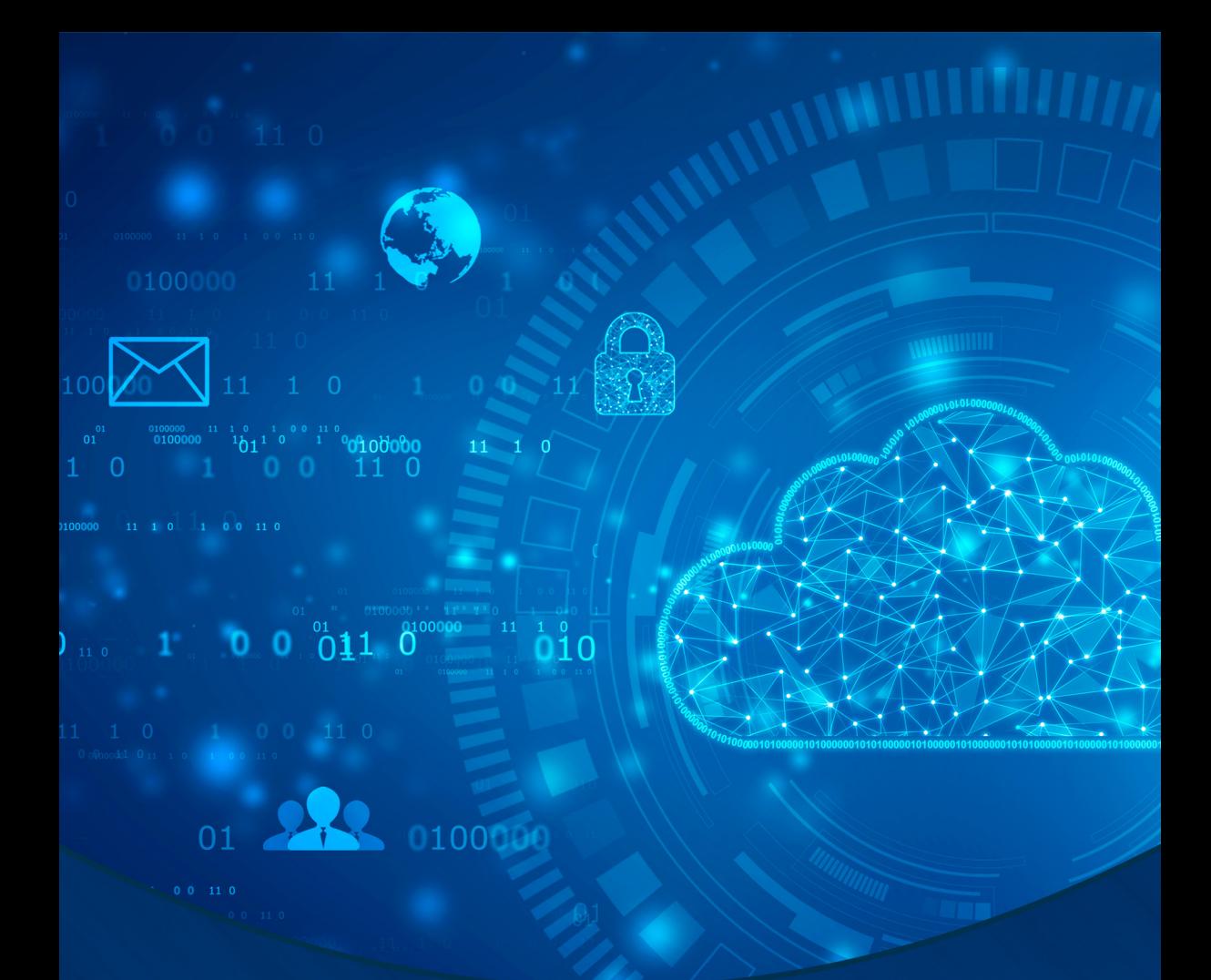

# Conteúdo Conceitual e Aspectos Práticos da Ciência da Computação

**Ernane Rosa Martins** (Organizador)

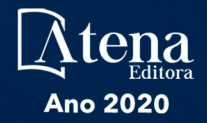

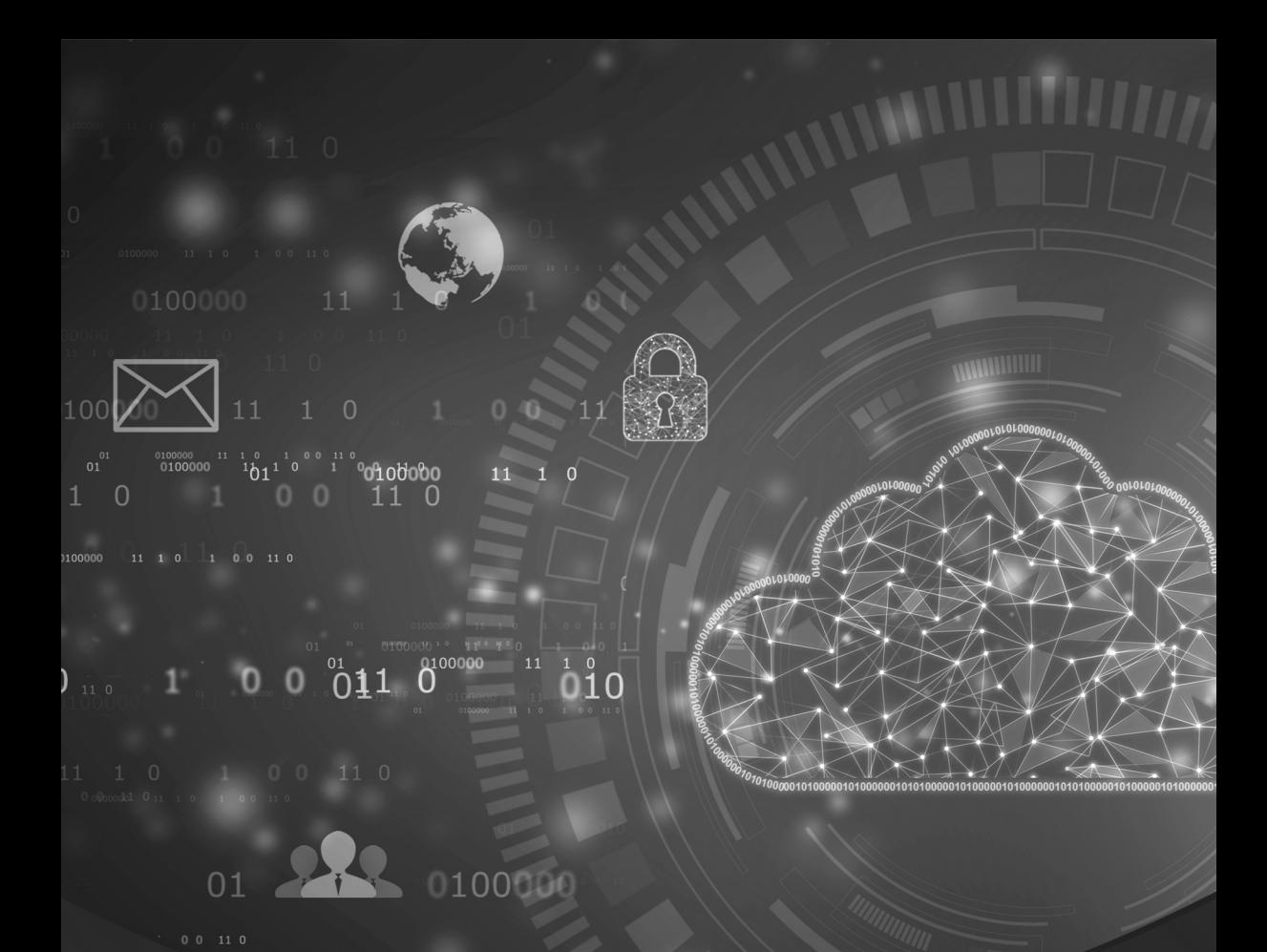

# Conteúdo Conceitual e Aspectos Práticos da Ciência da Computação

**Ernane Rosa Martins** (Organizador)

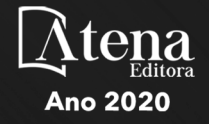

Editora Chefe Profª Drª Antonella Carvalho de Oliveira Assistentes Editoriais Natalia Oliveira Bruno Oliveira Flávia Roberta Barão Bibliotecária Janaina Ramos Projeto Gráfico e Diagramação Natália Sandrini de Azevedo Camila Alves de Cremo Luiza Alves Batista Maria Alice Pinheiro Imagens da Capa Shutterstock Edição de Arte Luiza Alves Batista

2020 *by Atena Editora Copyright* © Atena Editora *Copyright* do Texto © 2020 Os autores *Copyright* da Edição © 2020 Atena Editora Direitos para esta edição cedidos à Atena Editora pelos autores.

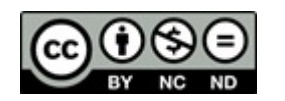

Todo o conteúdo deste livro está licenciado sob uma Licença de Atribuição *Creative Commons*. Atribuição-Não-Comercial-NãoDerivativos 4.0 Internacional (CC BY-NC-ND 4.0).

O conteúdo dos artigos e seus dados em sua forma, correção e confiabilidade são de responsabilidade exclusiva dos autores, inclusive não representam necessariamente a posição oficial da Atena Editora. Permitido o *download* da obra e o compartilhamento desde que sejam atribuídos créditos aos autores, mas sem a possibilidade de alterá-la de nenhuma forma ou utilizá-la para fins comerciais.

Revisão Os Autores

Todos os manuscritos foram previamente submetidos à avaliação cega pelos pares, membros do Conselho Editorial desta Editora, tendo sido aprovados para a publicação.

A Atena Editora é comprometida em garantir a integridade editorial em todas as etapas do processo de publicação. Situações suspeitas de má conduta científica serão investigadas sob o mais alto padrão de rigor acadêmico e ético.

#### Conselho Editorial

#### Ciências Humanas e Sociais Aplicadas

Prof. Dr. Alexandre Jose Schumacher – Instituto Federal de Educação, Ciência e Tecnologia do Paraná

Prof. Dr. Américo Junior Nunes da Silva – Universidade do Estado da Bahia

Prof. Dr. Antonio Carlos Frasson – Universidade Tecnológica Federal do Paraná

Prof. Dr. Antonio Gasparetto Júnior – Instituto Federal do Sudeste de Minas Gerais

Prof. Dr. Antonio Isidro-Filho – Universidade de Brasília

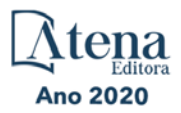

Prof. Dr. Carlos Antonio de Souza Moraes – Universidade Federal Fluminense Profª Drª Cristina Gaio – Universidade de Lisboa Prof. Dr. Daniel Richard Sant'Ana – Universidade de Brasília Prof. Dr. Deyvison de Lima Oliveira – Universidade Federal de Rondônia Profª Drª Dilma Antunes Silva – Universidade Federal de São Paulo Prof. Dr. Edvaldo Antunes de Farias – Universidade Estácio de Sá Prof. Dr. Elson Ferreira Costa – Universidade do Estado do Pará Prof. Dr. Eloi Martins Senhora – Universidade Federal de Roraima Prof. Dr. Gustavo Henrique Cepolini Ferreira – Universidade Estadual de Montes Claros Profª Drª Ivone Goulart Lopes – Istituto Internazionele delle Figlie de Maria Ausiliatrice Prof. Dr. Jadson Correia de Oliveira – Universidade Católica do Salvador Prof. Dr. Julio Candido de Meirelles Junior – Universidade Federal Fluminense Profª Drª Lina Maria Gonçalves – Universidade Federal do Tocantins Prof. Dr. Luis Ricardo Fernandes da Costa – Universidade Estadual de Montes Claros Profª Drª Natiéli Piovesan – Instituto Federal do Rio Grande do Norte Prof. Dr. Marcelo Pereira da Silva – Pontifícia Universidade Católica de Campinas Profª Drª Maria Luzia da Silva Santana – Universidade Federal de Mato Grosso do Sul Profª Drª Paola Andressa Scortegagna – Universidade Estadual de Ponta Grossa Profª Drª Rita de Cássia da Silva Oliveira – Universidade Estadual de Ponta Grossa Prof. Dr. Rui Maia Diamantino – Universidade Salvador Prof. Dr. Urandi João Rodrigues Junior – Universidade Federal do Oeste do Pará Profª Drª Vanessa Bordin Viera – Universidade Federal de Campina Grande Prof. Dr. William Cleber Domingues Silva – Universidade Federal Rural do Rio de Janeiro Prof. Dr. Willian Douglas Guilherme – Universidade Federal do Tocantins

#### Ciências Agrárias e Multidisciplinar

Prof. Dr. Alexandre Igor Azevedo Pereira – Instituto Federal Goiano Profª Drª Carla Cristina Bauermann Brasil – Universidade Federal de Santa Maria Prof. Dr. Antonio Pasqualetto – Pontifícia Universidade Católica de Goiás Prof. Dr. Cleberton Correia Santos – Universidade Federal da Grande Dourados Profª Drª Daiane Garabeli Trojan – Universidade Norte do Paraná Profª Drª Diocléa Almeida Seabra Silva – Universidade Federal Rural da Amazônia Prof. Dr. Écio Souza Diniz – Universidade Federal de Viçosa Prof. Dr. Fábio Steiner – Universidade Estadual de Mato Grosso do Sul Prof. Dr. Fágner Cavalcante Patrocínio dos Santos – Universidade Federal do Ceará Profª Drª Girlene Santos de Souza – Universidade Federal do Recôncavo da Bahia Prof. Dr. Jael Soares Batista – Universidade Federal Rural do Semi-Árido Prof. Dr. Júlio César Ribeiro – Universidade Federal Rural do Rio de Janeiro Profª Drª Lina Raquel Santos Araújo – Universidade Estadual do Ceará Prof. Dr. Pedro Manuel Villa – Universidade Federal de Viçosa Profª Drª Raissa Rachel Salustriano da Silva Matos – Universidade Federal do Maranhão Prof. Dr. Ronilson Freitas de Souza – Universidade do Estado do Pará Profª Drª Talita de Santos Matos – Universidade Federal Rural do Rio de Janeiro Prof. Dr. Tiago da Silva Teófilo – Universidade Federal Rural do Semi-Árido Prof. Dr. Valdemar Antonio Paffaro Junior – Universidade Federal de Alfenas

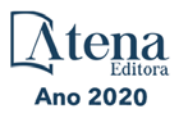

#### Ciências Biológicas e da Saúde

Prof. Dr. André Ribeiro da Silva – Universidade de Brasília Profª Drª Anelise Levay Murari – Universidade Federal de Pelotas Prof. Dr. Benedito Rodrigues da Silva Neto – Universidade Federal de Goiás Profª Drª Débora Luana Ribeiro Pessoa – Universidade Federal do Maranhão Prof. Dr. Douglas Siqueira de Almeida Chaves -Universidade Federal Rural do Rio de Janeiro Prof. Dr. Edson da Silva – Universidade Federal dos Vales do Jequitinhonha e Mucuri Profª Drª Eleuza Rodrigues Machado – Faculdade Anhanguera de Brasília Profª Drª Elane Schwinden Prudêncio – Universidade Federal de Santa Catarina Profª Drª Eysler Gonçalves Maia Brasil – Universidade da Integração Internacional da Lusofonia Afro-Brasileira Prof. Dr. Ferlando Lima Santos – Universidade Federal do Recôncavo da Bahia Profª Drª Gabriela Vieira do Amaral – Universidade de Vassouras Prof. Dr. Gianfábio Pimentel Franco – Universidade Federal de Santa Maria Prof. Dr. Helio Franklin Rodrigues de Almeida – Universidade Federal de Rondônia Profª Drª Iara Lúcia Tescarollo – Universidade São Francisco Prof. Dr. Igor Luiz Vieira de Lima Santos – Universidade Federal de Campina Grande Prof. Dr. Jefferson Thiago Souza – Universidade Estadual do Ceará Prof. Dr. Jesus Rodrigues Lemos – Universidade Federal do Piauí Prof. Dr. Jônatas de França Barros – Universidade Federal do Rio Grande do Norte Prof. Dr. José Max Barbosa de Oliveira Junior – Universidade Federal do Oeste do Pará Prof. Dr. Luís Paulo Souza e Souza – Universidade Federal do Amazonas Profª Drª Magnólia de Araújo Campos – Universidade Federal de Campina Grande Prof. Dr. Marcus Fernando da Silva Praxedes – Universidade Federal do Recôncavo da Bahia Profª Drª Maria Tatiane Gonçalves Sá – Universidade do Estado do Pará Profª Drª Mylena Andréa Oliveira Torres – Universidade Ceuma Profª Drª Natiéli Piovesan – Instituto Federacl do Rio Grande do Norte Prof. Dr. Paulo Inada – Universidade Estadual de Maringá Prof. Dr. Rafael Henrique Silva – Hospital Universitário da Universidade Federal da Grande Dourados Profª Drª Regiane Luz Carvalho – Centro Universitário das Faculdades Associadas de Ensino Profª Drª Renata Mendes de Freitas – Universidade Federal de Juiz de Fora

Profª Drª Vanessa Lima Gonçalves – Universidade Estadual de Ponta Grossa

Profª Drª Vanessa Bordin Viera – Universidade Federal de Campina Grande

#### Ciências Exatas e da Terra e Engenharias

Prof. Dr. Adélio Alcino Sampaio Castro Machado – Universidade do Porto Prof. Dr. Carlos Eduardo Sanches de Andrade – Universidade Federal de Goiás Profª Drª Carmen Lúcia Voigt – Universidade Norte do Paraná Prof. Dr. Douglas Gonçalves da Silva – Universidade Estadual do Sudoeste da Bahia Prof. Dr. Eloi Rufato Junior – Universidade Tecnológica Federal do Paraná Profª Drª Érica de Melo Azevedo – Instituto Federal do Rio de Janeiro Prof. Dr. Fabrício Menezes Ramos – Instituto Federal do Pará Profª Dra. Jéssica Verger Nardeli – Universidade Estadual Paulista Júlio de Mesquita Filho Prof. Dr. Juliano Carlo Rufino de Freitas – Universidade Federal de Campina Grande Profª Drª Luciana do Nascimento Mendes – Instituto Federal de Educação, Ciência e Tecnologia do Rio Grande do Norte

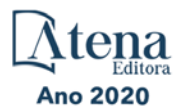

Prof. Dr. Marcelo Marques – Universidade Estadual de Maringá Profª Drª Neiva Maria de Almeida – Universidade Federal da Paraíba Profª Drª Natiéli Piovesan – Instituto Federal do Rio Grande do Norte Profª Drª Priscila Tessmer Scaglioni – Universidade Federal de Pelotas Prof. Dr. Takeshy Tachizawa – Faculdade de Campo Limpo Paulista

#### Linguística, Letras e Artes

Profª Drª Adriana Demite Stephani – Universidade Federal do Tocantins

Profª Drª Angeli Rose do Nascimento – Universidade Federal do Estado do Rio de Janeiro

Profª Drª Carolina Fernandes da Silva Mandaji – Universidade Tecnológica Federal do Paraná

Profª Drª Denise Rocha – Universidade Federal do Ceará

Prof. Dr. Fabiano Tadeu Grazioli – Universidade Regional Integrada do Alto Uruguai e das Missões

Prof. Dr. Gilmei Fleck – Universidade Estadual do Oeste do Paraná

Profª Drª Keyla Christina Almeida Portela – Instituto Federal de Educação, Ciência e Tecnologia do Paraná

Profª Drª Miranilde Oliveira Neves – Instituto de Educação, Ciência e Tecnologia do Pará Profª Drª Sandra Regina Gardacho Pietrobon – Universidade Estadual do Centro-Oeste Profª Drª Sheila Marta Carregosa Rocha – Universidade do Estado da Bahia

#### Conselho Técnico Científico

Prof. Me. Abrãao Carvalho Nogueira – Universidade Federal do Espírito Santo Prof. Me. Adalberto Zorzo – Centro Estadual de Educação Tecnológica Paula Souza Prof. Dr. Adaylson Wagner Sousa de Vasconcelos – Ordem dos Advogados do Brasil/Seccional Paraíba

Prof. Dr. Adilson Tadeu Basquerote Silva – Universidade para o Desenvolvimento do Alto Vale do Itajaí

Prof. Me. Alexsandro Teixeira Ribeiro – Centro Universitário Internacional Prof. Me. André Flávio Gonçalves Silva – Universidade Federal do Maranhão Profª Ma. Andréa Cristina Marques de Araújo – Universidade Fernando Pessoa Profª Drª Andreza Lopes – Instituto de Pesquisa e Desenvolvimento Acadêmico Profª Drª Andrezza Miguel da Silva – Faculdade da Amazônia Profª Ma. Anelisa Mota Gregoleti – Universidade Estadual de Maringá Profª Ma. Anne Karynne da Silva Barbosa – Universidade Federal do Maranhão Prof. Dr. Antonio Hot Pereira de Faria – Polícia Militar de Minas Gerais Prof. Me. Armando Dias Duarte – Universidade Federal de Pernambuco Profª Ma. Bianca Camargo Martins – UniCesumar Profª Ma. Carolina Shimomura Nanya – Universidade Federal de São Carlos Prof. Me. Carlos Antônio dos Santos – Universidade Federal Rural do Rio de Janeiro Prof. Ma. Cláudia de Araújo Marques – Faculdade de Música do Espírito Santo Profª Drª Cláudia Taís Siqueira Cagliari – Centro Universitário Dinâmica das Cataratas Prof. Me. Clécio Danilo Dias da Silva – Universidade Federal do Rio Grande do Norte Prof. Me. Daniel da Silva Miranda – Universidade Federal do Pará Profª Ma. Daniela da Silva Rodrigues – Universidade de Brasília Profª Ma. Daniela Remião de Macedo – Universidade de Lisboa Profª Ma. Dayane de Melo Barros – Universidade Federal de Pernambuco Prof. Me. Douglas Santos Mezacas – Universidade Estadual de Goiás

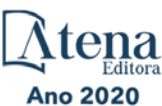

Prof. Me. Edevaldo de Castro Monteiro – Embrapa Agrobiologia Prof. Me. Eduardo Gomes de Oliveira – Faculdades Unificadas Doctum de Cataguases Prof. Me. Eduardo Henrique Ferreira – Faculdade Pitágoras de Londrina Prof. Dr. Edwaldo Costa – Marinha do Brasil Prof. Me. Eliel Constantino da Silva – Universidade Estadual Paulista Júlio de Mesquita Prof. Me. Ernane Rosa Martins – Instituto Federal de Educação, Ciência e Tecnologia de Goiás Prof. Me. Euvaldo de Sousa Costa Junior – Prefeitura Municipal de São João do Piauí Profª Ma. Fabiana Coelho Couto Rocha Corrêa – Centro Universitário Estácio Juiz de Fora Prof. Me. Felipe da Costa Negrão – Universidade Federal do Amazonas Profª Drª Germana Ponce de Leon Ramírez – Centro Universitário Adventista de São Paulo Prof. Me. Gevair Campos – Instituto Mineiro de Agropecuária Prof. Me. Givanildo de Oliveira Santos – Secretaria da Educação de Goiás Prof. Dr. Guilherme Renato Gomes – Universidade Norte do ParanáProf. Me. Gustavo Krahl – Universidade do Oeste de Santa Catarina Prof. Me. Helton Rangel Coutinho Junior – Tribunal de Justiça do Estado do Rio de Janeiro Profª Ma. Isabelle Cerqueira Sousa – Universidade de Fortaleza Profª Ma. Jaqueline Oliveira Rezende – Universidade Federal de Uberlândia Prof. Me. Javier Antonio Albornoz – University of Miami and Miami Dade College Prof. Me. Jhonatan da Silva Lima – Universidade Federal do Pará Prof. Dr. José Carlos da Silva Mendes – Instituto de Psicologia Cognitiva, Desenvolvimento Humano e Social Prof. Me. Jose Elyton Batista dos Santos – Universidade Federal de Sergipe Prof. Me. José Luiz Leonardo de Araujo Pimenta – Instituto Nacional de Investigación Agropecuaria Uruguay Prof. Me. José Messias Ribeiro Júnior – Instituto Federal de Educação Tecnológica de **Pernambuco** Profª Drª Juliana Santana de Curcio – Universidade Federal de Goiás Profª Ma. Juliana Thaisa Rodrigues Pacheco – Universidade Estadual de Ponta Grossa Profª Drª Kamilly Souza do Vale – Núcleo de Pesquisas Fenomenológicas/UFPA Prof. Dr. Kárpio Márcio de Siqueira – Universidade do Estado da Bahia Profª Drª Karina de Araújo Dias – Prefeitura Municipal de Florianópolis Prof. Dr. Lázaro Castro Silva Nascimento – Laboratório de Fenomenologia & Subjetividade/UFPR Prof. Me. Leonardo Tullio – Universidade Estadual de Ponta Grossa Profª Ma. Lilian Coelho de Freitas – Instituto Federal do Pará Profª Ma. Liliani Aparecida Sereno Fontes de Medeiros – Consórcio CEDERJ Profª Drª Lívia do Carmo Silva – Universidade Federal de Goiás Prof. Dr. Lucio Marques Vieira Souza – Secretaria de Estado da Educação, do Esporte e da Cultura de Sergipe Prof. Me. Luis Henrique Almeida Castro – Universidade Federal da Grande Dourados Prof. Dr. Luan Vinicius Bernardelli – Universidade Estadual do Paraná Prof. Dr. Michel da Costa – Universidade Metropolitana de Santos Prof. Dr. Marcelo Máximo Purificação – Fundação Integrada Municipal de Ensino Superior

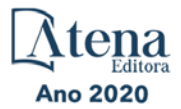

Prof. Me. Marcos Aurelio Alves e Silva – Instituto Federal de Educação, Ciência e Tecnologia de São Paulo

Profª Ma. Maria Elanny Damasceno Silva – Universidade Federal do Ceará

Profª Ma. Marileila Marques Toledo – Universidade Federal dos Vales do Jequitinhonha e Mucuri

Prof. Me. Ricardo Sérgio da Silva – Universidade Federal de Pernambuco

Profª Ma. Renata Luciane Polsaque Young Blood – UniSecal

Prof. Me. Robson Lucas Soares da Silva – Universidade Federal da Paraíba

Prof. Me. Sebastião André Barbosa Junior – Universidade Federal Rural de Pernambuco

Profª Ma. Silene Ribeiro Miranda Barbosa – Consultoria Brasileira de Ensino, Pesquisa e Extensão

Profª Ma. Solange Aparecida de Souza Monteiro – Instituto Federal de São Paulo

Prof. Me. Tallys Newton Fernandes de Matos – Faculdade Regional Jaguaribana

Profª Ma. Thatianny Jasmine Castro Martins de Carvalho – Universidade Federal do Piauí

Prof. Me. Tiago Silvio Dedoné – Colégio ECEL Positivo

Prof. Dr. Welleson Feitosa Gazel – Universidade Paulista

Ano 2020

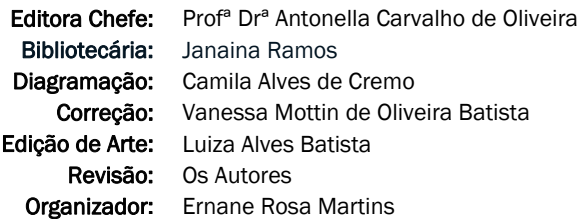

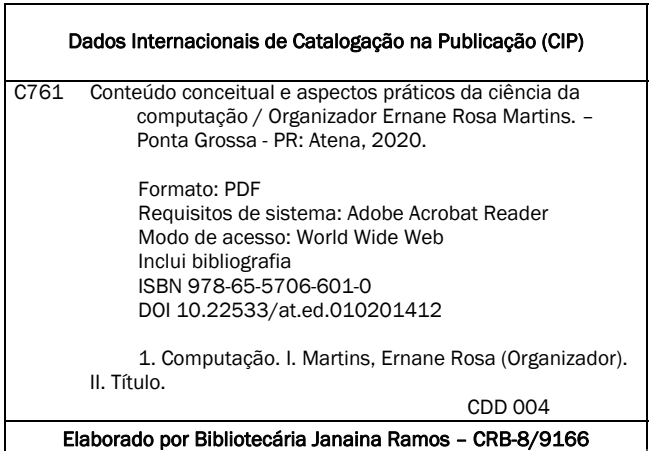

Atena Editora Ponta Grossa – Paraná – Brasil Telefone: +55 (42) 3323-5493 www.atenaeditora.com.br contato@atenaeditora.com.br

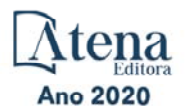

#### DECLARAÇÃO DOS AUTORES

Os autores desta obra: 1. Atestam não possuir qualquer interesse comercial que constitua um conflito de interesses em relação ao artigo científico publicado; 2. Declaram que participaram ativamente da construção dos respectivos manuscritos, preferencialmente na: a) Concepção do estudo, e/ou aquisição de dados, e/ou análise e interpretação de dados; b) Elaboração do artigo ou revisão com vistas a tornar o material intelectualmente relevante; c) Aprovação final do manuscrito para submissão.; 3. Certificam que os artigos científicos publicados estão completamente isentos de dados e/ou resultados fraudulentos.

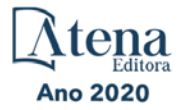

#### **APRESENTAÇÃO**

A Ciência da Computação, traz inúmeros benefícios para a sociedade moderna, tais como: a criação de empregos, o desenvolvimento de novos equipamentos, o ganho de produtividade nas empresas e o acesso à informação. Os estudos realizados nesta área são aplicados em diversas outras áreas do conhecimento, proporcionando a resolução de diferentes problemas da sociedade, trazendo avanços significativos para a vida de inúmeras pessoas, fazendo com que cada vez mais estes profissionais sejam valorizados, requisitados e prestigiados no mercado de trabalho.

As empresas enxergam atualmente a necessidade cada vez maior de profissionais bem qualificados nesta área, a fim de que possam promover cada vez mais inovação, desenvolvimento e eficiência junto as empresas. Os estudos desta área focam no estudo de técnicas, metodologias e instrumentos computacionais, visando principalmente automatizar os processos e desenvolver soluções com o uso de processamento de dados. Desta forma, este livro, vem possibilitar conhecer os elementos principais desta ciência por meio do contato com alguns dos conceitos fundamentais desta área, apresentados por meio dos resultados relevantes alcançados nos trabalhos presentes nesta obra.

Dentro deste contexto, este livro aborda diversos assuntos importantes para os profissionais e estudantes desta área, tais como: a orientação dos alunos na busca e utilização de ferramentas computacionais e tipográficas de qualidade; aplicação de uma heurística baseada em Algoritmos Genéticos; uma análise qualitativa dos principais programas computacionais utilizados em fotogrametria computadorizada; os antipadrões de restrição de autorização em serviços Web orquestrados com BPEL4People; um sistema de atendimento automatizado, que inclui chat, chatbots e gerenciamento de atendentes; o sistema PSI, um prontuário online destinado a psicólogos; a Formação de Grupos de Alto Desempenho (FGAD) em Aprendizagem Colaborativa Baseada em Projetos (CPBL) usando Metodologias ágeis; a integração do método dos elementos finitos (Finite Element Method ) - FEM associado a um Algoritmo Genético (GA) combinado com Lógica Nebulosa (Fuzzy) para o desenvolvimento de um filtro óptico destinado a sistemas DWDM (Dense Wavelength Division Multiplexing); o desenvolvimento de ferramenta de código aberto para uso em atividades de eletrônica durante o distanciamento social; um modelo de Algoritmo Genético para otimizar os parâmetros do COCOMO Básico; discussões sobre como e por que estudar automação hoje em dia; um processo de recomendação utilizando análise de sentimento sobre scripts de filmes e agrupando filmes de sentimentos similares; um modelo de previsão, com a utilização das ferramentas de Redes Neurais Artificiais, para estimar o volume de uma usina hidrelétrica; o desenvolvimento de um Sistema de Informação Geográfica (SIG); um mapeamento sistemático da produção do conhecimento científico e tecnológico; a utilização de um jogo sério que pode auxiliar os profissionais de educação a identificar alunos com maior probabilidade de sofrerem de discalculia; e uma revisão da literatura quanto a utilização de aplicativos em síndromes coronarianas agudas.

Assim, os trabalhos apresentados nesta obra exemplificam a abrangência e importância da área de Ciência da Computação na atualidade, permitindo aos nossos leitores analisar e discutir os resultados encontrados. A cada autor, os mais sinceros agradecimentos, por contribuir com esta importante obra, e aos leitores, desejo uma excelente leitura, repleta de boas e relevantes reflexões.

Ernane Rosa Martins

# **SUMÁRIO**

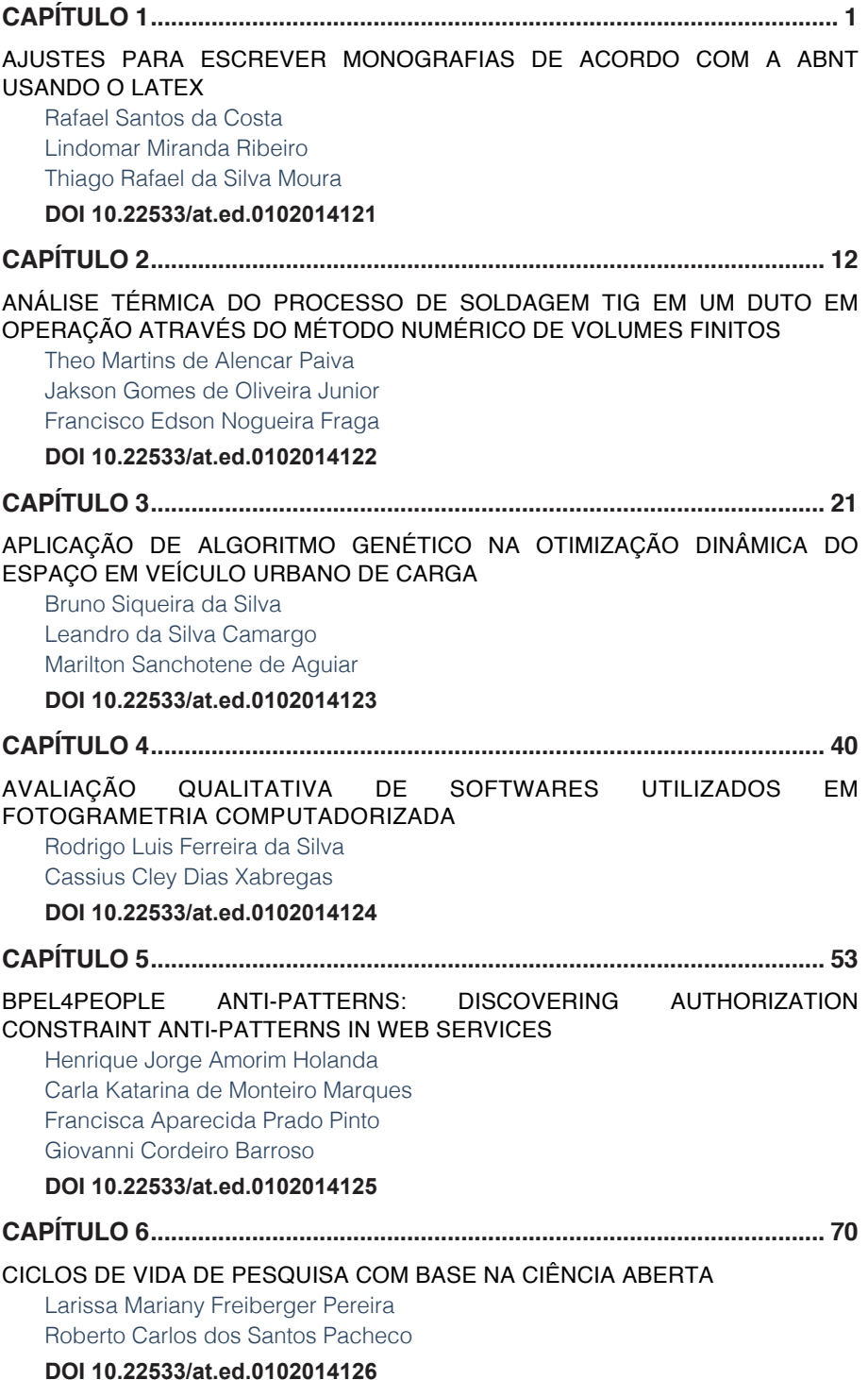

# **SUMÁRIO**

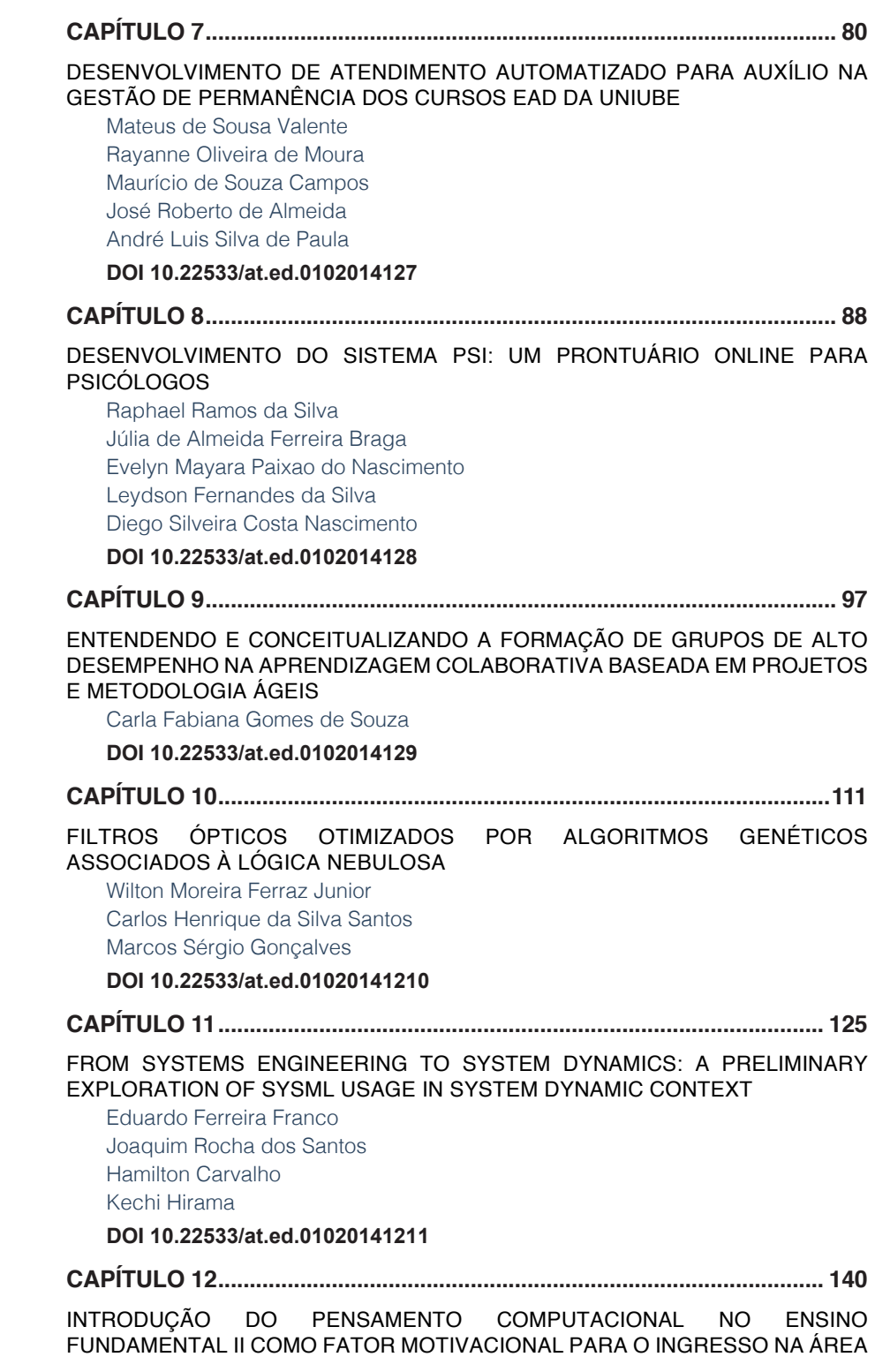

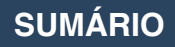

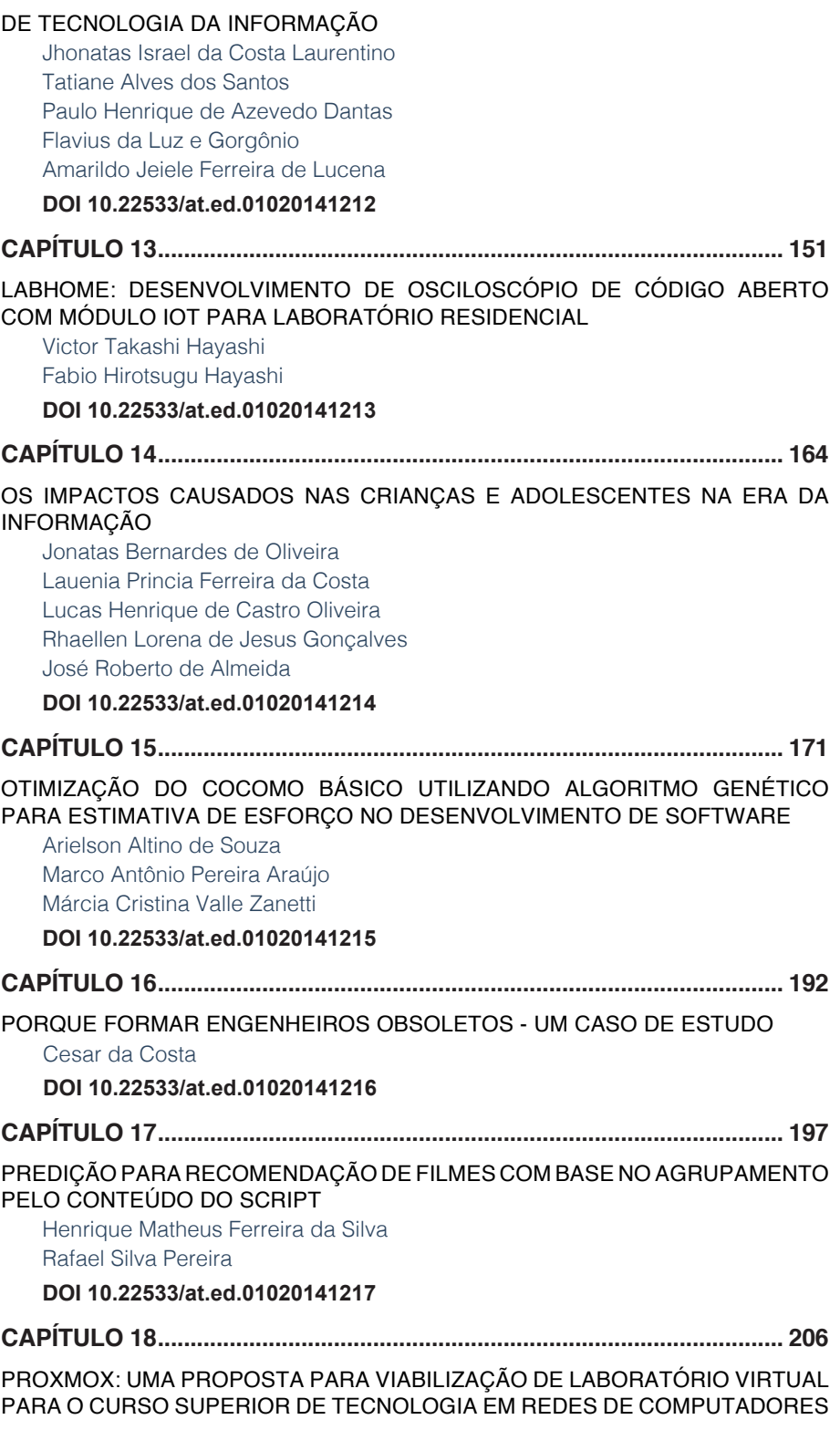

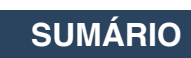

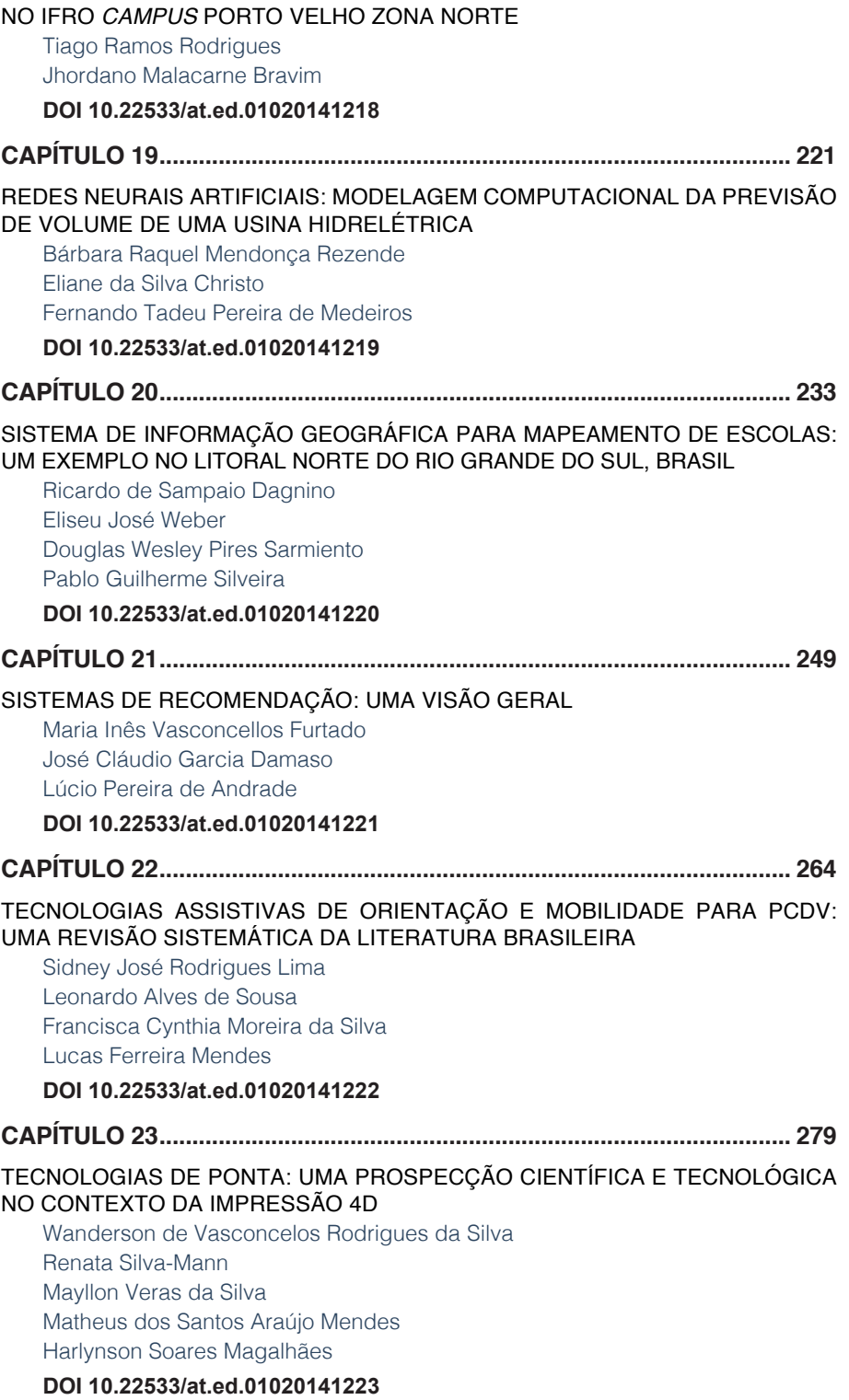

# **SUMÁRIO**

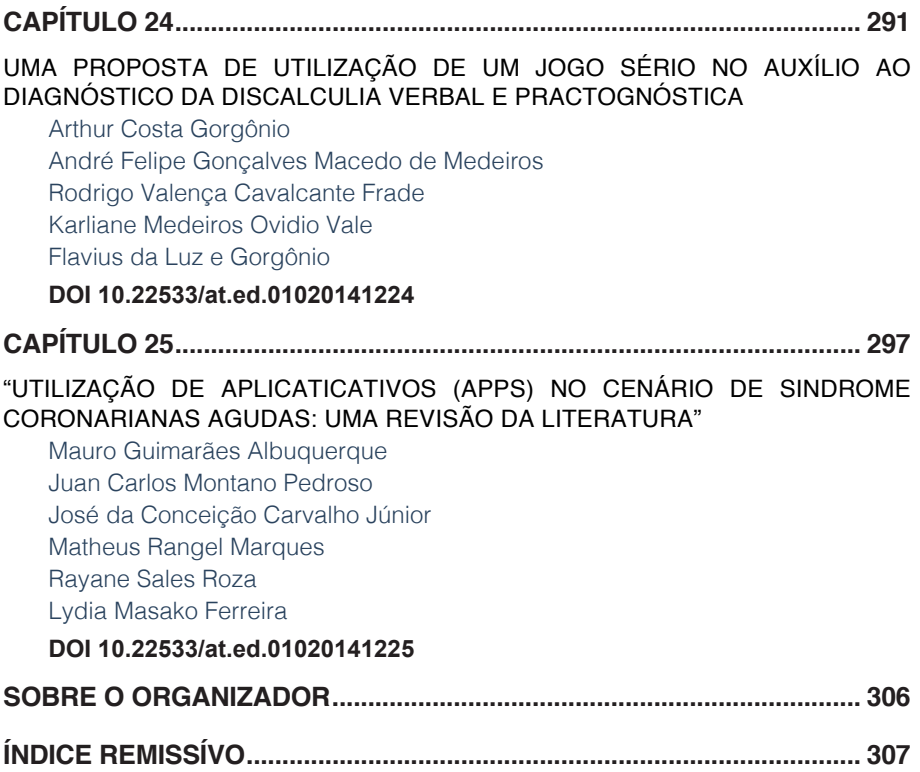

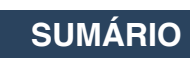

# <span id="page-17-0"></span>AJUSTES PARA ESCREVER MONOGRAFIAS DE ACORDO COM A ABNT USANDO O LATEX **CAPÍTULO 1**

*Data de aceite: 01/12/2020 Data de submissão: 10/ 09 / 2020*

#### **Rafael Santos da Costa**

Universidade Federal do Pará - UFPA Salinópolis - PA <http://lattes.cnpq.br/2049890856129108>

#### **Lindomar Miranda Ribeiro**

Universidade Federal do Pará - UFPA Salinópolis - PA http://lattes.cnpq.br/6894505616008486

#### **Thiago Rafael da Silva Moura**

Universidade Federal do Pará - UFPA Salinópolis - PA <http://lattes.cnpq.br/6484641635804030>

**RESUMO**: Este trabalho é produto do projeto de ensino intitulado Programação Orientada a Objeto e Programação Simbólica com o LaTeX. Apresentamos os resultados de nosso trabalho para orientar os alunos na busca e utilização de ferramentas computacionais e tipográficas de qualidade apropriada para gerar trabalhos de qualidade. Oferecemos aos discentes dos cursos de Engenharia de Exploração e Produção de Petróleo, Licenciatura em Matemática e Licenciatura em Física Campus Universitário de Salinópolis da Universidade Federal do Pará, o LaTeX como ferramenta tipográfica. O LaTeX para a construção textos mais elaborados, com equações, símbolos, notações, permitindo maior clareza nos resultados e projeção dos seus trabalhos, foi apresentado para os alunos.

Baseados no estilo lógico com uma vasta gama de símbolos e alta qualidade tipográfica, sugerimos o software livre LaTeX como sendo a melhor e principal ferramenta para a construção do Trabalho de Conclusão de Curso dos discentes do Campus de Salinópolis.

**PALAVRAS-CHAVE**: Softwares. Trabalhos acadêmicos. LaTeX.

#### SETTINGS FOR WRITING MONOGRAPHIES ACCORDING TO ABNT USING LATEX

**ABSTRACT**: This work is a product of the teaching projetec called Programação Orientada a Objeto e Programação Simbólica com o LaTeX. We report the results of our projetc in the search and use computacional and typographic tools of appropriate quality academic work. We offer the the students of Engeneering of Exploration and Petroleum Production, Mathematics and Physics of the Salinópolis Campus of the Federal University of Pará, LaTeX as a typographic tool. LaTeX for constuction of elaborate academic texts, with equations, symbols, allowing greater clarity in results and projection of their work, was present to the students. Based on the logical style with a wide range of symbols and high typographic quality we suggest the free software LaTeX as the best and main tool for the construction of the Course Conclusion Work for the students of Salinópolis Campus.

**KEYWORDS**: Softwares. Academic works. LaTeX.

#### **1 | INTRODUÇÃO**

O LaTeX é um software de preparação de documentos com alta qualidade tipográfica. Sendo bem diferente dos processadores de texto usuais, a preparação do texto pode ser elaborada em um editor qualquer e depois executada em qualquer máquina com este software, gerando assim um documento formatado a partir do conteúdo já estabelecido.

#### **2 | ESTRUTURA BÁSICA**

Todo comando em LaTeX inicia com barra invertida \. Arquivo LaTeX devem ser constituídos a partir da seguinte estrutura lógica:

## \documentclass[kevvals]{class} \usepackage[options]{package}

\begin{document} conteúdo... \end{document}

Figura 1 - Estrutura lógica de um documento em LaTeX.

O que vem dentro do ambiente \begin{document}...\end{document} é chamado corpo do texto enquanto o que vem antes é chamado preâmbulo. Logo na primeira linha da estrutura, observamos elementos entre {...} e [...], no LaTeX {...} indicam elementos obrigatórios enquanto [...] opcionais. No preâmbulo as chamadas *keyvals* definem as características mais gerais do documento, como: tamanho da fonte, tipo de papel, número de colunas, etc. Exemplo:

- *• twoside*: imprime nos dois lados da página.
- *• oneside*: imprime em apenas um lado da página.
- *• twocolumn*: texto disposto em duas colunas por padrão.
- *•* fleqn: alinha formulas à direita.
- *• 12pt, 14pt, 32pt*: tamanho da fonte.
- *•* leqno: alinha formulas à esquerda.

Ainda no preâmbulo, as class indicam o tipo de documento a ser produzido, as mesmas possuem configurações pré-definidas relacionadas a tipografia do documento, tornando o uso de keyvals desnecessário. As principais são:

- *• article*: artigos em revistas cientificas, etc., em geral é usado em documentos mais simples;
- *• report*: usa-se para documentos longos, com seções e capítulos;
- *• book*: livros;
- *• letter*: cartas.

Na figura 1, os packages são arquivos que implementam uma determinada característica adicional dentro do documento, elevando a capacidade de formatação do LaTeX. Existem packages dos mais diversos tipos, contendo implementações que vão desde controle de margens, inserção de hyperlinks e imagens, criação de gráficos, etc.

```
\documentclass[12pt,twocolumn]{article}
\usepackage[brazil]{babel}
\usepackage[latin1]{inputenc}
\usepackage{color}
```

```
\begin{document}
    conteúdo...
\end{document}
```
Figura 2 - Exemplo de códico simples em LaTeX.

Ambientes são partes do documento tratadas de modo diferente do corpo principal. São iniciados com os comandos

> \begin{nome-ambiente} conteúdo... \end{**nome-ambiente**}

Figura 3 - Comandos típicos para ambientes.

#### **3 | TEMPLATE PARA MONOGRAFIAS DE ACORDO COM A ABNT**

Para a criação deste modelo usaremos a *class article*, a mesma com configuração topológicas pré-definidas, como tamanho de fonte, espaçamento padrão, disposição das imagens e equações no texto, etc.

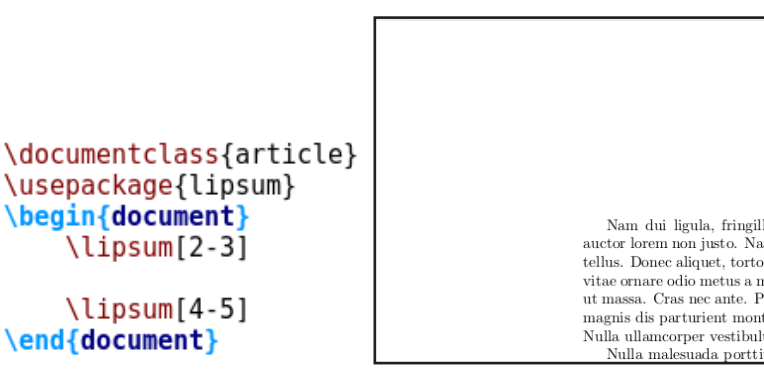

Figura 4 - Exemplo da disposição do texto na class article.

Podemos notar que as margens não estão de acordo com as normas da ABNT, além de outras definição como fontes, disposição da citações, entre outros. Dois packages são essenciais para a preparação de textos no LaTeX, o babel e o inputenc, o primeiro define o idioma de algumas sentenças definidas no LaTeX, tais como seção e capítulo, o segundo define a codificação do código-fonte habilitando o uso de caracteres como "ç".

#### **Corpo do texto**

Nesse quesito, algumas configurações já estão definidas, outras faz necessário a utilização de alguns packages.

• Tipo de Fonte: Arial ou Times New Roman

A formatação padrão desta class é a Times New Roman, para uma fonte Arial, devemos inserir estes comando no preâmbulo:

# \usepackage{helvet} \renewcommand{\familydefault}{\sfdefault}

Figura 5 - Comandos para fonte do tipo Arial..

• Tamanho da fonte: 12pt

Neste caso, usamos uma keyval, como visto anteriormente.

• Espaçamento entre as linhas: 1,5 (sem espaçamentos extras antes e depois)

Podemos definir este tipo de espaçamento a partir do package *setspace,*  acompanhado pelo comando:

# \usepackage{setspace} \setstretch{1.5}

Figura 6 - Comandos para espaçamento.

• Alinhamento do texto: Justificado

Esta class já trás por padrão este tipo de alinhamento, porém o mesmo não se adéqua para textos escritos em português, fazendo-se necessário o uso do package *ragged2e.*

• Recuo do início do Parágrafo: 1,25 cm

Aqui os seguintes comando são utilizados:

## \usepackage{indentfirst} \setlength{\parindent}{1.25cm}

Figura 7 - Comandos para identação do parágrafo.

• Formato da página e margens: Formato A4, margens do topo 3cm, margens esquerda 3cm, margens lado direito 2cm e margens de baixo 2cm.

Usaremos o package *geometry com os seguintes comandos:*

```
\usepackage{geometry}
\geometry{
    a4paper,
    top = 3cm,
    left= 3cm,
    right = 2cm,
    bottom= 2cm
ł
```
Figura 8 - Comandos para definição de margens.

Com estas configurações nosso documento fica com a seguinte formatação:

Nam dui liqula, fringilla a, euismod sodales, sollicitudin vel, wisi. Morbi auctor lorem non justo. Nam lacus libero, pretium at, lobortis vitae, ultricies et, tellus. Donec aliquet, tortor sed accumsan bibendum, erat liqula aliquet magna, vitae ornare odio metus a mi. Morbi ac orci et nisl hendrerit mollis. Suspendisse ut massa. Cras nec ante. Pellentesque a nulla. Cum sociis natoque penatibus et magnis dis parturient montes, nascetur ridiculus mus. Aliquam tincidunt urna. Nulla ullamcorper vestibulum  $\mathbf{r}$  . The same state  $\mathbf{r}$ 

Figura 8 - Formatação do corpo do documento .

#### **Formatação dos títulos**

No LaTeX existem comandos próprios para separação de textos, referente a class article, são:

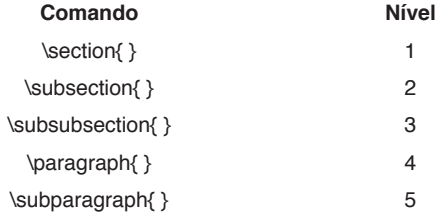

Tabela 1 - Comandos para seções e seus respectivos níveis.

A enumeração é feita de modo automático, porém a mesma não está de acordo com as normas da ABNT, para isto usaremos uma package chamado *titlesec*, as configurações são feitas com os seguintes comandos:

```
\usepackage{titlesec}
\titleformat{\section}{\normalsize\bfseries\uppercase}{\thesection}{1em}{}
\titleformat{\subsection}{\normalsize\uppercase}{\thesubsection}{lem}{}
\titleformat{\subsubsection}{\normalsize\bfseries}{\thesubsubsection}{lem}{}
\titlespacing{\section}{0pt}{1.5pt}{1.5pt}
\titlespacing{\subsection}{0pt}{1.5pt}{1.5pt}
\titlespacing{\subsubsection}{0pt}{1.5pt}{1.5pt}
```
Figura 8 - Comandos para modificar o formato das seções.

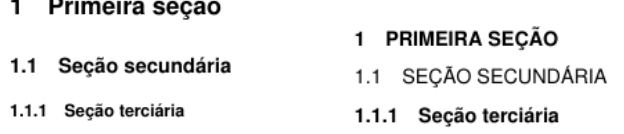

Figura 9 - Antes e depois da modificção.

#### **Citações**

Para citar uma referência bibliográfica deverá ser usado o seguinte comando: \cite{nome\_da\_referência}. Enquanto citações longas necessitam de um package chamado quoting, basta inseri-lo no preâmbulo, os comando para as citações propriamente ditas, são:

#### \begin{quoting}[rightmargin=0cm, leftmargin=4cm] \begin{singlespace} {\footnotesize \noindent Conteúdo \end{singlespace} \end{quoting}

#### Figura 10 - Comandos para fazer citações longas.

vel magna. Integer non enim. Praesent euismod nunc eu purus. Donec bibendum quam in tellus. Nullam cursus pulvinar lectus. Donec et mi. Nam vulputate metus eu enim. Vestibulum pellentesque felis eu massa.

> Citações devem vir recuadas à direita, em espaçamento simples, fonte 10, tendo ao final as indicações de sobrenome do autor, em maiúsculas, ano da obra citada e páginas. Espaços simples de uma linha devem ser dados antes e depois das citações, conforme este exemplo, (CITADO, 2017, p. n ou pp.  $n1 - n2$

Quisque ullamcorper placerat ipsum. Cras nibh. Morbi vel justo vitae lacus tincidunt ultrices. Lorem ipsum dolor sit amet, consectetuer adipiscing elit. In had

Figura 11 - Como as citações longas aparecem no texto.

#### **Figuras e tabelas**

As figuras são inseridas com o auxilio do package *graphicx*, tabelas simples podem ser inseridas sem a necessidade de packages, o alinhamento de ambos é feito com o package float, para as legendas ficarem de acordo com a ABNT, usaremos o package *caption*, os seguintes comandos devem ser inseridos no preâmbulo:

```
\usepackage{graphicx}
\usepackage{float}
\usepackage{caption}
\captionsetup{font=footnotesize}
\captionsetup[figure]{labelfont={bf},width=.65\textwidth,
format=hang, labelsep=endash}
\captionsetup[table]{labelfont={bf},width=.65\textwidth,
format=hang, labelsep=endash}
```
Figura 11 - Como as citações longas aparecem no texto.

Com o seguinte comando inserimos as tabelas:

```
\begin{table}[H]
    \begin{center}
        \caption{Exemplo de Tabela.}
        \begin{tabular}{c|c|c}\hline
            X & Y & Z \\\hline
            1 & ??? & $A$ \\\hline
            2 & ??? & $B$ \\\hline
            3 & ??? & $C$ \\\hline
        \end{ {tabular} \ [0.4cm]{\footnotesize Fonte: 0 autor}
        \label{tabela01}
    \end{center}
\end{table}
```
Figura 12 - Comando para inserir tabelas.

O ambiente *table* garante a criação da lista de tabelas, a tabela é criada no ambiente *tabular* . Figuras são estancias com os comandos:

```
\begin{figure}[H]
   \centering
   \caption{Legenda.}
   \includegraphics[keyvals]{imagefile}\\[0.4cm]
   {\footnotesize Fonte: 0 autor}
   \label{figura01}
\end{fiqure}
```
Figura 13 - Comando para inserir figuras.

Informações sobre a criação e manipulação de tabelas e como trabalhar com o package graphicx podem ser encontradas em Oetiker (1995) e Sodré (2005).

#### **Como inserir referências bibliográficas**

As referências devem ser colocadas em um arquivo do tipo BibTeX, este é um gerenciador de bibliografias, convertendo em poucos comandos um banco de dados em texto bibliográfico. Seu uso se faz a partir de um arquivo no formato .bib, neste inserimos informações como título, local, ano, autor e todos os demais dados que se desejar.

```
@book{havkin2007redes.
  title= "Redes Neurais: Princ\'ipios e Pr\'atica",
  author="Havkin, S.".
  isbn="9788577800865".
  url="https://books.google.com.br/books?id=bhMwDwAA0BAJ",
 year="2007".
 publisher="Artmed"
ł
```
Figura 14 - Exemplo de referência em um arquivo bib.

As referências necessitam de um package adicional para ficarem de acordo com ABNT, o *abntex2cite* acompanhado do opcional *alf*. Devemos instanciar no corpo do texto o arquivo de referências, desta forma:

```
\pagebreak
\addcontentsline{toc}{section}{\refname}
\bibliographystyle{abntex2-alf}
\bibliography{Biblatex}
```
Figura 15 - Como inserir a seção de referências

Para um maior aprofundamento em BibTeX, recomendamos Fenn (2006).

#### **Listas de figuras, tabelas e sumário**

O LaTeX tem um sistema de marcação próprio, onde o autor define o que cada coisa será previamente, exemplo: definimos seções, tabelas, figuras, etc. Como as marcações já estão estabelecidas, basta inserir estes comando no corpo do texto:

## **\listoffigures** \pagebreak *<u><u>Nistoftables</u>*</u> \pagebreak \tableofcontents \pagebreak

Figura 16 - Como inserir listas.

Cada um desdes comandos inserem as listas de figuras, tabelas e sumário respectivamente, o comando \*pagebreak* indica quebra de página.

#### **4 | CONCLUSÃO**

Apresentamos nossos resultados do trabalho vinculado ao projeto de ensino nomeado de Programação Orientada a Objeto e Programação Simbólica com o LaTeX. Buscamos apresentar os resultados de nosso trabalho para orientar os alunos na busca e utilização de ferramentas computacionais e tipográficas de qualidade apropriada para gerar trabalhos de qualidade. Oferecemos aos discentes do Campus Universitário de Salinópolis da Universidade Federal do Pará, o LaTeX como ferramenta tipográfica. O LaTeX para a construção textos mais elaborados, com equações, símbolos, notações, permitindo maior clareza nos resultados e projeção dos seus trabalhos. Neste trabalho, discutimos a estrutura básica, a construção de modelos padrões chamados de templates, a construção do corpo do texto e sua formação, como realizar as citações, construir tabelas, ainda, vimos como inserir listas figuras, referências bibliográficas e listas de figuras, tabelas e sumário com o LaTeX. Neste contexto acadêmico, com cerne no estilo lógico com um espectro significativo de símbolos e qualidade tipográfica apropriada, recomendamos o software livre LaTeX como ferramenta mais apropriada para a construção do Trabalho de Conclusão de Curso dos discentes do Campus de Salinópolis.

#### **REFERÊNCIAS**

FENN, Jurgen. Managing citations and your bibliography with bibtex. **The PracTEX Journal,(4)**, 2006.

KNUTH, Donald Ervin. **The Computers & Typesetting, Vol. A: The Texbook**. Addison-Wesley Longman Publishing Co., Inc., 1986.

OETIKER, Tobias et al. Uma não tão pequena introdução ao LaTeX2ε. **Tradução portuguesa por**, 1995.

SODRÉ, Ulysses et al. LaTeX Básico com TeXnicCenter. **Tutorial para a editoraçao de trabalhos de Matemática. Matemática-UEL. Londrina**, 2005.

TEIXEIRA, MAP; BRASIL, Andréa Rocha. Guia de formatação de monografias, dissertações e teses. Baseado nas normas da ABNT. **LATEC/UFF, Niterói**, 2005.

wikibook. LaTeX. wikibook, 2018. Disponível <https://en.wikibooks.org/wiki/LaTeX>. Acesso em: 21 ago 2018.

# **CAPÍTULO 2**

# <span id="page-28-0"></span>ANÁLISE TÉRMICA DO PROCESSO DE SOLDAGEM TIG EM UM DUTO EM OPERAÇÃO ATRAVÉS DO MÉTODO NUMÉRICO DE VOLUMES FINITOS

*Data de aceite: 01/12/2020*

#### **Theo Martins de Alencar Paiva**

Universidade Federal Rural do Semi-Árido (UFERSA) Mossoró – RN – Brazil http://lattes.cnpq.br/9506952856006830

#### **Jakson Gomes de Oliveira Junior**

Universidade Federal Rural do Semi-Árido (UFERSA) Mossoró – RN – Brazil http://lattes.cnpq.br/9688534529808465

#### **Francisco Edson Nogueira Fraga**

Universidade Federal Rural do Semi-Árido (UFERSA) Mossoró – RN – Brazil http://lattes.cnpq.br/0858331193248993

**RESUMO:** Este trabalho tem como objetivo a modelagem e simulação do processo de soldagem TIG autógeno em um duto de aço AISI 1020, com água escoando em seu interior, através do método numérico de volumes finitos, para a determinação dos campos transiente de temperaturas ao qual o material está sujeito. Através da simulação do processo de soldagem em carga foi possível determinar os campos transientes de temperatura a que o material está sujeito, tal resultado serve como base para a predição do comportamento real do duto quando submetido a soldagem, de posse desses dados foi possível notar o rápido resfriamento forçado a que o duto está sujeito.

**PALAVRAS-CHAVE:** Soldagem TIG; Simulação

numérica computacional; Método dos volumes finitos.

**ABSTRACT:** The aim of this work is the modeling and simulation of the autogenous TIG welding process in an AISI 1020 steel duct with water flowing through the finite volume numerical method for the determination of temperature transient fields at the which material is subject. Through the simulation of the in service welding process it was possible to determine the transient temperature fields to which the material is subjected, this result serves as a basis for the prediction of the actual behavior of the duct when submitted to welding, with that data, it was possible to notice the forced cooling wich the duct is subjected.

**KEYWORDS**: TIG welding; Numerical simulation; Finite volume method.

### **1 | INTRODUÇÃO**

O processo de soldagem de duto em operação, ou soldagem em carga, consiste em realizar reparos nas paredes de uma tubulação que apresente algum defeito, como a redução da espessura da parede devido a corrosão, sem que seja necessário interromper o funcionamento do Sistema ao qual o duto pertence [OLIVEIRA, 2016]. Este tipo de intervenção de manutenção apresenta não só vantagens técnicas como fazer um reparo mais pontual e assim evitando a troca de uma porção de tubulação, mas também vantagens econômicas, pois evita a interrupção

da operação para a realização do reparo, não gerando perdas devido a paralização do processo.

O processo de soldagem a arco com eletrodo de tungstênio e proteção gasosa (*Gas Tungsten Arc Welding - GTAW*), ou soldagem TIG (*Tungsten Inert Gas*), como é mais conhecido, é definido como sendo o processo de soldagem no qual a união de peças se dá através do arco formado entre um eletrodo de tungstênio não consumível e a peça, a poça de fusão do material causada pelo arco elétrico é protegida de contaminações da atmosfera por um gás inerte, geralmente argônio, ou mistura de gases inertes [MARQUES, 2011].

A análise térmica de um processo de soldagem pode ser feita através de métodos analíticos, que simplificam o processo ao desconsiderar as variações das propriedades físicas do material que dependem da temperatura, ou por meio de métodos numéricos, que mesmo apresentando simplificações, podem simular a variação de fatores termofísicos do material e a ocorrência de fenômenos como a convecção e a radiação, que influenciam na quantidade de calor transferida para a peça durante a soldagem.

A soldagem é um fenômeno altamente transiente [MELO, 2016], onde as variáveis termofísicas, como a condutividade e o calor específico, variam devido a temperatura e a quantidade de calor transferido para a peça, logo, simulações numéricas que levem essas mudanças em consideração são cada vez mais utilizadas para a análise térmica do processo de soldagem [BEZERRA, 2006].

A simulação de um processo de soldagem em carga consiste em aliar duas áreas de simulação de engenharia, a primeira é a simulação da distribuição de calor sobre o material devido a passagem da fonte de calor da solda, a segunda é fluidodinâmica computacional, que consiste em simular o comportamento de um determinado fluido em certas condições. Ao aliar esses dois campos, este trabalho busca obter os resultados de temperatura de um determinado material sujeito a dois fenômenos altamente transientes, a soldagem e o resfriamento forçado devido ao escoamento de um fluido.

Com base no que foi exposto, o presente trabalho tem como objetivo a análise dos campos transientes de temperatura de um duto em operação que sofre o processo de soldagem em carga. Para tanto, será feita uma análise numérica utilizando o método de volumes finitos (MVF), levando em consideração a variação de parâmetros termofísicos do material soldado. A simulação da soldagem de duto em operação será realizada em uma tubulação com uma polegada de diâmetro e 3,2 mm de espessura de parede, com água escoando em seu interior. O processo será simulado no software ANSYS® Fluent 19.0. Para a representação da distribuição de energia da solda na simulação, foi escolhida a fonte de calor analítica volumétrica hemisférica (Gaussiana).

#### **2 | FONTES ANALÍTICAS DE CALOR**

As fontes analíticas de calor são funções matemáticas que representam aproximações para a distribuição de temperatura em uma peça submetida a soldagem [PARRE, 2011]. Para a obtenção de simulações confiáveis das condições térmicas que o processo de solda impõe sobre uma peça, a escolha de um modelo de fonte analítica de calor apropriada é de fundamental importância [SOUZA, 2016].

As fontes de calor se dividem em fontes pontuais, superficiais e volumétricas. Para processos de soldagem com penetrações mais altas no material e com grande quantidade de energia térmica transferida, as fontes de calor volumétricas são mais precisas, pois as fontes pontuais não adaptam muito bem um processo de soldagem com cordão de solda e as superficiais não representam bem a penetração da poça de fusão [MASCARENHAS, 2005].

#### **2.1 Fonte de calor volumétrica – Hemisférica (Gaussiana)**

A fonte de calor analítica volumétrica hemisférica representa a distribuição de energia sobre a forma de uma curva gaussiana e a distribuição do calor na peça com o formato de um hemisfério de diâmetro DH [MASCARENHAS, 2005], conforme mostra a Figura 1. Essa fonte analítica de calor é descrita através da Equação 1:

$$
q(x, y, \xi) = \frac{6\sqrt{3}Q}{c^3 \pi \sqrt{\pi}} e^{-3x^2/c^2} e^{-3y^2/c^2} e^{-3\xi^2/c^2}
$$
 (1)

Onde, "Q" representa a taxa de entrada de energia (W), o termo "c" é o raio característico da distribuição do fluxo de calor (m), "v" é a velocidade de soldagem usada no processo  $(m.s^{-1})$ , "t" indica o tempo (s) e "ξ" é a coordenada Z da fonte de calor ao longo do tempo tal que  $\xi = z + (v.t)$ .

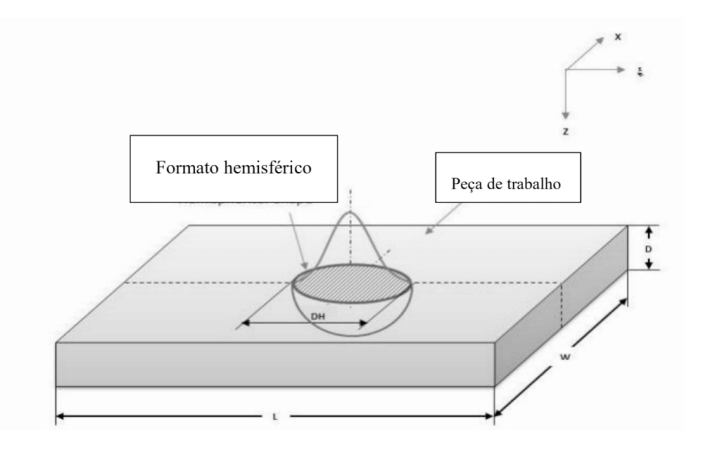

Figura 1. Distribuição de energia da fonte hemisférica. Fonte: Adaptado de Parre, 2011

A taxa de entrada de energia Q, para um processo de soldagem, é definida através da seguinte equação:

$$
Q = \eta IV \tag{2}
$$

Em que "η" é a eficiência do processo de soldagem, em porcentagem, I é a corrente utilizada no processo de soldagem (A) e V é a tensão utilizada (V).

#### **3 | METODOLOGIA**

A simulação do processo de soldagem em operação foi realizada no software ANSYS**®** Fluent 19.0. Para a sua realização, primeiramente foram definidas as dimensões do modelo, para logo após a geração da malha e a modelagem da fonte de calor. Ainda foi necessária a definição das propriedades termofísicas do material e as condições de contorno da simulação. Todo esse processo está demonstrado no fluxograma apresentado na Figura 2, após o término das simulações os resultados foram obtidos através do plugin CFD post processor do ANSYS:

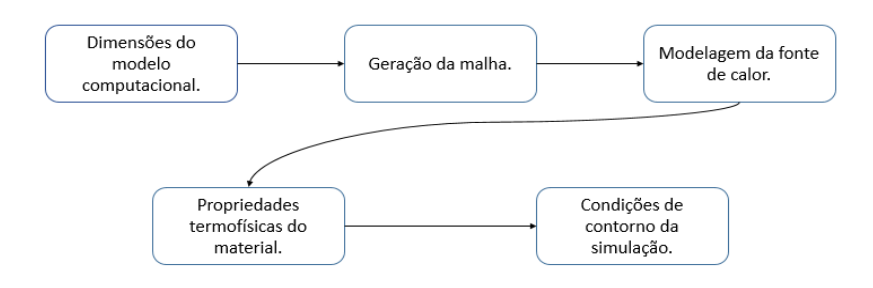

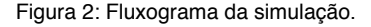

#### **3.1 Dimensões do modelo computacional**

Para a simulação, o modelo utilizado nesse trabalho foi um duto de 1" de diâmetro (25,4mm), 3,2mm de espessura de parede e um comprimento de 200mm, a criação da peça foi feita através dos softwares SolidWorks**®** 2015 e Design Modeler**®**. O modelo consiste em três corpos, um constituído por um segmento de arco no qual será inserida a fonte de calor, o segundo com o restante do duto e um terceiro corpo que representa o fluido no interior da tubulação. O duto utilizado na simulação é mostrado na Figura 3.

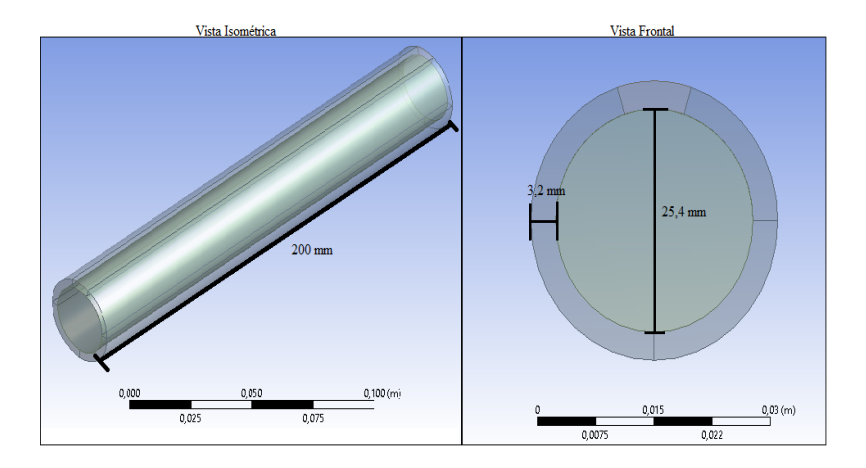

Figura 3: Modelo computacional utilizado.

#### **3.2 Geração da malha**

A malha para o problema a ser simulado, foi gerada a partir de uma geometria hexaédrica, por reduzir o número de nós necessários, e não estruturada, pela facilidade na construção. Para garantir uma boa aproximação dos resultados, foi utilizado o método de convergência de malhas através do parâmetro h<sub>i</sub> apresentado por [Ferro, 2009], que consiste em refinar a malha cada vez mais e comparar o valor de alguma variável da simulação de cada malha até que mesmo com o refino da malha não haja variação no valor analisado. Para o problema a malha gerada conta com 1505522 nós.

#### **3.3 Modelagem da fonte de calor para o problema**

A fonte de calor escolhida para a simulação foi a fonte volumétrica hemisférica (Gaussiana), cuja função que a descreve foi apresentada na Equação 1. Para o seu ajuste, é preciso definir o raio característico da distribuição de calor, representado pelo termo "c", na Equação 1.

Para a determinação desse parâmetro, "c", foi utilizado o método experimental proposto por [MASCARENHAS, 2005], que consiste na realização de soldagens preliminares na parede do duto, sem o fluido, para analisar o aporte térmico do processo do processo. Os dados utilizados foram retirados de [PÉREZ, 2011], que faz esse tipo de ensaio para dutos de aço AISI 1020 de 3,2mm de espessura de parede, porém utiliza a soldagem com eletrodo revestido. Como o processo de solda ocorre em um material fino, a ZAC (Zona Afetada pelo Calor) possui duas medias, a ZAC superior e a inferior, como mostra a Figura 4. O parâmetro "c" da Equação 1 foi determinado como sendo aproximadamente 4 mm que corresponde à metade do comprimento da ZAC superior para um processo de soldagem com uma condição de energia similar a utilizada na simulação, processo EANA05 apresentado em

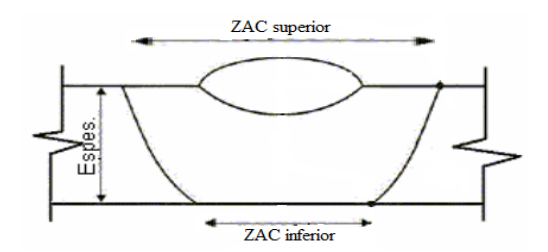

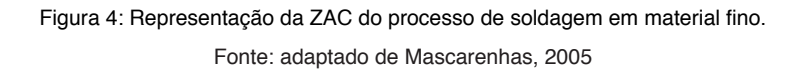

As condições de soldagem utilizadas na simulação estão apresentadas na seguinte tabela:

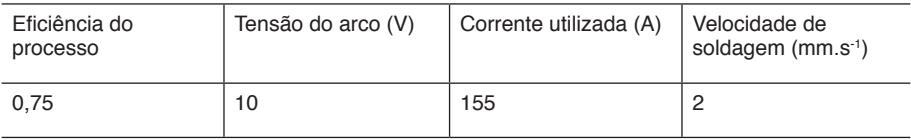

Tabela 1: Parâmetros de soldagem utilizados na simulação.

A fonte analítica de calor volumétrica hemisférica foi inserida na simulação através de uma user defined fucntion (UDF), que consiste em um código em linguagem de programação C++, que utiliza funções macro próprias do software e que após ser criado é inserido no solver do ANSYS**®** Fluent.

#### **3.4 Propriedades termofísicas do material**

O material utilizado no duto foi o aço AISI 1020, um aço de baixo teor de carbono. Para a determinação das propriedades termofísicas do material que variam em função da temperatura, foi utilizado um recurso próprio do ANSYS**®** Fluent, que permite que as características do material que é simulado sejam definidas através de funções polinomiais cuja variável independente pode ser a temperatura, esse recurso, polynomial fit, é acessado na própria aba de definição do material.

As funções polinomiais que definem as propriedades de calor específico e condutividade térmica, foram definidas através de uma interpolação polinomial feita através do software Matlab**®**, com base nos dados apresentados em [SOUZA, 2016], para o calor específico (C) foi gerado um polinômio de quarta ordem, e para a condutividade térmica (K), um de sétima ordem.

Para simular o fluido que escoa dentro da tubulação, foi utilizada a água. Na simulação utilizou-se o próprio material padrão presente no ANSYS para a água. O escoamento do fluido foi definido a partir da vazão mássica que entra na tubulação, foi definida uma vazão mássica de 0,5(kg.s-1) na direção normal à direção do escoamento, foi considerada uma saída sem diferença de pressão. O modelo de turbulência escolhido para a simulação foi o , que por ser um modelo de apenas duas equações, gera uma economia de recursos computacionais.

#### **4 | RESULTADOS E DISCUSSÕES**

Os resultados gráficos da simulação juntamente com todos os dados a respeito dos campos transientes de temperatura, foram obtidos através do plugin CFD-post processor do próprio software ANSYS.

#### **4.1 Campos transientes de temperatura**

A formação dos campos transientes de temperatura na parede superior do tubo pode ser vista com relação ao tempo do processo de soldagem na Figura 5. Nela está representado o procedimento em cinco diferentes estágios, em três deles a fonte analítica de calor ainda está iniciando a entrada no material e nas duas últimas, toda a fonte já se encontra sobre o material. É possível notar a formação das isotermas em formato hemisférico, característica da fonte de calor utilizada.

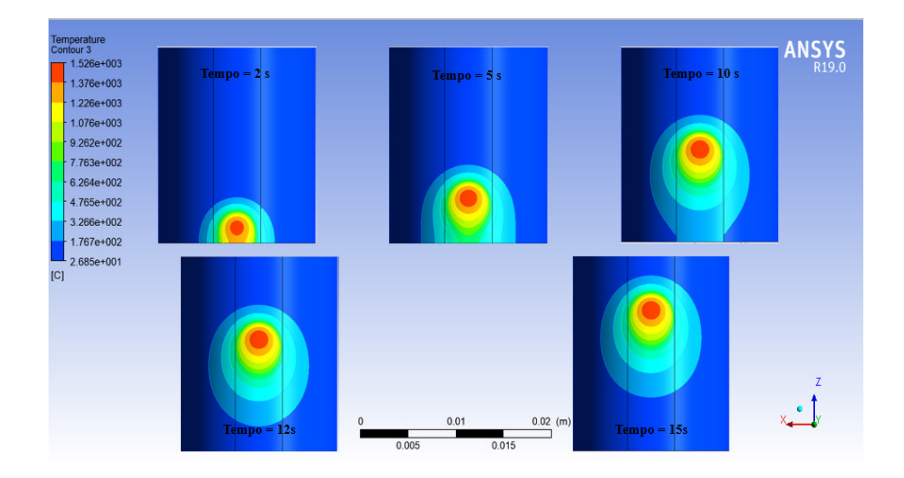

Figura 5: Formação dos campos transientes de temperatura com relação ao tempo.

As partes compreendidas pela isoterma vermelha na Figura 5, representam as áreas fundidas, pois sua temperatura supera a de fusão do material, 1500°C [SOUZA, 2016]. Um fato a ser notado sobre este resultado é o resfriamento forçado da parte do material onde a fonte de calor já passou, logo após a sua passagem a temperatura da peça já volta a faixa dos 26°C, esse efeito é visível na comparação da imagem entre 10 e 15 s.

Como o ajuste da fonte de calor analítica volumétrica hemisférica foi feito através de dados obtidos de um processo de soldagem diferente com níveis de energia similares, os valores obtidos para a caracterização dos campos transientes de temperatura podem apresentar erros. Outra fonte de erros é a aproximação feita para os comportamentos das variáveis termofísicas do material e a consideração de densidade constante.

#### **5 | CONCLUSÕES**

O estudo dos efeitos do processo de soldagem em operação para um duto de aço baixo carbono com água escoando em seu interior, obteve êxito em sua determinação através da simulação computacional, porém, devido ao tempo de desenvolvimento deste trabalho, não foi possível a realização de ensaios experimentais que pudessem validar a simulação e verificar a sua precisão.

Com base na pesquisa que levou a realização deste artigo, os trabalhos que abordam a simulação de soldagem, geralmente, trazem simulações de processos de soldagem em chapas, sem levar em consideração o efeito de algum fluido escoando sobre a peça, como os trabalhos realizados por Bezerra (2016), Parre (2011) e Souza (2016), que são referências para este trabalho. A contribuição deste artigo está justamente em simular um processo onde a soldagem acontece em um elemento com fluido escoando em seu interior, isto é, a soldagem em carga, um processo altamente utilizado na indústria.

As simplificações do modelo, como já discutido nos resultados e discussões, podem ter ocasionado incertezas. O ajuste da fonte analítica de calor ter sido feito utilizando dados de um processo com algumas diferenças do proposto pode ter causado erros que poderiam ter sido evitados apenas com a realização de uma macrografia sobre um duto que passou pelo processe de soldagem nas condições propostas para a simulação, porém a falta de recursos e tempo de desenvolvimento acabou por limitar o trabalho.

#### **REFERÊNCIAS**

BEZERRA, A. C. "Simulação numérica da soldagem com aplicação à caracterização do comportamento dinâmico de estruturas soldadas". 2006. 232p. Tese (Doutorado em Engenharia Mecânica) - Universidade Federal de Uberlândia, Uberlândia, 2006.

FERRO, Luís Morão Cabral. "Estudo experimental numérico e experimental do escoamento numa turbina hidráulica axial". 2009. 297 f. Tese (Doutorado) - Curso de Engenharia Mecânica, Universidade Técnica de Lisboa, Lisboa, 2009.
MARQUES, P. V. et al. "Soldagem fundamentos e tecnologias". 3 ed. Belo horizonte: editora UFMG, 2011.

MASCARENHAS, L. A. B. "Estudo da aplicação do processo TIG alimentado para soldagem em operação". 2005. 106p. Dissertação (Mestrado em Engenharia Mecânica) - Universidade Federal de santa Catarina, Florianópolis, 2005.

MELO, R. L. F; "Obtenção numérica e experimental do campo de temperatura na soldagem TIG do aço AISI 304"*.* 2016. 85p. Projeto de conclusão de curso (Graduação em Engenharia Mecânica) - Universidade Federal Rural do Semi-Árido, Mossoró, 2016.

PARRE, M. D. "Heat and fluid flow modeling in twin-wire welding". 2011. 65p. Dissertação (Mestrado em Engenharia Mecânica) - Indian Institute of Technology Hyderabad, Índia, 2011.

PÉREZ, G. E. G. "Estabelecimento de critérios para evitar a perfuração na soldagem de tubulações em operação de pequena espessura". 2005. 102p. Dissertação (Mestrado em Engenharia Mecânica) – Universidade Federal de Santa Catarina, Florianópolis, 2005.

OLIVEIRA, J. F. M; "Análise e reparo em dutos corroídos. Um estudo de caso para reparo por dupla calha". 2016. 128p. Monografia (Especialização em Engenharia de Dutos) - Pontifícia Universidade Católica do Rio de Janeiro, Rio de Janeiro, 2016.

SOUZA, C. F. M. "Análise numérica e experimental de tensões residuais em juntas soldadas de aço de baixo carbono". 2016. 130p. Dissertação (Mestrado em Engenharia de Materiais e de Processos Químicos e Metalúrgicos) – Pontifícia Universidade Católica do Rio de Janeiro, Rio de Janeiro, 2016.

# **CAPÍTULO 3**

# APLICAÇÃO DE ALGORITMO GENÉTICO NA OTIMIZAÇÃO DINÂMICA DO ESPAÇO EM VEÍCULO URBANO DE CARGA

*Data de aceite: 01/12/2020*

## **Bruno Siqueira da Silva**

Programa de Pós-Graduação em Computação PPGC Universidade Federal de Pelotas - UFPEL Pelotas/RS, Brasil http://lattes.cnpq.br/0662443450686303 https://orcid.org/0000-0002-5169-5063

# **Leandro da Silva Camargo**

Programa de Pós-Graduação em Computação PPGC Universidade Federal de Pelotas - UFPEL Pelotas/RS, Brasil http://lattes.cnpq.br/0870465869635397 https://orcid.org/0000-0002-6280-0818

# **Marilton Sanchotene de Aguiar**

Programa de Pós-Graduação em Computação PPGC Universidade Federal de Pelotas - UFPEL Pelotas/RS, Brasil http://lattes.cnpq.br/3499616508280892 https://orcid.org/0000-0002-5247-6022

**RESUMO**: O setor de logística de cargas, assim como outros ramos do mercado, opera com margens de lucro muito ajustadas, assim, o planejamento estratégico segue alguns parâmetros, em destaque o volume e peso transportados, onde a locação eficiente dessas dimensões podem permitir a competitividade e qualidade na oferta do serviço. Contudo o dinamismo desse ambiente – objetos que ocupam volume e peso variados – impõem desafios que acabam gerando um problema, o qual pode ser classificado como NP-Difícil. Nesse sentido se propõe a aplicação de uma heurística baseada em Algoritmos Genéticos que apresente bons resultados em tempo computacional aceitável, na resolução das questões apresentadas. Para facilitar a validação do algoritmo implementado foram simuladas as dimensões e a capacidade de carga para um veículo específico, bem como, se trabalhou com objetos definidos, onde o computo de tais volumes excedem os parâmetros. Como resultado, após diversas simulações e ajustes na estrutura do código-fonte foi apontada uma solução ótima. Os valores obtidos foram comparados com outra implementação, baseada no framework DEAP, utilizando mesma estrutura de dados, tendo como intuito a validação da implementação proposta.

**PALAVRAS-CHAVE**: Cadeia de suprimentos, computação evolutiva, algoritmos de otimização.

**ABSTRACT**: The cargo logistics sector, as well as other branches of the market, operates with very adjusted profit margins, so the strategic planning follows some parameters, highlighting the volume and weight transported. In this branch, the efficient rental of these dimensions can allow competitiveness and quality in the offer of the service. However, the dynamism of this environment - objects that occupy varied volume and weight - impose challenges that end up generating a problem, which can be classified as NP-Hard. In this sense, it is proposed to apply a heuristic based on Genetic Algorithms that present good results in acceptable computational time, in solving the issues presented. To facilitate

the validation of the implemented algorithm, the dimensions and load capacity for a specific vehicle were simulated, as well as, if worked with defined objects, where the computation of such volumes exceed the parameters. As a result, after several simulations and adjustments in the structure of the source code a global maximum was pointed out. The values obtained were compared with another implementation, based on the DEAP framework, using the same data structure, to validate the solution. **KEYWORDS**: Supply chain, evolutionary computing, optimization algorithms.

# **1 | INTRODUÇÃO**

O Brasil é um país de dimensões continentais constituído por regiões cobertas por malhas viárias em distintas condições de tráfego. [1] apresenta como resultado da pesquisa que o transporte rodoviário é o principal meio para o deslocamento de cargas dentro do Brasil e é responsável por quase 63% do TKU (toneladas por quilômetro útil) movimentado no País. Além disso, o transporte de mercadorias de um lugar para outro vêm sofrendo constantemente incremento, tais fatores fazem com que as empresas de logística, transporte e distribuição invistam em um bom sistema de roteamento de frotas de veículos, visando um menor custo e entregas no menor tempo possível [2].

As empresas que trabalham com o transporte de cargas demandam da criação de roteiros eficientes que, além de atender todos os pontos em uma menor distância, também deve respeitar restrições que cada mercadoria apresenta, bem como a capacidade dos caminhões – em relação ao volume e peso – e a devida ordenação nas entregas dessa carga.

Nesse contexto, o planejamento estratégico do transporte de cargas segue alguns parâmetros, tais como: peso, volume e densidade média; dimensão da carga; dimensão do veículo; grau de fragilidade da carga e de perecibilidade; estado físico; assimetria; e compatibilidade entre cargas diversas [3].

Esses parâmetros são os mais relevantes em matéria de planejamento, face ao impacto que as decisões tomadas em cada um deles acabam tendo sobre a lucratividade, o fluxo de caixa e o retorno de investimento. Pois para Ballou [3], as empresas tentam minimizar os custos relacionados ao transporte e garantir a qualidade no serviço, buscando sistemas mais eficientes de decisões de utilização da frota, permanecendo assim competitivas no mercado de trabalho.

O presente artigo propõe a otimização da lotação dos veículos de transporte de cargas, por meio de métodos matemáticos, abrangendo as variáveis interessantes para cada empresa, dependendo do seu ramo de atividade e do que o cliente prioriza. Essa variedade de aspectos impões uma série de desafios à otimização, pois o dinamismo desses ambientes, onde o cenário e/ou restrições de condicionamento físico podem mudar com o tempo é tratado como problema de otimização dinâmica (DOP).

Assim, com o objetivo atender o maior número de parâmetros dinâmicos impostos pelo planejamento estratégico envolvido no transporte de cargas, acaba gerando um problema, o qual pode ser classificado como NP-Difícil, do inglês NPhard. Conforme apresentado por Garey e Johnson [4], muitos dos problemas a serem resolvidos pertencem à classe dos NP-Difíceis, os quais são caracterizados pela ausência de uma solução exata que possa ser obtida em tempo polinomial, ou seja, a solução ótima não é encontrada em tempo computacional válido.

Visto que as soluções ótimas não são ideais para esse tipo de problema, métodos heurísticos são estudados para buscar resultados satisfatórios. Uma heurística muito utilizada são os Algoritmos Genéticos (AG) que tomam como base a teoria da evolução e a genética para o seu desenvolvimento. Este trabalho descreve o desenvolvimento de um AG para a solução do DOP de cargas que apresentem bons resultados em tempo computacional aceitável, na resolução das questões apresentadas.

O artigo está estruturado da seguinte maneira, a seção 2 apresenta uma revisão de literatura referente ao problema abordado, os conceitos de algoritmos evolutivos, dando ênfase aos algoritmos genéticos, os operadores genéticos de cruzamento e mutação. A seção 3 trata da metodologia utilizada nesse projeto, desde a colega dos dados, softwares utilizados passando pela representação dos indivíduos e validações dos parâmetros utilizados. Já na seção 4 são demonstrados os resultados obtidos com a aplicação do algoritmo genético que entregue a melhor combinação para a lotação do veículo. Por fim, as considerações finais e trabalhos futuros.

# **2 | REVISÃO DE LITERATURA**

#### **2.1 Problema de distribuição de carga**

Segundo Novaes [5], a distribuição física objetiva, levar os produtos certos, para os lugares certos, no momento certo e, com níveis de serviços considerados satisfatórios, minimizando os custos. Nesse sentido a distribuição física de cargas pode apresentar um número razoável de situações dinâmicas do mundo real.

A distribuição é impactada por de 15 fatores, sendo estes: divisão da região a ser atendida em zonas de entrega, cada uma visitada por um determinado veículo; distância entre o depósito e a zona de entrega; velocidades operacionais médias; tempo de parada em todos os clientes; tempo de ciclo; frequência de visitas; quantidade de mercadorias; densidade da carga; dimensões e morfologia das unidades transportadas; valor unitário; acondicionamento; grau de fragilidade; grau de periculosidade; compatibilidade entre produtos de natureza diversa e custo global [5]. Tais fatores podem ser classificados em dois grupos distintos, um ligado a roteirização e mobilidade e o outro ligado ao acondicionamento físico.

Nesse trabalho o foco de otimização está associado aos aspectos de acondicionamento físico, para tal foram considerados os seguintes parâmetros: quantidade de mercadorias; densidade da carga; dimensões da unidade transportadora e valor unitário.

Com relação às dimensões e morfologia da unidade transportadora o CONTRAN [6], através das Resoluções nº 12/98, 184/05 e nº 62/98, regulamentou os artigos 99 e 100 do Código de Trânsito Brasileiro, nos quais constam os limites para dimensões, peso bruto total e peso por eixo, que devem ser observados para todos os veículos de carga que circulam nas vias terrestres.

Dessa forma, a unidade que servirá de base aos experimentos é denominada de Veículo Urbano de Carga (VUC). O VUC é o caminhão de menor porte, mais apropriado para áreas urbanas. Esta característica de veículo deve respeitar as seguintes características: largura e altura máxima de 2,20 m (dois metros e vinte centímetros); comprimento máximo de 6,30 m (seis metros e trinta centímetros); volume suportado de até 30 m<sup>3</sup> (trinta metros cúbicos); e com capacidade do VUC é de 3 t (três toneladas).

#### **2.2 Computação Evolutiva**

Conceitos de computação evolutiva (CE) têm sido empregados em uma variedade de disciplinas, desde ciências naturais e engenharia até biologia e ciência da computação. A ideia básica consiste em aplicar o processo de evolução natural como um paradigma de solução de problemas, a partir de sua implementação em computador [7]. Os problemas de otimização são aqueles que vêm recebendo mais contribuições a partir de técnicas de CE [8], razão pela qual será adotado como ponto de partida para a descrição e formalização dos conceitos e técnicas a serem apresentados nesse artigo.

#### **2.3 Algoritmos Genéticos**

Os algoritmos genéticos fazem parte da computação evolutiva, que se baseia em mecanismos encontrados na natureza. Nas últimas décadas, inspirados na natureza ou na genética, muitos algoritmos heurísticos e meta-heurísticos foram propostos na literatura [9].

O algoritmo genético (GA) [10] é uma técnica de busca heurística adaptativa para encontrar a solução ótima global. Simula o processo genético e evolutivo da evolução natural. Foi proposto pela primeira vez pelo professor Holland na Universidade de Michigan dos Estados Unidos. A técnica de pesquisa usada não é feita em uma única direção do espaço de pesquisa. Apesar do caráter estocástico ou aleatório dos algoritmos genéticos, eles são capazes de explorar com eficiência a memória passada, no sentido de polarizar a busca por regiões promissoras no espaço de candidatos à solução [11].

O GA considera uma série de soluções e testes individuais para convergência no escopo geral do espaço de pesquisa, levando a uma maior possibilidade de encontrar a solução ideal global. É muito útil para resolver problemas de otimização, pois funciona corretamente, mesmo que os parâmetros de entrada sejam ligeiramente alterados ou na presença de ruído razoável. Os passos básicos no processo de execução de um algoritmo genético, de forma bastante simplificada, consistem no recebimento de uma população inicial e uma função de avaliação, normalmente denominada fitness e, o fornecimento como saída do melhor indivíduo encontrado após o processo evolutivo.

#### **A. População**

A otimização baseada em GA começa com uma população de cromossomos gerados aleatoriamente, onde cada cromossomo representa uma solução candidata ao problema concreto que está sendo resolvido. Em cada geração, a adequação de cada cromossomo é avaliada e as soluções mais ajustadas são selecionadas para formar um *pool* de acasalamento.

Dois pais são selecionados aleatoriamente da população e sofrem *crossover* e mutação para formar dois filhos. Esse processo de seleção, cruzamento e mutação é repetido até que a nova população seja gerada. A operação de mutação é útil para evitar convergência prematura e para explorar um espaço mais amplo de pesquisa.

Assim, o processo busca as melhores soluções em cada geração e continua até a população convergir para uma solução globalmente ótima no espaço da solução. O processo geral continua até que um número predefinido de gerações seja concluído, estagnação ou critérios de término sejam satisfeitos. Os parâmetros configuráveis na implementação incluem critério de término, tamanho do torneio para selecionar os pais, probabilidade de cruzamento e probabilidade de mutação.

#### **B. Operadores Genéticos**

Cada genoma tem três operadores principais: inicialização, mutação e cruzamento. Com esses operadores, é possível influenciar uma população inicial, definir uma mutação ou cruzamento específico para a representação de um problema ou desenvolver partes do algoritmo genético à medida que a população evolui.

Os operadores de cruzamento têm um papel no equilíbrio entre varredura (*exploration*) e refinamento (*exploitation*), o que permitirá a extração de características de ambos os progenitores, onde se espera que os filhos resultantes herdem as boas características [12].

- Seleção (Elitismo): leva em consideração a aptidão (fitness) do indivíduo. "Vários componentes de um processo evolutivo são estocásticos: a seleção favorece indivíduos mais bem adaptados (ou seja, com melhor fitness), mas existe também a possibilidade de serem selecionados outros indivíduos" [13]. Dessa forma, os indivíduos mais aptos, tem maiores chances de sobrevivência, essa evolução conduz o algoritmo genético às melhores soluções.
- *• Crossover*: promove a troca de informação entre duas estruturas de acordo com um ponto escolhido aleatoriamente. Dois pais já selecionados são combinados com uma dada probabilidade, chamada taxa de cruzamento. Essa taxa representa a proporção de pais nos quais um operador de *crossover* atuará. As taxas mais usadas estão no intervalo de 0,45 a 0,95 [14]. A escolha de um operador de crossover é muito importante e está fortemente ligada ao tipo de problema considerado.
- Mutação: o operador de mutação realiza mudanças aleatórias nas estruturas da população ao trocar um símbolo em uma estrutura com uma taxa de mutação ou probabilidade (pm). Supondo uma taxa de mutação pm = 0.01, então a cada geração existe uma chance de 1% que uma estrutura da população seja alterada pela troca de um de seus símbolos. Assim, esse operador promove a diversidade da população evitando que as estruturas se tornem homogêneas e, consequentemente ocorra a convergência prematura.

#### **C. Problema da Mochila 0-1 (knapsack problem – KP)**

O problema da mochila 0-1 (0-1 KP) ou mochila binária, consistem em alocação de objetos (1) ou não (0), conforme a capacidade de carga, sem que ocorra o fracionamento. As variantes nessa situação fazem parte do problema de otimização combinatória NP-difícil. O 0-1 KP desempenha um papel importante em ciência da computação, seleção de projetos, problemas de planejamento de produção, alocação de recursos e problemas de corte de estoque [15]. Uma das soluções possíveis para esse problema é a implementação do algoritmo de força bruta, Um algoritmo que implementa a solução de um problema através da força bruta, onde ele compara todas as possibilidades de resposta para o problema e devolve a melhor solução ou a solução mais correta que não ultrapassem o peso máximo estipulado.

# **3 | MATERIAIS E MÉTODOS**

Foi realizada uma revisão de literatura pertinente à computação evolutiva e a aplicação de algoritmos genéticos na solução de problemas complexos, bem como um levantamento de aplicação desses algoritmos em situações reais de logística, principalmente na otimização para a alocação de espaço no transporte de cargas.

A segunda etapa da pesquisa centrou esforços na implementação de diferentes algoritmos na linguagem de programação Phyton (https://www.python. org/downloads/). A Fig. 1 apresenta o esquema da implementação do algoritmo genético implementado, os operadores utilizados e fluxo compreendido desde a geração da população inicial até a listagem dos melhores indivíduos e a melhor solução encontrada.

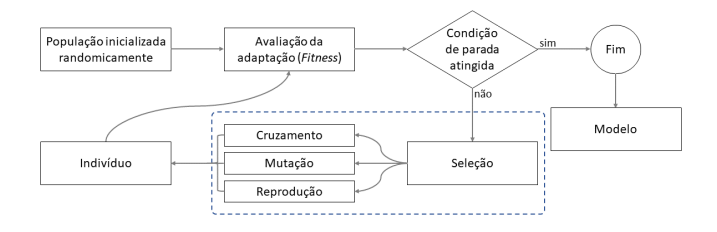

Fig. 1. Processos implementados no algoritmo genético

Após seleção, recombinação e mutação, a próxima população é avaliada. Em seguida, a estratégia de substituição decide quais indivíduos entrarão na população da próxima iteração. Assim, os indivíduos mais aptos de novos filhos (filhos) e idosos (pais) são colocados na próxima geração. Cada solução é avaliada e a seleção de reprodução é aplicada à população atual para criar uma população de sobreviventes.

#### **3.1 Parâmetros**

Para a implementação do algoritmo foram definidos parâmetros básicos associados à capacidade do veículo e características da carga a ser transportada. Sem considerar questões de deslocamento ou prioridade da entrega. Nesse contexto, no lado do veículo são impostas restrições quanto a capacidade de carga e volume, já no lado dos itens que serão embarcados há uma identificação quanto ao peso, dimensões e preço. Objetivando a carga com maior número de itens e de valor mais elevado.

#### **3.2 Representação dos indivíduos**

A primeira ação visa codificar os indivíduos que compõe o universo da análise. Esta é a etapa onde a população é gerada, e cada indivíduo representa uma solução possível para o problema. Para tal, o cromossomo, representado na Fig. 2 é um exemplo fictício e corresponde ao embarque (1) ou não (0), dos itens relacionados para transporte.

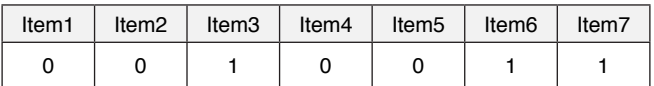

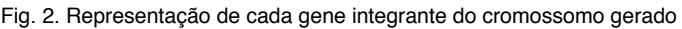

Nesse caso representado na Fig. 2, apenas os itens identificados como (Item3, Item6 e Item7) serão embarcados. Gerando um cromossomo (0010011), essa conversão para binário torna o mecanismo genético mais flexível, possibilitando a transmissão desses valores como unidades a serem transportadas. Onde tal seleção deve respeitar aos limites de peso e volume, conforme as especificações do veículo. **3.3 Avaliação** 

A função de avaliação (fitness) percorre o cromossomo e avalia os itens selecionados para o embarque, caso o peso ou espaço extrapole a capacidade do veículo é aplicada uma punição para o arranjo produzido. Caso os indivíduos sejam a melhor combinação são considerados um ótimo local, tornando-se um ótimo global caso não sejam registradas combinações melhores após o limite de gerações definidos no algoritmo.

#### **3.4 Ferramentas utilizadas**

As subseções descrevem os equipamentos de hardware, sistema operacional e do ambiente de desenvolvimento utilizados na implementação do algoritmo genético.

### *3.4.1 Características do Hardware*

Os algoritmos foram executados em um computador com processador Intel (R) Core (TM) I5, modelo 3317U, com unidade de processamento operando a uma frequência de 1,7 GHz, dotado de um espaço em memória RAM de 8,0 GB e uma arquitetura baseada em 64bits.

#### *3.4.2 Características do Software*

O sistema operacional utilizado foi o Windows, versão 10. Já como ambiente de desenvolvimento se optou pelo Spyder 3.3.6 (https://www.spyder-ide.org/), por oferecer uma combinação das funcionalidades avançadas de edição, análise, depuração e criação a qual permite uma execução interativa, a inspeção do códigofonte e importantes recursos de visualização.

#### *3.4.3 Linguagem de programação e bibliotecas*

O primeiro algoritmo foi implementado na linguagem de programação Python, versão 3.8, utilizando o paradigma orientado a objetos (POO). Foram utilizadas as

bibliotecas *matplotlib*.*pyplot* para a representação gráfica do número de gerações criadas no processo de reprodução do GA; e *random*, para geração de valores aleatórios, ou seja, utilizados para criação dos cromossomos que compõe o gene do indivíduo.

Para validação dos resultados obtidos nessa implementação, utilizando a mesma base de dados, e um novo algoritmo POO foi desenvolvido, adicionando o *framework* de Computação Evolutiva desenvolvido na linguagem Python chamado *Distributed Evolutionary Algorithms in Python* (DEAP) [15]. O DEAP permite o desenvolvimento de AGs utilizando diferentes estruturas para a representação de cromossomos como, por exemplo, *strings*, inteiros e *arrays*. Nesse ambiente o desenvolvedor não precisa se preocupar com detalhes da implementação, pois os operadores genéticos estão disponíveis de forma encapsulada, bastando a passagem correta dos parâmetros para a obtenção dos resultados [16]. O resultado observado é um código-fonte bastante simplificado e um desempenho muito promissor, mesmo quando aplicado em uma base de dados pequena. Esse é um software de código aberto, que pode ser executado nas plataformas UNIX, MS-DOS e MAC [17]. O código-fonte e a documentação do DEAP podem ser obtidos no endereço [https://github.com/DEAP/deap.](https://github.com/DEAP/deap)

#### **4 | RESULTADOS E DISCUSSÕES**

Na implementação de um algoritmo genético alguns fatores devem ser considerados, sendo que dentre esses destacam-se: a forma como os indivíduos foram representados; a função de avaliação que será utilizada para a classificação dos indivíduos; e os tipos de cruzamento, mutação e seleção utilizados. Além disto, existem ainda outros parâmetros a serem definidos como, por exemplo, o tamanho da população e os critérios de convergência do método.

Nesta seção são abordados os aspectos relacionados à implementação, o detalhamento dos parâmetros utilizados e os resultados obtidos.

#### **4.1 Inicialização da População**

A população inicial foi gerada aleatoriamente sorteando cada gene do cromossomo, respeitando as restrições do problema para evitar uma população inválida. Nesse estudo, foram avaliados uma amostra de 22 itens passíveis de serem embarcados em um caminhão com capacidade de peso de carga e volume fictícios e pré-definidos no algoritmo.

O Algoritmo 1 mostra o trecho da primeira implementação (Algoritmo POO). Sabendo-se que o parâmetro "*espacos*", utilizadao na função *len(),* representa a quantidade de 22 itens. Já a função *random* gera um valor aleatório: quando esse

valor é inferior a 0.5, o gene recebe o número zero (0), caso contrário, recebe o número um (1).

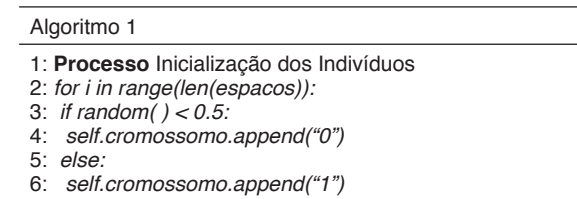

Já o Algoritmo 2 demonstra a implementação com passagem de parâmetros para as funções encapsuladas na biblioteca DEAP, para a geração dos cromossomos.

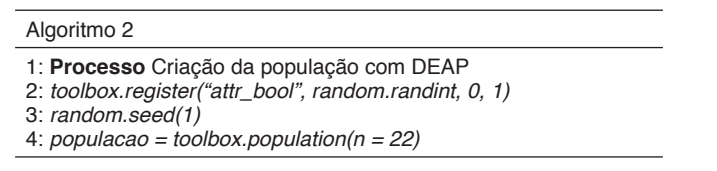

Cada cromossomo produzido representa uma solução para o problema, por isso, a cada geração nova, os cromossomos são avaliados por meio de uma função de avaliação, detalhada na próxima seção.

# **4.2 Função de Avaliação**

Depois de formada a população inicial ou ao final de cada geração é necessário avaliar o grau de aptidão, ou fitness, de cada indivíduo. A função de avaliação (ou função custo) é extremamente importante para o bom funcionamento do algoritmo, pois é através dela que será qualificada cada solução. Neste trabalho, a função de avaliação considerou as variáveis volume *V* e o peso *P* dos indivíduos, expressas nas equações (1) e (2), observando a capacidade dos veículos do tipo VUC (3). Para todos os indivíduos gerados, a função de avaliação retorna uma nota, obtido pelo somatório do valor (R\$) de cada item da carga com valor do gene igual a "1", conforme especificado na seção 3.2. Por fim, a nota da avaliação (*N*) é calculada pela equação (4). Caso a capacidade do VUC fosse superada, foi atribuído uma nota *N* =1(5) para o indivíduo.

(1)  
\n
$$
V = \sum_{i=0}^{t} v_i
$$
\n(2)  
\n
$$
P = \sum_{i=0}^{t} p_i
$$
\n(3)  
\n
$$
Se P \le 3 e V \le 3
$$
\n(4)  
\n
$$
N = \sum_{i=0}^{t} c_i
$$
\n(5)  
\n
$$
Sen\tilde{a}o N = 1
$$

Onde:

 $t =$  tamanho do cromossomo  $i =$ índice do cromossomo  $[0 \dots 21]$  $V = volume$  total do indivíduo  $v = volume$  do item  $P = peso$  (ou massa) total do indivíduo  $p = p$ eso (ou massa) do item  $N =$ nota de avaliação do indivíduo  $c =$  valor em R\$ do item

A população foi definida incialmente com 100 indivíduos. Durante o desenvolvimento deste trabalho foram realizados testes com diferentes tamanhos de população, mais especificamente foram realizados testes com 100, 200 e 500 indivíduos.

Nos testes se verificou que o fitness médio não sofreu variações significativas com o aumento da população, logo, não provocou melhorias significativas no fitness médio. Desta forma, o tamanho da população foi mantida com 100 indivíduos pelo fato de apresentar um custo computacional inferior.

#### **4.3 Operadores Genéticos**

O operador genético de crossover combina espaços de dois genitores gerando filhos mais aptos e, consequentemente, com o passar das gerações a população tende a evoluir. Na Figura 3 é mostrado um exemplo de um cruzamento entre dois indivíduos hipotéticos, formando dois novos filhos, utilizando os genes dos pais.

O resultado desta operação é um indivíduo que potencialmente combine as melhores características dos indivíduos usados como base.

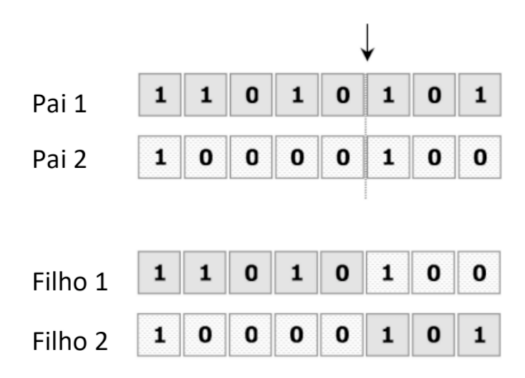

Fig. 3. Exemplo de *Crossover* em um ponto de corte

Com um ponto de cruzamento, seleciona-se aleatoriamente um ponto de corte do cromossomo. Cada um dos dois descendentes recebe informação genética de cada um dos pais. O Algoritmo 3 exibe trechos da implementação do crossover no algoritmo POO.

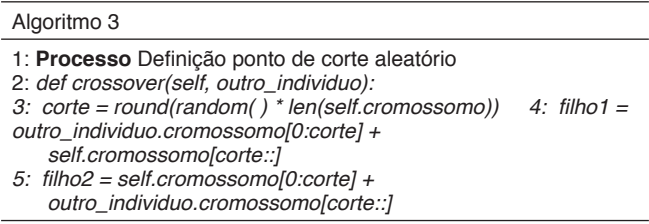

O Algoritmo 4 exibe a implementação do *crossover* utilizando a biblioteca DEAP. O parâmetro *tools.cxOnePoint* encapsula a função de corte em um ponto.

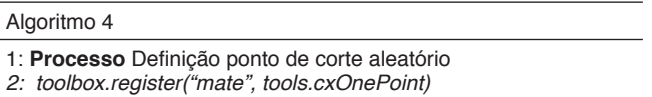

A mutação fornece um mecanismo para produzir um novo palpite (Guess), alterando a atual. Esta operação modifica aleatoriamente alguma característica do indivíduo sobre o qual é aplicada (Fig. 4).

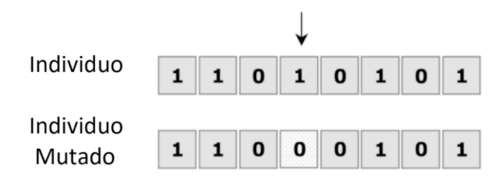

Fig. 4. Exemplo de Mutação simples

Esta troca é importante, pois acaba por criar novos valores de características que não existiam ou apareciam em pequena quantidade na população em análise. O operador de mutação é necessário para a introdução e manutenção da diversidade genética da população. Desta forma, a mutação assegura que a probabilidade de se chegar a qualquer ponto do espaço de busca possivelmente não será zero. O operador de mutação é aplicado aos indivíduos através de uma taxa de mutação geralmente pequena.

#### **4.4 Critério de parada**

Como critério de parada, foi utilizado o número máximo de gerações. Neste caso, o AG foi finalizado após atingir 100 gerações para cada execução.

#### **4.5 Elitismo e solução**

Os operadores genéticos são utilizados em indivíduos selecionados dentro de uma população. O algoritmo simula o mecanismo de seleção natural que atua sobre espécies biológicas: pais mais capazes geram mais filhos e pais menos aptos também geram descendentes, porém em uma menor quantidade, mas que não podem ser ignorados.

Neste trabalho, os indivíduos com maior função de avaliação tendem a ser mais privilegiados em relação a aqueles com função de avaliação mais baixa. Porém, os menos privilegiados não foram desprezados. Evitou assim, que população tivesse uma tendência de ser composta por apenas indivíduos semelhantes. Isto auxiliou na obtenção de uma maior diversidade nos resultados, produzindo resultados distintos a cada iteração.

Como o método utilizado para a seleção foi o da Roleta (fig. 5), cada cromossomo recebe um pedaço proporcional à sua avaliação. Nesse caso, há uma tendência (maior probabilidade), da roleta selecionar os indivíduos com maior função de avaliação, mas não impede que a roleta selecione aqueles com menor função de avaliação.

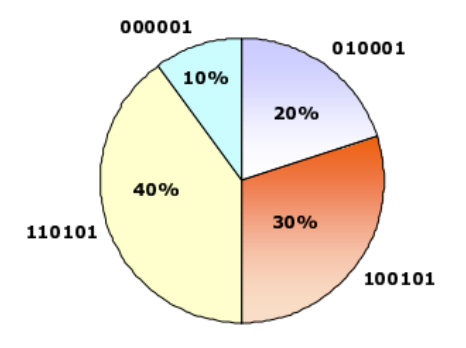

Fig. 5. Método de seleção por Roleta

Um exemplo da implementação deste método de seleção, segundo é mostrado no Algoritmo 5.

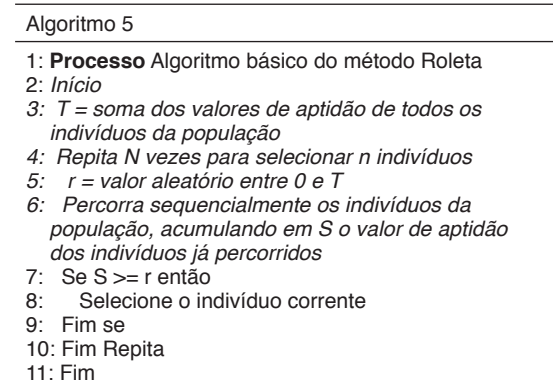

# **4.6 Análise dos resultados**

A Fig. 5 demonstra três taxas de mutação aplicadas ao mesmo conjunto de dados, observando o critério de parada. Adotando uma taxa de mutação de 0,1%, foi identificado um máximo global, enquanto que perturbações mais severas com taxas de 50% e 90%, não apresentaram resultados melhores. Nesse cenário a taxa de mutação mais elevada só contribuiu para a geração de mais indivíduos aptos, mas não necessariamente melhores.

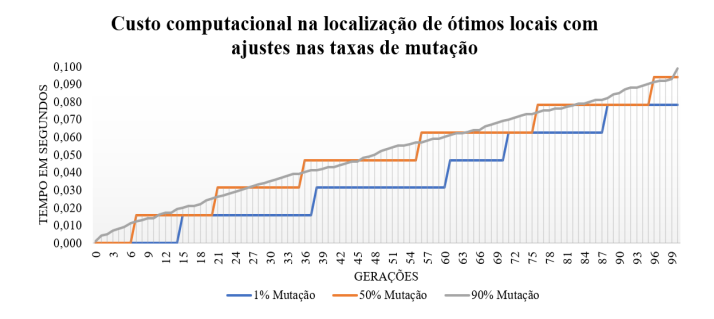

Fig. 5. Simulação do impacto causado pela perturbação do sistema causado pelos ajustes na taxa de mutação

A Tabela I apresenta os valores atingidos pelos máximos globais, conforme a taxa de mutação aplicada nos cromossomos. Onde não se percebe impacto positivo dessa perturbação nos valores da solução final. Outrossim aplicando 1% de mutação nos cromossomos se chegou ao valor da carga mais elevado, o mesmo ocorrendo com o peso total.

Neste caso optou-se por uma taxa de mutação de 1% devido ao menor custo computacional. Segundo [18], está é uma das taxas mais utilizadas em trabalhos experimentais.

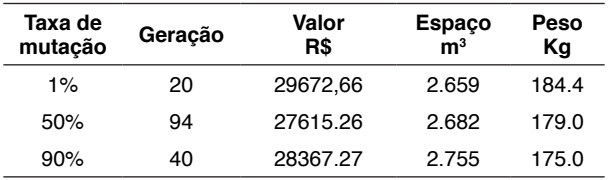

TABELA I. Valoes dos parâmetros atingidos pelos ótimos globais

A Tabela II faz outro ensaio interessante dos dados, com número de gerações variando em 100, 200 e 500 cruzamentos. Para tal foram estipuladas a taxa de mutação de 10%, o limite de espaço ocupado de 3 m $^{\circ}$ e o peso total em 200 Kg. Esses valores são fictícios e definidos de acordo com o universo de dados disponíveis e não às condições reais do veículo de transporte de cargas.

| $N^{\circ}$ de<br>qerações | Máximo<br>qlobal | Valor R\$ | Espaço<br>m <sup>3</sup> | Peso<br>Κq |
|----------------------------|------------------|-----------|--------------------------|------------|
| 100                        | 92               | 29868,11  | 2.843                    | 187,3      |
| 200                        | 12               | 31148.85  | 2.887                    | 196,0      |
| 500                        | 365              | 31061,00  | 2,887                    | 194,0      |

TABELA II. Ajustes no número de gerações e o impacto gerado nos valores dos parâmetros

Mesmo realizando o cruzamento do material genético com um volume 5 vezes superior, o resultado obtido foi menos eficiente quando comparado com os valores apresentados na reprodução de duzentas. Conforme apresentado na Fig. 6, o melhor resultado obtido foi produzido na 12ª geração de um total de 200 reproduções.

O resultado se aproximou da melhor ocupação do espaço, maior peso e selecionando o conjunto de produtos com valor mais elevado. Para esse resultado com a melhor combinação dos parâmetros foi originado o seguinte cromossomo: (0, 1, 1, 1, 1, 0, 1, 1, 1, 0, 1, 0, 1, 1, 0, 1, 1, 0, 0, 0, 1, 1).

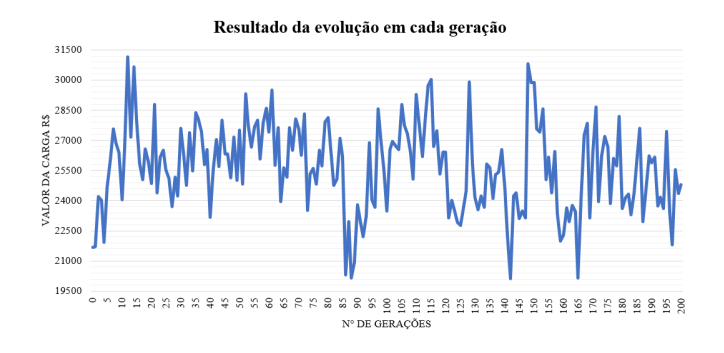

Fig. 6. Demonstrativo da evolução em cada nova geração de indivíduos

Para facilitar o entendimento do resultado obtido é apresentado na Tabela III o cromossomo da solução final,

considerada um ótimo global. Tal valor foi obtido após várias

simulações e comparações com a implementação realizada com o framework DEAP.

O algoritmo implementado é eficiente, pois produziu a solução em apenas 0,17 segundos. Tempo gasto para a seleção em duzentas gerações da solução ótima, a qual resultando em uma ocupação de 96% do espaço de carga estipulado e, ainda, o limite de peso do veículo atingiu 98% do limite, esses valores demonstram a eficiência do algoritmo para o problema ao qual foi aplicado nesse estudo.

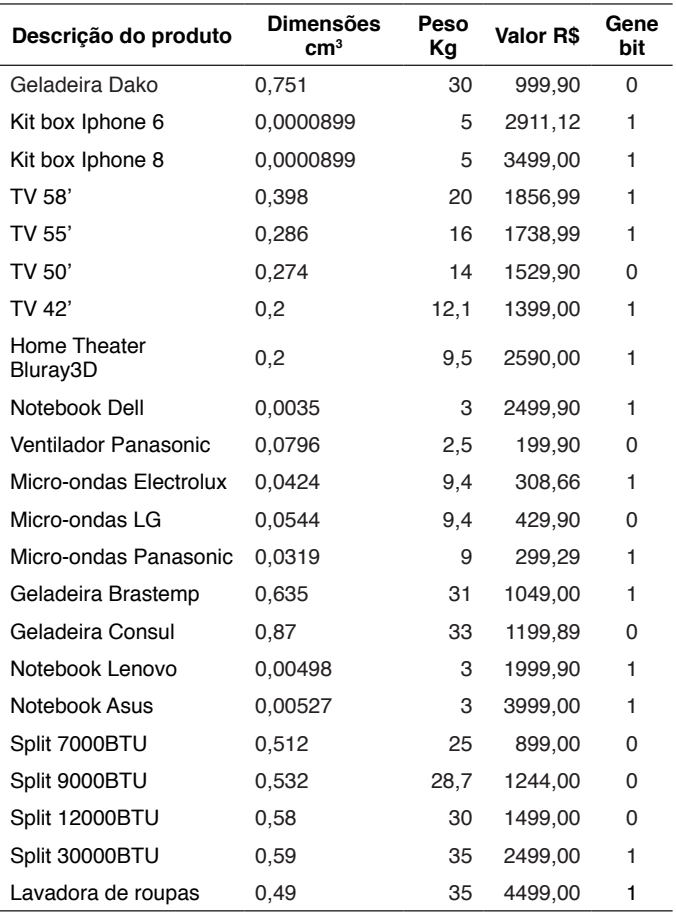

TABELA III. Cromossomo da melhor solução e respectivo item selecionado para o embarque

#### **5 | CONSIDERAÇÕES FINAIS**

Ao longo do desenvolvimento deste trabalho, realizou-se um estudo sobre o uso de técnicas de otimização, mais especificamente sobre o uso de algoritmos genéticos com o objetivo de otimizar o carregamento de veículos urbanos de carga. A implementação dos algoritmos atingiu o objetivo de selecionar produtos com parâmetros para ocupação ótima do espaço e peso, conforme os limites de carga definidos para o veículo de transporte estudado.

A codificação dos indivíduos com variáveis do tipo binária, mostrou-se adequada para o desenvolvimento deste trabalho, facilitando o desenvolvimento do mesmo. Na seleção por roleta, verificou-se uma tendência para a seleção de indivíduos melhores, que tornava o algoritmo suscetível a obter máximos globais. Os operadores genéticos simples (*crossover*, mutação, elitismo) utilizados neste

trabalho, atenderam perfeitamente aos objetivos.

Os algoritmos implementados mostraram-se adequados para o desenvolvimento deste trabalho experimental. A implementação do algoritmo com a biblioteca DEAP, por sua vez, facilitou consideravelmente a codficação, devido ao fato de encapsular diversos recursos para o desenvolvimento de AGs, tornando a tarefa de programar menos complexa.

Como trabalhos futuros espera implementar outros operadores genéticos para a busca de melhores indivíduos; a inserção de outros parâmetros importantes na acomodação das cargas, tais como a fragilidade dos itens e restrições de empilhamento das caixas para o transporte, assim como parâmetros relacionados à logística das entregas (visando a minimização dos custos); e a execução de novos ensaios com base de dados maiores.

# **REFERÊNCIAS**

[1] HIJJAR, M. F.; LOBO, A. Cenário da infraestrutura rodoviária no Brasil. ILOS – Instituto de logística e supply chain. Rio de Janeiro, 2011. Disponível em: <http://www.ilos.com.br/web/ index.php?option=com\_content&tas k=view&id=1807&Itemid=74&lang=br>. Acesso em: 04 nov. 2019.

[2] JUNIOR, Joel David Costa; SILVA, Alysson Alexandre Naves. ALGORITMO GENÉTICO APLICADO AO PROBLEMA DE ROTEAMENTO DE VEÍCULOS. DESIGN &, v. 2, n. 2, p. 88, 2015.

[3] BALLOU, R.H. Gerenciamento da cadeia de suprimentos: Logística empresarial. 5 ed. Porto Alegre: Bookman, 2006.

[4] GAREY, M. R.; JOHNSON, D. S. Computers and intractability : a guide to the theory of NPcompleteness. San Francisco: W. H. Freeman. 1979.

[5] NOVAES, A. G. Logistica e Gerendiamento da Cadeia de Distribuição. Rio de Janeiro: Elsevier, 2004.

[6] CONTRAN - Conselho Nacional de Trânsito. Estabelece os limites de peso e dimensões para veículos que transitem por vias terrestres. Resolução no. 12, de 06 de setembro de 1998. Diário Oficial, Brasília.

[7] RESENDE, Diogo Soares; DE ARAUJO, Leandro Ramos; PENIDO, Débora Rosana Ribeiro. Multiphase Tool for Synthesis and Analysis of Overcurrent Protection in Unbalanced Networks. IEEE Latin America Transactions, v. 17, n. 05, p. 718-726, 2019.

[8] VON ZUBEN, Fernando J. Computação evolutiva: uma abordagem pragmática. Anais da I Jornada de Estudos em Computação de Piracicaba e Região (1a JECOMP), v. 1, p. 25-45, 2000.

[9] WHITLEY D. A genetic algorithm tutorial. Stat Comput 4(2):65–85. 1994.

[10] AB WAHAB, M. N.; NEFTI-MEZIANI, S.; ATYABI, A. A comprehensive review of swarm optimization algorithms, PLoS One 10 (5). 2015.

[11] GOLDBERG D. E.. "Genetic Algorithms in Search, Optimization and Machine Learning". In Addison-Wesley (Ed.), Reading, MA. 1989.

[12] WANG, X.Z.; HE, Y. C.A survey on evolutionary algorithms of solving knapsack problems. J Softw (Chinese) 281(1):1–16. 2017.

[13] GABRIEL, P. H. R.; DELBEM, A. C. B. Fundamentos de algoritmos evolutivos. Universidade de São Paulo. Instituto de Ciências Matemática e de Computação. Biblioteca 113. São Carlos, 2008.

[14] GALLARD, R. H.; ESQUIVEL, S. C. Enhancing evolutionary algorithms through recombination and parallelism. Journal of Computer Science & Technology. v. 1. 2001

[15] GREFENSTETTE, J. Optimization of control parameters for genetic algorithms. IEEE Transactions on SMC. 16,122–128. 1986.

[16] DEAP Project. DEAP documentation, 2019. Disponível em: < https://deap.readthedocs.io/ en/master/ > Acesso em: 29 nov. 2019.

[17] RAINVILLE, D., FORTIN, F.A., GARDNER, M.A., PARIZEAU, M. and GAGNÉ, C., , July. Deap: A python framework for evolutionary algorithms. In Proceedings of the 14th annual conference companion on Genetic and evolutionary computation, p. 85-92, 2012. ACM.

[18] LACERDA E. G. M.; CARVALHO, A. C. Sistemas inteligentes: aplicações a recursos hídricos e ciências ambientais. [S.l.]: UFRGS, 1999.

# **CAPÍTULO 4**

# AVALIAÇÃO QUALITATIVA DE SOFTWARES UTILIZADOS EM FOTOGRAMETRIA COMPUTADORIZADA

*Data de aceite: 01/12/2020 Data de submissão: 04/09/2020*

## **Rodrigo Luis Ferreira da Silva**

Universidade do Estado do Pará - Campus XII Universidade Federal do Pará Santarém-Pará http://lattes.cnpq.br/3280658092835373

#### **Cassius Cley Dias Xabregas**

Universidade do Estado do Pará Santarém-Pará http://lattes.cnpq.br/4455784211442951

**RESUMO:** A fotogrametria computadorizada é uma ciência e tecnologia que descreve informações por meio de imagens e a análise de seus dados é obtida por meio de *softwares*. Esta pesquisa pretende realizar uma análise qualitativa dos principais programas computacionais utilizados em fotogrametria computadorizada. Este estudo de caráter qualitativo, foi realizado na Universidade do Estado do Pará, em dois momentos: análise fotogramétrica das imagens e coleta de informações através de um questionário. A análise das respostas dos examinadores envolveu a técnica de "análise de conteúdo". Com relação aos aspectos positivos dos programas, os examinadores consideraram que estes recursos computacionais tornam a realização das análises métricas em imagens mais rápida e prática. As desvantagens remetem ao demorado aprendizado adequado para o uso de ferramentas destes *softwares*. As sugestões

para a construção de um *software* para fotogrametria incluem principalmente a inclusão de ferramentas autoexplicativas e de um *layout* mais simples. Identificou-se a preferência pelo uso de *softwares* que possibilitem resultados de forma prática, ágil e eficaz.

**PALAVRAS-CHAVE:** Fotogrametria, Avaliação; Software; Fisioterapia.

# SOFTWARE'S QUALITATIVY ASSESSMENT USED TO COMPUTERIZED PHOTOGRAMMETRY

**ABSTRACT:** Computerized photogrammetry is a science and technology while describes information through images and analysis of data is obtained through softwares. This research aimed to realize a qualitative analysis of the main computer programs used in computerized photogrammetry. This qualitative study was performed at the University from Pará State, in two moments: photogrammetric analysis of the images and collect of information through a questionnaire. The analysis of the examiners' responses involved the technique of "content analysis". Regarding the positive aspects of the programs, the examiners considered that these computational resources became the performance of the metric analysis in images faster and more practical. The disadvantages regarding lengthy adequate learning for the use of tools of these softwares. Suggestions for building software for photogrammetry include mainly the creation of self-explanatory tools and a simpler layout. The preference for the use of software that enables results in a practical, agile and effective way was identified.

**KEYWORDS:** Photogrametry; Assessment; Software; Physiotherapy.

# **1 | INTRODUÇÃO**

Nos últimos anos, o avanço das tecnologias de medição, armazenamento e processamento de informações colaborou imensamente para a apreciação do movimento. Conhecer o movimento humano é de primordial importância para o diagnóstico funcional e tratamento do paciente, e os fisioterapeutas dispõem de diversas técnicas para fazer essas investigações como a cinemetria, dinamometria, eletromiografia, antropometria, goniometria, fotogrametria, entre outras.

A fotogrametria, objeto de estudo do presente trabalho, é conceituada pela American Society of Photogrammetry, como uma ciência e tecnologia que descreve informações confiáveis por meio de imagens adquiridas por sensores (BARAÚNA; RICIERI, 2002). Em sua aplicação para a avaliação do corpo humano esta técnica exige cuidado na palpação dos pontos anatômicos e consideração de parâmetros como altura, distância e posição do paciente e da câmera.

Vale ressaltar que na avaliação corporal por fotogrametria computadorizada não se observa a utilização de um *software* específico para análise dos dados, assim vemos o uso de variados programas como o CorelDraw® (RICIERI, 2008), AutoCAD® (FERREIRA DA SILVA, 2009), ImageJ® (ABREU, 2009), que não foram desenvolvidos especificamente para a análise angular fotogramétrica, mas que possuem ferramentas adequadas para esse fim.

Este recurso vem sendo bastante utilizado na prática dos profissionais, como um utensílio de exame clínico considerado próximo da exatidão, dando ao fisioterapeuta a oportunidade de avaliar com precisão, confiabilidade e reprodutibilidade (RICIERI, 2005). Além disso, esse recurso também é utilizado para pesquisas e estudos científicos.

A fim de compreender melhor os principais princípios desta técnica avaliativa Amazonas (2010) desenvolveu um estudo, na Universidade do Estado do Pará, com o objetivo de determinar a confiabilidade de 4 *softwares* largamente empregados em avaliações corporais com uso de fotogrametria computadorizada. Em seus resultados a autora pode perceber que entre os participantes existiram inúmeras ressalvas quanto a utilização das ferramentas presentes nestes *softwares*.

Dando continuidade a este propósito, a presente pesquisa, objetivou realizar uma avaliação qualitativa dos principais *softwares* utilizados em avaliações corporais por fotogrametria computadorizada.

#### **2 | METODOLOGIA**

Foi realizada uma pesquisa qualitativa, na Universidade do Estado do Pará (UEPA), campus XII, com a devida aprovação do comitê de ética em pesquisas.

Para obtenção e seleção dos participantes desta pesquisa, inicialmente foi realizado um treinamento teórico-prático voltado para acadêmicos do 4º e do 5º ano do curso de fisioterapia da universidade, que abordou de forma detalhada o uso dos instrumentos e a aplicação das técnicas necessárias para a realização da avaliação angular por fotogrametria computadorizada. Após a aplicação do treinamento, os acadêmicos foram apresentados aos objetivos do estudo, assim como a sua proposta metodológica. Os interessados em participar da pesquisa receberam convite para continuar e formar o grupo dos examinadores desta pesquisa.

Acadêmicos que não concluíram o treinamento, ou que não tiveram um bom desempenho durante o mesmo, não fizeram parte desta amostra. Também foram excluídos aqueles selecionados que por algum motivo não compareceram a qualquer um dos dias programados para análise por fotogrametria computadorizada. Ao final desta pesquisa seis acadêmicos constituíram a amostra total de examinadores.

A pesquisa foi dividida em dois momentos, o primeiro momento correspondeu à análise fotogramétrica das imagens e o segundo a coleta de informações através da aplicação de um questionário.

A primeira etapa da pesquisa constituiu-se na realização de análises fotogramétricas de imagens digitais obtidas previamente. Estas análises ocorreram em três dias não consecutivos, com intervalos de no mínimo três dias entre si.

Para as análises fotogramétricas presentes nas imagens digitais, os examinadores utilizaram os três (03) *softwares* mais empregados para este fim, de acordo com o levantamento realizado pelos autores desta pesquisa (CorelDraw®, AutoCAD® e ImageJ®).

Em cada um dos três dias de análise das imagens por fotogrametria computadorizada, os examinadores se dedicaram a obter os valores de ADM da articulação do cotovelo de imagens digitais que lhes foram entregues em um *pen drive*, das mãos do autor dessa pesquisa. Esta pasta continha 45 imagens a serem analisadas com cada um dos 3 *softwares*, totalizando, portanto, 135 análises por dia. Vale ressaltar que em todos os dias de análise os examinadores receberam o mesmo conjunto de imagens que foi analisado no primeiro dia, porém estas imagens estavam em uma ordenação totalmente diferente dentro das pastas digitais.

Os examinadores foram solicitados a realizar análises fotogramétricas de variadas imagens, de articulações do cotovelo, em diferentes posições angulares, com diferentes distâncias, inclinações e alturas da câmera em relação ao objeto fotografado, a fim de exigir dos examinadores o máximo de suas habilidades

aprendidas para a análise por fotogrametria computadorizada. Cada dia de análise durou cerca de quatro horas, totalizando aos examinadores 12 horas de análise de imagens por fotogrametria computadorizada.

Após a etapa de análises angulares, foi entregue aos examinadores um questionário com perguntas abertas para a investigação da opinião dos mesmos, quanto ao uso dos programas. Neste questionário foi solicitado aos examinadores que expressassem sua opinião sincera e honesta quanto aos aspectos positivos e negativos de cada um dos *softwares* investigados. Vale ressaltar que, durante a entrega do questionário, houve a orientação para que os examinadores não dialogassem entre si sobre as respostas de seus questionários. Além disso, examinadores puderam permanecer de um a dois dias com o questionário.

A análise do questionário envolveu a categorização dos elementos semelhantes presentes nas respostas dos examinadores, levando em consideração a técnica de "análise de conteúdo" (MINAYO, 2006), como recurso para organizar e interpretar as informações. Neste processo, a emergência das novas categorias conceituais possibilitou o mapeamento da realidade estudada. Para a classificação das respostas abertas em grupos por assuntos afins, foi levada em consideração a análise das diversas observações, sugestões e críticas feitas pelos examinadores.

#### **3 | RESULTADOS E DISCUSSÃO**

Neste tópico, serão apresentadas e discutidas as respostas dos examinadores, de acordo com a categorização identificada pelos pesquisadores após o emprego da técnica de "análise de conteúdo".

#### **3.1 Utilização do Programa CorelDraw ®**

#### *3.1.1 Vantagens ou Facilidades do Programa CorelDraw®*

As vantagens mais citadas pelos examinadores para o programa CorelDraw®, foram relativas ao fácil manuseio do *software*, destacando-se o fato deste aceitar comandos através de atalhos no teclado e ainda permitir através de suas ferramentas selecionar e localizar o centro dos marcadores de superfície das fotografias analisadas.

E1 "*fácil manuseio, aceita comandos através de atalhos*..."

E3 "*atalhos, ferramentas de fácil manuseio*..."

E4 "*fácil de manusear*..."

E6 "*fácil acesso e possui atalhos*..."

E2 "*no uso de linha de dois pontos não havia problema em centralizar a linha*..."

E5 "*é mais preciso durante o uso da linha de dois pontos*..."

Como pode ser facilmente percebido nestes trechos, os examinadores consideram que o fato do *software* aceitar comandos por atalhos no teclado pode tornar a análise fotogramétrica mais rápida e prática.

Quanto a maior facilidade para identificar o centro dos marcadores de superfície das fotografias analisadas, deve-se ponderar que analisar imagens sem a utilização de uma ferramenta específica para esta função, eleva a possibilidade de variação do valor angular ao final das análises, visto que cada examinador pode utilizar um critério diferente para localizar o centro dos marcadores. A ferramenta "linha de dois pontos" do programa CorelDraw® possibilita traçar duas linhas ultrapassando o marcador de superfície que está no eixo central da imagem, e assim localizar o ponto central deste marcador no processo de obtenção do valor angular.

Ferramentas como esta existente no programa CorelDraw® tornam a técnica de fotogrametria computadorizada mais precisa e vem sendo citada em diversos artigos como de Ferreira da Silva (2009), Coelho (2006) e Faber (2005) com uma confiabilidade alta para muito alta.

No estudo realizado por Amazonas (2010), as vantagens enumeradas pelos avaliadores são semelhantes às encontradas no presente estudo, porém comentamse outras como a facilidade na utilização da ferramenta "*zoom*" e a capacidade do *software* permanecer com as ferramentas selecionadas após o uso das mesmas.

#### *3.1.2* Desvantagens ou Dificuldades do Programa CorelDraw*®*

Em relação às desvantagens encontradas pelos examinadores destacou-se o fato de ser um programa que ocupa uma grande quantidade de *bytes* na memória do computador, além do excesso de ferramentas em seu *layout.*

E3 "*Excesso de ferramentas (ícones*)..."

E4 "ícones das ferramentas são pequenos..."

E6 "o arquivo é meio pesado e trava as vezes..."

Percebe-se, portanto, que para os usuários, a fácil operacionalização dos *softwares* também está relacionada com a pequena quantidade de ferramentas disponíveis para uso, possivelmente devido a maior agilidade para encontrar,

selecionar e trocar as ferramentas durante a análise de uma imagem.

O excesso de ferramentas citado pelos avaliadores da pesquisa é compreensível e justificável pelo fato deste *software* não ter sido originalmente construído para este fim, uma vez que se trata de um programa computacional destinado ao design gráfico para ilustração vetorial.

Os avaliadores do estudo de Amazonas (2010) destacaram semelhantes desvantagens como a grande quantidade de *bytes* ocupadas na memória do computador ("pesado"), o excesso de ferramentas presentes no *software*, e a maior dificuldade de aprendizado para o seu uso correto.

A partir da fala dos examinadores, também é possível observar que *softwares* mais "leves" (que ocupam menos *bytes*), são considerados mais vantajosos, possivelmente por influenciarem diretamente no tempo gasto para realizar as análises.

#### **3.2 Utilização do Programa AutoCAD ®**

#### *3.2.1 Vantagens ou Facilidades do Programa AutoCAD ®*

A vantagem mais citada pelos examinadores para o programa AutoCAD® foi relativa ao fácil manuseio do *software* para a seleção das linhas e capacidade de dar o valor dos ângulos em número inteiro.

#### E5 "*mais fácil para a seleção das linhas durante o cálculo do ângulo..."*

A vantagem citada pelo Examinador 5 diz respeito a possibilidade de selecionar linhas para encontrar o centro dos marcadores de superfície das fotografias analisadas, para posterior formação do ângulo a ser avaliado, e sua fácil utilização, que se torna mais simples do que a ferramenta semelhante existente no programa CorelDraw®, onde é necessário fazer os pontos em todos os marcadores.

Contudo, por ser um programa que ocupa uma grande quantidade de *bytes* nas máquinas e ser de difícil instalação, este *software* acabou sendo preterido por alguns examinadores da presente pesquisa. Este fato foi constatado ao se identificar que alguns examinadores não citarem vantagens na utilização deste programa.

#### E1 "*nenhuma*".

#### E2 "*Não encontrei nenhuma vantagem ou facilidade*..."

No estudo de Amazonas (2010) os avaliadores mencionaram diferentes vantagens, destacando a boa utilidade da ferramenta "*zoom"* e o fato do *software* possuir uma ferramenta de centralização dos marcadores de superfície analisados nas imagens digitais.

#### *3.2.2* Desvantagens ou Dificuldades do Programa AutoCAD *®*

De acordo com a avaliação dos examinadores, é possível observar que o programa AutoCAD® recebeu o maior número de desvantagens.

E1 "*demora para abrir*..."

E3 "*muito pesado*..."

E5 "*o programa é mais lento*..."

E1 "*não aceita comandos através de atalhos*..."

E3 "*sem atalhos*..."

E6 " *não possui atalhos*..."

E2 "*uma aba para cada imagem*..."

E3 "*não pode selecionar mais de uma imagem*..."

As desvantagens citadas não são passíveis de modificar o resultado das análises, porém geram contratempos aos examinadores e prolongam o processo de avaliação das imagens. Uma característica sobre este *software*, que ilustra bem este fato, diz respeito a sua limitação para abrir somente uma fotografia por vez para ser analisada. Logo fica evidente na maioria das respostas a tendência em preferir artifícios de análise mais práticos.

Os examinadores do estudo de Amazonas (2010) citaram como desvantagem o fato do ângulo aparecer em tamanho reduzido próximo a imagem; descreveram o procedimento de analise como "trabalhoso"; e criticaram o fato do *software* não mensurar ângulos maiores do que 180º.

Apesar destas inúmeras críticas a utilização do *software* AutoCAD® em pesquisas científicas é bastante frequente, como no estudo de Ripka *et al* (2014), Ricieri *et al* (2008a), Gorreri *et al* (2010), Ferreira da Silva *et al* (2012).

#### **3.3 Utilização do Programa ImageJ ®**

#### *3.3.1 Vantagens ou Facilidades do Programa ImageJ®*

A praticidade e a simplicidade no uso do programa apareceram como os benefícios mais apontado pelos examinadores.

E1 "*Fácil manuseio*..."

E3 "*simples*..."

E5 "*é muito prático*..."

E6 "*rápido*..."

Além das vantagens já apontadas, também foi destacado pelos examinadores a capacidade do programa ImageJ®, através da ferramenta "Image Sequence", permitir selecionar fotos em conjunto sem perder a ordem em que estão dispostas na pasta, fato que foi salientado pelos examinadores devido à exclusividade desta ferramenta em relação aos demais *softwares* da pesquisa.

> E2 "*poder passar para a próxima imagem sem a necessidade de procurar na pasta*..."

E3 "*permite adicionar as imagens na ordem*..."

As vantagens citadas no presente estudo corroboram com as mencionadas pelos examinadores do estudo de Amazonas (2010), em que os avaliadores citam como vantagem a praticidade e rapidez no uso do *software*, e destacam também a capacidade de selecionar várias imagens ao mesmo tempo.

Também pode-se notar estas vantagens do *software* ImageJ® nas pesquisas de Abreu (2009) e Weber e Santos (2019) que citam o *software* ImageJ® como muito simples, com um menu conveniente, que pode ser reproduzido em diversos sistemas operacionais de computadores, suporta várias extensões de imagem e permite compartilhar uma série de imagens na mesma janela, favorecendo uma análise fotogramétrica mais ágil.

A partir destes pontos de vista é possível constatar que um *software* prático e rápido obtém vantagem sobre aos demais quando se trata de avaliação de imagens por fotogrametria computadorizada, confirmando o interesse dos examinadores na utilização de programas que beneficiem análises mais práticas.

#### *3.3.2* Desvantagens ou Dificuldades do Programa ImageJ*®*

Uma dificuldade encontrada pelos examinadores foi com relação à utilização da ferramenta "*zoom*", que foi relatada como sendo uma ferramenta de difícil utilização quando necessário aproximar a imagem.

#### E2 "*zoom ruim* ..."

Outra dificuldade constatada através da opinião dos examinadores foi que o *software* não possui sua caixa de ferramentas na mesma janela, e sim em janelas separadas.

E1 "*deixa aberto várias janelas*..."

E4 "*duas janelas abertas para editar um só documento*..."

E5 "a barra de ferramentas e a imagem selecionada ficam em caixas *diferentes*..."

Outras dificuldades que foram frequentemente citadas dizem respeito a: "não mostrar o ângulo sobre a figura"; "apagar a última ação realizada durante o processo de análise angular ao clicar em cima da imagem"; e "possuir poucas ferramentas para análise angular".

No estudo de Amazonas (2010) é possível constatar desvantagens semelhantes. Porém estes avaliadores também citam como desvantagens o fato do *software* não permitir a mensuração de ângulos maiores do que 180º, e a dificuldade de localização do centro dos marcadores de superfície visto que o programa não possui uma ferramenta específica com este fim.

As desvantagens citadas podem ser justificadas devido o *software* não ser específico para análise angular em fotogrametria computadorizada, e sim para edição de imagens de forma geral.

#### **3.4 Preferência dos examinadores**

No questionário de opinião que foi aplicado aos avaliadores, existiu um questionamento sobre a preferência deles quanto a utilização de um destes três *softwares* utilizados para análise fotogramétrica. Assim pode-se constatar que o programa melhor avaliado pelos examinadores foi o CorelDraw®, que recebeu quatro dos seis votos, seguido pelo *software* ImageJ® que recebeu dois votos dos seis possíveis. O *software* AutoCAD®, não recebeu votos neste quesito.

Este fato reforça ainda mais as respostas apresentadas pelos examinadores quanto às vantagens e desvantagens dos *softwares*, onde é possível observar que o programa CorelDraw® foi melhor avaliado pelos examinadores.

Percebe-se facilmente que tal preferência não fica restrita aos examinadores desta pesquisa, uma vez que na literatura científica o *software* CorelDraw® é largamente utilizado em estudos relacionados a avaliação corporal (PERIN *et al*, 2012; VACARI *et al*, 2012; RICIERI *et al*, 2008b).

### **3.5 Proposta de programa de análise angular segundo opinião dos examinadores da pesquisa**

Após a análise das opiniões dos examinadores desta pesquisa, foi possível observar que os mesmos ofereceram inúmeras sugestões quanto a construção de um *software* específico para o uso em análise angular por fotogrametria.

#### *3.5.1 Ferramentas*

- E1 "*ferramentas de fácil manuseio*..."
- E4 "*possuir facilidade de manuseio*..."
- E2 "*Interface do CorelDraw*..."
- E2 "*achar o ângulo como no image J*..."
- E2 "*zoom do corel*..."
- E4 "*boa resolução ao dar zoom na imagem*..."
- E1 "*possibilite a marcação de pontos exata*..."
- E2 "*conseguir marcar linha no ponto*..."

E5 "*uso de linhas, sem desvios e cálculo do ângulo automático através das linhas traçadas*..."

Facilidade e praticidade nas ferramentas são as sugestões iniciais dos examinadores para um programa de análise fotogramétrica. Observa-se também que o programa sugerido para a análise fotogramétrica deve apresentar "*zoom*", além de ferramenta que localize e assinale o centro dos marcadores de superfície e que permita a marcação exata dos pontos. Além disso, o *software* sugerido pelos examinadores da pesquisa não precisa proporcionar diversas ferramentas, apenas o essencial para realizar uma análise adequada em fotogrametria computadorizada.

#### *3.5.2 Utilização*

E1 "que aceite comandos através de atalhos no teclado..."

E3 "*ter atalhos*..."

E6 "um programa que tivesse atalhos para realizar de maneira mais *rápida as análises...*"

E2 "*apenas 2 números após o ponto* ..."

E3 "*oferecer os valores em no mínimo duas casas decimais*..."

E1 "*possa abrir várias imagens ao mesmo tempo*..."

E2 "*abrir mais de uma imagem no mesmo documento*..."

E5 "*opção de seleção de varias imagens para analise*..."

Destaca-se a primazia por um *software* que seja fácil de aprender a sua utilização e que possibilite a diminuição do tempo gasto nas análises, com recursos como "aceitar atalhos" e "abrir várias imagens ao mesmo tempo".

*3.5.3 Espaço de Armazenamento na Memória do Computador*

E1 "*um programa leve ...*"

E3 "*não ser tão pesado...*"

E4 "*um programa leve e rápido...*"

A questão do programa ocupar uma grande quantidade de *bytes* da memória de um computador também deve ser levada em consideração, pois diminui o desempenho da máquina e atrapalha a sua utilização. Além disso, softwares mais "leves" permitem uma instalação menos demorada e complexa, dificilmente "travam" o computador e permitem o seu implemento em variados tipos de computadores e sistemas.

Por fim, considera-se, portanto, que todos estes pontos mencionados são questões essenciais para que este recurso não seja utilizado apenas em estudos e trabalhos científicos, e seja cada vez mais inserido na rotina diária do fisioterapeuta.

#### **4 | CONCLUSÃO**

Com relação às vantagens de cada *software* o programa CorelDraw® se destaca pelo seu fácil manuseio, permitir comandos através de atalhos e por ser preciso ao traçar linhas para localizar o centro dos marcadores de superfície. O programa AutoCAD®, tem como vantagens sua simplicidade ao selecionar as linhas para a angulação e a capacidade de disponibilizar o valor angular em números inteiros. O *software* ImageJ®, destacou-se pela simplicidade de sua interface, e pela sua praticidade e rapidez nas análises, além de permitir selecionar várias imagens sem perder a ordem na qual elas estão dispostas na pasta.

Em se tratando de desvantagens o *software* CorelDraw® recebeu avaliações negativas por ocupar uma grande quantidade de *bytes* na memória dos computadores e por ter um excesso de ícones/ferramentas. O programa AutoCAD® também não foi bem avaliado por ocupar grande espaço nos computadores, por não

aceitar comandos através de atalhos no teclado e por não permitir a seleção de mais de uma imagem para análise. Já o ImageJ® recebeu considerações negativas por ter uma ferramenta "*zoom*" de difícil uso, e por trabalhar com janelas separadas para a imagem, a barra de ferramenta e o valor angular.

De acordo com as opiniões dos examinadores, é possível concluir que um programa aceitável para a análise fotogramétrica deve apresentar uma ferramenta que marque e encontre o centro dos marcadores de superfície, possua uma ferramenta "*zoom*" de fácil uso e que não prejudique a qualidade da imagem, que realize a mensuração do ângulo de forma simples e precisa, dispensando o uso das linhas, preferencialmente realizando apenas um clique simples sobre os marcadores que determinem os eixos deste ângulo.

# **REFERÊNCIAS**

ABREU, E. M. C. **Influência do método de Reeducação Postural Global (RPG) sobre a postura, a flexibilidade, e o sistema cardiovascular de indivíduos adultos jovens saudáveis**. Dissertação de Mestrado em Engenharia Biomédica do Instituto de Pesquisa e Desenvolvimento: Universidade Vale do Paraíba. São José dos Campos, 2009.

AMAZONAS, D. R. **Padronizações para avaliação em fotogrametria computadorizada: posicionamento de câmera e utilização de programas**. Trabalho de Conclusão de Curso (Bacharelado em Fisioterapia): Universidade do Estado do Pará. Santarém, 2010. 94 p.

BARAÚNA, M. A.; RICIERI, D. V. **Biofotogrametria: Recurso Diagnóstico do Fisioterapeuta**. Revista O Coffito, São Paulo, v. 17, p. 7-11, 2002.

COELHO, R. R. **Validade e Reprodutibilidade de um Protocolo de Avaliação de Amplitude de Movimento da Articulação do Joelho pela Biofotogrametria Computadorizada**. Dissertação de Mestrado em Ciência da Motricidade Humana: Universidade Castelo Branco. Rio de janeiro, 2006. 136 p.

FABER, D. C.; DEORIO, J. K.; STEEL, M. W. **Goniometric versus computerized angle measurement in assessing hallux valgus**. Foot & Ankle International, v. 26, n. 3, p. 234-238, 2005.

FERREIRA DA SILVA, R. L.; COELHO, R. R.; BARRETO, G. A.; AGUIAR, J. P.; SANTOS, P. O.; DANTAS, E. H. M. **Comparação entre a avaliação da amplitude articular estática do cotovelo por meio de três diferentes métodos: goniometria, biofotogrametria e goniometria da imagem radiológica**. Fisioterapia Brasil, v. 10, n. 2, p. 106-112, 2009.

FERREIRA DA SILVA, R. L.; ESTEVES, T. C.; ROSA, R. A. A.; MOURA, T. A. A. **Influência da técnica Scientific Stretching for Sports (3S) realizada em piscina terapêutica na flexibilidade da coluna vertebral e membros inferiores**. Fisioterapia Brasil, v. 13, n. 4, p. 256-263, 2012.

GORRERI, M. C.; BARAÚNA, M. A.; STRINI, P. J. S. A.; STRINI, P. J. S. A.; SOUZA G. C.; NETO, A. J. F. **Computerized Biophotogrammetry Evaluation of Asymmetry Facial in Patients with Temporomandibular Disorders**. Odonto, v. 18, n. 35, p. 5-13, 2010

MINAYO. M. C. S. **O desafio do conhecimento:** pesquisa qualitativa em saúde. 9º ed. São Paulo: Hucitec, 2006. 406 p.

PERIN, A.; ULBRICHT, L.; RICIERI, D. V.; NEVES, E. B. **Utilização da biofotogrametria para a avaliação da flexibilidade de tronco**. Revista Brasileira de Medicina do Esporte, v. 18, n. 3, p. 176-180, 2012.

RICIERI, D. V. **Biofotogrametria:** a ciência e seus segredos. 2a ed. Curitiba: Inspirar, 2005. 90 p.

RICIERI, D. V. **Princípios processuais da biofotogrametria e sua adaptação para medidas em estudos sobre movimentos respiratórios toracoabdominais**. Tese de Doutorado em Saúde da Criança e Adolescente: Universidade Federal do Paraná. Curitiba, 2008. 184p.

RICIERI, D. V.; ROSÁRIO FILHO, N. A. **Impacto de fatores externos sobre a mecânica respiratória avaliada por um modelo fotogramétrico específico: biofotogrametria**. Jornal Brasileiro de Pneumologia, v. 34, n. 9, p. 702-706, 2008a.

RICIERI, D. V.; ROSÁRIO, N. A.; COSTA, J. R. **Chest diameter ratios for detecting static hyperinflation in children using photogrammetry**. Jornal de Pediatria, v. 84, n. 5, p. 410-415, 2008b.

RIPKA, W. L.; ULBRICHT, L.; NEVES, E. B.; GEWEHR, P. M. **2D and 3D Photogrammetric Models for Respiratory Analysis in Adolescents**. In: ROMERO, L. M. R. (ed.). XIII MEDITERRANEAN CONFERENCE ON MEDICAL AND BIOLOGICAL ENGINEERING AND COMPUTING 2013. IFMBE Proceedings 41. DOI: 10.1007/978-3-319-00846-2\_263, 2014.

VACARI, D. A.; RICIERI, D. V.; ULBRICHT, L.; NEVES, E. B.; ROMANELI, E. F. R. **Evaluation of Pelvis Slope and Flattening on Children Gymnasts by Biophotogrammetry Technique**. In: 34TH ANNUAL INTERNATIONAL CONFERENCE OF THE IEEE EMBS. San Diego, California-USA, 2012.

WEBER, J. F.; SANTOS, A. L. F. **Utilização do software ImageJ para avaliar área de lesão dermonecrótica**. Revista de Saúde Digital e Tecnologias Educacionais, v. 4, n. 1, p. 120-130, 2019.

# **CAPÍTULO 5**

# BPEL4PEOPLE ANTI-PATTERNS: DISCOVERING AUTHORIZATION CONSTRAINT ANTI-PATTERNS IN WEB SERVICES

*Data de aceite: 01/12/2020 Data de aceite: 21/08/2020*

#### **Henrique Jorge Amorim Holanda**

Universidade do Estado do Rio Grande do Norte – UERN Mossoró – RN <http://lattes.cnpq.br/2693553902815978>

#### **Carla Katarina de Monteiro Marques**

Instituto Federal do Rio Grande do Norte – IFRN Mossoró – RN http://lattes.cnpq.br/8416423647851683

#### **Francisca Aparecida Prado Pinto**

Secretaria de Educação do Ceará – Seduc Fortaleza – CE http://lattes.cnpq.br/6762292340117608

#### **Giovanni Cordeiro Barroso**

Universidade Federal do Ceará – UFC Fortaleza – CE http://lattes.cnpq.br/1218783106447217

**ABSTRACT**. Despite the abundance of analysis techniques to discover anti- patterns in BPEL, there is hardly any support for authorization constraint errors in web services orchestrated by BPEL4People. Most techniques simply abstract from people (human user interactions), while people dependencies can be the source of all kinds of errors. This paper focuses on the discovery authorization constraint anti-patterns in web services orchestrated by BPEL4People. We present an analysis approach that is expressed in terms of rule card, the well- known, stable, adaptable, and effective model-checking techniques can be used to discover authorization constraint errors. Moreover, our approach enables a seamless integration of control-flow and authorization constraint verification.

**KEYWORDS**: Software Engineer, Software Quality, Antipattern, Web Service.

# ANTIPADRÕES BPEL4PEOPLE: DESCOBRINDO RESTRIÇÕES DE AUTORIZAÇÃO EM SERVIÇOS WEB

**RESUMO**: Apesar da abundância de técnicas de análise para descobrir antipadrões em BPEL, existe uma carência no suporte para erros de restrição de autorização em serviços web orquestrados com BPEL4People. A maioria das técnicas simplesmente abstrai as interações humanas com o usuário, enquanto as dependências entre elas podem ser a fonte de muitos tipos de erros. Este artigo enfoca os antipadrões de restrição de autorização em serviços Web orquestrados com BPEL4People. Apresentamos uma abordagem de análise que faz a verificação de modelos bem conhecidos, estáveis, adaptáveis e eficazes, esta é usada para descobrir erros de restrição de autorização. Além disso, nossa abordagem permite uma integração perfeita de fluxo de controle.

**PALAVRAS-CHAVE**: Engenharia de Software, Qualidade de Software, Antipadrões e Serviço Web.

#### **1 | INTRODUCTION**

A BPEL4People is a software system that manages and executes operational processes involving people, applications, and/or information sources on the basis of process models. BPEL4People systems are driven by explicit process models, i.e., based on a process model, a system is configured that supports the modeled process where exist user interactions. In this paper, we primarily focus on the analysis of the models used to configure web services orchestrated by BPEL4People. However, our approach is also applicable to other software system that manages and executes operational processes involving people. In the last 15 years, many analysis techniques have been developed to analyze web services orchestrated by BPEL4People. Most analysis techniques focus on verification, i.e., the discovery of design errors. Although many process representations have been used or proposed, most researchers are using Petri Nets as a basic model [H.J.A Holanda and Serra 2010]. The flow-oriented nature of BPEL4People processes makes the Petri Net formalism a natural candidate for the modeling and analysis of work flows.

Unfortunately, lion's share of attention has been devoted to control-flow while ignoring other perspectives such as data-flow and resource allocation. Analysis techniques typically check for errors such as deadlocks, live locks, etc. while abstracting from data and uses. Existing approaches typically suffer from the following two problems:

- 1. they look at only one perspective in isolation (e.g., only control-flow), and
- 2. the types of errors they capture are usually not configurable and mainly driven by the verification algorithms themselves rather than by user requirements [Dumas et al. 2005].

To address some of the limitations of existing approaches, we propose a new analysis framework based on uses of "anti-patterns" expressed in terms of rule card. Assuming a rule card representation, we define anti-patterns related to the BPEL4People. The term "anti-patterns" was coined in 1995 by Andrew Koenig. He stated that "An anti-pattern is just like pattern, except that instead of solution it gives something that looks superficially like a solution but isn't one" [Moha et al. 2012]. The goal of anti-patterns is to formally describe repeated mistakes such that they can be recognized and repaired. In this paper, we use rule card to formalize our anti-patterns. This formalization can be used to dis- cover the occurrence of such anti-patterns in BPEL4People. Although not elaborated on in this paper, the same techniques can be used to define correctness notions related to the control-flow and check these in an integral way.

An example of an anti-pattern is Dangling Inputs Group of Users (DIGU). This anti-pattern describes the situation where some group of users' needs to be

attributed for one task, but either it has never been created. The remainder of this paper is organized as follows. Section 2 presents related work. Section 3 introduces BPEL and BPEL4People. Section 4 introduces anti-patter. Section 5 presents the specification of authorization Con- strain anti-pattern in web services orchestrated with BPEL4People. Section 5 presents our proposed approach. Section 7 presents the experiments and results. Section 8 concludes the paper and gives suggestions of future works.

# **2 | RELATED WORK**

In the past years, several catalogs to specify and detect anti-patterns of SOA [Moha et al. 2012], [Palma et al. 2014b], Rest [Palma et al. 2014a] and BPEL [Palma et al. 2013] services and languages have been proposed. In [Smith and Williams 2003] the authors detected and evaluated more new software antipatterns and in [Sinnig et al. 2005] the authors detected and evaluated patterns in model-based engineering. We can highlight the drawbacks of the current literature as follows:

- Anti-patterns and approaches to detect them were considered only for SOA [Palma et al. 2014b] , [Palma et al. 2014a] and [Palma et al. 2013] models; Extending BPEL Engines with BPEL4People [Holmes et al. 2008] [Martin Vasko 2007];
- A model checking approach to verify BPEL4WS workflows [Bianculli et al. 2007];
- Web Services Human Task (WS-HumanTask) [Ings et al. 2012];
- Access control and authorization constraints for WS-BPEL [Bertino et al. 2006]; Verifying BPEL workflows under authorization constraints [Zha 2006];
- Finally, there is no detection approach for detecting authorization constraint anti- patterns in web services orchestrated by BPEL4People anti-patterns until now; We focus on those issues with a solution to propose a concrete approach for specifying and detecting authorization constraint anti-patterns in web services orchestrated by BPEL4People.

## **3 | BPEL AND BPEL4PEOPLE**

Business process management is designed to make business activity coordination easier and more cost effective [Bertino et al. 2006]. WS-BPEL and BPEL4People extension together coordinate the WS and human activities within business process. With the devel- opment of globalization organizations become
more dynamic and the underlying business process are frequently optimizing in today's business world. Adapting business processes to market changes and automating business services on demand are main necessities to facilitate business collaboration among existing and potential partners. In business process-oriented environment, a unified process specification language is significantly crucial in term of collaboration. WS-BPEL is one such language that provides the syntax and notations for specifying business processes behavior based on WS. Besides automatic WS, most business processes still require human interactions. BPEL4People addresses this important aspect to provide human actor support.

### **3.1 BPEL**

WS have become widely accepted as the de-facto standard for distributed business applications [Holmes et al. 2008]. They bring maximum interoperability, use an open and exible architecture, and the implementation and complexity of a WS can be hidden towards a service requestor. Layered on top of these services, BPEL, the de-facto standard for orchestration, formally describes processes.

Web service composition refers to the creation of new (Web) services by combination of functionality provided by existing ones. This paradigm has gained significant attention in the WS community and is seen as a pillar for building service-oriented applications. A number of domain-specific languages for service composition have been proposed with consensus being formed around a processoriented language known as WS-BPEL (or BPEL). The kernel of BPEL consists of simple communication primitives that may be combined using control-flow constructs expressing sequence, branching, parallelism, synchronization, etc. As a result, BPEL process definitions lend themselves to static flow-based analysis techniques. The business process execution language (BPEL) is an XML subset for specifying and executing business processes. As interactions are realized with WS for maximum interoperability between various heterogeneous systems, BPEL permits orchestration of WS.

### **3.2 BPEL4People**

WS-BPEL focuses on business processes that orchestrate Web service interactions. How- ever, in general, business processes are comprised of a broad spectrum of activities that most often require the participation of people to perform tasks, review or approve steps and enter data — for example, a credit approval scenario that may require approval on certain transaction limits or activity levels. These human interactions are now addressed in the new specifications. Human user interactions are currently not covered by the Web Services Business Processes Execution Language (WS-BPEL), which is primarily de- signed to support automated business processes based on WS. In practice, however, many business process scenarios require user interaction. So far, we've seen that user interaction in business processes can get quite complex. Although BPEL specification 1.1 (and the upcoming BPEL 2.0) doesn't specifically cover user interactions, BPEL is appropriate for human work flows. Work flow services that leverage the rich BPEL support for asynchronous services are created today. In this fashion, people and manual tasks become just another asynchronous service from the perspective of the orchestrating process and the BPEL processes stay 100% standard.

We now see the next generation of work flow specifications emerging around BPEL with the objective of standardizing the explicit inclusion of human tasks in BPEL processes. This proposal is called BPEL4People and was originally put forth by IBM and SAP in July 2005. Other companies, such as Oracle, have also indicated that they intend to participate in and support this effort.

The most important extensions introduced in BPEL4People are people activities and people links. People activity is a new BPEL activity used to define user interactions; in other words, tasks that a user has to perform. For each people activity, the BPEL server must create work items and distribute them to users eligible to execute them. People activities can have input and output variables and can specify deadlines. To specify the implementation of people activities, BPEL4People introduced tasks. Tasks specify actions that users must perform. Tasks can have descriptions, priorities, deadlines, and other properties. To represent tasks to users, we need a client application that provides a user interface and interacts with tasks: it can query available tasks, claim and revoke them, and complete or fail them.

To associate people activities and the related tasks with users or groups of users, BPEL4People introduced people links. People links are somewhat similar to partner links; they associate users with one or more people activities. People links are usually associated with generic human roles, such as process initiator, process stakeholders, owners, and administrators [Ings et al. 2012]. BPEL4People extends the capabilities of WS-BPEL to support a broad range of human interaction patterns, allowing for expanded modeling of business processes within the WS-BPEL language. BPEL4People is comprised of two specifications including:

- WS-BPEL Extension for People which layers features on top of WS- -BPEL to de- scribe human tasks as activities that may be incorporated as first-class components in WS-BPEL process definitions.
- Web Services Human Task introduces the definition of stand-alone human tasks, including the properties, behavior and operations used to manipulate them. Capabilities provided by Web Services Human Task may be utilized by Web services-based applications beyond WS-BPEL processes.

### *3.2.1 Integrating Authorization Constraints*

BPEL4People support features to exclude some users from performing a task because of some tasks they had done before or force some user to perform a sequence of tasks. We call such requirement as authorization constraint, as the term is widely used in access control literature. In this section we will use GSPN to express the authorization constraints to facilitate formal analysis. Two kinds of authorization constraints, namely "4-eyes principle" and "chained execution", are proposed in BPEL4People specification. The "4-eyes principle", also known as "separation of duty", is a common scenario in many application areas when a decision must be made by two or more people independently of one another, often for the security reasons, and "chained execution" refers a process fragment where a sequence of steps must be executed by one person.

### **Separation of duty**

The separation of duty (SoD) is a well-known principle in authorization to prevent fraud or error by requiring that at least two individuals are involved in some specific work. SoD is also useful when two persons have to co-operate in a work but none of them should know all the details. The basic form of SoD states that two given distinct tasks t1 and t2 must be performed by different individuals. This can be defined as states that person p0 cannot perform both t1 and t2. We can define variations of this similarly, e.g., "task t1 and t2 must be performed by different roles". We can also define SoD constraint for a specific person, e.g., "person A cannot invoke both task t1 and t2".

### **Binding of duty**

"Binding of duty" (BoD) is the dual of SoD, which states that some distinct tasks must be performed by one person. BoD is used to define the responsibility of a person, e.g.: It states that if p0 performs t1, then p0 must also perform t2, and vice versa. SoD and BoD may be combined to define more complex constraints.

### *3.2.2 Overall Language Structure*

This section explains the structure of BPEL4People extension elements, including the new activity type people activity, inline human tasks and people assignments.

The BPEL specification focuses on business processes the activities of which are assumed to be interactions with Web services, without any further prerequisite behavior. But the spectrum of activities that make up general purpose business processes is much broader. People often participate in the execution of business processes introducing new aspects such as interaction between the process and user interface and taking into account human behavior. This specification introduces a set of elements which extend the standard BPEL elements and enable the modeling of human interactions, which may range from simple approvals to complex scenarios such as separation of duties, and interactions involving ad-hoc data.

The specification introduces the people activity as a new type of basic activity which enables the specification of human interaction in processes in a more direct way. The implementation of a people activity could be an inline task or a standalone human task defined in the WS-HumanTask specification. The syntax and state diagram of the people activity, and the coordination protocol that allows interacting with human tasks in a more integrated way is described. The specification also introduces X Path extension functions needed to access the process context. The goal of this specification is to enable portability and interoperability:

- Portability The ability to take design-time artifacts created in one vendor's environment and use them in another vendor's environment.
- Interoperability The capability for multiple components (process infrastructure, task infrastructures and task list clients) to interact using well- -defined messages and protocols. This enables combining components from different vendors allowing seamless execution.

Out of scope of this specification is how processes with human interactions are deployed or monitored. Usually people assignment is accomplished by performing queries on a people directory which has a certain organizational model. The mechanism of how an implementation evaluates people assignments, as well as the structure of the data in the people directory is also out of scope.

### **Language Design**

The BPEL4People extension is defined in a way that it is layered on top of BPEL so that its features can be composed with BPEL features whenever needed. All elements and attributes introduced in this extension are made available to both BPEL executable processes and abstract processes. This extension introduces a set of elements and attributes to cover different complex human interaction patterns, such as separation of duties, which are not defined as first-class elements.

### **Syntax**

Informal syntax of a BPEL process and scope containing logical people groups, inline human tasks, and people activity. A BPEL4People process must use BPEL4People extension elements and elements from WS-HumanTask namespace. Therefore, elements from name spaces BPEL4People and WS-HumanTask must be understood.

The element *<b4p:humanInteractions>* is optional and contains declarations of elements from WS-HumanTask namespace, that is *<htd:logicalPeopleGroups>*, *<htd:tasks>* and <htd:notifications>.The element *<htd:logicalPeopleGroup>*  specifies a logical people group used in an inline human task or a people activity. The name attribute specifies the name of the logical people group. The name MUST be unique among the names of all logical people groups defined within the *<b4p:humanInteractions>* element.

The *<htd:task>* element is used to provide the definition of an inline human task. The syntax and semantics of the element are provided in the WS-HumanTask specification. The name attribute specifies the name of the task. The name MUST be unique among the names of all tasks defined within the *<htd:tasks>* element.

The <*htd:notification>* element is used to provide the definition of an inline notification. The syntax and semantics of the element are provided in the WS-HumanTask specification. The name attribute specifies the name of the notification. The name MUST be unique among the names of all notifications defined within the <htd:notifications> element.

The element *<b4p:peopleAssignments>* is used to assign people to processrelated generic human roles.

Potential owners of a task are persons who receive the task so that they can claim and complete it. A potential owner becomes the actual owner of a task by explicitly claiming it. Before the task has been claimed, potential owners can influence the progress of the task, for example by changing the priority of the task, adding ad-hoc attachments or comments. All excluded owners are implicitly removed from the set of potential owners. A WS-HumanTask Definition MAY define assignment for this generic human role.

Excluded owners are are people who cannot become an actual or potential owner and thus they cannot reserve or start the task. A WS-HumanTask Definition MAY define assignment for this generic human role.

An actual owner of a task is the person actually performing the task. When task is performed, the actual owner can execute actions, such as revoking the claim, forwarding the task, suspending and resuming the task execution or changing the priority of the task. A WS-HumanTask Definition MUST NOT define assignment for this generic human role.

New activity type *<b4p:peopleActivity>* is used to model human interactions within BPEL processes. The new activity is included in the BPEL activity *<bpel:extensionActivity>* which is used as wrapper. The syntax and semantics of the

people activity are introduced in section 4 "People Activity". BPEL scopes may also include elements from BPEL4People and WS-HumanTask name spaces except for the *<b4p:peopleAssignments>* element.

All BPEL4People elements may use the element *<b4p:documentation>* to provide annotation for users. The content could be a plain text, HTML, and so on. The *<b4p:documentation>* element is optional and has the following syntax:

<b4p:documentation xml:lang="xsd:language">

< /b4p:documentation>

### **4 | ANTI-PATTERNS**

...

Changes resulting from the evolution of orchestrated with BPEL4People can degrade its design of a web services and can often cause the appearance of poor solutions in the architecture: anti-patterns.

Patterns and anti-patterns exist to capture expertise, and to communicate knowledge. Anti-patterns are opposed to patterns which are good specifications (solutions) for recurring problems. An anti-pattern is a surface-level symptom that hints at the presence of a deeper, more serious problem. Anti-patterns could hinder [Palma et al. 2013] future maintenance and evolution of web services.

Antipatterns detection is therefore important to assess the design of web services and ease their maintenance and evolution. However, methods and techniques for detection authorization constraint anti-patterns in web services orchestrated by BPEL4People do not yet exist. Anti-patterns have many definitions: they are "poor" solutions to recur- ring design problems, known solutions for solving problems, which are not practical and usable, and wrong practices that are quite commonly used. Antipatterns have symptoms and consequences and are induced by some root clauses.

The presence of anti-patterns must be identified in unsuccessful system and their absence shown in successful systems. Anti-patterns usually cause costly and complicated architectures, which are costly and difficult to maintain. Having anti-patterns in a system can hinder a project. Developers study anti-patterns to avoid pitfalls. But sometimes can create pitfalls in knowledge transfer if not applied appropriately. The idea that the use of anti-patterns in knowledge transfer may be a dangerous strategy if applied incorrectly than discovery and corrected before.

### **5 | SPECIFICATION OF AUTHORIZATION CONSTRAIN ANTI-PATTERN IN WEB SERVICES ORCHESTRATED WITH BPEL4PEOPLE**

In this section we introduce the specification of 7 (seven) authorization constrain anti- pattern. These anti-patterns were adapted from the literature [Smith and Williams 2000], [Moha et al. 2012], [Palma et al. 2014b], [Palma et al. 2014a],

[Palma et al. 2013] and [Zha 2006].

- Dangling Inputs Group of Users (DlGU): DIGU is an anti-pattern where one group of users remains unused.
- Dangling Outputs Group of Users (DOGU): DOGU is an anti-pattern where one group of users is assigned for one service but it was not defined.
- Duplicated Group of Users (DGU): DGU corresponds to a group of highly similar users.
- Ambiguous Name of groups of users (ANGU): Ambiguous Name is an antipattern where the developers use the names of groups that are very short or long, include too general terms, or even show the improper use of verbs, etc. Ambiguous names are not semantically and syntactically sound and impact the discover ability and the re-usability of a Web service.
- Missing User (MU): When a user that performs a task is excluded to perform another task that he/she is not one user potential of this another task.
- Strongly Missing Groups of Users (SMGU): When who performs a task were the members of one group and another task excludes the members of this group, however no member of this group is a potential user of this another task.
- Weakly Missing Groups of Users (WMGU): When who performs a task was the members of one group and another task excludes the members of this group though some member of this group is a potential user of this another task and others not.

### **6 | APPROACH**

With the aim of detecting anti-patterns in authorization constrain in web services orchestrated with BPEL4People, we used the approach shown in 1. This approach involves three major steps:

- Step 1 (Specification) concerns specifying rules for the detection of authorization constrain anti-patterns that, later on, will be applied on web services orchestrated with BPEL4People.
- Step 2 (Generation) transforms orchestrated with BPEL4People into an intermediary representation, i.e., more abstract and simplified, by filtering some process facts those are not required to apply rules to ease: (i) the implementation of the rules defined in the previous step and (ii) the further analysis of the processes.

• Step 3 (Detection) consists in applying the rules defined in Step 1 on the transformed processes in the previous step. Finally, a list of existing anti- -patterns with the involved process fragments will be shown.

Static service antipatterns require only static analysis for their detection and, thus, only their structural properties are needed to detect them within the services. Coupled with the information about how these parts will be distributed across the web services orchestrated with BPEL4People, we use rules to detect the potential anti-patterns that may occur.

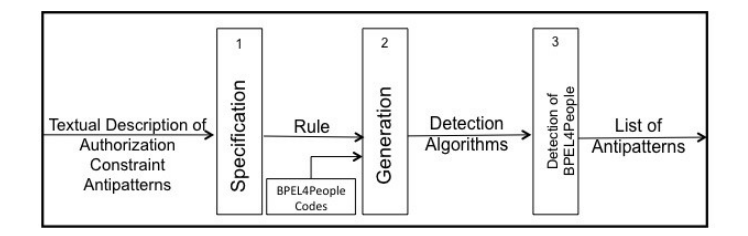

Figure 1. Proposed Detection Approach.

Our approach for detecting anti-patterns leverages static analysis to detecting antipatterns in authorization constrain in web services orchestrated with BPEL4People, Algorithm 1 presents one code BPEL4People for web services (WS-PurchSys) orchestrated.

### **7 | EXPERIMENTS AND RESULTS**

This section applies the proposed detection approach for seven authorization constraint anti-patterns in Web services orchestrated by BPEL4People anti-patterns, specified in Sections 5.

- Step 1 concerns specifying rules for the detection of authorization constrain antipatterns that, later on, will be applied on Web services orchestrated with BPEL4People.
- Step 2 transforms orchestrated BPEL4People code into an intermediary representation, i.e., and more abstract and simplified code, by filtering some processes, those are not required to apply rules. This step consists also in implementing the rules showed in 2. We implement the rules in a modularized way, i.e., we implement each side of different logical operators (e.g., AND, OR) in a rule and join them afterwards to check the conformance with the defined conditions using the approach in [8].
- Finally, Step 3 applies the rules defined in Step 1 on the transformed processes in the previous step. The detection step follows the specifi-

cation of the rules and the transformation of BPEL4People codes into an intermediary representation, i.e., more abstract and simplified files XML. We show with a small scale experiment the effectiveness of our proposed approach.

We specify seven anti-patterns and we analyze and perform anti-pattern detection of these seven antipattern for three Web services orchestrated by BPEL4People using our approach.

> • Employee-of-month: this Web services is started and as a first step, the people are determined that qualify as voters for the Employee of the month. Next, all the voters identified before get a chance to cast their votes. After that, the election result is determined by counting the votes casted. After the result is clear, two different people from the set of people entitled to approve the election either accepts or reject the voting result. In case any of the two rejects, then there is no Employee of the month elected in the given month, and the process ends. In case all approvals are obtained successfully, the employees are notified about the outcome of the election, and a to-do is created for the elected Employee of the month to prepare an inaugural speech. Once this is completed, the process completes successfully;

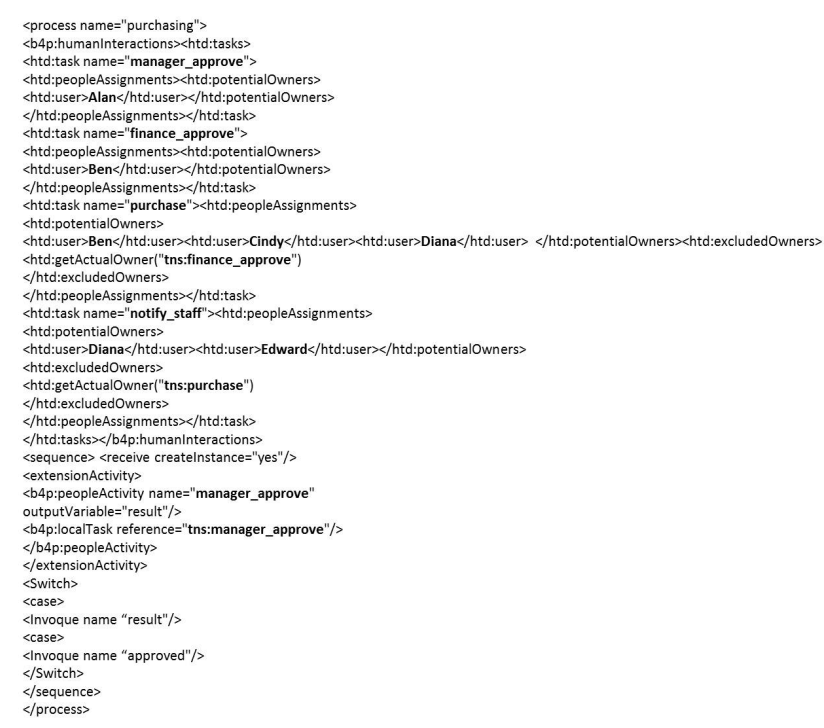

Algoritmo 1: Example of BPEL4People code for web services orches- trated.

- WS-PurchSys: this is a BPEL4People source code for a purchasing process, it is showed in Algorithm 1. Four tasks are defined: manager approve, finance approve, notify staff, and purchase. The potential owners of each task are: manager approve (Alan); finance approve (Ben); purchase (Ben, Cindy, Diana); notify staff (Diana, Edward). The excluded owner of purchase is the actual owner of finance approve. The excluded owner of notify staff is the actual owner of purchase; and
- Web-Service1: this Web services consists of two groups of users ("Group 1" and "Group 2") and five services ("Service 1", "Service 2", "Service 3" ("Service 3" excludes who performed the "Service 2"), "Service 4" ("Service 4" excludes who performed the "Service 1") and "Service 5").

| Anti-patterns                                              | Rule                                                                                                    | Diagrams                                                                                                    |
|------------------------------------------------------------|----------------------------------------------------------------------------------------------------|----------------------------------------------------------------------------------------------------|
| <b>Dangling Inputs</b><br><b>Group of Users</b><br>(DIGU)  | RULE CARD DanglingInput GroupUsers (<br>RULE InputsGroupUsersUnused {DIGU ≥ 0}<br>$IF{IDIGU_2 0}$<br>THEN DanglingInputsGroupUsers}            | Gmups<br>Groups<br>Declared<br>Used<br>$G_{1}$<br>$G_{\eta}$<br>G <sub>2</sub><br>$G_{2}$<br><b>BPEL4People</b><br>G <sub>2</sub> |
| <b>Dangling Outputs</b><br><b>Group of Users</b><br>(DOGU) | RULE CARD DanglingOutputsGroupUsers {<br>KULE OutputsGroupUsersUmused {LXOGU≥0}<br>IF(DOGU 20)<br>THEN DanglingOutputsGroupUsers}              | Groups<br>Groups<br>Declared<br>Used<br>G,<br>G,<br>$G_{2}$<br>G <sub>2</sub><br><b>EPEL4Pcopic</b><br>$\bar{G}_3$                |
| Dangling Group<br>of Users (DGU)                           | RULE CARD DanglingCroupUsers [<br>RULE GroupUsers Unused {DGU ≥ 0}<br>IF(DGU>0)<br><b>THEN Dangling GroupUsers }</b>                           | Groups<br>Groups<br>Declared<br>Use d<br>$G_{1}$<br>G,<br><b>BPEL4People</b><br>G,                                                |
| <b>Ambiguous Name</b><br>of groups of<br>users (ANGU)      | RULE CARD AmbiguousNameGroupsUsers {<br>KULE AmbiguousName {ANGU ≥ 0}<br>$\text{IF} \{ \text{ANGU} \geq 0 \}$<br>THEN AmhigunusNameGroupsHaem} | Groups<br>Groups<br>Name<br>Ariibiguuus<br>GN,<br>GN<br>BPEL4 Pe pple<br>GN <sub>2</sub>                                          |
| <b>Missing User</b><br>(MU)                                | RULE CARD Dateling Output Resource {<br>RULE OutputRasource Unused {MU ≥ 0}<br>IF(MU>0)<br>'IHEN DanglingOutputKes ource }                     | Users<br>Users<br>Declared<br>$U = d$<br>U.<br>$\overline{\mathbf{u}}_2$<br>$\mathbf{U}_{\mu}$<br>lask<br>$\overline{U}_z$        |
| <b>Strongly Missing</b><br>Groups of Users<br>(SMGU)       | RULE CARD StronglyMissingGroupsUsers {<br>RULE StronglyMissing {SMGU≥0}<br>$\text{IF(3MGU)} \geq 0$<br>THEN StronglyMissingGroupsUsers}        | Users<br>Users<br><b>Users</b><br>Dec bred<br><b>Excluded</b><br>Ex luded<br>U.<br>U.<br>П,<br>П,<br>lask<br>lask<br>$U_a$<br>U.  |
| <b>Weakly Missing</b><br><b>Groups of Users</b><br>(WMGU)  | RULE CARD WeaklyMissingGroupsofUsers {<br>RULE WaaldyMissing {WMGU ≥ 0}<br>IF{WMGU>0}<br>'IHEN WeaklyMissingGroupsofUsers}                     | Users<br><b>Lkers</b><br>Use rs<br>Excluded<br>Declared<br><b>Exclude</b><br>U.<br>U,<br>P<br>U,<br>Task<br>Task<br>$U_c$<br>U,   |

Figure 2. Rules specifications and diagrams.

We could detect the seven authorization constrain antipatterns specified in Section 5 in the three Web services orchestrated with BPEL4People given as an examples.

We present in Table 1 the anti-patterns detection results for the three Web

services orchestrated with BPEL4People followed by some discussion about accuracy and performance detection. Initially some anti-patterns were not detected in these Web services orchestrated with BPEL4People. Subsequently some changes were inserted in these codes to test the accuracy and performance of the detection algorithm then anti-patterns were detected.

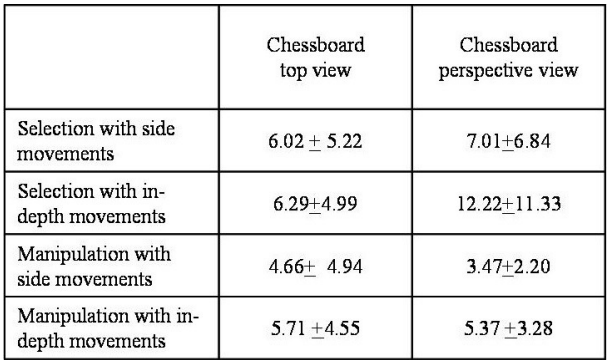

#### Table 1. Experiments results.

Through our experiment, we aim to show the accuracy and performance of the detection algorithms in terms of precision, recall and detection time, presented in Table 1. Antipattern detection algorithms have at least a precision of 99%. Assuming that the anti- patterns have a negative impact on the design, we target a recall of 100% for anti-patterns, which ensures that we do not miss any existing anti-patterns. The precision concerns the detection accuracy of our specified rules and the corresponding detection algorithms.

The primary threat to the validity concerns the external validity of our results, i.e., generalizing the proposed approach to other Web services orchestrated with BPEL4People. We perform specification and detection of seven authorization constrain anti-patterns. However, we ran the experiment on a set of three Web services orchestrated with BPEL4People to minimize this threat. We plan to replicate the experiment on others Web services orchestrated with BPEL4People as a future work. We do not execute the Web services orchestrated with BPEL4People, hence analyze the processes statically, and the injections were performed internally, which are threats to the internal validity. However, we plan to execute the Web services orchestrated with BPEL4People flows to dynamically analyze them in the future.

The subjective nature to define rule cards is a threat to construct validity. However, we lessen this threat by defining the rule cards after a thorough literature review. Finally, the conclusion validity threats refer to the relation between the

treatment and the outcome. We paid full attention not to violate the assumptions of the performed statistical tests. We mainly used non-parametric tests that do not require making any presumption about the data distribution. The threats to internal validity concern the possibility of replicating this study. To minimize this threat, we provide all the details required to replicate the study, including the source code repositories and the raw data used to compute the statistics on our Webservices. One major challenge to minimize the threat to the external validity is the very limited availability of open-source Web services orchestrated with BPEL4People.

Finally, a list of anti-patterns, among the seven specified, existing in three Web services orchestrated by BPEL4People is showed in Table 1.

### **8 | CONCLUSIONS AND FUTURE WORK**

In this paper we assessed the authorization constrain in Web services orchestrated with BPEL4People and eased the maintenance and evolution of these architectures.

We proposed an approach to specify authorization constrain anti-patterns and detect them in Web services orchestrated with BPEL4People. We present our static analysis-based approach to detect antipatterns in BPEL4People codes. We have also proposed to assess the design and QoS of Web services orchestrated with BPEL4People. To achieve this goal, we propose an approach to specify authorization constrain anti-patterns and detect them in Web services orchestrated with BPEL4People. Finally, we want to quantify the impact of detection anti-patterns on the maintenance and evolution of Web services orchestrated with BPEL4People.

The contribution of this paper is specifying and detect authorization constrain antipatterns in Web services orchestrated with BPEL4People, by leveraging static code analysis and information about prospective deployment of the application components using Web services orchestrated with BPEL4People. We applied and validated the detection algorithms using three Web services orchestrated by BPEL4People showed in Section 7, in terms of precision and recall. We specified and detected seven authorizations constrain antipatterns in an initial experiment with tree Web services orchestrated by BPEL4People. Results showed that this approach has an average detection precision of more than 97% and recall of 100%. Hence, we make a strong recommendation that designers be exposed to antipatterns repeatedly until the pattern is well established. Only then should anti-patterns be used to strengthen the pattern in the designer's mind.

### **ACKNOWLEDGEMENTS**

We would like to thank the CNPO and Canada Chair.

### **REFERENCES**

(2006). Verifying BPEL Workflows Under Authorisation Constraints, volume 4102 of *Lecture Notes in Computer Science*. Springer.

Bertino, E., Crampton, J., and Paci, F. (2006). Access control and authorization con- straints for ws-bpel. In Web Services, 2006. ICWS '06. International Conference on, pages 275–284.

Bianculli, D., Ghezzi, C., and Spoletini, P. (2007). A model checking approach to verify bpel4ws workflows. In Service-Oriented Computing and Applications, 2007. SOCA '07. IEEE *International Conference on*, pages 13–20.

Dumas, M., van der Aalst, W. M., and ter Hofstede, A. H. (2005). *Process-aware In- formation Systems: Bridging People and Software Through Process Technology*. John Wiley & Sons, Inc., New York, NY, USA.

H.J.A Holanda, J. Merseguer, G. C. and Serra, A. B. (2010). Performance evaluation of web services orchestrated with ws-bpel4people. In *International Journal of Computer Networks & Communications*, volume 2, pages 117–134. AIRCC Publishing Corporation.

Holmes, T., Vasko, M., and Dustdar, S. (2008). Viebop: Extending bpel engines with bpel4people. In *PDP*, pages 547–555. IEEE Computer Society.

Ings, D., Cle´ment, L., Ko¨nig, D., Mehta, V., Mueller, R., Rangaswamy, R., Rowley, M., and Trickovic, I. (2012). Web services human task (ws-humantask) specification version 1.1. OASIS Committee Specification Draft 12 / Public Review Draft 05.

Moha, N., Palma, F., Nayrolles, M., Conseil, B., Gue´he´neuc, Y.-G., Baudry, B., and Je´ze´quel, J.-M. (2012). Specification and Detection of SOA Antipatterns. In Liu, C., Ludwig, H., Toumani, F., and Yu, Q., editors, *Service-Oriented Computing*, volume 7636 of *Lecture Notes in Computer Science*, pages 1–16. Springer Berlin Heidelberg.

Palma, F., Dubois, J., Moha, N., and Gue´he´neuc, Y. (2014a). Detection of REST patterns and antipatterns: A heuristics-based approach. In *Service-Oriented Computing - 12th International Conference, ICSOC 2014, Paris, France, November 3-6, 2014. Proceed- ings*, volume 8831 of *Lecture Notes in Computer Science*, pages 230–244. Springer.

Palma, F., Moha, N., and Gueheneuc, Y.-G. (2013). Detection of process antipatterns: A bpel perspective. In *Enterprise Distributed Object Computing Conference Workshops (EDOCW), 2013 17th IEEE International*, pages 173–177.

Palma, F., Moha, N., Tremblay, G., and Gue´he´neuc, Y. (2014b). Specification and de- tection of SOA antipatterns in web services. In *Software Architecture - 8th European Conference, ECSA 2014, Vienna, Austria, August 25-29, 2014. Proceedings*, pages 58–73.

Sinnig, D., Gaffar, A., Reichart, D., Forbrig, P., and Seffah, A. (2005). Patterns in model-based engineering. In Jacob, R., Limbourg, Q., and Vanderdonckt, J., editors, *Computer-Aided Design of User Interfaces IV*, pages 197–210. Springer Netherlands.

Smith, C. U. and Williams, L. G. (2000). Software performance antipatterns. In *Proceed- ings of the 2Nd International Workshop on Software and Performance*, WOSP '00, pages 127–136, New York, NY, USA. ACM.

Smith, C. U. and Williams, L. G. (2003). More new software antipatterns: Even more ways to shoot yourself in the foot. In *29th International Computer Measurement Group Conference, December 7-12, 2003, Dallas, Texas, USA, Proceedings*, pages 717–725. Computer Measurement Group.

# **CAPÍTULO 6**

### CICLOS DE VIDA DE PESQUISA COM BASE NA CIÊNCIA ABERTA

*Data de aceite: 01/12/2020 Data de submissão: 03/10/2020*

**Larissa Mariany Freiberger Pereira**

Universidade Federal de Santa Catarina Florianópolis – SC <https://orcid.org/0000-0003-2544-2107>

**Roberto Carlos dos Santos Pacheco**

Universidade Federal de Santa Catarina Florianópolis – SC <https://orcid.org/0000-0002-2528-2433>

**RESUMO:** O presente artigo buscou analisar, por meio de uma revisão narrativa, os modelos de ciclo de vida de pesquisa apresentados na literatura e universidades desenvolvidos a partir da visão de mundo da Ciência Aberta. Verificouse que existem poucos modelos de ciclo de vida de pesquisa construídos a partir desta perspectiva e, ainda, muito limitados, uma vez que não abarcam pilares distintos sobre os quais o constructo Ciência Aberta é compreendido. Observou-se, ainda, a necessidade do desenvolvimento de ciclos de vida de pesquisa que abracem os fundamentos da Ciência Aberta para que as pesquisam sejam aderentes a este movimento.

**PALAVRAS-CHAVE:** Ciência aberta; ciclo de vida de pesquisa; modelo de ciclo de vida de pesquisa.

### RESEARCH LIFE CYCLES BASED ON OPEN SCIENCE

**ABSTRACT:** This paper sought to analyze, through a narrative review, the research lifecycle models presented in the literature and universities developed from the Open Science worldview. It was found that there are few research lifecycle models built from this perspective and, still, very limited, since they do not encompass distinct pillars on which the construct Open Science is understood. Finally, important aspects of Open Science were discussed that impact, in some way, the research life cycle. It was also observed the need for the development of research life cycles that embrace the fundamentals of Open Science so that researches are adherent to this movement.

**KEYWORDS:** Open science; research lifecycle; research lifecycle models.

### **1 | INTRODUÇÃO**

Segundo a Rede Nacional de Bibliotecas de Medicina1 (*National Network of Libraries of Medicine* – NNLM), "ciclo de vida de pesquisa" ou *research lifecycle* é o termo usado para descrever o processo cíclico executado por pesquisadores para desenvolver uma pesquisa, desde a concepção de ideias até a implementação da estratégia de pesquisa e a disseminação do conhecimento, voltando à concepção de ideias, uma vez que, ao fim de uma pesquisa, novos *insights* deverão surgir e

<sup>1</sup> Programa nacional coordenado pela Biblioteca Nacional de Medicina (*National Library of Medicine* – NLM) dos Estados Unidos.

darão vida a novas pesquisas (Gessner et al. 2017; Toli et al. 2018). Para Ragon (2019, p. 384), "os modelos de ciclo de vida de pesquisa surgiram na tentativa de definir o fluxo de trabalho da pesquisa, desde a identificação do problema até a mensuração do impacto das descobertas publicadas".

Os modelos de ciclo de vida de pesquisa são inúmeros e podem ser encontrados na literatura ou podem também ser propostos por bibliotecas. Nestes modelos estão identificadas e descritas as etapas que compõem este processo (UCF *Libraries2* ), bem como as atividades inerentes a cada uma das etapas (*Library of Simon Fraser University3* ). Não existe um modelo pré-definido aplicável aos mais diversos contextos. Ao contrário, o que se vê, é uma concepção genérica do que venha a ser um ciclo de vida de pesquisa e, a partir desta, os modelos são desenvolvidos e adaptados às necessidades específicas de um grupo dos pesquisadores ou da comunidade científica em que este deverá ser utilizado. A Lifecycle Initiative<sup>4</sup> afirma que as abordagens baseadas em ciclo de vida, de modo geral, auxiliam no processo de tomada de decisão, uma vez que todos os envolvidos em todo o ciclo de vida, de seu início a seu fim, possuem responsabilidades e um papel a ser desempenhado, levando em consideração todos os impactos relevantes no contexto em que se insere.

No contexto científico, o desenvolvimento e uso de modelos de ciclo de vida de pesquisa pode favorecer o avanço da transparência em dois níveis: (1) em relação ao processo científico como um todo e (2) em relação às contribuições de cada participante engajado no processo de pesquisa. Este fato é consideravelmente relevante quando se pensa nas mudanças que acontecem atualmente no contexto científico, onde a ciência, com suas raízes fundadas em um modelo tradicional, começa migrar para um modelo aberto: a Ciência Aberta. O movimento Ciência Aberta engloba diversos conceitos, como o acesso aberto às publicações, compartilhamento de dados científicos, colaboração a partir do uso das plataformas de Tecnologias de Informação e Comunicação (TICs), *open source*, *open notebooks*, ciência cidadã, entre outros. A Ciência Aberta representa uma abordagem alternativa ao modelo tradicional de ciência. Esta abordagem abrange todo o ciclo de pesquisa ao ponto de gerar novas reflexões inclusive sobre o modo que os pesquisadores são avaliados e recompensados (Funamori, 2017).

Na literatura não existe uma definição universal acerca do constructo "Ciência Aberta". Fecher e Friesike (2011, p. 43) caracterizam a Ciência Aberta como um *umbrela term*, no sentido de que trata-se de um termo abrangente,

<sup>2</sup> Disponível em: <https://library.ucf.edu/about/departments/scholarly-communication/overview-research-lifecycle/>. Acesso em: 18 set. 2019.

<sup>3</sup> Disponível em: <https://www.lib.sfu.ca/about/branches-depts/rc/research/research-lifecycle>. Acesso em: 18 set. 2019.

<sup>4</sup> Parceria público-privada, com diversos *stakeholders*, engajada em permitir o uso global de conhecimento credível do ciclo de vida por tomadores de decisão nos âmbitos público e privado.

"que evoca entendimentos bastante diferentes, dependendo do ponto de vista de seus respectivos advogados". Nesse sentido, após vasta revisão na literatura, os autores chegaram à conclusão de que o constructo "Ciência Aberta" pode ser abordado a partir de cinco visões de mundo distintas e apresentam cinco escolas de pensamento que estudam o tema a partir de perspectivas diferentes, a saber: (1) infraestrutura: ferramentas e plataformas abertas; (2) publicidade: a ciência é pública e os cidadãos devem estar envolvidos no processo científico; (3) mensuração: são necessárias métricas alternativas para mensuração de impacto da pesquisa aberta; (4) democracia: o conhecimento é público e deve estar acessível a todos; e (5) pragmatismo: a produção de conhecimento pode ser mais eficiente se os cientistas trabalharem juntos. De fato, a Ciência Aberta não pode ser vista de maneira isolada, mas é necessário que sejam analisados os diferentes pilares que sustentam o constructo, como questões de infraestrutura, acesso aberto, ciência cidadã, métricas para mensuração de impacto, transparência, entre outros.

Para Picarra (2016), a Ciência Aberta abrange diversos conceitos, ferramentas, plataformas e mídias. Conceitos como acesso aberto, metodologias abertas, dados abertos de pesquisa, educação aberta, avaliação aberta, *altmetrics*, ciência cidadã, *open source*, entre outros. Ferramentas como *softwares* de código aberto, *softwares* de gerenciamento de bibliografia, *open notebooks*, *open annotations*, bibliografias abertas. Diferentes plataformas, especialmente aquelas dedicadas a *crowdsourcing*, pesquisa colaborativa, compartilhamento de pesquisa e engajamento entre pesquisadores e sociedade. Mídias online, tais como blogs, Twitter, Facebook, LinkedIn, entre outros.

Diversos modelos de ciclo de vida de pesquisa podem ser encontrados na literatura ou também em domínios de bibliotecas de universidades. Uma parte desses modelos são desenvolvidos tendo como objetivo promover a Ciência Aberta.

O presente artigo tem como objetivo analisar as especificidades de modelos de ciclo de vida de pesquisa baseados na Ciência Aberta encontrados na literatura. Nesse sentido, cabe ressaltar que foi encontrado na literatura até o presente momento um trabalho uma revisão de literatura intitulado *A critical analysis of lifecycle models of the research process and research data management*, de Cox e Tam (2018). Os autores fazem uma análise crítica de nove modelos, entre modelos de ciclo de vida de pesquisa e modelos de ciclo de vida de gerenciamento de dados de pesquisa, evidenciando pontos fortes e fracos desses modelos. Cox e Tam (2018) fazem uma análise ampla, envolvendo modelos de ciclo de gerenciamento de dados de pesquisa, que não é o objetivo deste artigo. Buscamos, então, aprofundar a análise de modelos que tratem especificamente de ciclos de vida de pesquisa.

### **2 | PROCEDIMENTOS METODOLÓGICOS**

O presente artigo foi construído a partir de uma revisão narrativa da literatura. A revisão narrativa tem como objetivo não a apresentação de novos dados, mas a sintetização dos dados já existentes. Na revisão narrativa da literatura é possível trabalhar com um escopo amplo da pesquisa e esta característica, em especial, foi fundamental para a escolha desse tipo de revisão na condução da pesquisa (FESSARI, 2015).

Inicialmente foi realizada busca na base de dados Scopus por artigos ou revisões publicados em periódicos ou conferências com os termos *research cycle* ou *research lifecycle* e *open science* em seus títulos, palavras-chave ou resumos publicados até o dia 28 de março de 2020. A busca retornou 10 documentos. Posteriormente foram analisados títulos e resumos dos documentos e foi verificado que apenas dois deles apresentavam alguma proposta de ciclo de vida de pesquisa. Esses dois documentos foram analisados e serão apresentados na próxima seção. Dado a escassez de ciclos de vida de pesquisa baseados em Ciência Aberta na literatura, foram incluídos também na pesquisa ciclos de vida de pesquisa desenvolvidos por universidades. De fato, a busca na literatura não retorna resultados abrangentes quando se trata de ciclos de vida de pesquisa. Cox e Tam (2018, p. 3), sobre a busca na literatura, afirmam que "inevitavelmente, essa coleção não foi abrangente". Para dar solidez à pesquisa, os autores optaram por incluir modelos desenvolvidos por profissionais que estudam o tema e optaram por publicar seus estudos em meios alternativos, em relação aos periódicos revisados por pares. Semelhante aos autores, para dar solidez e tornar a pesquisa mais robusta, optamos por incluir na análise os modelos de ciclo de vida de pesquisa desenvolvidos por universidades e aplicados nestes mesmos ambientes.

### **3 | MODELOS DE CICLO DE VIDA DE PESQUISA DA LITERATURA BASEADOS EM CIÊNCIA ABERTA**

Os dois artigos encontrados na literatura que propõem ciclos de vida de pesquisa baseados na Ciência Aberta são de Lyon (2016) e de Förstner et al. (2011). Os autores têm um entendimento semelhante acerca dos fundamentos da Ciência Aberta.

Para Lyon (2016), o constructo se fundamenta na participação, no acesso e na transparência. A participação abrange o grau de colaboração na pesquisa, podendo variar de um único pesquisador, passando por equipes de pesquisadores até a ciência cidadã, onde cidadãos comuns e outros setores da sociedade estão inseridos como pesquisadores no processo de pesquisa. O acesso aborda a capacidade de livremente localizar e recuperar artigos, desde aqueles disponibilizados em fontes fechadas como periódicos de assinatura revisados por pares até aqueles disponibilizados em repositórios institucionais de acesso aberto. Em relação à transparência, Lyon (2016) a percebe como o resultado de uma série de práticas e comportamentos dos *stakeholders* da pesquisa que culminam na viabilização da reprodutibilidade da pesquisa. Lyon (2016, p. 154) propõe um ciclo de vida de pesquisa analisando "oportunidades para possíveis intervenções de transparência" e as situa no ciclo de vida de pesquisa.

Förstner et al. (2011) ressaltam a importância do acesso aos dados gerados em todo o processo de pesquisa; da transparência em relação ao processo de pesquisa como um todo, bem como em relação à participação e contribuição de cada ator; e da colaboração que deve ser apoiada por Ambientes Virtuais de Pesquisa (*Virtual Research Environments* ou VREs). A tecnologia desempenha papel crucial ao longo de todo o ciclo de vida de pesquisa proposto por Förstner et al. (2011), seja por meio do uso dos VREs para promover a colaboração ou por meio da automação dos processos de coleta e análise de dados, objetivando a transparência e reprodutibilidade da pesquisa, bem como a disponibilização dos dados produzidos em tempo real.

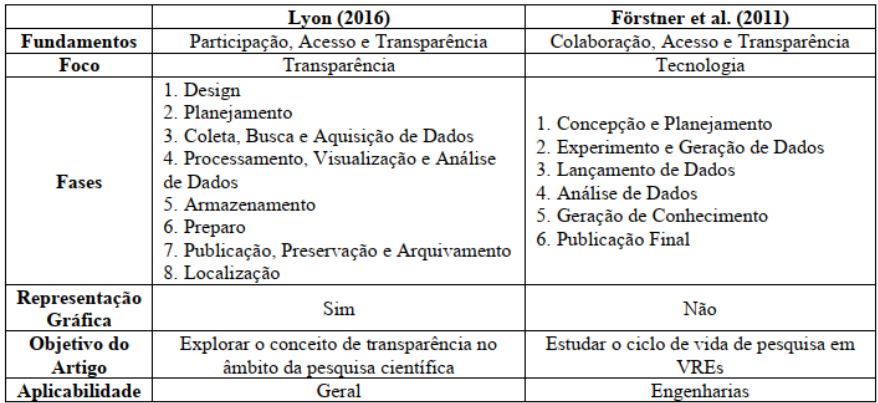

Quadro 1 – Tópicos de Análise dos artigos de Lyon (2016) e Förstner et al. (2011) Fonte: Autoria Própria.

Apesar de perceberem diferentes fundamentos no que tange à Ciência Aberta, os dois ciclos de vida de pesquisa propostos são desenvolvidos com base em um aspecto específico. Lyon (2016) desenvolve todo o ciclo de vida de pesquisa e o próprio artigo a partir do conceito de transparência. Já Förstner et al. (2011) abordam o impacto do uso da tecnologia, em especial dos VREs, em cada uma das fases do ciclo de vida de pesquisa. A Tabela 1 sumariza alguns tópicos de análise

relevantes das propostas de Lyon (2016) e de Förstner et al. (2011).

Nenhum dos artigos definem satisfatoriamente cada uma das fases que compõem os respectivos ciclos de vida de pesquisa e isto faz com que falte robustez às propostas, uma vez que não existe uma orientação concisa sobre quais as atividades e tarefas que devem ser desempenhadas em cada uma das fases.

### **4 | MODELOS DE CICLO DE VIDA DE PESQUISA DE UNIVERSIDADES BASEADOS EM CIÊNCIA ABERTA**

Os Modelos de Ciclo de Vida de Pesquisa de Universidades são institucionais, isto é, são desenvolvidos pela própria instituição e adaptados às necessidades e realidades específicas de cada contexto institucional. Em geral, estes modelos apresentam as fases que compõem o ciclo de vida de pesquisa, bem como os serviços ofertados belas bibliotecas de suporte à pesquisa em cada uma dessas etapas. Embora apresentem fases diversas, o modelo proposto possui essas duas características. Foram encontrados dez Ciclos de Vida de Pesquisa propostos pelas seguintes universidades: *Simon Fraser University, Monash University, McMaster University, Victoria University, Bournemouth University, Western Sydney University, University of Dayton, University of York, The University of Arizona e University of Central Florida.* A maior parte das universidades representam graficamente o ciclo de vida de pesquisa, exceto *The University of Arizona*, *Victoria University* e *Simon Frase University*. Em geral, as universidades apresentam orientações sobre três aspectos fundamentais da Ciência Aberta: colaboração, acesso aberto e dados abertos.

No que tange à colaboração, as orientações são as mais diversas: (1) uso de mídias sociais para viabilizar a colaboração na pesquisa, (2) incentivo à colaboração com outros setores da sociedade; (3) incentivo à colaboração com pesquisadores de outras áreas de pesquisa, (4) apresentação de listas com potenciais colaboradores, (5) plataformas institucionais de perfil de pesquisadores para promover o *networking*, entre outros. Sobre o acesso aberto, as orientações, salvo exceções, giram em torno do incentivo à publicação de artigos nas vias verde (repositórios abertos) e dourada (periódicos de acesso aberto). Algumas universidades também possuem um fundo de financiamento para autores que optem por publicar seus trabalhos em periódicos abertos e precisam dispor de taxas de publicação.

As orientações sobre dados abertos são mais restritas e apenas quatro universidades tratam deste tema em seus ciclos de vida de pesquisa: *Simon Fraser University, Monash University, University of York* e *University of Central Florida*. *Simon Fraser University* apresenta uma lista de repositórios abertos e diversas disciplinas para que os pesquisadores possam publicar seus dados. *Monash* 

*University* orienta quanto à publicação de dados abertos de pesquisa, bem como quanto à citação de dados abertos utilizados por seus pesquisadores. *University of York* cita a possibilidade de publicação de dados abertos no seu ciclo de vida de pesquisa. Por fim, *University of Central Florida* orienta quanto ao uso de metadados, tesauros e taxonomias para auxiliar na recuperação dos dados produzidos ao longo do processo de pesquisa.

Os ciclos de vida de pesquisa das universidades são normalmente desenvolvidos pelas bibliotecas destas instituições e têm como foco conectar os pesquisadores aos serviços de apoio ao pesquisador fornecidos pelas universidades. São ciclos de vida de pesquisa institucionais, adaptados às realidades específicas de cada contexto e são fundamentais para a institucionalização da pesquisa nas universidades. As universidades definem cada uma das fases de seus ciclos de vida de pesquisa e abordam as principais atividades que estão inseridas em cada uma dessas fases.

Consideramos importante ressaltar a proposta da *University of Central Florida* (UCF), visto que ele tem uma peculiaridade: trata-se de um ciclo de vida de pesquisa proposto por uma universidade, mas que é amplamente citado na literatura. A UCF propõe um modelo de ciclo de vida de pesquisa descritivo, composto por quatro subciclos (Deng & Dotson, 2015) e em cada um deles são informados os serviços e ferramentas disponibilizados pela biblioteca da universidade, bem como pelo setor de pesquisa da universidade (The Office of Research and Commercialization) para apoiar os pesquisadores.

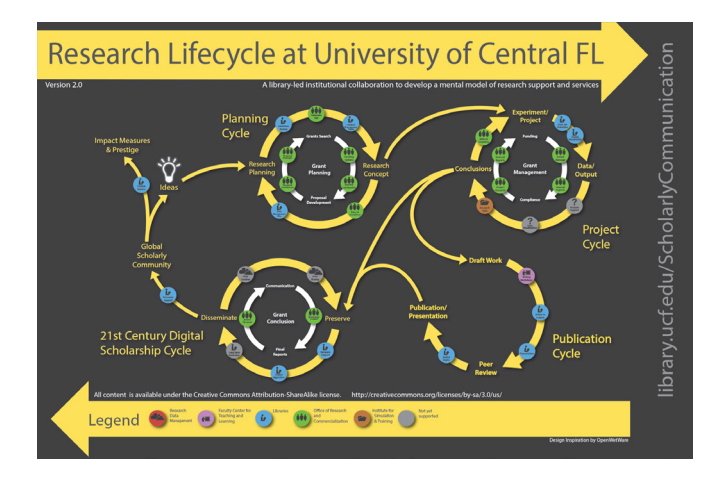

Figura 3 – Ciclo de Vida de Pesquisa proposto pela UCF Fonte: UCF<sup>5</sup>

<sup>5</sup> Disponível em: < https://library.ucf.edu/about/departments/scholarly-communication/overview-research-lifecycle/ >. Acesso em: 3 out. 2020.

No primeiro subciclo são descritas as atividades de planejamento da pesquisa, que podem incluir opções de financiamento, revisão da literatura, definição de questões relacionadas a aspectos éticos e de conformidade da pesquisa, planejamento da gestão de dados, identificação de possíveis colaboradores, entre outros. O segundo subciclo consiste na execução do planejamento desenvolvido na etapa anterior e trata de questões referentes ao próprio experimento da pesquisa, análise de dados, entre outros. Nesta etapa muitos dados de pesquisa ou dados científicos são criados. No terceiro subciclo o pesquisador deverá lidar com questões referentes à publicação dos relatos de pesquisa e, para isso, é necessário definir previamente o lugar onde deverá publicar, bem como definir questões relacionadas aos direitos de autoria. O quarto subciclo trata das questões de preservação e disseminação dos dados criados e tem como atividades centrais o compartilhamento e curadoria dos dados, estratégia de preservação a longo prazo, uso de repositórios digitais e suporte por meio de metadados. Por fim, o modelo proposto pela UCF apresenta ainda uma etapa que não é descrita como um subciclo. Aqui são consideradas questões relacionadas ao impacto da pesquisa e, nesse sentido, as métricas já desenvolvidas para avaliação e mensuração de impacto exercem papel fundamental.

Este ciclo de vida de pesquisa possui algumas características apontadas por Cox e Tam (2018): é um modelo descritivo (busca descrever como o processo de pesquisa acontece na realidade), tem alto nível de abstração, é um modelo unidirecional (o fluxo de atividades segue em direção única) e as atividades são seriais (acontecem a partir de um conjunto de estágios). O ciclo de vida de pesquisa proposto pela UCF é um modelo consideravelmente complexo. Ele incorpora serviços institucionais de apoio à pesquisa em todo o processo, enfatizando também a conexão dos pesquisadores aos pontos de serviço incorporados no modelo proposto. Para Deng e Hu (2014), o ciclo de vida de pesquisa proposto pela UCF é construído no nível institucional com objetivos amplos: facilitar o planejamento estratégico da pesquisa, apresentar uma solução para todo o campus a partir das necessidades dos pesquisadores e conectar serviços de apoio à pesquisa oferecidos pela própria instituição e pesquisadores.

No tocante à Ciência Aberta, o ciclo de vida de pesquisa proposto pela UCF trata de acesso aberto, plataformas de suporte à pesquisa aberta, periódicos de acesso aberto e repositórios de acesso aberto. Este ciclo de vida de pesquisa ainda trata de questões inerentes à colaboração em pesquisa.

### **5 | CONSIDERAÇÕES FINAIS**

Os modelos de ciclo de vida de pesquisa foram os únicos encontrados na

base de dados Scopus que fazem menção à Ciência Aberta. Todavia, analisando esses modelos propostos, é possível observar que ambos tratam de maneira muito limitada de questões específicas que compõem a Ciência Aberta. Convém ainda esclarecer que ambos os modelos desconsideram o fato de que a Ciência Aberta é multifacetada e engloba visões de mundo diferentes, conforme apontado por Fecher e Friesike (2014). Observa-se que o modelo de ciclo de vida de pesquisa proposto por Lyon (2016) aborda com profundidade a questão da transparência, como política e como aspecto fundamental para a reprodutibilidade da pesquisa. O artigo deixa a desejar, uma vez que não dá profundidade nas questões acerca das etapas do ciclo de vida de pesquisa proposto, ou seja, não são abordados os objetivos, as atividades e as tarefas prioritárias de cada fase.

Assim como o ciclo de vida de pesquisa proposto por Lyon (2016), Förstner et al. (2011) também propõem um ciclo de visa de pesquisa abordando questões muito específicas da Ciência Aberta. O modelo proposto tem como foco o dado de pesquisa e trata tangencialmente de tópicos como a colaboração e os Ambientes Virtuais de Pesquisa (VREs). Os ciclos de vida de pesquisa das universidades não são tão simplistas e acabam por englobar outros conceitos importantes no contexto da Ciência Aberta. O ciclo de vida de pesquisa da UCF é citado diversas vezes na literatura, uma vez que é bem representado graficamente e consegue tratar melhor da complexidade da Ciência Aberta, conforme aponta Picarra (2016).

Considerando o momento de transição vivido pela ciência, dado que esta tende a deixar seu modelo tradicional para migrar para um modelo embasado na Ciência Aberta, é de suma importância que os ciclos de vida de pesquisa sejam aderentes a este novo contexto. Espera-se que um modelo de ciclo de vida de pesquisa com foco na Ciência Aberta, além de que este trate com certa profundidade das fases que compõem o modelo, trate também de questões relacionadas aos atores envolvidos no processo de pesquisa, à abertura dos diferentes tipos de dados gerados nas diversas etapas do ciclo de vida de pesquisa, às ferramentas que podem auxiliar no processo de abertura da pesquisa, entre outros. Observase, portanto, que há aqui uma lacuna neste campo de pesquisa que necessita ser preenchida. Para que as pesquisas possam aderir aos conceitos da Ciência Aberta, é necessário que existam modelos de ciclo de vida de pesquisa que viabilizem este processo e englobem os pilares deste movimento, a Ciência Aberta.

### **AGRADECIMENTOS**

O presente trabalho foi realizado com o apoio da Coordenação de Aperfeiçoamento de Pessoal de Nível Superior – BRASIL (CAPES) – Código de Financiamento 001, da Universidade Federal de Santa Catarina (UFSC) e do Programa de Pós-graduação em Engenharia e Gestão do Conhecimento (PPGEGC).

### **REFERÊNCIAS**

COX, A. M.; TAM, W. W. T.. A critical analysis of lifecycle models of the research process and research data management. **Aslib Journal of Information Management**, 2018.

DENG, S.; DOTSON, L.. Redefining scholarly services in a research lifecycle. **Creating research infrastructures in the 21st-century academic library: conceiving, funding, and building new facilities and staff**, p. 77-92, 2015.

DENG, S.; HU, X.. **Creating a knowledge map for the research lifecycle**. 2014.

FECHER, B.; FRIESIKE, S.. Open science: one term, five schools of thought. In: **Opening science**. Springer, Cham, 2014. p. 17-47.

FERRARI, R.. Writing narrative style literature reviews. **Medical Writing**, v. 24, n. 4, p. 230-235, 2015.

FÖRSTNER, K. et al.. Collaborative platforms for streamlining workflows in Open Science. **Nature Precedings**, p. 1-1, 2011.

FUNAMORI, M.. Open Science and the Academy: A Theoretical Discussion. In: **2017 6th IIAI International Congress on Advanced Applied Informatics (IIAI-AAI)**. IEEE, 2017. p. 109- 115.

GESSNER, G. C. et al.. The Research Lifecycle and the Future of Research Libraries. In: **At the Helm: Leading Transformation: The Proceedings of the ACRL 2017 Conference**. 2017. p. 533-543.

LYON, L.. Transparency: the emerging third dimension of Open Science and Open Data. **Liber quarterly**, v. 25, n. 4, 2016.

PICARRA, M.. **Discussion Paper: Researchers and Open Science**. 2016. Diponível em: < http://pasteur4oa.eu/sites/pasteur4oa/files/resource/Discussion%20Paper\_Researchers%20 and%20Open%20Science.pdf >. Acesso em: 30 mar. 2020.

RAGON, B.. Alignment of library services with the research lifecycle. **Journal of the Medical Library Association: JMLA**, v. 107, n. 3, p. 384, 2019.

TOLI, E. et al.. Developing sustainable Open Science solutions in the frame of EU funded research: the OpenUP case. In: **Proceedings of the 14th International Symposium on Open Collaboration**. 2018. p. 1-10.

## **CAPÍTULO 7** DESENVOLVIMENTO DE ATENDIMENTO AUTOMATIZADO PARA AUXÍLIO NA GESTÃO DE PERMANÊNCIA DOS CURSOS EAD DA UNIUBE

*Data de aceite: 01/12/2020 Data de submissão: 28/09/2020*

### **Mateus de Sousa Valente**

Universidade de Uberaba Uberaba – MG http://lattes.cnpq.br/3906754642402581

### **Rayanne Oliveira de Moura**

Universidade de Uberaba Uberaba – MG http://lattes.cnpq.br/4683990917294416

### **Maurício de Souza Campos**

Universidade de Uberaba Uberaba – MG http://lattes.cnpq.br/1148046356931205

### **José Roberto de Almeida**

Universidade de Uberaba Uberaba – MG http://lattes.cnpq.br/6495108927432006

### **André Luis Silva de Paula**

Universidade de Uberaba, TIC-EAD Uberaba – MG http://lattes.cnpq.br/6798310514902913

**RESUMO:** Atualmente, a captação e retenção de alunos em Instituições do Ensino Superior exigem muito mais de uma instituição do que a poucas décadas atrás. O avanço da tecnologia e a democratização da informação, via internet, computadores pessoais, *smart-devices*, entre outros, tornou qualquer tipo de cliente mais exigente. Atendê-los de forma satisfatória é

muito mais questão de superar as expectativas deles do que somente a entrega de um produto ou serviço. Um dos maiores diferenciais de hoje, quando se trata da captação e retenção de clientes, compradores e/ou alunos, é o relacionamento entre eles e a instituição. Sendo uma interface de comunicação entre o cliente e a organização, hoje, o atendimento é gerido de maneira diferente, menos técnico, menos numérico e mais voltado a atender as expectativas do aluno. Esse novo paradigma é visto sob a ótica da gestão de permanência. Neste contexto, as instituições se preocupam em atender e superar às expectativas do aluno, e a comunicação é o elemento-chave para isso. Porém, atendê-los de forma satisfatória é uma tarefa difícil. Este projeto propõe um sistema de atendimento automatizado, que inclui chat, *chatbots* e gerenciamento de atendentes, para torná-lo mais eficiente e aumentar a capacidade de alunos que a instituição consegue prestar esse suporte, com o objetivo de superar expectativas deles.

PALAVRAS-CHAVE: Automatização do atendimento, *chatbot*, atendimento ao aluno, ensino a distância

### DEVELOPMENT OF AUTOMATED CUSTOMER SERVICE TO ASSIST IN MANAGING ON THE MAINTENANCE FROM UNIUBE DISTANCE LEARNING

**ABSTRACT:** Currently, capturing and maintaining students in Higher Education Institutions demands much more from the institution than a few decades ago. The advancement in technology and the democratization of information provided by the internet, personal computers, smart devices, among others, has made any type of customer more demanding. Serving them satisfactorily is about exceeding their expectations other than just delivering a product or a service. One of the biggest differentials of nowadays, when it comes to attracting and retaining customers, in this case, students, is the relationship between them and the institution. As a communication interface between the client and the organization, today, the customer service is managed in a different way, less technical, less numerical, and more focused on meeting the student's expectations. This new paradigm is seen from the perspective of permanence management. In this context, institutions are concerned with meeting and exceeding student expectations, and the communication is the key element for this purpose. However, serving them satisfactorily is a difficult task. This project proposes an automated attendance system, which includes: chat, chatbots and attendant management, to make it more efficient and to increase the capacity of students that the institution is able to provide this aid, in order to exceed their expectations. **KEYWORDS:** Automated customer service , chatbot, distance learning.

### **1 | INTRODUÇÃO**

O avanço da tecnologia possibilitou a democratização da informação. Novos modelos de negócio surgiram e os clientes, de modo geral, ficaram mais exigentes, seletivos e com um alto grau de sofisticação. Isso trouxe uma mudança de paradigma, da maneira como eles consomem, adquirem e se fidelizam a serviços. As expectativas estão cada vez mais altas, principalmente com relação ao atendimento.

Em um mundo globalizado, on-line, em que existem vários serviços imediatistas, espera-se que os problemas sejam resolvidos de prontidão, que o suporte seja rápido e de qualidade. Ou seja, os clientes sabem o que querem e quais direitos possuem, tudo graças ao fácil acesso à informação (COSTA; SANTANA; TRIGO, 2015).

Para qualquer serviço, atrair e reter clientes hoje em dia é uma tarefa árdua. Tendo em vista, que existe uma grande variedade de escolha de produtos, serviços, marcas, preços e fornecedores. Justamente por isso, um diferencial capaz de destacar o serviço ou produto, com certeza, é o atendimento (KOTHER; ARMSTRONG, 2003).

O aspecto mais importante do atendimento é a qualidade e, consequentemente, a percepção do cliente sobre o suporte recebido. Por isso, essa característica é de suma importância para o crescimento de uma organização.

O atendimento ao cliente é, por muitas vezes, a interface de comunicação da organização. Sendo o recurso principal que mantém sua sobrevivência, a satisfação em ser bem atendido quando solicitado é de extrema importância, molda completamente a relação entre o cliente e a organização. Ao ser bem atendido e respeitado, o consumidor se fideliza ao serviço e propaga uma visão boa a outras pessoas (CHIAVENATO, 2007).

A metodologia que destacamos neste artigo é a gestão de permanência. Antes de ter a qualidade como foco, muitas organizações a tratavam de maneira técnica, com ênfase no produto. Atualmente, a qualidade e suas estratégias são voltadas para o cliente, com o objetivo de atender as expectativas deles, de maneira rápida e com qualidade (KOTLER, 2000).

Este projeto tem como objetivo desenvolver uma automatização em forma de *chatbot* que visa ser o intermédio entre alunos e mentores, para esclarecimento de dúvidas da disciplina de estágio nos cursos de Educação a distância (EAD) da Universidade de Uberaba (Uniube). Esta automatização, atenderá as dúvidas dos alunos e, quando isso não for possível, ele será direcionado para um chat desenvolvido neste mesmo contexto, na disciplina de conclusão de curso de Sistemas de Informação - ou para um agendamento de suporte feito por um atendente humano, via telefone, dependendo das características do atendimento em questão e da disponibilidade para tal auxílio. Os clientes, hoje, esperam ser tratados como alguém importante. Deve haver, por parte da empresa, uma capacidade de fazer cada cliente se sentir especial, esse fator é essencial para o desenvolvimento da empatia. Essa forma de tratamento pode garantir que ele seja reconhecido, identificado e respondido assertivamente. O consumidor espera que, ao optar por usar o serviço ou obter um produto de uma empresa, que essa demonstre interesse por ele e cumpra o que garantiu (KOTLER; HAYES; BLOOM, 2004).

Essa interação entre cliente e empresas é extremamente necessária, não basta apenas vender o serviço, mas também satisfazer as expectativas do cliente com o devido respeito e atenção (ALBRECHT, BRADFORD, 1992).

A gestão de permanência se torna uma máxima quando a intenção é a fidelização do cliente. Na instituição de ensino, a gestão de permanência atua com o objetivo de evitar a evasão. O mau atendimento, hoje, é uma das maiores causas para a evasão de clientes em relação ao uso de serviços, conforme a Figura 1.

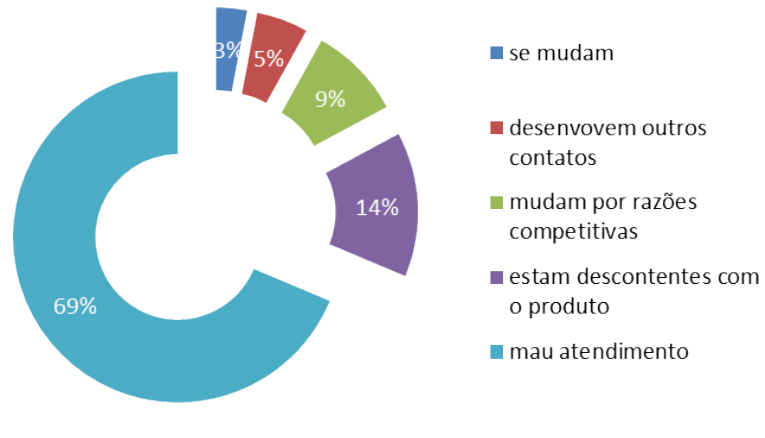

Figura 1 - Porque se perde um cliente Fonte: (Unilógica, 2018).

É fundamental entender, no entanto, que a qualidade do atendimento não se resume a tratar o cliente bem. É necessário superar as expectativas, acompanhá-lo, ouvi-lo, acrescentar benefícios ao produto, conduzir o uso dos serviços e solucionar as solicitações, de maneira simples e rápida. Segundo a pesquisa desenvolvida pela Unilógica, a Figura 1 representa os principais motivos do porquê uma organização perde clientes.

O maior motivo, 69%, trata-se do mau atendimento. Por isso, manter a qualidade é algo extremamente importante. Nesse contexto, para melhor atender o aluno, conforme mencionado, o objetivo deste projeto é melhorar o relacionamento entre o aluno e a instituição, utilizando automatização de atendimento via *chatbots*.

Os resultados analisados no projeto serão baseados em um módulo específico que será aplicado na disciplina de Estágio para os cursos a distância da Universidade de Uberaba, com o objetivo de esclarecer dúvidas acerca do componente.

### **2 | MATERIAIS E MÉTODOS**

Inúmeras empresas já utilizam como interface de comunicação algum tipo de *chatbot* ou uso misto com atendentes humanos no relacionamento com o cliente. Um grande exemplo é a *Apple* e a *Amazon* com a *Siri* e *Alexa*, respectivamente, as duas interfaces de *chatbot* que atuam como assistente virtual.

O uso da tecnologia hoje nas empresas ou instituições é indispensável para que se mantenha competitiva. Os alunos exigem que, cada vez mais, o relacionamento com o cliente acompanhe as suas necessidades e supere expectativas. Para isso, inúmeros processos são automatizados por meio da tecnologia da computação, ciência de dados e inteligência de negócios (WIERSEMA, 1996).

Esses conceitos impulsionam e aumentam a capacidade da empresa em atender o cliente. Neste contexto, o *chatbot* tem a capacidade de escalar determinados processos que são impossíveis de serem realizados somente com atendimento humano. Um exemplo é a cobertura. Para a maioria das empresas é inviável ter um consultor físico disponível 24 horas por dia, 7 dias por semana. Mas um assistente virtual consegue. Além da disponibilidade, um *chatbot*, consegue, em média, potencializar a capacidade de suporte de um atendente humano.

Entretanto, apesar desse uso trazer inúmeras vantagens, deve-se tomar o cuidado de não desumanizar o atendimento. Os *chatbots* devem ser utilizados apenas para determinados assuntos ou momentos do processo de atendimento em que o fator humano não seja extremamente necessário.

Um mau uso do atendente virtual, por exemplo, é utilizá-lo em um atendimento de uma funerária, em que um atendimento humano é totalmente necessário.

No exemplo deste projeto, o *chatbot* é utilizado para sanar dúvidas sobre o Estágio nos componentes dos cursos EAD da Uniube. Neste caso, a parte do processo em que o *chatbot* está inserido não ultrapassa o limite de ser tornar desumano. Quando o atendente virtual sofrer dificuldades, ele indicará o chat ou agendará uma ligação, ambos com um contato humano.

A tecnologia escolhida para o *chatbot* neste projeto foi o Dialogflow. Pois, nele, há conceitos tecnológicos que permitem que o *chatbot* aprenda com as variadas situações de atendimento, por meio de inteligência artificial, e possa melhorar seu suporte com o passar.

do tempo. Dentre as opções levantadas pelos autores, o Dialogflow se apresentou o mais versátil e de desenvolvimento mais veloz.

Esta ferramenta traz o conceito de entidade, intenções, contexto e frases treinadas. Cada conversa entre o chat e o cliente representa um contexto, dessa forma, caso a comunicação se interrompa e o cliente volte a falar com o *chatbot*, ele sabe quais foram as mensagens trocadas anteriormente e entende o contexto da conversa.

As *intents* ou intenções definem um comportamento específico do *chatbot*, como, por exemplo, mostrar um menu, guiar o usuário para um *link*, ou chamar um atendente humano. Essas ações são guiadas pelo contexto das mensagens, conforme a conversa, vários tipos de *intents* são disparados ao longo do relacionamento.

As entidades são parte fundamental do *chatbot*. A partir da interpretação da linguagem natural, é possível que o *chatbot* identifique entidades que foram previamente programadas, o que permite que ele responda o usuário de acordo com a conversa entre eles.

As entidades e intenções podem ser aprimoradas tanto com aprendizagem do

*chatbot* quanto por atendentes que monitoram seu comportamento. Quando forem identificadas situações em que o chatbot não atuou bem, os atendentes podem programar intenções e entidades para que, nos próximos atendimentos, ele possa se comportar melhor.

Além disso, no futuro, os atendentes operadores do *chatbot* podem criar outros agentes para atender outras demandas. Cada agente é resultado da relação entre as entidades e intenções previamente programadas mais o aprendizado via inteligência artificial e das modificações ao longo do tempo.

Além dessas tecnologias, o Dialogflow possui uma funcionalidade chamada fulfillment, que permite que o *chatbot* possa acessar webservices e trazer informações de uma base de dados própria. Neste caso, o *chatbot* pode ser integrado ao Sistema de Gestão Acadêmica (SGA) da Uniube e atender o aluno de forma mais adequada e participar de automatizações. Por exemplo, ele poderia solicitar algum documento e, automaticamente, abrir um chamado com a conversa e relacioná-la com o documento, gravando isso na base de dados da Uniube.A Figura 2 exemplifica uma conversa entre o agente do *chatbot* e um cliente.

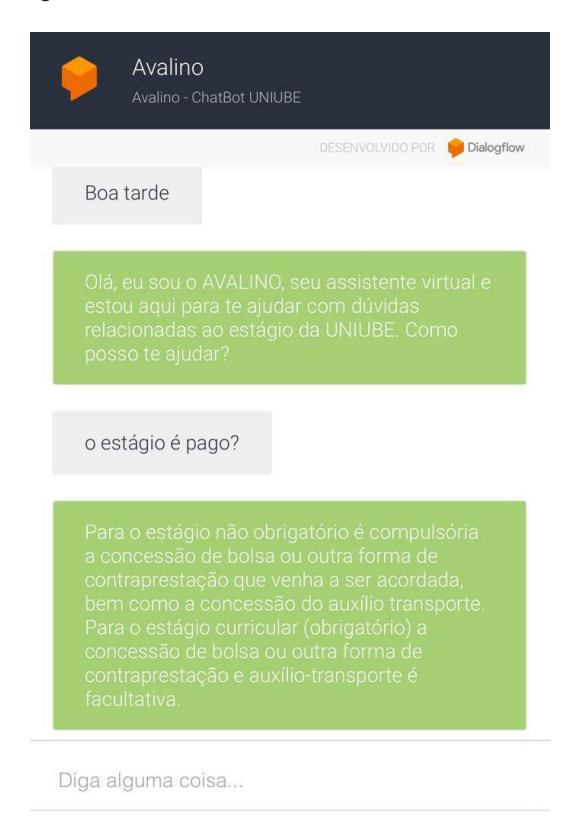

Figura 2 - Exemplo de conversa entre o aluno e o agente. Fonte: Criado pelos autores.

### **3 | DISCUSSÃO**

Conforme apresentado, atualmente, com o acesso instantâneo à informação, os clientes que se relacionam com a empresa querem um atendimento eficaz e rápido.

De acordo com os apontamentos do setor Tecnologia da Informação Comunicação (TIC-EAD) da Uniube, o componente de estágio, para o aluno que estuda a distância, é um processo de grande dificuldade e de necessidade constante de auxílio. Por isso, foi o módulo escolhido para aplicação deste projeto. O aluno deve cadastrar e apresentar diversas documentações com respaldo em normativas. Sendo assim, as solicitações de ajuda se tornam repetitivas e recorrentes.

O desenvolvimento e implementação do *chatbot* torna o atendimento mais ágil e aumenta a disponibilidade para o estudante.

O *chatbot* poderá ser constantemente alimentado com dúvidas frequentes e respostas personalizadas. Dessa forma, se torna um sistema interativo ao auxiliar o aluno em concluir os objetivos da disciplina do estágio.

### **4 | CONCLUSÃO**

Em um mundo globalizado em que a informação é democrática e de fácil acesso, os consumidores passaram a ser mais exigentes. É muito fácil conhecer inúmeros produtos ou serviços que são praticamente iguais e a concorrência é muito grande. Se destacar em meio a tanta variedade é uma tarefa muito difícil para as organizações.

Porém, há uma maneira de se diferenciar dos demais: entender o cliente, saber de suas necessidades, ouvi-lo, saber o que ele espera da organização e ter a capacidade de satisfazê-lo, assim, superar expectativas dele.

Para isso, o foco voltado ao cliente exige que se crie uma interface de comunicação bem consolidada entre o cliente e a organização. O atendimento ao cliente deve ser uma prioridade nas empresas que querem manter destaque entre as demais. Além disso, o bom atendimento garante a conquista de clientes novos e a fidelização dos atuais.

O mau atendimento deve ser evitado a todo custo, já que tem se tornado uma das maiores causas de perda de clientes.

Neste contexto, novas tecnologias têm sido utilizadas para tornar o atendimento cada vez melhor. O *chatbot* é um assistente virtual incansável, pode estar disponível 24 horas por dia, 7 dias por semana e atender a um número ilimitado. Além disso, ele pode participar de automações presente em inúmeros processos da instituição e fazer com que o atendimento as acompanhe.

### **REFERÊNCIAS**

ALBRECHT, Karl; BRADFORD, Lawrence.J. **Serviço com qualidade: a vantagem competitiva**. São Paulo: Makron Books, 1992.

CHIAVENATO, Idalberto. **Empreendedorismo: dando asas ao espírito empreendedor**. São Paulo: Saraiva, 2007.

COSTA, Ariana de Sousa; SANTANA, Lídia Chagas de, TRIGO, Antônio Carrera. **Qualidade do atendimento ao cliente**. 2015.

KOTLER, Philip. **Administração de marketing**. 12. ed. São Paulo: Prentice Hall, 2000.

KOTLER, Philip; ARMSTRONG, Gary**. Princípios de marketing**. 9. ed. São Paulo: Prentice Hall, 2003.

KOTLER, Philip; HAYES, Tom; BLOOM, Paul. **Marketing de serviços profissionais**. 2. ed. São Paulo: manole, 2004.

UNILOGICA. **6 fatos sobre como as empresas perdem clientes**. Disponível em: http://www. unilogica.com/blog/como-as-empresas-perdem-clientes/. Acesso em: 20 out. 2018.

WIERSEMA, Frederick D. **Intimidade com o cliente: um compromisso com os resultados de seus clientes**. Rio de Janeiro: Campus, 1996.

# **CAPÍTULO 8**

## DESENVOLVIMENTO DO SISTEMA PSI: UM PRONTUÁRIO ONLINE PARA PSICÓLOGOS

*Data de aceite: 01/12/2020 Data de submissão: 09/09/2020* 

### **Raphael Ramos da Silva**

Universidade Federal do Rio Grande do Norte Natal – RN http://lattes.cnpq.br/6571473370412264

### **Júlia de Almeida Ferreira Braga**

Centro Universitário do Rio Grande do Norte Natal – RN http://lattes.cnpq.br/0201350087266101

### **Evelyn Mayara Paixao do Nascimento**

Instituto Federal de Educação, Ciência e Tecnologia do Rio Grande do Norte http://lattes.cnpq.br/2955696205417948

### **Leydson Fernandes da Silva**

Instituto Federal de Educação, Ciência e Tecnologia do Rio Grande do Norte Natal – RN http://lattes.cnpq.br/9624814521518831

### **Diego Silveira Costa Nascimento**

Instituto Federal de Educação, Ciência e Tecnologia do Rio Grande do Norte http://lattes.cnpq.br/0237930361350556

**RESUMO:** O presente trabalho enuncia o sistema PSI, um prontuário online destinado a psicólogos. A motivação no desenvolvimento desse software consistiu em ajudar os profissionais de Psicologia a controlar de forma eficiente e organizada seus prontuários clínicos que, muitas vezes, são extraviados, danificados e ainda de difícil mobilidade. No sistema, o psicólogo administra todas a clínicas, hospitais ou empresas em que trabalha e disponibiliza para cada espaço laboral o cadastro de seus secretários que vão organizar sua agenda. Além disso, ele terá os dados de todos os pacientes, bem como o registro detalhado de cada sessão. PSI é uma solução disponível na internet, que pode ser utilizada através de um navegador web instalado em qualquer dispositivo com acesso a internet, como computador, celular ou tablet. Foi desenvolvido com tecnologias livres, uma vez que a ideia inicial é que o sistema seja distribuído gratuitamente. O sistema foi testado e aprovado por profissionais da área em questão.

**PALAVRAS-CHAVE:** Psicologia. Prontuários, Internet. Organização. Controle.

### PSI'S SYSTEM DEVELOPMENT: AN ONLINE MEDICAL RECORD FOR PSYCHOLOGISTS

**ABSTRACT:** The present work seeks to show an internet system of electronic medical records for psychologists who have multiple workspaces. The system developed is necessary as it is known that these professionals have some difficulties in managing their medical records, because they are all on paper, which results in possible loss or damage of the files. PSI was produced with open web technologies which ones are easily manipulated to develop a solution that can be tested locally during its development. Furthermore, the platform was validated through free use by customers who approved both the basic functions of an Electronic Chart and extra features as diseases filtering and queries scheduling. **KEYWORDS:** Psychology. Records. Internet. Organization. Control.

### **1 | INTRODUÇÃO**

Em nível nacional, o direito pleno do psicólogo para atuar na área da saúde é reconhecido pelo Decreto-lei n° 706, expedido em 25 de julho de 1969, o qual afirma que o Registro Profissional do Psicólogo deve ser estendido para aqueles pósgraduados do curso de Psicologia e Psicologia Educacional (SOARES, 2010, p.22). Nesse sentido, conforme o Art. 3° da Resolução Conselho Federal de Psicologia (CFP) n° 13 de 2007, que trata do Título de Especialista do Psicólogo, tem-se que o profissional poder atuar, dentre muitas áreas, na Psicologia Escolar, Clínica e Hospitalar, as quais correspondem ao maior público estudado no desenvolvimento deste trabalho (BRASIL, 2007).

Através da comunicação dos componentes do grupo com uma amostra de psicólogos, foi possível entender dos problemas enfrentados por eles e suas motivações para utilizar uma solução que favorecesse sua organização e controle de prontuários nos diferentes locais de trabalho (clínicas, residências e escolas).

Em primeiro lugar, identificou-se a dificuldade de organizar os prontuários dos pacientes. Nesse contexto, por meio de uma pesquisa quantitativa realizada em 2017, a grande parte dos participantes psicólogos registravam seus prontuários em papéis (86% de uma amostra de 36 questionados). A partir disso, julga-se que usar essa modalidade de organização pode colocar em risco os registros de cada paciente, posto que, quando não importados em um ambiente virtual, as folhas que contém tais conteúdos podem ser sujeitas a perda e acidentes. Além do mais, cabe ao profissional dedicar seu tempo folheando páginas para solucionar diversas demandas, como procurar uma consulta de determinado paciente e registrar alguma evolução; descrever comportamentos; revisar o diagnóstico; fornecer alta; entre outras coisas pertinentes. Outrossim, a seguir tem-se um excerto parafraseado de uma entrevista realizada com um graduado no curso de Psicologia pela Universidade Federal do Rio Grande do Norte, a qual exerce a profissão na área de Psicologia Clínica no município de Macau - RN e comenta sobre suas dificuldades no uso de papéis para organizar prontuários: "Eu e meus colegas temos que organizar os prontuários dos nossos pacientes em papéis. O que torna difícil a organização porque colecionamos pastas desses documentos e a medida que eles vão se acumulando, a procura por informações específicas dos pacientes se torna um desafio porque o psicólogo possui vários registros de retornos das pessoas que ele atende e isso apenas colabora com o montante de documentos".

Em segundo lugar, observa-se o psicólogo que atua em vários locais de

trabalho (profissional autônomo) e que pode se deparar com nenhum ou vários sistemas de prontuários eletrônicos. Assim, o problema nessa situação está na dificuldade de controle dos prontuários. No Brasil, observa-se que dos profissionais da saúde que já usam sistemas de administração de prontuários (24% dos entrevistados, segundo dados da (MV, 2016), há uma parcela que trabalha como autônomos e, necessariamente, precisam se preocupar em ter acesso a qualquer momento os prontuários dos seus locais de trabalho para fazer alguma modificação, cadastrar dados de novos pacientes ou outras formas de controle que não são viáveis quando o sistema apenas pode ser utilizado pelo desktop da clínica (MV, 2016).

Como é possível ver, existem problemas listados nesta subseção que interferem diretamente nas condições de trabalho do psicólogo. Nesse contexto, o objetivo deste trabalho confere ao desenvolvimento de um sistema web com tecnologias livres que tem como público alvo psicólogos os quais atuam em várias clínicas e pretendem organizar e controlar os prontuários dos seus pacientes. De sorte que tal solução possa ser acessada remotamente por qualquer plataforma (desktop ou mobile) conectada à internet.

### **2 | DESENVOLVIMENTO**

A solução proposta pelo sistema "PSI" contribui com o acompanhamento virtual das consultas efetuadas pelos psicólogos. Nesse raciocínio, planeja-se que esse acompanhamento seja feito de forma online em um sistema de prontuários eletrônicos que se diferencie dos já presentes no mercado por ser desenvolvido para as necessidades específicas do psicólogo.

Nesse contexto, pode-se listar poucos outros sistemas similares à ideia apresentada anteriormente, como é o caso da plataforma GestorPsi, caracterizado como um sistema que acompanha funcionalidades de gestão de pacientes (administração destes através da criação de grupos por tratamento ou doença), agendamento de consultas auxiliado por uma secretária, registro de clínicas, controle de finanças e, por fim, o sistema de prontuário eletrônico vinculado à Psicologia. Um outro exemplo de software é o Psi Solution o qual apresenta-se semelhante ao Gestor Psi, entretanto, ele possui o diferencial de ser um sistema para a internet.

Além do mais, nota-se o iMedicina Software, o qual não se atrela em apenas uma área da saúde e, por isso, propõe uma solução de prontuário eletrônico que pode ser utilizado por todos os profissionais envolvidos nas Ciências da Saúde. Trata-se, pois, de um sistema para internet proprietário desenvolvido no Brasil que possui como principal objetivo mesclar Gestão, Marketing, relacionamento entre desenvolvedor-usuário e controle de prontuários em apenas uma plataforma. Com essa proposta, o software fornece funcionalidades muito além de um prontuário eletrônico do paciente, posto que há tantas outras, dentre elas: efetivação de um marketing médico, gestão clínica, agendamento de consultas e controle financeiro dos usuários.

Como se pode ver, pouca é a gama de aplicações para internet que atendem apenas às necessidades do psicólogo e estão relacionadas diretamente com o sistema PSI. De tal maneira que isso torne ainda mais necessária a existência da aplicação que aqui se comenta para os psicólogos.

No que envolve ao desenvolvimento do software, seguiu-se o modelo de processo Rational Unified Process que, segundo Sommerville, é conceituado como um processo proprietário de Engenharia de Software criado pela Rational Software Corporation que inclui as etapas de (i) concepção, (ii) elaboração, (iii) construção e (iv) transição (SOMMERVILLE, 2011).

Na primeira etapa (i) é necessário montar o quadro do Business Model Canvas que apresenta aspectos como a regra de negócio do sistema; segmento de clientes nos quais o produto vai atingir; principais problemas que terão que ser superados, assim como suas respectivas soluções; vantagem competitiva em relação a outros produtos semelhantes; por fim, o fluxo de receita e a estrutura de custos que será desembolsada no desenvolvimento do software. Todas essas diretrizes são necessárias para saber qual problema deve ser solucionado. Para elaboração desse quadro, utilizou-se a ferramenta Lean Canvas que possibilita a edição dinâmica por meio de post-its virtuais.

Na segunda etapa (ii), faz-se necessário criar o que denomina-se backlog do projeto, caracterizado como o levantamento de requisitos não funcionais e funcionais, de maneira tal que os primeiros são restrições ou atributos de qualidade para um software - segurança, usabilidade e performance - e os últimos expressam funções ou serviços que um software deve ou pode ser capaz de executar (CYSNEIROS, 2005). Nesse ínterim, a fim de ter registro formal de todos os requisitos presentes no sistema, faz-se necessária a elaboração de um arquivo de texto sobre eles. A partir disso, esse documento precisa contemplar a ideia principal e inserir tópicos que envolvam tanto as funcionalidades as quais o usuário vai ter contato como as que irão beneficiar a dinâmica do uso do sistema ou, formalmente, os requisitos.

No intuito de representar de forma gráfica e facilitar o entendimento rápidos da regra de negócio do projeto, é necessária a criação de diagramas pertinentes aos registros de planejamento do software. Dessa forma, são feitos os diagramas, os quais sucedem a documentação dos requisitos envolvidos na análise do sistema Orientada a Objetos. Assim, foram feitas simulações de modelos que representassem a relação das entidades e os requisitos que deveriam ser cumpridos. De acordo com Larman, requisitos podem ser representados em diagramas de maneira estrutural
ou comportamental, sendo o primeiro representando os aspectos estáticos do sistema e o segundo aos dinâmicos (LARMAN, 2007). No mérito dos diagramas comportamentais, têm-se os de Casos de Uso e Atividades. Já na questão estrutural, apenas viu-se a necessidade de elaborar o Modelo Conceitual, já que esse tipo é uma forma investigativa de um determinado problema a ser resolvido no sistema e não necessariamente de solução. Para a elaboração de todos esses diagramas, utilizou-se o software para desktop Astah na sua versão 8.1.

No primeiro momento, os desenvolvedores analisaram o documento dos requisitos e usou os diagramas de caso de uso para representar tudo o que convém as funcionalidades do sistema ou a totalidade de funções que o usuário possa ter contato direto. Posteriormente, houve a necessidade de destacar um caso de uso (termo técnico para "requisito") que fosse de extrema importância para a integridade do sistema, de forma que sem ele o software não teria importância alguma. A este tipo de requisito a Unified Modeling Language chama de caso de uso de maior risco, o qual no sistema em questão é o cadastro de prontuários. Nesse sentido, foi necessário fazer dois diagramas para representar esse requisito: um que detalhasse o fluxo do funcionamento dele de início a fim e outro que se preocupasse com o entendimento do problema investigado nesta funcionalidade a partir da demonstração dos objetos presentes. Conceituando, aquele refere-se ao diagrama de atividades, o qual demonstra de forma rígida o trajeto de início a fim do método referente ao caso de uso de maior risco. Por fim, o último consiste no diagrama conceitual, esse que envolve uma representação mais abstrata do caso de uso de maior risco. Isto é, não concerne a um fluxo de início a fim, mas um cuidado no entendimento das relações entre os métodos que ligamos vários conceitos presentes neste diagrama.

Com todos os diagramas de requisitos funcionais elaborados, o planejamento do software é finalizado com os diagramas da base de dados. Esses diagramas envolvem a simulação dos requisitos no que diz respeito ao banco de dados. Em razão disso, entidades, atributos e relacionamentos foram representados de maneira abstrata para entender os dados que seriam trabalhados no desenvolvimento do produto. Com isso, fez-se a elaboração dos modelos conceitual e lógico. O primeiro foi construído com auxílio do software brModelo na sua versão 3.0 e tem o objetivo de trazer suposições de alto nível do que está sendo estudado. Posteriormente, dar-se atenção ao segundo modelo que é criado em um ambiente administrativo do phpMyAdmin - classificado como uma extensão do software XAMPP para gerenciar banco de dados - que representa de maneira menos abstrata e, portanto, fornece aos desenvolvedores uma ideia mais real de como o banco de dados do sistema será.

Ademais, vendo a necessidade de visualizar graficamente o sistema, fazse necessário suas primeiras representações por intermédio de protótipos de média fidelidade. Por meio desse processo, tem-se noção da identidade visual e disposição de elementos nas telas (arquitetura do sistema), ajudando, dessa forma, a implementação da regra de negócio.

A terceira etapa (iii) trata-se da codificação do sistema que foi feita com o editor de código Visual Studio Code na sua versão 1.20.1. Outrossim, a escrita do código foi complementada com o Revision Control System presente no Github, possibilitando o desenvolvimento colaborativo do sistema e o controle das versões do código fonte. Dessa forma, o sistema foi desenvolvido conforme a arquitetura Model, View and Controller que envolve todo o framework do CodeIgniter. Essa arquitetura divide o projeto em três partes: Model (representa a base de dados do sistema com todos os atributos e relacionamento entre as entidades), View (representa a IU do sistema com todos os elementos que interagem com o usuário) e Controller (parte da camada do servidor da interface do usuário o qual controla a interação e o fluxo de página da View conforme os dados recuperados no Model).

A última etapa (iv) foi dedicada à fase de testes com uma amostra de psicólogos que usaram o sistema através de uma hospedagem local por meio do Apache que possibilita o uso remoto e gratuito do sistema sem estar necessariamente hospedado na internet. Após todo esse processo, o sistema PSI foi registrado e expedido no dia 22 de janeiro de 2019 como Programa de Computador por intermédio do Instituto Nacional da Propriedade Industrial, tendo como número de processo BR512019000073-0.

#### **3 | RESULTADOS**

O estudo dirigido à programação orientada à objetos, em complemento com o conhecimento de banco de dados possibilitou a conclusão de um sistema para internet que abriu margem para a manipulação de dados de um prontuário eletrônico direcionado exclusivamente à Psicologia. Logo, como o intuito consistia em fazer algo simples que pudesse servir de armazenamento dinâmico das informações dos prontuários dos pacientes, todo o sistema foi desenvolvido a partir dos excertos seguintes.

O usuário com todos os privilégios é o próprio psicólogo. Como administrador, o psicólogo tem permissões para adicionar, remover, editar e visualizar: clínicas, pacientes, fichas dentro de um prontuário e as sessões.

Antes de criar um prontuário para um paciente, é necessário cadastrar uma clínica e preencher os dados do paciente em questão (visto que essas informações são todas requisitadas dentro das fichas). A saber que o prontuário não é uma entidade, pois trata-se de uma representação de tela que contém várias fichas porque considera-se que um mesmo paciente pode ter vários retornos. Entretanto,

tem-se a ideia de que um paciente apenas pode ter um prontuário.

A ideia das fichas abre a possibilidade para um possível retorno do paciente, visto que após uma determinada consulta, cria-se outra ficha relacionada ao mesmo paciente (com outro tipo de doença). Cada ficha apresentada possui as sessões atribuídas ao paciente. Nela, tem-se todo o acompanhamento do tratamento conforme os retornos dele. Nesse ínterim, a Figura 1, exibe a tela do prontuário do paciente com todas as suas devidas fichas.

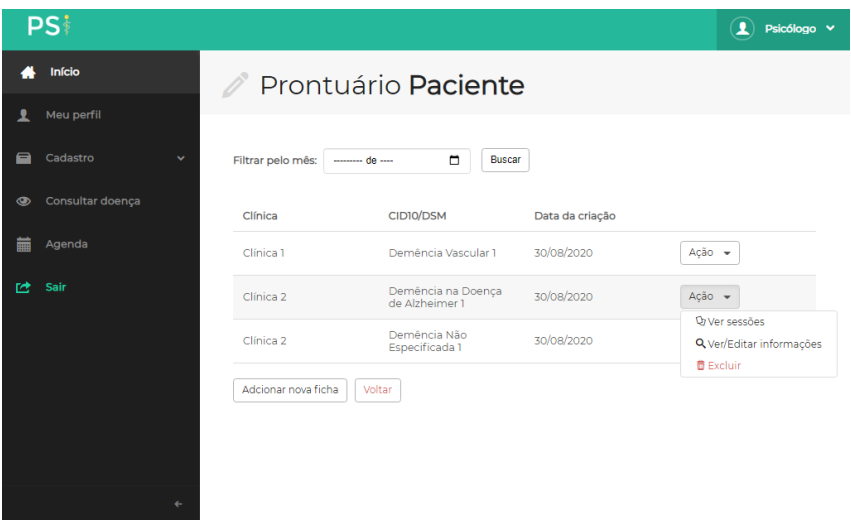

Figura 1 - Visualização do prontuário do paciente com suas fichas de consulta

De maneira a possibilitar uma maior praticidade no agendamento de consultas, foi criado um outro tipo de usuário que, tendo permissões limitadas em relação ao psicólogo, encaixa pacientes nos horários que o profissional registra no sistema. Esses horários são divididos por cada clínica que este vai trabalhar. Nesse contexto, o secretário, nomeou-se assim essa entidade, apenas iria ter acesso a agenda das clínicas autorizadas pelo administrador do sistema.

Ademais, afirma-se que o processo de cadastro de horários é feito pelo psicólogo. Logo, ele pode filtrar uma clínica e, caso o sistema encontre horários já cadastrados para ela, eles são exibidos.

O cadastro de horários das clínicas é feito quando o usuário interage com o botão de Adicionar novo horário. Esse procedimento pode ser feito de maneira manual em que o próprio psicólogo vai colocar os intervalos, e automática, em que serão informados ao sistema o intervalo de dias, a quantidade de consultas que deseja-se fazer e o intervalo de hora que o software deve se basear para montar os horários.

Para finalizar, o secretário é responsável por visualizar os horários das clínicas que a ele foram atribuídos e encaixar os pacientes naqueles que estão abertos. Assim, cabe ao psicólogo apenas ver qual nome do paciente e o dia da consulta marcada.

O sistema foi testado por profissionais de psicologia no estado do Rio Grande do Norte, precisamente em Natal e Macau. Comprovou-se, então, que os usuários analisaram como um bom controle de demanda e que atendia bem às suas necessidades em específico. Podendo até mesmo expandir o sistema para outras áreas, contudo, seria necessário fazer outro estudo dirigido dessas necessidades. Comprovou-se que a simplicidade da aplicação foi uma característica bastante marcante. Em razão disso, em comparação com sistemas de prontuários eletrônicos com requisitos mais variados como o iMedicina e GestorPsi, o sistema em questão apresentou uma proposta prática e direta sem aperfeiçoamentos como controle de finanças, marketing do psicólogo, inclusão de Inteligência Artificial, etc., o que, pelo ponto de vista dos usuários, poderia tornar uma linha de aprendizagem bastante longa para a usabilidade do sistema (mesmo com essa e outras funcionalidades tão impactantes.

#### **4 | CONCLUSÃO**

A princípio, durante o desenvolvimento de qualquer projeto voltado para a demanda de alguma comunidade, faz-se necessário aos desenvolvedores o conhecimento do que fazer, por que fazer, como fazer e de forma a solução será aplicada. Nesse contexto, com o amadurecimento dessas etapas na mente dos desenvolvedores deste projeto, observa-se o vil interesse em elevar uma ideia local, a qual apenas estaria em domínio acadêmico, ao patamar global através do reconhecimento do trabalho feito como uma prática profissional.

Além do mais, ao trazer a perspectiva supracitada para a solução desenvolvida neste relatório de prática profissional, por mais que um prontuário eletrônico para psicólogos seja visto apenas como um crédito semestral para avançar em determinada disciplina, é necessário vê-lo de maneira menos rudimentar. Nesse sentido, o software para internet desenvolvido foi expandido para demandas para fora do IFRN campus Natal Zona Norte, de modo a ajudar outros profissionais psicólogos autônomos que, segundo os dados já comentados neste trabalho, precisam de um sistema mais voltado para sua área e que possa ajudar com o controle e organização de prontuários dos seus pacientes.

Como trabalhos futuros, pretende-se implementar técnicas de segurança de dados dos pacientes e prontuários registrados (certificação digital, utilização de plugins que sirvam de percalço para possíveis invasores, entre outras); ampliar o sistema PSI para outras áreas da saúde, bem como Fisioterapia e Nutrição; por fim, deixá-lo hospedado em um servidor estável com domínio permanentemente definido, visto que até então o sistema foi testado em servidores de hospedagem gratuita que não ofereceram estabilidade de navegação.

Analisando a contribuição do trabalho, é mister compreender que o acesso e uso de sistemas para internet tenha facilitado de maneira perceptível as necessidades de quem os têm em seus computadores ou aparelhos mobiles. Justifica-se essa afirmação ao dizer que através da abstração da programação orientada a objetos, assim como o controle de uma base de dados, pode-se alcançar a solução de qualquer tipo de problema a nível do usuário. Nesse fim, trazer a solução para internet em questão aos profissionais de psicologia é bastante viável ao analisarmos uma situação profissional em que o psicólogo precisa controlar prontuários registrados de forma física e, complementando, precisam ter o cuidado de possíveis extravio ou danificação destes documento tão importantes que guardam os dados dos seus clientes.

#### **REFERÊNCIAS**

BRASIL. **Resolução CFP N° 013/2007. 2007**. Disponível em: <https://site.cfp.org.br/wpcontent/uploads/2008/08/Resolucao\_CFP\_nx\_013-2007.pdf>. Acesso: 25 mar. 2019.

CYSNEIROS, M. L. **Requisitos não funcionais: da elicitação ao modelo conceitual**. 1. ed. Rio de Janeiro: Rio de Janeiro, Brasil, 2005.

MV. **Prontuário eletrônico do paciente obrigatório no SUS: entenda o que fazer**. 2016. Disponível em: <http://www.mv.com.br/pt/blog/prontuario-eletronico-do-paciente-obrigatorio-nosus--entenda-o-que-fazer>. Acesso: 24 mai. 2018.

LARMAN, C. **Utilizando UML e padrões: uma introdução à análise e ao projeto orientado a objetos e ao desenvolvimento interativo**. 3. ed. Porto Alegre: Bookman, 2007. 696 p. ISBN 978-85-60031-52-9.

SOARES, A. R. **A psicologia no brasil**. Brasília, 2010. ISSN 1414-9893.

# **CAPÍTULO 9**

ENTENDENDO E CONCEITUALIZANDO A FORMAÇÃO DE GRUPOS DE ALTO DESEMPENHO NA APRENDIZAGEM COLABORATIVA BASEADA EM PROJETOS E METODOLOGIA ÁGEIS

*Data de aceite: 01/12/2020 Data de submissão: 05/10/2020*

**Carla Fabiana Gomes de Souza**

Universidade Federal do Estado de Alagoas UFAL Maceió – Alagoas <http://lattes.cnpq.br/7269514789721280>

**RESUMO:** Este artigo brevemente apresenta a conceitualização necessária para entender a Formação de Grupos de Alto Desempenho (FGAD) em Aprendizagem Colaborativa Baseada em Projetos (CPBL) usando Metodologias ágeis. Para tal, efetuamos a construção de um mapa conceitual dos conceitos de CPBL, metodologias ágeis, formação de grupos e suas relações. Este artefato é resultado de um estudo descritivo qualitativo que foi efetuado de modo sistemático na literatura científica e ele contribue à construção de conhecimento necessário para organização de ideias neste assunto, relevante da tecnologia educação.

**PALAVRAS-CHAVE:** CPBL, Metodologia Ágil, Formação de Grupos, Mapa conceitual, alto desempenho.

#### UNDERSTANDING AND CONCEPTUALIZING THE FORMATION OF HIGH PERFORMANCE GROUPS IN COLLABORATIVE LEARNING BASED ON AGILE PROJECTS AND METHODOLOGY

**ABSTRACT:** This article aims to briefly present the needed conceptualization to understand the formation of high performance teams in Collaborative Project-Based Learning (CPBL) using agile methodologies. For this accomplishment, we generated a conceptual map in which the concepts of CPBL, agile methodologies, formation of groups and their relationships are clearly depicted. This artifact constitutes the results of a descriptive qualitative study that we conducted in a systematic way in the scientific literature and it contributes to the construction of needed knowledge for organizing ideas on this topic, relevant to educational technology.

**KEYWORDS:** PBL, Agile Methodology, Group Formation, Concept Map, high performance.

### **1 | INTRODUÇÃO**

Para que possamos formar grupos de alto desempenho na Aprendizagem Colaborativa Baseada em Projetos (CPBL) com o uso de Metodologias Ágeis(MA), precisamos entender bem os conceitos de educação, CPBL e MA.

A Aprendizagem Colaborativa Baseada em Projetos (do inglês, *Collaborative Problem-Based Learning*, CPBL) teve origem no final do século XIX, quando Jonh Dewey, em 1890 contribuiu para que os alunos realizassem projetos com a ajuda do professor para melhoria do processo de aprendizagem(BARBOSA; MOURA, 2013, p. 60). Segundo Bender (2014), a CPBL acontece ao reunir um grupo de alunos para realização de um projeto real, com base em uma questão, tarefa ou problema, onde são ensinados conteúdos de sala de aula aos estudantes fazendo ênfases no trabalho colaborativo e resolução de problemas. Ao falarmos em projetos colaborativos, por sua complexidade, precisamos de dinamicidade que justifique o uso de Metodologias Ágeis (MA). MA são um conjunto de diferentes técnicas e métodos que utilizam valores e princípios básicos de desenvolvimento de software baseado em melhorias iterativas (Cohen et al., 2003), seguindo os princípios do Manifesto Ágil (Beck et al., 2001).

Em CPBL, para que possamos maximizar ganhos com resultados em termos aprendizagem e satisfação do estudante, tanto de maneira individual como coletiva, como também aquisição de habilidades, devemos considerar a Formação de Grupo de Alto Desempenho (FGAD), que segundo Moreno(2012), apesar de ser uma tarefa complexa, onde diversas características dos estudantes devem ser consideradas, a formação de grupos otimizados tem-se mostrado eficaz(Chen and Kuo, 2019).Um exemplo, seria efetuar a formação de grupos considerando apenas suas notas, onde um aluno com nota alta iria formar grupo com um outro aluno de nota baixa. Isso no entanto, não nos dá garantia de aprendizado, pois segundo Liu e Tsai, 2008, ter grupos com membros de alto desempenho não é o único requisito para um trabalho de grupo adequado.

Nesta situação, a FGAD para CPBL+MA, precisa de uma abordagem multidisciplinar, fazendo-se necessário a compressão adequada de diferentes conceitos e uma boa fundamentação teórica das diferentes áreas envolvidas, tais quais, educação, engenharia de software e computação. Para reduzir ambiguidade e redundância, nesse assunto devemos construir artefatos didáticos que reúnam de maneira prática e didática os conceitos fundamentais de cada área envolvida. Artefatos com este objetivo devem ser criados de maneira a facilitar a pesquisa no assunto do interesse ajudando a clarificar sempre que possível os conceitos e relações do objeto de estudo. Neste sentido, este artigo tem como finalidade apresentar um dicionário de conceitos e termos elaborados de maneira sistemática em formato de mapa conceitual como fundamentação teórica necessária básica para compreender e abordar o assunto de FGAD em CPBL+MA.

O presente artigo se subdivide nas seguintes seções: trabalhos relacionados, onde serão abordados estudos descritivos, tais quais revisões da literatura e outros mapas conceituais similares a esta publicação; a metodologia (materiais e métodos) utilizados neste estudo; os resultados e discussões; e as considerações finais abordadas neste estudo.

#### **2 | EPISTEMOLOGIA NA COMPUTAÇÃO APLICADA PARA FORMAÇÃO DE GRUPO E APRENDIZAGEM COLABORATIVA**

Esta seção aponta trabalhos relacionados com estudos qualitativos descritivos que indicam revisões da literatura apresentando a fundamentação teórica relacionada com a FGAD no contexto de CPBL e MA. Estas revisões de literatura, têm entre seus objetivos, a conceitualização de formação de grupos de alto desempenho, na qual é similar a este trabalho. Além disso apresentamos conceitos relacionados à elaboração de mapas conceituais, artefato construído neste trabalho como apoio epistemológico na formalização do fundamento teórico da FGAD em CPBL com MA, e suas vantagens em comparação a outros estudos descritivos.

 O trabalho de Cruz et al(2014) realizou um mapeamento sistemático de estudos que continham formação de grupos em contextos CSCL. O estudo mostrou que há um crescimento de pesquisa neste tema e que 41% dos estudos apresentam algoritmos para formação de grupos baseados em modelos probabilísticos. Neste trabalho, nosso foco é entender os conceitos básicos que constituem a fundamentação teórica da FGAD para CPBL com MA e não como os algoritmos podem ser aplicados neste contexto.

Já o trabalho de Spoelstra et al(2013) propôs um design para grupos de alunos que são autodirigidos e distribuídos geograficamente e que aprendem em comunidades com apoio do computador, fazendo formação de redes sociais de aprendizagem. Este design proposto identifica o conhecimento, a personalidade e as preferências dos alunos como categorias necessárias para formação de equipes otimizadas com o objetivo de promover o aumento da produtividade, criatividade e resultados de aprendizagem superiores.

No artigo de Nand(2019) um método para formação de grupos aleatórios baseado nas habilidades dos alunos é criado e aplicado em 5 cursos de engenharia de software de uma universidade para melhor seleção dos membros dos grupos.

No estudo de Stavrou et al(2018) é apresentada uma revisão de literatura com uma análise das metodologias, ferramentas e aplicações de formação de equipes com suporte de computador, como também os esforços dos pesquisadores para alcançar o resultado satisfatório para formação de grupos adequados.

Neste estudo, os conceitos principais de FGAD para CPBL com MA são abordados de maneira relacionada e objetiva, fazendo uma formação da base teórica, similar aos três estudos relacionados acima no que tange à conceitualização dos conceitos apresentados por cada um deles.

Na investigação de Oliveira et al(2019) foi realizada uma revisão sistemática da literatura na formação dos grupos na aprendizagem colaborativa com suporte computacional, como também uma comparação dos resultados com outras revisões de literatura realizadas anteriormente. Os resultados mostraram grande divergência entre as revisões e diversas soluções propostas na pesquisa da área. Neste trabalho, esperamos resolver e evitar essas divergências para o contexto deste estudo (FGAD em CPBL e MA), mediante a construção de um dicionário de termos comum a ser apresentado como mapa conceitual.

Definida como o estudo da ciência, a epistemologia nos dá discernimento acerca dos conhecimentos científicos do passado e da atualidade, colocando assim, sempre em evidência o processo científico (Japiassu, 1992). Portanto, mapas conceituais são ferramentas importantes que nos ajudam a entender a epistemologia da ciência, pois de acordo com o estudo de Souza(2010), temos uma reflexão das possíveis vantagens da utilização de mapas conceituais como estratégia de ensino/ aprendizagem. O estudo nos mostra que ao utilizarmos os mapas conceituais temos possibilidades de organizar as ideias e conhecimentos, refletir sobre o objeto de estudo, compreender o que está sendo aprendido e processamento profundo da informação, como também desenvolve a metacognição e a estratégia de aprender a aprender.

No artigo de Filho(2007), têm-se como objetivo demonstrar a utilização positiva do uso de mapas conceituais como estratégia motivadora na aprendizagem do estudo Química Orgânica. Foi realizada uma pesquisa em três turmas do Ensino Superior dos cursos de Agronomia, Medicina Veterinária e Zootecnia. Com a temática "alimentos nosso combustível", os alunos após as aulas, construíam os mapas em laboratório, fazendo a extensão do aprendizado em sala de aula. De acordo com o estudo, a utilização de mapas conceituais como ferramenta pedagógica teve como resultado uma aprendizagem significativa que serve tanto para a análise como para a organização do conteúdo a ser estudado.

A investigação de Cogo et al (2009) objetivou a avaliação da utilização de mapas conceituais por alunos do curso de enfermagem, em um curso de extensão na modalidade a distância da Escola de Enfermagem da UFRGS que contou com a participação de 20 alunos. De acordo com o estudo, a utilização dos mapas conceituais enquanto técnica de ensino se demonstrou importante para assimilação dos conceitos pelos estudantes, tendo como principal vantagem, a integração de conhecimentos novos aos anteriores e o estabelecimento de suas relações. O resultado do estudo também indicou a possibilidade de integrar os mapas conceituais como estratégia de acompanhamento do aluno tanto nas disciplinas como no curso de forma geral.

Com base nos resultados dos estudos apresentados nesta seção, foi possível compreender a importância da utilização de mapas conceituais como objeto de aprendizagem e estratégia de apoio aos estudantes. Portanto, este estudo utilizará um mapa conceitual para entender e conceitualizar a FGAD em CPBL com MA e

suas relações.

#### **3 | METODOLOGIA: MATERIAIS E MÉTODOS**

A presente pesquisa é um estudo descritivo com uma abordagem qualitativa que tem por objeto fornecer uma revisão da fundamentação teórica relacionada ao assunto de FGAD para CPBL com MA. A revisão bibliográfica, segundo Vergara (2000) tem o papel de ordenar as ideias em busca da veracidade dos conceitos expostos. Assim, nossa revisão foi baseada na elaboração de um mapa conceitual, onde cada conceito inserido no mapa conceitual foi extraído da literatura de artigos científicos.

Segundo Moreira (1980), um mapa conceitual consiste em um diagrama que possuem relações entre determinados conceitos, onde o conhecimento é estruturado em forma de diagrama hierárquico que busca a reflexão da organização de um conjunto de conhecimento. Dessa forma, os mapas conceituais conseguem uma ferramenta útil (Stewart et al., 1979). Essas relações seriam representações concisas que buscam facilitar a apresentação dos conceitos e suas relações. De acordo com Moreira (1979).

O mapa conceitual foi construído empregando a ferramenta on-line "Mindomo". O artefato foi desenvolvido reunindo os conceitos significativos na literatura onde são abordadas a aplicação de CPBL baseada em metodologias ágeis e a FGAD.

Inicialmente os principais conceitos foram reunidos em papel e posteriormente, passados para a ferramenta, juntamente com suas relações. A pesquisa funcionou da seguinte forma: a cada conceito chave é relacionado no mapa elaborado, eram armazenadas notas ao lado dos conceitos, juntamente com a referência dos artigos, conforme a figura 1.

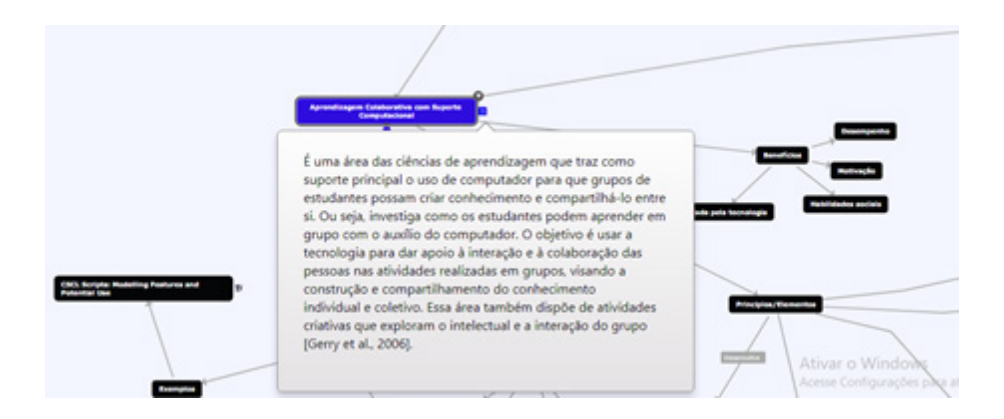

Figura 1. Notas armazenadas em cada conceito.

Para a aquisição dos conceitos desta pesquisa, foi utilizado como principal fonte de pesquisa o Google Scholar para realizar as buscas dos conceitos em artigos científicos. Além dos conceitos dispostos na pesquisa, os artigos e suas fontes foram disponibilizadas tanto nas notas armazenadas, como em formato de hiperlink, disponibilizado pela própria ferramenta.

O mapa conceitual resultante da análise descritiva está disponível no site: <https://www.mindomo.com/pt/mindmap/f93a85eaefcb4528b0c6af24809f4257>

#### **4 | RESULTADOS E DISCUSSÃO**

Na análise dos resultados, no primeiro momento, foi feito uma listagem dos conceitos que deveriam estar no mapa conceitual, para em seguida, iniciar a elaboração do mapa. Os conceitos mais importantes foram: competências do século XXI, Aprendizagem colaborativa com suporte computacional, Aprendizagem colaborativa baseada em projetos, metodologias ágeis e formação de grupos de alto desempenho. Estes conceitos são definidos e resumidos nas subseções a seguir.

#### **4.1 Competências do século XXI**

As habilidades do século XXI impulsiona cada vez mais a economia dos países, portanto o sucesso dos alunos em obter um diploma do ensino médio dominando as disciplinas acadêmicas tradicionais não é mais o suficiente. As habilidades que apoiam a inovação, incluindo criatividade, pensamento crítico e solução de problemas, estão em alta (Casner-Lotto & Barrington, 2006; Conference Board, 2007; Lichtenberg, Woock, & Wright, 2008). E de acordo com os empregadores, essas habilidades não estão sendo encontradas nem mesmo entre os recém formados com nível superior, demonstrando que apenas uma boa educação não garante desenvolvimento de habilidades (Van Ark, Barrington, Fosler, Hulten, & Woock, 2009).

De acordo com Ron Brandt (2010), os educadores têm que estar preparados para ensinar os alunos com as habilidades do século XXI. Deve existir um modelo para preparar os alunos para cidadania, faculdade e carreira (Ken Kay, 2010). Porém, "as habilidades não podem ser ensinadas nem aplicadas de forma eficaz sem o conhecimento prévio de uma ampla gama de assuntos" (Common Core, 2009). O modelo de aprendizagem do século 21 desenvolvida pela Partnership for 21st Century Skills (2009a) foi incluído em nosso mapa conceitual e é apresentado em forma resumida na Figura 2.

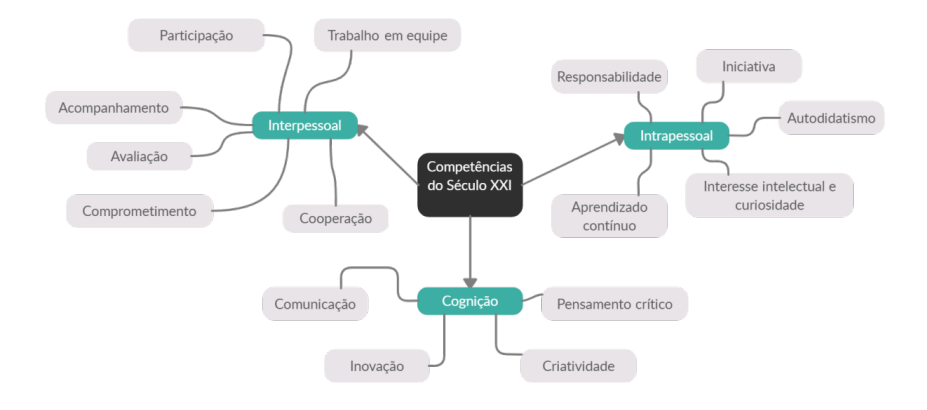

Figura 2. Habilidades essenciais dos alunos no século XXI. Adaptada do livro 21st century skills : rethinking how students learn.

#### **4.2 Aprendizagem Colaborativa com Suporte Computacional (do inglês,**  *Computer Supported Collaborative Learning* **- CSCL)**

É uma área das ciências de aprendizagem que traz como suporte principal o uso de computador para que grupos de estudantes possam criar conhecimento e compartilhá-lo entre si. Ou seja, investiga como os estudantes podem aprender em grupo com o auxílio do computador. O objetivo é usar a tecnologia para dar apoio à interação e à colaboração das pessoas nas atividades realizadas em grupos, visando a construção e compartilhamento do conhecimento individual e coletivo. Essa área também dispõe de atividades criativas que exploram o intelectual e a interação do grupo [Gerry et al., 2006]. A Figura 3 apresenta os princípios e elementos, benefícios incluídos em nosso mapa conceitual.

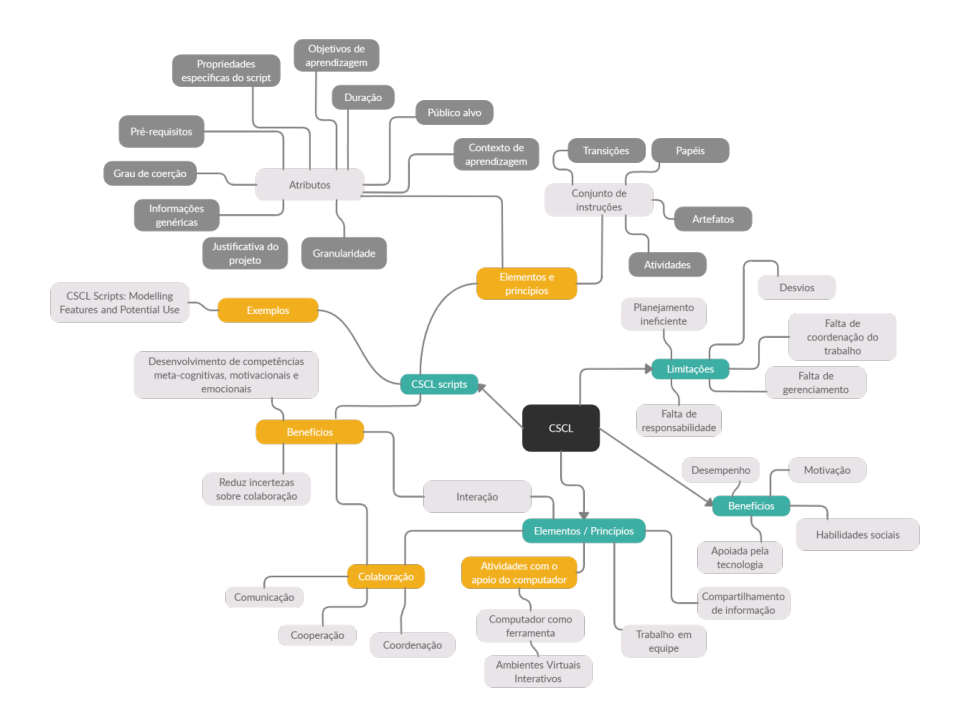

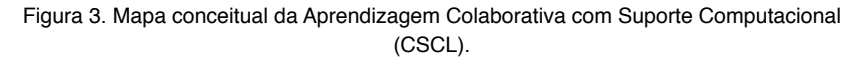

#### **4.3 Aprendizagem Colaborativa Baseada em Projetos (***do inglês, Project Based Learning - PBL***)**

A CPBL tem por objetivo criar projetos com cenários reais, baseado em uma questão, tarefa ou problema, envolvendo um grupo de alunos que serão capazes de resolver o problema de maneira cooperativa (BENDER, 2014, p. 16). Os projetos desenvolvidos pelos alunos têm como missão construir, investigar ou explicar um problema, tendo como resultado um aprendiz ativo e protagonista de sua própria aprendizagem, aumentando assim, sua motivação ao estudar os conteúdos de sala de aula.(BENDER, 2014, p. 17). A Figura 4 apresenta os princípios e elementos, benefícios, e as limitações da CPBL, os quais são detalhados em nosso mapa conceitual.

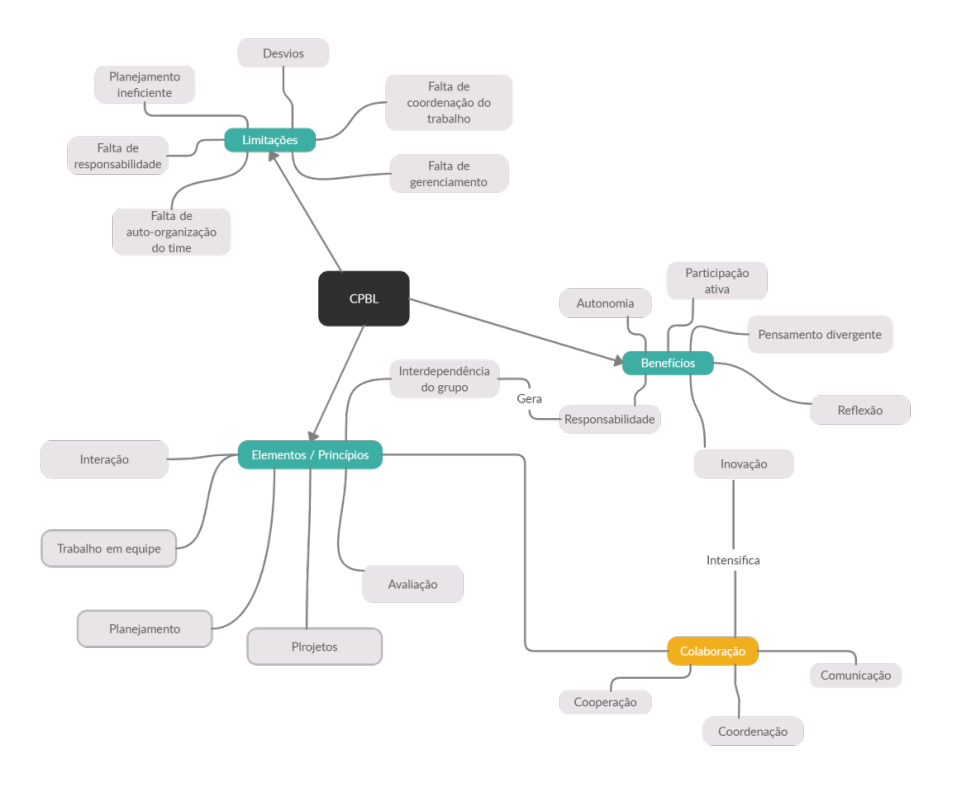

Figura 4. Mapa conceitual da Aprendizagem Colaborativa Baseada em Projetos (CPBL).

#### **4.4 Metodologias Ágeis (MA)**

Metodologias Ágeis(MA) são um conjunto de diferentes técnicas e métodos que utilizam os mesmo valores e princípios básicos, como desenvolvimento e melhorias iterativos (Cohen et al., 2003). Essas técnicas e métodos seguem os princípios do Manifesto Ágil (Beck et al., 2001).

Alguns dos princípios são: aceitar mudanças dos requisitos, projeto em torno de indivíduos motivados, entrega frequentemente de partes do projeto e reuniões regulares com reflexão da equipe. Na educação (Segundo Noguera, 2014), um dos exemplos seria ao utilizar métodos ágeis, fazer a distribuição de responsabilidades e as rotações para facilitar a dinâmica do grupo. A Figura 5 apresenta os principais adicionados em nosso mapa conceitual, no qual são descritos os benefícios da utilização das metodologias ágeis, seus artefatos, os princípios do Manifesto Ágil que deu origem às metodologias ágeis, e suas limitações. Como também, os artefatos que fazem parte das metodologias ágeis.

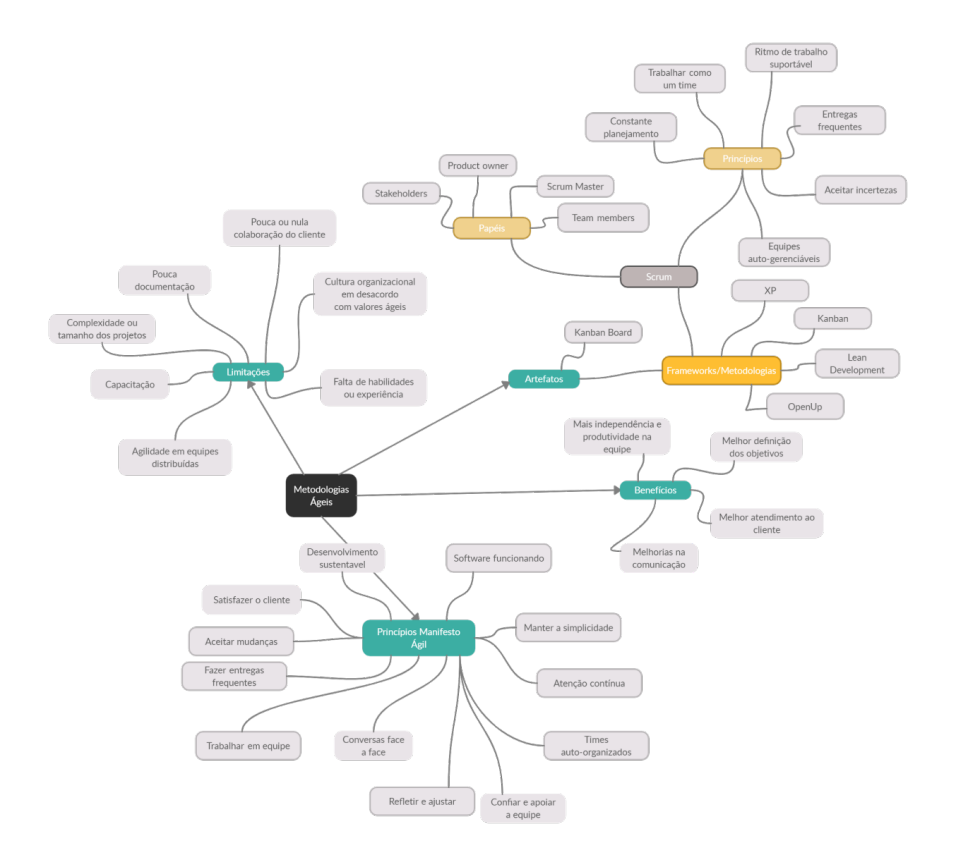

Figura 5. Mapa conceitual das Metodologias Ágeis.

#### **4.5 Formação de Grupos de Alto Desempenho (FGAD)**

De acordo com Isotani et al. [2009], vários conceitos das teorias de ensino e do aprendizado devem ser levados em consideração na formação de grupos. Ao formar grupos de aprendizagem, a composição de grupos/equipes de trabalho dependem do contexto, dos objetivos individuais e do grupo, papéis e das sequências das atividades a serem efetuadas pelos participantes. Esses conceitos servem de base para formar um grupo mais eficaz. Moreno et al. [2012] definem que a formação de grupos deve buscar o melhor desempenho geral de cada grupo, como também buscam melhores resultados para indivíduos com características diferentes.

Na literatura, o estudo realizado por Chen and Kuo [2019] mostra que, em CPBL, a formação de grupos otimizados (membros com máxima heterogeneidade de conhecimento e homogeneidade na preferência de interação social) é superior ao esquema de formação de grupos de maneira aleatória em termos de desempenho de aprendizagem em CPBL. Além disso, a formação de grupos de alto desempenho também foi mais eficaz em termos de interação significativas dos pares dos

grupos quando comparado com o esquema de formação de grupos aleatórios e de autosseleção. A Figura 6 apresenta os principais conceitos incluídos em nosso mapa conceitual, com base nessas definições e os tipos, efetuamos à formalização de FGAD já apresentada na introdução como a "formação de grupos que maximiza *o desempenho esperado (geralmente medido como ganhos de aprendizado e*  aquisição de habilidades) para todos os participantes de maneira individual e *coletiva*".

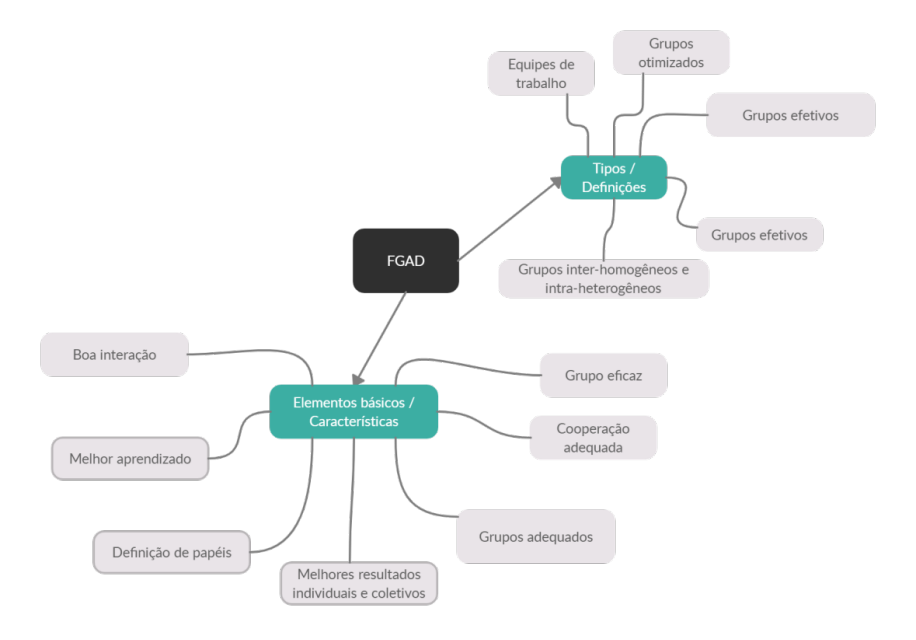

Figura 6. Mapa conceitual da formação de grupo de alto desempenho.

#### **5 | CONSIDERAÇÕES FINAIS**

Para conduzir um estudo científico, conceitos centrais relacionado com o objeto sendo estudado devem ser detalhados com cuidado. Os mapas conceituais podem fazer a diferença nesta tarefa. No mapa conceitual elaborado neste estudo, os conceitos fundamentais para o entendimento da pesquisa em FGAD para CPBL e MAs foram explicitamente apresentados.

Cabe ressaltar que apesar do mapa conceitual apresentado neste trabalho se referir a um tema em específico, partes deles pode ser utilizado em diversos estudos relacionados ao objeto de estudo. Novak e Gowin (1984) mostram em seus trabalhos que os mapas conceituais são esquemas de representação de um conjunto de significados que em conjunto definem um sistema de referência proposicional. Neste estudo, nosso objetivo foi entender e conceitualizar a FGAD na CPBL com

MA e suas relações. Sendo assim, o mapeamento conceitual apresentado em nosso artefato pode ser utilizado de uma maneira geral como ferramenta de auxílio por outros pesquisadores interessados em estudos semelhantes.

Neste estudo, observou-se também que não existe uma regra fixa para a construção de mapas conceituais, como também não existe a melhor maneira de representar os conceitos, mas sim, a importância de representá-los de uma forma que tenha sentido e que tenha utilidade para o objeto de estudo e para a pessoa que o está elaborando.

Quanto às contribuições do artigo, podem-se citar a contribuição com a literatura para evidenciar a importância dos mapas conceituais sobre temas que precisam uma abordagem multidisciplinar como a entender o conceito de FGAD utilizando CPBL + MA e suas relações. Por fim, ao elaborar o mapa conceitual apresentado neste trabalho serve de auxílio na construção do novo conhecimento, despertando no aluno uma visão macro e completa de um conjunto de conceitos e as relações entre eles.

#### **REFERÊNCIAS**

AUSUBEL, David P., NOVAK, Joseph D. and HANESIAN, H. **Educational psychology: a cognitive view**. 2nd.ed. New York: Holt Rinehart and Winston, 1978. Traduzido para o português por Eva Nick et al. Psicologia educacional. Rio de Janeiro: Interamericana, 1980.

BARBOSA, Eduardo Fernandes; MOURA, Dácio Guimarães De. **Metodologias ativas de aprendizagem na Educação Profissional e Tecnológica**. Boletim Técnico do Senac : a Revista da Educação Profissional, Rio de Janeiro , v. 39, n. 2, p. 48-67, maio/ago. 2013.

Beck, et. al., **Manifesto for Agile Software Development**. <http://agilemanifesto.org/>

Bellanca, James A. e R. Brandt. **"21st Century Skills: Rephinking How Students Learn."** (2010).

BENDER, William N.. **Aprendizagem baseada em projetos: Educação diferenciada para o século XXI**. Porto Alegre: Penso, 2014.

Cadavid, D. A. O. Carranza, and R. M. Vicari. **A genetic algorithm approach for group formation in collaborative learning considering multiple student characteristics**. Computers Education, 58:560–569, 2012.

Cogo, Ana Luísa Petersen, Pedro, Eva Néri Rubim, Silva, Ana Paula Scheffer Schell da, & Specht, Andréia Martins. (2009). **Avaliação de mapas conceituais elaborados por estudantes de enfermagem com o apoio de software**. Texto & Contexto - Enfermagem, 18(3), 482-488. <https://dx.doi.org/10.1590/S0104-07072009000300011>.

Cohen, D. & Lindvall, M. & Costa, Pierpaolo. (2003). **Agile Software Development A DACS State-of-the-Art Report**. A DACS State-of-the-art Report.

Cruz WM, Isotani S. (2014) **Group Formation Algorithms in Collaborative Learning Contexts: A Systematic Mapping of the Literature**. Em: Baloian N., Burstein F., Ogata H., Santoro F., Zurita G. (eds) Collaboration and Technology. CRIWG 2014. Lecture Notes in Computer Science, vol 8658. Springer, Cham. https://doi.org/10.1007/978-3-319-10166-8\_18.

**Elaboração de Mapas Conceituais**. [https://www.mindomo.com/pt/](https://www.mindomo.com/pt/mindmap/f93a85eaefcb4528b0c6af24809f4257)

Filho, J. R. de F. (1). **Mapas conceituais: estratégia pedagógica para construção de conceitos na disciplina química orgânica**. Ciências & Cognição, 12. Recuperado de http:// www.cienciasecognicao.org/revista/index.php/cec/article/view/638.

Gerry, T. Koschmann, and D. Suthers. **Computer-supported Collaborative Learning: An Historical Perspective**, volume 2006, pages 409–. 01 2006.

Isotani, A. Inaba, M. Ikeda, and R. Mizoguchi. **An ontology engineering approach to the realization of theory-driven group formation**. International Journal of Computer-Supported Collaborative Learning, 4(4):445–478, Dec. 2009. ISSN 1556-1615. doi: 10.1007/s11412-009- 9072-x.

JAPIASSU, H. O que é epistemologia. In. JAPIASSU, H. Introdução ao pensamento epistemológico. Rio de Janeiro: Francisco Alves, 1992. p.23-39.

Lei, B. N. Kuestermeyer, and K. A. Westmeyer. **Group composition affecting student interaction and achievement: Instructors' perspectives**. 2010.

Liu, C.-C., & Tsai, C.-C. (2008). **An analysis of peer interaction patterns as discoursed by on-line small group problem-solving activity**. Computers & Education, 50(3), 627–639.

MOREIRA, Marco A. **Concept maps as tools for teaching. Journal of College Science Teaching**, Washington, 8(5):283-86,1979.

MOREIRA, Marco A. **Mapas conceituais como instrumentos para promover a diferenciação conceitual progressiva e a reconciliação integrativa**. Ciência e Cultura,São Paulo, 32(4):474-79, 1980.

MOREIRA, Marco A. y NOVAK, Joseph.D. **Investigación en enseñanza de las ciencias en la Universidad de Cornell: sistemas de referencia teóricos, cuestiones foco y abordes metodológicos**. Trabajo presentado en el II Congreso Internacional sobre Investigación en la Didáctica de las Ciencias y de las Matemáticas, València, España, Septiembre de 1987. Enseñanza de las Ciencias, 6(1):3-18, 1988.

Moreno, J., Ovalle, DA, & Vicari, RM (2012). **Uma abordagem de algoritmo genético para a formação de grupos na aprendizagem colaborativa, considerando as múltiplas características dos alunos**. Computers & Education, 58 (1), 560–569. doi: 10.1016 / j.compedu.2011.09.011.

Moreno, J., Rivera, J. C., & Ceballos, Y. F. (2010). **Agrupamiento homogéneo de elementos con múltiples atributos mediante algoritmos genéticos**. Dyna, 164, 246–254.

Noguera, A.-E. Guerrero-Roldán, and R. Masó. **Collaborative agile learning in online environments: Strategies for improving team regulation and project management**. Computers & Education, 116:110–129, Jan. 2018. ISSN 0360-1315. doi: 10.1016/j. compedu.2017. 09.008.

OLIVEIRA, Leonam; ROSA, Selma Santos; PIMENTEL, Andrey. **Revisão Sistemática da Literatura: Formação de Grupos na Aprendizagem Colaborativa com Suporte Computacional**. Brazilian Symposium on Computers in Education (Simpósio Brasileiro de Informática na Educação - SBIE), [S.l.], p. 1955, nov. 2019. ISSN 2316-6533. Disponível em: <https://br-ie.org/pub/index.php/sbie/article/view/8929>. Acesso em: 27 ago. 2020. doi:[http://](http://dx.doi.org/10.5753/cbie.sbie.2019.1955) [dx.doi.org/10.5753/cbie.sbie.2019.1955](http://dx.doi.org/10.5753/cbie.sbie.2019.1955).

R. Nand and A. Sharma, **"Meta-heuristic approaches to tackle Skill Based Group allocation of Students in Project Based Learning Courses",** 2019 IEEE Congress on Evolutionary Computation (CEC), Wellington, New Zealand, 2019, pp. 1782-1789, doi: 10.1109/ CEC.2019.8789987.

Souza, N. A. de, & Boruchovitch, E. (2010). **Mapas conceituais: estratégia de ensino/ aprendizagem e ferramenta avaliativa**. Educação Em Revista, 26(3), 195–217. doi:10.1590/ s0102-46982010000300010.

Spoelstra, Howard, Peter van Rosmalen, Evert van de Vrie, Matija Obreza and Peter B. Sloep. **"A Team Formation and Project-based Learning Support Service for Social Learning Networks."** J. UCS 19 (2013): 1474-1495.

Stavrou G., Adamidis P., Papathanasiou J. (2018). **Computer Supported Team Formation**. Em: Dargam F., Delias P., Linden I., Mareschal B. (eds) Decision Support Systems VIII: Sustainable Data-Driven and Evidence-Based Decision Support. ICDSST 2018. Lecture Notes in Business Information Processing, vol 313. Springer, Cham. https://doi.org/10.1007/978-3- 319-90315-6\_10

STEWART, James; VAN KIRK, Judy and ROWELL, Richard M. **Concept maps : a tool for use in biology teaching**. The American Biology Teacher, 41(3):171-75, 1979.

VERGARA, S. C. **Projetos e relatórios de pesquisa em administração. São Paulo**: Atlas. 2000.

# **CAPÍTULO 10**

## FILTROS ÓPTICOS OTIMIZADOS POR ALGORITMOS GENÉTICOS ASSOCIADOS À LÓGICA NEBULOSA

*Data de aceite: 01/12/2020 Data de submissão: 28/08/2020*

#### **Wilton Moreira Ferraz Junior**

Instituto Federal de Educação, Ciência e Tecnologia de São Paulo – IFSP Itapetininga - SP http://lattes.cnpq.br/4328187599187471

#### **Carlos Henrique da Silva Santos**

Instituto Federal de Educação, Ciência e Tecnologia de São Paulo – IFSP Itapetininga - SP http://lattes.cnpq.br/2704773293662530

#### **Marcos Sérgio Gonçalves**

Faculdade de Tecnologia da Universidade Estadual de Campinas - FT/Unicamp Limeira - SP http://lattes.cnpq.br/0497424493730558

**RESUMO**: A combinação de simulações eletromagnéticas com técnicas de otimização heurísticas possibilita o projeto de estruturas complexas, como as requeridas por dispositivos ópticos. Assim, este trabalho apresenta a integração do método dos elementos finitos (*Finite Element Method* ) - FEM associado a um Algoritmo Genético (GA) combinado com Lógica Nebulosa (Fuzzy) para o desenvolvimento de um filtro óptico destinado a sistemas DWDM (*Dense Wavelength Division Multiplexing*). Os resultados numéricos demonstram a eficiência na otimização, primeiro quanto uma melhor convergência de 86% do GA com *Fuzzy* contra 76% com apenas GA. Como segunda contribuição, também observa-se a redução na quantidade de iterações necessárias nas otimizações que, por consequência, reduz o tempo de processamento.

**PALAVRAS-CHAVE**: DWDM, Algoritmo Genético, Lógica Nebulosa, Filtro Óptico.

#### OPTICAL FILTERS OPTIMIZED BY GENETIC ALGORITHMS ASSOCIATED WITH FUZZY LOGIC

**ABSTRACT**: The combination of electromagnetic simulations with heuristic optimization techniques makes it possible to design complex structures, such as those required by optical devices. Thus, this work presents the integration of the finite element method - FEM associated with a Genetic Algorithm (AG) combined with Fuzzy Logic for the development of an optical filter for DWDM Dense Wavelength Division Multiplexing systems. The numerical results demonstrate the efficiency in the optimization, first as a better convergence of 86 % of the AG with Fuzzy against 76 % with only AG. As a second contribution, there is also a reduction in the number of necessary iterations in the optimizations, which consequently reduces the processing time.

**KEYWORDS:** DWDM, Genetic Algorithm, Fuzzy Logic, Optical Filter.

### **1 | INTRODUÇÃO**

A complexidade para a fabricação e desenvolvimento de novas tecnologias ópticas associada à redução de seus custos e dimensões dos dispositivos têm demandado recursos computacionais cada vez mais sofisticados, desde as simulações até a infraestrutura experimental de validação. Para exemplificar, ao se considerar o cenário disruptivo de Internet das Coisas e as iniciativas de sua democratização por meio de tecnologias de baixo custo, são necessários meios de comunicação mais eficientes (MANIA; SANTOS; ALVARO, 2014). Neste contexto, destacam-se as fibras ópticas, por apresentarem baixo custo de fabricação e extensa largura de banda, sendo os sistemas de Multiplexação Densa por Divisão de Comprimento de Onda (*Dense Wavelength Division Multiplex* - DWDM) a técnica mais empregada para otimizar a capacidade de transmissão dessas fibras (LI et al., 2018).

Os sistemas DWDM são tecnologias que permitem a transmissão de vários canais ópticos por meio de uma única fibra óptica. Ademais, com o intuito de manter a padronização dos canais ópticos, os sistemas DWDM devem atender às normas da *International Telecommunication Union* (ITU), distinguindo-os em canais de 12,5 GHz, 25 GHZ, 50 GHz e 100 GHz (ITU-T, 1997) (MARANGONI; GONCALVES, 2016). Em um sistema DWDM, os filtros ópticos são dispositivos essenciais, sendo responsáveis pela seleção de um determinado canal óptico e também na atenuação de ruídos (LI et al., 2018). Contudo, é necessário considerar outros requisitos como, por exemplo, largura de banda compatível com os espaçamentos entre os canais e sua geometria (tamanho, forma e materiais) que possibilitem a fabricação de vários filtros em um único circuito óptico integrado.

Todavia, constata-se que essa é uma tarefa complexa e, usualmente, não há soluções analíticas para a abstração teórica de sua estrutura, requerendo métodos numéricos os quais possibilitem realizar análises envolvendo os campos eletromagnéticos. Nesta conjectura, observa-se que o desempenho computacional e técnicas de otimização são importantes requisitos a serem considerados. Diante desta crescente demanda, este trabalho apresenta a integração da Lógica Nebulosa *(Fuzzy*) associada a um Algoritmo Genético (*Genetic Algorithm* - GA) para a otimização desses dispositivos modelados, utilizando método dos elementos finitos. O GA é uma heurística inspirada na natureza cuja utilização em projetos de dispositivos fotônicos tem por finalidade mimetizar as relações evolutivas baseadas na Teoria da Seleção de Natural de Charles Darwin e associar a conceitos genéticos, usualmente chamados de Neo-Darwinianos (MITCHELL,1998).

Para isso, uma estrutura de dados vetorial representa um cromossomo e cada elemento do vetor associa-se a um gene. Portanto, um conjunto de cromossomos (soluções candidatas) compõe um conjunto de soluções candidatas representadas por uma matriz. Essa matriz é modificada ao longo das iterações (gerações) por meio de operadores genéticos chamados de recombinação e mutação. A cada iteração, os cromossomos são avaliados por uma função objetivo e os melhores

são selecionados para compor a população da próxima geração. Neste trabalho, a integração da Lógica *Fuzzy* tem por objetivo auxiliar na pontuação da função objetiva que modela os filtros, visando potencializar resultados aceitáveis. Essa associação visa reduzir a quantidade de iterações necessárias à otimização e melhorar as soluções retornadas para o filtro já descrito em (MARANGONI; GONCALVES, 2016).

Este artigo apresenta na segunda seção, um breve resumo sobre FEM e, na terceira seção, alguns dos fundamentos de GA e *Fuzzy*, além da forma como foram integrados neste trabalho. A seção 4 apresenta a arquitetura do filtro óptico otimizado, enquanto a seção 5 expõe a metodologia adotada nesta pesquisa e os resultados obtidos nas otimizações realizadas. Por fim, a sexta seção apresenta as conclusões e trabalhos em andamento.

#### **2 | MÉTODO DOS ELEMENTOS FINITOS - FEM**

O método dos elementos finitos (*Finite Element Method* - FEM) é uma técnica numérica para obter soluções de equações diferenciais parciais em domínios finitos. Ao longo do tempo, ele foi aplicado extensivamente em problemas de elasticidade e análise estrutural e, cada vez mais, a problemas de outros ramos, como dinâmica de fluidos e eletromagnetismo (JIN, 2015).

A equação de onda escalar em duas dimensões (2D) para campos eletromagnéticos no domínio da frequência, considerando que não há variação dos campos na direção x, é dada por (1).

$$
S_y \frac{\partial}{\partial y} \left( p \frac{s_y}{s} \frac{\partial \Phi}{\partial y} \right) + S_z \frac{\partial}{\partial z} \left( p \frac{s_z}{s} \frac{\partial \Phi}{\partial z} \right) + k_0^2 s^2 q \Phi = 0 \tag{1}
$$

Onde φ = *Hx* , *p* = 1/*n*<sup>2</sup> e q=1 para o campo magnético ou φ = *Ex* , *p* = 1 e q =*n*º para o campo elétrico, sendo n o índice de refração e  $\boldsymbol{k}_o$  o número de onda. Com a finalidade de truncar o domínio computacional, foram utilizadas camadas de PML - Perfectly Matched Layer (KOSHIBA; TSUJI; HIKARI, 1999), sendo necessário utilizar operadores diferenciais modificados e o parâmetro s, definido em (JIN, 2015; KOSHIBA; TSUJI; HIKARI, 1999) dado por (2).

$$
s = \begin{cases} 1 - j \frac{3c^2}{2\omega_0 nd} (\frac{\rho}{d})^2 ln(\frac{1}{R}) & \text{para regiões dentro da PML} \\ 1 & \text{para regiões fora da PML} \end{cases}
$$
 (2)

Onde ω<sup>0</sup> é a frequência angular, ρ é a distância do início da PML, *d* é a espessura da PML e *R* é o coeficiente teórico de reflexão (JIN, 2015; KOSHIBA; TSUJI; HIKARI, 1999). A Fig.1 ilustra um exemplo do domínio computacional utilizado nas análises. Nas PML para as regiões I, perpendiculares ao eixo *y*, adotou-se que *s<sub>y</sub> = 1* e *s<sub>z</sub>* = *s*, para as regiões II perpendiculares ao eixo *y, s<sub>y</sub> = s e s<sub>z</sub> = 1* e para os cantos III, *sy = sz = 1*. (JIN, 2015; KOSHIBA; TSUJI; HIKARI, 1999).

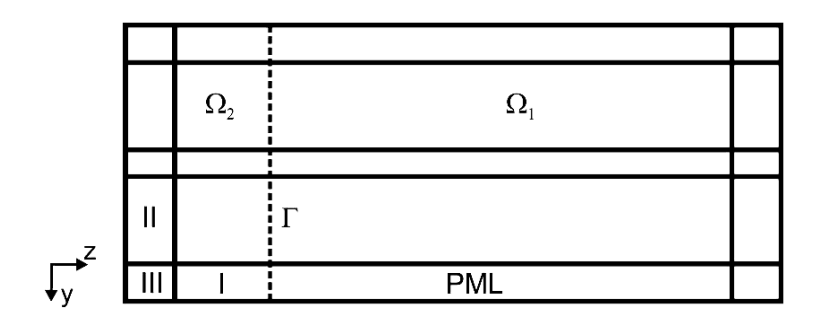

Figura 1 – Exemplo de domínio computacional

Neste trabalho, o domínio computacional Ω é encerrado por PEC ou PMC. Este domínio é dividido em dois subdomínios Ω1 e Ω2, com fronteira em (plano de incidência), conforme mostrado na Fig.1 Considerando o método de Galerkin (JIN, 2015) para a discretização de (1), tem-se para o subdomínio  $Ω1$  em (3),

$$
\iint \left\{ p \frac{s_y^2}{s} \frac{\partial \{\{N\}}}{\partial y} \frac{\partial \Phi}{\partial y} + p \frac{s_z^2}{s} \frac{\partial \{\{N\}}}{\partial z} \frac{\partial \Phi}{\partial z} - k_0^2 s^2 q \Phi N \right\} dy dz = \int_{\Gamma} p \{N\} \frac{\partial \Phi_{in,1}}{\partial z} dy, \tag{3}
$$

onde *N* são as funções de peso para um elemento triangular quadráticos (JIN, 2015), T é a superfície do plano de incidência. Para as regiões fora da PML,  $\Phi_{_{\mathsf{in},1}}$ é dado por (4). Para as regiões dentro da PML,  $\Phi_{_{\mathsf{in},1}}$  = 0, Em (4)  $\Phi_{_1}$  é a amplitude do campo incidente e corresponde ao modo fundamental de propagação. Aplicando (4) em (3), obtém-se (5).

$$
\Phi_{in,1} = \Phi_1(y)e^{-j\beta z} \tag{4}
$$

$$
\iint \left\{ p \frac{s_y^2}{s} \frac{\partial \{N\}}{\partial y} \frac{\partial \Phi}{\partial y} + p \frac{s_z^2}{s} \frac{\partial \{N\}}{\partial z} \frac{\partial \Phi}{\partial z} - k_0^2 s^2 q \Phi N \right\} dy dz = - \int_{\Gamma} j \beta p \{N\} \Phi_1 dy. \tag{5}
$$

Para o subdomínio Ω2, adotando-se o campo incidente como Φ *in,*2 = <sup>Φ</sup>2(*y*)*e j*β *z*, realizando-se o mesmo procedimento feito para Ω1, levando-se em consideração a continuidade dos campos na fronteira (TSUJI; KOSHIBA, 2002) e expandido o campo espalhado como  $\Phi = \{N\}^T \{\phi_{\rho}\}\$ obtém-se o sistema matricial de equações em (6).

$$
[K]\phi = [M]\{\Phi_{in}\}.
$$
 (6)

Neste caso, as matrizes elementares são descritas em (7), (8) e (9)

$$
[K_e] = \iint_e \left\{ p \frac{s_y^2}{s} \frac{\partial \{N\}}{\partial y} \frac{\partial \{N\}^T}{\partial y} + p \frac{s_z^2}{s} \frac{\partial \{N\}}{\partial z} \frac{\partial \{N\}^T}{\partial z} - k_0^2 s^2 q N \{N\}^T \right\} dy dz; \tag{7}
$$

$$
[M_e] = \int_{\Gamma} p\{N\}_{\Gamma} \{N\}_{\Gamma}^T dy; \tag{8}
$$

$$
\{\Phi_{in,e}\} = -j2\beta\Phi_{\Gamma}(y). \tag{9}
$$

#### **3 | ALGORITMOS GENÉTICOS E FUZZY**

Os Algoritmos Genéticos (GA) são abstrações de conceitos associados à Teoria da Seleção Natural de Darwin e à genética Mendeliana (BÄCK; FOGEL; MICHALEWICZ, 2018). O GA possui uma natureza estocástica, envolvendo um conjunto de soluções candidatas (população) para satisfazerem uma ou mais funções objetivas (fitness) (SILVA-SANTOSA et al., 2009), em que há um conjunto solução (população) que é iterada (gerações) até que uma condição de parada seja satisfeita.

Ao longo desse processo, alguns indivíduos (genes) se relacionam com outros (recombinação), formando novas soluções candidatas. Além disso, há operações de alterações aleatórias (mutações) nos atributos (alelos) de algumas dessas soluções candidatas, que associadas a recombinação, diversifica as soluções candidatas para facilitar a busca por resultados esperados. Esse processo iterativo com as soluções candidatas possui um mecanismo de armazenamento dos melhores resultados, que aqui é chamado de elitismo por associar ao contexto dos melhores indivíduos adaptados ao ambiente (espaço de busca), sendo medidos por uma função objetivo chamada de fitness (SILVA-SANTOSA et al., 2009; YU et al., 2015).

Com isso, pode-se representar o GA por meio de uma matriz  $P_{\text{ga}}$  (10), em que *n* é a quantidade de indivíduos na população e *L*, a quantidade de atributos necessários para representar cada indivíduo. Nesta aplicação, cada atributo é do tipo real de ponto flutuante duplo e seus respectivos valores representam características fenotípicas de cada um dos indivíduos que são medidas pela função objetivo (fitness), para se avaliar a adaptação do indivíduo ao meio (YU et al., 2015).

$$
P_{ga} = \begin{bmatrix} P_{1,1} & P_{1,2} & \dots & P_{1,L} \\ P_{2,1} & P_{2,2} & \dots & P_{2,L} \\ \vdots & \vdots & \ddots & \vdots \\ P_{n,1} & P_{n,2} & \dots & P_{n,L} \end{bmatrix}
$$
 (10)

A manutenção e controle da diversidade dos atributos da população são tarefas complexas que requerem conhecer os operadores genéticos (mutação e

recombinação), os critérios de seleção e a definição da função objetivo (fitness) do problema (HERRERA; LOZANO, 1996; SCHRAUDOLPH; BELEW, 1992). Essa afirmação vem associada à demanda pela redução na quantidade das iterações nas otimizações em que há elevado consumo de memória e processamento, por conseguinte, tempo de execução computacional, para que seja calculado o fitness de cada indivíduo. Isso é comum em problemas de engenharia que utilizam métodos numéricos para a modelagem de novos dispositivos (FERREIRA et al., 2018).

Por essas razões, diferentes técnicas computacionais vêm sendo adaptadas e integradas ao AG para que seu desempenho seja melhorado como, por exemplo, a associação de Redes Neurais Artificiais para variar a forma de busca (FERREIRA et al., 2018), controlar a geração da população inicial com outros algoritmos como o de Abelhas (SILVA; SANTOS, 2019) ou o controle nebuloso por lógica nebulosa por conjuntos *Fuzzy* (JIMÉNEZ et al., 2015). Este último é bastante interessante e objeto de estudo neste trabalho por não requerer sofisticado poder computacional para a classificação e por proporcionar flexibilidade descritiva para pontuar regiões de interesse nas otimizações.

Os fundamentos da lógica nebulosa, conhecidos como conjuntos nebulosos (Fuzzy Sets), foram apresentados à comunidade científica por Lotfi Zadeh em 1965 (ZADEH, 1965) e permitiu reproduzir variáveis linguísticas humanas de maneira mensurável pela matemática e a execução de operações entre conjuntos (DAMOUSIS et al., 2002).

Um conjunto nebuloso é usualmente representado por: 〈U,M,µÃ〉, *x* Є *X*, onde *U* é o universo de discurso,  $\mu_{\tilde{s}}(x)$ : *X* → *M* e  $\mu_{\tilde{s}}(x)$  é o grau de pertinência *X* de *x* em *A* - *M* número no intervalo [0, 1] (KOSTIKOVA et al., 2016).

Para esse fim, inicialmente é preciso representar os valores de entrada utilizando conjuntos nebulosos. Cada conjunto é figurado por uma função de pertinência caracterizada por valores modais e eles representam a pertinência de um valor de entrada no intervalo em estudo. As funções de pertinência possuem vários formatos, sendo mais comuns o Triangular, Trapezoidal, Gaussiano e função de Bell (MAMDANI; ASSILIAN, 1993).

Neste trabalho, foram utilizadas as funções Triangular e Trapezoidal, por serem aproximações válidas para muitas funções de maior complexidade. Além disso, estes tipos de funções são relativamente simples de serem implementadas e para se ajustar seus parâmetros. Com o intuito de determinar os melhores conjuntos de valores para as funções, foram executados 3 ciclos de otimizações com diferentes parâmetros para cada função, conforme apresentado na Fig. 2.

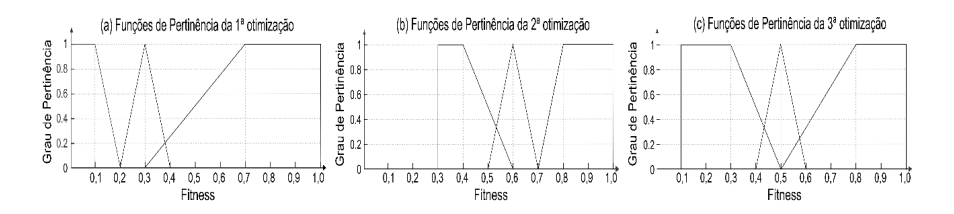

Figura 2 – Funções de pertinência: (a) funções da primeira otimização (b) funções da segunda otimização (c) funções da terceira otimização.

Logo, com fluxo geral, o GA gera uma população inicial (conjunto de soluções candidatas) aleatoriamente e, no passo seguinte os, indivíduos desta população são analisados pela função objetivo que inicialmente gera a malha com os materiais, para logo após por meio do FEM determinar o (fitness) de cada indivíduo, retornando o valor da função objetivo por regras matemáticas abordadas na seção 2.

Com o resultado escalar obtido pelas regras matemáticas da função objetivo, são aplicadas as regras *Fuzzy* para bonificar os indivíduos com grau de pertinência superiores a 0,6 (seria o equivalente a 60% de acoplamento) no intervalo de (fitness) de 0,7 a 1,0, conforme apresentado na Fig. 3. Esse processo iterativo de análise da função objetivo integrada ao *Fuzzy* é realizado em cada uma das iterações por todos os indivíduos da população.

Os conjuntos de valores da Fig. 2 (c) utilizados na terceira otimização foram os que apresentaram melhores resultados com perda de inserção de 1.3 dB. Já os conjuntos de valores utilizados na Fig. 2 (a) apresentaram perda de inserção de 2.1 dB e, por fim, os da Fig. 2 (b) apresentaram perda de inserção de 2,7 dB. Observou-se também, que, em todos os casos que a velocidade de convergência das otimizações que utilizaram o GA+*Fuzzy*, foram superiores as das que utilizaram somente o GA. Demais resultados obtidos do filtro são mostrados na seção 5.

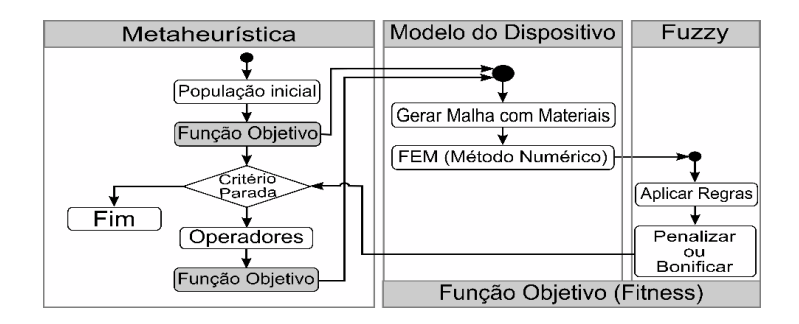

Figura 3 – Fluxograma da integração entre Método dos Elementos Finitos e GA+Fuzzy.

#### **4 | ARQUITETURA DO FILTRO ÓPTICO**

Sistemas de Multiplexação Densa por Divisão de Comprimento de Onda - DWDM (*Dense Wavelength Division Multiplex*) são tecnologias que permitem a transmissão de múltiplos canais ópticos em uma fibra óptica. Estes sistemas podem valer-se de diferentes tecnologias, como filtros de interferência de filmes, fibras ópticas com grade de Bragg, guias de onda planares do tipo AWG (*Arrayed Waveguide Gratings*) e ressonadores em anéis (MARANGONI; GONCALVES, 2016).

Dentre estas tecnologias, os filtros ópticos se configuram como uma opção atrativa, pois podem ser fabricados com um baixo custo, apresentam perda baixa de inserção entre 1 dB e 2 dB e boa resposta espectral para separação convencional entre canais ópticos de 100 GHz (MARANGONI; GONCALVES, 2016). Contudo, podem conter alguns aspectos indesejáveis como dimensões na ordem de centenas de micrômetros ou dificuldades no ajuste da frequência de ressonância, como ocorre nos filtros de filme fino, (CHU et al., 2012) dificultando a alta integração de vários filtros em um único circuito óptico (MARANGONI; GONCALVES, 2016).

Uma opção para o desenvolvimento de filtros ópticos em pequenas dimensões é a utilização de cristais fotônicos, que são estruturas periódicas que obedecem a uma determinada simetria e de pixels que são colunas dielétricas com raio igual 0,1044 *µm* e separação de 0,58 *µm*. Estas estruturas se destacam pela presença de regiões de bandas proibidas em determinadas faixas de frequências, nas quais a onda eletromagnética não consegue se propagar. A introdução de um defeito na periodicidade é uma técnica de construção nesta estrutura, que cria modos de propagação com frequências de operação dentro da banda proibida (MARANGONI; GONCALVES, 2016; OKAMOTO, 2014).

A modelagem do filtro levou em consideração a facilidade na fabricação e baseou-se nas colunas utilizadas em estruturas de cristais fotônicos, conforme apresentado na Fig.4. Para tanto, o projeto deste filtro considerou duas microcavidades inseridas em um guia de onda contínuo. Por consequência, o dispositivo é formado por dois acopladores ópticos, por microcavidades em série e por cristais fotônicos estruturados por colunas dielétricas com índice de refração de 3,4 e raio de 0,1044 *µm*. A simetria dos cristais é retangular com periodicidade de 0,58 *µm*. Nestas condições, há a formação de uma região de banda proibida para os modos TE entre os comprimentos de onda de 1,3 *µm* até 1,93 *µm* (MARANGONI; ARNOLD; GONÇALVES, 2016).

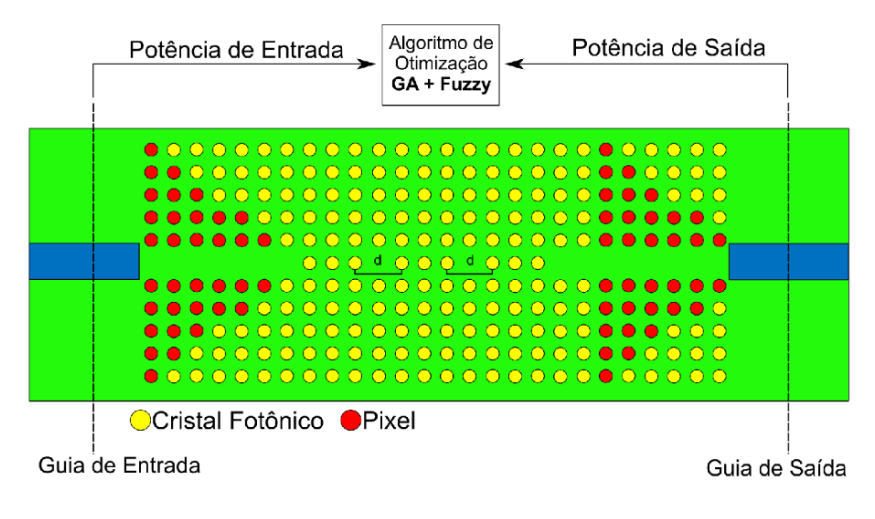

Figura 4 – Arquitetura utilizada para o projeto do filtro óptico.

Com a finalidade de se obter um guia de ondas, foi retirada uma linha de colunas dielétricas do centro da estrutura periódica.

Foram incluídas no interior deste guia de onda, conjuntos com três colunas que constituem as microcavidades ressonantes, sendo que a distância *d* entre os conjuntos de colunas é o que define o comprimento de onda de ressonância.

Para os acopladores com base em (MARANGONI; GONCALVES, 2016) buscou-se por soluções que maximizassem o acoplamento dos feixes ópticos, considerando-se as variações aleatórias na periodicidade das colunas dielétricas. Para isso, para cada uma das posições das colunas dielétricas foi estabelecido um conceito de pixel de projeto, com as mesmas dimensões dessas mas, considerando que seus valores de índice de refração podem ser 1,0 ou 3,4, diferente de (MARANGONI; GONCALVES, 2016) e que cada pixel poderia assumir três valores de índices de refração. Consequentemente, há uma simplificação em um eventual processo de fabricação. O valor de cada pixel será determinado no processo de otimização o qual levará em consideração o melhor acoplamento obtido e irá sobrepor a coluna dielétrica com o valor estabelecido aleatoriamente pela metaheurística, que neste caso considera-se o GA e também o GA+*Fuzzy*.

#### **5 | METODOLOGIA DE DESENVOLVIMENTO E RESULTADOS**

Com o propósito de encontrar a melhor solução para o problema apresentado, utilizou-se inicialmente uma integração do FEM + GA. O FEM permite verificar a propagação da onda eletromagnética no dispositivo.

No guia de onda de entrada, aplica-se o modo fundamental  $TE_{10}$ , deter-

minando a potência óptica de entrada. Depois de propagar-se pelo filtro óptico, a onda eletromagnética é acoplada no guia de onda de saída e novamente é efetuada a média da potência óptica. Ambas são enviadas ao GA+*Fuzzy* que efetuará a otimização dos pixels, com objetivo de maximizar o acoplamento óptico entre os guias de onda no comprimento de onda de ressonância.

Para este fim, utilizou-se uma probabilidade de recombinação de 60% e mutação de 20%, uma população inicial de 100 indivíduos e 300 gerações. A probabilidade que cada indivíduo possui para ser a solução é dada por (11):

$$
P_i = \frac{P_i}{\sum_{k=1}^{N} P_k},\tag{11}
$$

na qual N é o número de indivíduos da população e p é a relação entre a potência óptica de saída pela potência óptica de entrada. Os dois indivíduos que apresentarem a maior probabilidade serão escolhidos para compor a próxima população. Como apresentado na Fig.5 (a) é possível notar que a eficiência de convergência do FEM e GA foi de 0,76 em uma escala de 0 a 1 enquanto a otimização FEM e GA+*Fuzzy* utilizando os mesmos parâmetros descritos anteriormente alcançou o resultado de 0,86. Outro fator importante a se observar é a quantidade de iterações na otimização: FEM e GA precisou de 265 para alcançar seu melhor resultado, já o FEM e GA+*Fuzzy* alcançou seu melhor resultado com 58 iterações.

Já a Fig.5 (b) demonstra a curva do ganho do filtro óptico em função do comprimento de onda. Conforme observado, a ressonância do filtro ocorre no comprimento de onda de 1,5687 *µm*, valor este compatível com a grade ITU. Neste comprimento de onda, o filtro óptico apresenta uma perda de inserção, considerandose as perdas dos dois acopladores e das microcavidades, de 1.3 dB e uma largura de banda de 366 MHz.

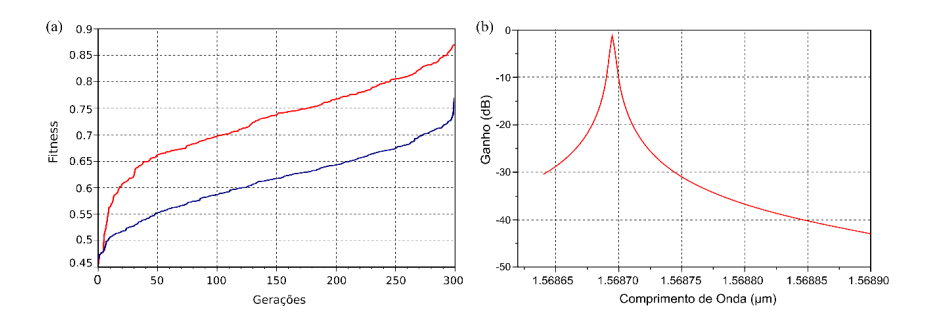

Figura 5 – (a) Comparação dos Fitness obtidos nas otimizações utilizando MEF e GA e MEF e GA+Fuzzy. (b) Ganho do filtro óptico em função do comprimento de onda para a operação no comprimento de onda de 1,5687 *µm*.

A Fig.6 apresenta a distribuição resultante dos pixels ao final da realização das etapas de otimizações dos acopladores de entrada e saída. A geometria do filtro óptico configura-se com três microcavidades obtida após as otimizações para λ = 1,5687 *µm*. Nessa figura, é possível verificar a distribuição dos pixels dos acopladores de entrada e saída. A distância d entre as colunas foi de 1,364 *µm*.

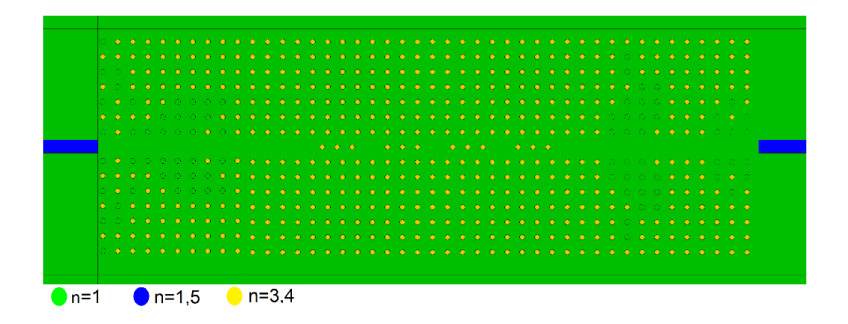

Figura 6 – Projeto do filtro óptico para o comprimento de onda de 1,5687  $\mu$ m.

A Fig.7 apresenta a componente x do campo elétrico no interior do filtro óptico no comprimento de onda de operação de 1,5687 *µm*. Nesse caso, é possível verificar a ação dos acopladores nos acoplamentos entre os guias de onda contínuos e de cristais fotônicos. Observa-se, também, os elevados valores alcançados pela amplitude do campo elétrico no comprimento de onda de ressonância.

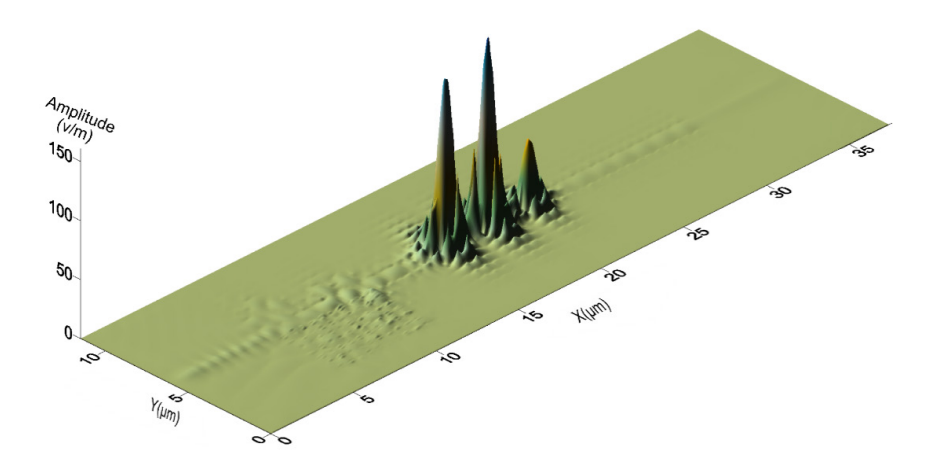

Figura 7 – Distribuição da componente *x* do campo elétrico no interior do filtro óptico.

#### **6 | CONCLUSÃO**

A combinação do FEM com o GA+*Fuzzy* demonstrou ser eficiente na otimização, apresentando uma de convergência 86% contra 76% do FEM e GA, além de requerer menor quantidade de iterações na otimização, conforme já indicado na Fig.5(a). Esses resultados foram obtidos em três rodadas de otimizações com diferentes conjuntos para as funções de pertinência, visando-se estabelecer os melhores parâmetros para as funções.

Com isso, observou-se que todas otimizações as quais utilizaram o GA+Fuzzy são computacionalmente mais eficientes, tanto no quesito de maior agilidade na convergência da solução e, consequente, redução nas iterações de otimização, o que demanda menor tempo de processamento. Da perspectiva física da aplicação, as otimizações utilizando GA+*Fuzzy* possibilitaram obter um filtro óptico que demonstra uma perda de potência de sinal resultante da inserção do dispositivo em uma linha de transmissão, considerando-se as perdas dos dois acopladores e da microcavidade, de 1,3 dB e uma largura de banda de 366 MHz no comprimento de onda de 1,5687 *µm*. Em suma, os resultados numéricos utilizando a otimização com pontuação *Fuzzy* apresentaram uma melhoria de cerca de 10% na eficiência de acoplamento do filtro; um menor tempo de processamento devido a menor quantidade de iterações do GA.

Essa equipe de pesquisa tem atuado na implementação e testes de outras heurísticas inspiradas na natureza, combinadas com *Fuzzy* para se verificar seu desempenho em diferentes otimizações de dispositivos fotônicos, visando distribuir futuramente uma ferramenta computacional gratuita à comunidade.

#### **AGRADECIMENTOS**

Os autores agradecem ao IFSP, campus Itapetininga, (sob o edital PRP-226/2016) e à Faculdade de Tecnologia da Unicamp pelo suporte técnico.

#### **REFERÊNCIAS**

BÄCK, T.; FOGEL, D. B.; MICHALEWICZ, Z. **Evolutionary computation 1: Basic algorithms and operators**. [S.l.]: CRC press, 2018.

CHU, A. et al. **Strain-induced tunability of thin dwdm thin-film filters**. Electronics letters, IET, v. 48, n. 18, p. 1141–1142, 2012.

DAMOUSIS, I. G. et al. **Combined fuzzy logic and genetic algorithm techniques application to an electromagnetic field problem**. Fuzzy sets and systems, Elsevier, v. 129, n. 3, p. 371–386, 2002.

FERREIRA, A. da S. et al. **Towards an integrated evolutionary strategy and artificial neural network computational tool for designing photonic coupler devices**. Applied Soft Computing, Elsevier, v. 65, p. 1–11, 2018.

HERRERA, F.; LOZANO, M. **Adaptation of genetic algorithm parameters based on fuzzy logic controllers** Genetic Algorithms and Soft Computing, Physica-Verlag Berlin, v. 8, p. 95–125, 1996.

ITU-T, R. **Series g: Transmission systems and media digital systems and networks**. Ginebra, Suiza: ITU, 1997.

JIMÉNEZ, T. et al. **An auto-tuning pid control system based on genetic algorithms to provide delay guarantees in passive optical networks**. Expert systems with applications, Elsevier, v. 42, n. 23, p. 9211–9220, 2015.

JIN, J.M. **The finite element method in electromagnetics**. [S.l.]: John Wiley & Sons, 2015.

KOSHIBA, M.; TSUJI, Y.; HIKARI, M. **Finite element beam propagation method with perfectly matched layer boundary conditions**. IEEE transactions on magnetics, IEEE, v. 35, n. 3, p. 1482–1485, 1999.

KOSTIKOVA, A. V. et al. **Expert fuzzy modeling of dynamic properties of complex systems**. ARPN J. Eng. Appl. Sci, v. 11, n. 17, p. 10601–10608, 2016.

LI, Y.-H. et al. **All-optical quantum signal demultiplexer**. arXiv preprint arXiv:1803.00206, 2018.

MAMDANI, E. H.; ASSILIAN, S. **An experiment in linguistic synthesis with a fuzzy logic controller**. In: Readings in Fuzzy Sets for Intelligent Systems. [S.l.]: Elsevier, 1993. p. 283–289.

MANIA, F.; SANTOS, C. H. da S.; ALVARO, A. **Outlining low costs and open embedded systems for rfid in internet of things applications**. In: IEEE. 2014 IEEE Brasil RFID. [S.l.], 2014. p. 16–18.

MARANGONI, J. V.; ARNOLD, F. J.; GONÇALVES, M. S. **Proposta de um filtro Óptico para aplicações em sistemas DWDM**. sbrt, 2016.

MARANGONI, J. V.; GONCALVES, M. S. **Numerical analysis of a novel optical filter for dwdm systems**. IEEE Latin America Transactions, IEEE, v. 14, n. 4, p.1943–1947, 2016.

MITCHELL, M. **An introduction to genetic algorithms**. [S.l.]: MIT press, 1998. OKAMOTO, K. Wavelength-division-multiplexing devices in thin soi: Advances and prospects. IEEE Journal of Selected Topics in Quantum Electronics, IEEE, v. 20, n. 4, p. 248–257, 2014.

SCHRAUDOLPH, N. N.; BELEW, R. K. **Dynamic parameter encoding for genetic algorithms. Machine learning**, Springer, v. 9, n. 1, p. 9–21, 1992.

SILVA, D. T. da; SANTOS, C. H. da S. **Controlando população inicial de algoritmos genéticos para a otimização de funções**. Revista Brasileira de Iniciação Científica, v. 6, n. 2, p. 68–91, 2019.

SILVA-SANTOSA, C. H. et al. **Design of photonic devices using bio-inspired algorithms**. In: IEEE. 2009 SBMO/IEEE MTT-S International Microwave and Optoelectronics Conference (IMOC). [S.l.], 2009. p. 122–126.

TSUJI, Y.; KOSHIBA, M. **Finite element method using port truncation by perfectly matched layer boundary conditions for optical waveguide discontinuity problems**. Journal of lightwave technology, IEEE, v. 20, n. 3, p. 463–468, 2002.

YU, W. et al. **Application of multi-objective genetic algorithm to optimize energy efficiency and thermal comfort in building design**. Energy and Buildings, Elsevier, v. 88, p. 135–143, 2015.

ZADEH, L. A. **Fuzzy sets**. Information and control, Elsevier, v. 8, n. 3, p. 338–353, 1965.

# **CAPÍTULO 11**

## FROM SYSTEMS ENGINEERING TO SYSTEM DYNAMICS: A PRELIMINARY EXPLORATION OF SYSML USAGE IN SYSTEM DYNAMIC CONTEXT

*Data de aceite: 01/12/2020*

#### **Eduardo Ferreira Franco**

University of São Paulo, Polytechnic School São Paulo, SP https://orcid.org/0000-0001-5713-0090

#### **Joaquim Rocha dos Santos**

University of São Paulo, Polytechnic School São Paulo, SP http://lattes.cnpq.br/3400407830197622

#### **Hamilton Carvalho**

University of São Paulo, Faculty of Economics, Administration, and Accounting São Paulo, SP https://orcid.org/0000-0001-9799-5697

#### **Kechi Hirama**

University of São Paulo, Polytechnic School São Paulo, SP https://orcid.org/0000-0002-8930-1293

**ABSTRACT**: This work aims to explore the lack of formal modeling language for model conceptualization in the System Dynamics field by using a standard system modeling language with its roots in the systems engineering field, the SysML. A simple example of a continuous water distiller modeled using SysML is described and represented as a System Dynamic model. Further analysis and exploration are still necessary, but the preliminary results obtained indicated the feasibility of this proposal and obtained the same parameter values as the original example.

**KEYWORDS**: Model conceptualization, System

Dynamics, System engineering, SysML.

#### DA ENGENHARIA DE SISTEMAS PARA A DINÂMICA DE SISTEMAS: UMA EXPLORAÇÃO PRELIMINAR DO USO DA SYSML NO CONTEXTO DA DINÂMICA DE **SISTEMAS**

**RESUMO**: Este trabalho tem como objetivo explorar a carência de uma linguagem formal de modelagem para a etapa de conceitualização de modelos na área de dinâmica de sistemas, utilizando uma linguagem de modelagem de sistemas padrão com suas raízes no campo da engenharia de sistemas, a SysML. Um exemplo simples de um destilador de água contínuo modelado usando SysML é descrito e representado como um modelo de dinâmica do sistemas. Mais análises e explorações ainda são necessárias, mas os resultados preliminares obtidos indicaram a viabilidade desta proposta e obtiveram os mesmos valores de parâmetros do exemplo original.

**PALAVRAS-CHAVE**: Model conceptualization, System Dynamics, System engineering, SysML.

### **1 | INTRODUCTION**

System dynamics and systems engineering fields have been facing some common challenges over time. Those similarities have inspired some authors to transfer good practices from systems engineering to system dynamics (Lane, 2008), and many proposals were made.

Keatining (1998) proposed a modeling

process based on software system development life-cycle (SDLC). Myrtveit (2000) and Powers (2011) explored how techniques and concepts from object-oriented software development can be used in a system dynamic model formulation. Tignor and Myrtveit (2000) advanced this proposal describing how the idea of design patterns can be used to capture common structures to foster reusability and knowledge. Osgood and Tian (2012) argued that, as one of the relevant outcomes of the system dynamic process is software, the field could benefit from the adoption of methodology and techniques from software development.

The "Chaos Report" (Standish Group International, 2013) that analyzes the performance of software development projects indicated that, on average, 65% of the projects evaluated from 1994 to 2012 either failed or had some change in terms of time, cost, or scope. Some of the critical factors that influence software project performance are related to requirements, mainly unclearness and incompleteness. The lack of quality defining the requirements brings to inadequate specifications that are incomplete and often need changes.

Requirements specification, which is created during the model conceptualization, is an essential activity in developing a system dynamics model (Luna-Reyes, 2003), as well as in software development. This process consists of establishing the focus of the study by setting the general perspective, the time horizon, and involve critical decisions of what part of reality to study and how to describe it (Randers, 1980). In the iterative process proposed by Sterman (2000), this would be accomplished in the problem articulation and dynamical hypothesis formulation steps.

Several tools have been proposed for supporting the conceptualization of the System Dynamics model structure. Among those available tools, this work aims to explore the application of standard modeling language notation for representing the subsystem and policy diagrams.

Subsystem diagrams depict the overall architecture of a model, along with the flows of material, money, goods, information, and so on, coupling one subsystem to another (Morecroft, 1982). Policy diagrams show the information inputs to a particular decision rule, causal structure, and time delays (Morecroft, 1982).

Although those two diagramming tools had been proposed in the '80s (Morecroft, 1982), there is no common standard notation yet. The selection of the methods and tools used depends on, among other things, from a mix of institutional support, consistency with the field's core assumptions, local preferences, and the wisdom of practitioners experience (Lane, 2008). Figure 1 illustrates how different notations haven been used to create the subsystems diagram by various authors.

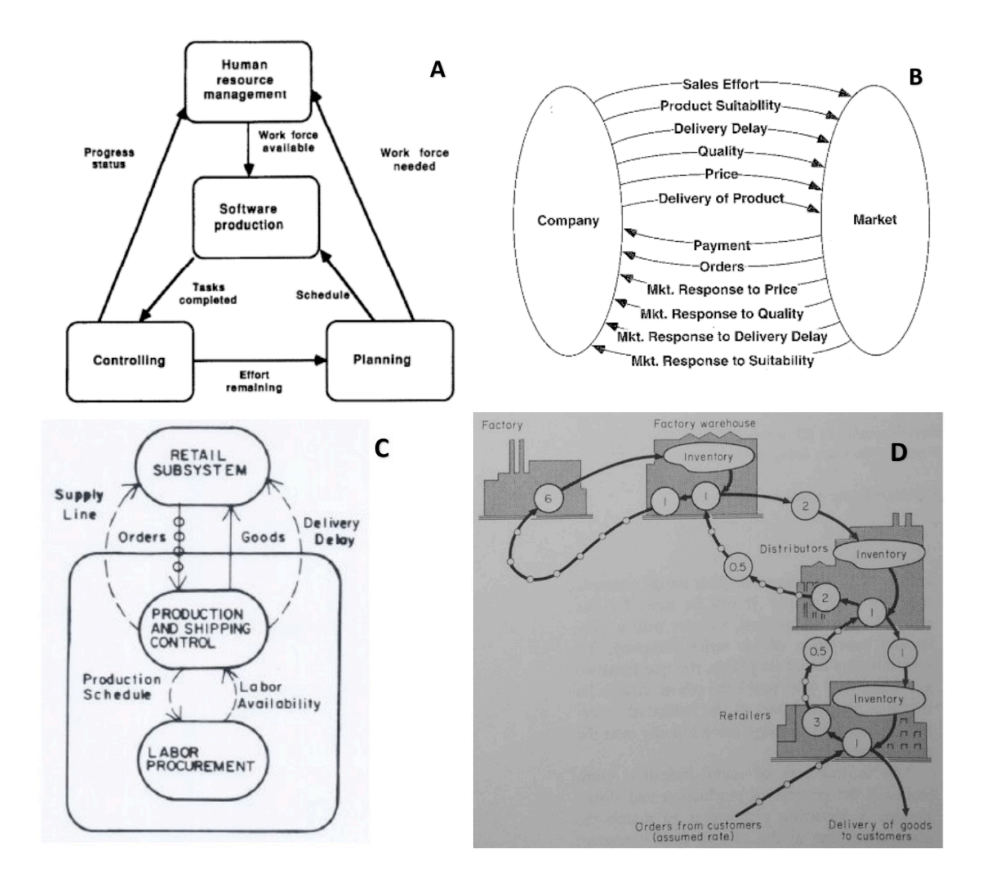

Figure 1. *Examples of subsystem diagram notation that have been used. (A) Software project dynamics* (Abdel-Hamid and Madnick, 1991)*, (B) Corporate growth model* (Forrester, 1964)*, (C) Manufacturing and retailing* (Morecroft, 1982)*, and (D) Organization of a production-distribution system* (Forrester, 1961)*.*

The main objective of this work is to set an initial exploration of the feasibility of the application of a standard system modeling language for System Dynamics model conceptualization and describe a simple example of its usage.

This work is organized into four sections: Section 1 is this introduction; Section 2 presents a brief description of the standard System Modeling Language (SysML); Section 3 describes a simple example of the usage of SysML for model conceptualization and the system dynamic model formulation; finally, section 4 shows the conclusions, the limitations, and suggestions for future works.

#### **2 | THE SYSML**

The Object Management Group (OMG) created, as an extension to the Unified Modeling Language (UML), the OMG Systems Modeling Language (SysML) that defines a general-purpose language, which supports the specification, analysis,
design, verification, and validation of a broad range of complex systems (OMG, 2015).

SysML reuses many of the diagrams of UML and is designed to provide simple but powerful constructs for modeling a wide range of systems engineering problems. The language is intended to support multiple processes and methods such as structured, object-oriented, and we argue that it is also suitable for system dynamics modeling. SysML uses a subset of UML diagrams, introducing others appropriate to model non-software systems, see Figure 2.

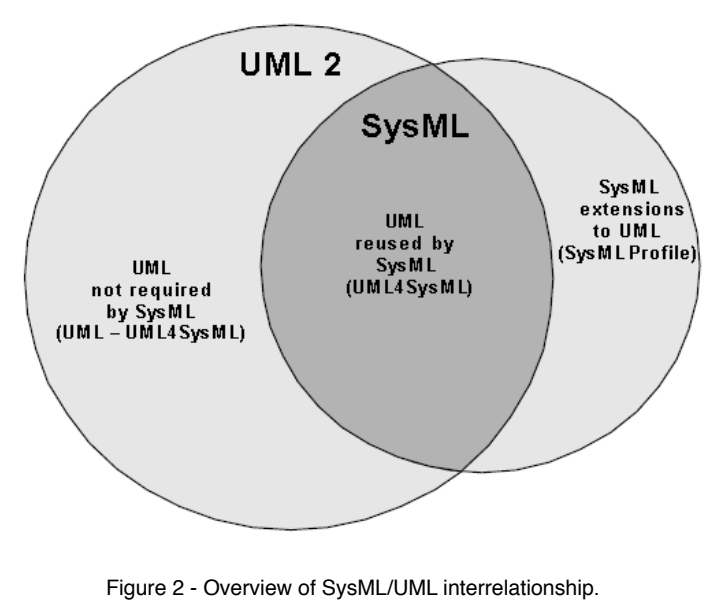

Source: (OMG, 2015).

The SysML diagram taxonomy is shown in [Figure 3](#page-145-0). Although it provides a logical organization for the most important diagrams, it does not preclude the careful mixing of different diagram types (OMG, 2015).

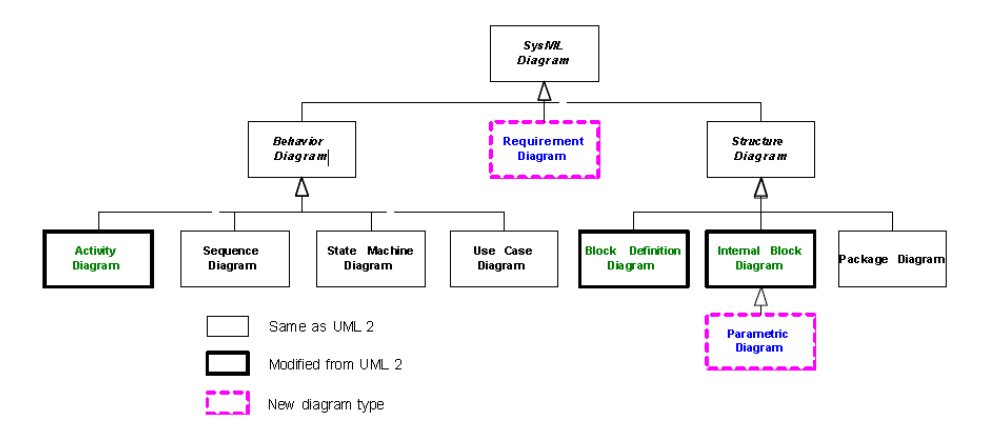

<span id="page-145-0"></span>Figure 3 - SysML diagram taxonomy. Source: (OMG, 2015).

The Requirement Diagram and Parametric Diagram are new SysML diagram types, while the Activity Diagram, Block Definition Diagram, and Internal Block Diagram are modified versions from UML. SysML blocks are based on UML classes and can include properties to specify its values, parts, references to other blocks, and may be used to define operations or other features that describe the behavior of a system, as shown in the next section.

## **3 | EXAMPLE OF SYSML USAGE FOR MODEL DEVELOPMENT**

To explore the feasibility of using the SysML notation for describing a System Dynamics model requirements and its overall structure, a "Water Distiller" example, extracted from Friedenthal et al. (2014), was used. This example addresses the design of an extremely simple water distiller that is both economical to build and adaptable to a variety of energy sources, and have to be deployed in impoverished parts of the world where safe drinking water is not readily available.

The nature of the problem is neither complicated nor software-intensive. Still, it suffices to the didactic purpose of this work for demonstrating the usage and feasibility of the SysML as a tool to support SD model conceptualization. In the original example, the authors used a functional analysis approach that consists of the following steps: organize the model; establish and analyze stakeholder needs; specify functionality, interfaces, physical, and performance characteristics; synthesize alternative solutions; tradeoff analysis; and maintain traceability. This iterative process is similar to the strategies proposed by Sterman (2000), composed of the steps: problem articulation, dynamic hypothesis formulation; simulation model formulation; tests; and policy design and evaluation.

[Figure 4](#page-146-0) presents a schematic representation of the continuous water distiller. It includes a boiler with an internal heating element (E) and a heat exchanger that has cold, dirty water flowing in the coils (A) and steam condensing around them for generating pure water (F). The condensing coil (A) also heat the dirty water, recovering part of the energy used for boiling the water.

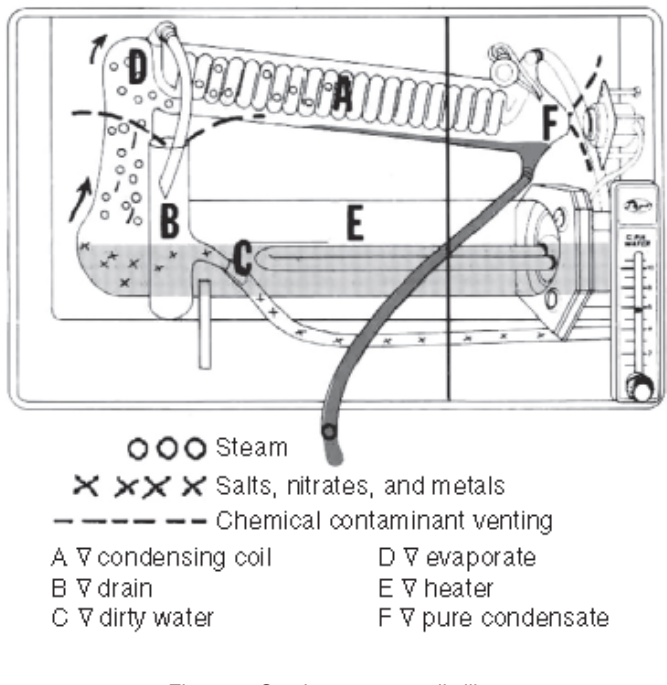

<span id="page-146-0"></span>Figure 4. Continuous water distiller. Source: (Friedenthal et al., 2014).

In the context of the SysML and the selected example, for establishing and characterizing stakeholders' needs (that account for the problem), a requirements diagram derived from the mission statement is used. It describes the breakdown of needs, assumptions, and constraints ([Figure 5](#page-147-0)).

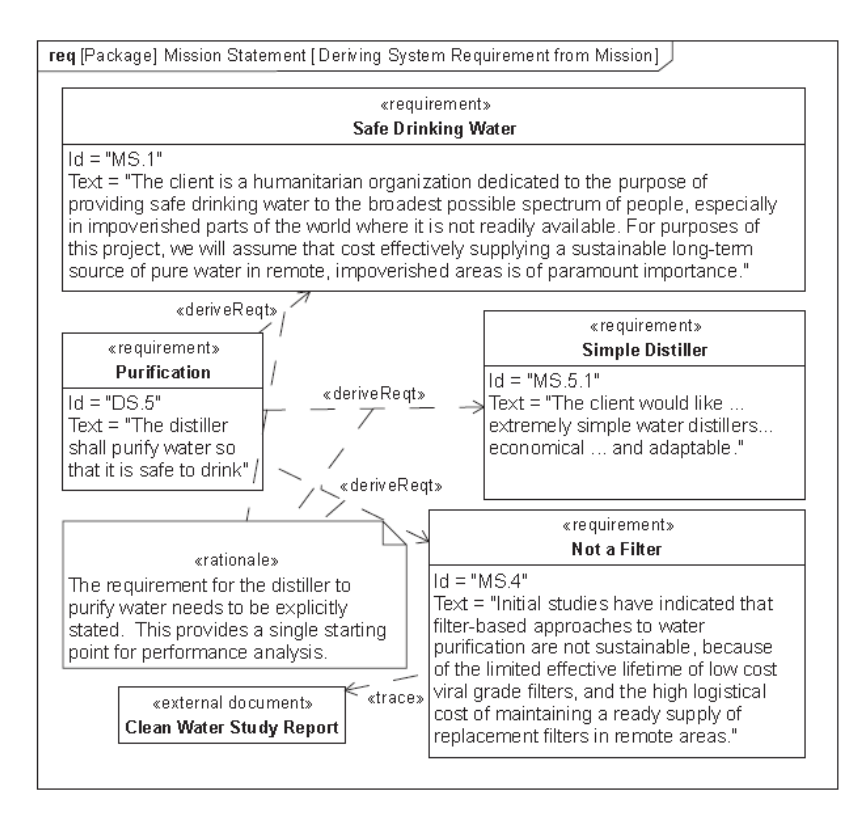

<span id="page-147-0"></span>Figure 5. Establishing purification requirements. Source: (Friedenthal et al., 2014).

Note that each requirement has and identifier "Id" and a textual description. They can be derived from each other using the keyword <<deriveReqt>>, trace its dependency to other elements using keyword <<trace>>, and many other stereotypes.

The requirement diagram can capture the system dynamics' problem articulation and dynamic hypothesis in a structured and standardized form; that permits it to be traceable throughout the model development process and within the artifacts produced. Two other stereotypes can be used for this purpose: problem (keyword <<problem>>), which represents a deficiency, limitation, or failure to satisfy a requirement, a need, or undesired outcome; and rationale (keyword <<rationale>>), which documents the justifications for decisions, requirements, design and the dynamic hypothesis (the working theory that account for the problematic behavior).

After the mission statement has been broken down into the system requirements (dynamical hypothesis), a preliminary version of the system context is developed ([Figure 6](#page-148-0)). This initial version uses the Internal Block Definition, which captures the internal structure of a block in terms of properties and connectors between properties. It will be further detailed, while the knowledge of the problem increases.

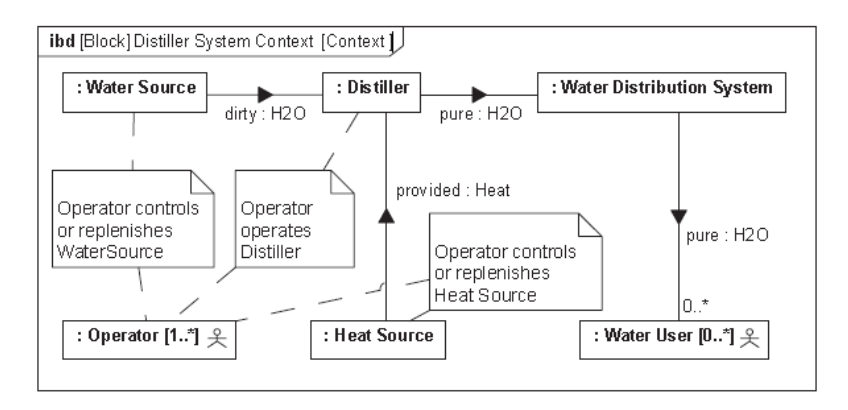

<span id="page-148-0"></span>Figure 6. Establishing a context for the distiller system. Source: (Friedenthal et al., 2014).

For characterizing the system structure and behavior, further developing the dynamical hypothesis and a preliminary step to the model formulation, three diagramming tools of the SysML can be used.

Block Definition Diagram is the first tool. It defines features of blocks and their relationships, such as associations, generalizations, and dependencies. It captures definitions of blocks regarding properties, operations, and relationships such as system hierarchy or classification tree. [Figure 7](#page-149-0) presents the block "*Distiller*," which has a composition relationship and is composed of the blocks "*Heat Exchanger*" (fulfills the role "*condenser*"), "*Boiler*" (fulfills the role "*evaporator*"), and "*Valve*" (fulfills the role "*drain*").

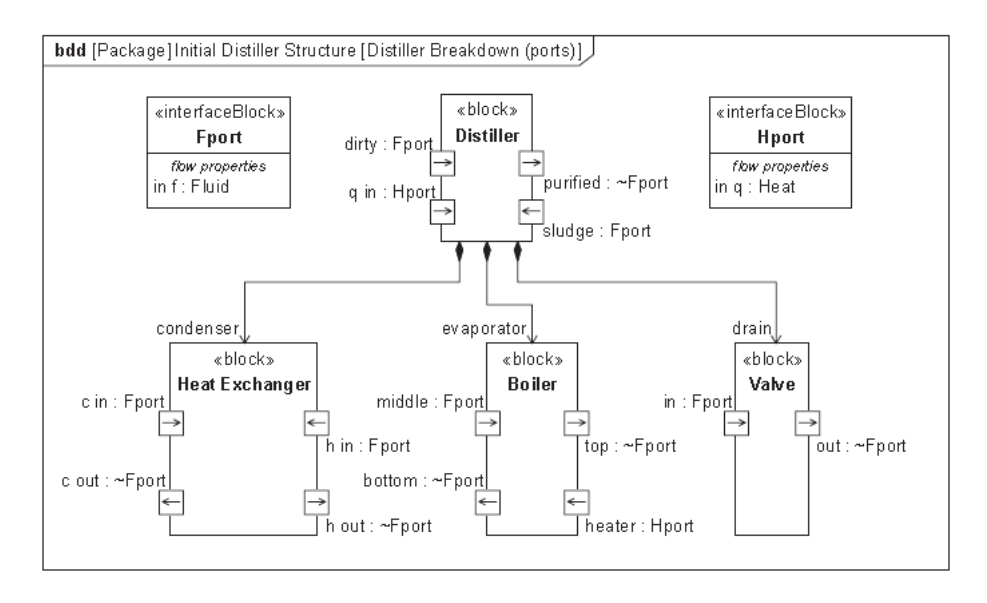

<span id="page-149-0"></span>Figure 7. Distiller breakdown with ports. Source: (Friedenthal et al., 2014).

The blocks in the Block Definition Diagram also identify its ports so that they can be interconnected in the Internal Block Diagram. An interface block has typed each port, so they specify the items that can flow in and out. [Figure 7](#page-149-0) shows the two kinds of an interface that have been created: "*Fport*" that has a flow property passing "*Fluid*" and "*Hport*" that has a flow property passing "Heat." For both interfaces, the default flow direction is "*in*." This specification is vital in the System Dynamics context for assuring the model's dimensional consistency.

The second diagramming tool is the Internal Block Diagram that can be developed based on the Block Definition Diagram to show how parts are connected ([Figure 8](#page-150-0)).

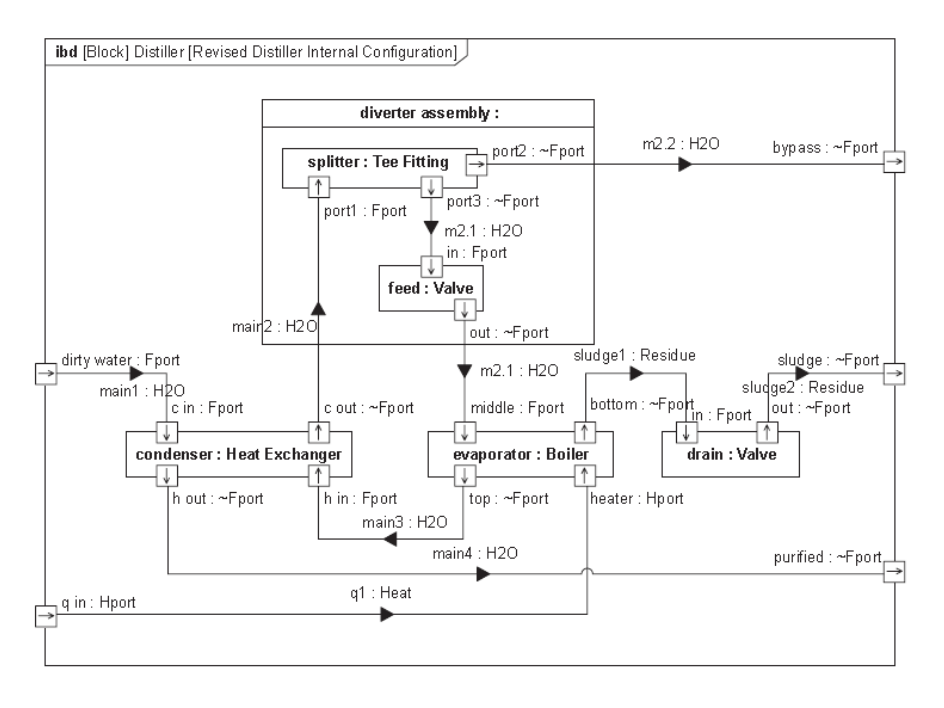

<span id="page-150-0"></span>Figure 8. Internal block definition diagram depicting distiller configuration with item flow and allocation.

Source: (Friedenthal et al., 2014).

The third tool is the Parametric Diagram that specifies the domain or project constraints enforced by the model. The state of the system can be defined in terms of the values of some of its properties. In this example, when the water temperature reaches 100 degrees Celsius, it may change from liquid to gas, resulting in a different set of entropy constraints equations.

The water distiller constraints, along with its initial conditions, are shown in [Figure 9](#page-151-0), and summarized below:

- The cold dirty water's flow rate into to the distiller is of 10 grams per second (initial distiller.main1.mass flow rate), at 20 degrees Celsius (initial distiller.main1.water temp) and density of 1 gm/cm<sup>3</sup>;
- The temperature for boiling the water is 100 degrees Celsius (initial distiller.main2.water temp);
- The specific heat of the water is 1 cal/gm per degrees Celsius (initial distiller.main4.specific heat) and the latent heat 540 cal/gm (initial distiller. main4.latent heat);
- The external energy source for boiling the water is represented by "initial distiller.q1.dQ/dt" and the energy recovered from condensing water by

"initial distiller.q\_int.dQ/dt";

- There is no cooling of the pure condensed steam, and the water leaves the distiller at 100 degrees Celsius (initial distiller.main4.water temp");
- The drain flow rate and the amount of energy that the external source provides (initial distiller.q1.dQ/dt) need to be evaluated by the model.

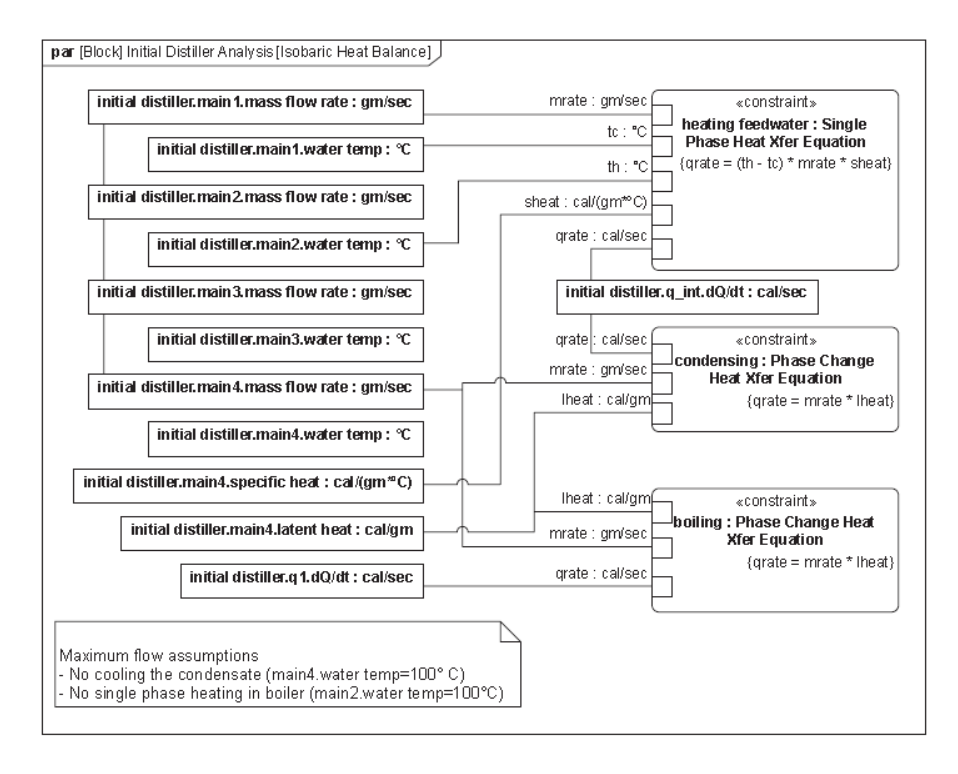

<span id="page-151-0"></span>Figure 9. Defining parametric relationships as a prelude to analysis. Source: (Friedenthal et al., 2014).

The SysML notation neither includes the causal loop diagrams (CLDs) nor the stock and flow diagrams (SFDs). Those tools are reasonably standardized, and their benefits and limitations are well understood (Lane, 2008). Developing those diagrams based on the requirements and knowledge gathered using the SysML language is a trivial task.

[Figure 10](#page-152-0) shows the causal loop diagram, composed of two feedback loops. The balancing loop "Boiling" represents the process of changing the state of the heated dirty water from liquid to gas. The more available energy, the more water is heated to produce water steam and reduces the available energy. The second reinforcing loop, "Condensing and heating," represents the process condensing the water steam to pure water while heating the cold, dirty water. The beginning of the

loop is the same as the first one. Still, with more water steam, more cold water is necessary to condensate pure water to free latent water energy and increases the available energy.

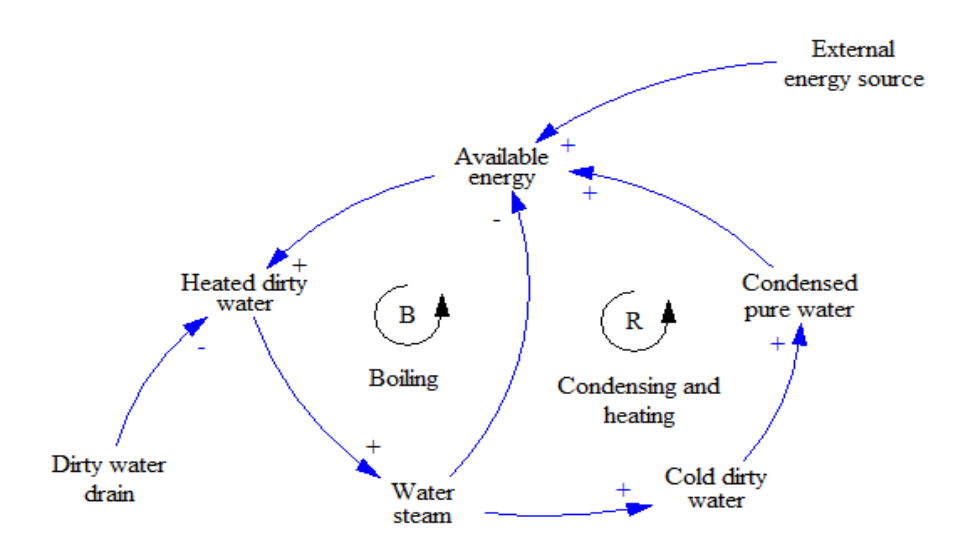

<span id="page-152-0"></span>Figure 10. Water distiller's causal loop diagram.

The dirty water drain reduces the available water for boiling to compensate the disequilibrium of the energy necessary for heating and boiling the water and the energy recovered by condensing water. This disequilibrium is also compensated by the energy provided by the external source.

The stock and flow diagram of the water distiller developed using the SysML specification presented so far is shown in [Figure 11](#page-153-0).

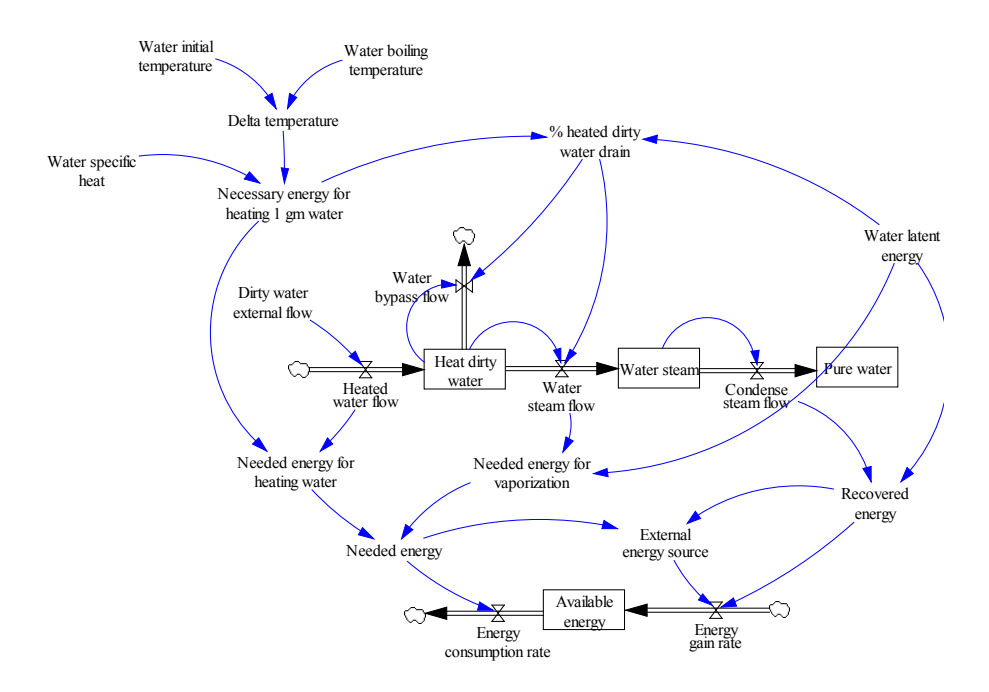

<span id="page-153-0"></span>Figure 11. System Dynamic model of the Distiller system.

Simulating the System Dynamics developed model presented in [Figure 11](#page-153-0), the water distiller equilibrium reached the same values obtained by Friedenthal et al. (2014) for the parameters of the external energy source, providing 800 calories per second and the water drain flow discarding 85.2% of the heated dirty water.

## **4 | CONCLUSION**

This work aimed to set an initial exploration to demonstrate the feasibility of using the SysML notation to support the System Dynamics model development process during the problem articulation and dynamical hypothesis formulation. An example of a continuous water distiller system was used to demonstrate how SysML could be used to capture the system structure and behavior. Then, the specification developed about the water distiller was used for creating a complete System Dynamics simulation model.

The System Dynamics model created obtained the same outputs of the original SysML model. This result reinforces the proposal of this work regarding the possibility of using SysML in the System Dynamic context. But, as an initial exploration, the results showed still lack a more detailed discussion about the diagramming tools presented and its implication in more complex problems that are common in the System Dynamic field.

The use of SysML may foster the reusability of common basic structures, facilitate the model understandability by using a set of standard constructs, enable the traceability of artifacts produced along with the model development, and benefit from existing free SysML modeling tools.

Other SysML diagramming tools could be used for modeling bigger and more complex systems, such as the activity, sequence, state machine, and use case diagrams for capturing complex behaviors.

#### **REFERENCE**

Abdel-Hamid, T., Madnick, S., 1991. Software Project Dynamics: An Integrated Approach, First edit. ed. Prentice Hall.

Forrester, J., 1961. Industrial Dynamics. Productivity Press.

Forrester, J.W., 1964. Modeling the dynamic processes of corporate growth, in: IBM Scientific Computing Symposium on Simulation Models and Gaming. York Town Heights, NY.

Friedenthal, S., Moore, A., Stein, R., 2014. A Practical Guide to SysML: The Systems Modeling Language, 3rd editio. ed. Morgan Kaufmann.

Keating, E., 1998. Everything you ever wanted to know about how to develop a system dynamics model, but were afraid to ask, in: 16th International Conference of the System Dynamics Society.

Lane, D.C., 2008. The emergence and use of diagramming in system dynamics: a critical account. Syst. Res. Behav. Sci. 25, 3–23. doi:10.1002/sres.826

Luna-Reyes, L.F., 2003. Model conceptualization: a critical review, in: 21st International Conference of the System Dynamics Society.

Morecroft, J.D., 1982. A critical review of diagramming tools for conceptualizing feedback system models. Dynamica 8, 20–29.

Myrtveit, M., 2000. Object Oriented Extensions to System Dynamics, in: 18th International Conference of the System Dynamics Society.

OMG, 2015. OMG Systems Modeling Language (OMG SysMLTM) [WWW Document]. URL http:// www.omg.org/spec/SysML/1.4/ (accessed 6.28.16).

Osgood, N., Tian, Y., 2012. 15 Things System Dynamics can Learn from Software Development, in: 30th International Conference of the System Dynamics Society.

Powers, R., 2011. An Object-Oriented Approach To Managing Model Complexity. University of Bergen.

Randers, J., 1980. Guidelines for model conceptualization, in: Randers, J. (Ed.), Elements of Sytem Dynamics Methods. Pegasus Communications, Waltham, MA.

Standish Group International, 2013. CHAOS MANIFESTO 2013: Think Big, Act Small 52.

Sterman, J., 2000. Business Dynamics: Systems Thinking and Modeling for a Complex World. McGraw-Hill/Irwin.

Tignor, W., Myrtveit, M., 2000. Object-oriented Design Patterns and System Dynamics Components, in: 18th International Conference of the System Dynamics Society.

# **CAPÍTULO 12**

INTRODUÇÃO DO PENSAMENTO COMPUTACIONAL NO ENSINO FUNDAMENTAL II COMO FATOR MOTIVACIONAL PARA O INGRESSO NA ÁREA DE TECNOLOGIA DA INFORMAÇÃO

*Data de aceite: 01/12/2020 Data de submissão: 04/09/2020*

#### **Jhonatas Israel da Costa Laurentino**

Universidade Federal do Rio Grande do Norte UFRN/LABICAN Caicó – RN http://lattes.cnpq.br/9391425164297882

#### **Tatiane Alves dos Santos**

Universidade Federal do Rio Grande do Norte **UFRN/LABICAN** Caicó - RN http://lattes.cnpq.br/3331474135040107

#### **Paulo Henrique de Azevedo Dantas**

Universidade Federal do Rio Grande do Norte UFRN/LABICAN Caicó - RN http://lattes.cnpq.br/0054131161303912

#### **Flavius da Luz e Gorgônio**

Universidade Federal do Rio Grande do Norte UFRN/DCT/LABICAN Caicó – RN http://lattes.cnpq.br/7375286161719016

#### **Amarildo Jeiele Ferreira de Lucena**

Universidade Federal de Pernambuco – UFPE Recife – PE http://lattes.cnpq.br/5704719287804501

**RESUMO**: A implantação do pensamento computacional nos primeiros anos da vida escolar objetiva preparar os jovens aprendizes para o mercado de trabalho atual, onde conceitos

da área de Tecnologia da Informação (TI) são cada vez mais necessários no desenvolvimento de competências e habilidades fundamentais para a vida em sociedade. Este artigo apresenta um relato de experiência de desenvolvimento de um material didático-pedagógico a ser utilizado no projeto de extensão intitulado "A Introdução do Pensamento Computacional no Ensino Fundamental II como Fator Motivacional para o Ingresso na Área de Tecnologia da Informação", cujo intuito é introduzir esse pensamento em alunos e alunas de escolas públicas e privadas da região do Seridó Potiguar por meio de aulas, abordando conceitos de eletrônica básica utilizando a plataforma Arduino. Espera-se que, a partir dessa ação, seja possível ampliar os conhecimentos na área de TI nos alunos e alunas participantes do projeto, além de aumentar a motivação destes para o ingresso em cursos da área de tecnologia. Dessa forma, os materiais produzidos e relatados neste artigo pretendem viabilizar o entendimento dos discentes a respeito dos temas propostos que serão desenvolvidos no decorrer do projeto. Com este propósito, foi construída uma apostila informativa para guiar a execução das aulas, que serve como material de apoio ao longo do curso, incentivando os alunos e alunas a buscarem outros exemplos e desenvolverem novas atividades, favorecendo a exploração do universo computacional e sua aplicação nos problemas cotidianos.

**PALAVRAS-CHAVE:** Pensamento computacional. Tecnologia da Informação. Ensino de TI.

## INTRODUCTION OF COMPUTATIONAL THINKING IN FUNDAMENTAL EDUCATION II AS A MOTIVATIONAL FACTOR FOR ENGAGING IN THE INFORMATION TECHNOLOGY AREA

**ABSTRACT**: The implantation of computational thinking in the early years of school life aims to prepare young apprentices for the current job market, in which the concepts of Information Technology (IT) are increasingly necessary in the development of fundamental skills and abilities for life in society. This article presents an experience report on the development of didactic-pedagogical material to be used in the extension project entitled "Introduction of Computational Thinking in Elementary Education as a Motivational Factor for Engaging in the Information Technology Area", whose purpose is introducing this thought in public and private schools in the Brazilian Seridó Potiguar region, through classes the cover basic electronics concepts using the Arduino platform. It is hoped that, based on this action, it will be possible to expand knowledge in the IT area in the students participating in the project, in addition to increasing their motivation for entering technology courses. Thus, the materials produced and reported in this article intend to support students' understanding of the proposed themes that will be developed throughout the project. For this purpose, an informative material was developed to guide the execution of the classes, which serves as support material throughout the course, encouraging students searching for other examples and developing new activities, favoring the exploration of the computational universe and its application in daily problems.

**KEYWORDS:** Computational thinking. Information Technology. IT teaching.

# **1 | INTRODUÇÃO**

A evolução tecnológica tem levado a sociedade atual a diversas mudanças, seja na economia, nas novas formas de comunicação, nas relações interpessoais e até mesmo no modo como a educação está sendo ofertada, área essa que vem sendo fortemente influenciada pela implantação de novas tecnologias.

Entretanto, quando se trata do uso de tecnologia nas instituições educacionais públicas atuais, nota-se que elas ainda possuem o mesmo comportamento que possuíam no século passado, em que o professor era o único "detentor do conhecimento" e ensinava para seus alunos através de recursos tradicionais como livro didático, quadro e giz. A "sala de informática" ainda é um ambiente de uso limitado em escolas públicas, sendo disputado por professores e professoras em planilhas de agendamento concorridas.

Em 2006, Jannette Wing trouxe para discussão o termo "Pensamento Computacional", descrevendo-o como uma combinação de pensamento crítico com os fundamentos da computação define uma metodologia para solucionar problemas [WING, 2006]. A autora descreve essa habilidade como "uma forma distinta de pensamentos com conceitos básicos da Ciência da Computação para resolver problemas, desenvolver sistemas e entender o comportamento humano, tornandose uma habilidade fundamental para todos". Além disso, ela também ressalta a importância dessa habilidade para qualquer pessoa, independente da área. Com isso, muitos pesquisadores começaram a observar os benefícios da inserção do Pensamento Computacional e de conceitos computacionais de algoritmo e programação na Educação Básica.

A popularização da informática ao longo das últimas décadas, tem feito com que muitos países insiram conteúdos relacionados à Computação e Tecnologia da Informação (TI) em suas grades de ensino, como, por exemplo, a Alemanha, França e Estados Unidos [RAABE, 2020], no qual os alunos têm acesso a conceitos de Computação desde os anos iniciais, impulsionando assim uma busca cada vez maior pelo desenvolvimento de novas tecnologias e aplicações que possam facilitar as nossas vidas [ARAÚJO, 2017]. Por outro lado, um cenário apontado pela OSE COC (2018) é que somente 1% de escolas Latino-Americanas possuem conteúdo relacionado à TI em sua grade de matérias. Além disso, no Brasil essa realidade não é diferente, o ensino da Computação ainda não está introduzido na Base Nacional Comum Curricular (BNCC), fazendo com que diferentes órgãos como a Sociedade Brasileira de Computação (SBC) e o Centro de Inovação para a Educação Brasileira (CIEB) estejam engajados para realizar essa conquista.

É possível destacar que o nível de informatização das escolas brasileiras é outro ponto preocupante. Segundo dados do QEdu [QEDU, 2020], em pleno cenário atual (dados referentes ao ano de 2019), cerca de 53,5% das escolas brasileiras não possuem laboratórios de informática; 39,8% não possuem internet e 4,5% sequer possuem energia elétrica. Mesmo diante de todo esse cenário, as poucas escolas que informam oferecer aulas de computação para os alunos, limitam-se a ministrar aulas relacionadas ao ensino de "suítes de escritório" [BRACKMANN, 2017]. Assim, ao invés de incentivar os alunos no desenvolvimento do pensamento computacional, restringem-se a ensinar a usar uma ferramenta de computador, cujo conhecimento e habilidades técnicas esses alunos já possuem.

Considerando o aspecto teórico da Educação, Papert (1985) mostra que o ensino de robótica como artefato educacional tem um grande potencial para promover um ambiente favorável de aprendizado dentro da sala de aula. Benitti (2012) reforça que o uso da robótica durante as aulas possibilita trazer experiências educacionais mais completas e um retorno mais rápido de conceitos aprendidos pelos alunos, devido o fator motivador presente, já que a mesma além de trabalhar com a interdisciplinaridade, explora uma ampla gama de possíveis aplicações até mesmo para o cotidiano dos alunos, facilitando o seu entendimento.

Em contrapartida das abordagens tradicionalmente utilizadas pelas escolas e buscando contribuir para a disseminação do Pensamento Computacional na região do Seridó potiguar, foi iniciado o projeto de extensão "**A Introdução do Pensamento Computacional no Ensino Fundamental II como Fator Motivacional para o Ingresso na Área de Tecnologia da Informação",** com o objetivo de introdução do pensamento computacional como mecanismo de divulgação e fator motivacional para o ingresso na área de Tecnologia da Informação. Dessa forma, através da realização de intervenções pontuais em uma escola da rede pública da cidade de Caicó, no interior do Rio Grande do Norte, buscou-se desenvolver nos alunos da Educação Básica, habilidades de raciocínio lógico por meio de aulas práticas, na qual são ministrados conceitos de computação a partir de jogos, atividades lúdicas, ensino de programação, lógica e robótica.

Assim sendo, essa atividade de extensão universitária tem como intuito estimular o aprendizado sobre novas tecnologias, aprimorar o conhecimento e contribuir para uma perspectiva de futuro quanto ao seu crescimento pessoal e profissional dos alunos nas escolas públicas, por meio da aplicação da apostila e seus respectivos conteúdos.

O projeto envolve alunos do curso de Bacharelado em Sistemas de Informação e do curso de Licenciatura em Pedagogia, ambos da UFRN em Caicó/ RN, que se reuniram com o objetivo de auxiliar no processo de disseminação do pensamento computacional para alunos do Ensino Básico, através da realização de intervenções pontuais em escolas da rede pública da cidade de Caicó e região. Dessa forma, o projeto baseia-se em montagens de atividades simples utilizando linguagens visuais para ajudar no entendimento da lógica de programação, além de contribuir para que os mesmos adquiriram conhecimentos na área da computação de forma lúdica, incentivando a aprendizagem, o aumento da criatividade e a resolução de problemas desses alunos.

Através de análises em pesquisas realizadas pela CSTA (2018), BRACKMANN (2017), Wangenheim (2014) e pela WING (2006), foi possível estabelecer alguns padrões fundamentais para o desenvolvimento desse projeto, focando nos quatro pilares do aprendizado da computação, que a qual envolve o pensamento computacional; a prática da computação/programação; os impactos éticos, globais e na comunidade; e a colaboração.

O ensino da computação na educação básica é de extrema importância e seus conceitos são valiosos em todos os contextos, ou seja, aprendê-los irá preparar melhor os cidadãos para o cenário atual da tecnologia, tornando-os fluente digitalmente e causando assim impactos éticos, globais e também na comunidade (BLIKSTEIN, 2008). Contudo, pode-se dizer que de todas as habilidades requeridas ao indivíduo do século XXI, aquela que talvez seja a mais importante e a menos compreendida é o pensamento computacional (BLIKSTEIN, 2008). Com o desenvolvimento do pensamento computacional em conjunto com a prática da programação de computadores, é possível estimular um raciocínio lógico e algorítmico, que auxiliam na estruturação do pensamento, ajuda na organização, propicia melhora na escrita, incentiva aprendizados diversos, ajuda no desenvolvimento pessoal e profissional, além de também estimular a criatividade (CSTA, 2018), (BRACKMANN, 2017).

Para tentar transmitir esse pensamento computacional para os alunos participantes do projeto, foi-se pensado em estruturar um curso de introdução a alguns conceitos da área da computação, sendo esse dividido em três módulos seguindo as orientações da CSTA para a elaboração dos seus conteúdos. O primeiro módulo é de introdução ao Arduino, em que serão abordados conceitos de eletrônica básica e também de algoritmos e lógica de programação, desenvolvendo com os alunos projetos que remetem ao seu cotidiano. Ademais, o segundo módulo realiza uma introdução sobre conceitos de desenvolvimento de aplicativos para plataformas móveis utilizando linguagem de blocos, e posteriormente a possibilidade de inserir mais um módulo para realizar atividades de interação entre os aplicativos desenvolvidos e a plataforma arduino por meio de Internet das Coisas, e o terceiro módulo é o de Computação Desplugada, que tem como objetivo principal atingir as escolas que não possuem laboratórios de informática.

Para facilitar a compreensão dos discentes, foram elaborados materiais didáticos para auxiliar durante as aulas e servirem como incentivo para a busca de outros exemplos e desenvolvimento de novas atividades, resultando na exploração do universo computacional. Ademais, como esse seria possivelmente o primeiro contato dos alunos com conceitos da computação, foi necessário abordar esses assuntos de uma forma mais lúdica, interativa e de fácil entendimento.

Portanto, este artigo visa relatar os procedimentos utilizados para desenvolver o material didático pedagógico necessário no decorrer do projeto.

## **2 | MATERIAIS E MÉTODOS**

Ao ser iniciado o procedimento de elaboração e produção de qualquer material didático, é necessário observar os objetivos a serem atingidos com o uso do mesmo, juntamente com público-alvo que irá utilizá-lo, tentando fazer assim, com que o material não seja obsoleto. Segundo Leitão (2005):

> "dentre os objetivos, vale salientar que o material deve proporcionar os conhecimentos fundamentais para a compreensão dos problemas; é possível realizar o estímulo da reflexão sobre os meios, recursos e estratégias de transformação da realidade vivenciada no processo de busca de novos conhecimentos para a resolução dos problemas; é necessário fornecer conteúdos mínimos que possibilitem a organização do conhecimento prévio trazido pelo aluno, indicar referências e, principalmente, estimular o próprio aluno a buscar

novos conteúdos; e também fornecer ferramentas e informações necessárias à pesquisa qualificada de novos conteúdos, a partir das necessidades reais do aluno;"

Desde o início do projeto, foi estudado a elaboração dos materiais didáticos para serem utilizados no planejamento das atividades ofertadas. Entre os materiais escolhidos para a execução do mesmo, encontram-se aulas expositivas utilizando apresentações com slides, uma maquete expositiva representando uma cidade inteligente, além de uma apostila para auxiliar na teoria e na execução dos projetos.

Dessa forma, no desenvolvimento do projeto foi realizado o plano de um referencial político-pedagógico fundamentado nos conceitos básicos do construtivismo, que possui como filosofia a construção do conhecimento do aluno a partir de suas próprias experiências, vivências e processo de trabalho individual. Sendo assim, os exemplos utilizados na construção da apostila tiveram como embasamento as problemáticas frequentemente vistas no cotidiano.

A partir desse entendimento de aprendizagem a teoria ganha sentido, pois ajuda na compreensão e na resolução dos problemas complexos, e seguindo o princípio prática-teoria-prática no processo de produção de um material didático, facilita o desenvolvimento do conteúdo, evitando que os autores cometam excessos em aspectos que possam ser irrelevantes para o andamento daquele tema, além de nortear a elaboração das atividades.

A proposta curricular do curso é respaldada nos fundamentos filosóficos da prática educativa progressista e transformadora, nas bases legais da educação profissional e tecnológica brasileira, explicitadas na LDB nº 9.394/96 e atualizada pela Lei nº 11.741/08, juntamente com as normas da Base Nacional Comum Curricular (BNCC), e demais resoluções que normatizam a Educação brasileira, mais especificamente a que se refere à formação inicial e continuada ou qualificação profissional.

#### **2.1 Linguagem**

A linguagem utilizada na produção do material foi criteriosamente pensada para que seja entendida de forma clara, objetiva e adequada às características do público, levando em consideração o nível de escolaridade, idade e interesses. Sendo assim, uma dificuldade encontrada em relação à escrita é a linguagem técnica, na qual parte dos alunos desconhecem alguns termos específicos, gerando uma possível falta de compreensão.

Portanto, fez-se necessário a utilização de uma linguagem que possibilite a proximidade dos autores com os alunos do curso. Para isso, algumas estratégias foram adotadas na produção de modo a garantir a compreensão do texto. Dentre essas estratégias podemos citar, por exemplo, a inclusão de questionamentos para reflexão ou atividades curtas voltadas para a realidade de trabalho ou de vida do aluno.

#### **2.2 Articulação forma-conteúdo**

Para a exibição dos conteúdos, foram buscadas formas de mostrar esses por meio de músicas, gráficos, tabelas, figuras, filmes, entre outros, agregando assim, elementos que auxiliem na reflexão e enriquecimento do que será abordado. Dessa forma, esses recursos adequadamente selecionados, contribuem para tornar o estudo mais dinâmico, sugestivo e prazeroso.

#### **2.3 Abordagem baseada em problemas/casos**

A educação do aluno quando proveniente de uma atividade consciente, na qual as ações intencionais partem da resolução de problemas do mundo real nas diversas instâncias - técnica, interpessoal, política, social etc. – é construída no aluno uma gama de conhecimentos e metodologias em que ele articula, mobiliza e usa ao se deparar com problemas que possam ser resolvidos no decorrer da sua atividade.

Dessa forma, ao ser adotada uma abordagem baseada em problemas/casos é de suma importante atentar para aspectos na sua elaboração, como também na seleção de fatos reais em que o profissional possa encontrar em seu campo de trabalho e que sejam representativos da complexidade desta área.

Além disso, é necessário descrever em detalhes o contexto e a história que envolve o caso selecionado, para que o aluno tenha elementos suficientes para compreender as diversas dimensões que envolvem a prática profissional e, portanto, sua complexidade; a buscar apresentar, no caso selecionado, visões de diferentes atores; elaborar questões que conduzam o aluno à reflexão e ao questionamento, de uma forma que se envolva com a situação-problema, buscando analisá-la e sentindose desafiado a encontrar soluções. Sendo assim, as questões devem remetê-lo à prática, à articulação teoria-prática para uma atuação profissional consistente, levando em consideração também, a inserção de exemplos que são do cotidiano do aluno, para facilitar a interação e o entendimento.

#### **2.4 Atividades de avaliação**

Como atividade de avaliação foi desenvolvido dois questionários, o primeiro é distribuído para os alunos no primeiro contato com os discentes, com o intuito de obter mais informações sobre o conhecimento prévio dos alunos sobre linguagens de programação, lógica de programação, e também, a intenção em seguir na área da computação. E no final do curso, um segundo formulário é aplicado, similar ao respondido na primeira interação, porém esse é voltado para mensurar o aprendizado desenvolvido ao longo do curso.

#### **2.5 Estrutura do material**

A estrutura do material desenvolvido foi definida antes dos autores iniciarem a elaboração dos textos propriamente dito, e fez-se necessário analisar o conteúdo e os exemplos que seriam utilizados em cada interação.

Na análise que possibilita a busca da coerência interna do material, é importante, por exemplo, identificar os links entre 8 projetos, as possíveis articulações que favorecem a constituição do curso. Dessa maneira, é necessário construir um material que amplie a visão do aluno, que permita o aprofundamento dos assuntos principais, fornecendo a bibliografia de apoio, sugestões de sites, textos para complementação dos assuntos abordados e etc.

Dessa forma, o material foi estruturado de forma clara, facilitando assim o manuseio e identificação de cada uma de suas partes/elementos, incluído no material seções especiais, por exemplo, questões para reflexão, dicas, tabela dos equipamentos eletrônicos que vão ser utilizados, glossário etc., facilitando assim a navegação e articulação dos conteúdos.

#### **2.6 Formato**

O material didático inicialmente seria distribuído de forma impressa, porém depois de análises minuciosas, foi decidido que o formato digital facilitaria nessa distribuição, além de promover a economia de materiais que seriam necessários para isso.

#### **2.7 Fonte, parágrafo e entrelinhas**

Como o projeto será distribuído de forma digital, fez-se necessário definir alguns critérios para facilitar a transposição dos textos para diversos programas de edição e leitura de textos.

Dentre os critérios para a digitalização, ressaltamos alguns mais relevantes como o editor de textos que foi utilizado, no caso o Google Docs, que facilitou o acesso dos autores de forma remota, a fonte escolhida foi a Times New Roman encontrada facilmente na maioria dos softwares, com o tamanho para o corpo de 11 pixels, os parágrafos foram justificados e as entrelinhas com 1,5 de espaçamento.

## **3 | DISCUSSÃO ACERCA DAS INTERVENÇÕES**

O projeto descrito neste artigo foi idealizado para ser ministrado inicialmente em turmas do ensino básico de escolas da cidade de Caicó/RN. Por se tratar de um projeto em andamento, apenas algumas ações previstas foram concluídas, o que corresponde a execução dos seis primeiros meses previstos para o segundo semestre de 2019.

A segunda parte, prevista para o primeiro semestre de 2020, acabou sendo

adiada (e/ou adaptada) em função da suspensão das atividades acadêmicas presenciais tanto na instituição de ensino superior quanto nas escolas em que o projeto seria conduzido.

O referido anteriormente, é composto por cinco intervenções, na qual a primeira é intitulada como aula zero, em que as escolas serão visitadas a fim de divulgar e coletar informações sobre os alunos interessados. Em sua primeira etapa, o projeto foi implementado uma equipe de 19 universitários que ministraram aulas sobre o uso, conceitos e manuseio da Plataforma Arduino.

Dessa forma, para tornar as aulas mais lúdicas, foi necessário introduzir uma amostra do que será possível desenvolver ao longo do curso. Para isso, foi elaborada uma maquete que simula uma cidade inteligente, composta por objetos que fazem parte do cotidiano dos alunos para exemplificar o uso da informatização e dos conceitos de programação nos projetos.

As aulas posteriores contém exposições dos conceitos sobre os componentes que são utilizados durante a intervenção. Em seguida, apresenta-se a parte prática, na qual serão realizados entre 2 a 3 projetos por intervenção, sendo no total cerca de 8 projetos ao longo das quatro intervenções. O curso é adaptado ao horário de cada escola para evitar o prejuízo na estrutura curricular existente.

Ademais, com o intuito de proporcionar um melhor entendimento e visualização, foi elaborada uma apostila<sup>1 1</sup>com os projetos desenvolvidos, utilizando uma linguagem didática de fácil compreensão, com figuras auto explicativas acerca dos projetos e dos circuitos eletrônicos que serão montados.

Além disso, foi necessário comparecer na 10ª DIREC (Diretoria Regional de Educação e Cultura) e na Secretaria de Educação de Caicó/RN para determinar as escolas receptoras do projeto, e adquirir os dados de todas as escolas públicas e privadas da cidade. Sendo assim, partir destes dados fez-se contato com cada instituição escolar e respectivos Diretores(as), informando-os sobre a ideia e a implantação do projeto.

## **4 | RESULTADOS E CONCLUSÕES**

Conforme o exposto, conclui-se que o presente projeto foi proposto para ser executado em aproximadamente 8 escolas ao longo de 2020. No entanto, por consequência da pandemia do novo COVID-19, a etapa de execução desse trabalho foi interrompida devido a política do isolamento social. Porém, a fim de dar continuidade às atividades do mesmo, a equipe optou por aprimorar o material didático a partir do *feedback* obtido com a primeira execução, e da elaboração de uma segunda versão da apostila<sup>1</sup> que está em desenvolvimento com algumas

<sup>1</sup> Link de acesso para a primeira versão: [https://www.academia.edu/42383931/](https://www.academia.edu/42383931/Apostila_ARDUINO_NAS_ESCOLAS)Apostila\_ARDUINO\_NAS\_ES-[COLAS](https://www.academia.edu/42383931/Apostila_ARDUINO_NAS_ESCOLAS)

adaptações e inserção de mais projetos e conteúdos que não foram colocados na primeira versão, além de inserção de um novo *layout*.

Na expectativa de um cenário favorável ao retorno do funcionamento das escolas e dos integrantes do respectivo projeto, é provável que seja retomado a partir do segundo semestre de 2021 em formato remoto por parte das escolas públicas, através da utilização de alguma plataforma virtual. Entretanto, para viabilização dessa alteração na metodologia de aplicação dos conteúdos, o material didático terá que ser adequado a esse novo modelo, incluindo a produção de conteúdos de vídeo para descrição dos procedimentos de montagens dos projetos.

Para etapas futuras, serão introduzidos conceitos de desenvolvimento de aplicativos para plataformas móveis utilizando linguagem de blocos e também um módulo de Computação Desplugada, que tem o objetivo atingir as escolas que não possuem laboratórios de informática. Por fim, almeja-se ainda mensurar de forma qualitativa e quantitativa, o desempenho dos alunos de graduação que sejam participantes ativos dessa atividade de extensão.

## **REFERÊNCIAS**

ARAÚJO, Marco Antônio Pereira. A Inclusão Digital como Estratégia para Resgate da Cidadania e Diminuição da Exclusão Social e Econômica. **Revista Interdisciplinar de Direito**, v. 6, n. 1, 2017.

BENITTI, Fabiane Barreto Vavassori. Exploring the educational potential of robotics in schools: A systematic review. **Computers & Education**, v. 58, n. 3, p. 978-988, 2012.

BLIKSTEIN, Paulo. O pensamento computacional e a reinvenção do computador na educação. **Education & Courses**, 2008.

BRACKMANN, C. **Desenvolvimento do Pensamento Computacional Através de Atividades Desplugadas na Educação Básica**. 2017. Universidade Federal do Rio Grande do Sul (UFRGS), Porto Alegre, RS, Brasil, 2017.

CSTA, CSTA K-12 **Computer Science Standards, Computer Science Teachers Association**. Disponível em: <https://bit.ly/2FIrVy0>. Acesso: 29 de setembro de 2018.

LEITÃO, Cleide *et al*. Elaboração de material didático impresso para programas de formação a distância: orientações aos autores. **Porto Alegre: Edições UFRGS**, 2005.

OSE COC, **Linguagem de programação para crianças passa a fazer parte da grade curricular na OSE COC**. Disponível em: < https://glo.bo/2AL7j8e>. Acesso em: 02 de setembro de 2020.

PAPERT, Seymour. Mindstorms: children, computers, and powerful ideas Basic Books. **Inc. New York, NY**, 1980.

QEdu, **Censo Escolar - Notas Técnicas**. Disponível em: <https://www. qedu.org.br/brasil/censo-escolar?year=2018&dependence=0&localization=0&education\_ stage=0&item=>. Acesso em: 02 agosto 2020.

RAABE, André; ZORZO, Avelino F.; BLIKSTEIN, Paulo. **Computação na Educação Básica: Fundamentos e Experiências**. Penso Editora, 2017.

VON WANGENHEIM, Christiane Gresse *et al.* **Resumo de Objetivos de Aprendizagem de Computação no Ensino Fundamental (Currículo de Referência CSTA/ACM K-12)**. Disponível em: <https://goo.gl/LsZFe4>. Acesso em: 2 de setembro de 2020.

WING, Jeannette. Research notebook: Computational thinking—What and why. **The link magazine**, v. 6, 2011.

# **CAPÍTULO 13**

LABHOME: DESENVOLVIMENTO DE OSCILOSCÓPIO DE CÓDIGO ABERTO COM MÓDULO IOT PARA LABORATÓRIO RESIDENCIAL

*Data de aceite: 01/12/2020 Data de submissão: 28/09/2020*

#### **Victor Takashi Hayashi**

Universidade de São Paulo, Escola Politécnica São Paulo – SP <http://lattes.cnpq.br/1513267550523823>

#### **Fabio Hirotsugu Hayashi**

Universidade Federal do ABC, Laboratórios Didáticos Secos Santo André – SP <http://lattes.cnpq.br/5990974165676051>

**RESUMO**: Este artigo descreve o desenvolvimento de ferramenta de código aberto para uso em atividades de eletrônica durante o distanciamento social. *Firmware* e *software* específicos foram criados com Arduino IDE, módulo de Internet das Coisas (*IoT*) ESP32, HTML/CSS e *Javascript*. A ferramenta desenvolvida permite o contato com um osciloscópio de baixo custo com interface acessível por computador ou celular, sem necessidade de Internet para funcionamento. É esperado que a ferramenta de código aberto construída com hardware de baixo custo permitam experimentos em ambiente residencial para cursos de Eletrônica.

**PALAVRAS-CHAVE**: Arduino, Eletrônica, Osciloscópio, Código Aberto.

## LABHOME: OPEN SOURCE OSCILLOSCOPE DEVELOPMENT WITH IOT MODULE FOR HOME LAB

**ABSTRACT**: This paper aims to describe the development of open source tool to be used on electronic lab activities during social distancing. Customized firmware and software were built using Arduino IDE, ESP32 Internet of Things module, HTML/CSS, and Javascript. Tool was developed to support low cost oscilloscope accessible by desktop or smartphone, without Internet for full functionality. It is expected that developed open source tool built with low cost hardware allow experiments for practical electronic courses on residential environment.

**KEYWORDS**: Arduino, Electronics, Oscilloscope, Open Source.

## **1 | INTRODUÇÃO**

Com a manutenção das medidas de distanciamento social desde o primeiro semestre de 2020, o ensino de disciplinas práticas à distância se tornou um grande desafio. A crise decorrente da pandemia do Covid-19 explicitou deficiências na Inclusão Digital, principalmente suas desigualdades: enquanto 89% da classe A possui computador em domicílio, apenas 2,5% da classe E possuía computador em domicílio em 2006 (MOREIRA; MORETTI, 2006).

Um estudo nacional de 2018 demonstrou que a Internet é utilizada em 79,1% dos municípios brasileiros, que há computador em 41,7% dos domicílios brasileiros, e que 93,2% das residências possuem aparelho celular. Além disso, 79,3% da população com 10 anos ou mais de idade possui celular para uso pessoal (IBGE, 2018).

Ambientes laboratoriais possuem dispositivos dedicados de *hardware*, com alto custo e necessidade de *software* adicional para seu controle. O Arduino pode ser uma alternativa de código aberto e de baixo custo, com o benefício de suporte por sua grande comunidade de desenvolvedores, e suas características de independência e portabilidade, com acurácia razoável (D'AUSILIO, 2012).

A execução de experimentos em casa com *hardware* de baixo custo pode ser um complemento para alunos que possuam Internet estável, e uma solução para alunos que não possuam boa qualidade de conexão Internet. Baseado na acessibilidade a computador e celular conforme IBGE (2018), um requisito essencial considerado é a compatibilidade com celular da solução.

## **2 | TRABALHOS RELACIONADOS**

O projeto *WebLab* propõe uma arquitetura com *hardware* de baixo custo para implementação de laboratórios remotos em instituições de ensino superior. Busca prover uma arquitetura expansível, com aspecto de autonomia e instalação *plug and play* (GÁRCIA-ZUBIA et al., 2007).

Uma plataforma da Universidade de Columbia para desenvolvimento de kits educacionais baseado em Arduino mostra o potencial da execução de atividades laboratoriais pelos alunos em suas residências. Fatores limitantes são o custo e disponibilidade do *hardware*, mas o aspecto de desenvolvimento aberto torna a plataforma extensível por alunos e professores (SARIK; KYMISSIS, 2010).

O Arduino também foi utilizado como *hardware* de baixo custo para experimentos de curso de Engenharia. Sua integração com o simulador *Simulink* tornou possível a caracterização de um motor (BARBER et al., 2013).

Ferramentas laboratoriais de baixo custo, robustas com código aberto foram desenvolvidas na Universidade de Stanford. Possuem integração com Arduino, e buscam apoiar cursos de processamento de sinais e eletrônica analógica (ESPOSITO et al., 2015).

O uso de um laboratório residencial baseado em Arduino e uma aprendizagem baseada em projeto ao invés de prova teórica provou motivar os estudantes e elevar seu nível de aprendizado quando comparado ao ensino baseado em simuladores (GRAVEN; BJøRK, 2016).

O uso da plataforma Arduino facilitou em 30% o aprendizado de conceitos teóricos quando comparado aos módulos de eletrônica tradicionais. A pesquisa foi realizada em alunos do ensino superior (EGEA et al., 2017).

O Arduino Uno foi integrado à plataforma virtual Mandacaru para apoio de

simulação de sistemas computacionais com integração de *software* e *hardware*, para a disciplina de Organização e Arquitetura de Computadores (LISBOA et al., 2018).

Os laboratórios remotos DIESEL, REDLART, LaboRem e o proposto por Destro e Iaione (2019) pressupõem acesso à Internet estável pelo aluno. Mesmo com as vantagens de experiência real aos alunos e disponibilidade do laboratório 24/7 (24 horas por dia, 7 dias por semana), o *streaming* de vídeo integrado à solução demanda uma boa conexão de Internet.

Pelo exposto, a oportunidade de construção de ferramentas de código aberto baseado em Arduino para apoio a disciplinas laboratoriais se mostra relevante. A ferramenta de código aberto desenvolvida pode ser utilizada como apoio a atividades à distância de disciplinas laboratoriais de Eletrônica, presentes no núcleo comum de cursos superiores de Engenharia, eventualmente em complemento a ferramentas de laboratório remoto.

# **3 | MATERIAIS E MÉTODOS**

O osciloscópio foi considerado como uma primeira ferramenta para o *LabHome*. A partir dos requisitos funcionais de um osciloscópio; requisitos nãofuncionais de acessibilidade por celular e computador, e de funcionamento *offline*, a especificação estática e dinâmica do sistema proposto foi realizada com diagramas de objetos e de sequência.

Os principais componentes do diagrama de objetos da Figura 1 são o módulo *IoT* (do inglês *Internet of Things*), responsável pela medição em tempo real e visualização dos dados coletados; e o celular, interface utilizada pelo aluno para interagir com a ferramenta. Na arquitetura proposta, o celular possui um aplicativo de navegador, que permite a execução de *Javascript* e formatação de página *web* com folha de estilos.

A comunicação ocorre por meio da conexão WiFi do celular com o módulo *IoT*, que disponibiliza um ponto de acesso (sem Internet). Conforme a Figura 1, no módulo *IoT* há uma aplicação denominada *LabHome*, implementada a partir do Arduino IDE. Este programa instancia um sistema de arquivos (files), um servidor *web* (server), variáveis para os dados coletados e parâmetros para coleta (dados\_ coletados e param, respectivamente).

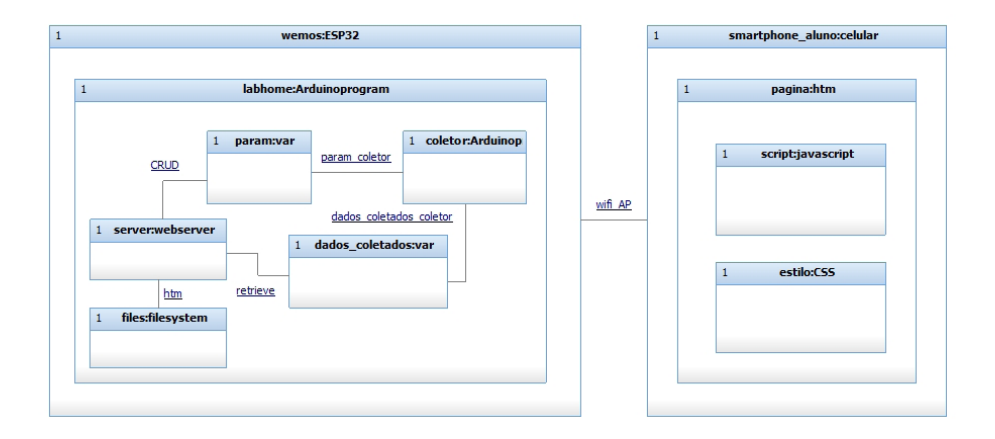

Figura 1. Diagrama de Objetos do *LabHome*

O diagrama de sequência da Figura 2 descreve um procedimento de coleta de dados. O coletor utiliza os parâmetros de coleta armazenados em variáveis, executa a medição e atualiza as variáveis de dados coletados. Este procedimento ocorre de forma periódica (a periodicidade é modelada como um parâmetro configurável).

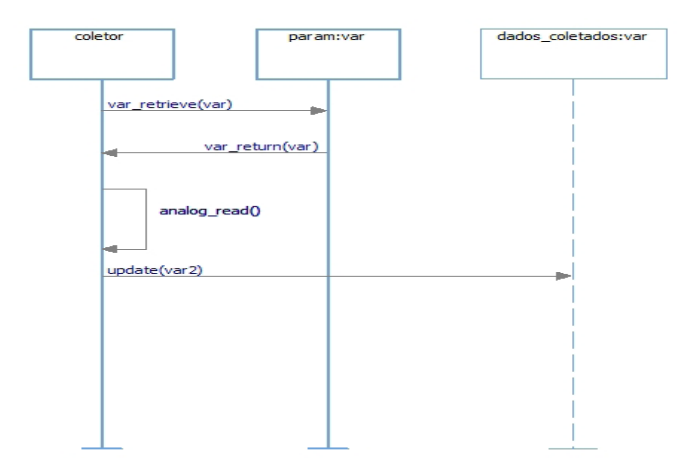

Figura 2. Diagrama de Sequência da Coleta de Dados

A visualização dos dados coletados pelo celular ocorre conforme sequência da Figura 3. A pré-condição é a conexão do celular com o ponto de acesso WiFi do módulo. Assim que o usuário abre a página inicial, há uma requisição HTTP para o servidor *web* do módulo IoT. Através da página armazenada no sistema de arquivos interno, a requisição é atendida. Em seguida, há requisições periódicas HTTP da página para o servidor *web*, referente aos dados coletados. Com os dados

coletados e atualizados de forma assíncrona em variáveis, o servidor *web* atende às requisições HTTP fornecendo os dados coletados em formato JSON.

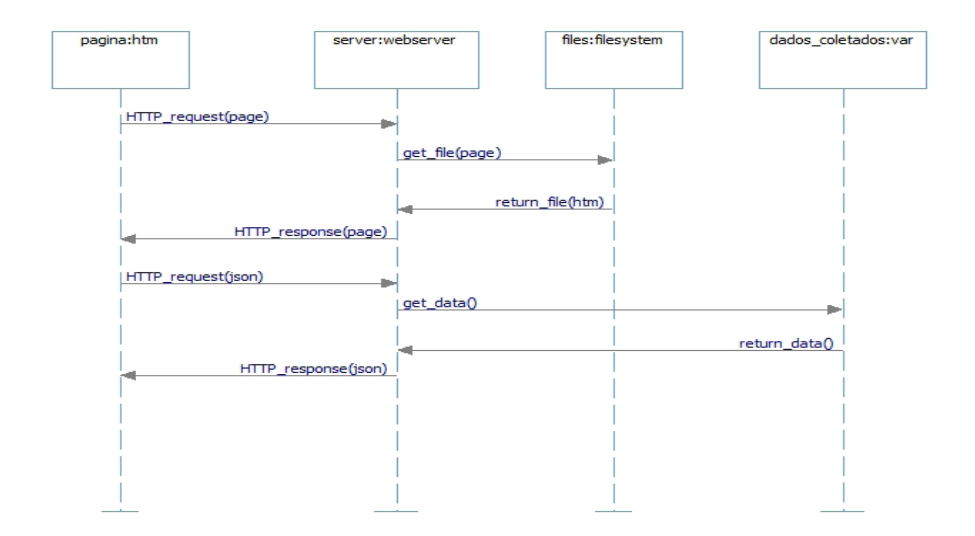

Figura 3. Diagrama de Sequência da Visualização

Um aspecto fundamental para a construção de um osciloscópio é a qualidade de seu conversor análogo-digital (ADC). Para verificar empiricamente a qualidade dos conversores nos módulos *IoT*, um programa mínimo foi desenvolvido (vide Figura 4), com as medições apresentadas por meio do monitor serial do Arduino IDE. Um requisito deste código de teste é sua compatibilidade com as diversas placas de desenvolvimento selecionadas, de forma que basta a compilação para a placa diferente para realizar seu teste.

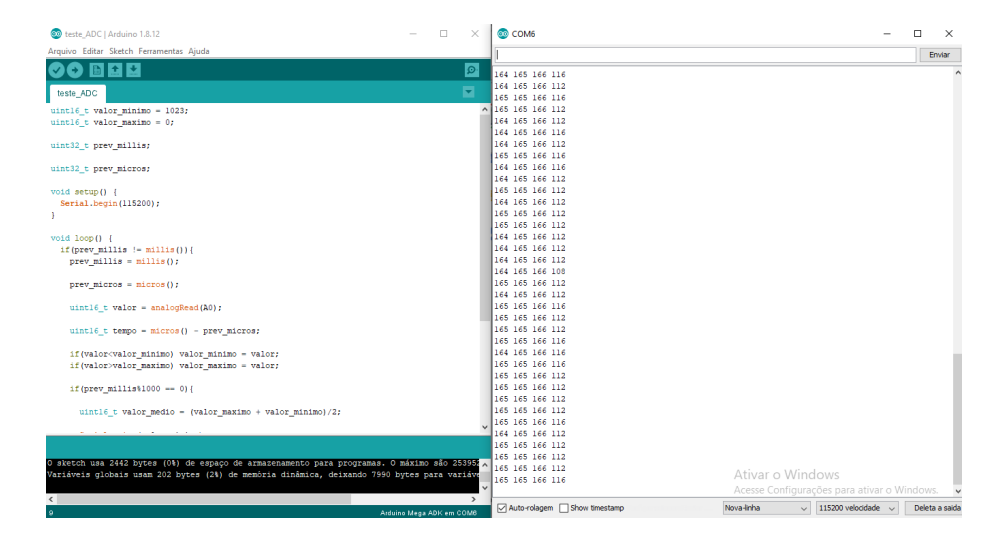

Figura 4. Código para medição de ADC no Arduino IDE

Dentre as placas de desenvolvimento com código aberto, foram selecionadas três placas Arduino e duas placas *IoT*, conforme Figura 5. O Arduino é uma plataforma aberta para facilitar o desenvolvimento de projetos de eletrônica, e seu principal destaque é sua comunidade de contribuintes e resultante conhecimento agregado e acessível a todos (Arduino, 2020). As placas ESP8266 e ESP32 são placas para desenvolvimento de soluções de Internet das Coisas produzidas pela Espressif, com suporte a comunicação WiFi (Espressif, 2020). As placas selecionadas para avaliação empírica do conversor analógico-digital são Arduino Nano, Arduino Uno, Arduino Mega, ESP8266 e ESP32, sendo que uma das placas *IoT* será selecionada para implantar o módulo *IoT* especificado, e as placas Arduino serão utilizadas como base de comparação.

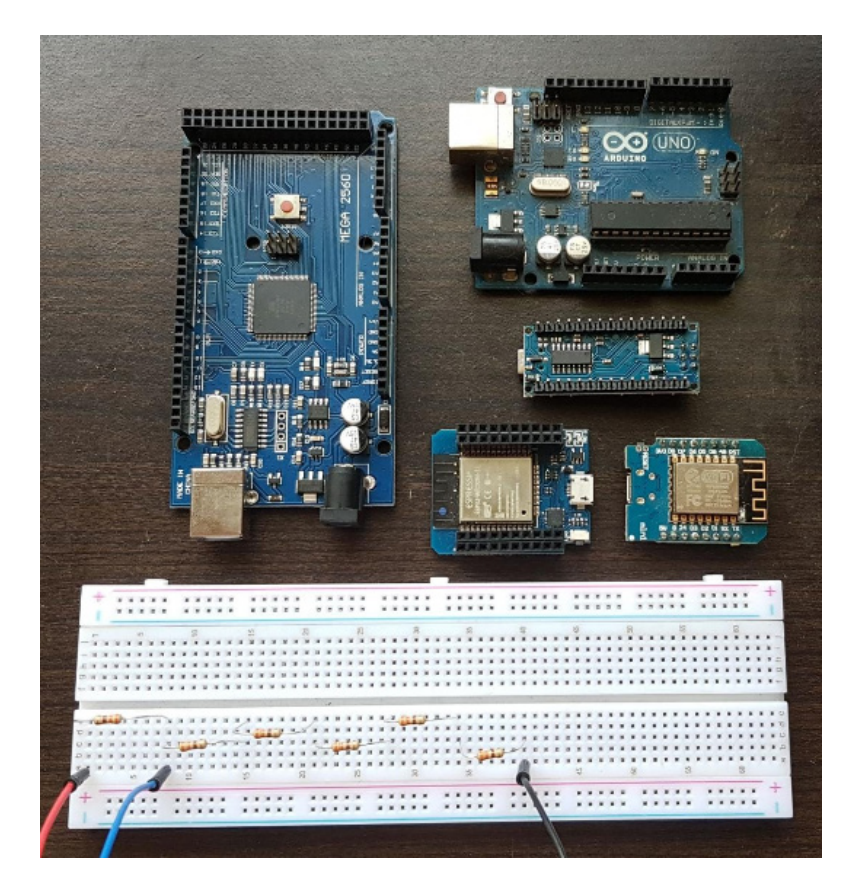

Figura 5. Placas IoT e Arduino selecionadas

O circuito série simples com 6 resistores de 470 Ohm no protoboard na parte inferior da Figura 2 foi utilizado para verificar o comportamento do ADC em cinco pontos diferentes (1/6 VCC, 2/6 VCC, 3/6 VCC, 4/6 VCC e 5/6 VCC, onde VCC é a tensão de referência da placa (3,3V para placas *IoT*, 5V para placas Arduino). Com os dados coletados de valores médio, mínimo e máximo da leitura de valor analógico, e tempo necessário para a leitura, os aspectos de imprecisão, velocidade e acurácia foram analisados.

A ferramenta final de osciloscópio é validada com a montagem ilustrada na Figura 6. Três resistores de 470 Ohm são utilizados: um deles está conectado ao positivo da placa de desenvolvimento, e outro está conectado ao sinal terra. A partir desta referência, monitorada pela porta de E/S (Entrada/Saída) de número 32 do ESP32 Wemos, há a conexão de um terceiro resistor de 470 Ohm para a porta E/S de número 27, onde um sinal de onda quadrada é gerado a partir de modulação PWM (*Pulse Width Modulation*). Este circuito foi utilizado para que a onda quadrada gerada possua valores mínimos e máximos compatíveis com os valores passíveis

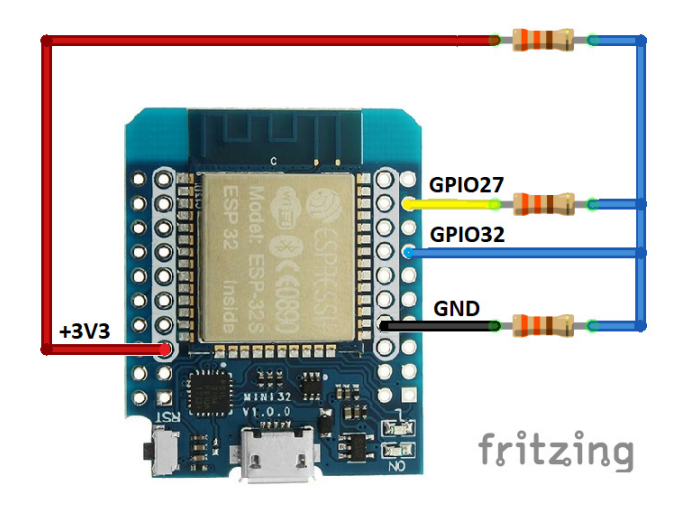

Figura 6. Montagem proposta para experimento de osciloscópio em domicílio

# **4 | RESULTADOS DA COMPARAÇÃO DE PLACAS ARDUINO E IOT**

A imprecisão foi avaliada como a diferença entre os valores máximo e mínimo da leitura analógica, dividido pelo total correspondente à resolução do conversor ADC (1024 para placas Arduino e ESP8266; e 2048 para ESP32). Conforme os resultados da Figura 7, os conversores das placas Arduino e placa *IoT* ESP8266 possuem imprecisão abaixo de 0,5%, enquanto a imprecisão da placa *IoT* ESP32 possui valor mais alto, entre 1% a 4%.

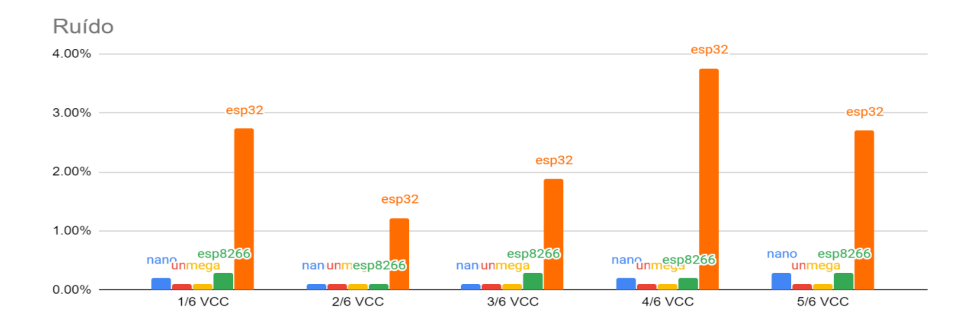

Figura 7. Comparação de imprecisão para as placas IoT e Arduino

A avaliação de velocidade das placas demonstrou que as placas Arduino e

a placa ESP8266 possuem velocidade de seu conversor ADC cerca de dez vezes menor que a velocidade do conversor ADC do ESP32. Desta forma, ao tolerar a imprecisão de até 4%, pode-se obter uma velocidade do conversor ADC dez vezes maior, o que corresponde a uma possível taxa de amostragem dez vezes maior que as demais alternativas.

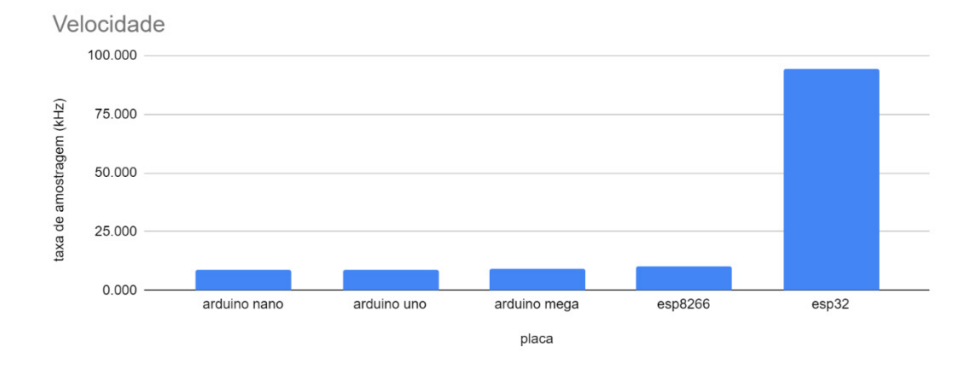

Figura 8. Comparação de velocidade para as placas IoT e Arduino

A comparação de acurácia entre as placas *IoT* destaca uma melhor acurácia do ESP8266 sobre o ESP32, conforme pode ser observado na Figura 9, onde os valores esperados e medidos estão dispostos.

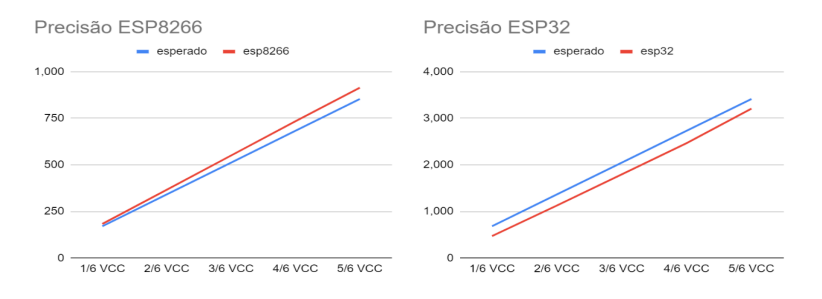

Figura 9. Comparação de acurácia para as placas IoT

Com uma regressão linear aplicada na série de dados esperados e série de dados coletados com o ESP32, foi possível realizar um ajuste com um fator multiplicativo e um fator constante. Os resultados apresentados na Figura 10 indicam a melhor acurácia obtida. Estes ajustes foram incorporados à ferramenta desenvolvida no Arduino IDE com a placa ESP32.

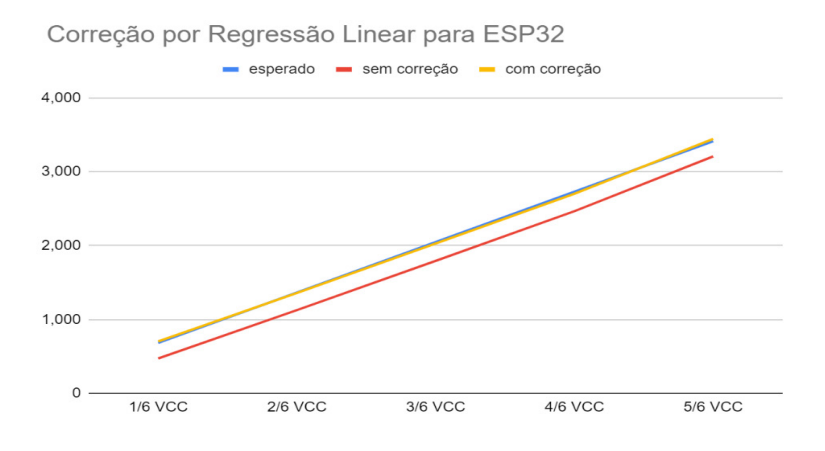

Figura 10. Correção para ADC do ESP32 a partir de regressão linear

## **5 | EXPERIMENTO DE INSTRUMENTAÇÃO EM AMBIENTE RESIDENCIAL**

Nesta seção, é descrito o procedimento de validação da ferramenta desenvolvida. Este procedimento também pode ser utilizado em um experimento de instrumentação em ambiente domiciliar, com o objetivo de aprendizado de conexão com módulo *IoT* e familiarização com osciloscópio.

O aluno deve inicialmente realizar a compilação a partir do código-fonte do projeto e realizar a carga através de cabo USB no módulo ESP32 Wemos (uma alternativa é o técnico realizar este procedimento e mandar o módulo pronto para o aluno, caso o aluno não tenha computador). Após a carga, o aluno deve conectar seu celular ao ponto de acesso de nome "*LabHome*" (a senha é configurável no código do projeto), e digitar em seu navegador o endereço local "*192.168.4.1/ upload*". Conforme ilustrado na Figura 11, o aluno pode nesta interface selecionar o arquivo *index.htm* (presente no código fonte do projeto) e realizar sua carga no sistema de arquivos interno ao clicar no botão "*Upload*".

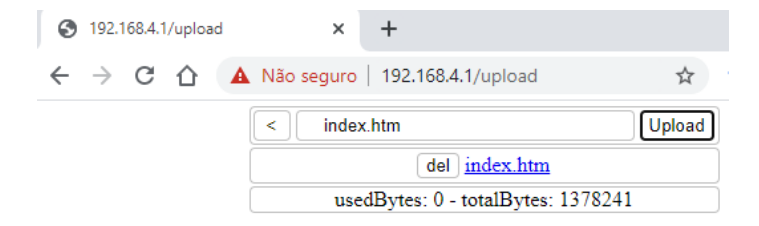

Figura 11. Carga inicial de arquivo no módulo IoT na interface *web*

A partir da montagem da Figura 6, o aluno pode selecionar apenas o canal 1 no canto superior direito conforme Figura 12, e visualizar a forma de onda quadrada na interface. Os botões de diminuição de *zoom* (z-) e aumento de *zoom* (Z+) permitem ajustar o *zoom*, e a barra de rolagem horizontal permite que o aluno navegue pela onda quadrada (i.e., que o sinal seja visualizado no domínio do tempo de forma dinâmica).

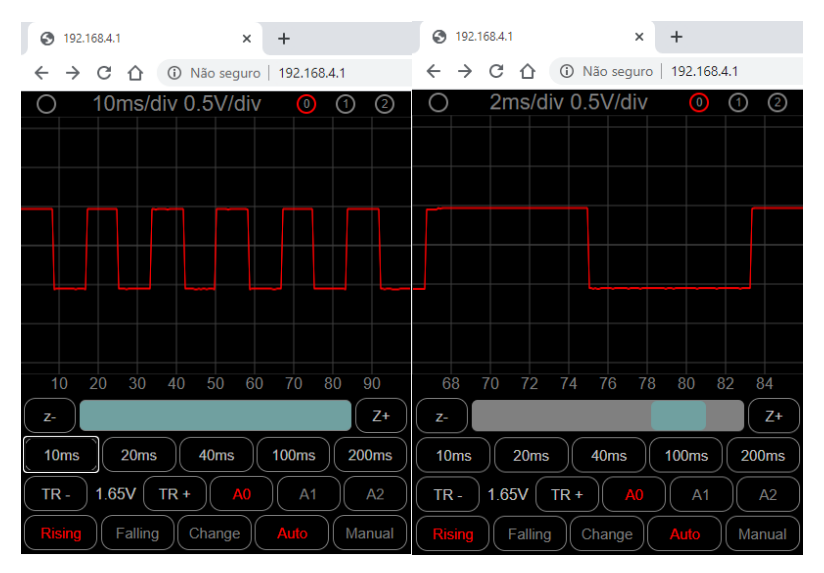

Figura 12. Visualização de onda quadrada com montagem proposta

Por fim, a Figura 13 ilustra a conexão WiFi direta entre celular e módulo *IoT* (à esquerda) e a visualização das interfaces detalhadas na Figura 12 em celular (à direita). A interface *web* também é acessível por computador, desde que a conexão direta também seja realizada.

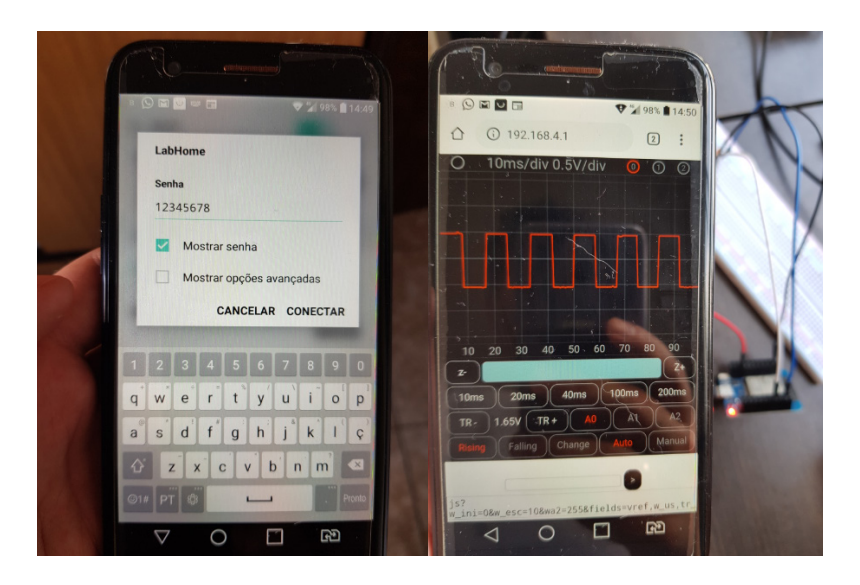

Figura 13. Conexão Offline por WiFi e visualização no celular

Um resumo das características do osciloscópio desenvolvido está presente na Tabela 1.

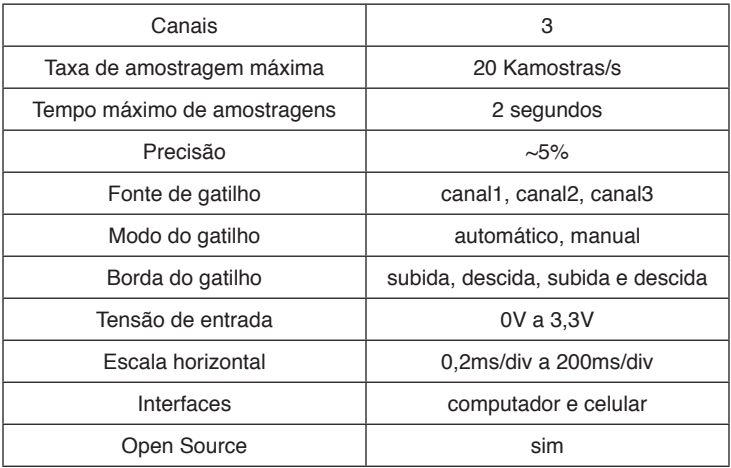

Tabela 1. Características da ferramenta desenvolvida

# **6 | CONSIDERAÇÕES FINAIS**

Durante a manutenção de medidas de distanciamento social, a ferramenta de osciloscópio de baixo custo desenvolvida pode apoiar a execução de atividades práticas de eletrônica e estimular os alunos em suas residências.

Como principal contribuição deste trabalho, o código para o microcontrolador ESP32, e código Arduino para testes do conversor analógico-digital estão disponíveis no GitHub:<https://github.com/vthayashi/labhome>

Espera-se que esta disponibilização de ferramenta auxilie em atividades práticas de cursos introdutórios de Eletrônica.

## **REFERÊNCIAS**

Arduino. **What is Arduino?**. Disponível em: <https://www.arduino.cc/en/Guide/Introduction>. Acesso em: 18 jul. 2020.

Barber, R. et al. Control Practices Using Simulink with Arduino As Low Cost Hardware. **Advances in Control Education Conference**. pp. 250-255. 2013

D'Ausilio, A. Arduino: A low-cost multipurpose lab equipment. **Behav Res Methods**. 44(2):305‐313. 2012.

Destro, F. H. T., & Iaione, F. Desenvolvimento de Laboratório Remoto Utilizando Módulo Didático para Ensino de Microcontroladores. In Brazilian Symposium on Computers in Education (**Simpósio Brasileiro de Informática na Educação-SBIE**) (Vol. 30, No. 1, p. 149). 2019.

Egea, R. R., Rosa, R., & Rodriguez, D. Z. An Open Electronic Prototyping Platform as Resource for Teaching. In Brazilian Symposium on Computers in Education (**Simpósio Brasileiro de Informática na Educação-SBIE**) (Vol. 28, No. 1, p. 1739). 2017.

Esposito, W. et al. The Lab-In-A-Box project: An Arduino compatible signals and electronics teaching system. **2015 IEEE Signal Processing and Signal Processing Education Workshop (SP/SPE)**, pp. 301-306. 2015.

Espressif. *ESP8266, ESP32*. Disponível em: < https://www.espressif.com/en >. Acesso em: 18 jul. 2020. 2020.

Garcia-Zubia, J. et al. **Plug&Play Remote Lab for Microcontrollers: WebLab-DEUSTO-PIC**. Disponível em: <https://www.researchgate.net/publication/228412362\_PlugPlay\_Remote\_Lab for Microcontrollers WebLab-DEUSTO-PIC>. Acesso em: 11 jun. 2020.

Graven, O. & Bjørk, J. The use of an Arduino pocket lab to increase motivation in Electrical engineering students for programming. **2016 IEEE International Conference on Teaching, Assessment, and Learning for Engineering (TALE)**, pp. 239-243. 2016.

Lisboa, E. et al. Ambiente Integrado de Hardware e Software Aplicado ao Ensino de Projeto de Sistemas Computacionais. **III Congresso sobre Tecnologias na Educação (Ctrl+E 2018)**, artigo n. 24. 2018.

Moreira, A. C. S., & Moretti, T. Educação a distância e inclusão digital: ações para a cidadania e o desenvolvimento social. In Brazilian Symposium on Computers in Education (**Simpósio Brasileiro de Informática na Educação-SBIE**) (Vol. 1, No. 1, pp. 547-556. 2006.

Sarik, J.; Kymissis, I. Lab kits using the Arduino prototyping platform. **2010 IEEE Frontiers in Education Conference (FIE)**, pp. T3C-1-T3C-5. 2010.
# **CAPÍTULO 14**

### OS IMPACTOS CAUSADOS NAS CRIANÇAS E ADOLESCENTES NA ERA DA INFORMAÇÃO

*Data de aceite: 01/12/2020*

#### **Jonatas Bernardes de Oliveira**

Universidade de Uberaba Uberaba – Minas Gerais

#### **Lauenia Princia Ferreira da Costa**

Universidade de Uberaba Uberaba – Minas Gerais

#### **Lucas Henrique de Castro Oliveira**

Universidade de Uberaba Uberaba – Minas Gerais

#### **Rhaellen Lorena de Jesus Gonçalves**

Universidade de Uberaba Nova Ponte – Minas Gerais

#### **José Roberto de Almeida**

Universidade de Uberaba Uberaba – Minas Gerais http://lattes.cnpq.br/6495108927432006

**RESUMO:** Este trabalho tem o intuito de mostrar para a sociedade que as crianças e adolescentes de hoje correm grande perigo na era da informação. Para isso, dados de pesquisas do núcleo de estudo da sociedade da era da informação, Cetic, foram usados como a principal base informacional. Foi demonstrado neste artigo, que as crianças e adolescentes estão em risco em meio ao acesso livre à rede internet que elas possuem. Essa conduta expõe as crianças a muitos perigos digitais e físicos, mas apresentaremos soluções de como protegêlas, com soluções digitais que todos podem usar

livremente.

**PALAVRAS-CHAVE:** Perigo, digital, juventude, segurança, eletrônicos.

#### THE IMPACTS CAUSED IN CHILDREN AND TEENAGERS IN THE INFORMATION AGE

**ABSTRACT:** With this article, we have the intention to show to the Society that children and teenagers, currently, are in danger because of the information age.

For this, data of searches of the Núcleo de Estudo da Sociedade da Era da Informação (CETIC), was used as the main source of research. It will be show in this article, that children and teenagers in trouble because of the free access that they have to the internet. This put the children and teenager in physical and virtual danger, but we will show solutions about how protect them using digital solutions that everybody can use freely.

**KEYWORDS:** Danger, digital, youth, security, electronics.

#### **1 | INTRODUÇÃO**

Nos anos 1980 em diante, o uso de computadores domésticos começou a se tornar populares e as pessoas começaram a ter oportunidade de acesso a computadores em suas casas. Os computadores eram muito básicos e, ainda por alguns anos, a internet era limitada somente para os que possuíam muito poder aquisitivo. Os computadores não eram tão potentes como os disponíveis atualmente, sendo bastante limitados no que poderiam

fazer. Hoje os computadores possuem acesso à internet e estão disponíveis à maior parte da população.

O problema em questão é que tais acessos rápidos estão sendo utilizados por crianças e adolescentes ingênuos. Hoje, nossas crianças e adolescentes estão correndo um grande risco por ter contato com a tecnologia da informação muito cedo. De acordo com as pesquisas realizadas, 79% de crianças e adolescentes de 9 a 17 anos possuem acesso livre à internet, ou seja, apenas no Brasil são mais de 23,4 milhões de crianças e adolescentes acessando a rede por vários meios, sejam computadores de mesa ou portáteis como o *tablet* ou *smartphone*. A geração nascida após 1980 (Geração de jovens, adolescentes e crianças atuais) passou a ser conhecida de acordo com Don Tapscott como a *geração Y*, também conhecida popularmente como a *geração da internet* (G1, 2014).

É de suma importância o estudo deste item, pois a tecnologia da informação tem e vai causar um enorme impacto na infância e juventude da nova geração. É necessário olharmos para estes estudos e dados apresentados de maneira atenciosa, pois a era da informação pode causar e oferecer perigos, doenças e traumas emocionais todos os dias se não tivermos cautela e acordarmos para esta realidade.

#### **2 | MATERIAIS E MÉTODOS**

Neste artigo, foram utilizados como base forte os resultados de pesquisa de campo realizados recentemente em 2015 pelo Centro Regional de Estudos para o Desenvolvimento da Sociedade da Informação, que envolvem em suas pesquisas todo o território brasileiro. Também foram consultados *sites* e revistas especializadas no assunto com comentários de psicólogos, análise de reportagens, conhecimentos prévios sobre a área de tecnologia da informação, que é a nossa área de formação acadêmica (CETIC, 2017).

#### **2.1 Pedofilia Digital**

Na era da informação não se consegue ficar sem os aparelhos eletrônicos e a sociedade já não conseguem viver desconectados da internet. Muitos dependem da informática, por estar presente nas atividades do dia a dia, inclusive sendo na maioria das vezes, meio do seu sustento. Ela consegue unir países e culturas diferentes. Da mesma maneira que facilita a vida das pessoas, ela também pode trazer problemas. O que se posta na internet normalmente só é descoberto quando alguém se sente ameaçado ou sofre uma grande lesão e procura solucioná-lo.

A tecnologia não trouxe somente benefícios, junto a ela vieram várias práticas criminosas, como as tradicionais, mas também outros atos ilícitos que reclamam novas definições.

No Brasil, cresce a criminalidade na área digital, crimes que se popularizaram à medida que a rede se expande e se torna de fácil acesso para as pessoas, inclusive crianças e adolescentes. Nesse sentido, nos últimos anos, o crime de "pedofilia" tem avançado junto com a informatização. Os pedófilos criam perfis *fakes* (falsos) nas redes sociais, utilizam linguagem de fácil entendimento do meio infantil para conseguir a confiança das crianças e adolescentes.

Essa conduta delituosa, não tem apenas o papel em satisfazer essas pessoas que abusam de crianças e adolescentes. Hoje o intuito é lucrar estimulando as redes de pedofilia, induzir a pornografia infantil, tráfico de crianças, venda de órgãos, e até mesmo sequestros.

Por se tratar do anonimato do agente delituoso, houve o aumento das possibilidades de se cometer delitos. Contribuíram na desatualização da legislação brasileira, em geral, no que diz respeito a crimes sexuais e pornografia infantil. Facilitou o funcionamento do mercado nacional e internacional, tratando-se de uma realidade mundial e crítica.

Deve-se tomar cuidado com nossas crianças, estar atento aos conteúdos vistos, e as redes sociais as quais fazem parte, evitando assim problemas futuros. Uma vez que policiamos em casa ajudamos a proteger a integridade de nossas crianças. Alguns cuidados são bloquear conteúdos indevidos, e até *chats* dependendo da idade, além de estar sempre atentos.

#### **2.2 Cyberbullying**

Assédio virtual (do inglês, *cyberbullying*) é uma prática que envolve o uso de tecnologias de informação e comunicação para dar apoio a comportamentos deliberados, repetidos e hostis praticados por um indivíduo ou grupo com a intenção de prejudicar o outro. Tem se tornado cada vez mais comum na sociedade, especialmente entre os jovens.

Na internet, mensagens com imagens e comentários depreciativos se alastram rapidamente e tornam o *bullying* ainda mais perverso. Como o espaço virtual é ilimitado, o poder de agressão se amplia e a vítima se sente acuada mesmo fora da escola. A criança passa a se reprimir e criar o início da depressão préadolescência.

O assédio virtual pode ser tão simples como continuar a enviar *e-mail* para alguém que já disse que não quer mais contato com o remetente, ou então pode incluir também ameaças, comentários sexuais, rótulos pejorativos, discurso de ódio, tornar as vítimas alvo de ridicularização em fóruns ou postar declarações falsas com o objetivo de humilhar (SANTOMAURO, 2017).

Os assediadores podem divulgar os dados pessoais das vítimas, como nome,

endereço ou o local de trabalho e/ou de estudo, em *sites* ou fóruns, ou publicar material em seu nome que o difame ou ridicularize-o. Alguns também podem enviar *e-mails* e mensagens instantâneas ameaçando e/ou assediando as vítimas, postar rumores, boatos e instigar os outros a agredir a vítima (NOVA ESCOLA, 2010).

No ensino médio, as meninas são mais propensas a se envolver nesse tipo de assédio do que os meninos. Mas, independentemente do gênero do assediador, seu objetivo é intencionalmente envergonhar, perseguir ou fazer ameaças *on-line* a outros. Esse assédio moral pode ocorrer por meio de *e-mail*, mensagens de texto e mensagens para *blogs* e *sites*, como por exemplo os de relacionamento.

O assédio virtual pode ser considerado tão prejudicial quanto o assédio "tradicional" podendo inclusive levar, em casos extremos, ao suicídio. Embora o uso de comentários sexuais esteja presente no assédio virtual, esse não é o mesmo que assédio sexual.

A massificação da Internet, especialmente pelo uso entre as novas gerações, contribui para o aumento do assédio virtual, pois, no mundo virtual, os assediadores não precisam fornecer suas verdadeiras identidades. A prática de *cyberbullying*, porém, não se limita apenas às crianças ou jovens, podendo ocorrer também entre adultos (CABETTE, 2015).

Salas de bate-papo, *sites*, mensageiros instantâneos, *e-mails* e mensagens de texto são os meios usados pelos jovens dos EUA para praticar *cyberbullying*  (CETIC, 2017).

#### **2.3 Consequências de uso digital**

É cada vez mais comum ver crianças e adolescentes usando os equipamentos eletrônicos sem nenhuma dificuldade. No entanto, o manuseio excessivo deste tipo de tecnologia pode acabar afetando e até desgastando o corpo e a mente desta crescente parcela da população (G1, 2014).

Para o escritor e professor Francisco Prudente, o uso excessivo dessas tecnologias pode colaborar ainda na infância, para o surgimento de possíveis transtornos psicológicos. Ele garante que a permanência de cinco a seis horas em frente aos computadores já é considerada alarmante para o desenvolvimento do cognitivo do menor. "Além das cinco ou seis horas já é um nível, digamos assim, de alarmante para o desenvolvimento do cognitivo do menor. Parece que não consegue mais entender qual é a realidade real entre a rede virtual", afirma (G1, 2014). Vetar o uso é praticamente impossível. Afinal, até mesmo os pais estão aficionados pelo que *tablets* e *smartphones* são capazes de fazer. Porém, entre as vantagens e as possibilidades do meio virtual e de seus acessórios, há revezes que começam a ser contabilizados.

Uma pesquisa realizada pela AVG *Technologies* mostra que na faixa etária

entre 3 e 5 anos, 66% das crianças conseguem operar jogos de computador e 47% delas sabem usar um *smartphone*. Em contrapartida, somente 14% são capazes de amarrar os cadarços é só 23% sabem nadar. Entre os entrevistados no Brasil, a pesquisa demonstrou que 97% das crianças entre 6 e 9 anos usam a internet. Outro dado que chama a atenção no país é o uso do *Facebook* que apesar da restrição de 13 anos, 54% das crianças têm perfil na rede social, alerta Mariano Sumrell, diretor de Marketing da AVG Brasil. Como consequência direta desse uso desenfreado, 27% das crianças entre 6 e 9 anos já sofreram com o *cyberbullying* (MIRANDA, 2019).

#### **2.4 Métodos de Segurança e Proteção Digital**

Usuários adultos têm noção e estão sempre atentos ao que acessam na internet. Já o público infantil e adolescente exige mais atenção dos pais para que possam navegar de maneira segura.

Através de um simples erro de digitação as crianças podem ter acesso a algo impróprio, portanto, se faz necessária a orientação dos pais.

Crianças e adolescentes têm ganhado *smartphones* cada vez mais cedo e, passaram a necessitar cada vez mais de contas de *e-mail* e, os pais se sentem inseguros quanto ao conteúdo que o filho pode ter acesso.

Mas, atualmente, é mais fácil manter a segurança dos filhos, pois os serviços de *e-mail*, jogos, sistemas operacionais e navegadores oferecem controle de proteção e segurança.

Os *e-mails* para crianças podem ser monitorados pelos pais, evitando assim que recebam mensagens impróprias ou vírus.

Alguns sistemas operacionais oferecem o recurso de usuário para crianças, onde o acesso e o tempo de uso do computador pode ser vigiado.

Quanto aos navegadores, também bloqueiam certo acesso, quando informado que os usuários não são adultos. Dessa maneira, bloqueiam-se *links* indesejados pelos responsáveis dos pequenos usuários.

É de grande importância que haja diálogo educativo entre pais e filhos e, apesar de todo o cuidado e utilização dos recursos citados anteriormente, que eles sejam observados quando utilizam computador e internet quando acompanhadas de amigos. (MORETZ, 2014).

#### **3 | RESULTADOS**

Para análise de resultados, vamos considerar a *Figura 1*, pois ela serve como uma base forte em nosso artigo.

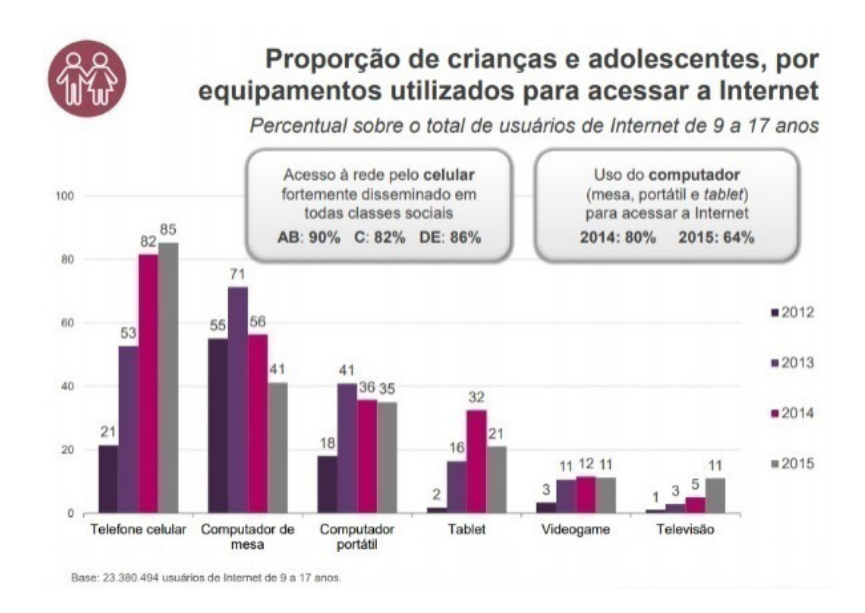

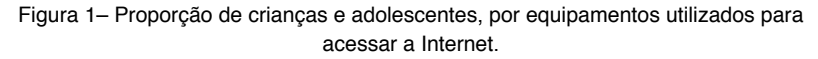

Fonte: Cetic (2017).

Analisando essa pesquisa pode-se afirmar que as crianças estão sendo impactadas principalmente através de *smartphones*. Por meio disso, percebemos como as crianças podem ser afetadas de baixo de nossos olhos por um meio de acesso tão comum que é o *smartphone*. Por meio dos *smartphones,* elas possuem acesso, em seus quartos sozinhos, mas às vezes não só sozinhas, elas podem estar perto de outras pessoas, mesmo assim não deixam de estar conectadas ao perigo digital. Podemos imaginar que se a mesma pesquisa for realizada em 2017, este número de 85% de crianças e adolescentes tem acesso principalmente por meio do *smartphone* iria aumentar aproximadamente próximos dos 92% do total de crianças base analisadas na pesquisa de campo.

Este gráfico é preocupante para nossos dias, pois estamos infiltrando as crianças na era digital atualmente a partir dos 6 anos de idade, ou seja, estamos apresentando a elas o principal perigo hoje da atualidade desde sua total inocência, fazendo-as encarar de frente o *bullying* digital, pedofilia digital exposta e doenças advindas do contato em excesso com aparelhos eletrônicos, principalmente através deste pequeno dispositivo móvel (*smartphone*).

#### **4 | CONCLUSÃO**

É notório que a internet traz muitos benefícios para todos, mas pelo fato de

ela ser publica, como foi mostrado neste artigo, há muitas coisas ruins, como por exemplo *cyberbullying*, pedofilia digital, excesso de uso e falta de segurança e, sem a supervisão dos pais ou responsáveis, esse tipo de problema acontece com muita frequência pois a criança vive em um mundo de fantasia e não sabe muito bem como o mundo funciona.

#### **REFERÊNCIAS**

CABETTE, Eduardo. **A pedofilia na era digital à luz do Estatuto da Criança e do Adolescente**. [*S. l.*], 2015. Disponível em: https://eduardocabette.jusbrasil.com.br/ artigos/239700073/a-pedofilia-na-era-digital-a-luz-do-estatuto-da-crianca-e-do-adolescente-porcaio-tacito-griecco-de-andrade-siqueira. Acesso em: 8 jul. 2018.

CETIC. [*S. l.*]:2017. Disponível em: https://cetic.br/pesquisa/kids-online/. Acesso em: 23 jul. 2017.

G1.**USO excessivo de aparelhos eletrônicos pode trazer danos à saúde**. [*S. l.*]: 29 dez. 2014. Disponível em: http://g1.globo.com/ma/maranhao/noticia/2014/12/uso-excessivo-deaparelhos-eletronicos-pode-trazer-danos-saude.html. Acesso em: 24 jul. 2017.

MIRANDA, Mayla. **Especialistas afirmam que o uso excessivo da tecnologia é prejudicial para o desenvolvimento das crianças**. [*S. l.*], 2 jun. 2019. Disponível em: https://olivre. com.br/especialistas-afirmam-que-o-uso-excessivo-da-tecnologia-e-prejudicial-para-odesenvolvimento-das-criancas. Acesso em: 5 out. 2019.

MORETZ, Tassia. **Dicas de segurança na Internet para crianças e adolescentes**. [*S. l.*], 28 jan. 2014. Disponível em: https://www.techtudo.com.br/noticias/noticia/2014/01/dicas-deseguranca-na-internet-para-criancas-e-adolescentes.html. Acesso em: 18 jul. 2017.

SANTOMAURO, Beatriz. **Cyberbullying: a violência virtual**. [*S. l.*], 1 jun. 2010. Disponível em: https://novaescola.org.br/conteudo/1530/cyberbullying-a-violencia-virtual. Acesso em: 24 jul. 2017.

## **CAPÍTULO 15**

OTIMIZAÇÃO DO COCOMO BÁSICO UTILIZANDO ALGORITMO GENÉTICO PARA ESTIMATIVA DE ESFORÇO NO DESENVOLVIMENTO DE SOFTWARE

*Data de aceite: 01/12/2020 Data de submissão: 04/09/2020*

#### **Arielson Altino de Souza**

IF Sudeste MG Juiz de Fora – Minas Gerais http://lattes.cnpq.br/5583243283729913

#### **Marco Antônio Pereira Araújo**

IF Sudeste MG Juiz de Fora – Minas Gerais http://lattes.cnpq.br/8908009613435024

#### **Márcia Cristina Valle Zanetti**

IF Sudeste MG Juiz de Fora – Minas Gerais http://lattes.cnpq.br/9766013316378260

**RESUMO:** O desenvolvimento de software tem aumentado em larga escala e ser capaz de estimar os custos se tornou uma tarefa difícil. Métricas têm sido amplamente utilizadas, bem como propostas para estimar o esforço no desenvolvimento de software. A métrica COCOMO Básico tem sido utilizada como base de pesquisas com o objetivo de otimizar seus parâmetros. Técnicas de inteligência artificial são usadas por autores para buscar melhores estimativas, entre elas o Algoritmo Genético (AG) produz bons resultados apresentados na literatura. Esta pesquisa propõe um modelo de Algoritmo Genético para otimizar os parâmetros do COCOMO Básico. O resultado mostra que o modelo proposto de algoritmo apresenta em termos de *Mean Absolute Error* (MAE) melhoria de 93,517% comparado ao COCOMO Básico, 41,639% de melhoria comparado a outro modelo de AG proposto em 2006, 2,515% de melhoria comparado ao modelo proposto de *Particle Swarm Optimization* (PSO) e 1,594% de melhoria comparado ao modelo proposto de *Nature-Inspired Algorithm* (NIA).

**PALAVRA-CHAVE:** engenharia de software, algoritmo genético, COCOMO básico, estimativa de esforço*.*

#### OPTIMIZATION OF BASIC COCOMO USING GENETIC ALGORITHM TO ESTIMATE EFFORT IN SOFTWARE DEVELOPMENT

**ABSTRACT:** Software development has greatly increased and being able to estimate costs has become a difficult task. Metrics have been widely used and proposed to estimate the effort in software development. The Basic COCOMO metric has been used as a research base in order to optimize its parameters. Artificial intelligence techniques are used by authors to seek better estimates, among them the Genetic Algorithm (GA) produces good results presented in the literature. This research proposes a Genetic Algorithm model to optimize Basic COCOMO parameters. The result shows that the proposed algorithm model presents in terms of Mean Absolute Error (MAE) 93.517% improvement compared to Basic COCOMO, 41.639% improvement compared to another proposed GA model, 2.515% improvement compared to Particle Swarm Optimization (PSO) and 1.594% improvement compared to the proposed Nature-Inspired Algorithm (NIA) model.

**KEYWORDS:** Software engineering, genetic algorithm, basic COCOMO, effort estimation.

#### **1 | INTRODUÇÃO**

No início dos anos 2000, mais precisamente no ano de 2001, o manifesto sobre S*earch-Based Software Engineering* foi apresentado por Mark Harman e Bryan F. Jones (Harman e Jones 2001). A natureza complexa dos problemas contidos em Engenharia de Software é ideal para utilizar algoritmos de busca. Problema de busca baseado em gerenciamento de projetos de softwares provê trabalhos em muitas áreas de Engenharia de Software como Gerenciamento de Tempo, custo, qualidade, recursos humanos e riscos (Ferrucci et al. 2014). A resolução não computacional de tais problemas não é recomendada, pois as variáveis envolvidas estão interligadas de maneira que uma afeta diretamente ou indiretamente outras.

As questões abordadas pela Engenharia de Software se assemelham a questões de outras engenharias como, por exemplo, o fato de algumas soluções requererem algo próximo do ótimo ou com algum tipo de tolerância. Meta-heurísticas são indicadas para problemas considerados de complexidade alta. Tais algoritmos como S*imulated Annealing*, algoritmos genéticos e busca tabu têm sido usados em vários trabalhos hoje encontrados na literatura. A literatura dispõe de abordagens utilizando o algoritmo genético para área de teste, estimativa de custo, entre outros (Harman e Jones 2001).

O desenvolvimento de software tem aumentado em larga escala e ser capaz de estimar os custos se tornou uma tarefa difícil (Sheta 2006). Modelos para estimativa do esforço no desenvolvimento são amplamente utilizados para otimizar o gerenciamento de recursos durante todo o desenvolvimento de software (Chirra et al. 2019). A importância de estimar o esforço no desenvolvimento de software está ligada ao fato de tornar possível a utilização dos recursos de maneira controlada e auxiliar na gerência dos projetos de software (Chirra et al. 2019, Bozhikova 2014).

Durante as últimas décadas, pesquisas apresentaram modelos algorítmicos com o objetivo de obter acurácia na Estimativa de Esforço de Software (EES) (Dhiman e Diwaker 2013). Os autores das pesquisas abordam a utilização de vários métodos como *Constructive Cost Model* (COCOMO) (Singh e Misra 2012, Sheta 2006), *Software Life Cycle Management* (SLIM), *Function Point* (FP) (Sachan e Kushwaha 2018). O COCOMO Básico é um modelo amplamente conhecido e aceito, porém não provê estimativa realística em problemas relacionados a estimativa de esforço em software complexo da atualidade (Sachan et al. 2016). Em pesquisas anteriores, técnicas que empregam meta-heurísticas como Algoritmo Genético (AG), Rede Neural (RN), Lógica Fuzzy, entre outras, foram utilizadas para proporcionar boa estimativa na função de otimização dos parâmetros do COCOMO Básico (Sheta 2006, Kaushik 2017). Entre as meta-heurísticas abordadas na literatura, o AG proporciona resultados promissores em relação a obtenção de parâmetros que geram estimativa de esforço próximo ao esforço real, que é o esforço de fato empregado e mensurado após o desenvolvimento, denotado em termos de homemmês (Sheta 2006, Singh e Misra 2012, Sachan et al. 2016). Esta pesquisa propõe um AG para otimizar os parâmetros A e B do COCOMO Básico. Para averiguar a acurácia por meio da comparação de resultados, é utilizada a base de dados de dezoito projetos da NASA que fornece *Kilo Lines of Code* (KLOC), que se refere a valores denotados em termos de mil linhas de código, e suas respectivas estimativas de esforço mensurado.

#### **2 | REVISÃO SISTEMÁTICA**

O escopo da pesquisa foi estabelecido para responder a seguinte pergunta: Um Algoritmo Genético pode apresentar melhores resultados na otimização dos parâmetros do COCOMO Básico em relação a outras técnicas utilizando configurações diferentes dos Algoritmos Genéticos encontradas na revisão bibliográfica efetuada?

#### **2.1 Planejamento**

Inicialmente foi selecionada a base de pesquisa do material bibliográfico. A definição de uma boa fonte de pesquisa é essencial para a revisão sistemática da literatura. Por meio da fonte de busca foi avaliado, a partir dos resultados retornados, o norteamento da lógica utilizada para criar a *string* de busca (Nakagawa et al. 2017). A qualidade da *string* de busca também é importante pois é o resumo da pergunta inicial da pesquisa, expressa em palavras chave que visam retornar material bibliográfico capaz de auxiliar o autor a desenvolver o trabalho. Foi selecionado o Google Acadêmico para efetuar as buscas, pois o mesmo detém vasto acervo de material bibliográfico favorecendo a abrangência da pesquisa. A definição do PICOC é imprescindível para estruturar o pensamento científico durante a pesquisa. O Quadro 1 descreve o PICOC.

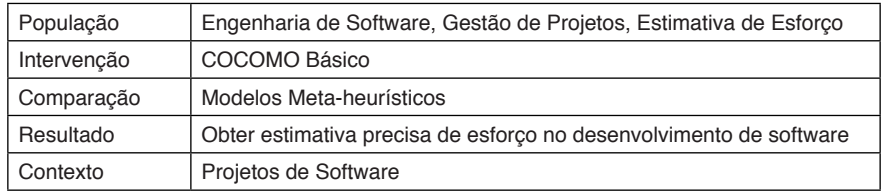

Quadro 1. PICOC.

Fonte: Compilação do autor.

Em sequência, a partir da definição do PICOC, é possível usá-lo para extrair palavras chave que representam o cerne da pesquisa. As palavras chave são estruturadas em uma *string* de busca com o auxílio de operadores lógicos (AND, OR). Essa estrutura tem o objetivo de retornar como resultado um conjunto de artigos que em seu conteúdo possuam as palavras chave ligadas ao tema central. No Quadro 2 é apresentado a base de pesquisa e a *string* de busca.

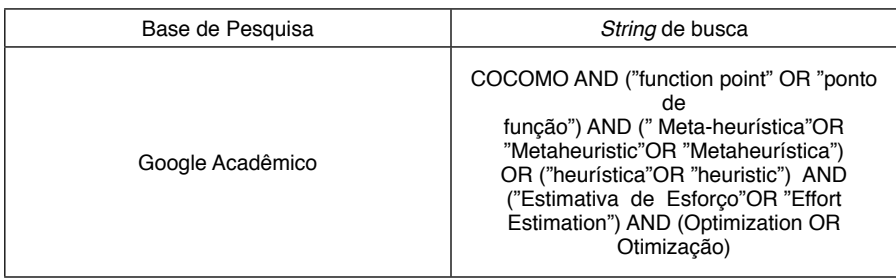

Quadro 2. Base e *String* de busca.

Fonte: Compilação do autor.

Após a definição da *string* de busca foi necessário estipular os critérios de inclusão e exclusão do material retornado a partir da *string*. Os critérios ajudam o pesquisador a selecionar de maneira mais crítica o material analisado com o objetivo de permanecer dentro do escopo do tema trabalhado.

Os critérios de inclusão definidos para esta pesquisa foram:

- Publicações do tipo artigo ou livro;
- Publicações da área de Ciência da Computação;
- Abordagem do mesmo tipo de problema.

Os critérios de exclusão definidos para esta pesquisa foram:

- Publicações que não são do tipo artigo ou livro;
- Publicações que não são da área de Ciência da Computação;
- Não abordagem do mesmo tipo de problema.

A revisão sistemática da literatura obteve um total de 188 artigos encontrados e analisados. Dos artigos analisados, 21 se mostraram aptos a fazer parte do trabalho proposto. O resumo da revisão sistemática da literatura é apresentado no Quadro 3.

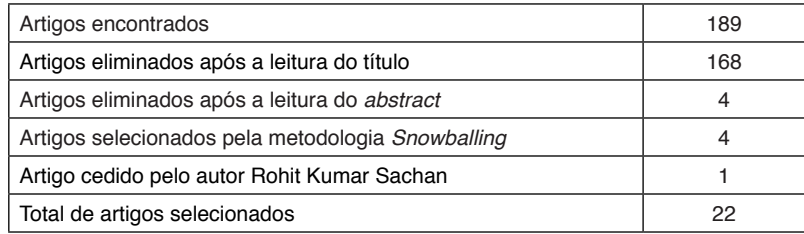

Quadro 3. Resumo da revisão bibliográfica.

Fonte: Compilação do autor.

#### **3 | TRABALHOS RELACIONADOS**

A busca pela otimização dos parâmetros do COCOMO Básico tem gerado muitos trabalhos nos últimos anos (Chirra et al. 2019). É importante ressaltar que o emprego de grande esforço em pesquisa reflete a importância que tal tema representa para o projeto e para o desenvolvimento de software. Muitos algoritmos genéticos com técnicas diferentes foram utilizados para superar o problema de acurácia apresentado pelo COCOMO Básico.

Em 2006, Sheta propôs um AG para otimizar os parâmetros do COCOMO Básico que obteve bons resultados para a época (Sheta 2006).

Outros bons resultados apresentados por AG em pesquisas relacionadas ao tema foram documentados nos últimos anos (Sheta 2006, Singh e Misra 2012, Dhiman e Diwaker 2013, Sachan et al. 2016).

Durante o levantamento bibliográfico foi possível observar a relevância dos resultados obtidos por AG em relação a outras técnicas como o *Particle Swarm Optimization* (PSO) (Singh e Misra 2012, Bozhikova e Stoeva 2014, Kaur 2018), cuja técnica é estocástica e inspirada no comportamento social de aves (Sehra et al. 2017, Sachan e Kushwaha 2018). (Sehra et al. 2017) aborda metodologias e técnicas de Computação Evolucionária (CE) para estimativa de esforço de *software*. Em sua pesquisa, Sehra compara o ACO, o BCO e o PSO. As equações de avaliação utilizadas foram *Mean Magnitude of Relative Error* (MMRE) e *Root Mean*  Square Error (RMSE). Os resultados mostraram bons resultados utilizando MMRE em relação ao esforço real.

Pesquisas na área de estimativa de esforço exibem uma extensa gama de abordagens aplicadas aos problemas. Entre tais abordagem de pesquisa é possível citar as técnicas *Ant Colony Optimization* (ACO) (Bozhikova e Stoeva 2014, Sehra et al. 2017), *Bee Colony Optimization* (BCO) (Dizaji et al. 2014, Sehra et al. 2017) e *Bat Algorithm* (BA) (Dizaj e Gharehchopogh 2018).

No trabalho apresentado por Sachan e Kushwaha em 2018, os autores comparam os resultados obtidos por dois algoritmos, o AG (Sheta 2006) e o PSO

(Sachan e Kushwaha 2018) com o resultado alcançados pelo COCOMO Básico onde, apesar do AG deter bom resultado, o PSO expressou maior êxito na busca por estimativa de esforço em relação às demais técnicas apresentadas no trabalho (Sachan e Kushwaha 2018).

#### **4 | COCOMO BÁSICO**

O COCOMO Básico, é um modelo amplamente aceito para estimativa de esforço no desenvolvimento de software*,* representado na Equação (1). O modelo foi proposto por Barry W. Boehm em 1981 e foi construído baseando-se em 63 projetos de software (Sachan et al. 2016). O modelo utiliza o KLOC para fazer uma relação entre o número de linha e o esforço empregado para desenvolver tais linhas.

 $E = A^*$  (KLOC)  $B$  (1)

O esforço estimado pelo modelo é dado em homem/mês. O COCOMO Básico possui três variantes, são elas: Orgânica; Semi-Destacada e Embarcada (Nandal e Sangwan 2016). No Quadro 4, é possível visualizar cada uma das variantes do COCOMO Básico assim como suas variáveis A e B com os respectivos valores propostos por Barry W. Boehm (Sachan et al. 2016).

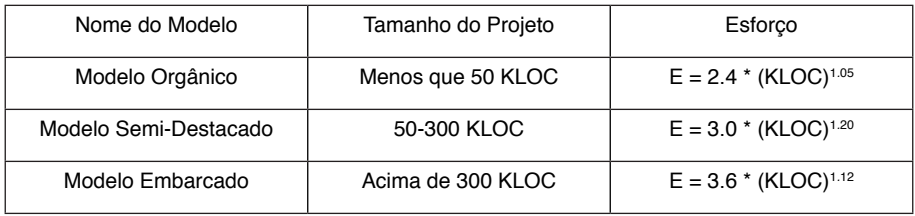

Quadro 4. Modelo do COCOMO básico.

Fonte: Sachan et al. 2016 – traduzido pelo autor.

#### **5 | ALGORITMO GENÉTICO**

Algoritmo Genético é um algoritmo de busca evolucionária que pertence ao grupo de algoritmos inspirados na natureza. De acordo com (Chalotra et al. 2015) foi proposto por John Holland que abstraiu os conceitos da evolução das espécies (Chalotra et al. 2015, Sachan et al. 2016).

Essa Meta-Heurística utiliza procedimentos iterativos para criar "populações" formados por "indivíduos". Os "indivíduos" são avaliados por uma função chamada "fitness" e, a partir de então, inicia-se a seleção dos melhores avaliados para que

esses possam ir para o próximo passo, o "*crossover*", onde ocorre o cruzamento dos mais aptos gerando "filhotes" para a próxima "geração". Os "filhotes" têm uma probabilidade de ter "mutação", alteração na estrutura genética (Sheta 2006, Michalewicz 2013, Chalotra et al. 2015).

#### **6 | BASE DE DADOS**

Para calcular os esforços estimados por meio do KLOC foi utilizada a base de dados de projetos de software da NASA (Bailey e Basili 1981). Esta base, apresentada na Tabela 1, é amplamente utilizada em trabalhos anteriores (Sheta 2006, Maleki et al. 2014, Chalotra et al. 2015, Sachan et al. 2016) como a fonte dos dados utilizados para estimativas. A base foi proposta a partir de um estudo publicado em 1981 por J. W. Bailey (Bailey e Basili 1981) e contém o número de cada projeto, no total de 18 projetos, o KLOC, citado anteriormente.

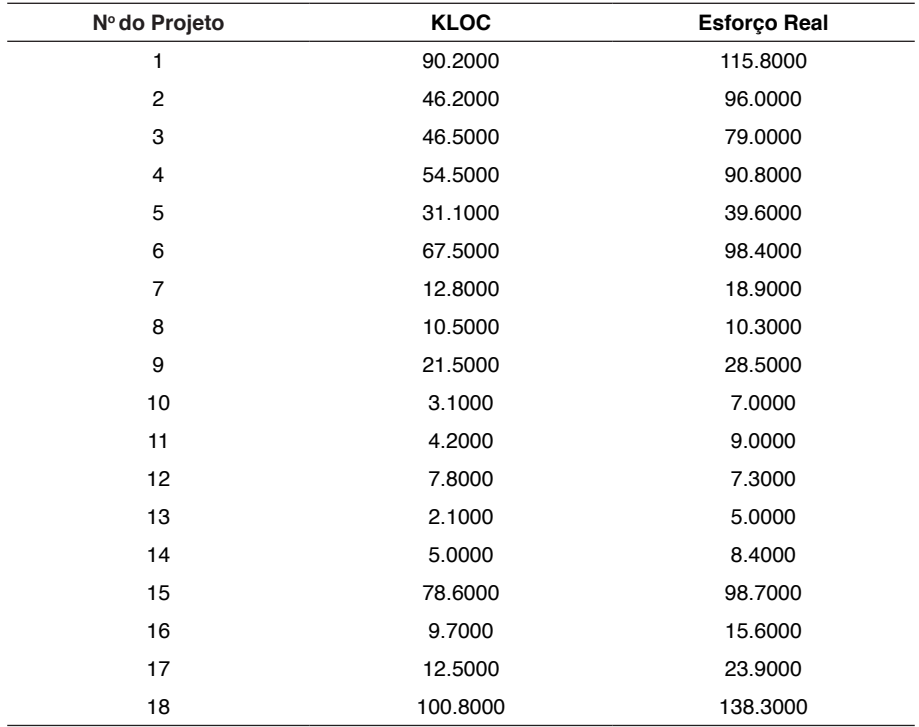

Tabela 1. Base de dados de Projetos de *Software* da NASA.

Fonte: Sachan et al. 2016

#### **7 | FUNÇÃO FITNESS**

A função usada para qualificar cada cromossomo, chamada de fitness (Harman e Jones 2001), possibilita diferenciar e escolher os mais aptos para que possam participar do processo de cruzamento durante a execução do AG.

Por envolver muitas tentativas, os algoritmos utilizados em problemas de busca podem ser lentos. Neste trabalho, foram utilizados os parâmetros do COCOMO Básico com o intuito de otimizá-los. O COCOMO Básico possui dois parâmetros: A e B. Apesar do universo de soluções se tornar grande pelo fato dos valores das variáveis A e B, quando relacionados na equação, proporcionar demasiadas soluções possíveis, esse fato não implicou em menor eficiência. O algoritmo é capaz de obter boas soluções em alguns segundos (Harman e Jones 2001).

A função de aptidão utilizada foi a *Mean Absolute Error* (MAE) mostrada na Fórmula 2. MAE é a média do somatório das diferenças entre o esforço e esforço estimado de cada projeto. A função MAE será utilizada como o parâmetro de avaliação de qualidade do indivíduo, chamado de fitness, para otimizar os parâmetros do COCOMO Básico a fim de estimar o esforço de software com maior eficiência. A função será calculada a partir do conjunto de esforços mensurados da base de dados de 18 projetos da NASA (Bailey e Basili 1981) com os respectivos KLOC's e esforços reais (Sachan et al. 2016).

 $\frac{1}{n} \displaystyle{\sum_{}}^{n} \left| {Esfor{{\varsigma}}oReal_{i}} - Esfor{{\varsigma}}oEstimado_{i} \right|~ {\bf (2)}$ 

#### **8 | TRABALHO PROPOSTO**

O AG proposto tem o objetivo de otimizar os parâmetros A e B do COCOMO Básico. Existem muitas maneiras de implementar as configurações do AG (Sheta 2006, Maleki et al. 2014, Chalotra et al. 2015, Sachan e Kushwaha 2018). A configuração utilizada no AG proposto é demonstrada no Quadro 5.

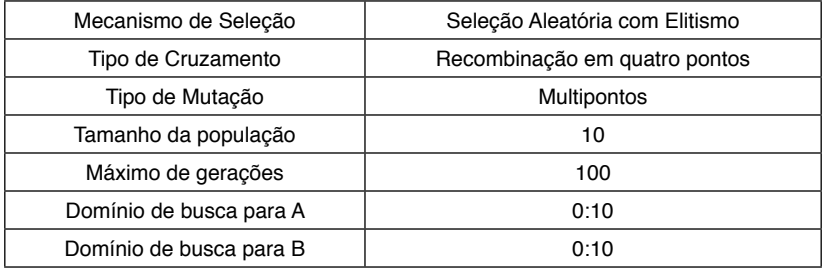

Quadro 5. Configuração de AG.

Fonte: Compilação do autor.

#### **8.1 Representação**

Como representação do problema, foi utilizado um conjunto de números inteiros em cadeia. Essa representação do problema é definida nas denominações dos componentes do algoritmo genético como cromossomo. O cromossomo é a representação da solução que está sendo buscada. Indivíduos são compostos de um cromossomo e um fitness. Os indivíduos compõem uma população. Na abordagem do trabalho proposto foram utilizadas populações com dez indivíduos durante todas as gerações. Uma geração representa o momento atual da população onde, durante as iterações do algoritmo genético, as gerações seguintes recebem uma população com indivíduos filhos dos indivíduos melhor avaliados na geração passada.

#### **8.2 Cruzamento**

No cruzamento, os cromossomos dos indivíduos são combinados a fim de criar filhotes. O indivíduo filho possui cromossomo com características herdadas dos pais. Tais características são chamadas de genes e tornam cromossomos diferentes entre si.

No trabalho proposto os genes são representados por números inteiros que variam de 0 a 9 presentes em 14 posições consecutivas em um vetor. O cromossomo é dividido em duas partes, "A" e "B", referentes aos dois parâmetros do COCOMO Básico. A parte "A" tem início no 1º gene e termina no 7º gene. A parte "B" tem início no 8º gene e termina no 14º gene. Dessa maneira, "A" e "B" são representados no mesmo cromossomo. A Figura 1 apresenta um cromossomo e as posições dos genes contidos nele. Cada parte se tornará um número fracionário onde o 1º gene de cada parte foi denominado como a parcela inteira e a partir do 2º gene, as parcelas fracionárias. Os pontos de troca de informação genética durante o cruzamento foram previamente estabelecidos. Tais pontos possibilitam a troca de dois genes consecutivos entre os pares cromossomos dos indivíduos pais.

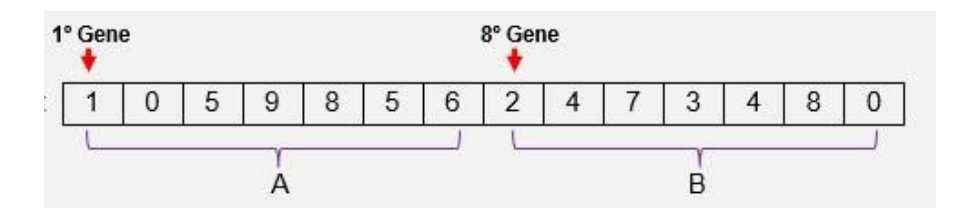

Figura 1. Cromossomo. Fonte: Compilação do autor.

A utilização de quatro pontos para a execução do cruzamento é baseada no fato do cromossomo possuir duas partes distintas que equivalem ao espaço de busca do parâmetro A e do parâmetro B. Para cada parte do cromossomo é atribuído dois pontos para o cruzamento. Os pontos foram dimensionados para efetuar troca genéticas de duas posições entre os cromossomos pais. Cada uma das partes, A e B, apresentam dois pontos para efetuar a troca genética. Os pontos foram criados para fazer trocas genéticas entre genes que representam os dígitos mais significativos, próximos da virgula, e menos significativos distantes da vírgula. Na Figura 2, os pontos referentes a A e B são apresentados. Tais pontos tem o objetivo de, aleatoriamente, se mover uma posição para a direita ou para a esquerda a partir de suas respectivas posições centrais e assim permitir a troca de genes de posições diferentes em a cada cruzamento. A figura mostra os pontos de cruzamento posicionados em suas posições centrais de movimentação. Esse fato torna possível a diversificação dos genes explorando melhor o espaço de busca.

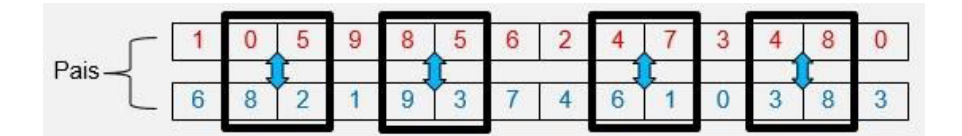

Figura 2. Indivíduos pais. Fonte: Compilação do autor.

Foram estipulados 4 pontos ao longo do cromossomo. Estes pontos se movimentam aleatoriamente três posições à direita ou à esquerda. Cada parte possui dois pontos onde acontecerão as trocas. Desta maneira é garantido que nem toda troca de informação genética será feita nos mesmos pontos dos cromossomos pais. Esta técnica tem como objetivo aumentar a diversidade de genes nos cromossomos do indivíduo filho. A Figura 3 apresenta dois indivíduos e os pontos de troca genética.

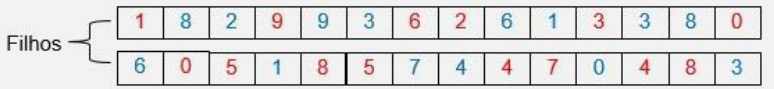

Figura 3. Indivíduos filhos. Fonte: Compilação do autor.

#### **8.3 Mutação**

A mutação do cromossomo consiste em adicionar um gene completamente novo em alguma posição previamente estabelecida ou aleatória no cromossomo. O gene submetido à mutação não tem relação com nenhum cruzamento entre indivíduos.

Existem maneiras diferentes de aplicar a mutação. No trabalho proposto foi aplicada a mutação em 4 faixas fixas onde cada faixa compreende 3 posições consecutivas no cromossomo. A 1º faixa compreende o 1º gene até o 3º gene, a  $2^{\circ}$  faixa compreende o 4 $^{\circ}$  gene até o 6 $^{\circ}$  gene. A 1 $^{\circ}$  e a  $2^{\circ}$  faixa pertencem à parte "A" do cromossomo. A 3º faixa compreende o 8º gene até o 10º gene e a 4º faixa compreendo o 11º até o 13º gene.

A 3º e 4º faixa pertencem a parte "B" do cromossomo. Um gene é escolhido aleatoriamente para sofrer mutação em cada faixa. Existe 20% de chance de um cromossomo sofrer mutação. A Figura 4 representa as faixas onde acontecem as mutações em posições aleatórias.

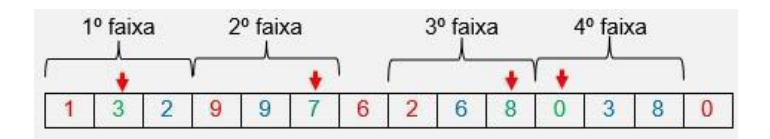

Figura 4. Faixa onde ocorrem as mutações. Fonte: Compilação do autor.

#### **8.4 Algoritmo proposto**

Para otimizar os parâmetros COCOMO Básico foram utilizados os seguintes passos:

**Passo 1:** Gerar aleatoriamente a primeira geração com Indivíduos que possuem cromossomos como na configuração da Figura 5.

#### xxxxxxx xxxxxxx A B

Figura 5. Partes do cromossomo relativas aos parâmetros A e B do COCOMO Básico. Fonte: Compilação do autor.

As variáveis A e B são expressas por 7 genes cada. Onde o primeiro gene de cada variável é a parte inteira do valor representado e os genes restantes representam a parte fracionada.

**Passo 2:** Calcular o esforço estimado utilizando os valores de KLOC dos respectivos projetos encontrados na base de dados da NASA.

**Passo 3:** Calcular o fitness de cada Indivíduo contido na população. Nesta fase é feito o cálculo do MAE utilizando o esforço estimado no passo 2. O fitness do indivíduo será a média da soma do módulo das diferenças entre esforço estimado e esforço real. O valor fitness atribuído ao indivíduo faz parte do método de seleção utilizado nesse modelo de Algoritmo Genético proposto. A seleção é feita escolhendose os melhores indivíduos.

O valor do fitness é o erro médio do obtido pelo cálculo da estimativa de esforço utilizando os parâmetros A e B contidos no cromossomo do indivíduo. Nesse caso, considerando que o valor ideal de erro é 0, quanto menor o valor do fitness, melhor é o resultado proporcionado pelo cromossomo do indivíduo. A partir do cálculo dos erros é possível "guiar" as soluções obtidas em direção a resultados mais precisos.

**Passo 4:** A condição de cem gerações sem melhora foi escolhida como condição de parada. Existem muitas variações em relação à condição de parada, que está relacionada às configurações escolhidas para o Algoritmo Genético. As configurações do AG são responsáveis pelo desempenho do mesmo diante determinado problema. Se o método de cruzamento não for escolhido adequadamente, considerando as peculiaridades do problema abordado, pode apresentar uma melhora lenta. A melhora lenta pode implicar em não atingir bons resultados dentro do critério de parado escolhido. Esse critério foi escolhido baseado na literatura onde foi observado que 100 gerações sem melhora foram suficientes para gerar bons resultados.

**Passo 5:** Selecionar 50% da população cujos indivíduos tiveram as melhores classificações. No trabalho proposto, 50% dos indivíduos equivalem a cinco indivíduos.

Esta escolha empírica foi utilizada partindo do suposto que, menos que 5 indivíduos em uma população de tamanho 10, podem conter pouco material genético

variado para criar gerações distintas das anteriores. Pouco material genético implica em menos locais de busca no universo de soluções possíveis. Nesse caso, 50% de uma população de 10 indivíduos mostrou-se suficiente para manter a diversidade genética durante os cruzamentos ao longo das gerações.

**Passo 6:** Cruzar aleatoriamente os indivíduos selecionados no Passo 5. Foi usada a recombinação em quatro pontos não uniformes como a estratégia de cruzamento. Os filhotes, resultantes dos cruzamentos e o indivíduo melhor classificado, conforme o elitismo, foram alocados na população da geração seguinte. O indivíduo considerado melhor de sua geração segue para a próxima geração sem chances de sofrer mutação, contudo, antes de seguir para próxima geração, o mesmo participa do processo de cruzamento aleatório com os indivíduos considerados mais "aptos" como descrito no passo 5 onde, os filhos resultantes dessa etapa têm a possibilidade de sofrer mutações.

O cruzamento aleatório pode ocasionar, durante as gerações, a perda de cromossomos que contém genes potencialmente bons em relação à posição onde se encontra no cromossomo. Pelo fato do cruzamento aleatório possibilitar que indivíduos não tão aptos cruzem com indivíduos bem classificados, há o risco de que haja uma demora na melhora das soluções encontradas pelo Algoritmo Genético. A solução encontrada para tal fato foi combinar o elitismo como o cruzamento aleatório. O elitismo envia os indivíduos mais aptos para a próxima geração fazendo com que a perda de genes bons não aconteça. Mesmo que os cruzamentos da geração atual não sejam tão bons a ponto de gerar filhos mais aptos, o elitismo garante que os resultados bons não se percam e na próxima geração ainda existe a possibilidade de melhorar.

**Passo 7:** Um indivíduo na população tem 20% de chances de ser selecionado para sofrer mutação. A mutação é configurada em 4 pontos no cromossomo. A mutação se torna importante pelo fato de que apenas o cruzamento entre indivíduos não possibilita busca por um amplo universo de soluções.

Durante o cruzamento, uma parte da informação genética de um indivíduo é transferido para outro com o objetivo de gerar novos filhos. O cromossomo dos filhos é fruto dessa transferência, portanto contém os mesmos genes dos pais. Quando a mutação ocorre, um gene é inserido em uma posição, que neste trabalho é aleatória, onde esse gene não tem nenhuma relação com o cruzamento entre os pais do novo indivíduo. Esse novo gene proporciona uma nova perspectiva de soluções pois, se esse novo gene impactar positivamente nas soluções obtidas até o momento, o cromossomo que o carrega será selecionado para o cruzamento e passará o gene promissor para frente ou se for considerado o indivíduo mais apto, pela ação do elitismo, seguirá imediatamente para a próxima geração. A mutação é um dos fatores responsáveis pela obtenção de bons resultados no Algoritmo Genético.

**Passo 8:** A nova população está formada nesse passo. Em seguida é iniciado o processo a partir do passo 2 repetidas vezes até que a condição de parada seja atingida e assim encerrar a execução algoritmo.

#### **9 | RESULTADOS**

A implementação do Algoritmo Genético utilizando o conjunto de estratégias como elitismo, seleção aleatória e mutação em quatro pontos foi o modelo proposto neste trabalho. O modelo proposto apresenta estimativa de esforço mais próximas ao esforço real que o COCOMO Básico como pode ser observado na Figura 6.

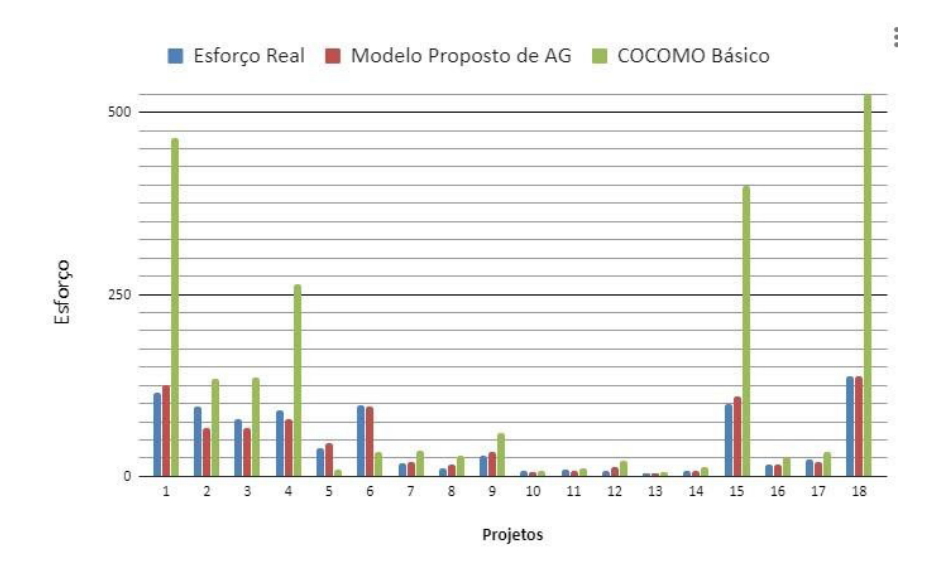

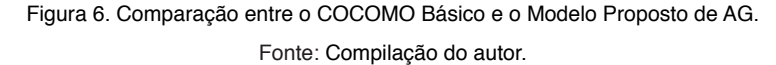

Os artigos obtidos por meio da revisão bibliográfica trouxeram informação sobre resultados relevantes para esta pesquisa. Alguns trabalhos com metodologia parecida foram selecionados e serviram de base para este trabalho.

Em outras abordagens, os autores apresentaram modelos para otimizar os parâmetros do COCOMO Básico (Harman e Jones 2001). A complexidade existente em projetos de software faz com que o modelo do COCOMO Básico proposto por (Barry et al. 1981) apresente deficiência em estimar o esforço no desenvolvimento de software atualmente (Sachan et al. 2016). A utilização de AG e outras técnicas algorítmicas são temas de diversos trabalhos nas últimas décadas.

Em 2006 foi apresentado por (Sheta 2006) um trabalho que testa o AG

aplicado a três modelos do COCOMO para otimizar os parâmetros A e B no primeiro modelo, A, B e C no segundo modelo e A, B, C e D no terceiro modelo. Em 2011 (HARI e PVGD 2011) também utilizam *Particle Swarm Optimisation* (PSO) aplicado a três modelos do COCOMO para otimizar os parâmetros A e B no primeiro modelo; A, B e C no segundo modelo e A, B, C e D no terceiro modelo. (Sachan e Kushwaha 2018) utilizou um NIA, algoritmo inspirado na natureza que abstrai o comportamento anti-predador dos sapos para a otimizar os parâmetros A e B do COCOMO Básico. Nas Tabelas 2 e 3 são apresentados os resultados dos modelos apresentados pelos autores citados acima e inclusive os resultados do AG proposto neste trabalho. Na Tabela 4 é possível observar detalhes sobre a solução produzida pelo AG. Na Tabela 5 é apresentado os resultados A e B dos respectivos modelos comparados neste trabalho. Os erros obtidos por cada modelo em relação a estimativa de esforço de cada projeto de *software* da NASA são apresentados na Tabela 6.

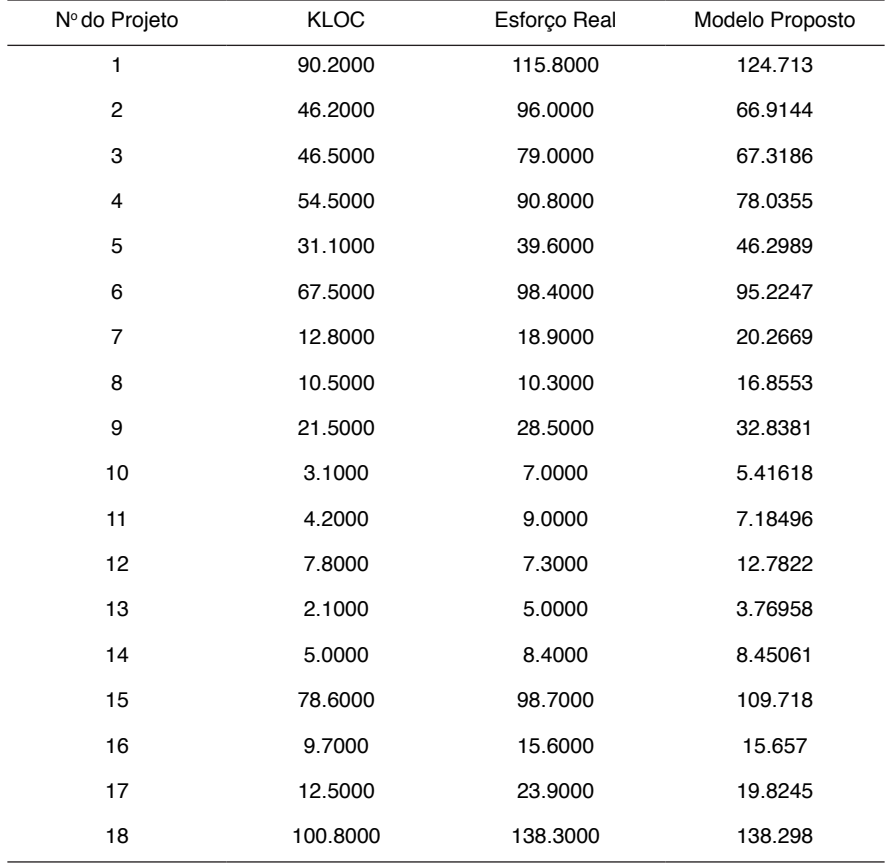

Tabela 2. Resultado de Estimativa de Esforço do modelo proposto

Fonte: Compilação do autor.

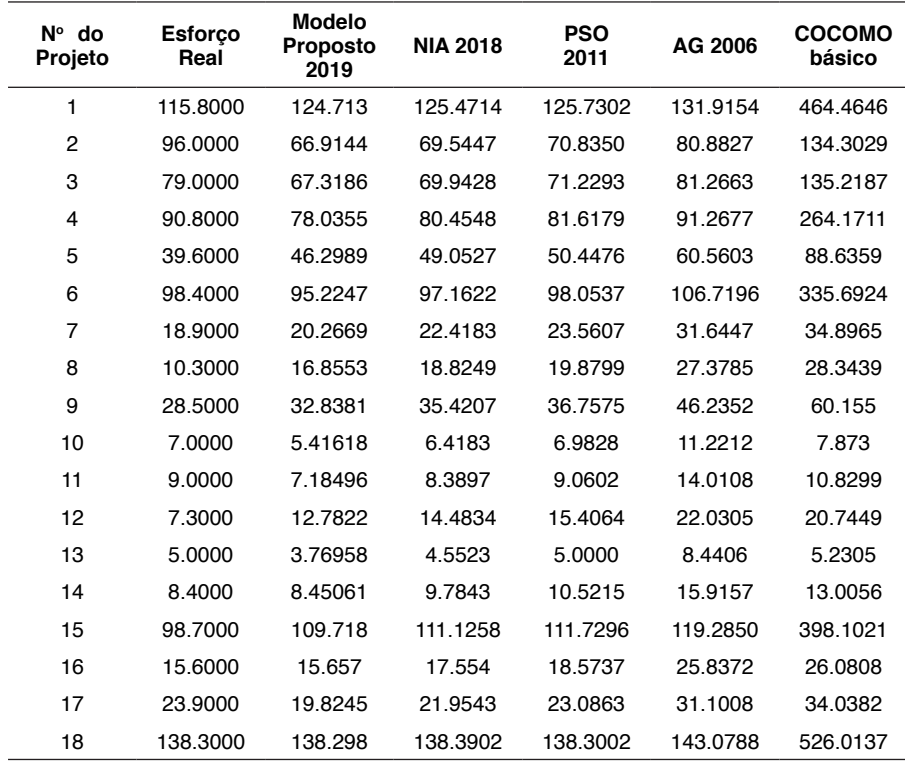

Tabela 3. Comparação entre esforços estimados.

Fonte: Compilação do autor.

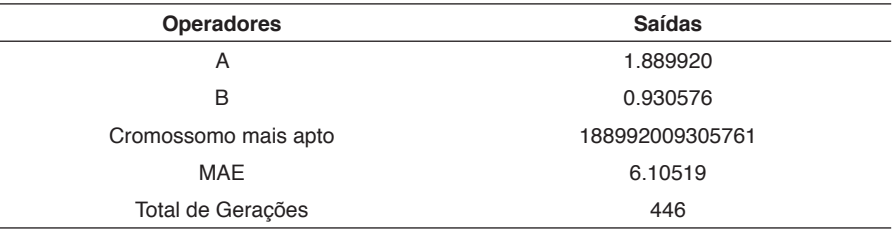

Tabela 4. Resultados do AG proposto

#### Fonte: Compilação do autor.

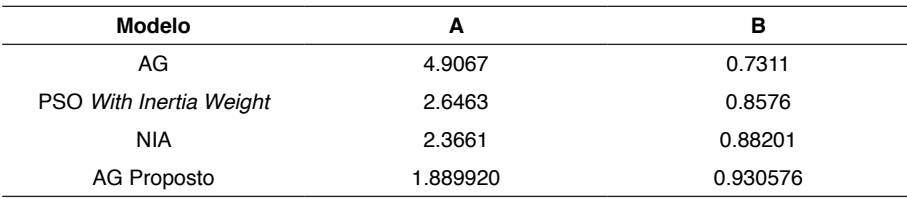

Tabela 5. Representações de soluções de A e B apresentadas pelos modelos Fonte: Compilação do autor.

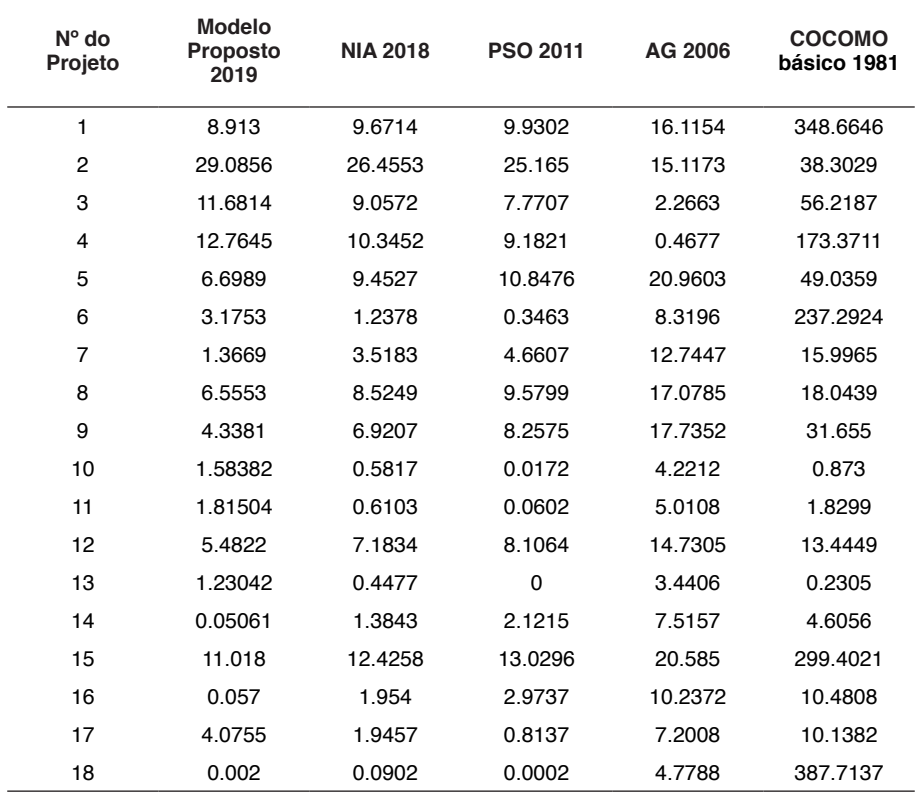

Tabela 6. Comparação entre os erros das estimativas de esforço de cada modelo Fonte: Compilação do autor.

A função MAE usada como função fitness pelo AG, é utilizada para classificar o cromossomo. Cromossomo é uma representação da solução encontrada pelo AG, ou seja, os valores de A e B. MAE prova a média absoluta dos erros apresentados entre o esforço estimado e o esforço real. Um valor fornecido por MAE mais próximo de zero representa uma solução mais precisa em relação ao objetivo real. A Figura 7 apresenta a relação de gerações e os respectivos melhores fitness associados, expressos em um gráfico da curva de convergência fornecida pelo Algoritmo Genético proposto.

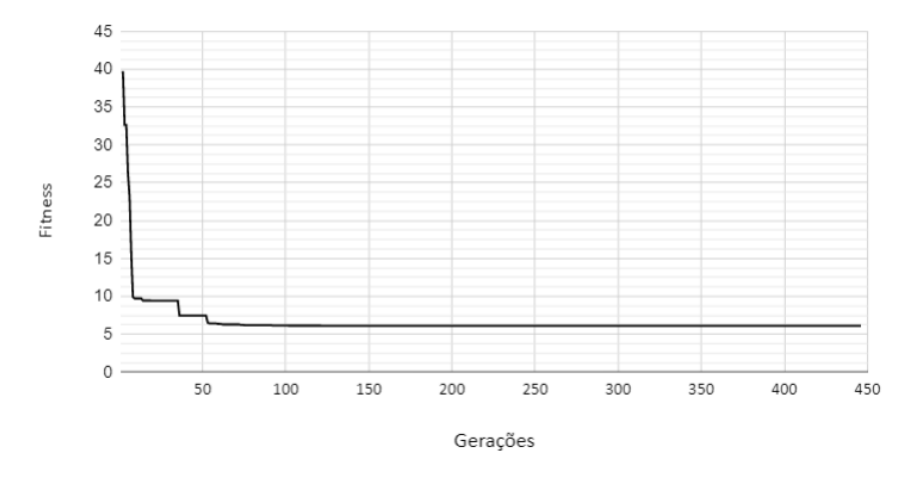

Figura 7. Curva de convergência apresentado pelo Algoritmo Genético proposto. Fonte: Compilação do autor.

A Figura 8 mostra os resultados em termos de MAE dos modelos abordados. O modelo proposto obteve o valor de 6.10519 de erro médio absoluto, demonstrando maior acurácia em relação aos modelos comparados.

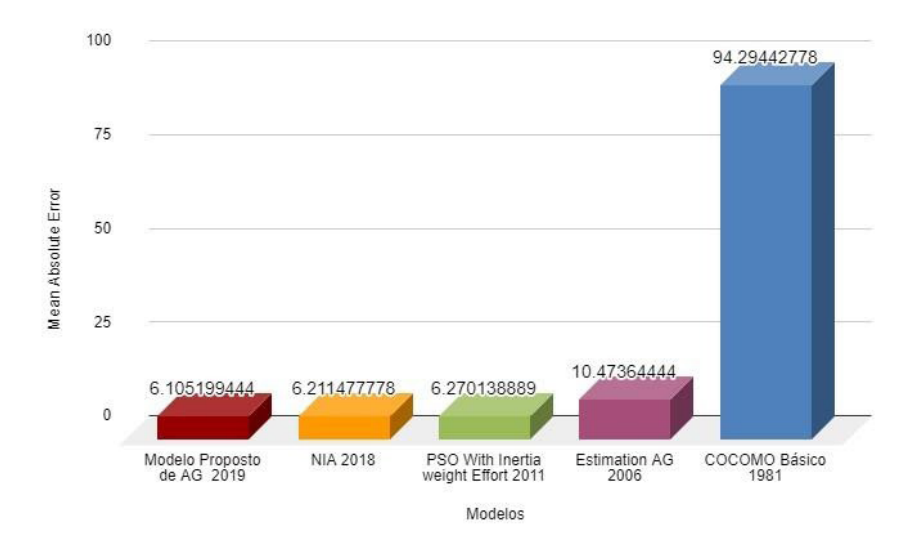

Figura 8. Resultado em termos de MAE apresentados pelos modelos apresentados Fonte: Compilação do autor.

#### **10 | CONCLUSÃO**

Durante a construção deste trabalho, foi possível observar a ampla variedade de empregabilidade de técnicas de busca e otimização em problemas clássicos de Engenharia de Software. *Search-Based Software Engineering* é a área de estudo que aplica técnicas de otimização a problemas de Engenharia de Software. Essa é uma área que expande significativamente, juntamente com necessidade de gerenciar projetos de desenvolvimento de software cada vez mais complexos.

Neste estudo foi proposto um AG para otimizar os parâmetros A e B do COCOMO Básico. Muitos trabalhos na área foram desenvolvidos nas últimas décadas utilizando técnicas algorítmicas variadas (Chirra et al. 2019). Precisão na estimativa de esforço no desenvolvimento de software fornece segurança e melhor gerenciamento dos recursos relacionados ao projeto de software (Harman e Jones 2001). O AG proposto fornece resultados mais precisos em relação aos modelos apresentados. A acurácia demonstrada pode ser relacionada à configuração apresentada pelo AG.

O resultado mostra que o AG proposto apresenta em termos de MAE melhoria de 93.5253% comparado ao COCOMO Básico (Barry et al. 1981), 41.7089% de melhoria comparado a outro modelo de AG proposto por (Sheta 2006), 2.6305% de melhoria comparado ao modelo proposto por (HARI e PVGD 2011) de PSO e 1.7109% de melhoria comparado ao modelo proposto por (Sachan e Kushwaha 2018) de *Nature-Inspired Algorithm* (NIA).

Em trabalhos futuros a aplicação de outras técnicas como Rede Neural e *Simulated Annealing* podem ser abordadas com o objetivo de ampliar o conhecimento relacionado ao tema. Outra possibilidade de abordagem pode ser a utilização de meta-heurísticas como o Algoritmo Genético para otimizar os parâmetros do COCOMO II (Dhiman e Diwaker 2013). A construção de uma ferramenta que auxilia na estimativa de esforço no desenvolvimento de software utilizando o modelo proposto é um exemplo de trabalho futuro, onde podem ser aplicados na prática os conceitos apresentados e discutidos neste trabalho.

#### **REFERÊNCIAS**

ASGHARI Agcheh Dizaj, S. and SOLEIMANIAN Gharehchopogh, F. *A new approach in software cost estimation by improving genetic algorithm with bat algorithm.* Journal of Computer & Robotics, pages 31–44, 2018.

BAILEY, J. W. and BASILI, V. R. *A meta-model for software development resource expenditures.* In Proceedings of the 5th international conference on Software engineering, IEEE Press, pages 107–116., 1981.

BARRY, B. et al. *Software engineering economics*. New York, 197, 1981.

BOZHIKOVA, V. T. and STOEVA, M. T. **Search-based approach for software cost estimation**. ANNUAL JOURNAL OF ELECTRONICS, 2014.

CHALOTRA, S., Sehra, S., Brar, Y., and Kaur, N. **Tuning of cocomo model parameters by using bee colony optimization.** Indian Journal of Science and Technology, 8:1, 2015.

CHIRRA, S. M. R., REZA, H., et al. **A survey on software cost estimation techniques.** Journal of Software Engineering and Applications, 12:226, 2019.

DHIMAN, A. and DIWAKER, C. **Optimization of cocomo ii effort estimation using genetic algorithm.** American International Journal of Research in Science, Technology, Engineering & Mathematics, 3, 2013.

DIZAJI, Z. A., AHMADi, R., GHOLIZADEH, H., and GHAREHCHOPOGH, F. S. **A bee colony optimization algorithm approach for software cost estimation.** International Journal of Computer Applications, 104, 2014.

FERRUCCI, F., HARMAN, M., and SARRO, F. **Search-based software project management.** In Software Project Management in a Changing World, pages 373–399. Springer, 2014.

HARI, C. and PVGD, P. R. **Software effort estimation using particle swarm optimization with inertia weight.** International Journal of Software Engineering (IJSE), 2(4):87–96, 2011.

HARMAN, M. and JONEs, B. F. **Search-based software engineering.** Information and software Technology, 43(14):833–839, 2001.

KAUR, M. **Estimation of effort using nature inspired optimization techniques.** International Journal of Academic Research and Development, 3(1), 2018.

KAUSHIK, A., VERMA, S., SINGH, H. J., and CHHABRA, G. **Software cost optimization integrating fuzzy system and coa-cuckoo optimization algorithm.** International Journal of System Assurance Engineering and Management, 8:1461–1471, 2017.

MALEKI, I., GHAREHCHOPOGH, F. S., AYAT, Z., and EBRAHIMI, L. **A novel hybrid model of scatter search and genetic algorithms for software cost estimation.** Magnt Research Report, 2(6):359–371. 2014.

MICHALEWICZ, Z. **Genetic algorithms+ data structures = evolution programs.** Springer Science & Business Media, 2013.

NAKAGAWA, E., Scannavino, K., Fabbri, S., and Ferrari, F. **Revisão Sistemáticada Literaturaem Engenhariade Software: Teoria e Prática. Elsevier Brasil,** 2017.

NANDAL, D. and SANGWAN, O. P. **A survey report on various software estimation techniques and practices**. International Science Press, 2016.

SACHAN, R. K. and KUSHWAHA, D. S. **New nia based approach for optimizing basic COCOMO model**. 5th International Conference on Computing for Sustainable Global Development,INDIACOM, pages 1242–1247, 2018.

SACHAN, R. K., NIGAM, A., SINGH, A., SINGH, S., CHOUDHARY, M., TIWARI, A., and KUSHWAHA, D. S. **Optimizing basic cocomo model using simplified genetic algorithm.** Procedia Computer Science, 89:492–498, 2016.

SEHRA, S. K., BRAR, Y. S., and KAUR, N. **Evolutionary computing techniques for software effort estimation.** International Journal of Computer Science & Information Technology, 2017.

SHETA, A. F. **Estimation of the cocomo model parameters using genetic algorithms for NASA software projects.** Journal of Computer Science, 2:118–123, 2006.

SINGH, B. K. and MISRA, **A. Software effort estimation by genetic algorithm tuned parame- ters of modified constructive cost model for nasa software projects.** International Journal of Computer Applications, 59, 2012.

# **CAPÍTULO 16**

## PORQUE FORMAR ENGENHEIROS OBSOLETOS - UM CASO DE ESTUDO

*Data de aceite: 01/12/2020*

#### **Cesar da Costa**

Instituto Federal de Educação Ciência e Tecnologia de São Paulo (IFSP) São Paulo – SP – Brasil http://lattes.cnpq.br/3213391944406144

**RESUMO:** A tecnologia digital cresce de forma exponencial, novos equipamentos e sistemas são especialmente projetados para trabalhar em Automação Industrial. As áreas ligadas à automação industrial sofreram grandes mudanças nos últimos anos, sejam mudanças tecnológicas ou mudanças no mercado de trabalho. Este artigo visa, mais que propor soluções, provocar discussões sobre como e por que estudar automação hoje em dia (e como se ensina). Dentro desse cenário, uma nova abordagem faz-se necessária, no sentido de modernizar o ensino de Automação e Controle nos cursos de engenharia.

**PALAVRAS CHAVE:** Engenharia, Automação e Controle, Internet das Coisas, Industria 4.0.

**ABSTRACT:** Digital technology grows exponentially, new equipment and systems are specially designed to work in Industrial Automation. The areas linked to industrial automation have undergone major changes in recent years, whether technological changes or changes in the job market. This article aims, rather than proposing solutions, to provoke discussions about how and why to study automation nowadays (and how it is taught). Within this scenario, a new approach is necessary, in the sense of modernizing the teaching of Automation and Control in engineering courses.

**KEYWORDS**: Engineering, Automation and Control, Internet of Things, Industry 4.0.

#### **1 | INTRODUÇÃO**

Há algumas décadas mudança e inovação tem sido alvo de estudos de educadores e pesquisadores [1, 2, 3]. Destaca-se, também, os primeiros trabalhos relativos à inovação educacional, no Brasil. O termo inovação foi importado para educação do mundo da produção e da administração. O conceito de inovação relacionado à educação surgiu impregnado da concepção de que os avanços da Ciência e da Tecnologia determinariam o desenvolvimento econômico, social e cultural. Para esta visão o progresso científico e tecnológico deveria consistir em benefícios e valorização onde quer que fosse empregado seja no individuo, num produto ou no antigo processo.

A primeira revolução Industrial começou entre 1760 e 1840 na Inglaterra, com a substituição progressiva dos métodos artesanais por máquinas e ferramentas, pela exploração do carvão como energia alternativa à madeira e outros biocombustíveis, e pelo uso crescente da energia a vapor. As alterações dos processos produtivos tiveram consequências significativas a nível econômico e social [4].

Nas décadas que se seguiram e até o fim da segunda guerra mundial (1945), as evoluções foram significativas na área da indústria química, elétrica e do aço, assim como um aprimoramento significativo das técnicas existentes. Surgiram os primeiros barcos de aço movidos por potentes motores a vapor, revolucionando o transporte de mercadorias. Surgiram também as primeiras linhas de produção que viriam a permitir a produção em massa e a baixos custos. A invenção e inovação andaram de mãos dadas nesta que foi a segunda revolução Industrial.

Nas décadas de 1950 e 1970 começou-se a desenhar aquela que viria a ser considerada a terceira revolução Industrial, a revolução digital, com a proliferação e uso dos semicondutores, dos computadores, automação e robotização em linhas de produção, com informação armazenada e processada de forma digital, as comunicações, os telefones móveis e a internet.

No início do século XXI, com o desenvolvimento da Internet, sensores cada vez menores e potentes, com preços cada vez mais acessíveis, software e hardware cada vez mais sofisticado, criou-se gigantescas redes de "coisas" (IoT- Internet das Coisas), iniciou-se uma transformação na indústria, cujo impacto na competitividade, na sociedade e na economia será de tal forma, que irá transformar o mundo tal como o conhecemos [5]. Considerada a quarta revolução industrial surge a Industria 4.0.

#### **2 | VISÃO DA INDUSTRIA 4.0**

A indústria 4.0 está fortemente focada na melhoria contínua em termos de eficiência, segurança, produtividade das operações e especialmente no retorno do investimento. São várias as tecnologias e tendências facilitadoras disponíveis. São consideradas como os principais pilares da indústria inteligente [6, 7]: internet das coisas e serviços (IoT e IoS); sistema Cyber-Physical e Big-Data.

#### **2.1 Internet das Coisas (IoT)**

O termo internet das Coisas "Internet of Things (IoT) refere-se a objetos físicos e virtuais ligados à internet, tem as suas raízes no MIT (Massachusetts Institute of Technology), quando em 1999 um grupo desenvolvia o seu trabalho na área da identificação por rádio frequência (RFID) conectada. Desde então, tem sido impulsionada pelo aparecimento e uso generalizado de sensores cada vez menores e baratos, assim como um avanço nos dispositivos móveis, comunicações wireless e tecnologias *cloud*.

#### **2.2 Sistemas Cyber-Physical (CPS)**

Cyber-Physical Systems (CPS) são sistemas que integram computação, redes de comunicação, computadores embutidos e processos físicos interagindo entre si e influenciando-se mutuamente. É o resultado da evolução tecnológica dos computadores, dos sensores, e das tecnologias de comunicação, que ao evoluírem no sentido de maior agilidade, capacidade de processamento e preços cada vez mais acessíveis tem permitido a sua conjugação de forma efetiva e em tempo real.

#### **2.3 Big Data**

O termo Big-Data refere-se a grandes quantidades de dados, que são armazenados a cada instante, resultante da existência de milhões de sistemas atualmente ligados à rede (IoT), produzindo dados em tempo real.

#### **3 | POR QUE ESTUDAR ELETRÔNICA**

Sempre que ocorre uma grande mudança na tecnologia, há um período durante o qual as instituições de ensino têm de decidir como e quando mudar a maneira de ensinar os assuntos. Nos últimos 20 anos, a tecnologia de sistemas digitais se moveu na direção da Lógica Programável. Apenas uma minoria das novas tecnologias de Automação Industrial recente usa circuitos digitais de pequena e média escala de integração na implementação de qualquer função de controle. A maioria dos circuitos digitais modernos está contida em um único dispositivo programável, FPGA (*Field Programável Gate Array*) ou CPLD (*Complex Programmable Logic Devices*).

Agora dois exemplos na área de eletrônica. Primeiro exemplo, é quase certeza encontrar na disciplina de eletrônica digital o tema *Mapa de Karnaugh*. Admite-se, é uma forma muito boa de simplificar circuitos combinacionais complexos, mas sua utilidade prática é nula. Quem simplifica circuitos combinacionais hoje? Qual o objetivo de tentar reduzir o número de portas lógicas? Quem faz projetos utilizando portas lógicas discretas? Segundo exemplo, em eletrônica analógica, muita gente defenderia que amplificador é um tema fundamental. Basta olhar as ementas da maioria dos cursos, estarão lá a junção BJT, PNP e NPN, as várias formas de polarização de transistor, as classes de amplificador. Na verdade, nada disso é fundamento, é apenas a implementações de uma tecnologia (diga-se de passagem, ultrapassada). Quem, nos dias atuais, monta um amplificador para fins práticos, polarizando transistores discretos? Por que se dedica tanto tempo a esse assunto, então? Esses dois exemplos propositalmente atacam dois temas que são, em geral, considerados fundamentos. É necessária uma reflexão sobre todo o conteúdo do curso de automação para identificar o que de fato é conceito fundamental útil para o futuro profissional e o que é tecnologia dos anos 70.

#### **3.1 Foco da Formação**

Em termos de desenvolvimento, cada vez menos se desenvolve e produz equipamentos eletrônicos no Brasil. Pode-se lamentar e discutir as causas, mas o

fato é que a proporção dos técnicos e engenheiros que vão se dedicar a projeto de circuitos eletrônicos a fim de desenvolver hardware, é cada vez menor. O projeto de equipamentos eletrônicos por sua vez também mudou. O nível de integração dos componentes faz com que cada vez se desenvolva menos circuito efetivamente. Utiliza-se componentes flexíveis com alto grau de integração ou módulos prontos, que serão configurados e programados. O tempo dedicado à programação dos sistemas embarcados é, tipicamente, várias vezes o tempo de desenvolvimento de circuitos. Na última década é difícil pensar em um desenvolvimento de produto que não tenha utilizado microcontroladores, processadores ou outra forma de programação (incluindo FPGAs e CPLDs).

#### **4 | RESULTADOS E DISCUSSÕES**

Os planos curriculares, a grosso modo, partem do que se considera importante na formação de um determinado profissional. Essa complexa matriz de conhecimento é quebrada em áreas, por sua vez quebradas em disciplinas, e as disciplinas finalmente organizadas por tópicos. Do mesmo jeitinho que Descartes nos ensinou em 1637. Na hora de executar esse plano curricular toma-se o caminho inverso: partindo do que consideramos fundamentos e se vai acrescentando ou somando conhecimento, como se subíssemos uma escada para chegar ao topo de um edifício, de onde o estudante quando formado tenha (espera-se) a visão do todo. A questão é que a escada é muito longa, isto é, a tecnologia usada no cotidiano (profissional ou não) está muito além daquilo considerado fundamento, dos primeiros degraus. Novas tecnologias surgem a cada momento, portanto o edifício não para de crescer, o que é agravado pela redução nas cargas horárias dos cursos. Em resumo, o estudante entra no curso e começa a subir um prédio de 10 andares, degrau por degrau, mas só tem tempo para subir até o 7º e, quando lá chega, o prédio já está com 15 andares.

#### **5 | CONCLUSÕES**

A tecnologia muda rapidamente e afeta a vida das pessoas. Quando essa tecnologia está ligada à profissão, a responsabilidade de proporcionar um aprendizado significativo é muito grande. Não é fácil manter os currículos atualizados com essa velocidade de mudança, porém, de tempos em tempos, é necessário tomar decisões que alterem a estrutura dos currículos e permitam a professores e alunos assimilarem as mudanças tecnológicas ocorridas e, principalmente, estar mais bem preparados para o futuro. A eletrônica sofreu grandes mudanças na última década, em especial no que se refere ao mercado de trabalho no Brasil. As faculdades de

engenharia e escolas técnicas que não conseguirem incorporar essas mudanças aos seus currículos correm o risco de entregar ao mercado um profissional que, recém-formado, já está obsoleto.

#### **REFERÊNCIAS**

Fullan, M. (2002) "Los nuevos significados del cambio em la educación". Barcelona: Octaedro.

Hernandez, F., Sancho, J. M. (2000) "Aprendendo com as inovações nas escolas". Porto Alegre:Artmed.

Gomez, G. O. (2007) "Podemos ser mais criativos ao adotar a inovação tecnológica em educação? Uma proposta em comunicação". Revista Matrizes. No 1, p.209-216.

Zarte, M., Pechmann, A., Wermann, J., Gosewehr, F., Colombo, A. W. (2016)" Building an Industry 4.0 – compliant lab environment to demonstrate connectivity between shop floor and TI levels of an enterprise". Industrial Electronics Society. IECON 2016, 42<sup>nd</sup> Annual Conference of the IEEE, p. 23-26.

Baygin, M., Yetis, H., Karakose, M., Akin, E. (2016) "An effect analysis of industry 4.0 to higher education". 15<sup>th</sup> International Conference on Information Technology Based Higher Education and Training (ITHET), p. 1- 4.

Huba, M., Kozak, S. (2016) "From e-learning to industry 4.0". International Conference on Emerging eLearning Technologies and Applications (ICETA).

Schwab K. (2016) "The Fourth Industrial Revolution". 1<sup>st</sup> Edition, World Economic Forum. Crown Business: New York. ISBN; 9781524758869.

# **CAPÍTULO 17**

PREDIÇÃO PARA RECOMENDAÇÃO DE FILMES COM BASE NO AGRUPAMENTO PELO CONTEÚDO DO SCRIPT

*Data de aceite: 01/12/2020*

#### **Henrique Matheus Ferreira da Silva**

Laboratório Nacional de Computação Cientifica Petrópolis-Rio de Janeiro

#### **Rafael Silva Pereira**

Laboratório Nacional de Computação Cientifica Petrópolis-Rio de Janeiro http://lattes.cnpq.br/8197141481132130

**RESUMO:** Sistemas de recomendação se tornaram extremamente populares hoje em dia, utilizados nos mais diferentes setores e são estudados tanto na academia quanto na indústria. Neste trabalho discutimos um processo de recomendação utilizando análise de sentimento sobre scripts de filmes e agrupando filmes de sentimentos similares. Foi utilizado o algoritmo de VAT e estatística de Hopkins para validar a clusterização além do método da silhueta para identificar melhor número de grupos.

**PALAVRAS-CHAVE:** Clusterização, Filmes, análise de Sentimento

#### PREDICTION FOR RECOMMENDING FILMS BASED ON CLUSTERING BY SCRIPT CONTENT

**ABSTRACT**: Recommendation systems have become extremely popular nowadays, used in the most different sectors and are studied both in academia and industry. In this paper we discuss a recommendation process using sentiment analysis on film scripts and grouping films if similar sentiment. The VAT algorithm and the Hopkins statistics were used to validate clustering in addition of the silhouette method to identify the optimum number of groups.

**KEYWORDS**: Clustering,Movies,Sentiment analysis

#### **1 | INTRODUÇÃO**

Neste trabalho será apresentado um processo de *clusterização* de filmes para identificar que filmes são próximos entre si. Para comparar diferentes filmes, devemos extrair *features* associadas a este. Neste trabalho as *features* selecionadas serão extraídas através de um algoritmo de análise de sentimento implementado em (Pereira and Porto, 2019), obtendo estas *features* para cada *script* extraído, estas são normalizadas e utilizaremos uma implementação do algoritmo *k-means* para *clusterizarmos* os filmes pelas *features* extraídas, de forma a identificar filmes similares pelo mesmo *cluster*, a até mesmo identificação de gêneros em que um filme está localizado.

A área de sistemas de recomendações sobre arquivos textuais é explorada em várias formas. Mais especificamente são encontradas análises de livros utilizando empréstimos de bibliotecas Yang et al. (2009); Tsuji et al. (2014); Maneewongvatana (2010); Peraand Ng (2014), Estilometria ia Stamatatos (2009); Vaz et al. (2013, 2012); Manning et al.(2008), Comparações multi-camadas Zhang and Chow (2015); Rahman et al. (2007). Opiniões de usuários J. Mooney and Roy (1999); Garrido et al. (2014, 2013). Neste trabalho estamos seguindo a linha de análise de sentimento como Priyanka et al. (2015); Bhure (2015);Aggarwal (2018).

#### **2 | METODOLOGIA**

Neste trabalho temos como objetivo utilizar um conjunto de dados textuais de forma a comparar seus conteúdos e poder retornar ao usuário, dado que este gostou de filme a, deve gostar de filmes b,c,d , utilizando como referência os *scripts* destes. Este tipo de sistema de recomendação pode ser utilizado em serviços de *streaming*, livrarias, entre outros.

Para este fim utilizaremos o algoritmo de análise de sentimento, que recebe como entrada uma *string* e retorna 10 séries, uma para cada sentimento medido. Dadas as séries, podemos compará-las, de forma que as mais próximas entre si representam textos com conteúdo mais próximo entre si.

#### **2.1 Material e métodos**

Para a análise, foi construído um *script* para mineração dos dados contidos em https://www.springfieldspringfield.co.uk/movie\_scripts.php, o *script* em questão recebe um *link* de entrada, encontra todos os *sublinks* que contém *scripts* armazenados, e isola a parte da página que contém o texto, anexando este a uma lista com índice nomeado pelo nome do filme referenciado.

Tendo então o conjunto de scripts associados em uma lista nomeada, salvamos este no arquivo em anexo *Textos.Rdata contida em https://drive.google. com/drive/folders/1DiT66rEmg0ihwlPVS0zmXyKvMiGj7rA1?usp=sharing*, a seguir para cada um destes, rodamos o algoritmo de análise de sentimento de forma a construir o conjunto de dados que analisaremos, o algoritmo calcula os sentimentos de trechos equi-espaçados do texto, faz o somatório, e normaliza para criar um vetor de taxas associado a cada filme. assim é construído um *dataset* de 15895 linhas e 11 colunas, a coluna 1 determina qual filme a linha está associada.

Tendo este *dataset* então verificamos se este é *clusterizável*, utilizando o algoritmo de VAT Bezdek and Hathaway (2002), além da estatística de *hopkins*. Após validarmos que é *clusterizável*, selecionamos o melhor número de *clusters* pelo método de proposto por silhueta Peter(1987), para o algoritmo de *kmeans*, e assim geramos os grupos, assim filmes de mesmo grupo pertencem a gêneros similares, e quanto mais próximos entre si, maior a chance que o fã de um se interesse pelo outro.

#### **3 | RESULTADOS**

No mesmo diretório disponibilizado para o Tetos.Rdata, a descrição completa do processo está descrita no notebook em 'Movie Clustering Large Dataset'. Caso o usuário tenha interesse em inclusive ter sugestões de filmes pode expandi-o, modificando a seção de queries. Primeiramente buscamos identificar se existe c*lusters* neste *dataset*, para isto rodamos o algoritmo do *VAT* com o pacote Hahsler al. (2008), com resultado demonstrado na figura 1, após isto calculamos a estatística de *hopkins* utilizando o pacote *clustertend* proposto por YiLan and RuTong (2015) obtermos um resultado de 0.22, como referência a estatística de *hopkins* sobre o *dataset iris* é 0.17, um *dataset* comum para exemplos de clusterização.

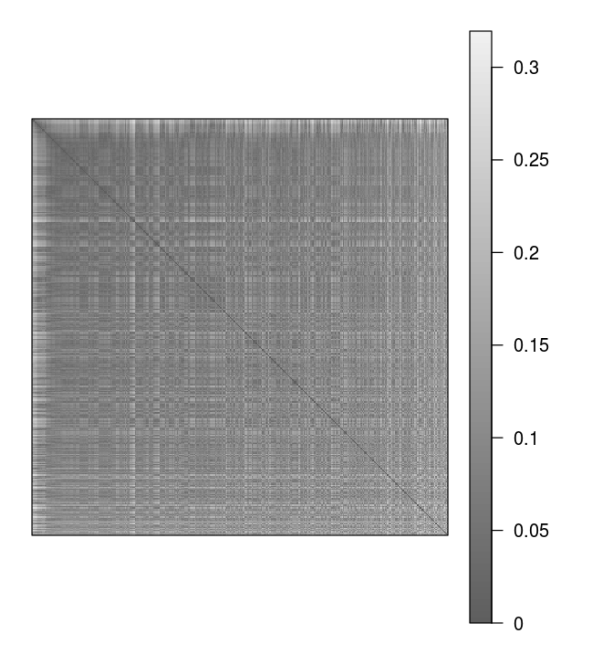

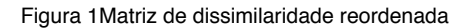

Assim podemos visualizar um *subset* destes *clusters* e procurar informações que elementos de mesmo cluster tem, a visualização do cluster é apresentada na figura 2, enquanto informações estatísticas sobre diferentes grupos são descritas nas tabelas1,2 e 3.
# **CLUSPLOT( Auxiliar)**

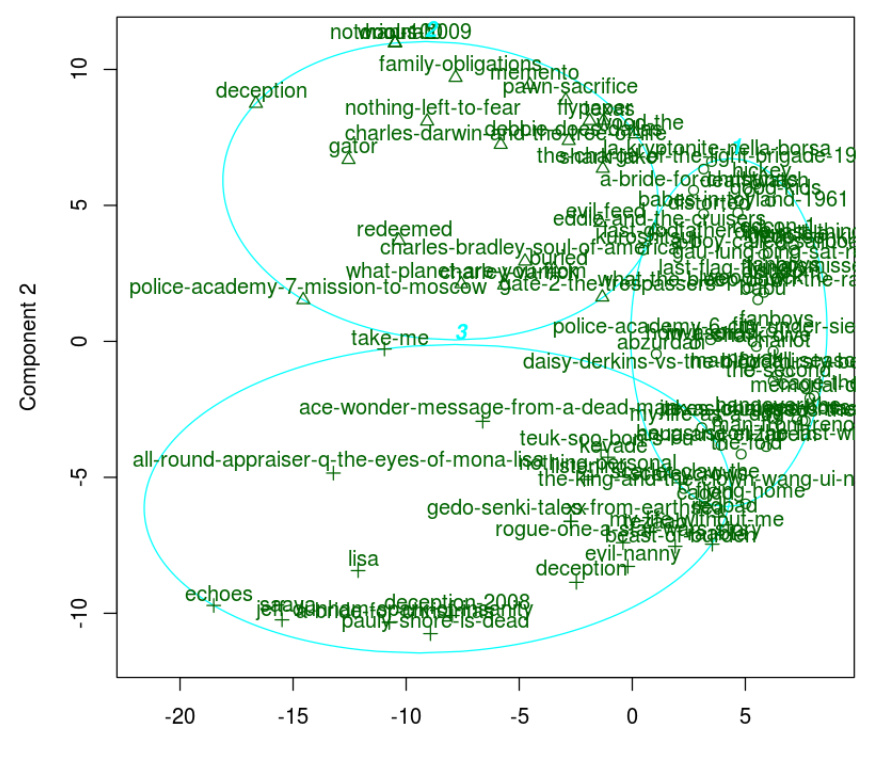

Component 1 These two components explain 77.09 % of the point variability.

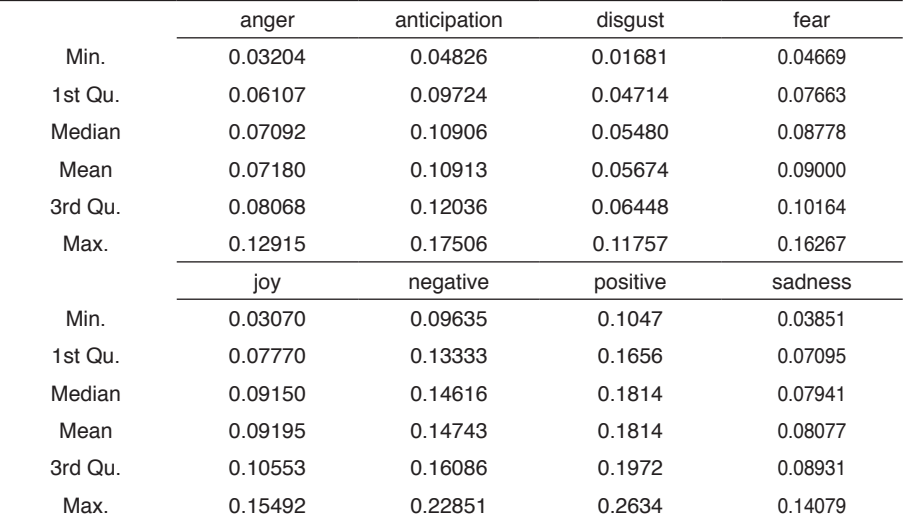

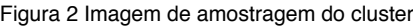

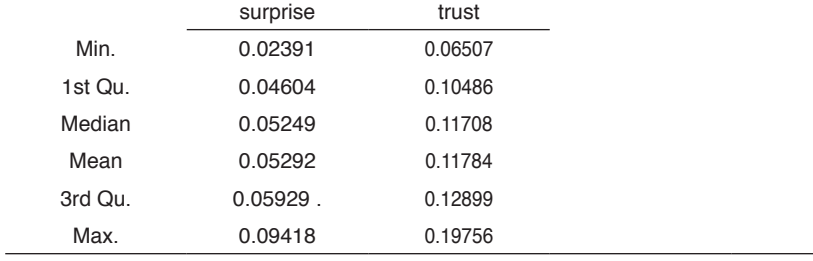

## Tabela 1 Distribuição de dados do cluster 1

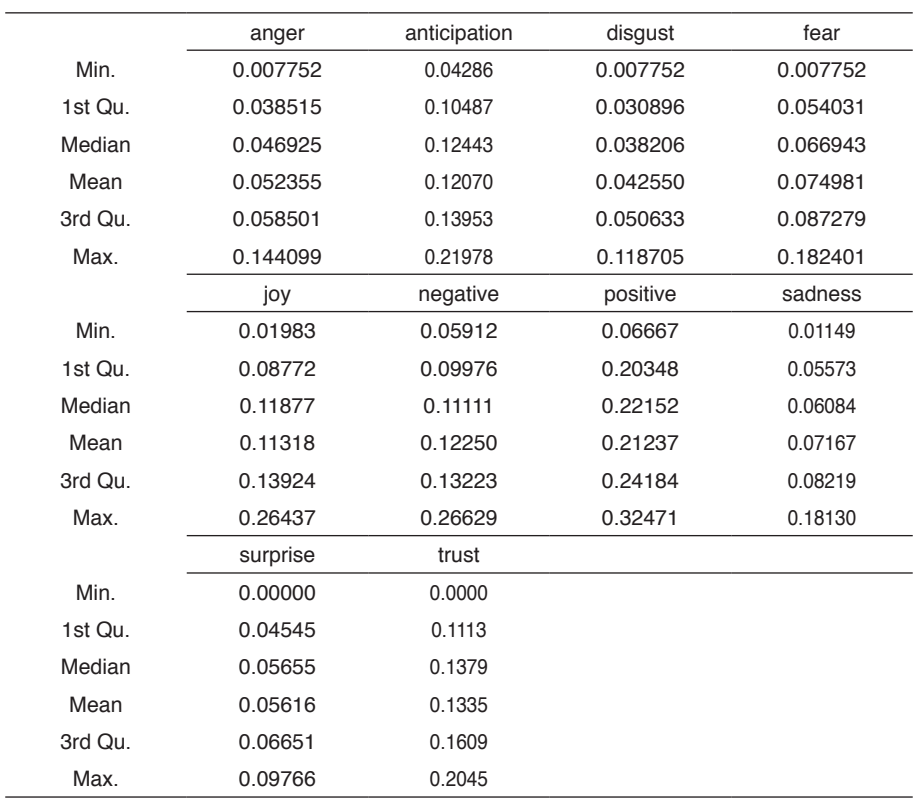

#### Tabela 2 Distribuição de dados do cluster 2

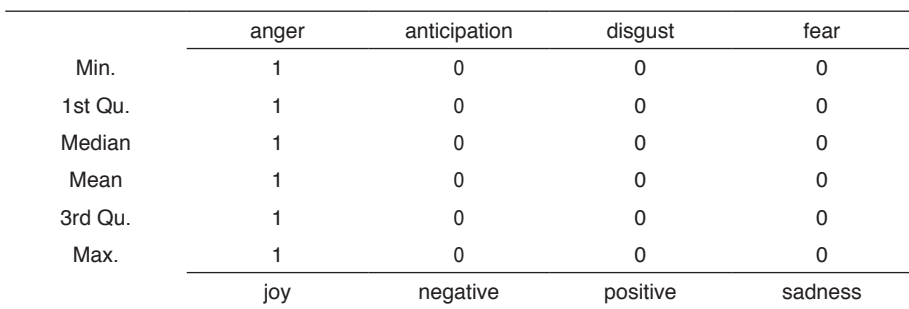

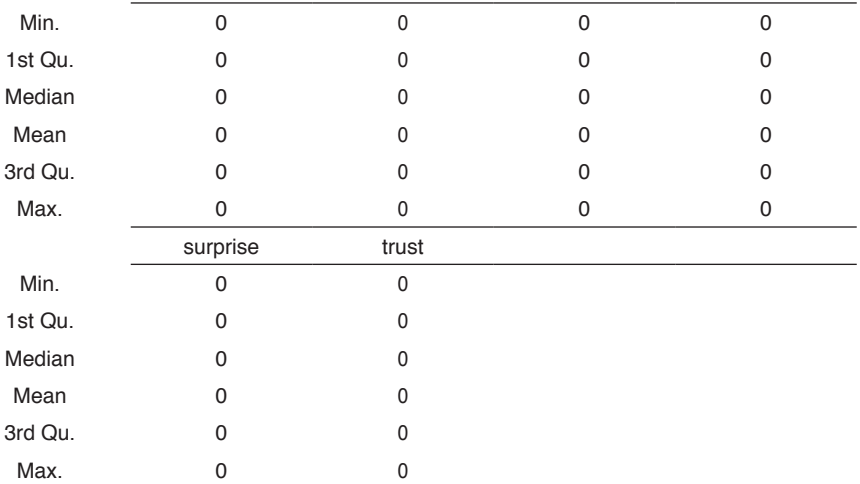

Tabela 3 Distribuição de dados do cluster 3

Para verificarmos então se estes clusters realmente representam grupos diferentes para cada um dos clusters rodamos um teste de *Kolmogorov-Smirnov* sobre cada par de *features* entre diferentes clusters, temos que se o valor p deste for menor que um *treshhold* (adotamos o valor de 10%), rejeitamos a hipótese nula dizendo que os atributos de diferentes clusters não compartilham distribuição.

Os resultados são apresentados nas tabelas 4,5 e 6

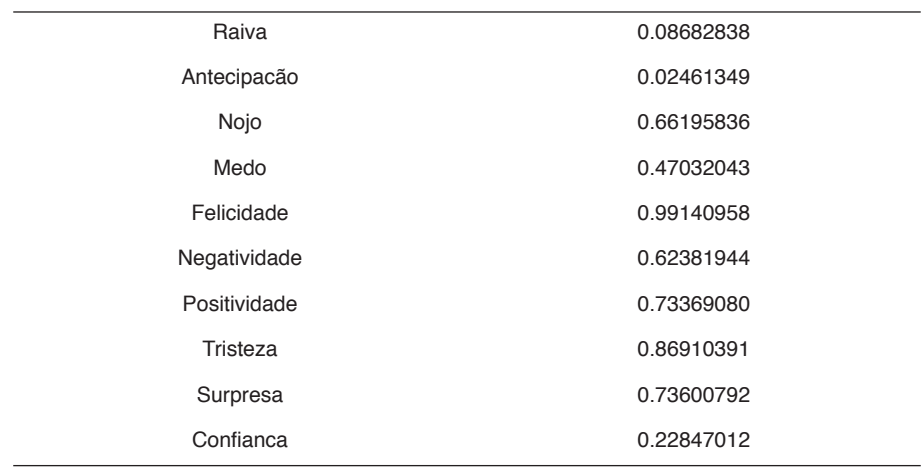

Tabela 4 P valor para o teste de Kolmogorov para par clusters 1,3

| Raiva        | 0.15055066 |
|--------------|------------|
| Antecipacão  | 0.08220645 |
| Nojo         | 0.13464480 |
| Medo         | 0.99137804 |
| Felicidade   | 0.73640654 |
| Negatividade | 0.71656641 |
| Positividade | 0.28842648 |
| Tristeza     | 0.59943281 |
| Surpresa     | 0.55340315 |
| Confianca    | 0.21247235 |

Tabela 5 P valor para o teste de Kolmogorov para par clusters 2,3

| Raiva        | 0.7347548 |
|--------------|-----------|
| Antecipacão  | 0.7452620 |
| Nojo         | 0.4082325 |
| Medo         | 0.7317382 |
| Felicidade   | 0.2848410 |
| Negatividade | 0.9459201 |
| Positividade | 0.1310267 |
| Tristeza     | 0.3692732 |
| Surpresa     | 0.9544680 |
| Confianca    | 0.7787255 |

Tabela 6 P valor para o teste de Kolmogorov para par clusters 1,2

Isto implica que Raiva e antecipação vêm de diferentes distribuições no cluster 1 e 3 enquanto o 2 e 3 possuem antecipações diferentes, mostrando que estes 2 sentimentos são os maiores influenciadores para a separação dos gêneros.

# **4 | CONCLUSÕES E TRABALHOS FUTUROS**

Neste trabalho foi possível observar que é possível *clusterizar* textos em função de suas proporções de sentimentos, com este método é possível gerar sistemas de recomendação onde indicamos que o sentimento possuído pelo individuo num determinado filme pode ser equivalente a outros, ou seja, ter uma alta probabilidade de "gostar" do outro determinado filme.

Trabalhos futuros poderiam explorar outras formas de comparar estes textos utilizando scores de sentimentos, como por exemplo, comparação de series geradas pelo processo de análise de sentimento de forma que series similares representam textos similares.

# **REFERÊNCIAS**

Aggarwal, C. (2018). pages 413-434.

Bezdek, J. and Hathaway, R. (2002). "**Vat: A tool for visual assessment of (cluster) tendency**". pages 2225-2230.

Bhure, P. (2015). "**Book recommendation system using opinion mining technique**". International Journal of Research in Engineering and Technology, 04:332-334.

Garrido, A., Buey, M., Escudero, S., Ilarri, S., Mena, E., and B. Silveira, S. (2013). "**Tm-gen: A topic map generator from text documents**".

Garrido, A., Pera, M., and Ilarri, S. (2014). "**Sole-r: A semantic and linguistic approach for book recommendations**".

Hahsler, M., Hornik, K., and Buchta, C. (2008). "**Getting things in order: An introduction to the r package seriation**". Journal of Statistical Software, 25(3):1-34.

J. Mooney, R. and Roy, L. (1999). "**Content-based book recommending using learning for text categorization**". Proceedings of the Fifth ACM Conference on Digital Libraries

Maneewongvatana, S. (2010). "**A recommendation model for personalized book lists**". pages 389-394.

Manning, C., Raghavan, P., and Schutze, H. (2008). "**Introduction to information retrieval, chapt**". Evaluation in Information Retrieval, pages 151-175.

Pera, M. and Ng, Y.-K. (2014). "**Automating readers' advisory to make book recommendations for k-12 readers**". RecSys 2014 - Proceedings of the 8th ACM Conference on Recommender Systems, pages 9-16.

Pereira, R. S. and Porto, F. A. (2019). "**Dss: A data science suite**". SBBD 2019 Proceedings.

Peter, R. (1987). "**Silhouettes: a graphical aid to the interpretation and validation of cluster analysis**". J. Comput. Appl. Math., 20.

Priyanka, K., Shanker Tewari, A., and Barman, A. (2015). "**Personalised book recommendation system based on opinion mining technique**". pages 285-289.

Rahman, M., Pi Yang, W., Chow, T., and Wu, S. (2007). "**A exible multi-layer self-organizing map for generic processing of tree-structured data**". Pattern Recognition, 40:1406-1424.

Stamatatos, E. (2009). "**A survey of modern authorship attribution methods**". JASIST, 60:538-556.

Tsuji, K., Takizawa, N., Sato, S., Ikeuchi, U., Ikeuchi, A., Yoshikane, F., and Itsumura, H. (2014). "**Book recom-mendation based on library loan records and bibliographic information**". Procedia - Social and Behavioral Sciences, 147.

Vaz, P. C., Martins de Matos, D., and Martins, B. (2012). "**Stylometric relevance-feedback towards a hybrid book recommendation algorithm**". pages 13-16.

Vaz, P. C., Ribeiro, R., and Martins de Matos, D. (2013). **"Book recommender prototype based on author's writing style**". pages 227-228.

Yang, X., Zeng, H., and Huang, Y. (2009). "**Artmap-based data mining approach and its application to library book recommendation**". pages 26 - 29.

YiLan, L. and RuTong, Z. (2015). "**clustertend: Check the clustering tendency**". R package version 1.4

Zhang, H. and Chow, T. (2015). "**Organizing books and authors by multilayer som**". IEEE Transactions on Neural Networks and Learning Systems, 27:1-14.

# **CAPÍTULO 18**

PROXMOX: UMA PROPOSTA PARA VIABILIZAÇÃO DE LABORATÓRIO VIRTUAL PARA O CURSO SUPERIOR DE TECNOLOGIA EM REDES DE COMPUTADORES NO IFRO *CAMPUS* PORTO VELHO ZONA NORTE

*Data de aceite: 01/12/2020 Data de submissão: 18/10/2020*

# **Tiago Ramos Rodrigues**

Instituto Federal de Rondônia *Campus* Porto Velho Zona Norte Porto Velho – Rondônia http://lattes.cnpq.br/1209722256215484

### **Jhordano Malacarne Bravim**

Instituto Federal de Rondônia – *Campus* Porto Velho Zona Norte Porto Velho – Rondônia <http://lattes.cnpq.br/3055136844130366>

**RESUMO:** A virtualização consiste na emulação de ambientes isolados, capazes de instalar diferentes sistemas operacionais em computadores virtuais diferentes, compartilhando recursos de um mesmo computador físico, aproveitando assim melhor a capacidade do *hardware*. Atualmente no Instituto Federal de Rondônia *Campus* Porto Velho Zona Norte são disponibilizados 4 laboratórios com *software*  de virtualização *VirtualBox* para realização de atividades práticas, porém há perdas de trabalhos por motivos diversos. Para a viabilização foram necessárias a compreensão da instalação, a identificação de quais sistemas operacionais são mais utilizados e realização de um ambiente simulado a fim de identificar como viabilizar um laboratório virtualizado para o curso superior de tecnologia em Redes de Computadores no IFRO *Campus* Porto Velho Zona Norte. A pesquisa classificou-se como qualitativa e quantitativa, quanto aos objetivos classificou-se como descritiva e o método abordado foi o experimental, deste modo foram necessários 825GB de memória RAM e mais de 2 TB de armazenamento para que o ambiente de virtualização seja implementado para 3 turmas.

**PALAVRAS–CHAVE:** Virtualização, Proxmox, Redes de computadores.

# PROXMOX: A PROPOSAL FOR THE FEASIBILITY OF A VIRTUAL LABORATORY FOR THE GRADUATION IN COMPUTER NETWORKS AT FEDERAL INSTITUTE OF RONDONIA *CAMPUS* PORTO VELHO NORTH ZONE

**ABSTRACT:** Virtualization is the emulation of isolated environments capable of installing different operating systems on different virtual computers, sharing resources from the same physical computer, thus taking better advantage of the hardware capacity. Currently at the Federal Institute of Rondonia *Campus* Porto Velho North Zone (IFRO) are available 4 laboratories with VirtualBox virtualization software to perform practical activities, but there are job losses for various reasons. In order to make it feasible, it was necessary to understand the installation, identify which operating systems are most used and to create a simulated environment in order to identify how to enable a virtualized laboratory for the graduation in computer networks at IFRO *Campus* Porto Velho North Zone. The research was classified as qualitative and quantitative, as the objectives were classified as descriptive and the method approached was experimental, so it required 825GB of RAM and more than 2 TB of storage for the virtualization environment to be implemented to 3 classes.

**KEYWORDS:** Virtualization, Proxmox, Computer Networking.

# **1 | INTRODUÇÃO**

O Instituto Federal de Educação, Ciência e Tecnologia de Rondônia (IFRO) é uma instituição de educação superior, básica e profissional, especializada na oferta de educação profissional e tecnológica nas diferentes modalidades de ensino. Possui, além da Reitoria em Porto Velho, 9 unidades de ensino presencial e 152 polos de Educação a Distância distribuídos nas diversas microrregiões do Estado de Rondônia (IFRO, 2018). Um dos *campi* do IFRO é o Porto Velho Zona Norte, onde teve sua autorização de funcionamento em 2010, e início de oferta de cursos em 2013.

Segundo o Projeto Pedagógico do Curso Superior de Tecnologia em Redes de computadores, o *Campus* contém três laboratórios de informática básica (IFRO, 2017). Entretanto, em verificação local constatou-se que há mais um laboratório, sendo este específico para redes. Todos disponíveis com *software* VirtualBox para práticas de virtualização de sistemas operacionais.

Otto (2009) define que a virtualização consiste na emulação de ambientes isolados, capazes de rodar diferentes sistemas operacionais dentro de um mesmo computador, aproveitando ao máximo a capacidade do *hardware*. A utilização do VirtualBox pode ser categorizada como nível de linguagens de programação em que são criadas partições lógicas na máquina física ficando o sistema operacional com a obrigação de gerenciá-lo (ROSENBLUM, 2004).

No sistema de ensino, as máquinas virtuais podem ser utilizadas em laboratórios de informática como ferramenta de aprendizado. Teca (2013) afirma que as vantagens no uso de máquinas virtuais no ensino são:

- Permite que vários usuários tenham acesso a programas instalados em diferentes sistemas operacionais;
- Alunos podem formar redes para trabalhos em equipes;
- Os professores têm acesso a todas as máquinas, para poderem planejar melhor as suas aulas, de acordo com as suas necessidades.

O Proxmox é um ambiente de virtualização de servidor de código aberto, baseado na distribuição do GNU Linux Debian e que permite a implementação e gerenciamento de máquinas virtuais e contêineres (PROXMOX, 2019). O Proxmox é responsável pelo controle e virtualização dos recursos físicos compartilhados entre as máquinas virtuais, como, por exemplo, processador, memória principal, disco rígido e dispositivo de entrada e saída (WOTTRICH; GENEZ; PEREIRA, 2012).

Concordando com Veras e Carissimi (2015) o Proxmox é um ambiente de virtualização de característica de nível de *hardware.* Ele se classifica-se como um *hypervisor* que segundo Lotti e Prado (2010) é responsável por garantir o isolamento entre as máquinas virtuais, a limitação dos recursos destinados a cada uma e o acesso aos dispositivos. Já o VirtualBox utilizado pelo IFRO *Campus* Porto Velho Zona Norte é dependente do sistema operacional hospedeiro, como por exemplo o Windows, Linux ou Mac.

Considerando entrevista estruturada realizada com alunos do Curso Superior de Tecnologia em Redes de Computadores do *Campus* Porto Velho Zona Norte, no dia 05 de novembro de 2018, identificou-se que o *software* VirtualBox utilizado em laboratório, bem como o desempenho dos computadores não suprem as necessidades dos alunos, especialmente quando se trata de desempenho de *hardware,* e ao históricos de perdas de trabalhos.

De acordo com Proxmox (2019) os principais benefícios que o Proxmox pode ocasionar são:

- Segurança dos dados: com a utilização do Proxmox o problema de remoção de máquinas virtuais será eliminado, pois o mesmo utiliza o navegador web para visualização das máquinas, podendo ser protegido, individualmente, por senhas pessoais;
- Recuperação ágil: com a utilização do Proxmox, caso haja algum processo que precisa ser retornado, são disponibilizados modos de *backup* que facilitam este processo;
- Mais desempenho na máquina física: o usuário terá acesso somente a interface do sistema operacional. todo o processo será feito no servidor Proxmox e não mais no cliente;

Na entrevista realizada, todos dos alunos informaram que perderam máquinas virtuais utilizando os computadores de algum laboratório do IFRO *Campus* Porto Velho Zona Norte, por motivo não se ter gerência sobre as máquinas virtuais, sendo que há vários casos de formatação dos computadores ou exclusão por outros usuários que acabam gerando perda dos trabalhos já realizados. Concordando com Nabhen (2009 *apud* LOPES et al, 2016) nem sempre é possível ter a disposição uma estrutura específica. E a realidade da maioria das instituições de ensino impõe o uso de laboratórios compartilhados com diversas turmas e disciplinas, o que inviabiliza a realização de experimentos mais elaborados, que exijam exclusividade no uso do laboratório e esse problema pode ser contornado através do uso de máquinas virtuais.

Sendo assim questiona-se: Por meio da utilização do ambiente de

virtualização Proxmox, como viabilizar um laboratório virtualizado para o Curso Superior de Tecnologia em Redes de Computadores do IFRO *Campus* Porto Velho Zona Norte? Para responder este questionamento, esta pesquisa tem como objetivo geral demonstrar quais os elementos necessários para viabilização de um laboratório virtualizado com o ambiente Proxmox para o Curso Superior de Redes de Computadores do IFRO *Campus* Porto Velho Zona Norte. Para tanto, é necessário que se compreenda o processo de instalação e configuração do Proxmox, e, em decorrência do questionário identificou-se a percepção dos alunos e professores quanto às aulas práticas envolvendo virtualização. Identificou-se também quais os sistemas operacionais mais utilizados nas aulas práticas e a partir disso, foi desenvolvido um ambiente simulado para este fim.

# **2 | REFERENCIAL TEÓRICO**

#### **2.1 Virtualização**

Na década de 1960 no MIT (*Massachusetts Institute of Technology* - Instituto de Tecnologia de Massachusetts) nos Estados Unidos, criou-se o padrão CTSS (*Compatible Time Sharing System* - Sistema de compartilhamento de tempo compatível) no qual tratou da multiprogramação em tempo compartilhado e serviu como referência para vários fabricantes (VERAS; CARISSIMI, 2015).

Com a evolução do padrão CTSS, a empresa IBM introduziu o conceito de multiprocessamento nos *mainframes*, em que vários processadores se comunicavam como se fossem um único processador, antecedendo o conceito de virtualização. Com a utilização destes *mainframes* também foi lançada a concepção da memória virtual sendo parte do sistema operacional (VERAS; CARISSIMI, 2015).

Inicialmente, foi adotado o conceito de máquina virtual de processo que, segundo Manoel Veras e Alexandre Carissimi (2015, p.3), "uma aplicação que é executada sobre um Sistema Operacional A e emula o comportamento de um Sistema Operacional B. As aplicações desenvolvidas para o B podem executar sobre A".

Entretanto, esta técnica possui duas desvantagens: pior desempenho e desperdício de capacidade do *hardware* físico. O desempenho é perdido quando há uma tradução de um sistema a outro, além da execução em modo usuário. E o desperdício da capacidade física do hardware vem do fato de que as máquinas virtuais de processo oferecerem dispositivos de entrada e/ou saída genéricos e simples (VERAS; CARISSIMI, 2015).

Com isto, surgiram os monitores de máquinas de virtuais para resolver as desvantagens, também chamados de hipervisores. São implementados como uma camada de *software* entre o *hardware* e o sistema operacional, disponibilizando uma máquina virtual para o sistema operacional (VERAS; CARISSIMI, 2015).

## *2.1.1 Tipos de virtualização*

A virtualização pode ser realizada de formas diferentes, sendo que os tipos de soluções baseadas nesta tecnologia incluem a virtualização completa e a paravirtualização. Conceitua-se a virtualização completa como toda abstração do sistema físico sobre o sistema operacional configurado. Neste, não é necessário fazer modificações no sistema operacional ou em suas aplicações pois há total independência das aplicações e dos recursos físicos do servidor (VERAS; CARISSIMI, 2015). Já a paravirtualização é uma alternativa para contornar os problemas de desempenho e subutilização de recursos da virtualização total. Nesse caso, o Sistema Operacional hospedeiro é alterado para chamar a máquina virtual sempre que for executar uma tarefa (VERAS; CARISSIMI, 2015).

# *2.1.2 Contêiner*

Contêiner é uma alternativa leve em relação a máquinas virtuais totalmente virtualizadas. Em vez de emular um SO completo, ele utiliza o SO do hospedeiro que são executados. Isso implica que todos os contêineres usam o mesmo *kernel* e podem acessar recursos diretamente do hospedeiro (PROXMOX, 2019).

Com isso, os contêineres não desperdiçam energia da CPU (*Central Processing Unit* - Unidade Central de Processamento) nem memória devido o compartilhamento do *kernel* sendo uma ótima solução para otimização de espaço e tempo de execução dos contêineres (PROXMOX, 2019).

#### **2.2 Proxmox**

O Proxmox é um ambiente de virtualização de servidores em que é possível gerenciar máquinas virtuais, containers, clusters com alta disponibilidade, armazenamentos e configurações de rede através de uma interface web ou interface de linha de comando. Sua virtualização é baseada no KVM (*Kernel Based Virtual Machine* - Máquina Virtual Baseada em Kernel), sendo capaz de fornecer virtualização completa para processadores x86 (MORAIS, 2019).

Sua licença é a AGPL (*GNU Affero General Public License* - Licença Pública Geral Affero GNU), versão 3 em que se garante a liberdade de usar o *software* para qualquer finalidade, a liberdade de mudar o software de acordo com suas necessidades, a liberdade de compartilhar o software com seus amigos e vizinhos e a liberdade de compartilhar as mudanças que você faz (GNU, 2007).

 O Proxmox é baseado na distribuição Debian GNU / Linux, desenvolvida em 1993 por Ian Murdock e atualmente é mantida por um grupo mundial de voluntários que se esforçam para produzir uma distribuição de sistema operacional composta inteiramente por software livre (DEBIAN, 2017) .

De acordo com Atea Ataroa Limited (2019) site que informa sobre novas distribuições, atualizações, lançamentos, sobre distribuições Linux, demonstram a distribuição Debian encontra-se como a 5º mais popular nos últimos 12 meses de 2019 em seu ranking, com isto demonstra sua popularidade entre as demais distribuições.

Já os contêineres utilizam o OpenVZ (*Open Virtuozzo*) e com ele é possível criar vários VPSs (*Virtual Private Servers* - Servidores Privados Virtuais) isolados em um único servidor físico para compartilhar o *hardware* com a máxima eficiência. Cada VPS é executado exatamente como um servidor autônomo para seus usuários e aplicativos, pois pode ser reinicializado independentemente e possui seu próprio acesso root, usuários, endereços IP, memória, processos, arquivos, aplicativos, bibliotecas de sistema e arquivos de configuração (SWsoft, 2005).

#### *2.2.1* Requisitos mínimos de *hardware*

Segundo Proxmox (2019), para servidores de produção é necessário equipamento de servidor de qualidade, e alerta-se e que em caso de falha de *hardware* os serviços nas máquinas virtuais e/ou contêineres serão perdidos. Com isto, é necessário seguir os requisitos mínimos para funcionamento:

Uma CPU (*Central Processing Unit* - Unidade Central de processamento) 64 bits (Intel ou AMD), 1 *giga byte* de memória primária RAM (*Random Access Memory -* Memória de acesso aleatório), 32 g*iga byte* de Disco rígido, 1 placa de rede.

Já os requisitos recomendados pela Proxmox são:

- 1 CPU 64bits (Intel ou AMD)
- Memória RAM de 2 *giga byte* para os serviços do SO
- Memória RAM dedicada para os *hosts*
- Armazenamento de 1 *tera byte* (recomenda-se armazenamento tipo SSD (*Solid State Drive*)),
- Placas de rede com taxa mínima de transmissão de 1 Gbps (Gigabit por segundo) redundante (PROXMOX, 2019).

Em virtude do que foi mencionado, a utilização de virtualização por meio de hipervisores necessitam de um *hardware* que suporte o que se espera virtualizar utilizando recursos de redundância como fontes, CPUs, RAID e memória RAM em *dual channel*, que neste caso, pode fornecer o dobro da largura no barramento.

## **3 | METODOLOGIA**

Esta pesquisa é classificada como qualitativa e quantitativa devido que, baseando-se em Knechtel (2014) este tipo de pesquisa têm por preocupação o ponto de vista do indivíduo: a primeira considera a proximidade do sujeito, por exemplo, por meio da entrevista; na segunda, essa proximidade é medida por meio de materiais e métodos empíricos e assim, esta pesquisa propõe a explicação dos elementos necessários para viabilização de um laboratório virtualizado para o Curso Superior de Tecnologia em Redes de Computadores do IFRO *Campus* Porto Velho Zona Norte.

Quanto aos objetivos, é classificada como descritiva, tendo em vista que apresente também as percepções dos alunos e professores a respeito das aulas práticas com virtualização e, a partir daí, extrai-se as necessidades a serem superadas com a viabilização de um laboratório virtualizado. Corroborando assim com Triviños (1987, *apud* GERHARDT; SILVEIRA, 2009) que define que a pesquisa descritiva exige uma série de informações sobre o que deseja pesquisar.

O método abordado foi o experimental, em que se submetem os objetos de estudo à influência de certas variáveis, em condições controladas e conhecidas pelo investigador, para observar os resultados que a variável produz no objeto. Sendo assim, o delineamento experimental será atendido pelo fato desta pesquisa se desenvolver em um ambiente simulado com o ambiente de virtualização Proxmox, para atender as necessidades identificadas (DUARTE, *et al* 2009).

#### **3.1 Universo de pesquisa**

O universo da pesquisa envolveu os alunos e professores do *Campus* Porto Velho Zona Norte e destacam como população pesquisa, aqueles que trabalha com virtualização em suas aulas práticas, tendo em vista que se trata de uma pesquisa que tem por objetivo explicar os elementos necessários para viabilização de um laboratório virtual para o referido curso.

#### **3.2 Coleta e análise dos dados**

Esta pesquisa utilizou-se questionários estruturados que de acordo com Lodi (1974 *apud* BONI; QUARESMA, 2005), são aqueles onde as perguntas são previamente formuladas e tem-se o cuidado de não fugir a elas. O principal motivo deste zelo é a possibilidade de comparação com o mesmo conjunto de perguntas e que as diferenças devem refletir diferenças entre os respondentes e não diferença nas perguntas. Sendo assim, os questionários aplicados à população tiveram como objetivo a identificação e a percepção dos alunos e professores quanto às aulas práticas envolvendo virtualização, e quais são os *hardwares* e sistemas operacionais necessários para viabilização do laboratório no Curso Superior de Tecnologia em Redes de Computadores no IFRO *Campus* Porto Velho Zona Norte. Com isso, a coleta e análise dos dados ocorreu de acordo com as seguintes etapas:

Na primeira etapa realizou-se a instalação e configuração do Proxmox em uma máquina física , bem como, a utilização do *software.* 

Na segunda etapa foram identificados os sistemas operacionais mais utilizados no curso superior em Redes de Computadores do IFRO *Campus* Porto Velho Zona Norte. Para isso, foi encaminhado via *e-mail* para todos os professores que atuam no curso e que utilizam em suas aulas práticas máquinas virtuais. O questionário disponibilizado pela plataforma Google Forms que continha questões de identificação de quais são os sistemas operacionais que são utilizados em suas aulas práticas, e o diagnóstico sobre a utilização em que envolvia questões de requisitos máximos de *hardware* (CPU, memória RAM e Armazenamento e placas de redes). No total foram enviados os *e-mails* para 11 professores e obteve-se 7 respostas e destas, 4 professores informaram que utilizam máquinas virtuais/ contêineres.

Na terceira etapa foi criado um ambiente de simulação. Para isso utilizou-se um servidor disponibilizado pelo Grupo de Pesquisa em Tecnologia, Comunicação e Governança (GTEC) que fica fisicamente no datacenter do IFRO *Campus* Porto Velho Zona Norte, em que foi instalado o Proxmox na sua versão 5.4 com a intenção de buscar identificar e quantificar os recursos mínimos de *hardware* para funcionamento do laboratório virtual. As especificações técnicas do servidor estão descritos na tabela 1.

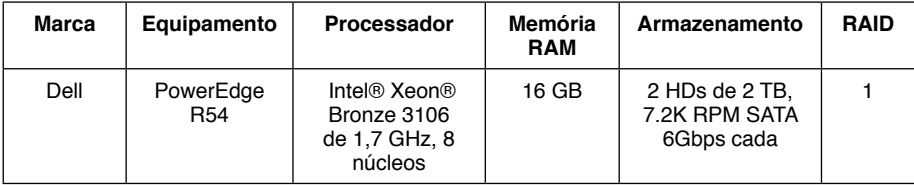

Tabela 1 – Especificações técnicas do equipamento utilizado Fonte: Elaborado pelo autor

A pesquisa levou em consideração o Projeto Pedagógico do Curso Superior de Tecnologia em Redes de Computadores em que são ofertados 40 vagas por ano no período noturno. Com isto criou-se cenários que visam atender turmas com 40 alunos.

Com a coleta de dados por meio do questionário aplicado aos docentes, identificou-se a necessidade de trabalhar com determinados sistemas operacionais, sendo eles: GNU Linux Debian e derivados, com 57,1% das respostas; Microsoft Windows, com 42,9% das respostas; GNU Linux Red Hat e derivados, com 14,3% das respostas; e, Microsoft Windows Server, com 14,3% das respostas. Estes sistemas operacionais para serem disponibilizados no ambiente de virtualização Proxmox deverão ser instalados em máquinas virtuais ou contêineres.

Para isso foram criados dois cenários: O primeiro foi sob o contexto de máquinas virtuais e aplicado aos sistemas operacionais GNU Linux Debian 9, Microsoft Windows 10, GNU Linux Red Hat e, Microsoft Windows Server 2012. O segundo cenário foi sob o contexto de contêineres e aplicado aos sistemas operacionais: GNU Linux Debian 9 e GNU Linux Ubuntu 18.10. Contudo, a representação dos dados foram organizados em tabelas que demonstram quantitativo de memória RAM, CPU, e armazenamento utilizados.

### **4 | RESULTADOS E DISCUSSÕES**

Com a identificação dos sistemas operacionais através do questionário, foi necessária a realização de cenários de máquina virtual e contêineres, sendo os dados provisionados aqueles em que se garante a quantidade máxima de *hardware* respondida no questionário e o mínimo utilizado, sendo a quantidade mínima para funcionamento da máquina virtual ou contêiner em seu estado de instalação padrão do respectivo sistema operacional após a sua inicialização por completo.

#### **4.1 Máquina virtual GNU Linux Debian 9**

No cenário em máquina virtual foi utilizado o Debian 9 em arquitetura 64 bits somente com interface de linha de comando, no qual sua imagem de instalação é disponibilizada pelo site oficial *<https://www.debian.org/distrib/index.pt.html>*

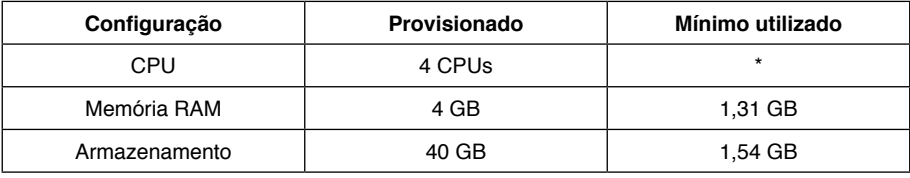

Tabela 2 - Recursos de *hardware* da máquina virtual Debian 9 Fonte: Elaborador pelo autor

#### **4.2 Máquina virtual Microsoft Windows 10**

No cenário em máquina virtual foi utilizado o Windows 10 com arquitetura 64 bits, no qual é disponibilizado pelo site oficial a versão de avaliação em *https://www. microsoft.com/pt-br/software-download/ windows10*

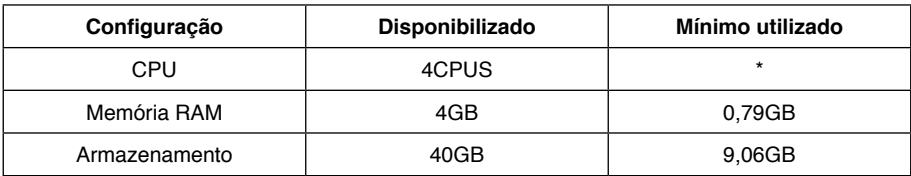

\*o consumo de CPU apresentado por meio da interface de gerenciamento do Proxmox medido no instante em que o sistema operacional teve sua inicialização completa não apresenta valores significativos (consumo inferior a 2%).

Tabela 3 - Recursos de *hardware* da máquina virtual Microsoft Windows 10 Fonte: Elaborador pelo autor

### **4.3 Máquina virtual Red Hat**

No cenário em máquina virtual foi utilizado o Red Hat em arquitetura *64 bits* somente com interface de linha de comando no qual é disponibilizado pelo site oficial após a validação por autenticação no site: *https://access.redhat.com/downloads*

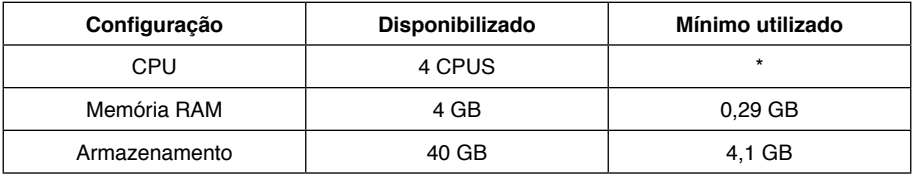

\*o consumo de CPU apresentado por meio da interface de gerenciamento do Proxmox medido no instante em que o sistema operacional teve sua inicialização completa não apresenta valores significativos (consumo inferior a 2%).

Tabela 4 - Recursos de *hardware* da máquina virtual Red Hat

Fonte: Elaborador pelo autor

#### **4.4 Máquina virtual Microsoft Windows Server 2012**

No cenário em máquinas virtual foi utilizado o Windows Server 2012 em arquitetura 64 bits no qual é disponibilizado a versão de avaliação pelo site oficial *https://www.microsoft.com/pt-br/evalcenter/evaluate-windows-server-2012*

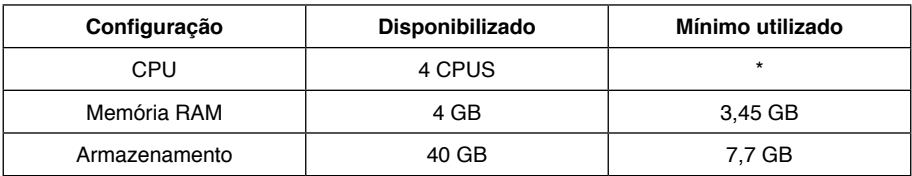

\*o consumo de CPU apresentado por meio da interface de gerenciamento do Proxmox medido no instante em que o sistema operacional teve sua inicialização completa não apresenta valores significativos (consumo inferior a 2%).

Tabela 5 - Recursos de *hardware* da máquina virtual Microsoft Windows Server 2012 Fonte: Elaborador pelo autor

Nas tabelas 6 e 7 apresenta-se os recursos mínimos e o provisionado necessários de cada contêineres conforme resultado do questionário aplicado aos professores.

### **4.5 Contêiner Debian 9**

No cenário da tabela 6 é demonstrado o contêiner Debian 9 64 bits no qual é disponibilizado o *template* na base em que é instalado via interface do sistema.

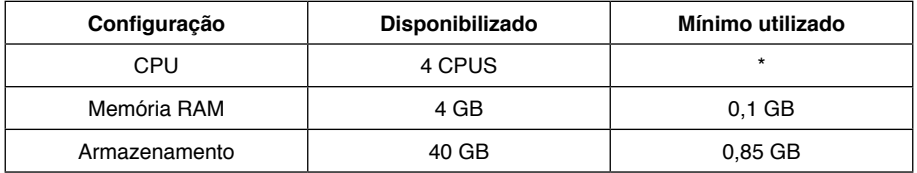

\*o consumo de CPU apresentado por meio da interface de gerenciamento do Proxmox medido no instante em que o sistema operacional teve sua inicialização completa não apresenta valores significativos (consumo inferior a 2%).

> Tabela 6 - Recursos de *hardware* do contêiner Debian 9 Fonte: Elaborador pelo autor

# **4.6 Container Ubuntu 18.10**

No cenário da tabela 7 é demonstrado o contêiner Ubuntu 18.10 64 bits no qual é disponibilizado o *template* na base em que instalado via interface do sistema.

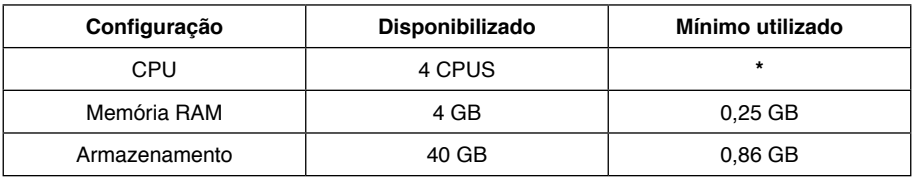

\*o consumo de CPU apresentado por meio da interface de gerenciamento do Proxmox medido no instante em que o sistema operacional teve sua inicialização completa não apresenta valores significativos (consumo inferior a 2%).

> Tabela 7 - Recursos de *hardware* do contêiner Ubuntu 18.10 Fonte: Elaborador pelo autor

Na tabela 8 demonstra-se a consolidação de cada cenário para utilização de uma sala de aula com 40 alunos trabalhando com os sistemas operacionais indicados no cenário utilizando máquinas virtuais Nos campos de CPU, Memória RAM e armazenamento foi realizado o cálculo do produto entre o valor indicado nos quadros anteriores e 40 alunos (Valor x 40).

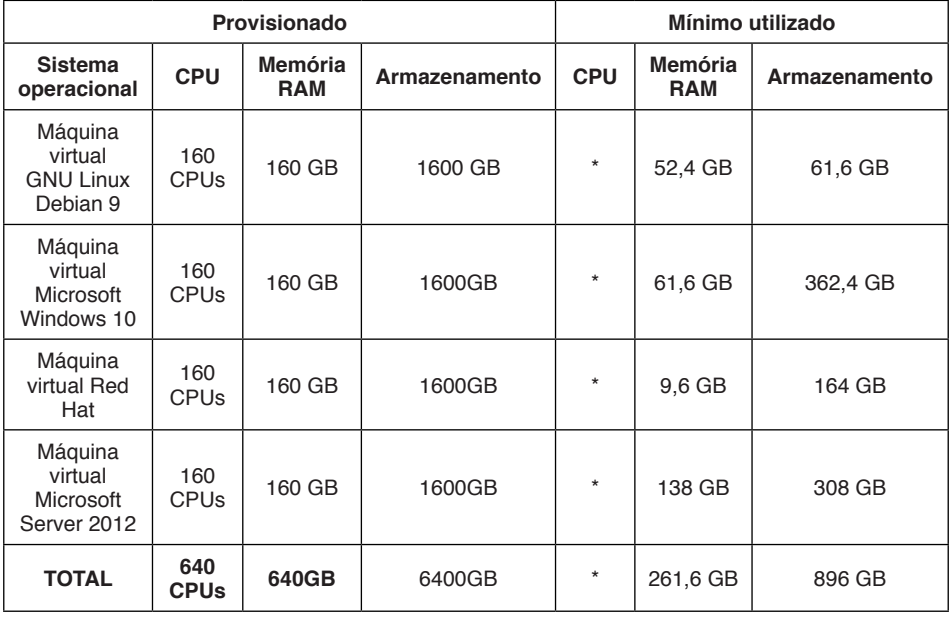

\*o consumo de CPU apresentado por meio da interface de gerenciamento do Proxmox medido no instante em que o sistema operacional teve sua inicialização completa obteve valores individuais pouco significativos, por este motivo este cálculo não foi realizado.

Tabela 8 - Tabela de consolidação de máquina virtual

Fonte: Elaborado pelo autor

Já na tabela 9, demonstra-se a consolidação de cada cenário para utilização de uma sala de aula com 40 alunos trabalhando com os sistemas operacionais indicados no cenário utilizando contêineres. Nos campos de CPU, Memória RAM e armazenamento foi realizado o cálculo do produto entre o valor indicado nos quadros anteriores e 40 alunos (Valor x 40).

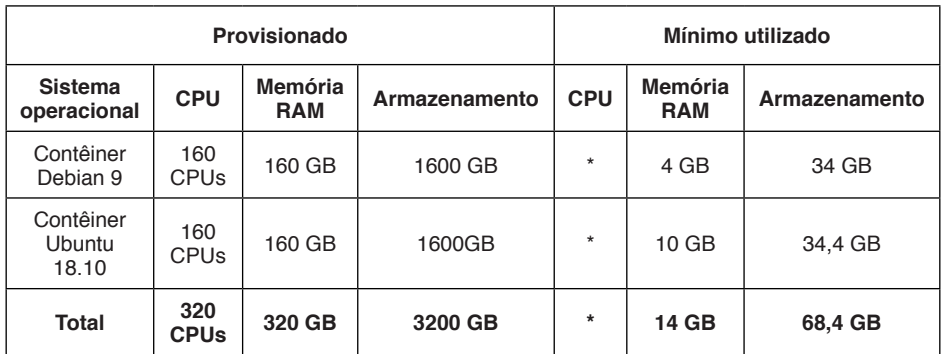

\*o consumo de CPU apresentado por meio da interface de gerenciamento do Proxmox medido no instante em que o sistema operacional teve sua inicialização completa obteve valores individuais pouco significativos, por este motivo este cálculo não foi realizado.

> Tabela 9 - Tabela de consolidação de contêineres Fonte: Elaborado pelo autor

Logo, com a utilização do Proxmox não será mais preciso a necessidade do VirtualBox, pois as máquinas virtuais/contêineres estarão em uma infraestrutura exclusiva e remota, onde serão acessíveis via rede através de *softwares* de acesso remoto, como SSH para acesso do Shell em máquinas/contêineres Linux/BSD e, para o caso de máquinas virtuais Windows a utilização de software baseado em Terminal Service.

### **5 | CONSIDERAÇÕES FINAIS**

O artigo desenvolvido utilizou como base a identificação e a percepção de alunos e professores que utilizam máquinas virtuais, e quais problemas são enfrentados utilizando o ambiente que é disponível atualmente, e identificou como viabilizar um laboratório virtualizado para o Curso Superior de Tecnologia em Redes de Computadores do IFRO *Campus* Porto Velho Zona Norte. Verificou-se que com um ambiente de 40 alunos utilizando contêineres Debian versão 9 terão economia de 44,8% de memória RAM e 92,37% de armazenamento em relação a utilização de

máquinas virtuais com o mesmo sistema operacional.

Comparando se ao VirtualBox disponibilizado nos laboratórios com o Proxmox, o gerenciamento sob estas máquinas poderá ser feito pelo professor, no qual ele pode criar cenários e disponibilizar exatamente a quantidade de *hardware* necessário para execução de suas atividades, também, diminui-se os riscos de exclusões eventuais devido que não haverá mais computadores locais compartilhados e todas as máquinas virtuais/contêineres estarão em ambiente específico.

Para a viabilização do laboratório virtualizado para uma turma de 40 alunos, os *hardwares* mínimos necessários deverão ser para máquinas virtuais de 261,6 GB de memória RAM e 896GB de armazenamento, no caso de contêineres serão necessários 14GB de RAM e 68GB de armazenamento. Partindo no pressuposto a viabilidade de até 3 turmas, totalizando 120 alunos o servidor deverá conter no mínimo 825GB de memória RAM e 2904GB de armazenamento, com isto, faz-se necessário uma infraestrutura de equipamentos e de conectividade de redes no IFRO *Campus* Porto Velho Zona Norte.

# **REFERÊNCIAS**

Atea Ataroa Limited **DistroWatch.** 2019. Disponível em: https://distrowatch.com/. Acesso em: 01 de dez. de 2019.

BONI, Valdete; QUARESTA, Silvia J. **Aprendendo a entrevistar:** como fazer entrevistas em Ciências Sociais. 2005. Disponível em: [https://periodicos.ufsc.br/index.php/emtese/article/](https://periodicos.ufsc.br/index.php/emtese/article/viewFile/18027/16976) [viewFile/18027/16976](https://periodicos.ufsc.br/index.php/emtese/article/viewFile/18027/16976). Acesso em: 26 de nov. de 2018.

DEBIAN. **Uma Breve História da Debian.** 2017. Disponível em: https://www.debian.org/doc/ manuals/project-history/project-history.pt.pdf . Acesso em 01 de dez. de 2019.

DUARTE, *et al.* **Estratégias metodológicas adotadas nas pesquisas de iniciação científica premiadas na UFPB: em foco a série "iniciados".** 2009. Disponível em: [https://periodicos.](https://periodicos.ufsc.br/index.php/eb/article/download/15182924.2009v14n27p170/19693) [ufsc.br/index.php/eb/article/download/15182924.2009v14n27p170/19693](https://periodicos.ufsc.br/index.php/eb/article/download/15182924.2009v14n27p170/19693). Acesso em: 21 de nov. de 2018.

GERHARDT, Tatiana E.; SILVEIRA. Denise T. **Métodos de Pesquisa.** 2009. Disponível em: http://www.ufrgsx.br/cursopgdr/downloadsSerie/derad005.pdf. Acesso em: 26 de nov. de 2018.

GNU. **GNU GENERAL PUBLIC LICENSE.** 2007. Disponível em: https://www.gnu.org/licenses/ gpl-3.0.html . Acesso em: 01 de dez. de 2019.

IFRO, Instituto Federal de Educação, Ciência e Tecnologia de Rondônia. **Plano de Desenvolvimento Institucional - PDI,** 2018. Disponível em: https://www.ifro.edu.br/images/ ifro-pdi-interativo-20180209\_pagina-simples.pdf. Acesso em: 19 de nov. de 2018.

\_\_\_\_. **Resolução Nº 17/REIT – CEPEX/IFRO de 31 de maio de 2017.** 2017. Disponível em: https://goo.gl/7wtqLt. Acesso em 19 de nov. de 2018.

KNECHTEL, Maria do Rosário. **Metodologia da pesquisa em educação:** uma abordagem teórico-prática dialogada. Curitiba: Intersaberes, 2014.

LOPES *et al*. **Utilização de Ambientes Virtualizados para Ensino de Servidores de Redes de Computadores.** 2016. Disponível em: http://www.br-ie.org/pub/index.php/sbie/article/ view/6689. Acesso em 19 de nov. de 2018.

LOTTI, Luciane Politi; PRADO, Alysson Bolognesi. **Sistemas Virtualizados – Uma visão geral,** 2011. Disponível em: http://www.ic.unicamp.br/~ducatte/mo401/1s2011/T2/Artigos/ G09\_012096\_931544-t2.pdf . Acesso em: 12 de mai. de 2019.

MORAIS, Michel A. Q. **APLICAÇÃO E COMPARAÇÃO DE AMBIENTES DE VIRTUALIZAÇÃO UTILIZANDO SOFTWARES LIVRES PROXMOX E XCP-NG.** 2019. Disponível em: http://bsi. uniriotec.br/tcc/textos/201908MichelAugusto.pdf. Acesso em: 02 de dez. de 2019.

OTTO, Duarte. **Virtualização - VMWare e Xen,** 2009. Trabalho de Redes de Computadores I. Disponível em: https://www.gta.ufrj.br/grad/09\_1/versao-final/virtualizacao/conceito%20 de%20 virtualizacao.html. Acesso em: 19 de nov. de 2018.

PROXMOX Server Solutions GmbH. **Proxmox VE Administration Guide.** 2018. Disponível em: https://pve.Proxmox.com/pve-docs/pve-admin-guide.pdf. Acesso em: 27 de out. de 2018.

RODRIGUES, *et al.* **Virtualização e Seus Benefícios para Empresas com Hyper-v; um Estudo de Caso na Indústria de Tempero Regina Ltda.** 2011. Disponível em: https://www. aedb.br/seget/arquivos/artigos11/55714687.pdf. Acesso em: 21 de nov. de 2018.

ROSENBLUM, Mendel. **The Reincarnation of Virtual Machines**, 2004. Stanford University - Volume 2. Disponível em: https://dl.acm.org/citation.cfm?id=1017000. Acesso em 19 de nov. de 2018.

SWSOFT. **OpenVZ User's Guide.** 2005. Disponível em: https://download.openvz.org/doc/ OpenVZ-Users-Guide.pdf. Acesso em: 01 de dez. de 2019.

TECA, N. F. **Aplicações de Máquinas Virtuais no Ensino**, 2013. Disponível em: http:// monografias.poli.ufrj.br/monografias/monopoli10008544.pdf. Acesso em: 19 de nov. de 2018.

VERAS, Manoel; CARISSIMI, Alexandre. **Virtualização de Servidores.** Rio de Janeiro: Escola Superior de Redes. 2015.

WOTTRICH; GENEZ; PEREIRA. **Uma Visão Geral Sobre Sistemas Virtualizados.** 2012. Disponível em: http://www.ic.unicamp.br/~ducatte/mo401/1s2012/T2/G04-115168-t2.pdf. Acesso em: 23 de nov. de 2018.

# **CAPÍTULO 19**

# REDES NEURAIS ARTIFICIAIS: MODELAGEM COMPUTACIONAL DA PREVISÃO DE VOLUME DE UMA USINA HIDRELÉTRICA

*Data de aceite: 01/12/2020 Data de submissão: 02/09/2020*

# **Bárbara Raquel Mendonça Rezende**

Universidade Federal Fluminense Volta Redonda, Rio de Janeiro http://lattes.cnpq.br/4637095137660469

# **Eliane da Silva Christo**

Universidade Federal Fluminense Volta Redonda, Rio de Janeiro http://lattes.cnpq.br/0831388652787701

# **Fernando Tadeu Pereira de Medeiros**

Universidade Federal Fluminense Volta Redonda, Rio de Janeiro http://lattes.cnpq.br/3000123871294529

**RESUMO:** A matriz energética brasileira é composta, em sua maior parte, por usinas hidrelétricas. Por este motivo, é importante garantir máxima eficiência no funcionamento delas, já que a consequência direta é um impacto significativo no custo da produção, na precificação de energia e no meio ambiente. Determinar o volume de uma usina hidrelétrica é uma etapa de fundamental importância na eficiência desta operação. Desta forma, as Redes Neurais Artificiais auxiliam na prevenção de riscos e transtornos, como cheias e desabamentos, proporcionando um volume das hidrelétricas sempre dentro dos padrões ou, agindo em cima das prevenções, visando sempre as melhores tomadas de decisão. Portanto, este trabalho tem como objetivo a elaboração de um modelo de previsão, com a utilização das ferramentas de Redes Neurais Artificiais, para estimar o volume de uma usina hidrelétrica. Essa rede foi implementada no software MATLAB devido ao seu alto desempenho computacional e fácil implementação. Através desse modelo, analisar e avaliar a melhor combinação de camadas de entrada, camadas intermediárias, número de neurônios, funções de transferência e camadas de saída. Essa técnica foi adotada devido seu grande potencial para resoluções de problemas relacionados com previsões de séries temporais. A configuração escolhida para a estimou bem os 80% dos dados treinados, com regressão linear próximo de 1, isto é, a rede previu o volume da usina de Furnas como já era esperado.

**PALAVRAS-CHAVE:** Redes Neurais Artificiais, volume, hidrelétrica, MATLAB.

# ARTIFICIAL NEURAL NETWORKS: COMPUTATIONAL MODELING OF THE VOLUME FORECAST OF A HYDROELECTRIC PLANT

**ABSTRACT:** The Brazilian energy matrix is composed, for the most part, of hydroelectric plants. For this reason, it is important to ensure maximum efficiency in their operation, since the direct consequence is a significant impact on the cost of production, energy pricing and the environment. Determining the volume of a hydroelectric plant is a fundamental step in the efficiency of this operation. In this way, the Artificial Neural Networks help in the prevention of risks and disruptions, such as floods and landslides, providing a volume of hydroelectric plants always within the standards or, acting on top of the preventions, always aiming at the best decisions. Therefore, the objective of this work is the elaboration of a prediction model, with the use of the Artificial Neural Networks tools, to estimate the volume of a hydroelectric plant. This network was implemented in MATLAB software due to its high computational performance and easy implementation. Through this model, we analyze and evaluate the best combination of input layers, intermediate layers, number of neurons, transfer functions and output layers. This technique was adopted because of its great potential for resolution of problems related to time series forecasts. The configuration chosen for the well estimated the 80% of the trained data, with linear regression close to 1, that is, the network predicted the volume of the Furnas plant as expected.

**KEYWORDS:** Artificial Neural Networks, volume, hydropower, MATLAB.

# **1 | INTRODUÇÃO**

Atualmente, dentre as fontes de geração de eletricidade, as renováveis se destacam como as que possuem expansão mais rápida, contando com uma expectativa de crescimento mundial de 2,9% ao ano entre 2012 e 2040 [5]. Porém, a expansão da parcela renovável de uma matriz elétrica deve ser acompanhada com cautela devido à intermitência dos recursos naturais, como a precipitação, que podem variar diária, mensal e anualmente [11].

De acordo com [13], o planejamento da operação de um sistema de energia elétrica é definido com o objetivo de utilizar as fontes geradoras de energia da forma mais eficiente possível, diminuindo ao máximo o custo da geração. As fontes geradoras com menor custo de operação são as renováveis, pois seus combustíveis (água, luz do sol e vento) são oferecidos de forma gratuita pela natureza. Portanto, para diminuir o custo da produção, tais fontes devem ser utilizadas com máxima eficiência. Como as usinas hidrelétricas possuem a maior representatividade dentro da matriz energética brasileira [6], garantir o seu funcionamento de forma eficiente apresentaria um impacto significativo no custo da produção de energia elétrica. Para tal, são necessárias informações precisas a respeito das suas vazões afluentes [2].

Um projeto de redes neurais consiste em pré-processamento, processamento e, por fim, um pós-processamento dos dados. São capazes de reconhecer regularidades e padrões de dados através do treinamento (aprendizado) e realizar generalizações baseadas no conhecimento adquirido [8]. Devido a isso, as Redes Neurais Artificiais têm sido muito utilizadas na previsão de séries temporais, como na previsão de volume.

Desta maneira, as técnicas de Redes Neurais Artificiais irão auxiliar na prevenção de riscos e transtornos, como cheias e desabamentos, proporcionando um volume das hidrelétricas sempre dentro dos padrões ou, agindo em cima das prevenções. Além disso, o alto grau de desempenho computacional dessas técnicas proporciona maior segurança e confiabilidade nos resultados esperados, gerando satisfação nas tomadas de decisões.

#### **2 | OBJETIVO**

Como objetivo para este trabalho, temos a elaboração de um modelo de previsão com a utilização das ferramentas de Redes Neurais Artificiais, para estimar com eficiência o volume útil da usina hidrelétrica de Furnas – MG. Através desse modelo, analisar e avaliar a melhor combinação de camadas de entrada, camadas intermediárias, número de neurônios, funções de transferência e camadas de saída, através dos dados obtidos pela Agência Nacional de Águas, no período de 1 ano.

# **3 | REDES NEURAIS ARTIFICIAIS**

Redes Neurais Artificiais (RNAs), também conhecida como conexionismo ou sistemas de processamento paralelo e distribuído, são sistemas paralelos distribuídos compostos por unidades de processamento simples que calculam determinadas funções matemáticas, geralmente funções não lineares. Essas unidades são dispostas em uma ou mais camadas e interligadas por certa quantidade de conexão. Em muitas vezes, essas conexões estão associadas a pesos, que armazenam o conhecimento representado no modelo e servem para ponderar a entrada recebida por cada neurônio da rede. Essa forma de computação não algorítmica é caracterizada por sistemas que relembram a estrutura do cérebro humano [3].

De acordo com [8], um neurônio é uma unidade de processamento de informação, fundamental para a operação de uma rede neural. Os neurônios que recebem diretamente as entradas da rede são chamadas de camada de entrada. Os neurônios que recebem como entradas as saídas daqueles da camada de entrada são chamados de segunda camada e assim sucessivamente até a camada final, que é a camada de saída. As camadas ocultas são aquelas camadas internas que não são nem a de entrada e nem a de saída [9]. Os neurônios de uma camada estão conectados apenas aos neurônios da camada imediatamente posterior, não havendo uma comunicação unidirecional nem conexões entre neurônios da mesma camada [12].

A Figura 1 representa o modelo de um neurônio, que é a base para o projeto de redes neurais.

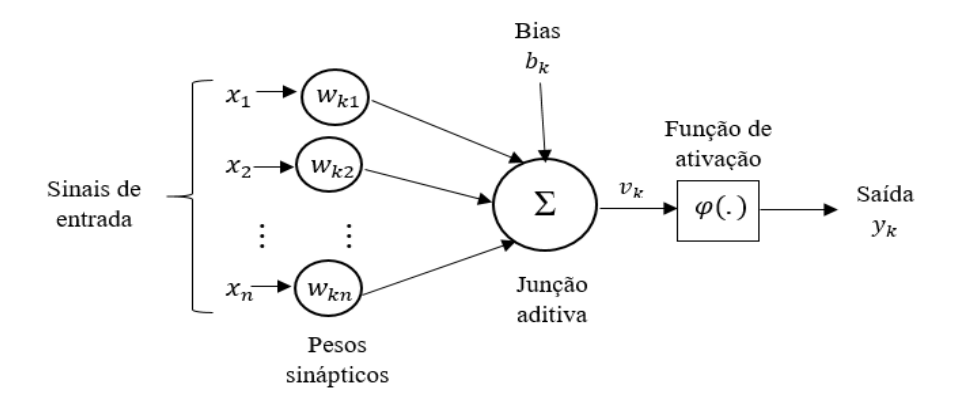

Figura 1: Modelo de um neurônio. Fonte: Adaptado de [11]

Os pesos sinápticos,  $w_{\scriptscriptstyle k}$ , são ajustados inicialmente para pequenos valores aleatórios, representando a rede sem saber nada, sua saída é apenas uma função de reprodução aleatória de sua entrada. Com o processo de treinamento, os pesos de conexão são gradualmente modificados de acordo especificações para cada algoritmo de aprendizagem a ser utilizado. Assim, pode-se dizer que a rede neural começa sabendo nada e move-se para ganhar algum conhecimento real. Já o "bias",  $b_{\scriptscriptstyle{k}}$ , é um parâmetro externo do neurônio artificial *k*. Ele tem o efeito de aumentar, caso ele seja positivo, ou diminuir, caso seja negativo, a entrada líquida da função de ativação.

A função de ativação é uma função matemática que retorna ao seu valor de saída, quando aplicada à combinação linear entre as variáveis de entrada e pesos que chegam à determinado neurônio. Para este trabalho, as funções de ativação utilizadas foram linear e sigmóide logarítmica, onde, no MATLAB, é representado por *purelin* e *logsig.* Além das funções de transferência, utilizou-se o algoritmo *trainlm* para realização do treinamento da rede.

Para implementar uma rede neural, deve-se determinar o número de nós na camada de entrada, o número de camadas ocultas e o número de neurônios a serem colocados nessas camadas e, o número de neurônios na camada de saída. Geralmente o conjunto de dados é separado em conjunto de treinamento, utilizado pra treinar e ajustar os parâmetros da rede, de modo que seja um número razoável para constituir uma amostra representativa do problema que se pretende estudar, e conjunto de teste, utilizado para verificar a capacidade de generalização da rede sob condições reais de utilização, de acordo com [12].

Segundo [10], o aprendizado da rede neural aplicado neste trabalho é na

forma supervisionada, isto é, o instrutor confere o quanto a rede está próxima de uma solução aceitável, adaptando na concepção do treinamento os pesos entre os neurônios, provendo uma menor diferença entre as saídas desejadas.

# **4 | ARQUITETURA DA REDE NEURAL ARTIFICIAL**

De acordo com [8], as disposições (arquitetura) de uma rede neural são de diferentes formas, conforme a necessidade da aplicação. A maneira pela qual os neurônios de uma rede neural estão estruturados está intimamente ligada com o algoritmo de aprendizagem usado para treinar a rede. Podemos tratar de algoritmos de aprendizagem utilizados no projeto de redes neurais como sendo estruturados. Podemos classificar a rede em três classes de arquitetura diferentes:

• Redes Alimentadas adiante com Camada Única

O termo "camada única" se refere à camada de saída de nós computacionais, neurônios. A camada de entrada se projeta sobre uma camada de neurônios de saída, mas não vice-versa, conforme Figura 1a.

• Redes Alimentadas diretamente com Múltiplas Camadas

Essa rede é caracterizada pela presença de uma ou mais camadas ocultas (intermediárias), cujos nós computacionais são chamados de neurônios ocultos. Sua função é intervir entre a camada externa e a saída da rede de uma maneira útil, de forma a tornar a rede capaz de extrair características da rede, conforme Figura 2b.

• Redes Recorrentes

As redes recorrentes são caracterizadas por possuírem, pelo menos, um laço de realimentação, com a presença ou não de neurônios ocultos, onde a saída de um neurônio está conectada na sua própria entrada, conforme Figura 2c.

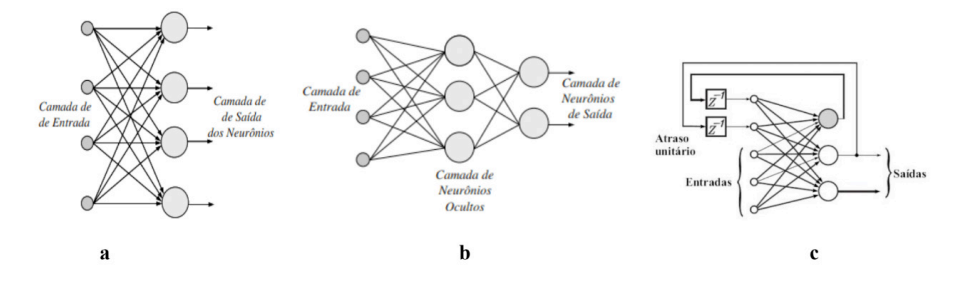

Figura 2: **a)** Rede Alimentada adiante com Camada Única; **b)** Redes Alimentadas diretamente com Múltiplas Camadas; **c)** Redes Recorrentes.

Fonte: Adaptado de [10] e [4]

#### **5 | FURNAS**

FURNAS Centrais Elétricas é uma sociedade anônima de economia mista federal, de capital fechado e controlada pelas Centrais Elétricas Brasileiras S.A. – Eletrobras. A empresa foi criada em 28 de fevereiro de 1957, com a missão de evitar o colapso energético que ameaçava o processo de industrialização do Brasil, construindo a primeira hidrelétrica de grande porte do país: a Usina de Furnas (MG) [7].

A empresa atua na geração, transmissão e comercialização de energia elétrica nas regiões Sudeste, Sul, Norte e Centro-Oeste do Brasil. Integram seu sistema de geração 23 usinas, sendo 21 hidrelétricas com potência instalada acima de 17 MW e 2 termelétricas, com potência instalada de, aproximadamente, 500 MW [7].

Ainda de acordo com [2], as usinas hidrelétricas produzem energia limpa e renovável, controlam as cheias dos rios, abastecem populações e geram empregos. Para total segurança das operações, suas barragens são constantemente monitoradas e inspecionadas, uma vez que essas barragens possuem uma estrutura de grande porte.

# **6 | AGÊNCIA NACIONAL DE ÁGUAS**

A Agência Nacional de Águas (ANA) é a agência responsável por acompanhar a situação dos recursos hídricos do Brasil, coordenar a rede nacional que capta, com o apoio dos estados e outros parceiros, informações como nível, vazão e quantidade de chuvas. Essas informações servem para prevenir eventos críticos (secas e inundações) e planejar o uso de águas [1].

Os dados utilizados nesse trabalho foram extraídos de [9], nos dados de operação dos reservatórios do Sistema Integrado Nacional (SIN). É um sistema de coordenação e controle, formado pelas empresas das regiões Sul, Sudeste, Nordeste, Centro-Oeste e parte da região Norte. Ele cuida da produção e transmissão de energia elétrica no Brasil, buscando aumentar a segurança do sistema elétrico, permitindo envio de energia de uma região à outra, a fim de suprir geração insuficiente em um local e/ou problemas na rede de transmissão.

#### **7 | METODOLOGIA**

Inicialmente, a rede adotada para resolução do problema foi a de múltiplas camadas. Os dados coletados para implementar na rede neural artificial foram extraídos diretamente de [9], onde pode-se obter as informações necessárias para implementação na rede. As informações necessárias e adotadas para este trabalho

foram consideradas de entrada: cota (X1), afluência (X2), defluência (X3) e vazão natural (X4) e, de saída: volume útil (Y1). O período considerado foi de 01 de janeiro de 2017 à 01 de janeiro de 2018, cuja usina hidrelétrica foi FURNAS, em Minas Gerais.

Após a coleta dos dados foi realizado o tratamento dos dados, buscando eliminar os valores extremos e isolados, considerados *outliers*. A partir disso, buscou-se fazer a normalização dos dados, porque aumenta a gama de funções de ativação que podem ser aplicadas na arquitetura da rede. Um ajuste, para melhorar a eficiência da informação contida nos dados, é evitar os extremos da escala. Considerou-se valores normalizados entre 0,05 e 0,95. Essa normalização foi realizada a partir da Equação 1:

$$
XN_i = (X_i - X_{min})/(X_{max} - X_{min})
$$
\n<sup>(1)</sup>

onde:

*XNi* : valor normalizado;

*Xmin* e *Xmax*: valor mínimo e máximo, respectivamente, correspondente da sequência de dados.

O problema é da forma quantitativa, isto é, os dados numéricos foram tratados para a criação de um modelo matemático. Com isso, realizou-se o treinamento da rede, com a utilização do software MATLAB. A rede foi parametrizada com 80% dos dados e os outros 20% foram usados para verificação. Portanto, extraiu-se os "pesos", representados por "*w*" e os "baias", representados por "*b*", que são os parâmetros que possibilitam a reprodução da rede em outro aplicativo, como Excel, por exemplo, além de alguns gráficos que possibilitaram uma melhor análise do problema em questão.

#### **8 | RESULTADOS**

Realizou-se a coleta, normalização e tratamento dos dados, inicialmente. A camada de entrada possui 4 parâmetros (variáveis consideradas de entrada) e a camada de saída possui apenas 1 parâmetro (variável considerada de saída). Considerou-se apenas 1 camada intermediária, por ser suficiente e retornar um bom resultado ao problema em questão. Como os números de neurônios nas camadas de entrada e saída são pequenos, o número de neurônios na camada intermediária (oculta) é encontrado a partir da média aritmética. Portanto, tem-se neurônios na camada intermediária, totalizando uma faixa necessária 160 dados. Como coletouse 367 dados, o problema pode ser resolvido.

Conforme verifica-se pela Figura 3, tem-se 4 parâmetros na primeira camada (entrada), dois neurônios na segunda camada (intermediária) e 1 parâmetro na

última camada (saída). A primeira função aplicada na rede foi a logarítmica e a segunda, linear.

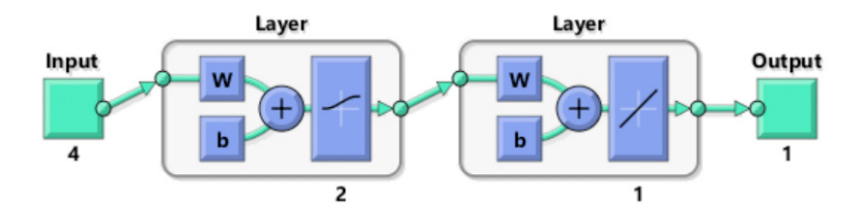

Figura 3: Camadas da Rede Neural Fonte: Adaptado do software MATLAB

Uma vez implementado, o software mesmo já gera os valores dos pesos e "bias". Esses pesos, considerados sinápticos, são modificados de forma ordenada a fim de alcançar o resultado desejado. Assim, os pesos, "*w*1", referemse à importância que cada neurônio da camada de entrada tem com relação aos neurônios da camada intermediária. Já os pesos, "*w*2", representam a importância de cada neurônio da camada intermediária com os neurônios da camada de saída, de acordo com a Tabela 1 e 2, respectivamente:

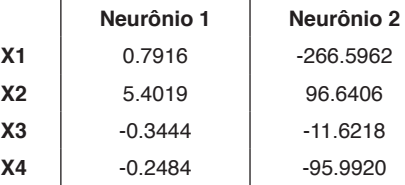

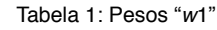

Fonte: Adaptado do software MATLAB

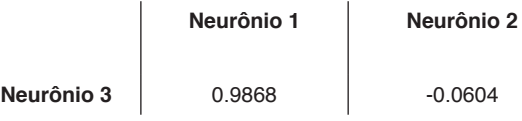

Tabela 2: Pesos "*w*2"

Fonte: Adaptado do software MATLAB

Os valores dos "bias" foram encontrados da mesma forma. Os resultados para "*b*1" foram -2.8507 e 282.8590 e para "*b*2" correspondeu o valor de 0.0372.

Neste caso, "*b*1" corresponde ao elemento de ajuste da camada de entrada com a camada intermediária e o "*b*2" corresponde ao elemento de ajuste da camada intermediária com a camada de saída.

Os dados foram divididos em 80% (treinamento) e outros 20% (validação). Então, como o total são 367 dados, 293 deles correspondem à 80% e o restante, 74, correspondem à 20%. Na figura 4 é possível observar a relação existente entre os dados de saída real, já conhecidos, e os dados previstos pela rede. Com isso, podese verificar que a rede é boa, isto é, estima os dados de forma satisfatória.

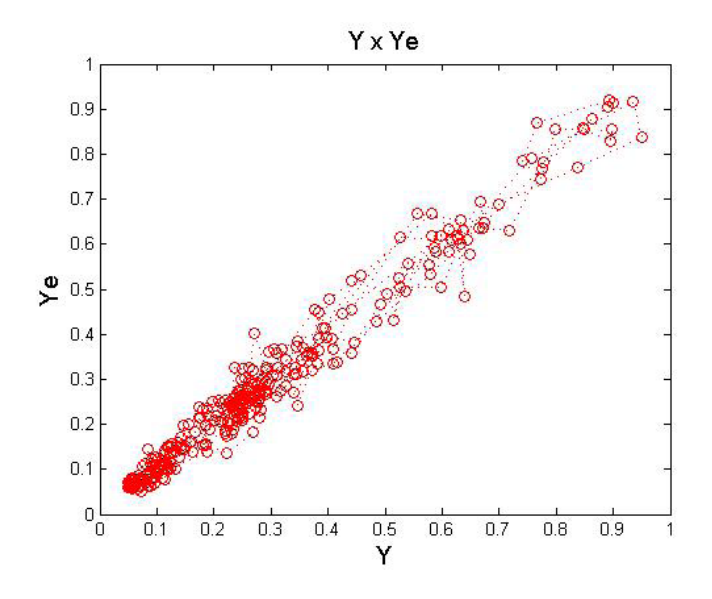

Figura 4: Treinamento da Rede Neural com os dados previstos (Ye) e os dados reais  $(Y)$ .

Fonte: Adaptado do software MATLAB

Os primeiros dados, usados para treinamento, foram maiores para testar a qualidade da rede, a fim de reproduzir cenários já conhecidos. Para comprovar que a rede está estimando bem os dados treinados, ou seja, o resultado da previsão está sendo similar, caracterizado, com uma regressão linear, foi realizado a validação com os outros 20% dos dados. Se a rede mantiver essa linearidade na parte da validação, os valores e a rede são satisfatórios e aceitáveis, o que se pode confirmar pela Figura 5.

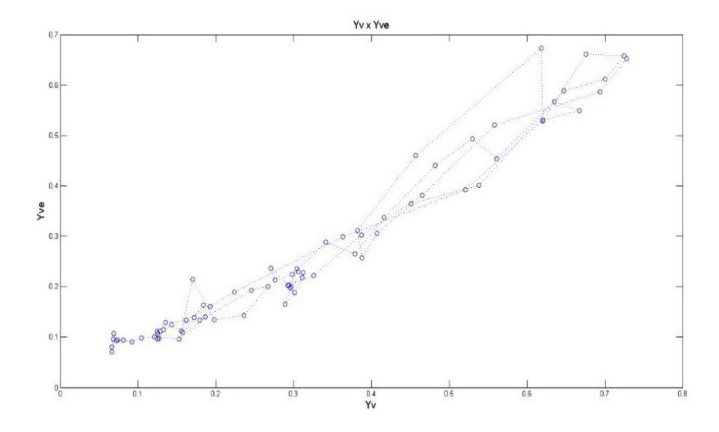

Figura 5: Validação da Rede Neural com os dados de validação (Yv) e os dados previstos (Yve).

Fonte: Adaptado do software MATLAB

A partir de todas análises realizadas, foi possível encontrar o coeficiente de determinação (*R*). Quanto mais próximo de 1,00 ele estiver, melhor será a rede. A Figura 6 mostra o comportamento de *R*, mantendo uma regressão linear considerável e comprovando o bom desempenho da rede, pois *R* foi maior que 0,98.

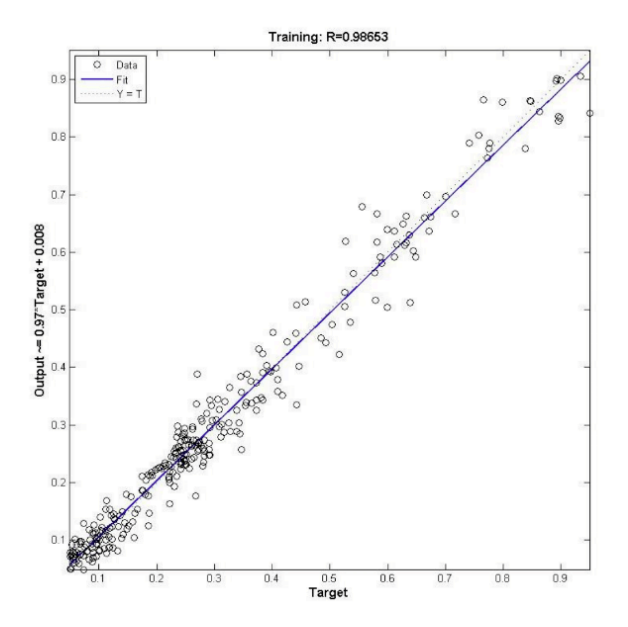

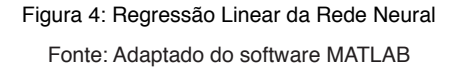

# **9 | CONCLUSÕES**

A rede foi treinada várias vezes, variando os números de camadas intermediárias com seus respectivos neurônios. Isso foi realizado para mostrar que essa variação influencia diretamente nos resultados, ou seja, a escolha conjunta desses elementos é crucial para obtenção de bons resultados.

Como os dados e o período estudado são confiáveis e com grande significância, pode-se afirmar que redes neurais é uma das melhores formas de fazer uma previsão temporal por um maior período. Essa forma possui um bom desempenho computacional, gera boas previsões (dependendo das variáveis adotadas em cada parte da rede), como verificou-se ao longo do trabalho.

A configuração da rede foi escolhida de acordo que gere melhores resultados, pois não existe uma configuração já pré-estabelecida que busque sempre a melhor solução. Quanto mais próximo de 1,00 for a regressão linear, melhor é a previsão da rede. Nesse caso, com apenas 1 camada intermediária, a rede retornou , significando que os dados são realmente satisfatórios e que a rede estimou bem os 80% dos dados treinados.

# **REFERÊNCIAS**

**[1] Agência Nacional de Águas** – ANA. Disponível em: <www.ana.gov.br>. Acesso em: 21 de junho de 2019.

**[2]** BALLINI, R. **Análise e previsões de vasões utilizando modelos de series temporais, redes neurais e redes neurais nebulosas**. 2000. 169 f. Tese (Doutorado em Engenharia Elétrica) — Universidade Estadual de Campinas, Campinas, 2000.

**[3]** BRAGA, A.P.; LUDEMIR, T. B.; CARVALHO, A. C. P. L. F. **Redes Neurais Artificiais: Teoria e Aplicações**. Editora LTC. Rio de Janeiro, 2000.

**[4]** DORN, M.; FRISKE, L. M. **Utilização de Raciocínio Subsimbólico Baseado em Redes Neurais Artificiais em Tarefas de Predição de Dados**. Rio Grande do Sul, 2012.

**[5]** EIA (U.S. Energy Information Administration). **International energy outlook 2016**. Disponível em: < http://www.eia.gov/forecasts/ieo/>. Acesso em 24 de maio de 2019.

**[6]** EPE (Empresa de Pesquisa Energética). **Balanço energético nacional 2018: ano base 2017.** Rio de Janeiro: Ministério de Minas e Energia, 2018.

**[7] FURNAS**. Disponível em: <http://www.furnas.com.br/>. Acesso em 05 de junho de 2019.

**[8]** HAYKIN, S. **Redes Neurais: Princípios e Práticas.** Editora Bookman, 2ª edição.

**[9]** KOVÁCS, Z. L. **Redes Neurais Artificiais: Fundamentos e Aplicações.** Editora Livraria da Física. 4ª edição. São Paulo, 2006.

**[10]** MATSUNAGA, V. Y. **Curso de Redes Neurais utilizando o MATLAB**. Belém, Pará, 2012.

**[11]** MOURA, P. M. S. **Metodologias e tecnologias para a integração em larga escala de fontes renováveis intermitentes**. 2010. 225f. Tese (Doutorado em Engenharia Eletrotécnica e de Computadores) – Faculdade de Ciências e Tecnologia da Universidade de Coimbra, Coimbra, 2010.

**[12]** SANTOS, A. M.; SEIXAS, J. M.; PEREIRA, B. B.; MEDRONTO, R. A. **Usando redes neurais artificiais e regressão logística na predição da Hepatite A.** Revista Brasileira de Epidemiologia. 8(2), 117-26. Maranhão, 2005.

**[13]** SOARES FILHO, S. **Planejamento da operação de sistemas hidrotérmicos**. SBA-Controle e Automação, v. 1, n. 2, p. 122–131, 1987.

# **CAPÍTULO 20** SISTEMA DE INFORMAÇÃO GEOGRÁFICA PARA MAPEAMENTO DE ESCOLAS: UM EXEMPLO NO LITORAL NORTE DO RIO GRANDE DO SUL, BRASIL

*Data de aceite: 01/12/2020 Data de submissão: 17/09/2020*

#### **Ricardo de Sampaio Dagnino**

Universidade Federal do Rio Grande do Sul Campus Litoral Norte Tramandaí – Rio Grande do Sul <http://lattes.cnpq.br/7603358244094997>

#### **Eliseu José Weber**

Universidade Federal do Rio Grande do Sul Campus Litoral Norte Tramandaí – Rio Grande do Sul <http://lattes.cnpq.br/2457905711340231>

#### **Douglas Wesley Pires Sarmiento**

Universidade Federal do Rio Grande do Sul Campus Litoral Norte Tramandaí – Rio Grande do Sul <http://lattes.cnpq.br/9675653171350194>

#### **Pablo Guilherme Silveira**

Universidade Federal do Rio Grande do Sul Campus Litoral Norte Tramandaí – Rio Grande do Sul <http://lattes.cnpq.br/5171406103267340>

**RESUMO**: Este trabalho apresenta o desenvolvimento de um Sistema de Informação Geográfica (SIG) das instituições de ensino básico, fundamental e médio, tanto públicas como particulares da região do litoral norte do Rio Grande do Sul, Brasil. O texto relata as seguintes etapas: aquisição dos dados, construção do banco de dados georreferenciado,

análise de algumas características das escolas (número de alunos, situação rural/urbana, escola indígena) e infraestrutura disponível (biblioteca, internet, quadra, pátio) e, finalmente, a representação visual da distribuição espacial das escolas e seus indicadores. A base espacial georreferenciada, contendo a localização das escolas, foi construída a partir das coordenadas geográficas fornecidas pela Secretaria Estadual de Educação e pela geocodificação através do ArcGis. A base de dados estatísticos foi coletada através do processamento dos microdados do Censo Escolar de 2018, do Instituto Nacional de Estudos e Pesquisas Educacionais Anísio Teixeira (INEP).

**PALAVRAS-CHAVE**: Sistema de Informação Geográfica; cartografia; censo escolar; escolas; educação.

# GEOGRAPHICAL INFORMATION SYSTEM IN SCHOOL MAPPING: AN EXAMPLE IN THE NORTH COAST OF RIO GRANDE DO SUL, BRAZIL

**ABSTRACT**: This work presents the development of a Geographic Information System (GIS) for the analysis of basic and high school institutions, both public and private in the northern coast of Rio Grande do Sul, Brazil. The text reports the following steps: data acquisition, construction of the georeferenced database, analysis of some schools characteristics (number of students, rural / urban situation, indigenous school) and available infrastructure (library, internet, court, patio) and, finally, the visual representation of the spatial distribution of schools and their indicators.

The georeferenced spatial base, containing the location of the schools, was built from the geographical coordinates provided by the State Department of Education and by geocoding through ArcGis. The statistical database was collected through the processing of microdata from the 2018 School Census, from National Institute for Educational Studies and Research "Anísio Teixeira" (INEP).

**KEYWORDS**: Geographic Information System; cartography; School Census; schools; education.

# **1 | INTRODUÇÃO AOS SISTEMAS DE INFORMAÇÃO GEOGRÁFICA**

Há muitos anos, o geógrafo norte-americano Waldo Tobler (1970, p. 236) formulou a conhecida primeira lei da geografia: "tudo está relacionado a tudo, mas objetos que estão próximos são mais parecidos do que aqueles que estão distantes". A cada dia, fica mais evidente que o espaço importa e quão importante é a informação espacial ou geoinformação para a tomada de decisão. Nas palavras de Longley et al. (2013, p.4): "o espacial é especial".

Qualquer informação, de qualquer área do conhecimento, pode ser localizada geograficamente de algum modo: projetos de engenharia, plantações, acidentes, casos de doenças, riscos ambientais, áreas protegidas, veículos, rotas, pessoas, computadores. A localização geográfica de um evento ou objeto implica na vinculação das informações de interesse à sua posição na superfície terrestre por meio de coordenadas, um processo que é denominado de georreferenciamento (WEBER, 2020). Nesse sentido, entende-se que "trabalhar com geoinformação significa, antes de mais nada, utilizar computadores como instrumentos de representação de dados espacialmente referenciados" (CÂMARA; MONTEIRO, 2001, p. 2-1)

Atualmente o georreferenciamento e os mapas digitais estão presentes no cotidiano e muitas vezes passam despercebidos para a maioria das pessoas. Esses recursos são a base dos navegadores GPS que nos auxiliam no deslocamento pelas cidades, e dos computadores, tablets ou smartphones com acesso à internet que permitem encontrar endereços e definir o melhor caminho para chegar até eles (WEBER, 2020).

Essas tecnologias, hoje tão comuns, são fruto de décadas de desenvolvimento, desde o advento do primeiro computador, na década de 1950, e a posterior criação do primeiro programa especializado em processar e analisar informações geográficas, na década de 1960, no Canadá. A união da computação e da informação geográfica deu origem a uma categoria especial de programas chamados de Sistemas de Informação Geográfica (SIG), que continuam evoluindo em paralelo às tecnologias mais massificadas disponíveis ao toque da mão (WEBER, 2020).

Um dos maiores diferenciais dos SIG é a capacidade de processamento,

manipulação, edição e representação gráfica em forma de mapa, muitas vezes chamada de espacialização dos dados que pode tornar evidente uma série de características ou padrões que não são facilmente perceptíveis na forma de tabelas e gráficos convencionais. Isto é possível porque os Sistemas de Informações Geográficas foram desenvolvidos sobre uma arquitetura que integra dados espaciais (Figura 1) – divididos em elementos vetoriais (pontos de localização de escolas, por exemplo) ou matriciais/raster (imagens de satélites, por exemplo) – e dados alfanuméricos: tabelas de atributos contendo variáveis estatísticas, endereços ou coordenadas de latitude e longitude (CÂMARA, QUEIROZ, 2001).

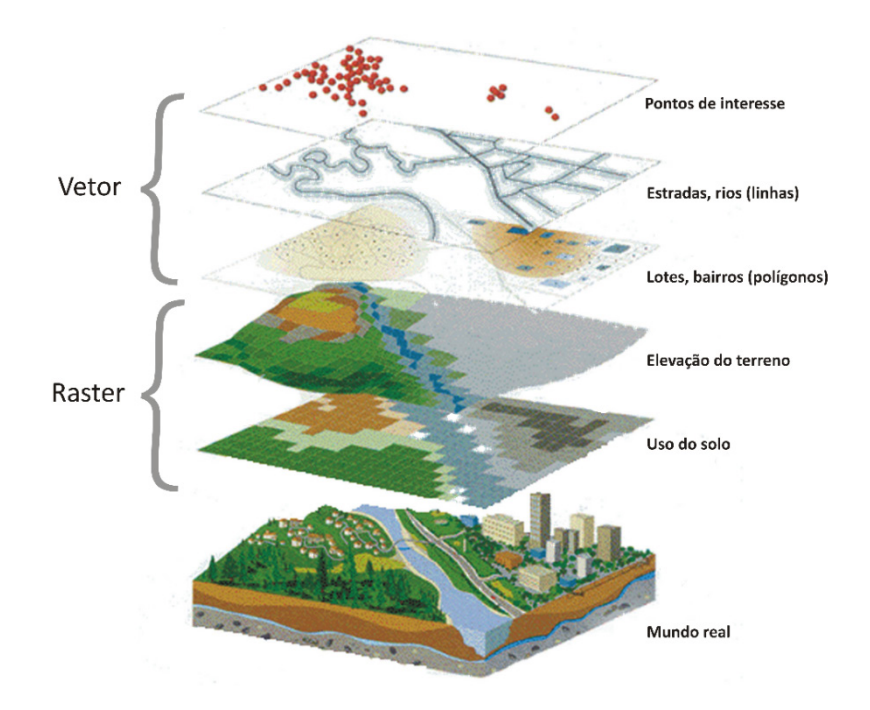

Figura 1: Integração de dados espaciais de representação do mundo real. Fonte: D'ANTONA et al. (2010).

Os avanços recentes das geotecnologias acompanham as transformações tecnológicas mais gerais que compreendem o desenvolvimento das tecnologias de informação, hardwares de processamento cada vez mais rápidos, softwares mais amigáveis e enormes capacidades de armazenamento, impulsionando a disseminação e popularização desses sistemas de informação e do uso de dados georreferenciados (D'ANTONA et al., 2010). A propósito, a popularização desses sistemas associada ao engajamento de empresas de TI, que resultou no Google Maps e Google Earth, por exemplo, contribuíram com a massificação que ocorreu
após os anos 2000, fatos que distinguem o momento atual dos anteriores no uso do SIG (BOLFE et al., 2008). Atualmente, no contexto da Web 2.0, apresenta-se a "terceira onda" dos SIG, caracterizada pelo grande aumento no uso dos sistemas por parte dos cidadãos – tanto para obter informação quanto para alimentar os sistemas com novos dados (GANAPATI, 2010).

Agora, estamos vivendo a evolução da computação na nuvem (*cloud computing*) concomitante com o desenvolvimento de Sistemas de Informação Geográfica na nuvem, os chamados *GIS Cloud System* (BHAT et al., 2011). O grande avanço na área de computação na nuvem para o processamento e visualização de mapas, tem chamado a atenção por dois aspectos: (1) pela facilidade de manuseio das informações que não requer computadores com grande capacidade de processamento, tendo em vista que a maior parte do trabalho pesado de hardware e software é realizada em supercomputadores ligados na nuvem; e (2) a interoperabilidade compreendida como a integração e compartilhamento dos "mapas na web" (QUEIROZ FILHO; GIANNOTTI, 2012).

A facilidade de utilizar os Sistemas de Informação Geográfica se reflete no aumento do seu uso como recurso educacional, sobretudo como ferramenta para o ensino básico (MAIO et al., 2009; FRANCISCO; OLIVEIRA, 2007). Esta facilidade fica evidente na rapidez que uma alteração de escala pode ser realizada: através de um processo interativo e dinâmico, um usuário pode rapidamente visualizar as variações dos objetos em mapas de escalas diferentes (FRANCISCO & OLIVEIRA, 2007). Ao simples acionamento de uma lupa o menu de opções, o usuário do sistema experimenta o *zoom* e com ele pode escolher determinada área de interesse e aumentar o grau de detalhamento (*zoom in) e c*aso o mapa seja reduzido (*zoom out*), o inverso ocorre. Algo que em um mapa analógico, em papel, era praticamente impossível.

A computação em nuvem e os WebSIG (SIG hospedado em nuvem) proporcionaram avanços no campo da educação e da didática tanto pela capacidade de interação quanto pela autonomia e pela interoperabilidade. Diversos autores chamam a atenção para a importância que os mapas na nuvem têm para enriquecer a educação geográfica e a alfabetização cartográfica e também na didática para ensinar geografia (MILSON, 2011), além de ser uma importante ferramenta para ensinar futuros professores de geografia (KHOLOSHYN et al., 2018).

Nesse contexto, é compreensível como os mapas digitais e os SIG encantam crianças, jovens e adultos de todas as idades, com mapas que respondem aos seus comandos, que permitem aproximação ou alteração de cores e símbolos com simples comandos e cliques.

Como vimos até aqui, com essa breve exposição sobre os Sistemas de Informação Geográfica, sua evolução e seus usos atuais, não resta mais dúvidas de que se trata de uma ferramenta rica e que pode ser utilizada em diversas pesquisas. A seguir apresentaremos a implementação de um SIG e sua contribuição para a análise da localização de escolas públicas e particulares bem como as características destas, tendo como recorte espacial a região do Litoral Norte do Rio Grande do Sul (RS).

# **2 | ÁREA DE ESTUDO, MATERIAIS E MÉTODOS**

A área de estudo compreende os 25 municípios que compõem a 11ª Coordenadoria Regional de Educação (CRE) do Rio Grande do Sul, totalizando 9.300 km² e uma população residente em 2019 estimada em 423.065 habitantes (IBGE, 2018a). Essa área, apresentada na Figura 2, abrange integralmente o Conselho Regional de Desenvolvimento (COREDE) Litoral, que é composto por 21 municípios (Arroio do Sal, Balneário Pinhal, Capão da Canoa, Capivari do Sul, Caraá, Cidreira, Dom Pedro de Alcântara, Imbé, Itati, Mampituba, Maquiné, Morrinhos do Sul, Mostardas, Osório, Palmares do Sul, Terra de Areia, Torres, Tramandaí, Três Cachoeiras, Três Forquilhas e Xangri-lá), além de quatro municípios adicionais pertencentes a outros conselhos: municípios de Riozinho e Rolante (COREDE Paranhana Encosta da Serra), Santo Antônio da Patrulha (Metropolitano Delta do Jacuí) e Tavares (Sul).

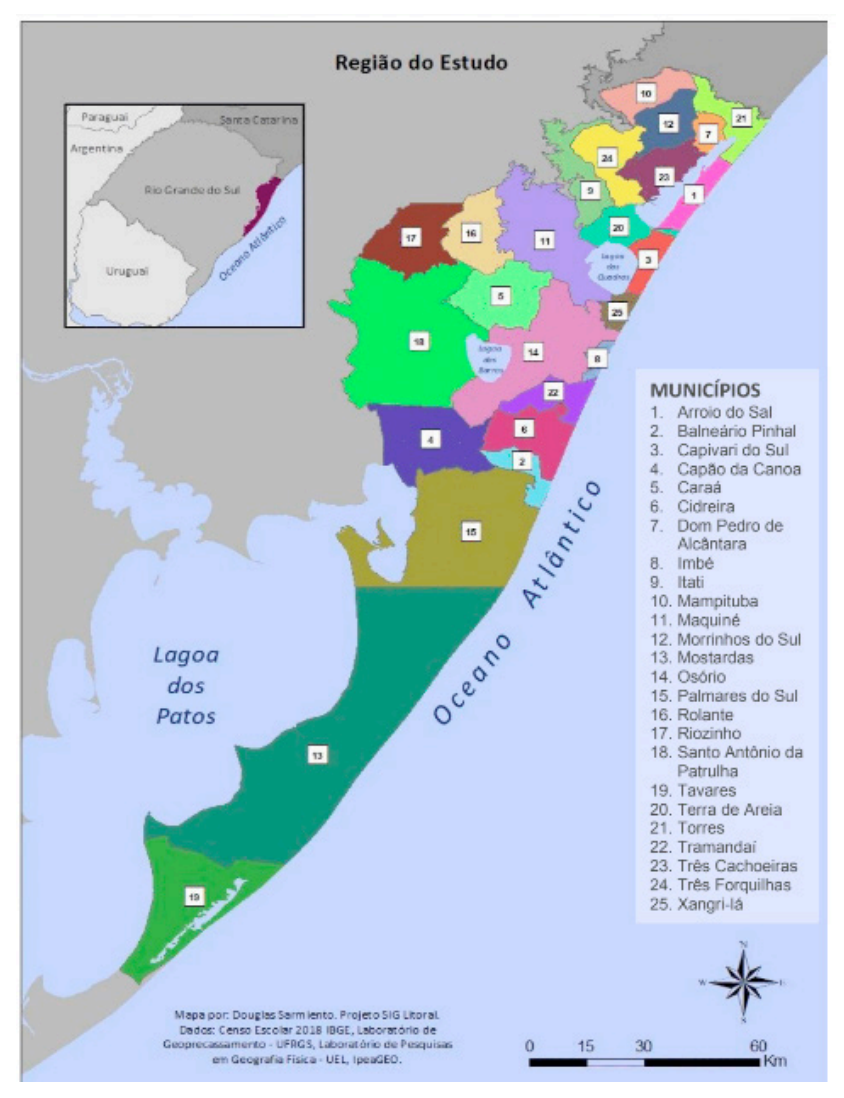

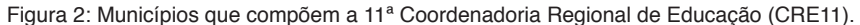

Fonte: SARMIENTO et al. (2019).

A região é marcada pela sociobiodiversidade, mas também por conflitos e problemas ambientais. Do ponto de vista biológico e natural, ao olhar para o mar, o visitante se depara com o mar aberto, o Oceano Atlântico, que banha uma das maiores planícies costeiras do planeta, entrecortada por lagoas costeiras e dunas vegetadas; ao olhar para o interior, os olhos alcançam as reservas de Mata Atlântica que cobrem as encostas da escarpa do planalto, onde se refugiam onças e outros animais (CASTRO, ROCHA, 2016). Do ponto de vista social, temos populações de diferentes origens (quilombolas, indígenas, açorianas) que habitam áreas rurais e urbanas; uma população que apesar de ser pouco numérica ao longo do ano – embora venha crescendo em termos relativos mais do que o restante do estado –, tende a aumentar nos meses de verão, com a chegada da população que vem aproveitar as praias e o clima (VIANNA; RAMBO, 2016). Por outro lado, constata-se que é um ambiente dinâmico no qual a sociobiodiversidade convive com ameaças, riscos e problemas ambientais, tanto relacionados com a fragilidade ambiental do litoral, quanto aos usos do território, sobretudo o crescimento da urbanização aliado aos problemas relacionados ao abastecimento e qualidade das águas (FUJIMOTO et al., 2006).

Um aspecto importante no enfrentamento dos problemas ambientais e na melhoria do convívio entre grupos populacionais diversos é a educação, compreendida de uma forma ampla que abrange desde a compreensão e o respeito às diferentes formas de vida até a oferta de escolas e a qualidade de suas características de infraestrutura. Nos últimos anos, em paralelo ao crescimento demográfico e urbano, os governos têm investido em aumento da oferta e do acesso aos serviços públicos de educação, fato que contribui para atrair e reter mais população e melhora as condições de vida, com reflexos nos indicadores socioeconômicos (STROHAECKER, 2007; FUJIMOTO et al., 2006). Sendo assim, o mapeamento das escolas e a análise da infraestrutura disponível nos municípios, que elaboramos neste trabalho, pode contribuir na formulação de políticas públicas mais eficientes (SARMIENTO et al., 2019; DAGNINO et al., 2019).

Na construção do SIG foram utilizadas três fontes de informações de acesso público e gratuito que serão descritas a seguir: (1) Cadastro de Estabelecimentos de Ensino; (2) malha digital municipal; (3) microdados do Censo Escolar.

O Cadastro dos Estabelecimentos de Ensino é elaborado pela Secretaria de Educação do Rio Grande do Sul (SERS, 2017a, 2017b, 2017c, 2017d) e fornece quatro arquivos, separados para cada tipo de estabelecimento, contendo tabelas com o nome das escolas, o endereço e as coordenadas geográficas X e Y. Após a aquisição, iniciou-se o mapeamento das escolas utilizando o Sistema de Informação Geográfica ArcGIS, produzido pela empresa Environmental Systems Research Institute (ESRI) e cuja licença de uso foi adquirida pela Universidade Federal do Rio Grande do Sul (UFRGS), onde este projeto foi realizado. Uma análise preliminar dos dados apontou para a baixa qualidade da informação: algumas escolas estavam com os campos de coordenadas vazio, ou seja, sem preenchimento, e as escolas com coordenadas estavam com os campos de latitude e longitude invertidos, isto é, as coordenadas de latitude estavam no campo de longitude, e vice-versa. Depois de corrigida essa inconsistência, foram selecionadas as escolas sem coordenadas, mas com endereço, e foi realizado um procedimento de geocodificação que compreende a conversão de um endereço (rua, número, bairro, município) para coordenadas X e Y que são acrescentadas ao banco de dados. Nos casos em que essa etapa foi mal sucedida – o que é comum quando os endereços estão incompletos (sem numeração por exemplo) – foi necessário realizar a geopesquisa, através da qual insere-se manualmente o endereço ou nome da escola no campo de busca e, após encontrar o local de interesse, aplica-se o zoom no mapa e se extrai manualmente as coordenadas para inserir no banco de dados.

A segunda fonte de dados, a malha digital de municípios do IBGE (2018b), foi utilizada, em primeiro lugar, para sobrepor a localização georreferenciada das escolas sobre os limites municipais, o que permite verificar se as etapas anteriores de geocodificação e geopesquisa foram bem sucedidas, e, em segundo, para poder agregar os pontos dentro do limite municipal possibilitando criar indicadores municipais.

A terceira fonte foi o Censo Escolar 2018 do Instituto Nacional de Estudos e Pesquisas Educacionais Anísio Teixeira (INEP, 2019). Os microdados do Censo fornecem informações detalhadas de cada estabelecimento (quantidade de alunos, situação rural ou urbana, existência de Ensino de Jovens e Adultos e outros), e até de cada aluno (perfil demográfico, rendimento escolar e outros). Para processar esses dados e realizar análises estatísticas é necessário um programa robusto como o pacote estatístico para as ciências sociais comercializado pela IBM, Statistical Package for the Social Sciences (SPSS), que foi utilizado mediante uma licença de uso adquirida pela UFRGS.

Finalmente, as variáveis e indicadores do Censo Escolar do INEP processados no SPSS foram juntados aos pontos das escolas (dados da SESRS) em ambiente de geoprocessamento (ArcGIS) utilizando como chave de ligação os códigos de escolas padronizados pelo INEP.

Com isso entende-se como concluída a etapa de construção do SIG e passa-se à segunda fase, que abrange o mapeamento temático, análises estatísticas espaciais, visualização e caracterização das escolas e dos municípios. Estes resultados serão apresentados a seguir.

#### **3 | RESULTADOS**

A partir dos dados processados, detalhados acima, foram elaborados diferentes tipos de mapas: digitais interativos e impressos/estáticos. Sobre os impressos, eles podem ser divididos em dois grupos: (a) mapas distribuição espacial das escolas dentro dos municípios, permitindo análises em escala intramunicipal (Figura 3); e (b) mapas dos dados de escolas agregados para a escala municipal, permitindo comparar os municípios da região (Figura 4). Adicionalmente, foram criados mapas digitais interativos, os webSIG ou mapas na web, todos disponíveis para visualização na página do projeto [https://www.ufrgs.br/sig/mapas/educacao/.](https://www.ufrgs.br/sig/mapas/educacao/)

Foram contabilizadas 422 escolas distribuídas pelos 25 municípios atendendo 102120 estudantes (Tabela 1). Do total de escolas, 213 atendem a etapa do ensino fundamental, 157 do infantil, 49 de ensino médio e 3 de profissionalizante. A maior parte são públicas: totalizando 351 escolas, o que representa 83% do total. A distribuição espacial das escolas é desuniforme, como era de se esperar. Elas estão mais concentradas nos 5 municípios mais populosos: Santo Antônio da Patrulha, Osório, Torres, Capão da Canoa, Tramandaí. Neles, a população de residentes estimada para 2019 era de 232384 pessoas, o que representava 55% de um total de 423065 pessoas residentes nos 25 municípios (IBGE, 2018). Nesses 5 municípios estão localizadas 53% das 422 escolas que detém 58344 estudantes, isto é, 57% do total de 102120 estudantes.

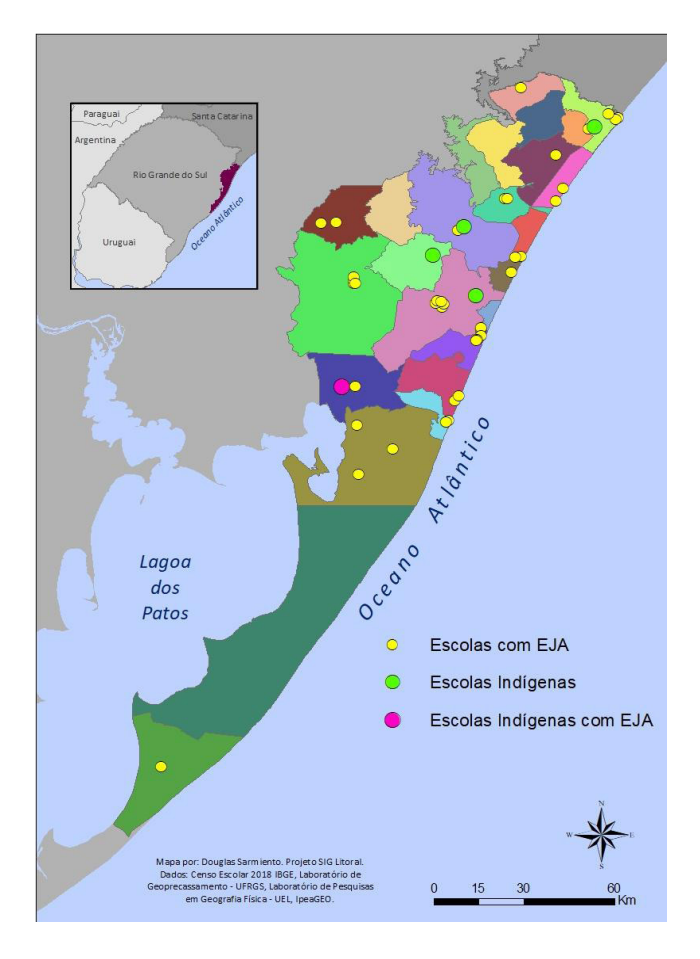

Figura 3: Localização das 41 escolas que oferecem Educação de Jovens e Adultos (EJA), sendo uma escola com EJA e Indígena e as 4 Escolas indígenas sem EJA em cada município da 11ª Coordenadoria Regional de Educação (CRE11).

Fonte: SARMIENTO et al. (2019).

Como se pode ver, a riqueza de informações armazenadas e a possibilidade de cruzamentos de variáveis no SIG permite uma diversidade muito grande de análises. Por exemplo, em relação a oferta de Educação de Jovens Adultos (EJA) apenas 10%, ou 41 escolas de um total de 422, oferecem EJA, e elas não existem em todos os municípios (Figura 3). A mesma figura permite visualizar a distribuição das escolas indígenas do Litoral Norte: apenas cinco escolas, sendo que uma delas localizada em Capivari do Sul, também oferece EJA.

Os espaços de lazer também constam do Censo Escolar e é possível calcular que das 422 escolas do Litoral apenas 157 (37%) possuíam quadra esportiva (Figura 4B) ao passo que 348 (82,5%) tinham pátio (Figura 4A). Os mapas mostram a distribuição desigual da oferta de escolas com espaços de lazer: os municípios da porção norte-leste da região tendem a possuir relativamente mais escolas com espaços de lazer do que os do centro-sul.

Em relação ao acesso à internet (Figura 4C), é elevada a proporção das escolas na grande maioria dos municípios. Entretanto, cabe notar que o microdado não fornece maiores informações sobre o tipo de conexão, potência do sinal, nem se ela está disponível para uso dos alunos ou apenas para fins administrativos.

Por fim, os resultados aqui apresentados são apenas uma parte dos produtos desenvolvidos no SIG. Muitos outros mapas interativos, tabelas, gráficos e os dados brutos (em formato Shapefile e Excel) podem ser acessados no WebSIG hospedado em [http://www.ufrgs.br/sig.](http://www.ufrgs.br/sig)

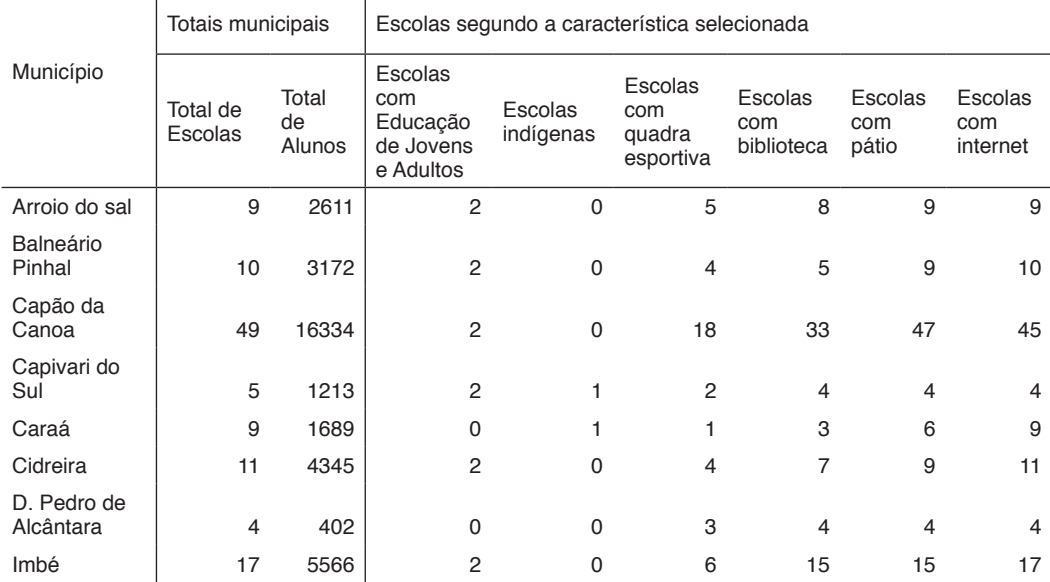

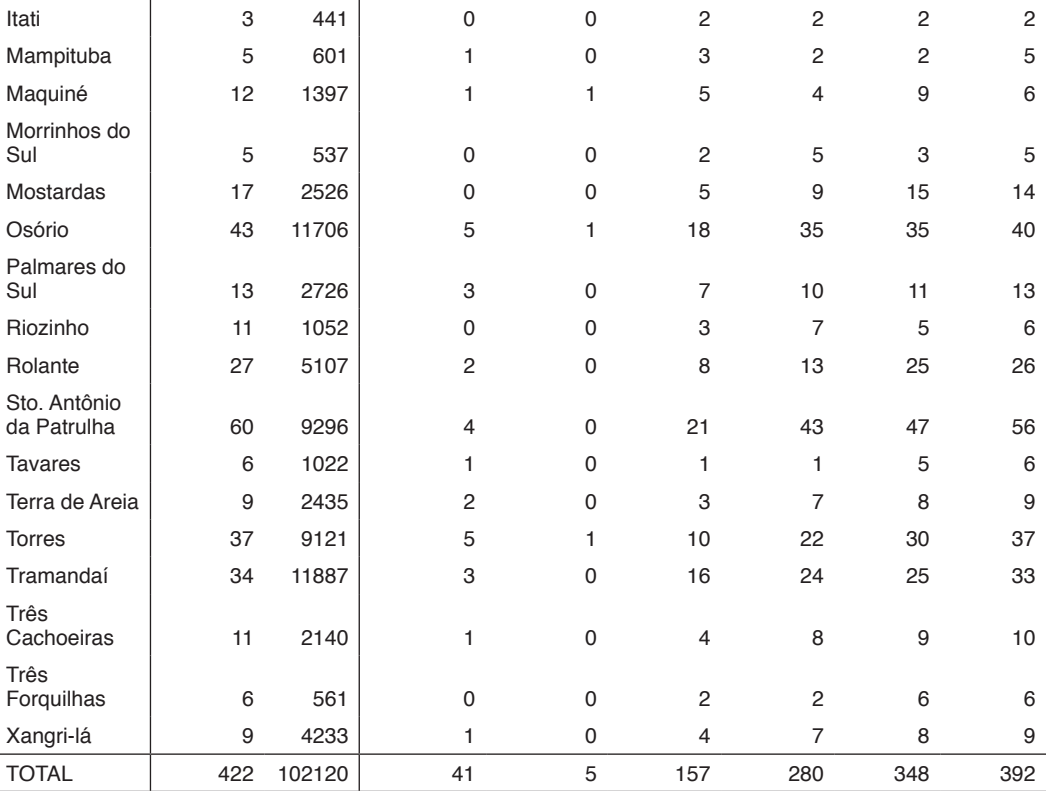

Tabela 1: Número de total de escolas e de alunos nos municípios e número de escolas segundo a característica selecionada: EJA, escola indígena, com quadra, biblioteca, pátio ou internet. Municípios que compõem a 11ª Coordenadoria Regional de Educação (CRE11).

Fonte: INEP (2019) – Elaborado pelos autores.

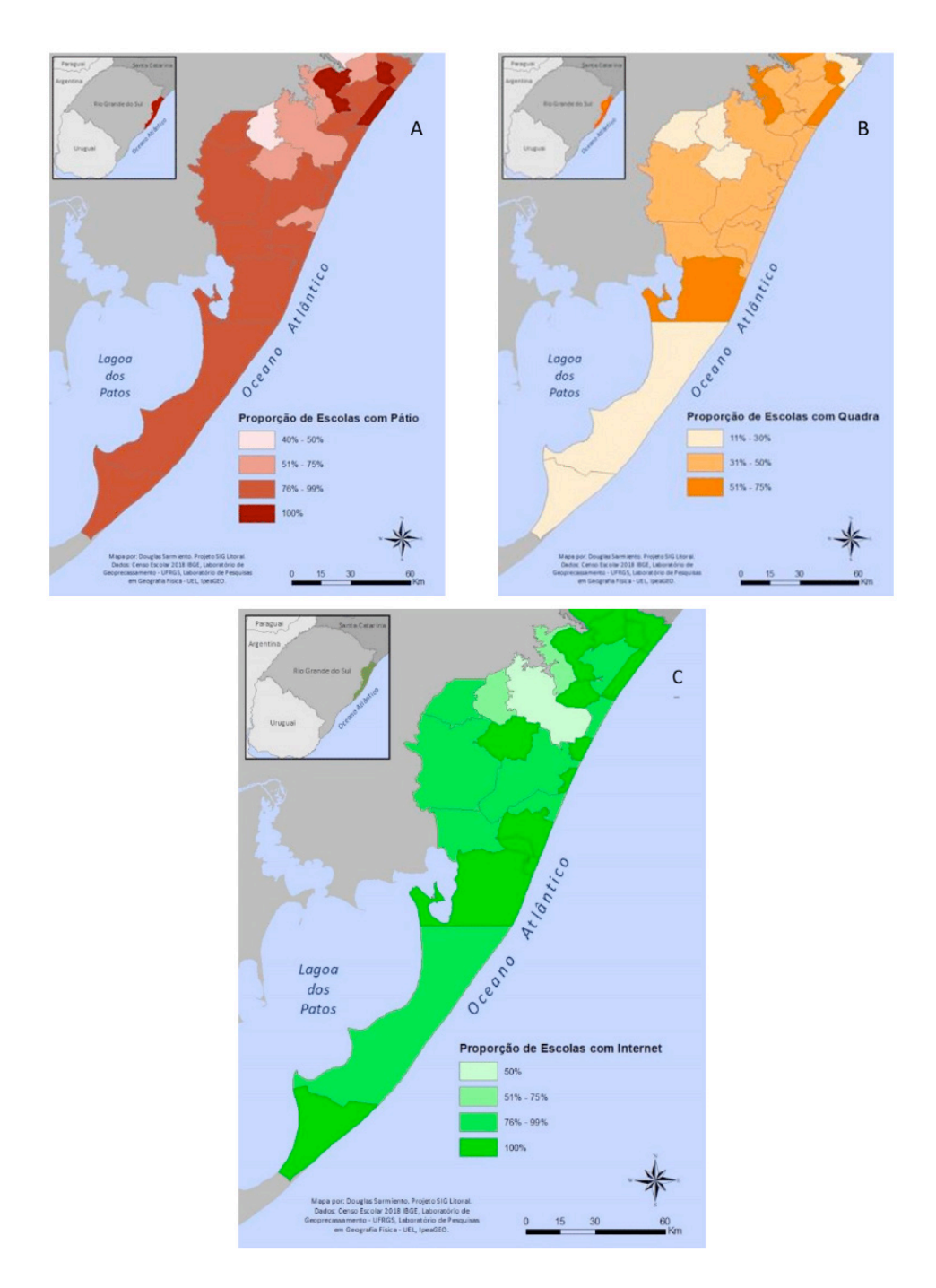

Figura 4: Proporção das escolas com espaços de lazer – pátio (A) e quadra esportiva (B) – e Internet (C) em cada município da 11ª Coordenadoria Regional de Educação (CRE11).

#### Fonte: SARMIENTO et al. (2019).

# **4 | CONSIDERAÇÕES FINAIS**

Procuramos através deste trabalho apresentar ao leitor a necessidade de desenvolver uma inteligência espacial, trazendo para dentro das agendas de pesquisa e de ensino toda a potencialidade do uso das geotecnologias.

Acompanhando o crescimento da computação e, principalmente, da computação em nuvem, os Sistemas de Informação Geográfica ganham cada vez mais destaque como "uma classe especial de sistemas de informação que controlam não apenas eventos, atividades e coisas, mas também onde esses eventos, atividades e coisas acontecem ou existem." (LONGLEY et al., 2013, p. 4). Já se sabe que uma base de informações representadas espacialmente através de mapas facilita com que gestores públicos, pesquisadores e a própria sociedade civil realizem análises e levantem discussões fundamentadas em dados.

Este trabalho apresentou a localização e as características das escolas do Litoral Norte do Rio Grande do Sul e apontou relações espaciais entre elas e, também, com relação à região que estão inseridas. Esse produto soma-se a outros que já foram elaborados e que estão sendo produzidos utilizando geotecnologias no âmbito do projeto de pesquisa SIG Litoral Norte (DAGNINO et al., 2019): mapeamentos de estabelecimentos de saúde, eixos e fluxos de mobilidade urbana, entre outros. Pretende-se prosseguir contribuindo com o levantamento e processamento de dados a respeito de temas que afetam a região, bem como a apresentação destes em mapas digitais. Cabe notar que, muitos dados sensíveis a respeito da região já existem em formato digital, porém estão dispersos em diferentes órgãos governamentais, e há outros que ainda não foram digitalizados e encontram-se em meio analógico (papel), o que necessita um trabalho adicional de preparação (pré-geoprocessamento). Por outro lado, a existência de dados oficiais em formato digital, como as coordenadas de escolas utilizadas neste trabalho, não garante que sejam dados de boa qualidade. No caso apresentado, as coordenadas X e Y da Secretaria de Educação (SERS, 2017a) foram disponibilizados com erros primários, fáceis de identificar e solucionar para quem conhece geoprocessamento, mas inviáveis para o usuário menos familiarizado com as geotecnologias.

Por fim, se de maneira geral e teórica pode-se afirmar que o "geoprocessamento é uma tecnologia interdisciplinar" (CÂMARA; MONTEIRO, 2001, p. 2-1) na prática fica cada dia mais evidente a pertinência desta assertiva. A realidade mostra que o SIG tem sido utilizado para solucionar uma série de problemas ambientais e urbanos, no desenvolvimento de políticas públicas e inclusive como recurso didático para ensinar geografia e outras disciplinas de diferentes áreas de conhecimento (FRANCISCO; OLIVEIRA, 2007; MAIO et al., 2009). A receita para prosseguir é relativamente simples "basta dispor de um banco de dados e de uma base geográfica (como um mapa de municípios), e o SIG é capaz de apresentar um mapa colorido permitindo a visualização do padrão espacial do fenômeno" (CÂMARA et al., 2004, p.1-1).

# **REFERÊNCIAS**

BHAT, M.; SHAH, R.; AHMAD, B. Cloud Computing: A solution to Geographical Information Systems (GIS). **International Journal on Computer Science and Engineering (IJCSE).** Vol. 3 No. 2 Feb 2011, p. 594-600.

BOLFE, E.; MATIAS, L.; FERREIRA, M. Sistemas de Informação Geográfica: uma abordagem contextualizada na história. **Geografia**, Rio Claro, v. 33, n. 1, p. 69-88, jan./abr. 2008.

CÂMARA, G.; MONTEIRO, A. Conceitos básicos em ciência da geoinformação. In: CÂMARA, G.; DAVIS, C.; MONTEIRO, A. (org.). **Introdução à Ciência da Geoinformação**. São José dos Campos, Instituto Nacional de Pesquisas Espaciais (INPE), 2001.

CÂMARA, G.; MONTEIRO, A.; DRUCK, S.; CARVALHO, M. Análise Espacial e Geoprocessamento. In: DRUCK, S. et al. (eds.) Análise Espacial de Dados Geográficos. Brasília, EMBRAPA, 2004.

CÂMARA, G.; QUEIROZ, G. Arquitetura de sistemas de informação geográfica. In: CÂMARA, G.; DAVIS, C.; MONTEIRO, A. (org.). **Introdução à Ciência da Geoinformação**. São José dos Campos, Instituto Nacional de Pesquisas Espaciais (INPE), 2001.

CASTRO, D.; ROCHA, C. **Qualidade das Águas da Bacia Hidrográfica do Rio Tramandaí**. Porto Alegre: Via Sapiens, 2016.

DAGNINO, R.; SILVEIRA, P. SARMIENTO, D.; WEBER, E.; FRANCO, G.; SANTOS, P.; COSTA, B.; PIRES, E. **Estabelecimentos de ensino do Litoral Norte do Rio Grande do Sul:**  suas características e dados agregados no nível municipal. Relatório do Projeto SIG Litoral (UFRGS/PROPESQ Nº 34096) Tramandaí: Universidade Federal do Rio Grande do Sul, out. 2019.

D'ANTONA, A.; DAGNINO, R.; BUENO, M. Geotecnologias e gestão de políticas públicas: uso de dados demográficos. In: BAENINGER, R. (Org.). **População e Cidades**: subsídios para o planejamento e para as políticas sociais. 1ed. Campinas: Núcleo de Estudos de População/ UNFPA, 2010. p. 99-115.

FRANCISCO, C.N; OLIVEIRA, C.A.V. Inclusão Digital e os Sistemas de Informações Geográficas Aplicados ao Ensino Básico. In: **Anais do IX Encontro de Prática de Ensino da Geografia**. Niterói: UFF, 2007.

FUJIMOTO, N.; STROHAECKER, T.; GRUBER, N.; KUNST, A.; FERREIRA, A. Litoral Norte do estado do Rio Grande do Sul: indicadores socioeconômicos e principais problemas ambientais. **Desenvolvimento e Meio Ambiente**, n. 13, p. 99-124, jan./jun. 2006.

GANAPATI, S. **Using geographic information systems to increase citizen participation**. Washington: IBM Center for The Business of Government, mar.2010.

IBGE – Instituto Brasileiro de Geografia e Estatística. **Estimativas populacionais dos municípios em 2019**. Rio de Janeiro: IBGE, 2018a.

IBGE. **Limites municipais dos municípios, Brasil 2018.** Rio de Janeiro: IBGE, 2018b.

INEP – Instituto Nacional de Estudos e Pesquisas Educacionais Anísio Teixeira. **Censo Escolar 2018.** Atualização: 14/02/2019. Brasília: INEP, 2019.

KHOLOSHYN, I.; BONDARENKO, O.; HANCHUK, O.; SHMELTSER, E. Cloud ArcGIS Online as an innovative tool for developing geoinformation competence with future geography teachers. **CEUR Workshop Proceedings 2433**, 2018, p. 403-412.

LONGLEY, P.A.; GOODCHILD, M.F.; MAGUIRE, D.J.; RHIND, D.W. **Sistemas e ciência da informação geográfica**. 3 ed. Bookman: Porto Alegre, 2013. 540p.

MAIO, A.C. et al. **Uma Viagem Virtual pelos Biomas Brasileiros.** Departamento de Análise Geoambiental, Instituto de Geociências, Universidade Federal Fluminense, Niterói, 2009.

MILSON, A. SIG en la nube: WebSIG para la enseñanza de la geografía. **Didáctica Geográfica**, nº 12, 2011, pp. 111- 124.

QUEIROZ FILHO, A.; GIANNOTTI, M. Mapas na web. **Revista do Departamento de Geografia**, Universidade de São Paulo, p. 171-189.

SARMIENTO, D.; DAGNINO, R. S.; SILVEIRA, P. As escolas do Litoral Norte do Rio Grande do Sul: localização e caracterização a partir de um Sistema de Informação Geográfica. In: **Anais da 9ª MoExP**. Osório: IFRS-Campus Osório, 2019. p. 182-191.

SERS - SECRETARIA DE EDUCAÇÃO DO RIO GRANDE DO SUL. **Cadastro dos Estabelecimentos de Ensino:** Rede Estadual. Porto Alegre: Secretaria de Educação, Departamento de Planejamento; 2017a.

SERS. **Cadastro dos Estabelecimentos de Ensino:** Rede Federal. Porto Alegre: Secretaria de Educação, Departamento de Planejamento; 2017b.

SERS. **Cadastro dos Estabelecimentos de Ensino:** Rede Municipal. Porto Alegre: Secretaria de Educação, Departamento de Planejamento; 2017c.

SERS. **Cadastro dos Estabelecimentos de Ensino:** Rede Particular. Porto Alegre: Secretaria de Educação, Departamento de Planejamento; 2017d.

STROHAECKER, Tânia Marques. **A urbanização no Litoral Norte do Estado do Rio Grande do Sul**: contribuição para a gestão urbana ambiental do município de Capão da Canoa. 2007. Tese (Doutorado em Geociências). Curso de Pós-Graduação em Geociências, Instituto de Geociências, Universidade Federal do Rio Grande do Sul, Porto Alegre, 2007. 2 V.

TOBLER, W. A computer movie simulating urban growth in the Detroit region. **Economic Geography**, vol. 46, Supplement: Proceedings - International Geographical Union. Commission on Quantitative Methods, Jun., 1970. pp. 234-240.

VIANNA, G.; RAMBO, A. Sobre Litoral Norte: Reflexões sobre o Desenvolvimento Regional no Litoral Norte Gaúcho: o que a Praia Esconde? In: **Anais do I Seminário Nacional de Desenvolvimento Regional.** Taquara: FACCAT, 2016.

WEBER, E.J. **Sistemas de Informação Geográfica – Apostila. Tramandaí: Edição do autor. 2020. 58p.**

# **CAPÍTULO 21** SISTEMAS DE RECOMENDAÇÃO: UMA VISÃO GERAL

*Data de aceite: 01/12/2020 Data de submissão: 03/11/2020*

#### **Maria Inês Vasconcellos Furtado**

CEVAR – Centro de Estudos em Varejo Araruama – RJ <http://lattes.cnpq.br/3083682259626732>

#### **José Cláudio Garcia Damaso**

VCO - UFF Volta Redonda – RJ http://lattes.cnpq.br/4456278456683303

#### **Lúcio Pereira de Andrade**

VAD - UFF Volta Redonda – RJ http://lattes.cnpq.br/ 9535619757566772

**RESUMO**: O crescimento da Internet tornou muito mais difícil extrair eficazmente informação útil de toda a informação disponibilizada, fazendose necessário um sistema que possa guiar os utilizadores de uma forma personalizada para encontrar itens interessantes em uma extensa gama deles. Os sistemas de recomendação buscam compreender as preferências dos utilizadores com o objetivo de sugerir itens de interesse e, desta forma, tornaram-se aplicações fundamentais, tornando-se essencial no atual crescente cenário do comércio eletrônico, nas redes sociais e no acesso à informação, fornecendo sugestões que permitem reduzir eficazmente grandes volumes de informação para que os utilizadores sejam direcionados para aqueles artigos que melhor satisfaçam as suas necessidades e preferências. Neste cenário serão apresentadas e analisadas três abordagens diferentes de sistema de recomendação, nomeadamente, Filtragem Colaborativa, Filtragem Baseada em Conteúdo e Sistemas de Recomendação Híbridos que podem ser utilizados em diferentes ambientes e domínios.

**PALAVRAS-CHAVE**: Sistemas de Recomendação. Filtragem Colaborativa. Sistemas Híbridos. Sistemas Baseado em Conteúdo. Métricas de Avaliação.

# RECOMMENDATION SYSTEMS: AN **OVERVIEW**

**ABSTRACT**: The expansion of the Internet has made it much more difficult to effectively extract useful information from all the information available, requiring a system that can guide users in a personalized way to find interesting items in a large range of them. Recommendation systems aim to understand users' preferences in order to suggest items of interest and, in this manner, they have become fundamental applications, being essential in the current crescent scenario of e-commerce, social networks and access to information, providing suggestions that effectively reduce large volumes of information so that users are directed to those items that best satisfy their needs and preferences. In this scenario three different recommendation system approaches will be presented and analyzed, namely, Collaborative Filtering, Content Based Filtering and Hybrid Recommendation Systems that can be used in different environments and domains.

**KEYWORDS:** Recommendation Systems.

Collaborative Filtering. Hybrid Systems. Content Based Systems. Evaluation Metrics.

# **1 | INTRODUÇÃO**

Os Sistemas de Recomendação são uma coleção de algoritmos que utilizam técnicas de Aprendizagem de Máquinas e de Recuperação de Informação para gerar recomendações, sejam classificações ou preferências, baseadas em algum tipo de filtragem dos itens existentes (JANNACH et al., 2011). Os algoritmos mais comuns são a Filtragem Colaborativa, que considera a experiência de todos os utilizadores, a Filtragem Baseada no Conteúdo, que considera a experiência do utilizador alvo, e a Filtragem Híbrida, onde as duas abordagens anteriores são utilizadas em conjunto.

Existem numerosos estudos que discutem o problema da recomendação e as suas aplicações, especialmente quando existe um grande volume de dados que necessitam extrair o comportamento de usuários e seus itens. Estes itens podem ser livros, filmes, música, notícias, consultas a pesquisas na Internet, aplicativos, amigos em redes sociais, dentre muitos outros que requeiram de uma seleção interessante e importante para o utilizador. Um exemplo de sistema de recomendação amplamente utilizado são os existentes nas lojas *online* que, para melhorar a comodidade do utilizador e os benefícios da loja realizam uma venda cruzada de artigos que são sugeridos após a inserção de produtos no carrinho de compras. Sendo o sistema de recomendação rápido e preciso atrairá o interesse de clientes, trazendo benefícios às empresas, ao produzirem uma lista de recomendações dirigido ao comprador que não têm competência suficiente para avaliar o potencial número avassalador de artigos alternativos que a loja *online* pode oferecer (KUMAR; REDDY, 2014).

Todos os sistemas de recomendação utilizam-se da ideia básica de se "o usuário procura por itens", então deve-se "oferecer itens ao usuário", mas com a preocupação de oferecer o item certo ao usuário certo, sem recomendar itens que o utilizador já conheça ou possua, buscando expandir o gosto do utilizador sem o ofender ou incomodar. Há muitos desafios como enormes quantidades de dados, dezenas de milhões de clientes e milhões de artigos em catálogos distintos e a necessidade de baixos tempos de resposta, pois os resultados devem ser devolvidos em tempo real. Há ainda que considerar que os novos usuários têm informação limitada e os antigos podem ter uma grande quantidade de informação e, em alguns casos, os dados dos clientes são voláteis (RICCI; ROKACH; SHAPIRA, 2011; JANNACH et al., 2011).

#### **2 | SISTEMAS DE RECOMENDAÇÃO**

Os Sistemas de Recomendação são grandes aliados da personalização em

sistemas computacionais, pois são capazes de identificar preferências e sugerir itens relevantes para cada usuário em campos diversos e executando tarefas que permitem, segundo KUMAR; REDDY (2014), por exemplo:

- Fornecer ao usuário uma lista com bons produtos na qual se destacam os que mais se adequam às necessidades do utilizador;
- Evidenciar itens que satisfazem todos os critérios que o utilizador definiu a partir da base de dados de itens;
- Oferecer uma lista com a recomendação de itens baseada no contexto atual e a preferência, a longo prazo, do utilizador. Por exemplo, um determinado filme pode ser recomendado de acordo com os hábitos de visualização a longo prazo do utilizador;
- Recomendar além do item que foi pesquisado, oferecendo alguns itens relacionados que não são necessariamente adequados aos critérios de pesquisa, mas que podem ser interessantes para o utilizador;
- Indicar um pacote, ou seja, uma lista de itens relacionados que podem trabalhar em conjunto para melhor servir ao utilizador. Por exemplo, quando o utilizador comprar um *notebook*, pode-se oferecer o *mouse*, o teclado, a bolsa para armazenamento;
- Auxiliar a navegação em *sites*. Quando os utilizadores não demonstram um objetivo proeminente, a tarefa do sistema de recomendação é ajudar o utilizador a navegar por itens, sejam produtos, notícias ou outra busca qualquer, dentro do âmbito que seja interessante para o utilizador naquela sessão de navegação específica
- Melhorar o perfil do utilizador quando receber avaliações feitas pelo utilizador em itens;
- Aproveitar a seção de comentários e traçar um perfil de semelhança entre a opinião de um usuário em um determinado item e os demais itens ou usuários que possuem opiniões similares;
- Ajudar outros usuários. Alguns usuários se motivam a deixar uma revisão completa ou uma classificação num item devido a sua convicção de que isto beneficia a comunidade. Isso pode ser extremamente motivador para que outros potenciais compradores se decidam;
- Influenciar usuários a comprar ou não um determinado produto.

Há diferentes estratégias que podem ser aplicadas para personalizar ofertas ao usuário, cada uma exigindo distinto complexidade no tratamento das informações coletadas. Estas estratégias podem ser lista de recomendação ou recomendar informações cruzadas, do tipo "usuários com produtos iguais aos seus compraram este outro produto". A Figura 1 apresenta uma visão geral de um sistema de recomendação (ISINKAYE; FOLAJIMI; OJOKOH, 2015; VENKATESAN; THANGADURAI, 2017).

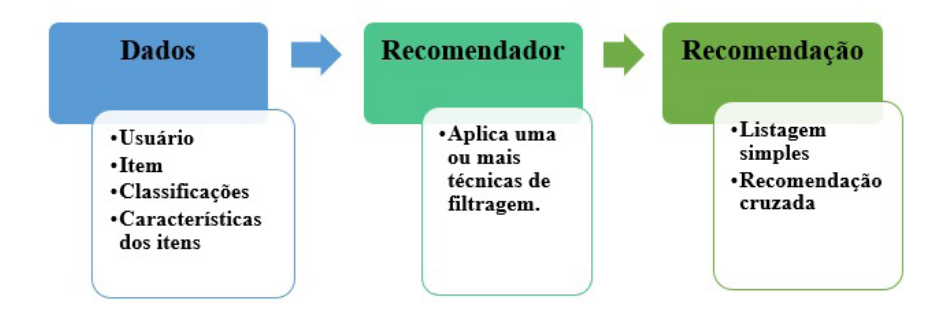

Figura 1: Sistemas de Recomendação.

RICCI; ROKACH; SHAPIRA (2011) divide as técnicas utilizadas em Sistemas de Recomendação em quatro, nomeadamente, Recomendação Colaborativa, Recomendação Baseada no Conteúdo, Recomendação Baseada no Conhecimento, e Recomendação Híbrida. Estas técnicas são apresentadas a seguir, porém vale ressaltar que as recomendações podem ser baseadas no usuário ou baseadas nos itens, denominadas de *user-user* e de *item-item*.

A Recomendação Colaborativa se utiliza da ideia básica de que se os utilizadores partilhassem os mesmos interesses no passado teriam também gostos semelhantes no futuro. Assim, se, por exemplo, o utilizador A e o utilizador B têm um histórico de compra de itens que se sobrepõe fortemente e o utilizador A comprou recentemente um item que B ainda não viu, a lógica básica é propor este item também a B. Esta técnica é também chamada de Filtragem Colaborativa (CF). As abordagens puramente CF não exploram nem exigem qualquer conhecimento sobre os itens, como suas características ou avaliações. Devido ao papel notável desempenhado pela Filtragem Colaborativa, ela se tornou a abordagem mais amplamente utilizada em projetos de sistemas de recomendação (PATEL; DESAI; PANCHAL, 2017).

A Recomendação Colaborativa permite que a recomendação seja realizada baseada no usuário ou baseada nos itens. A filtragem colaborativa *item-item* é um tipo de método de recomendação que procura itens semelhantes com base nos itens que os usuários já gostaram ou com os quais interagiram positivamente. Já a filtragem colaborativa do tipo *user-user* recomenda itens localizando usuários semelhantes ao *usuário alvo*. A Figura 2 apresenta esquematicamente as recomendações baseadas em itens e em usuários, respectivamente (RICCI; ROKACH; SHAPIRA,2011).

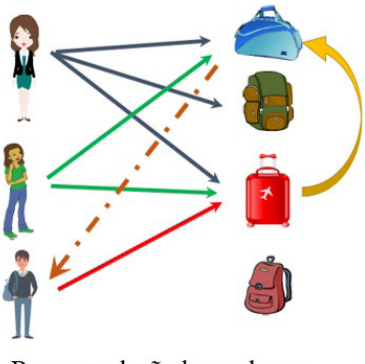

Recomendação baseada em item ("item-item").

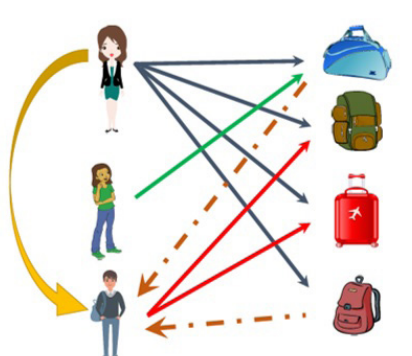

Recomendação baseada em usuário ("user-user").

Figura 2: Filtragem Colaborativa Baseada em Item e em Usuário.

Na técnica por Filtragem Colaborativa a recomendação ao usuário alvo é dada pela comparação das preferências e interesses de outros usuários similares que classificaram os itens similares aos classificados por aquele usuário alvo, baseando-se na montagem de uma base de dados (matriz de itens do usuário) com as preferências para itens por usuários. Em seguida, confronta utilizadores com interesses e preferências relevantes, calculando semelhanças entre os seus perfis para fazer recomendações (PATEL; DESAI; PANCHAL, 2017; RICCI; ROKACH; SHAPIRA, 2011).

A Recomendação Baseada no Conteúdo é fundamentada na existência de descrições de itens e um perfil que atribui importância a estas características, conforme Figura 3. De forma simples, o funcionamento de um recomendador baseado em conteúdo é feito utilizando os dados que o usuário fornece, seja explicitamente, através de uma avaliação de um item, ou implicitamente, como o clique em um *link*. Com base nesses dados, é gerado um perfil do usuário, que é utilizado para fazer sugestões a ele. Quanto maior o fornecimento de entradas pelo usuário ou executa ações sobre itens, o sistema de recomendação se torna cada vez mais preciso. A recomendação baseada no conteúdo tem vantagens, como não requerer grandes grupos de utilizadores para alcançar uma razoável precisão nas recomendações e, além disso, novos itens podem ser imediatamente recomendados, assim que os atributos do item estiverem disponíveis (MOHANTY et al., 2020).

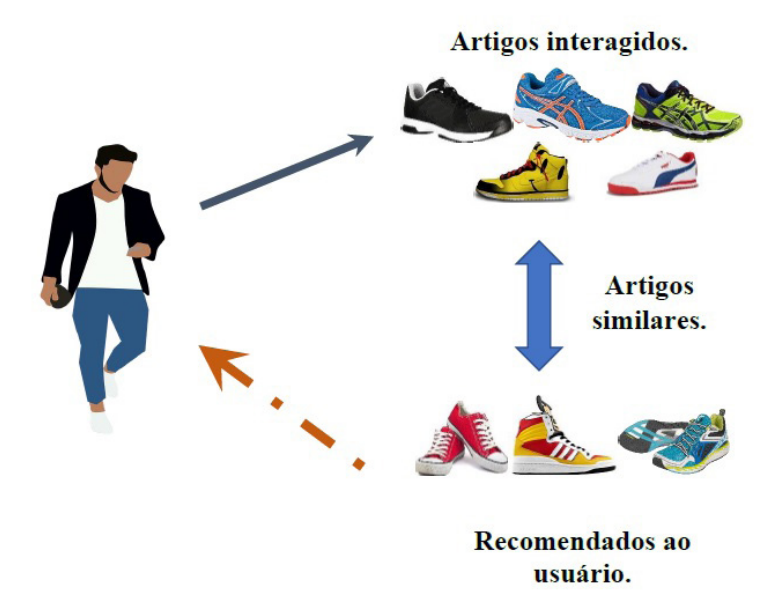

Figura 3: Recomendação Baseada em Conteúdo.

A Recomendação Baseada no Conhecimento nem sempre é desvinculada da Recomendação por Conteúdo, mas RICCI; ROKACH; SHAPIRA (2011) a consideram uma técnica utilizada onde os usuários normalmente não possuem um histórico relevante de preferências, sendo fundamental interagir para entender as necessidades e desejos do usuário.

A abordagem Híbrida combina duas ou mais técnicas anteriormente citadas para melhorar o desempenho ou tornar mais precisas as recomendações, buscando potencializar as vantagens das diferentes técnicas. Mais frequentemente, a filtragem colaborativa é combinada com alguma outra técnica, numa tentativa de evitar o *cold-start*, ou seja, o problema do novo utilizador, pois não se possui, inicialmente, informações dele (BURKE, 2002).

As técnicas de sistemas de recomendação são apresentadas esquematicamente na Figura 4.

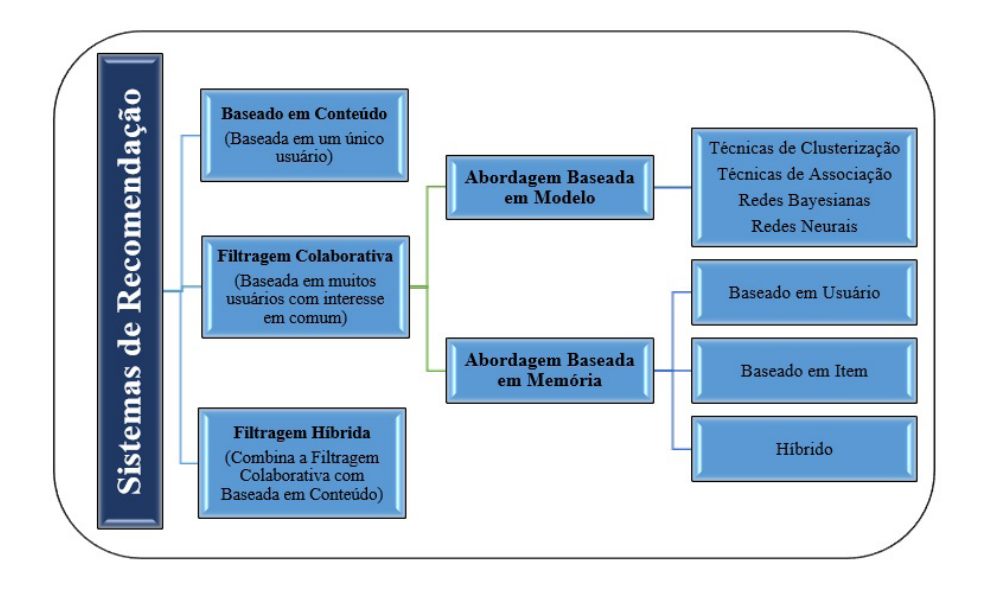

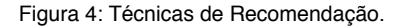

#### **3 | APLICAÇÕES EM SISTEMAS DE RECOMENDAÇÃO**

O desenvolvimento de um sistema de recomendação inicia com a análise exploratória dos dados, pois todo o processo vai girar em torno da utilidade do item para o usuário alvo. Estes dados fornecerão recomendações, seja através de sugestões conforme o usuário interage com o item ou uma recomendação genérica, decorrente do comportamento de grupo de usuários sobre os itens, por exemplo, "filmes em alta", "populares na sua região" etc.

Em um sistema de Filtragem Colaborativa, que tenta prever o grau de interesse de um usuário em determinados itens a partir de correlações entre itens e/ou usuários e suas avaliações, compras ou interesses, segue-se uma sequência de passos que inicia com o cálculo da similaridade entre os usuários e itens. Se a técnica for *Baseada em Modelo*, constrói-se padrões das diferentes iterações utilizador/item para gerar previsões automáticas, e se for *Baseada em Memória*, busca-se determinar a similaridade entre utilizadores nas suas escolhas dos itens, ou na similaridade dos próprios itens, utilizando, geralmente *kNearest Neighbors*, *kNN*, uma vez que explora a similaridade para classificar os usuários/itens, através do *ranking*, e utiliza as menores proximidades, ou seja, vizinhos mais próximos, para fazer a recomendação A grande vantagem do algoritmo reside na simplicidade do uso, sendo possível fazer boas previsões e recomendações ao utilizador (BELLOGíN; SANCHEZ, 2017; PARK et al., 2012). Dentre as vantagens desta técnica se encontram a simplicidade na implementação e que as recomendações

resultantes são muitas vezes fáceis de explicar (RICCI; ROKACH; SHAPIRA, 2011), além de ser possível adicionar novos dados ao sistema (BOKDE; GIRASE; MUKHOPADHYAY, 2015).

Os Sistemas Baseados em Conteúdo se fundamentam na análise dos atributos de um item, combinando a avaliação de um item por um usuário e o seu comportamento de interação, para realizar a recomendação de itens semelhantes através do cálculo da similaridade entre utilizadores e itens a serem recomendados. Quanto mais alto for o valor obtido mais robusta é a recomendação, porém, uma vez que compara o grau de similaridade entre itens, o método pode incluir itens que o utilizador já conhece, pois não emprega conhecimento acerca dos utilizadores (AGGARWAL, 2016; PARK et al., 2012).

A concepção de algoritmos de recomendação é influenciada pelo sistema utilizado nas notas dadas pelos usuários aos itens. As classificações são frequentemente especificadas numa escala que indica o nível representativo a *gostar* ou *não gostar* do item em questão. É possível que as classificações sejam valores contínuos, mas isto é relativamente raro. Normalmente, as classificações são baseadas em intervalos, onde um conjunto discreto de números ordenados é utilizado para quantificar gostos ou desgostos (RICCI; ROKACH; SHAPIRA, 2011).

Estas notas são representadas por uma matriz de dimensão *m* por *n* em que *m* é definido pela quantidade de usuários e *n* representa o número de itens. A cada entrada da matriz de *ratings (u, i)* está associada uma classificação atribuída pelo utilizador *u* ao item *i*, conforme representado na Tabela 1, com os valores dos *ratings* inteiros entre 1 a 5. É possível observar que a matriz de *ratings* é esparsa, ou seja, a quantidade de notas atribuídas é pequena quando comparada com o conjunto total de entradas da matriz.

|             |                         | $\overline{c}$            |                           | n              |
|-------------|-------------------------|---------------------------|---------------------------|----------------|
|             | $\overline{\mathbf{c}}$ |                           | 4                         | $\overline{c}$ |
| $\mathbf 2$ |                         | $\ensuremath{\mathsf{3}}$ |                           |                |
| . .         |                         |                           |                           |                |
|             |                         | 4                         | $\sqrt{5}$                |                |
|             |                         |                           |                           |                |
| m           | 5                       |                           | $\ensuremath{\mathsf{3}}$ | $\overline{c}$ |

Tabela 1 – Representação do Conjunto de Dados numa Matriz de *Ratings*.

A previsão, ou seja, a recomendação dos itens ao usuário, é feita tomando uma média ponderada da classificação dados pelos usuários ativos nos *k* itens semelhantes (PATEL; DESAI; PANCHAL, 2017).

Neste estudo utiliza-se dois distintos conjuntos de dados para exemplificar os Sistemas de Recomendação. Os dados públicos estão disponíveis na *Plataforma Kaggle* (<https://www.kaggle.com/>).

### **3.1 Caso 1: MoviLens**

Os conjuntos de dados *MovieLens* são um produto de um sistema de recomendação de filmes que utiliza Filtragem Colaborativa como técnica (HARPER; KONSTAN, 2015). Os dados possuem 100.000 *ratings* contidos num intervalo de 1 a 5, 943 usuários e 1682 filmes. Cada utilizador classificou pelo menos 20 filmes, tendo como principais gêneros o Drama, a Comédia, o Romance, a Ação e o *Thriller*. Esta é uma importante variável para construção dos motores de recomendação, uma vez que descreve o conteúdo do filme e pressupõe-se que filmes do mesmo gênero possuem conteúdos semelhantes.

Outra importante variável são as notas dadas aos filmes. De uma maneira geral são altos os *ratings* deste conjunto e o resultado obtido nas suas médias está apresentados na Figura 5.

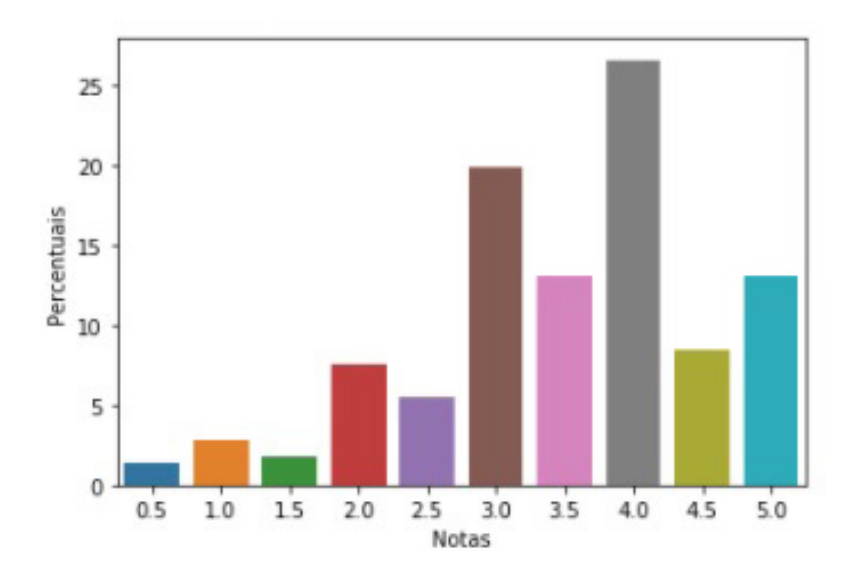

Figura 5: Frequência das Notas de Classificação

A lista dos Top5 recomendados, pelo critério gênero, para o filme "*Toy Story (1995)"* é apresentada na Tabela 2, que se encontra em língua inglesa por apresentar exatamente o conteúdo do conjunto de dados *Movielens*.

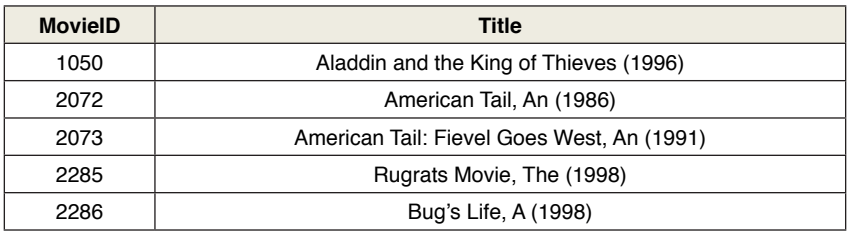

Tabela 2: Top 5 por gênero, para filme "Toy Story (1995)".

A lista dos Top5 recomendados, pelo critério gênero, para o filme *Saving Private Ryan (1998)* é apresentada na Tabela 3.

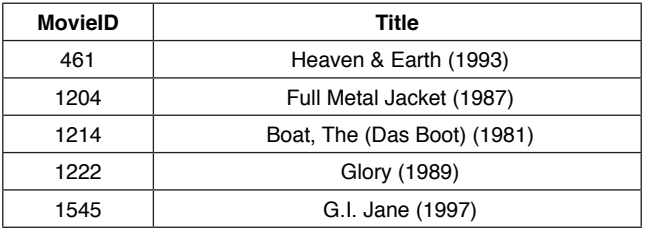

Tabela 3: Top5 por gênero, para filme "Saving Private Ryan (1998)".

Outra maneira de recomendar sem se importar com o gênero do filme, é empregando apenas as notas dadas, isto é, a classificação. Considerando o usuário, *userId = 150*, que avaliou 26 filmes, dos quais 20 deles possuem classificação máxima. A recomendação será feita baseada apenas nos filmes que ele não classificou e que possuem nota máxima nos *ratings*. É uma recomendação do tipo "Mais bem avaliados". A listagem dos Top5 é apresentada na Tabela 4, com todos os respectivos dados, de forma a servir como suporte à recomendação.

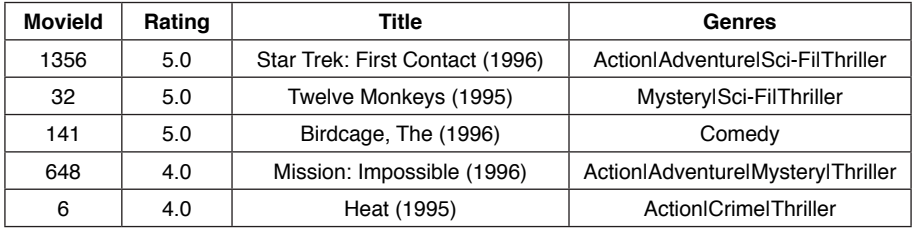

Tabela 4: Top5 Filmes bem classificados e recomendados ao usuário 150.

# **3.2 Caso 2: Vinhos**

O conjunto de dados foi disponibilizado por um entusiasta de vinhos que, em julho de 2017, recolheu dados relacionados ao tema para identificar vinho com base numa descrição. O conjunto possui revisões e críticas de vinhos de 50 países e 490 províncias ou estados onde o vinho é produzido, aqui denominadas de regiões, com informações de preço, variedade e vinícola.

A maioria das críticas e revisões são de vinhos dos Estados Unidos. A Figura 7 apresenta os 10 países com mais revisões feitas em vinhos.

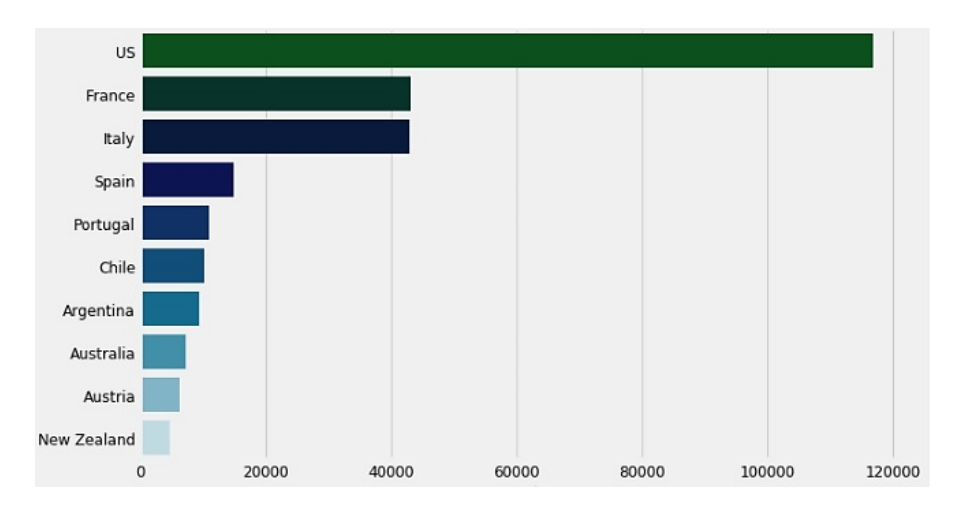

Figura 7: Os 10 Países com mais Revisões nos Vinhos.

É possível fazer a recomendação a nível mundial, países ou regiões e, partindo deste princípio, este trabalho apresenta a recomendação de vinhos considerando todos os vinhos e apenas os de Portugal, com 45 regiões.

Este é um conjunto de dados que permite muitas recomendações, mas por não haver informações a respeito do usuário, as sugestões são apenas relacionadas ao item. Dentre as possibilidades, recomenda-se baseado no país, na região, no preço, no tipo de uva, na vinícola, na classificação, inclusive nas próprias descrições do vinho e/ou nos *sommeliers* que avaliaram.

Foi realizado neste estudo a recomendação por variedade e região. A Tabela 5 apresenta a recomendação de vinhos considerando os mundiais e os portugueses com os critérios "Vinícola" e "Variedade". As recomendações respeitam o critério de média de pontuação nos vinhos, ou seja, somente são recomendados com pontuação acima de 88 pontos. Este valor foi definido porque em relação à pontuação dos vinhos, a média mundial é de 88,15 pontos e a dos vinhos portugueses é de 88,18

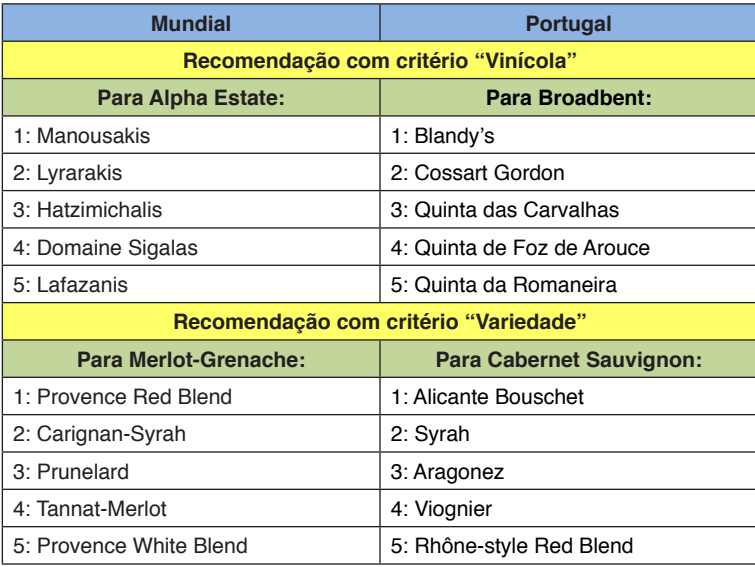

Tabela 5: Recomendações de Vinhos, no Mundo e em Portugal.

# **4 | MÉTRICAS DE AVALIAÇÃO**

A qualidade de um algoritmo de recomendação pode ser avaliada utilizando diferentes tipos de medição, podendo ser calculadas em função da precisão ou da cobertura do algoritmo (MOHANTY et al., 2020; RICCI; ROKACH; SHAPIRA, 2011).

A acurácia pode ser medida de forma estatística ou por suporte à decisão. As métricas estatísticas são mais simples de implementar e comparam a estimativa das avaliações com as avaliações reais dos usuários e incluem Raiz do Erro Médio Quadrático (Root Mean Square Error, RMSE), Erro Médio Absoluto (*Mean Absolute Error, MAE*), Erro Médio Absoluto Normalizado (*Normalized Mean Absolute Error, NMAE*). Já as métricas de suporte à decisão determinam o quanto um sistema de recomendação pode fazer predições com qualidade e relevância para o usuário. Nessa categoria encontram-se as métricas de precisão, frequentemente empregadas nas avaliações *off-line* dos sistemas de recomendação. Entre essas métricas podese citar as medidas *Precision@k*, *Recall@k* e *Fscore@k*, onde *k* é o número de itens recomendados, e a curva ROC (*Receiver Operating Characteristic*) que mostra equilíbrio entre as taxas de verdadeiros positivos e falsos positivos em sistemas de recomendação (ADOMAVICIUS; TUZHILIN, 2005; ISINKAYE; FOLAJIMI; OJOKOH, 2015; MOHANTY et al., 2020).

Todas as avaliações mencionadas medem o quão bem um sistema de

recomendação está a cumprir seus objetivos, porém não existe uma métrica que avale todos os critérios importantes relacionados com o desempenho do sistema. A métrica depende das tarefas, critérios e propósitos do recomendador (SCHAFER et al., 2007; MOHANTY et al., 2020).

Além da exatidão do sistema de recomendação vários outros critérios devem ser explorados. Alguns são apresentados a seguir (SCHAFER et al., 2007; MOHANTY et al., 2020).

- A novidade, ou seja, a capacidade de recomendar itens que o utilizador ainda não conhecia. Embora recomendações não inovadoras sejam valiosas, para muitas aplicações a novidade é uma das características mais valorizadas das recomendações;
- A serendipidade, que é o inesperado, onde os utilizadores recebem recomendações de itens que não são populares, mas podem suscitar o interesse do usuário:
- A cobertura, isto é, a percentagem dos itens conhecidos e potencialmente promissores que foi recomendado;
- A taxa de aprendizagem, que mede a rapidez com que o sistema de recomendação se torna um preditor eficaz à medida que os dados dos itens ou usuários começam a chegar;
- A confiança, que se refere à capacidade de um recomendador de avaliar a qualidade provável das suas previsões. Esta é uma medida que se puder ser calculada, deve ser exibida aos utilizadores para os ajudar a decidir se a relação risco-retorno é apropriada.

Há outras tantas métricas *on-line* e *off-line* que medem a satisfação dos usuários, o desempenho dos *sites*, as receitas obtidas etc.

# **5 | CONSIDERAÇÕES FINAIS**

O presente estudo apresentou alguns conceitos fundamentais de sistemas de recomendação, técnicas e métodos para gerar e avaliar as recomendações, além de dois casos do uso de um Sistema de Recomendação.

Ao realizar a pesquisa de um item, seja ela ativa ou passiva, pode representar uma tarefa entediante e consumir um elevado tempo para usuários. Para auxiliar nestes aspectos, o Sistema de Recomendação desempenha importante papel, sendo instrumentos eficazes de personalização e subsistem múltiplas perspectivas para investigar os diferentes métodos e técnicas dos sistemas de recomendação, nos mais diferentes cenários de aplicação.

Este trabalho não trata do uso de múltiplos critérios para realizar uma recomendação, porém muitos estudos mostram que os resultados são bastante eficazes quando se comparado à modelos tradicionais, sendo cada vez mais investigado e desenvolvido por cientistas para melhor servir a necessidade de encontrar informação diversificada dos itens e usuários (KOUADRIA; NOUALI; AL-SHAMRI, 2019; BILGE; KALELI, 2014; SHAMBOUR; HOURANI; FRAIHAT, 2016; AL-GHURIBI; NOAH, 2019).

Os diferentes tipo de sistemas de recomendação apresentados não permite afirmar que um seja melhor do que outro, há muitos fatores a se considerar, sejam eles o custo de implementação, precisão da recomendação, confiabilidade, entre tantas outras variáveis.

Um fato importante é que os sistemas de recomendação são extremamente dependentes de informação externa e esta dependência cria a oportunidade de ataques provenientes de falsos perfis que inserem falsas classificações ou revisões em itens. Este é um grave problema que deve ser considerado, apesar de não ter sido tratado neste estudo.

Há também eu observar a explicação, pois ela desempenha um papel importante nos sistemas de recomendação e sua falta diminui a persuasão do utilizador, pois é considerado um apoio para a recuperação de informação com a devida prova (MOHANTY et al., 2020).

# **REFERÊNCIAS**

ADOMAVICIUS, G.; TUZHILIN, A. Toward the next generation of recommender systems: a survey of the state-of-the-art and possible extensions. **IEEE Transactions on Knowledge and Data Engineering**, v. 17, n. 6, p. 734–749, 2005.

AGGARWAL, C. **Recommender Systems: The Textbook**. Switzerland: Springer International Publishing, 2016. 498 p. ISBN 978-3-319-29657-9.

AL-GHURIBI, S.; NOAH, S. A. M. Multi-criteria review-based recommender system – the state of the art. **IEEE Access**, PP, p. 1–1, 11 2019.

BELLOGíN, A.; SANCHEZ, P. Collaborative filtering based on subsequence matching: A new approach. **Information Sciences**, v. 418, p. 432–446, 08 2017.

BILGE, A.; KALELI, C. A multi-criteria item-based collaborative filtering framework. In: **2014 11th International Joint Conference on Computer Science and Software Engineering (JCSSE**). 2014. p. 18–22.

BOKDE, D.; GIRASE, S.; MUKHOPADHYAY, D. Matrix factorization model in collaborative filtering algorithms: A survey**. Procedia Computer Science**, v. 49, p. 136–146, 04 2015.

BURKE, R. Hybrid recommender systems: Survey and experiments. **User Modeling and User-Adapted Interaction**, v. 12, p. 331–370, 11 2002.

HARPER, F. M.; KONSTAN, J. A. The movielens datasets: History and context. **ACM Trans. Interact. Intell. Syst**., Association for Computing Machinery, New York, NY, USA, v. 5, n. 4, dez. 2015. ISSN 2160-6455.

ISINKAYE, F. O.; FOLAJIMI, Y.; OJOKOH, B. A. Recommendation systems: Principles, methods and evaluation. **Egyptian Informatics Journal**, v. 16, p. 261–273, 2015.

JANNACH, D. et al**. Recommender Systems: An Introduction**. New York: Cambridge University Press, 2011. 336 p. ISBN 9781139492591.

KOUADRIA, A.; NOUALI, O.; AL-SHAMRI, M. A multi-criteria collaborative filtering recommender system using learning-to-rank and rank aggregation. **Arabian Journal for Science and Engineering**, 09 2019.

KUMAR, P. V.; REDDY, V. R. A survey on recommender systems (RSS) and its applications. **International Journal of Innovative Research in Computer and Communication Engineering**, v. 2, p. 5254–5260, 2014.

MOHANTY, S. et al. **Recommender System with Machine Learning and Artificial Intelligence**. 1th. ed. [S.l.]: Scrivener, 2020. 448 p. ISBN 9781119711582.

PARK, D. et al. A literature review and classification of recommender systems research. Expert systems with applications, 39(11), 10059-10072. **Expert Systems with Applications**, v. 39, p.10059–10072, 09 2012.

PATEL, B.; DESAI, P. V.; PANCHAL, U. N. Methods of recommender system: A review. **2017 International Conference on Innovations in Information**, Embedded and Communication Systems (ICIIECS), p. 1–4, 2017.

RICCI, F.; ROKACH, L.; SHAPIRA, B. Introduction to recommender systems handbook. In: RICCI, F. et al. (Ed.). **Recommender Systems Handbook.** New York: Springer US, 2011. p. 1–35. ISBN 978-0-387-85820-3.

SCHAFER, B. et al**. Collaborative filtering recommender systems**. Berlin, Heidelberg: Springer-Verlag, 2007. p. 291–324. ISBN 9783540720782.

SHAMBOUR, Q.; HOURANI, M.; FRAIHAT, S. An item-based multi-criteria collaborative filtering algorithm for personalized recommender systems. **International Journal of Advanced Computer Science and Applications**, v. 7, 01 2016.

VENKATESAN, M.; THANGADURAI, K. History and overview of the recommender systems. In: BHATNAGAR, V. (Vishal Bhatnagar). **Collaborative Filtering Using Data Mining and Analysis.** [S.l.]: IGI Global, 2017. p. 74–99.

# **CAPÍTULO 22**

TECNOLOGIAS ASSISTIVAS DE ORIENTAÇÃO E MOBILIDADE PARA PCDV: UMA REVISÃO SISTEMÁTICA DA LITERATURA BRASILEIRA

*Data de aceite: 01/12/2020 Data de submissão: 16/10/2020*

#### **Sidney José Rodrigues Lima**

Instituto Federal de Educação, Ciência e Tecnologia do Ceará - IFCE Tauá - Ceará http://lattes.cnpq.br/2725189664422482

#### **Leonardo Alves de Sousa**

Instituto Federal de Educação, Ciência e Tecnologia do Ceará - IFCE Tauá - Ceará http://lattes.cnpq.br/9225176591127201

#### **Francisca Cynthia Moreira da Silva**

Instituto Federal de Educação, Ciência e Tecnologia do Ceará - IFCE Tauá - Ceará http://lattes.cnpq.br/6679729972642327

#### **Lucas Ferreira Mendes**

Instituto Federal de Educação, Ciência e Tecnologia do Ceará - IFCE Tauá - Ceará http://lattes.cnpq.br/5338862504910071

**RESUMO:** Cerca de 3,6% da população brasileira possui deficiência visual. Dentre as principais dificuldades para Pessoas com Deficiência Visual (PCDV) destaca-se a mobilidade. As Tecnologias Assistivas (TA) os auxiliam na obtenção de informações do ambiente através de outros sentidos. Este estudo apresenta uma Revisão Sistemática da Literatura objetivando depreender sobre a produção brasileira voltada ao tema de TA's para mobilidade e orientação de PCDV's. Foram selecionados 09 trabalhos para análise mais acentuada. Os resultados obtidos mostraram escassez na produção e desenvolvimento de TA's para a finalidade pesquisada, apresentando lacunas a serem exploradas em novos estudos.

**PALAVRAS-CHAVE:** Orientação e mobilidade, deficiência visual, tecnologias assistivas.

# ASSISTIVE TECHNOLOGIES OF MOBILITY AND ORIENTATION FOR PCDV: A SYSTEMATIC REVIEW OF BRAZILIAN LITERATURE

**ABSTRACT:** About 3.6% of the Brazilian population has visual impairment. Among the main difficulties for Visually Impaired People (PCDV), mobility stands out. Assistive Technologies (TA) assist them in obtaining information from the environment through other senses. This study presents a Systematic Literature Review aiming to understand the Brazilian production focused on the subject of TA's for mobility and orientation of PCDV's. Nine works were selected for further analysis. The results obtained showed scarcity in the production and development of TA's for the researched purpose, presenting gaps to be explored in new studies.

**KEYWORDS:** Orientation and mobility, visual impairment, assistive technologies.

#### **1 | INTRODUÇÃO**

A deficiência visual configura-se como

uma condição de necessidade específica, na qual estão presentes os quadros de cegueira e baixa visão, sendo esses definidos pela Organização Mundial da Saúde (OMS). Dados do Instituto Brasileiro de Geografia e Estatística (IBGE) publicados em 2015 revelam que 6,2% da população brasileira possui algum tipo de deficiência, tendo a de deficiência visual como tipo mais representativo, com um percentual de 3,6% da população total (IBGE, 2015).

De acordo com a Classificação Internacional de Doenças (CID) em sua 10<sup>ª</sup> (décima) revisão, deficiência visual é classificada como baixa visão ou cegueira. A baixa visão está descrita nas categorias 0, 1 e 2, onde a aferição de acuidade visual para ambos os olhos deve estar compreendida entre 0,3 (20/70) e 0,05 (20/400). Já a cegueira está descrita nas categorias 3, 4 e 5, onde a aferição de acuidade visual deve ser realizada de forma monocular, e está compreendida abaixo de 0,05 (20/400) até que não se tenha nenhuma percepção de luz ou o campo visual do melhor olho não seja superior a 10º (dez graus). Para a definição dos valores supracitados, utiliza-se a tabela de Snellen.

Freitas (2017) afirma que a deficiência visual é um delicado assunto na qual haverá limitações no desenvolvimento do sujeito, o que impõe obstáculos para esse. De forma especial, no que diz respeito à mobilidade, essas limitações podem impactar negativamente na independência e autonomia, tornando necessário o desenvolvimento de adaptações e habilidades visando a superação.

Com base nas necessidades que surgiram ao longo do tempo para pessoas com deficiência no âmbito geral, no que diz respeito à sua inclusão e conquista de direitos, podemos citar como aliada fundamental nesse processo a área de Tecnologias Assistivas (TA). Essa, pode ser conceituada como uma área do conhecimento interdisciplinar, englobando recursos, produtos, metodologias, estratégias, práticas e serviços, que promovam a funcionalidade de pessoas com deficiência, incapazes ou com mobilidade reduzida, visando a autonomia, independência, inclusão social e qualidade de vida do indivíduo (AMORIM, 2009).

Delgado Garcia *et al* (2017) em publicação referente à Pesquisa Nacional de Inovação em Tecnologia Assistiva (PNITA III), os estudos realizados apontam que os trabalhos nacionais na área de PD&I em tecnologia assistiva continuam escassos. Portanto, observa-se a necessidade de maior incentivo à pesquisa e desenvolvimento de TA's no âmbito nacional.

Diante do exposto, esse trabalho apresenta uma Revisão Sistemática da Literatura (RSL), no cenário nacional, sobre tecnologias, técnicas, métodos e abordagens que vêm sendo empregados no desenvolvimento e utilização de tecnologias assistivas voltadas à orientação e mobilidade de pessoas com deficiência visual. Assim, busca-se depreender sobre a produção nacional e fazer um comparativo entre as tecnologias revisadas, possibilitando o melhoramento,

adaptação e servindo de base para estudos futuros relacionados ao tema.

Este artigo está organizado em cinco seções. A seção 2 apresenta um pequeno referencial teórico sobre a aplicação de TA's como apoio à orientação e mobilidade de Pessoas com Deficiência Visual (PCDV); a seção 3 explana a metodologia do trabalho, explicando detalhadamente o protocolo de revisão adotado, assim como a condução da pesquisa; a seção 4 aborda os resultados e discussões relativos aos trabalhos selecionados e a seção 5 apresenta as considerações finais e trabalhos futuros.

# **2 | TECNOLOGIAS ASSISTIVAS APLICADAS À ORIENTAÇÃO E MOBILIDADE DE PCDV**

De acordo com Delgado Garcia (2017), o desenvolvimento e acesso de TA's voltadas a deficiência visual no Brasil demonstra um panorama desolador, já que há uma escassez voltada à pesquisa e propagação das Tecnologias Assistivas para pessoas com deficiência visual. Ainda segundo o autor, deve-se fazer uma difusão para promover o avanço no acesso e utilização dos produtos, isso com o apoio das políticas públicas e demais apoiadores desta causa.

A Tecnologia Assistiva pode proporcionar vários dispositivos e recursos para as PCDV's utilizarem em seu cotidiano e assim realizar seu projeto de vida em sociedade. Algumas TA's para PCDV's que podem ser destacadas, são elas: os *softwares* leitores de telas, a lupa, o ampliador de tela, a bengala, o sistema braille, o reglete e o cão guia. Cada um desses são classificados e organizados em categorias de acordo com a sua utilização e funcionalidade, isso possibilita uma melhor catalogação e melhor identificação de acordo com a necessidade do indivíduo. (FELICETTI; SANTOS; SANTOS, 2017).

Entre essas categorias vale destacar, a fim de proporcionar um melhor entendimento sobre o objeto de estudo deste trabalho, o grupo de TA's voltado à orientação e mobilidade de Pessoa com Deficiência Visual. Nesse contexto, Felippe (2004 *apud* ABATE; KOWALTOWSKI, 2017) afirma que, a orientação configura-se como o aprendizado no uso dos diversos sentidos para obter informações espaciais sobre o ambiente. Já a mobilidade é entendida como o aprendizado sobre o controle de movimentos de forma organizada para se locomover de acordo com sua percepção de orientação.

Os principais problemas relacionados à orientação e mobilidade para uma PCDV estão na dificuldade de prever, identificar e ultrapassar um obstáculo. Nessa perspectiva, o desenvolvimento de técnicas e dispositivos que auxiliem o processo de orientação e mobilidade pretende diminuir essas dificuldades encontradas por não videntes (LOPES, 2009).

Contudo, a concepção de TA's, para essa finalidade, deve estar pautada

em entender as características de obtenção de informações do ambiente por esse público em questão. As informações e características de um ambiente ou objeto são percebidas e captadas principalmente por meio do sentido da visão. Dessa forma, PCDV's verem-se impelidas a desenvolverem e aperfeiçoarem outros sentidos e habilidades dando-lhes maior independência e autonomia.

Na ausência da visão, esses indivíduos necessitam apreender as informações do ambiente por meio de outra via sensorial, principalmente o tato e a audição. Nesse contexto, deve-se empregar métodos, abordagens e dispositivos que usem princípios de substituição sensorial (SSD), principalmente por meio de interfaces hápticas (tato) e audíveis (audição) (TORRES; COSTA; LOURENCO, 2016).

#### **3 | METODOLOGIA**

#### **3.1 Protocolo de Pesquisa**

Pensando em compreender o estado da arte do presente objeto de estudo no cenário nacional, utilizou-se o procedimento de Revisão Sistemática da Literatura para analisar e sintetizar os principais estudos desenvolvidos na área de TA para orientação e mobilidade de PCDV's. A RSL configura-se como um método de pesquisa fortemente baseado em evidências científicas, tornando o processo de busca e seleção dos trabalhos mais confiável e detalhado (KITCHENHAM; CHARTERS, 2007). Para auxiliar em todas as fases de construção desta revisão utilizou-se do *software* online *Parsifal*. A Figura 1 apresenta de forma sintetizada os os processos metodológicos utilizados.

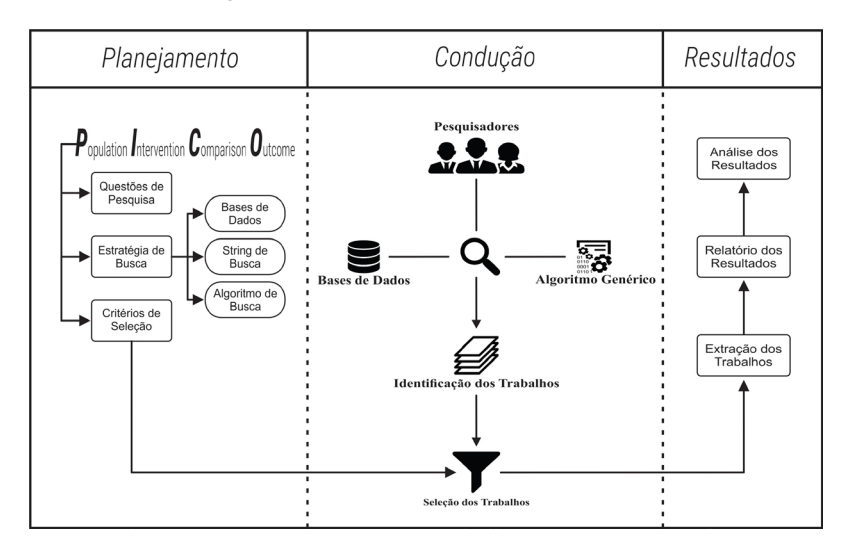

Figura 1 – Fluxograma do protocolo utilizado.

Fonte: Elaborada pelos autores.

Para iniciar a fase de planejamento, utilizou-se neste trabalho uma adaptação do processo **PICO** (*Population*, *Intervention*, *Comparison*, *Outcome*) (KITCHENHAM; CHARTERS, 2007). Para este trabalho o **PICO** ficou assim: **(P)** Pessoas com deficiência visual; **(I)** Tecnologias e métodos empregados no desenvolvimento ou utilização de TA para orientação de PCDV; **(C)** Semelhanças encontradas entre as tecnologias/abordagens; **(O)** Síntese e análise dos resultados obtidos. Com base nisso definiu-se as seguintes questões de pesquisa:

- **• Q1**: Quais as tecnologias, técnicas, métodos e abordagens para o desenvolvimento ou utilização de TA direcionadas à orientação de pessoas com deficiência visual?
- **• Q2**: Quais são as semelhanças encontradas nessas tecnologias/abordagens?
- **• Q3**: Em que contexto essas tecnologias/abordagens são utilizadas como orientação para pessoas com deficiência visual?
- **• Q4**: Como essas tecnologias/abordagens foram testadas e quais as características dos participantes?

A estratégia de busca utilizada nesta RSL foi definir uma *string* de busca mais genérica e abrangente, tendo em vista a atualidade do tema. Os termos de procura foram montados a partir dos operadores lógicos *OR* e *AND*, sendo definida a seguinte *string* base: *(mobilidade OR locomoção OR localização OR orientação) AND ("*deficiência visual" OR "deficiente visual" OR "deficientes visuais" OR cegueira) *AND ("tecnologia assistiva" OR "tecnologias assistivas")*. Houve necessidade de adaptação do termo de busca para atender as especificidades de algumas bases. A escolha das bases de busca foi feita observando sua relevância científica e aderência com a temática abordada nesta RSL. Nesse contexto selecionou-se as seguintes bases: *Scopus*, *ACM Digital Library*, *ScIELO*, *Google Scholar* e *CBTA*.

O Congresso Brasileiro de Pesquisa e Desenvolvimento de Tecnologia Assistiva (CBTA), não apresenta uma biblioteca digital com funcionalidade de buscas avançadas, disponibilizando os anais somente em formato PDF. Com base na situação supracitada, foi implementado um algoritmo<sup>1</sup> de busca, utilizando a linguagem de programação Python, a ser aplicado em anais e bases de trabalhos em formato PDF.

Considerando as questões de pesquisa, foram definidos os seguintes critérios de inclusão: **(CI-1)** Trabalhos primários; **(CI-2)** Publicações realizadas até o ano de 2020; **(CI-3)** Estudos que relatem as tecnologias, técnicas, métodos e/ou abordagens para o desenvolvimento ou a utilização de TA direcionadas a mobilidade

<sup>1</sup> O algoritmo desenvolvido pode ser encontrado no GitHub. Disponível em: https://github.com/sidaoswat/2LSC\_RSL

e orientação de PCDV; **(CI-4)** Título, palavras chaves e/ou resumo contendo as palavras presentes no termo de busca; **(CI-5)** Tecnologias, técnicas, métodos e/ou abordagens que foram testadas.

Como critérios de exclusão definiu-se os seguintes: **(CE-1)** Trabalhos que possuam apenas o *abstract* disponível; **(CE-2)** Trabalhos duplicados do mesmo autor; **(CE-3)** Publicações que não satisfaçam as questões de pesquisa; **(CE-4)**  Trabalhos Secundários; **(CE-5)** Publicações em que o idioma não é o português.

Foi elaborado um questionário de avaliação de qualidade a fim de selecionar aqueles trabalhos que apresentem um maior nível de relevância, para atender as questões de pesquisa. As Questões de Qualidade (QQ) são apresentas a seguir, com três possíveis respostas: Sim (1), Parcialmente (0,5) ou Não (0).

- **• QQ1**: Os objetivos estão claramente definidos no trabalho?
- **• QQ2**: A metodologia é definida de forma clara?
- **• QQ3**: Os testes foram realizados em ambiente de uso real?
- **• QQ4**: Houve apresentação e discussão de resultados negativos?

#### **3.2 Condução da RSL**

A condução da pesquisa em relação à seleção dos trabalhos se deu em quatro etapas a saber: (a) aplicação das *strings* de busca nas bases de dados e no algoritmo desenvolvido; (b) exclusão de artigos duplicados; (c) primeira aplicação dos critérios de seleção, lendo título, *abstract* e palavras chaves; (d) segunda aplicação dos critérios de seleção, com leitura do texto completo dos trabalhos, e aplicação da avaliação de qualidade. A quantidade de trabalhos selecionados em cada etapa, é apresentada na Tabela 1.

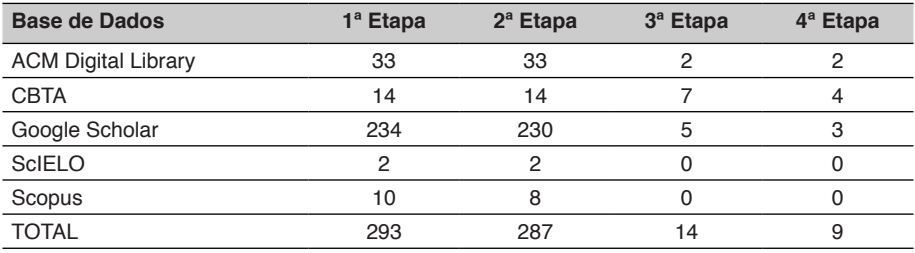

Tabela 1 – Resultados da condução da RSL.

Fonte: Elaborada pelos autores.

# **4 | RESULTADOS E DISCUSSÕES**

Nesta seção busca-se responder às questões de pesquisa, bem como discutir as divergências e convergências entre as publicações selecionadas. Nesse contexto, são apresentadas as iniciativas de pesquisadores e instituições nacionais no que concerne a esforços para prover independência e autonomia, em relação à orientação e mobilidade, a PCDV's, por meio de Tecnologias Assistivas.

Corroborando com Delgado Garcia *et al* (2017), os resultados desta RSL indicam um aumento da produção/desenvolvimento acadêmico voltado à temática de TA para mobilidade e orientação de PCDV's nos últimos anos, mesmo que de forma ainda escassa como mostra a Figura 2. Os estudos primários selecionados são apresentados no Quadro 1.

Apresenta-se a seguir as respostas às questões de pesquisa desta RSL, obtidas a partir da análise dos trabalhos encontrados, assim como as discussões relativas às divergências, convergências, contribuições e limitações de cada publicação.

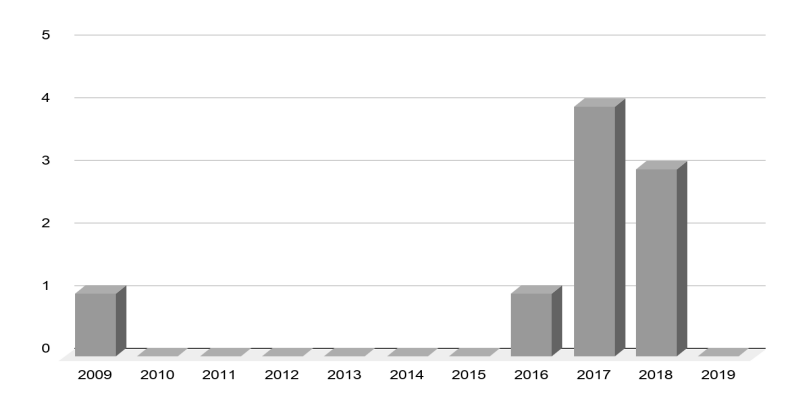

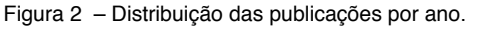

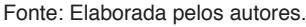

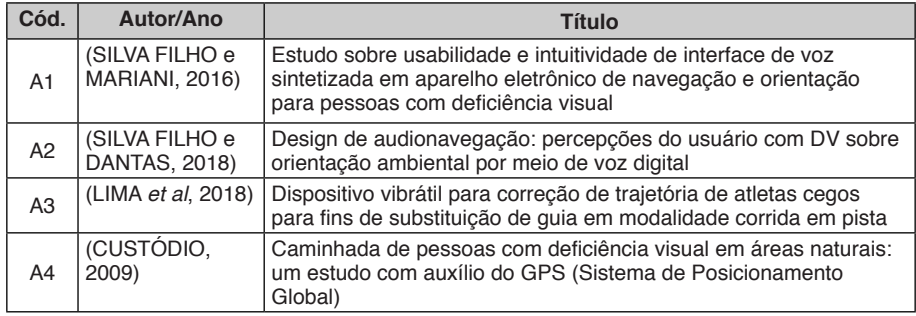

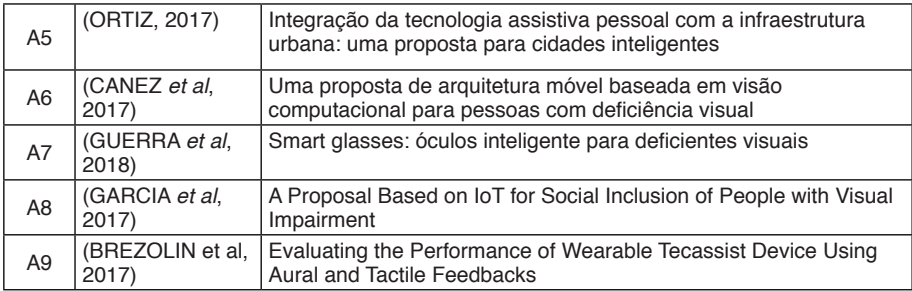

Quadro 1 – Trabalhos selecionados na RSL.

Fonte: Elaborado pelos autores.

#### **4.1 Respostas às Questões de Pesquisa**

A fim de responder às questões de pesquisas **Q1** e **Q2**, discutimos a seguir sobre as principais tecnologias utilizadas nos trabalhos. No contexto de aplicação de TA's existentes, **[A1]** e **[A2]** utilizam o recurso de síntese eletrônica de voz, por meio de aparelhos *smartphones*, com o objetivo de auxiliar a PCDV em sua orientação e mobilidade. O primeiro estudo, utiliza a aplicação "Luciana TTS", um *software* conversor de texto para fala, fornecendo as instruções pré-definidas necessárias à locomoção no ambiente. Já o segundo trabalho não deixa claro a aplicação utilizada no repasse das instruções por voz, tendo como objetivo principal avaliar os aspectos ergonômicos da audionavegação.

Seguindo a mesma estratégia de utilizar retornos hápticos e audíveis aos usuários, o estudo apresentado em **[A9]** relata uma avaliação do sistema Tecassist, para detecção de objetos acima da linha da cintura. O sistema é composto por uma solução de *hardware* com Arduino e sensor ultrassom HC-SR04, em suas versões *Auditis* (recurso audível) com uma campainha e *Vibrium* (recurso tátil) com um vibracall de celular. A finalidade do trabalho foi avaliar a eficiência do referido sistema e a satisfação do usuário entre as duas versões.

Em **[A4]** o autor analisa a viabilidade de caminhadas em trilhas para pessoas com deficiência visual, sem guias videntes, investigando a orientação dessas por meio do auxílio do sistema GPS (*Global Position System*) e do *software Trekker Maker* para analisar a trajetória percorrida.

No âmbito de estudos que relatam o desenvolvimento de TA para orientação e mobilidade, os trabalhos **[A6]** e **[A7]** apresentam o desenvolvimento de sistemas de detecção de objetos/obstáculos. O primeiro estudo utiliza técnicas de visão computacional para detectar risco de colisão, por meio do cálculo do TTC (*Time-To-Collision*), e identificar objetos por meio do processamento de imagens enviadas a um servidor pelo protocolo MQTT<sup>2</sup> (*Message Queuing Telemetry Transport*)

<sup>2</sup> O MQTT é um protocolo de rede leve e flexível aplicações de IoT.
<span id="page-288-0"></span>utilizando modelos de Redes Neurais Convolucionais e retornando um *feedback*  auditivo.

Já o estudo de **[A7]**, apresenta o desenvolvimento de um sistema vestível, sob a forma de um óculos inteligente. A solução é composta por *hardware* e *software*, utilizando uma placa microcontrolada que recebe dados de um sensor reflexivo infravermelho. O *feedback* ao usuário pode se dar por meio de voz sintetizada, vibração ou ambos.

Conceitos modernos de IoT (*Internet of Things* - Internet das Coisas) são empregados no trabalho de **[A8]**, onde é descrito o desenvolvimento e avaliação de usabilidade do HELIX, que emprega conceitos da ciência de contexto da UbiComp (Computação Ubíqua). A PCDV pode utilizar leitura de *QrCodes* como mecanismo de localização *indoor*, bem como o sistema GPS para localização em ambientes *outdoor*. Os dados de percurso e alerta das PCDV's são enviados aos cuidadores pessoais e/ou corporativos.

O estudo de **[A5]** apresenta uma prova de conceito de uma proposta de integração de diferentes sistemas de infraestrutura assistiva urbana entre si e entre os dispositivos assistivos pessoais dos usuários. Composto por um conjunto de sistemas web e um dispositivo pessoal, sob forma de uma bengala eletrônica, com leitura de RFID<sup>3</sup>. A comunicação entre dispositivos pessoais e elementos da infraestrutura assistiva urbana se dá por meio de radiofrequência (RF).

Por fim, o estudo de **[A3]** também traz uma solução baseada em comunicação por RF, integrando um dispositivo vibrátil, com um sensor de localização. O objetivo é auxiliar atletas cegos na correção de trajetória e posicionamento em pistas de atletismo a fim de substituir o guia humano.

A Tabela 2 resume o exposto acima e mostra as correlações entre as tecnologias utilizadas nos estudos. A fim de responder às questões de pesquisa **Q3** e **Q4** foi elaborado o Quadro 2 para sintetizar as principais características relacionadas aos testes e avaliações realizados.

<sup>3</sup> RFID é um método de identificação automática por sinais de radiofrequência.

<span id="page-289-0"></span>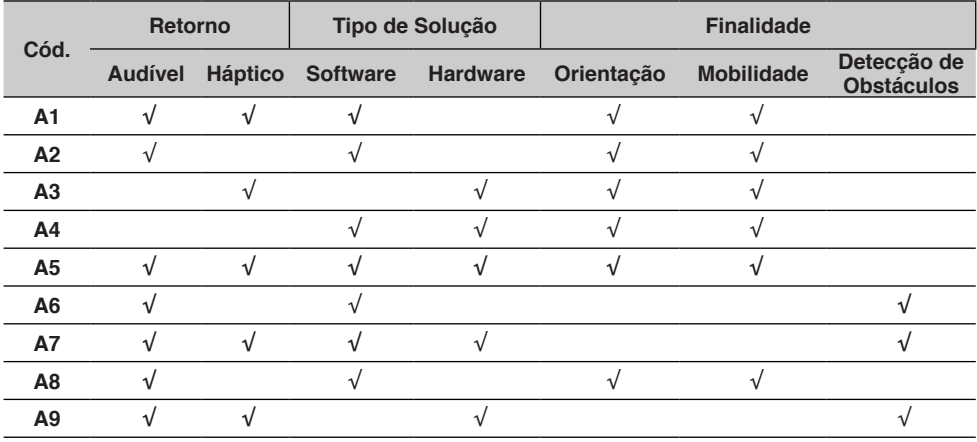

Tabela 2 – Características das tecnologias utilizadas.

Fonte: Elaborada pelos autores.

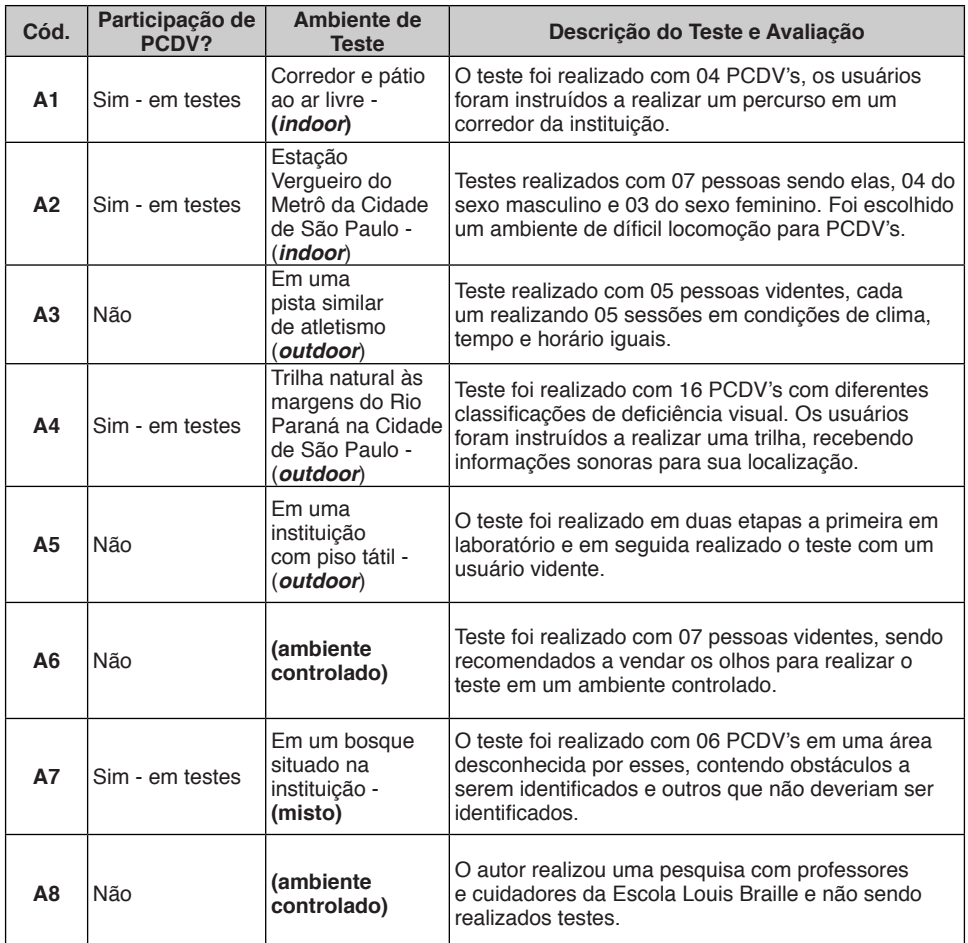

<span id="page-290-0"></span>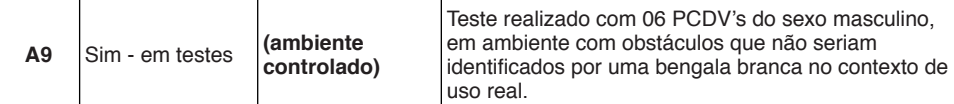

Quadro 2 – Contexto de testes dos trabalhos.

Fonte: Elaborado pelos autores.

#### **4.2 Principais Resultados dos Trabalhos**

Pela análise feita nos trabalhos é notável o uso de síntese de voz para dar *feedback* ao usuário com informações sobre o ambiente ao redor. Nesse contexto, os estudos de **[A1]** e **[A2]** mostram que as frases sintetizadas em voz são foco importante na orientação por meio eletrônico. Além disso, observou-se em **[A9]**  uma melhor avaliação da versão *Auditis* (audível) pelos participantes dos testes, mostrando uma maior aceitação em relação à essa forma de retorno.

Voltado à detecção de obstáculos, mostraram-se muito promissores os estudos descritos em **[A6]** e **[A7]** apresentando uma taxa de precisão acima dos 90%. Aliado a isso **[A6]** demonstra uma boa eficiência do protocolo MQTT para a aplicação desenvolvida, mostrando-se promissor e adequado à possibilidade de vários usuários compartilhando informações na rede, como uma arquitetura de IoT. Ainda na concepção de uma solução baseada em conceitos de IoT, a proposta apresentada em **[A8]** foi bem avaliada e mostrou uma ótima aceitação dos participantes que experimentaram o protótipo desenvolvido e responderam a um formulário TAM<sup>4</sup> (*Technology Acceptance Model*).

A partir da concepção e desenvolvimento de uma prova de conceito de integração entre dispositivos assistivos pessoais e a infraestrutura assistiva urbana, **[A5]** demonstrou êxito, em testes de laboratório, na validação da proposta baseada na integração de um conjunto de sistemas web de gerenciamento de recursos de TA e dispositivo pessoal sob forma de bengala eletrônica. Porém é importante destacar que o sistema proposto não foi testado em um ambiente real de uso, bem como também não houve testes com PCDV's que possam afirmar a sua real eficácia e aplicabilidade.

Em **[A3]** o sistema proposto para correção de trajetória de atletas cegos em pistas de atletismo mostrou uma baixa taxa de erro (<5%), apresentando boa capacidade de detecção de erros de trajetórias. Contudo, o fato de não ter sido validado com o público alvo da proposta, não permitiu obter resultados concretos quanto ao seu uso em situações factuais. Já os resultados obtidos em **[A4]** foram convincentes e apontam que pessoas com deficiência visual detém, no geral,

<sup>4</sup> O *Technology Acceptance Model* (TAM) é uma adaptação da teoria da atuação racional, especificamente para gerar modelos de aceitação de tecnologia da informação.

<span id="page-291-0"></span>noções aceitáveis de orientação espacial e egocêntrica que as permite realizar trilhas naturais sem o acompanhamento *in loco* de um guia. Importante ressaltar que essa situação deve ser precedida por apresentação e estudo prévio do ambiente onde será realizada, e assim como apresentado no referido estudo, o auxílio do sistema GPS é de grande valia.

#### **4.3 Discussões Sobre os Trabalhos**

Em geral, notou-se variedade de tecnologias utilizadas a fim de prover funcionalidades de auxílio à mobilidade, orientação e detecção de obstáculos. Contudo, foi perceptível na maioria dos trabalhos a utilização de *feedbacks* audíveis (77,8%) e/ou hápticos (55,6%), sendo que em 4 estudos (44,4%) optou-se por utilizá-los em conjunto. Não houve outra forma de substituição sensorial, o que faz sentido, pois como afirma Torres, Costa e Lourenço (2016), o sentido do tato e/ ou o da audição são as modalidades sensoriais utilizadas para complementar ou completar o sentido da visão. Abate e Kowaltowski (2017) afirmam ainda que a audição é um dos principais sentidos para orientação e mobilidade, por permitir estabelecer relações espaciais.

Quanto à finalidade da solução, é possível observar que em apenas três trabalhos são apresentados sistema de detecção de obstáculos, porém não apresentando nenhuma integração com sistemas voltados à orientação e mobilidade para navegação. O que é preocupante, pois Ribeiro Filho *et al* (2011) afirma que mesmo a PCDV utilizando o recurso da bengala branca, encontra graves problemas em relação a não detecção de obstáculos altos, acima da linha da cintura, como orelhões, placas, lixeiras suspensas, entre outros. Dessa maneira a dificuldade de identificação desses obstáculos torna-se uma grande barreira na locomoção dessas pessoas, principalmente em ambientes urbanos, gerando um alto risco à sua integridade física.

Como pode ser observado no Quadro 2, somente em cinco trabalhos os testes e avaliações das TA's propostas foram realizados com a participação de Pessoas com Deficiência Visual. É importante destacar ainda, que não houve a participação direta de PCDV's nas fases de concepção e desenvolvimento das propostas de Tecnologias Assistivas em nenhum dos estudos abordados. Como consequência disso, algumas funcionalidades importantes possivelmente possam ter passado despercebidas e outras não terem atendido às reais necessidades.

Corroborando com isso, Delgado Garcia (2017) elenca como proposta, garantir a participação das pessoas com deficiência junto aos profissionais capacitados, em todas as fases de desenvolvimento de produtos de TA para atividades de vida diária (AVD's).

# <span id="page-292-0"></span>**5 | CONSIDERAÇÕES FINAIS**

Este trabalho apresentou os resultados de uma revisão sistemática com intuito de depreender sobre o panorama atual do Brasil relacionado a TA voltado à orientação e mobilidade de PCDV's. Nesse contexto, foram selecionados nove trabalhos sendo estes discutidos e analisados nesta RSL. A maioria dos trabalhos trazem como solução de *feedback* ao usuário a síntese de voz (77,8%), sendo que em quatro estudos (44,4%) essa solução é utilizada em conjunto com sinais hápticos.

Parte das validações e testes realizados não apresentaram resultados que permitam analisar a aplicabilidade e eficiência da TA abordada, por não envolver PCDV's no processo de validação. Além disso, em nenhum dos estudos houve a participação desses nas fases de concepção e desenvolvimento das soluções, o que pode levar a uma proposta que não atenda de fato as reais necessidades desses indivíduos.

Observou-se ainda que não houve proposta de integração de recursos de orientação e mobilidade com recursos de detecção de obstáculos. O que pode não atender por completo às necessidades de locomoção, com segurança, de pessoas com deficiência visual, pois a dificuldade de detecção de obstáculos se torna a principal barreira para mobilidade desses indivíduos.

Por fim, percebe-se pouca produção de trabalhos voltados ao tema desta RSL no contexto nacional, assim como a falta de esforços colaborativos, necessitando dessa forma, de mais incentivo e cooperação no que concerne à produção acadêmica e científica voltada à área. Como trabalhos futuros sugere-se o desenvolvimento de uma revisão da literatura internacional em relação ao tema, a fim de analisar o estado da arte a nível mundial, fazendo um comparativo com a produção nacional. Além disso, pretende-se desenvolver um sistema que integre os conceitos de mobilidade, orientação e detecção de obstáculos provendo maior segurança ao usuário.

# **REFERÊNCIAS**

ABATE, T. P.; KOWALTOWSKI, D. C. C. K. Avaliação de pisos táteis como elemento de wayfinding em escola de ensino especial para crianças com deficiência visual. **Ambient. constr.**, Porto Alegre, v. 17, n. 2, p. 53-71, Jun. 2017.

AMORIM, A. et al. Comissão Temática 1. **Conceituação e Estudo de Normas.** In: BRASIL. Subsecretaria Nacional de Promoção dos Direitos da Pessoa com Deficiência. Comitê de Ajudas Técnicas - (CAT). Tecnologia Assistiva. Brasília: CORDE, 2009, p.13-39.

BREZOLIN, F. L. *et al.* Evaluating the Performance of Wearable Tecassist Device Using Aural and Tactile Feedbacks. In: Proceedings of the Brazilian Symposium on Human Factors in Computing Systems, n. 15, 2017, Joinville. **Anais do Association for Computing Machinery**. New York: IHC, 2017.

<span id="page-293-0"></span>CANEZ, A. V. *et al*. Uma proposta de arquitetura móvel baseada em visão computacional para pessoas com deficiência visual. In: Congresso da Sociedade Brasileira de Computação, n. 37, São Paulo. **Anais do IX Simpósio Brasileiro de Computação Ubíqua e Pervasiva.** São Paulo: SBCUP, 2017.

CUSTÓDIO, V. S. **Caminhada de pessoas com deficiência visual em áreas naturais:** um estudo com auxílio do GPS (sistema de posicionamento global). 119 f. Tese (Doutorado em Educação Física) - Universidade Estadual de Campinas, Campinas, 2009.

DELGADO GARCIA, J. C. **Livro Branco da Tecnologia Assistiva no Brasil.** São Paulo: ITS Brasil, 2017.

DELGADO GARCIA, J. C. *et al*. **Pesquisa Nacional de Inovação em Tecnologia Assistiva III (PNITA):** Principais resultados, análises e recomendações para as políticas públicas**.** São Paulo: ITS Brasil, 2017.

FELICETTI, S. A.; SANTOS, S. A.; SANTOS, E. M. A Utilização das Tecnologias Assistivas com Pessoas Cegas ou com Baixa Visão: Uma Revisão da Literatura. **Br. J. Ed. Tec. Soc.** v. 10, n. 4, p. 275-287, Out. 2017.

FREITAS, L. D. C. de. **A Pessoa com deficiência visual e o processo de desenvolvimento da orientação e mobilidade**: principais dificuldades. 13 f. TCC (Especialização em Orientação e Mobilidade) - Instituto Federal de Educação, Ciência e Tecnologia do Ceará, Fortaleza, 2017.

GARCIA, C. *et al*. A Proposal Based on IoT for Social Inclusion of People with Visual Impairment. In: Proceedings of the Brazillian Symposium on Multimedia and the Web, n. 23, 2017, Gramado. **Anais do Association for Computing Machinery**. New York: IHC, 2017.

GUERRA, C. S. *et al*. Smart glasses: óculos inteligente para deficientes. In: Congresso Brasileiro de Pesquisa e Desenvolvimento em Tecnologia Assistiva, n. 2, 2018, Bauru. **Tecnologia Assistiva: Pesquisa e Conhecimento - II**. Bauru: Canal 6 Editora, 2018.

IBGE, Coordenação de Trabalhos e Rendimentos. **Pesquisa Nacional de Saúde: 2013 Ciclos de vida Brasil e Grande Regiões.** Rio de Janeiro: IBGE, 2015.

KITCHENHAM, B.; CHARTERS, S. (2007). **Guidelines for performing systematic literature reviews in software engineering.** 2007.

LIMA, A. C. O. *et al*. Dispositivo vibrátil para correção de trajetória de atletas cegos para fins de substituição de guia em modalidade corrida em pista. In: Congresso Brasileiro de Pesquisa e Desenvolvimento em Tecnologia Assistiva, n. 2, 2018, Bauru. **Tecnologia Assistiva: Pesquisa e Conhecimento - II**. Bauru: Canal 6 Editora, 2018.

LOPES, S. I. F. **Localização de obstáculos para invisuais utilizando ultra-sons e técnicas de espacialização auditiva.** 2009. 104f. Dissertação (Mestrado em Engenharia Biomédica) - Departamento de Eletrônica, Telecomunicações e Informática, Universidade de Aveiro, 2009.

NAKAGAWA, E. I. *et al*. **Revisão sistemática da literatura em engenharia de software:**  teoria e prática. Rio de Janeiro: Elsevier, 2017.

<span id="page-294-0"></span>ORTIZ, L. N. **Integração da tecnologia assistiva pessoal com a infraestrutura urbana:** Uma proposta para cidades inteligentes. 61 f. Dissertação (Mestrado em Sistemas de Infraestrutura Urbana do Centro de Ciências Exatas, Ambientais e de Tecnologia) - Pontifícia Universidade Católica de Campinas, Campinas, 2017.

RIBEIRO FILHO, J. de S. *et al.* ARGOS – Auxílio à locomoção de deficientes visuais a partir de pulseira microcontrolada. In: Computer on the Beach, n. 2, 2011, Florianópolis. **Anais do Evento / CTTMar/ UNIVALI**, Itajaí:UNIVALI, 2011.

SILVA FILHO, J.; DANTAS, D. Design de audionavegação: percepções do usuário com DV sobre orientação ambiental por meio de voz digital. In: Congresso Brasileiro de Pesquisa e Desenvolvimento em Tecnologia Assistiva, n. 2, 2018, Bauru. **Tecnologia Assistiva: Pesquisa e Conhecimento - II**. Bauru: Canal 6 Editora, 2018.

SILVA FILHO, J.; MARIANI, E. Estudo sobre usabilidade e intuitividade de interface de voz sintetizada em aparelho eletrônico de navegação e orientação para pessoas com deficiência visual. **I Congresso Brasileiro de Pesquisa e Desenvolvimento em Tecnologia Assistiva: Engenharia e Design**, Curitiba, v. 1, n. 1, p. 50-58, Set. 2016.

TORRES, J. P.; COSTA, C. S. L. da; LOURENCO, G. F. Substituição Sensorial Visuo-Tátil e Visuo-Auditiva em Pessoas com Deficiência Visual: uma Revisão Sistemática. **Rev. bras. educ. espec.**, Marília, v. 22, n. 4, p. 605-618, Dez. 2016.

WORD HEALTH ORGANIZATION; **ICD-10** Version: 2019. Dispónível em: https://icd.who.int/ browse10/2019/en. Acesso em 15 Mar. 2020.

# **CAPÍTULO 23**

<span id="page-295-0"></span>TECNOLOGIAS DE PONTA: UMA PROSPECÇÃO CIENTÍFICA E TECNOLÓGICA NO CONTEXTO DA IMPRESSÃO 4D

*Data de aceite: 01/12/2020 Data de submissão: 28/08/2020*

#### **Wanderson de Vasconcelos Rodrigues da Silva**

Laboratório de Pesquisas e Estudos em Computação – LAPEC/IFPI Piripiri – Piauí <http://lattes.cnpq.br/7216097918561707>

# **Renata Silva-Mann**

Departamento de Engenharia Agronômica DEA/UFS Aracaju – Sergipe <http://lattes.cnpq.br/5570543667939997>

# **Mayllon Veras da Silva**

Laboratório de Pesquisas e Estudos em Computação – LAPEC/IFPI Piripiri – Piauí <http://lattes.cnpq.br/8277460240010997>

# **Matheus dos Santos Araújo Mendes**

Laboratório de Pesquisas e Estudos em Computação – LAPEC/IFPI Piripiri – Piauí <http://lattes.cnpq.br/0607234143338806>

# **Harlynson Soares Magalhães**

Laboratório de Pesquisas e Estudos em Computação – LAPEC/IFPI Piripiri – Piauí <http://lattes.cnpq.br/7165359953228135>

**RESUMO:** O processo de impressão 4D é uma tecnologia inovadora que consiste na fabricação de componentes em três dimensões, utilizando materiais especiais e designs sofisticados que são "programados" para reagir de acordo com determinado estímulo ou gatilho, alterando sua forma de impressão 3D original. Aplicações potenciais incluem comportamento semelhante à robótica sem a dependência de dispositivos eletromecânicos complexos, bem como produtos adaptáveis, roupas ou mecanismos que respondam às demandas dos usuários ou do ambiente. Em virtude do enorme potencial dessa tecnologia, com o presente trabalho teve-se por objetivo realizar um mapeamento sistemático da produção do conhecimento científico e tecnológico no que diz respeito à impressão em quatro dimensões. O mapeamento realizado permitiu uma visão geral do atual estado de desenvolvimento da tecnologia abordada neste estudo. Constatou-se que a impressão 4D é uma tecnologia de ponta que ainda se encontra em fase de pesquisa e desenvolvimento. Sendo assim, os pesquisadores têm um longo caminho a percorrer para tornar essa tecnologia comercialmente viável para as empresas.

**PALAVRAS-CHAVE:** Projeto 4D; manufatura aditiva; mapeamento sistemático.

# STATE-OF-THE-ART TECHNOLOGY: A SCIENTIFIC AND TECHNOLOGICAL PROSPECTION IN THE CONTEXT OF 4D PRINTING

**ABSTRACT:** The 4D printing process is an innovative technology that consists of manufacturing three-dimensional components using special materials and sophisticated designs that are "programmed" to react according to a given stimulus or trigger by changing their original 3D printing form. Potential applications include robotic-like behavior without reliance on complex electromechanical devices, as well as adaptive products, clothing or mechanisms that respond to user or environmental demands. Due to the enormous potential of this technology, the present work aimed to carry out a systematic mapping of the production of scientific and technological knowledge with respect to printing in four dimensions. The mapping carried out allowed an overview of the current state of development of the technology addressed in this study. It was found that 4D printing is a cutting-edge technology that is still in the research and development phase. Thus, researchers have a long way to go to make this technology commercially viable for companies. **KEYWORDS:** 4d design; additive manufacturing; systematic mapping.

# **1 | INTRODUÇÃO**

O processo de impressão em três dimensões (3D), desde que foi criado, nos anos 80, tem possibilitado a criação de diversos dispositivos extremamente úteis a diversos setores como a indústria da construção civil, engenharia espacial e até o setor médico, com a fabricação de próteses ortopédicas. A impressão 4D (em quatro dimensões) é uma tecnologia revolucionária e inovadora recém criada com base nas tecnologias da impressão 3D, que apresenta um grande potencial tecnológico e diversas aplicações relevantes. Um grupo de pesquisa do Massachusetts Institute of Technology (MIT) foi responsável pela criação e denominação desta tecnologia (TIBBITS, 2013).

O processo de impressão 4D consiste basicamente na confecção de objetos em 3 dimensões, utilizando-se de materiais ativos que reagem a algum estímulo, a exemplo a umidade ou temperatura, transformando assim suas estruturas e modificando seu formato. Neste caso, entende-se a quarta dimensão como o tempo necessário para que o objeto modifique sua estrutura e atinja a forma desejada (GE et al., 2016; PEI, 2014; KHOO et al., 2015).

Dessa forma, compreende-se a impressão 4D como uma clara evolução da estrutura de impressão 3D, no que se refere a propriedades, formato e funcionalidades, o que torna possível a construção de produtos automontantes, multifuncionais e com autorreparo. O processo de impressão 4D depende do tempo de impressão, da velocidade de reação dos materiais utilizados e do design escolhido. Por outro lado, o produto final, após a reação do material e modificação da estrutura, é previsível (MOMENI et al., 2017; CHOI et al., 2015).

Diante do exposto, o objetivo desta pesquisa foi realizar um mapeamento sistemático da produção do conhecimento científico e tecnológico no contexto da impressão 4D, com base nos documentos de patentes depositados e nos artigos completos publicados nos periódicos, apresentando uma visão geral do atual estado de desenvolvimento científico e tecnológico na área.

# **2 | FUNDAMENTAÇÃO TEÓRICA**

Com a tecnologia de impressão 4D, sem dúvida, se cria novos campos de aplicação, onde uma estrutura pode ser projetada para que, automaticamente, se monte, se reconfigure estruturalmente e até crie uma nova aplicação, tudo isso utilizando-se de energias livres do ambiente e evitando desperdício de energia elétrica e danos ecológicos. Outras vantagens que também podem ser citadas são a redução do volume de armazenamento, uma vez que o produto poderá assumir uma forma reduzida de início, e posteriormente, assumir seu formato desejado (TIBBITS, 2014).

Na Figura 1 se representa uma simulação de florescimento apresentada por GE et al. (2016) na qual a flor multimaterial foi primeiro programada no estado de botão temporário a 20 °C. As pétalas externas abriram depois de aquecer a 50 °C e, posteriormente, a flor desabrochou a 70 °C.

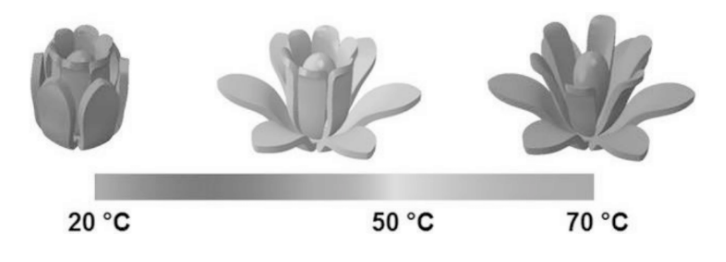

Figura 1 – A recuperação sequencial de uma flor multimaterial. Fonte: Adaptado de GE et al. (2016)

Para Jacobsen (2016), ao se comparar impressão 3D à impressão 4D, enxergam-se inúmeras vantagens que ampliam ainda mais os setores de aplicação desta tecnologia. De acordo com Gladman (2016), os sistemas 4D, também chamados de sistemas de metamorfose, podem receber aplicações em diversas áreas, tais como engenharia de tecidos, robótica autônoma e dispositivos biomédicos. No geral, a aplicação da tecnologia de impressão 4D divide-se em três principais propriedades: automontagem, multifuncionalidade e autorreparo (MOMENI et al., 2017).

O processo de automontagem pode envolver desde a escala nanoscópica a grandes escalas. O interesse dos pesquisadores se concentra, atualmente, em aplicações de microescala. Tem-se como exemplo a transferência de partes de um equipamento para o interior do organismo humano através de um pequeno orifício. Assim, as partes podem se automontar no local proposto pelos médicos, evitando uma grande cirurgia (WHITESIDES; GRZYBOWSKI, 2002).

Mais uma aplicação futuramente possível com esta tecnologia deverá ocorrer em grande escala e em um ambiente hostil, como o espaço sideral. Dessa maneira, partes pequenas da estrutura podem ser impressas individualmente com impressoras pequenas e depois montadas em estruturas maiores, como antenas espaciais e satélites (TIBBITS et al., 2014).

 Estruturas com capacidade de adaptação são outra aplicação importante da impressão 4D. Esse sistema é capaz de integrar a detecção e a atuação diretamente no material utilizado, tornando desnecessária a utilização de sistemas eletromecânicos. Dessa forma, a quantidade de peças em uma estrutura seria reduzida drasticamente, bem como o tempo de montagem, energia gasta, o custo e a quantidade de dispositivos sujeitos a falhas. Na Figura 2 apresenta uma série de fotografias mostrando a transformação de uma estrutura impressa 4D plana para um octaedro preciso (CAMPBELL; TIBBITS; GARRETT, 2014; TIBBITS et al., 2014).

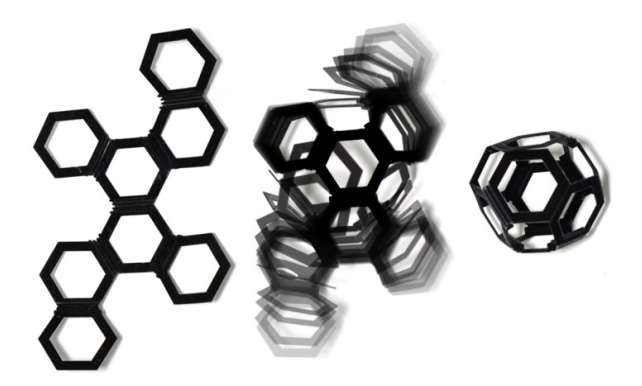

Figura 2 – Transformação de uma estrutura impressa 4D Fonte: Tibbits et al. (2014)

O conceito de automontagem pode também ser utilizado para a auto desmontagem. A capacidade de correção e autocorreção de possíveis falhas dos produtos impressos em 4D expõe vantagens grandiosas em relação à reutilização e reciclagem. Possíveis aplicações que podem ser citadas são tubos e hidrogéis de autocura (TAYLOR; PANHUIS, 2016; TIBBITS, 2014).

Tecidos com tecnologia 4D de multifuncionalidade e autoadaptação e dispositivos médicos personalizados impressos em 4D, como stents traqueais e próteses ortopédicas são mais algumas aplicações extraordinárias da impressão 4D (KHADEMHOSSEINI; LANGER, 2016; JUNG; BHUIYAN; OGLE, 2016; ZAREK et al., 2017).

# **3 | PROCEDIMENTOS METODOLÓGICOS**

A metodologia utilizada no desenvolvimento da pesquisa envolveu aspectos descritivos e exploratórios. Inicialmente realizou-se uma busca na literatura através de capítulos de livros e artigos publicados em periódicos para contextualização do tema, evidenciando sua relevância e justificativa para o desenvolvimento deste estudo. Realizou-se um mapeamento sistemático da produção científica e tecnológica, uma vez que esse é um método para construir esquemas de classificação e estruturar uma determinada área de interesse, neste caso a impressão 4D.

O mapeamento científico se deu com base nos artigos completos disponíveis na Web of Science, sendo utilizada uma estratégia de busca avançada que combinou por meio de operadores lógicos o termo "*4D Printing*" no título, resumo ou palavras-chave. O mapeamento tecnológico se deu a partir do levantamento de dados dos pedidos de patentes disponíveis no Patentscope, serviço de busca de patentes da Organização Mundial da Propriedade Intelectual (World Intellectual Property Organization - WIPO) e nesse caso utilizou-se o mesmo termo de busca no título ou resumo da patente. As buscas pelas informações foram executadas em julho de 2019.

Os dados coletados foram submetidos a exames a fim de detectar erros. Em seguida, foram tabulados em planilhas eletrônicas do Microsoft Excel® para poderem ser processados e demonstrados em tabelas e gráficos. A seção seguinte apresenta o mapeamento da área de interesse por meio da análise quantitativa dos artigos e patentes encontrados, atribuindo aos mesmos, significados mais amplos, vinculando-os a outros conhecimentos teóricos já existentes na literatura.

# **4 | RESULTADOS E DISCUSSÃO**

No mapeamento se identificou um total de 150 artigos completos publicados e 49 processos de depósitos de Patentes de Invenção (PI) ou Modelos de Utilidade (MU). Os artigos foram analisados em relação ao ano de publicação, país, área da pesquisa, instituições e autores. Os documentos de patentes foram analisados em relação ao ano de depósito, país de origem, Classificação Internacional de Patentes (CIP), depositantes e inventores.

O primeiro artigo envolvendo o termo "4D Printing" foi publicado por Skylar Tibbits em janeiro de 2014 na revista "Architectural Design" e teve como título "*4D Printing: Multi-Material Shape Change*". Skylar Tibbits é diretor e fundador do laboratório de automontagem do Instituto de Tecnologia de Massachusetts (MIT) e no artigo, o qual foi utilizado para fundamentação teórica desta pesquisa, o mesmo descreve a parceria com a Stratasys Ltd, líder do setor de impressão 4D,

para desenvolvimento da automontagem de materiais programáveis e tecnologias adaptáveis para aplicação industrial (TIBBITS, 2014).

Coincidentemente, o primeiro depósito de patente foi realizado no ano anterior pelo MIT em parceria com a Stratasys Ltd, tendo como título "*Object of additive manufacture with encoded predicted shape change*" e inventores Skylar Tibbits, Daniel Dikovsky e Shai Hirsch. Esse fato demonstra dois aspectos essenciais para o desenvolvimento científico e tecnológico: a preocupação em proteger a invenção por meio do depósito da patente antes da publicação dos resultados das pesquisas e a parceria entre academia e empresa. Existe uma tendência de crescimento no número de artigos e patentes, impulsionado pelo avanço das pesquisas em impressão 4D e suas aplicações promissoras (Figura 3).

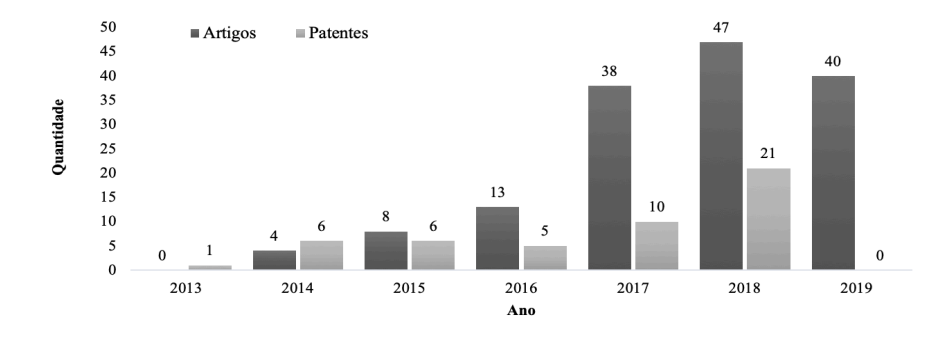

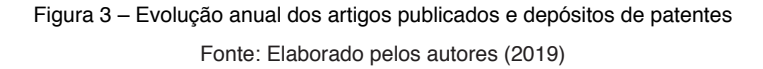

Com relação ao país de publicação, observa-se que os Estados Unidos obtiveram o maior número de artigos científicos, tendo totalizado 61 publicações (40,7%), seguidos da China com 36 (24%) e Singapura com 28 (18,7%). Porém, a China lidera na quantidade de depósitos de patentes (65,3%), seguida da Coreia do Sul (18,4%), Estados Unidos (14,3%) e Singapura com apenas uma patente (2%). Com esse comparativo, observa-se que outros países realizam pesquisas na área, mas não desenvolvem a tecnologia ou não a protegem (Figura 4).

<span id="page-301-0"></span>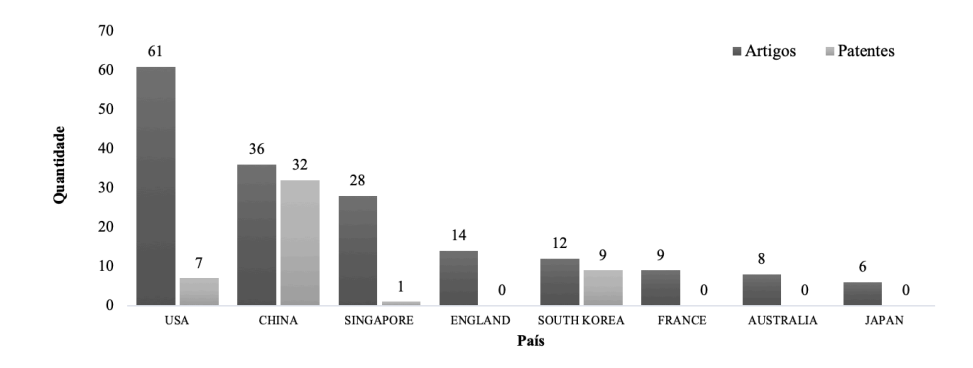

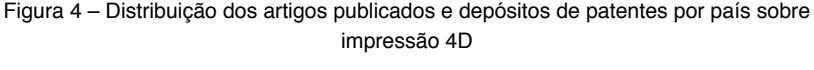

Fonte: Elaborado pelos autores (2019)

Quanto às áreas dos artigos publicados, verificou-se que os estudos se concentram principalmente em Ciência de Materiais (63,3%), Engenharia (29,3%), Tecnologia da Ciência e Outros Tópicos (24,7%), Instrumentação (10,7%), Ciência de Polímeros (10%), Química (7,3%), Física (6%) e outras áreas com menor participação (Figura 5). Vale destacar que os artigos não se limitam a pertencer a uma única área de pesquisa, podendo atuar em duas ou mais áreas.

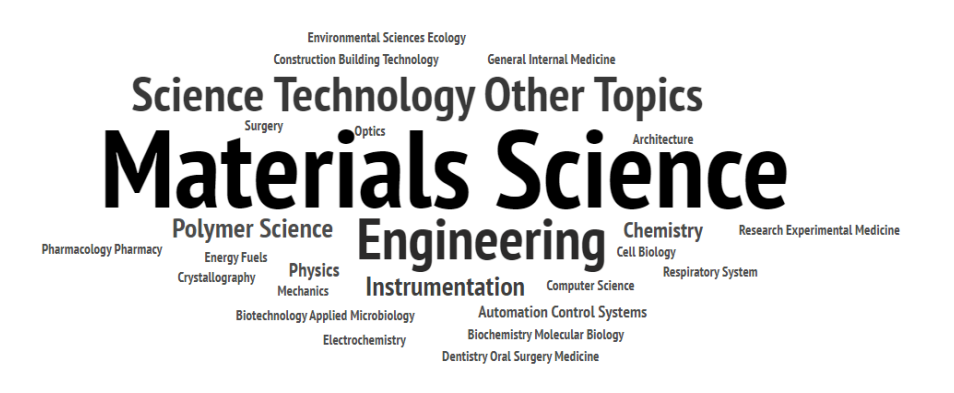

Figura 5 – Nuvem de frequência das áreas de pesquisa sobre impressão 4D Fonte: Elaborado pelos autores (2019)

Essas áreas estão associadas diretamente às classificações mais frequentes nas patentes encontradas, uma vez que a maioria dos depósitos se concentra na subseção B33Y que envolve a fabricação de objetos tridimensionais por

<span id="page-302-0"></span>fabricação aditiva, deposição, aglomeração aditiva ou camadas aditivas, seguida das subseções B29C e C08L que representam a moldagem ou união de matérias plásticas e compostos macromoleculares, respectivamente (Figura 6).

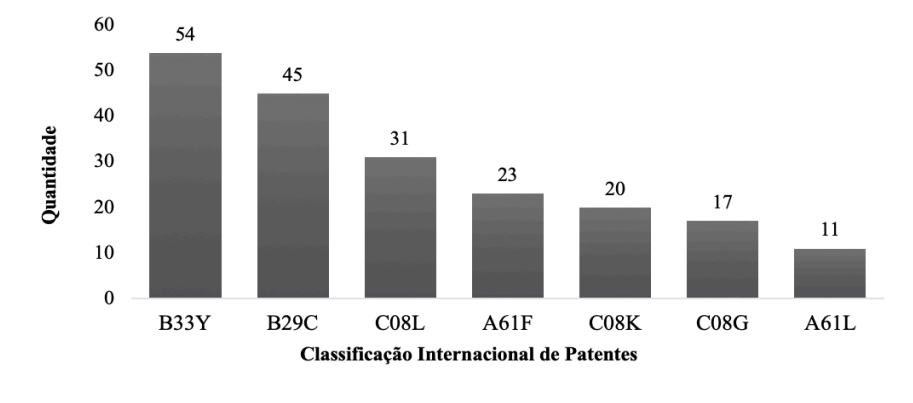

Figura 6 – Distribuição das patentes por CIP para impressão 4D Fonte: Elaborado pelos autores (2019)

Com relação as instituições que atuam na área, constatou-se que, apesar do MIT ser um dos pioneiros, o mesmo apresenta pouca participação nos depósitos de patentes (4,1%) e nos artigos publicados (2,7%). Entre as cinco instituições que mais publicam trabalhos na área estão o Instituto de Tecnologia da Geórgia (EUA), com participação em 12% dos artigos, seguido da Universidade de Tecnologia e Design de Singapura (9,3%), Universidade de Tecnologia de Nanyang (China) (8,7%), Universidade Jiaotong de Xi'an (China) (6,7%) e Instituto de Tecnologia de Harbin (China) (5,3%). Em relação aos depósitos, o Instituto de Tecnologia de Harbin é o maior titular das patentes (18,4%), demonstrando a participação ativa da China nessa tecnologia. Em seguida, o Instituto Gwangju de Ciência e Tecnologia da Coreia do Sul, com 10,2% das patentes, Universidade de Xi'an, Universidade de Harvard e Universidade de Illinois, com 3 patentes cada (6,1%) (Figura 7). Outras universidades, institutos de tecnologia e empresas aparecem entre os depositantes, porém com menor participação.

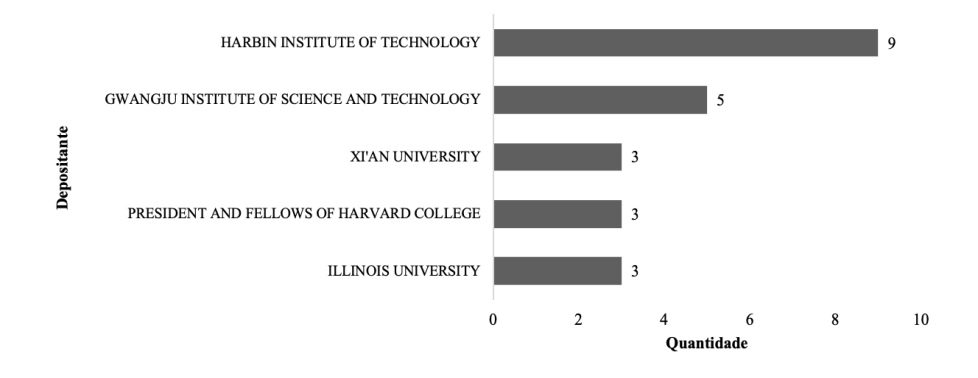

Figura 7 – Distribuição das patentes por depositante sobre impressão 4D Fonte: Elaborado pelos autores (2019)

Os inventores que mais participaram no desenvolvimento da tecnologia foram Yanju Liu, Jingsong Leng e Fenghua Zhang, os quais pertencem ao Instituto de Tecnologia de Harbin. Quanto à autoria/coautoria dos artigos publicados, observouse que vários pesquisadores, ainda que pertencessem a instituições distintas, realizaram trabalhos em conjunto. Na Figura 8 se apresenta os seis principais pesquisadores que realizam estudos sobre impressão 4D.

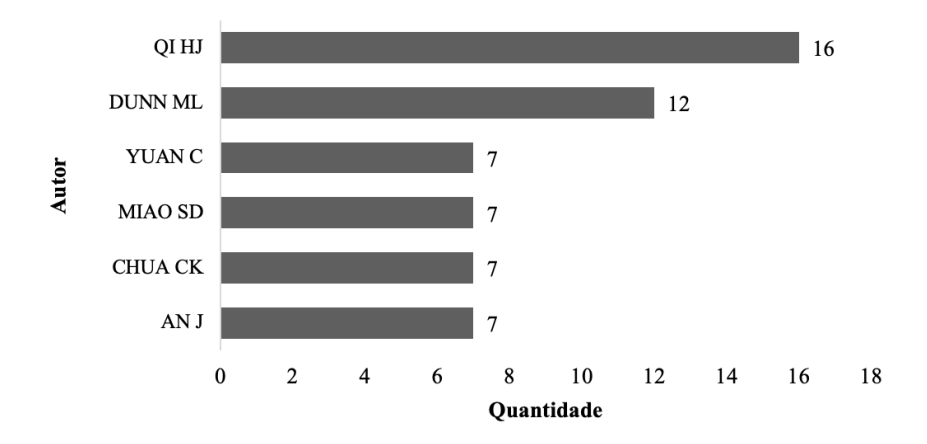

Figura 8 – Distribuição dos artigos publicados por autor sobre impressão 4D Fonte: Elaborado pelos autores (2019)

H. Jerry Qi, do Instituto de Tecnologia da Geórgia, é o autor/coautor que mais publica na área (10,7% do total de artigos), corroborando com a liderança

<span id="page-304-0"></span>da participação do instituto nos estudos sobre impressão 4D. Em seguida, Martin L. Dunn, da Universidade de Tecnologia e Design de Singapura, com 12 artigos (8%). O artigo "*Multimaterial 4D Printing with Tailorable Shape Memory Polymers*" de sua coautoria foi utilizado como uma das referências para fundamentação teórica desta pesquisa. Os demais autores apresentaram menores participações. Ao todo, nesta pesquisa identificou 83 autores/coautores com publicações na área, segundo a metodologia utilizada.

# **5 | CONSIDERAÇÕES FINAIS**

Tendo em vista que o mapeamento da produção do conhecimento científico e tecnológico constitui uma ferramenta essencial para os estudos prospectivos, principalmente no que diz respeito às tecnologias revolucionárias, as informações apresentadas nesta pesquisa permitiram identificar o atual nível de desenvolvimento da tecnologia abordada. Na pesquisa a impressão 4D é uma evolução da impressão 3D, na qual materiais especiais são utilizados para imprimir objetos que mudam sua forma após a produção, a partir de um gatilho que pode ser temperatura, umidade, radiação, correntes de ar e outras formas de energia.

A diferença entre a quantidade de depósitos de patentes e a quantidade de artigos (3 vezes maior) demonstra que a tecnologia de impressão 4D ainda está praticamente em pesquisa e desenvolvimento por universidades e empresas do setor como a Stratasys, fabricante de sistemas de produção 3D. Os produtos e as contribuições da empresa para o setor incluem uma enorme variedade de soluções, muitas das quais são conceitos inovadores de última geração dentro da indústria. No entanto, somente em 2013 iniciaram os primeiros depósitos de patentes e os primeiros trabalhos publicados na área. A partir de 2017, houve um grande crescimento no número de pesquisas e as universidades e institutos de pesquisa têm sido aliados importantes para o desenvolvimento dos estudos sobre a tecnologia de impressão 4D, principalmente na China e Estados Unidos.

A área da Ciência de Materiais tem recebido as maiores contribuições desta tecnologia, uma vez que a mesma visa a construção de modelos a partir do conceito de adição de matéria ou manufatura aditiva, podendo esta ser aplicada futuramente a várias outras áreas, em especial, as ciências médicas e arquitetura. Para tanto, é importante a difusão desse conhecimento para as diversas áreas, as quais a tecnologia tem potencial para ser utilizada. Diversos países foram identificados neste mapeamento no que se refere a publicação de artigos, porém a maioria das pesquisas encontram-se incipientes.

Acredita-se que a cooperação de esforços entre as instituições que mais publicam artigos científicos, como o Instituto de Tecnologia da Geórgia (Estados

Unidos), as instituições que mais depositam patentes, como o Instituto de Tecnologia de Harbin (China) e as empresas que são líderes no setor de produção 3D, como Stratasys e Autodesk, seja um ponto de partida essencial para acelerar o processo de desenvolvimento da tecnologia.

Contudo, espera-se que a impressão 4D leve menos tempo para se tornar comum, tornando sua aplicação viável, diferentemente da impressão 3D, que apesar de ter se popularizado recentemente, surgiu há mais de 30 anos.

# **REFERÊNCIAS**

CAMPBELL, T. A.; TIBBITS, S.; GARRETT, B. **The Next Wave:** 4D Printing - Programming the Material World. Washington: Atlantic Council, 2014.

CHOI, J. et al. 4D Printing Technology: A Review. **3D Printing and Additive Manufacturing**, v. 2, n. 4, p. 159-167, dez. 2015. Disponível em: <<https://doi.org/10.1089/3dp.2015.0039>>. Acesso em: 21 jul. 2019.

GE, Q. et al. Multimaterial 4D Printing with Tailorable Shape Memory Polymers. **Scientific Reports**, v. 6, ago. 2016. Disponível em: < <https://doi.org/10.1038/srep31110>>. Acesso em: 21 jul. 2019.

GLADMAN, A. S. et al. Biomimetic 4D printing. **Nature materials**, v. 15, p. 413-418, jan. 2016. Disponível em: <<https://doi.org/10.1038/nmat4544>>. Acesso em: 22 jul. 2019.

JACOBSEN, M. Clearing the Way for Pivotal 21st-Century Innovation. In: AMBROSE, D; STERNBERG, R. J. (Org.). **Giftedness and Talent in the 21st Century**. Rotterdam: SensePublishers, 2016. cap.10, p. 163-179.

JUNG, J. P.; BHUIYAN, D. B.; OGLE, B. M. Solid organ fabrication: comparison of decellularization to 3D bioprinting. **Biomaterials Research**, v. 20, n. 27, ago. 2016. Disponível em: <<https://doi.org/10.1186/s40824-016-0074-2>>. Acesso em: 22 jul. 2019.

KHADEMHOSSEINI, A.; LANGER, R. A decade of progress in tissue engineering. **Nature Protocols**, v. 11, n. 10, p. 1775-1781, set. 2016. Disponível em: <[http://doi.org/10.1038/](http://doi.org/10.1038/nprot.2016.123) [nprot.2016.123](http://doi.org/10.1038/nprot.2016.123)>. Acesso em: 23 jul. 2019.

KHOO, Z. X. *et al*. 3D printing of smart materials: A review on recent progresses in 4D printing. **Virtual and Physical Prototyping**, v. 10, n. 3, p. 103-122, out. 2015. Disponível em: <[https://](https://doi.org/10.1080/17452759.2015.1097054) [doi.org/10.1080/17452759.2015.1097054](https://doi.org/10.1080/17452759.2015.1097054)>. Acesso em: 22 jul. 2019.

MOMENI, F. et al. A review of 4D printing. **Materials and Design**, v. 122, p. 42-79, mai. 2017. Disponível em: [<https://doi.org/10.1016/j.matdes.2017.02.068](https://doi.org/10.1016/j.matdes.2017.02.068)>. Acesso em: 21 jul. 2019.

PEI, E. 4D Printing: dawn of an emerging technology cycle. **Assembly Automation**, v. 34, n. 4, p. 310-314, set. 2014. Disponível em: <[https://doi.org/10.1108/AA-07-2014-062>](https://doi.org/10.1108/AA-07-2014-062). Acesso em: 21 jul. 2019.

TAYLOR, D. L.; PANHUIS, M. Self‐Healing Hydrogels. **Advanced Materials**, v. 28, n. 41, p. 9060-9093, nov. 2016. Disponível em: <<https://doi.org/10.1002/adma.201601613>>. Acesso em: 25 jul. 2019.

TIBBITS, S. The emergence of "4D printing". **TED conference**, fev. 2013. Disponível em: [<https://www.ted.com/talks/skylar\\_tibbits\\_the\\_emergence\\_of\\_4d\\_printing](https://www.ted.com/talks/skylar_tibbits_the_emergence_of_4d_printing)>. Acesso em: 21 jul. 2019.

TIBBITS, S. 4D Printing: Multi‐Material Shape Change. **Archit Design**, v. 84, n. 1, p. 116-121, jan. 2014. Disponível em: <[https://doi.org/10.1002/ad.1710>](https://doi.org/10.1002/ad.1710). Acesso em: 23 jul. 2019.

TIBBITS, S. et al. 4D Printing and Universal Transformation. In: **Proceedings of the 34th Annual Conference of the Association for Computer Aided Design in Architecture.** Los Angeles: Acadia 2014 Design Agency, 2014. p. 539-548

WHITESIDES, G. M.; GRZYBOWSKI, B. Self-Assembly at All Scales. **Science**, v. 295, n. 5564, p. 2418-2421, mar. 2002. Disponível em: [<http://doi.org/10.1126/science.1070821>](http://doi.org/10.1126/science.1070821). Acesso em: 21 jul. 2019.

ZAREK, M. et al. 4D Printing of Shape Memory-Based Personalized Endoluminal Medical Devices. **Macromolecular Rapid Communications**, v. 38, n. 2, jan. 2017. Disponível em: <<https://doi.org/10.1002/marc.201600628>>. Acesso em: 21 jul. 2019.

# <span id="page-307-0"></span>**CAPÍTULO 24** UMA PROPOSTA DE UTILIZAÇÃO DE UM JOGO SÉRIO NO AUXÍLIO AO DIAGNÓSTICO DA DISCALCULIA VERBAL E PRACTOGNÓSTICA

*Data de aceite: 01/12/2020 Data de submissão: 02/09/2020*

#### **Arthur Costa Gorgônio**

Universidade Federal do Rio Grande do Norte Natal - Rio Grande do Norte <http://lattes.cnpq.br/8213279977425231>

#### **André Felipe Gonçalves Macedo de Medeiros**

Objeto Relacional Caicó - Rio Grande do Norte <http://lattes.cnpq.br/2053757409371427>

#### **Rodrigo Valença Cavalcante Frade**

Universidade Federal do Ceará Russas - Ceará <http://lattes.cnpq.br/6952092950527191>

#### **Karliane Medeiros Ovidio Vale**

Universidade Federal do Rio Grande do Norte Caicó - Rio Grande do Norte <http://lattes.cnpq.br/7907570677010860>

#### **Flavius da Luz e Gorgônio**

Universidade Federal do Rio Grande do Norte Caicó - Rio Grande do Norte <http://lattes.cnpq.br/7375286161719016>

**RESUMO:** Os transtornos de aprendizagem sempre estiveram presentes no cotidiano escolar, entretanto profissionais da educação não conseguem, sozinhos, resolver essa problemática devido à complexidade. Além disso, não existe um único método clínico capaz de identificar determinados transtornos devido à complexidade de sintomas apresentados pelo indivíduo. Dentre os transtornos existentes, o mais comum é a discalculia, que é responsável pelas limitações dos alunos no processo de aprendizagem da Matemática. Este artigo propõe a utilização de um jogo sério que, através da captura de informações das ações dos jogadores, pode auxiliar os profissionais de educação a identificar alunos com maior probabilidade de sofrerem de discalculia.

**PALAVRAS-CHAVE:** Jogos Sérios. Transtornos de Aprendizagem. Discalculia.

# AN APPROACH TO AID THE DIAGNOSIS OF VERBAL AND PRACTOGNOSTIC DYSCALCULIA USING A SERIOUS GAME

**ABSTRACT:** Learning disorders have always been present in school life, however education professionals are unable to solve this problem alone due to the complexity. In addition, there is no single clinical method capable of identifying certain disorders due to the complexity of symptoms presented by the individual. Among the existing disorders, the most common is dyscalculia, which is responsible for students' limitations in the mathematics learning process. This article proposes the use of a serious game that, by capturing information about the players' actions, can help education professionals to identify students most likely to suffer from dyscalculia.

**KEYWORDS:** Serious Games. Learning Disorders. Dyscalculia.

# <span id="page-308-0"></span>**1 | INTRODUÇÃO**

Os transtornos de aprendizagem, sempre presentes no cotidiano escolar, apresentam-se de forma mais frequente e acentuada no aprendizado de áreas como Português e Matemática [Rotta, 2015]. Tais transtornos são caracterizados como uma disfunção neurológica ou hereditária e causam uma confusão no processamento cognitivo sobre determinada função. Dentre os vários distúrbios de aprendizagem existentes o mais comum é a discalculia [Da Silva, 2008].

A discalculia afeta a habilidade do indivíduo em compreender e manipular os números e seu raciocínio lógico. Este transtorno pode ser dividido em seis tipos, de acordo com as habilidades que influencia: Verbal - capacidade do indivíduo nomear as quantidades matemáticas; Practognóstica - aptidão do indivíduo de enumerar, comparar e manipular os números; Léxica - dificuldade na leitura de símbolos matemáticos; Gráfica - bloqueio na escrita de símbolos matemáticos; Ideognóstica - o indivíduo se sente confuso em operações mentais e na compreensão de conceitos matemáticos; e Operacional - o indivíduo sente dificuldade na execução de operações e cálculos numéricos.

Este artigo propõe a utilização de um jogo sério que auxilie no diagnóstico da discalculia verbal e da discalculia practognóstica. De acordo com Da Silva (2012), este tipo de jogo possibilita representações de um assunto ou de um problema que está sendo estudado, permitindo que os jogadores assumam papéis realísticos, encarem problemas, formulem estratégias, tomem decisões e tenham rápido feedback das consequências de suas ações.

#### **2 | JUSTIFICATIVA**

Os primeiros sintomas dos transtornos de aprendizagem normalmente são identificados por profissionais da educação, pois percebem no aluno a dificuldade em aprender. No entanto, mesmo podendo realizar sessões psicopedagógicas ou psicológicas, esses profissionais não podem definir um diagnóstico, apenas contribuem fornecendo informações aos médicos especialistas.

Os transtornos de aprendizagem necessitam de uma equipe multidisciplinar que auxilie no processo de identificação e tratamento do problema, pois o seu diagnóstico não é simples. Além disso, não existe um único método clínico exato que forneça um diagnóstico [MACACARI, 2011], geralmente os alunos que possuem transtornos são submetidos a vários questionários e sessões terapêuticas, até que possa ser identificado e diagnosticado um ou mais transtornos.

Os únicos profissionais habilitados para diagnosticar qualquer um dos tipos de discalculia explicados acima são os médicos psiquiatras ou neurologistas [MACACARI, 2011]. Os demais profissionais da equipe multidisciplinar colaboram <span id="page-309-0"></span>produzindo relatórios a partir das sessões terapêuticas, que contribuem para um diagnóstico mais rápido e preciso . Neste contexto, o presente trabalho apresenta um jogo sério que pode ser utilizado nas sessões terapêuticas para coletar informações e auxiliar o profissional na identificação da discalculia.

#### **3 | OBJETIVOS**

O objetivo principal deste trabalho é apresentar uma proposta de jogo sério capaz de capturar informações que auxiliem no processo de diagnóstico da discalculia verbal e practognóstica.

#### **4 | METODOLOGIA**

A parte inicial deste trabalho foi realizada através de um levantamento bibliográfico sobre o tema e reuniões com profissionais da área de Educação. Por meio desse levantamento bibliográfico, chegou-se a uma definição mais precisa sobre as discalculias verbal e practognóstica.

Após a fase de reuniões, foi definida a plataforma computacional (*game engine*) a ser utilizada para auxiliar na construção do jogo. Segundo Gregory (2009), *game engine* consiste em um conjunto de bibliotecas ou um programa de computador cujo objetivo é a criação de jogos de maneira simples. O uso dessas ferramentas otimizam o processo de desenvolvimento de jogos.

Dentre os vários *game engine* existentes, destaca-se o Unity, que possui uma gama de recursos para o desenvolvimento de jogos [LAVIERI, 2015]. Através desta ferramenta é possível criar jogos para várias plataformas, tais como, computadores, dispositivos móveis e vídeo games; entre outras. Sendo assim, optou-se por criar um jogo para dispositivos móveis, devido à facilidade de aprendizagem das crianças que, em sua maioria, já utilizam esses equipamentos.

O jogo foi produzido a partir de reuniões semanais com a equipe, cujo objetivo era planejar, acompanhar e validar o comportamento do jogo. Além disso, foram realizados testes iniciais no intuito de verificar a proposta do jogo. O pré processamento dos dados coletados pelo jogo e a definição de comitês de classificadores que apontam a possível existência do transtorno são etapas futuras deste trabalho.

#### **5 | RESULTADOS**

Através das pesquisas relacionadas à discalculia e a utilização da ferramenta Unity, foi desenvolvido um jogo com base nas dificuldades apresentadas pelos portadores deste tipo de distúrbio de aprendizagem. O jogo é composto por três fases, detalhadas a seguir: i) O jogador terá como objetivo capturar dez números,

<span id="page-310-0"></span>não podendo capturar as letras que estão espalhadas pelo cenário; ii) O usuário tem que pegar três números em ordem crescente; iii) O jogador deve apanhar três números em ordem decrescente. A Figura 1 apresenta um recorte da primeira fase do jogo.

Este artigo apresenta um dos jogos desenvolvidos no projeto de pesquisa cuja temática é a discalculia. Além do jogo produzido (ilustrado na Figura 1), os trabalhos de Medeiros *et. al.* (2016) e de Gorgônio *et. al.* (2016) também podem ser citados como parte dos resultados do presente projeto de pesquisa.

É importante salientar que para auxiliar o profissional no processo de diagnóstico é necessário a análise de diversos comportamentos do jogador. Sendo assim, os dados referentes à interação do indivíduo com o jogo, tais como: a quantidade de números coletados, quantidade de erros e a pontuação obtida durante a execução do jogo são sempre gravados em arquivos para posterior análise.

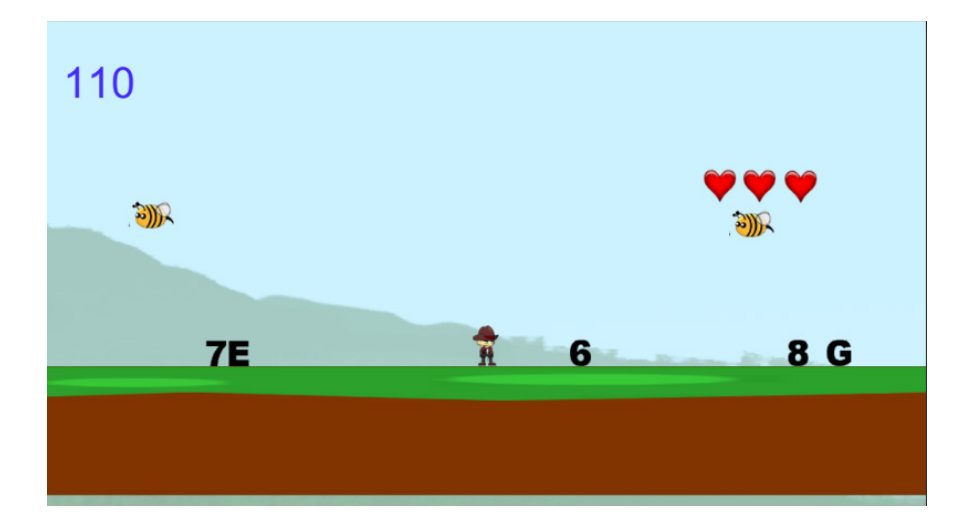

Figura 1 - Proposta do Jogo.

Conforme explicado anteriormente, após essa coleta e armazenamento de informações em uma base de dados, deve ser realizado o pré-processamento dos dados com o intuito de eliminar falhas causadas por erros de software e/ou hardware. Por fim, um comitê de classificadores deve ser treinado com base nos registros que contêm dados de crianças com sintomas de discalculia, fornecendo uma sugestão para um pré-diagnóstico. A Figura 2 descreve esse processo, exibindo também telas de outros jogos desenvolvidos em outros trabalhos do mesmo projeto de pesquisa.

# <span id="page-311-0"></span>**6 | CONCLUSÃO**

O presente trabalho apresentou a utilização de jogos sérios para auxiliar no processo de diagnóstico da discalculia, através da captura de informações e a predição fornecida por comitês de classificadores.

A proposta apresentada pretende tornar mais eficaz o processo de diagnóstico da discalculia. O jogo sério que foi desenvolvido será responsável por coletar os dados que alimentam comitês de classificadores responsáveis por auxiliar o profissional no processo de diagnóstico da discalculia. Para trabalhos futuros sugere-se a coleta de dados na rede pública de ensino através da utilização do jogo sério, o pré-processamento dos dados e aplicação nos comitês classificadores. Por último, sugere-se a validação da plataforma junto a especialistas da área.

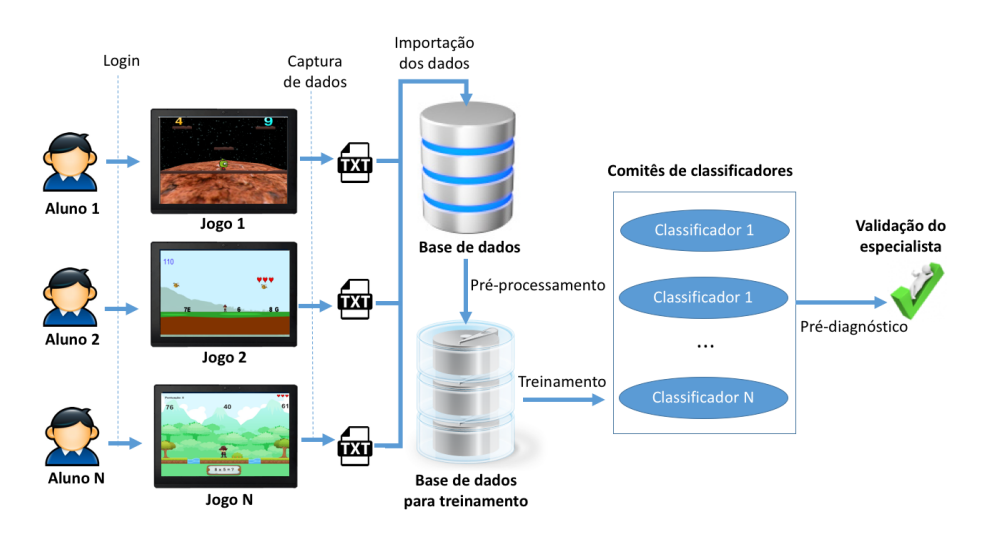

Figura 2 - Processo de Execução dos Experimentos.

# **REFERÊNCIAS**

DA SILVA, W. C.; DA COSTA, R. T. . **Discalculia: uma abordagem à luz da educação matemática**. Projeto de Iniciação Científica, Universidade de Guarulhos, 2008.

DA SILVA, T. G.; MULLER, F. M. **Jogos sérios em mundos virtuais: uma abordagem para o ensino-aprendizagem de teste de software**. Master's thesis, Universidade Federal de Santa Maria, 2012.

GORGÔNIO, A. *et al*. (2016). **Uma Proposta de Utilização de Jogos Sérios para Auxiliar na Identificação da Dislalia em Crianças.** II Encontro Potiguar de Jogos, Entretenimento e Educação 2016.

<span id="page-312-0"></span>GREGORY, J. (2009). "**Introduction**", In: Game Engine Architecture, Edited by Jason Gregory, Taylor and Francis Group, USA.

JOHNSON, D. J., MYKLEBUST, H. R., & Sanvicente, M. Z. (1987). **Distúrbios de aprendizagem: princípios e práticas educacionais.**???

LAVIERI, E. (2015). "**Getting Jiggy with Unity Interface**" In: Getting Started with Unity 5, Edited by Dr. Edward Lavieri, Packt Publishing Ltd., UK.

MACACARI, P. da S. **Discalculia: transtorno de aprendizagem em matemática**. 2011.

MEDEIROS, A. F., TAVARES, A., SILVA, Y. K., VALENÇA, R., & GORGONIO(2016), F. **Uma Proposta de Utilização de Jogos Sérios no Auxílio ao Diagnóstico da Discalculia.** II Encontro Potiguar de Jogos, Entretenimento e Educação 2016.

ROTTA, Newra Tellechea. **Transtornos da aprendizagem: abordagem neurobiológica e multidisciplinar**. Artmed Editora, 2015.

# **CAPÍTULO 25**

<span id="page-313-0"></span>"UTILIZAÇÃO DE APLICATICATIVOS (APPS) NO CENÁRIO DE SINDROME CORONARIANAS AGUDAS: UMA REVISÃO DA LITERATURA"

*Data de aceite: 01/12/2020 Data da submissão: 02/10/2020*

# **Mauro Guimarães Albuquerque**

EBSERH- HU-UFPI (Hospital Universitário – Universidade Federal do Piauí) Teresina -PI <http://lattes.cnpq.br/1283675677678432> <https://orcid.org/0000-0002-3455-1877>

# **Juan Carlos Montano Pedroso**

UNIFESP( Universidade Federal de São Paulo) São Paulo -SP <http://lattes.cnpq.br/6144921962327705> <https://orcid.org/0000-0003-3620-055X>

# **José da Conceição Carvalho Júnior**

UNIFESP( Universidade Federal de São Paulo) São Paulo -SP <http://lattes.cnpq.br/0621217930008212> <https://orcid.org/0000-0003-3370-8876>

#### **Matheus Rangel Marques**

Faculdade Santa Marcelina São Paulo -SP <http://lattes.cnpq.br/9147004201504292>

#### **Rayane Sales Roza**

UNINOVE (Universidade 9 de Julho) São Paulo -SP <http://lattes.cnpq.br/6694996639647721>

## **Lydia Masako Ferreira**

UNIFESP( Universidade Federal de São Paulo) São Paulo -SP <http://lattes.cnpq.br/1619822351741819>

**RESUMO:** Introdução: A Doença cardiovascular é a principal causa de morte no ocidente, destacando-se as síndromes coronarianas agudas. Nesse contexto e associado ao desenvolvimento da tecnologia surgiram inúmeros aplicativos com o intuito de auxiliar a tomada de decisão quanto ao diagnóstico, prognóstico, terapêutica, transferências, realização de exames, internação e gestão de recursos hospitalares. Objetivo: Fazer uma revisão da literatura quanto a utilização de aplicativos em síndromes coronarianas agudas. Metodologia: Foi realizado uma pesquisa nos bancos de dados em saúde MEDLINE, LILLACS e SCielo , utilizando-se os termos aplicativos, app, síndrome coronariana aguda, isquemia miocárdica e infarto do miocárdio bem como seus sinônimos em português e inglês. Resultados: Foram encontrados 4 artigos. Ampliou-se a busca através da pesquisa ativa das referencias e citações de cada artigo previamente encontrado sendo relacionados um total de 14 citações. Conclusão: Através de uma revisão da literatura, se observou a importância da utilização de aplicativos em síndromes coronarianas agudas bem como a escassez em pesquisas sobre o tema.

**PALAVRAS-CHAVE:** Aplicativos, app, síndrome coronariana aguda, isquemia miocárdica e infarto do miocárdio.

# "USE OF APPLICATIONS (APPS) IN THE SCENARIO OF ACUTE CORONARY SYNDROME: A LITERATURE REVIEW"

**ABSTRACT:** Introduction: Cardiovascular

<span id="page-314-0"></span>disease is the leading cause of death in the West, with acute coronary syndromes standing out. In this context and associated with the development of technology, numerous applications have emerged in order to assist decision making regarding diagnosis, prognosis, therapy, transfers, testing, hospitalization and management of hospital resources. Objective: To review the literature regarding the use of applications in acute coronary syndromes. Methodology: A search was conducted in the health databases MEDLINE, LILLACS and SCielo, using the terms applications, app, acute coronary syndrome, myocardial ischemia and myocardial infarction as well as their synonyms in Portuguese and English. Results: 4 articles were found. The search was expanded through an active search of references and citations for each previously found article, with a total of 14 citations being listed. Conclusion: Through a literature review, it was noted the importance of using applications in acute coronary syndrome as well as the scarcity in research on the topic.

**KEYWORDS:** Aplications, app, acute coronary syndrome, myocardial ischemia and myocardial infarction.

# **INTRODUÇÃO**

A Doença cardiovascular é uma das principais causas de morte em populações ocidentais perfazendo 16% dos óbitos em países desenvolvidos (SILVEIRA et al., 2016). Nos Estados Unidos da América, cerca de 13,7 milhões de pessoas apresentam doença arterial coronária. Já no Brasil, segundo o censo do DATASUS de 2015, há 1.047.953 internações por tais doenças com 95.522 óbitos por infarto agudo do miocárdio(SILVEIRA et al., 2016).

A doença coronariana se destaca, assim, dentre as cardiopatias pela sua heterogeneidade e possibilidade de desfechos desfavoráveis como óbito e eventos cardiovasculares adversos(ROMANO et al., 2014).

Ao longo do tempo, houve uma intensa progressão tecnológica com o surgimento de "*pagers*", assistentes pessoais digitais ("os palmtops") seguidos dos telefones inteligentes ("*smartphones*") e posteriormente os computadores comprimidos portáteis ("*tablets*") (BOULOS et al., 2011; VENTOLA, 2014). Tais dispositivos móveis tiveram um grande impacto em todos os campos, inclusive na medicina, principalmente os *tablets* e *smartphones*, passando a facilitar o acesso a informação no ponto de cuidado (AUNGST, 2013; MURFIN, 2013; VENTOLA, 2014) smartphones, tablet computers. Tal fato só se tornou possível devido a crescente disponibilidade, quantidade e qualidade de softwares com aplicações (inclusive médicas) também chamados aplicativos móveis ou "apps" (VENTOLA, 2014).

Muitos dos Aplicativos são usados por profissionais que atuam nos cuidados da saúde (VENTOLA, 2014) e tem crescido o seu uso no campo médico (BIERBRIER; LO; WU, 2014). Já existem, no contexto de síndrome coronariana aguda, vários aplicativos, desde aqueles para auxiliar o atendimento de dor torácica, estratificação <span id="page-315-0"></span>de risco, bulários com posologias, indicações e contraindicações de medicações até aqueles que auxiliam na interpretação de exames como eletrocardiogramas, ecocardiograma, tomografias computadorizadas de coronária e cateterismo cardíaco e por fim alguns com algoritmos e guias que auxiliam na condução do caso.

#### **METODOLOGIA**

Foi realizada uma busca nas bases de dados MEDLINE, LILACS, SCieLO e sites de busca *Google* acadêmico, no período de janeiro de 2000 a novembro de 2019.

Os descritores (DeCS/ MeSH) selecionados, nos idiomas português e inglês, foram: Aplicativos, app, síndrome coronariana aguda, isquemia miocárdica e infarto do miocárdio.

 A estratégia de busca inicial foi : Aplications OR app) AND (acute coronary syndrome OR myocardial ischemia OR myocardial infarction).

Também serão incluídos adicionalmente a pesquisa, alguns artigos e diretrizes relevantes, contidas em citações de artigos pesquisados ou que constavam em referencias ou bibliografias dos textos previamente identificados.

#### **RESULTADOS**

Foram encontrados 4 artigos na busca textual ou pesquisa *desk,* nas bases de dados MEDLINE, LILACS, SCieLO. Dois desses artigos não se relacionavam diretamente ao tema. Ampliou-se a busca através da pesquisa ativa das referencias e citações de cada artigo previamente encontrados, perfazendo um total de 14 citações.

# **DISCUSSÃO**

Na diretriz de síndrome coronariana aguda sem supradesnivelamento do segmento ST do American College of Cardiology e Amercian Heart Association, a síndrome coronariana aguda foi referida como um termo útil que envolve um espectro de condições compatíveis com isquemia e(ou) infarto agudo do miocárdio que, geralmente, são causados por uma redução abrupta do fluxo sanguíneo coronariano. O ponto chave de divisão ou subclassificação é a elevação do segmento ST ou surgimento de bloqueio de ramo esquerdo novo no eletrocardiograma (ECG) . Este ultimo é indicação imediata de angiografia coronariana para determinar a necessidade de terapia de reperfusão (normalmente via angioplastia)no intuito de recanalizar o vaso completamente ocluído (AMSTERDAM et al., 2014).

Na atualização das diretrizes da Sociedade Brasileira de Cardiologia (SBC) sobre angina instável e infarto agudo do miocárdio sem supradesnivelamento do

segmento ST cuja segunda edição foi em 2007, analisaram, através da formação de um grupo de trabalho com especialistas na qual consta um coordenador de normas, um coordenador da diretriz, editores e membros, as principais evidencias em síndromes miocárdicas instáveis sem supra desnivelamento do segmento ST (SIMISSST) na época de sua edição e seguindo as normas de elaboração de diretrizes da SBC. Tais autores recomendam: 1 - Todos os pacientes devem ser avaliados e classificados em probabilidade alta, intermediária ou baixa de apresentarem SIMISSST (Recomendação classe I e nível de evidência B); 2 – Todos os pacientes com SIMISSST devem ser estratificados e classificados em risco alto, intermediário ou baixo de desenvolverem eventos cardíacos maiores. É recomendável a classificação por mais de um método, e o pior cenário deve ser levado em conta na s decisões quanto a condutas (Recomendação classe I e nível de evidência B); 3- Todos os pacientes com SIMISSST devem ser estratificados em classificados em risco alto, intermediário ou baixo de desenvolverem sangramento (Recomendação classe I e nível de evidência B).( NICOLAU et al., 2014)

Na ausência de elevação do segmento ST (Exceção pacientes com infarto de parede posterior), A SCASSST pode, ainda, ser subdividida com base em biomarcadores de necrose cardíaca (Ex. Troponina). Se tais biomarcadores estiverem elevados e o contexto clinico for apropriado, o paciente é considerado como um infarto agudo do miocárdio sem supradesnivelamento do segmento ST( IAMSSST); Caso contrário, será considerado angina instável(AI). Depressão de ST, elevação transitória de ST e(ou) inversões proeminentes de onda T podem estar ou não presentes , sendo que sua presença não altera o diagnóstico (AMSTERDAM et al., 2014) .

As anormalidades eletrocardiográficas associadas a elevação isoladas de troponina deverão ser interpretadas de acordo com o contexto clinico. Assim AI e IAMSSST são condições intimamente relacionadas cujas patogênese e apresentação clinica são semelhantes, mas variam em gravidade. O principal fator diferencia é se a isquemia é grave o suficiente ao ponto de causar um dano miocárdico que libere quantidade detectável de biomarcadores de necrose cardíaca (AMSTERDAM et al., 2014) .

Assim sendo, a necessidade de estratificação de risco de forma quantitativa para determinar estratégias para tratamento ambulatorial ou hospitalar, propiciando uma maior adequação de custos em função de maior eficácia terapêutica, se faz extremamente necessária (AMSTERDAM et al., 2014).

Na diretriz de síndrome coronariana aguda sem supradesnivelamento do segmento ST da European Society of Cardiology, ressaltava que o sintoma condutor que iniciará toda a cascata de diagnóstico e terapêutica é a dor Torácica. Pacientes com dor torácica característica terão que realizar um ECG nos primeiros 10 minutos <span id="page-317-0"></span>de seu atendimento e, a partir do resultado deste exame, poderão ser classificados como: Síndrome coronariana aguda com supradesnivelamento do segmento ST(SCACSST) ou síndrome coronariana aguda sem supradesnivelamento do segmento ST(SCASSST), de acordo com a presença ou não dessa alteração eletrocardiográfica (ROFFI et al., 2016).

A avaliação quantitativa do risco isquêmico por meio de escores é superior a avaliação clinica isolada. O grande desafio, nesses pacientes, é a integração da apresentação clinica com informações do ECG, valores de troponina e exames de imagem para adotar uma estratégia padronizada e eficaz. A avaliação inicial do risco no quadro agudo orientará a seleção do local de atendimento (unidades de terapia intensiva, intermediária ou comum), tipo de terapêutica e a necessidade ou não de realização de angiografia bem como o melhor momento para sua execução (ROFFI et al., 2016).

Na 4ª definição universal de infarto de 2018, ressalta que infarto agudo do miocárdio é definido patologicamente como a morte celular do miocárdio devido a isquemia prolongada (THYGESEN et al., 2018).

Não obstante, ressalta-se a importância dos biomarcadores: a troponina I e T, componentes do aparelho contrátil das células miocárdicas. A primeira não é praticamente detectada em tecidos não cardíacos enquanto que a segunda pode ser expressada em músculos esqueléticos. Outros marcadores de necrose miocárdica como o CKMB são menos sensíveis e específicos. Diz-se que há lesão ou injuria miocárdica quando os níveis sanguíneos de troponina ultrapassam o limite superior de referencia do percentil 99. Tal lesão pode ser aguda ou crônica dependendo se o aumento é recém detectado com padrão dinâmico de elevação ou queda dos níveis do biomarcador (THYGESEN et al., 2018).

Outro conceito importante que teve sua releitura foi a de isquemia miocárdica, que nada mais é que o passo inicial no desenvolvimento do infarto agudo do miocárdio(IAM). Ela resulta de um desequilíbrio entre oferta e demanda de oxigênio. Em um contexto clinico adequado, a isquemia pode ser identificada frequentemente através da anamnese e ECG. Os possíveis sintomas isquêmicos variam de combinações de dores no tórax, em membros superiores, mandíbula ou região epigástrica e tendem a piorar (ou iniciar) com o esforço. O desconforto pode ser difuso, não localizável e sem relação com posição ou esforço. Pode , inclusive, não haver dor, quadro denominado: Equivalente isquêmico, no qual predomina dispneia, fadiga ou palpitações. Em alguns raros casos a primeira manifestação é uma parada cardíaca. No entanto, esses sintomas não são específicos de isquemia miocárdica e podem ocorrer em condições gastrointestinais, neurológicas, pulmonares, musculoesqueléticas e cardíacas não isquêmicas (THYGESEN et al., 2018).

Foi realizada uma revisão sistemática sobre o impacto da tecnologia móvel

<span id="page-318-0"></span>portátil na prática médico-hospitalar e no cuidado dos pacientes. Foram feitas pesquisas baseadas nos princípios de revisões da Cochrane e do *Critical Appraisal Checklist for Systematic Reviews of Health Informations Evaluations* (CASP) através da utilização de múltiplas estratégias de buscas (devido problemas com indexações inadequadas e para ampliar o espectro de busca). Os termos MeSh utilizados foram "*computers, handheld*" complementados com palavras chaves identificadas como sinônimos. Sendo acrescentados os artigos identificados como relevantes presentes nas referencias dos previamente pesquisados. Um total de 2292 artigos foram inicialmente encontrados, 456 eram duplicados, 1347 foram excluídos após analise do titulo e outros 269 foram excluídos pós analise do resumo. Foram excluídos 172 estudos não quantitativos e incluídos 6 revisões sistemáticas e 22 referencias pesquisadas. Outros 63 artigos foram excluídos por não se correlacionarem com medicina ou atuação médica ou por ter informações insuficientes. Um total de 13 estudos foram identificados e preenchiam os critérios de inclusão (publicados de janeiro de 200 a dezembro de 2007, estudos experimentais, avaliativos ou observacionais). Foram excluídos estudos de desenho tipo qualitativos, exercícios de beta testagem, pesquisa de prova de concepção, descrição de produtos, estudos de usabilidade, pesquisa de opiniões de patentes, padrões de uso médico e sobre facilidade de utilização. Os trabalhos foram categorizados em 3 temas de acordo com Bates e Gawande: Rápida resposta, prevenção de erros em medicações e manejo de dados e acessibilidade. Embora ainda haja escassez de dados nesse tema o estudo sugere que haja benefícios no uso de tecnologia móvel na área médica atribuídos a maior mobilidade, facilidade da comunicação entre profissionais bem como a portabilidade de grande escopo de informações e atualizações. Sendo que tais benefícios foram maiores onde o tempo e a rápida resposta eram fatores cruciais como no atendimento pré-hospitalar e em salas de emergência (PRGOMET; GEORGIOU; WESTBROOK, 2009).

Foi descrito o crescente aumento do uso de aplicativos na área médica. Dentre as principais utilizações desses softwares, estão o auxilio no diagnóstico, prognóstico e tratamento de algumas doenças. Tais Apps podem, ainda, fornecer auxílio no estágio de doenças ou promover acesso rápido a algoritmos de tomada de decisão. Foi relatado também o aumento de sistemas de escore clínico, os quais incluem calculadoras como a do grau e estádio de doença hepática (Ex. MELD), de risco de tromboembolismo pulmonar (Ex. Well's score) ou escore de avaliação de infarto (Ex. TIMI). Tais autores sugeriram, em ultima análise, que a maioria das calculadoras grátis para telefones portáteis são acuradas e podem ser usadas na prática clínica (BIERBRIER; LO; WU, 2014).

Foi relatado, em uma revisão da literatura, o surgimento de dispositivos computadorizados móveis inicialmente com os assistentes pessoais digitais <span id="page-319-0"></span>(*Palmtops*), seguidos pelos telefones inteligentes (*smartphones*) e computadores portáteis compactos (*tablets*). Sendo a medicina uma das disciplinas profundamente afetadas pela disponibilidade de tais dispositivos que são "dirigidos" por uma quantidade cada vez maior de softwares e aplicativos (*apps*). Tais aplicativos englobam características como informação no momento do manejo, facilidade de comunicação com outros profissionais de cuidados de saúde, obtenção de informações (pesquisa e revisão da literatura, bulas de medicações e atualizações), auxilio no manejo do paciente (recursos, diretrizes, guias, calculadoras e outras ferramentas de decisão clinica), monitoramento do paciente educação e treinamento médico (VENTOLA, 2014).

Foi realizada uma revisão da literatura com discussão sobre vários aplicativos que utilizam *smartphones* em cardiologia. Os mesmos foram divididos conforme sua funcionalidade em: Detectores de arritmias, monitorização de sinais vitais, ecocardiografia, exame físico, manejo de medicações, prevenção, saúde pública e pesquisa. Sistemas como o AliveCor ECG *device* captam, através de eletrodos, o ritmo cardíaco para triagem de fibrilação atrial enquanto aparatos para detecção de isquemia estão sendo desenvolvidos. A Airstrip desenvolveu uma plataforma de sistemas que integra ondas, exames de imagem e laboratoriais para monitorização via smartphones. Em insuficiência cardíaca já é realizado telemetria e tele monitorização para guiar intervenções reduzindo mortalidade e reinternação. O estudo MUSIC (MUlti *Sensor monitoring In Cardiac heart failure*) demonstrou que dispositivos de multi sensores tem sensibilidade de 65% e especificidade de 90% para prever re-hospitalização. Na ecocardiografia, aplicativos se utilizam de dispositivos semelhantes a um *probe* conectado ao smartphone com imagens comparáveis a de aparelhos tradicionais sendo mais custo efetivo e com informações armazenadas em nuvem. Estetoscópios digitais gravam e compartilham sons através de aplicativos com melhora da precisão do diagnóstico, discussão de casos e possibilitam consultas virtuais. Aplicativos com nomes, dosagens, interações e efeitos colaterais de medicamentos já são comuns e podem ,inclusive, aumentar a aderência dos pacientes. Existem aplicativos que estimulam a perda ponderal (através de recomendações dietéticas e cálculos de calorias/dia), o hábito de fazer atividade física e desencorajam a voltar a fumar. Aplicativos calculam glicemia e pressão arterial ou auxiliam na reabilitação cardíaca. Alguns, como o desenvolvido pela AHA para treinamento de reanimação cardiorrespiratória tem aumentado a eficácia e os resultados das equipes frente a paradas cardiovasculares. Existem também aqueles como o Apple's ResearchKit, Azumio App, iHealth, QuardioArm, AliveCor que que auxiliam na coleta de dados para pesquisa (NGUYEN; SILVA, 2016).

Foi desenvolvido e validado um aplicativo móvel para ensino e interpretação

<span id="page-320-0"></span>de ECG se utilizando da linguagem JAVA com participação de uma equipe multiprofissional composta por dois professores do curso de medicina e um da computação, um analista de sistemas, um programador e um design gráfico. Por se tratar de um aplicativo de processo de autoaprendizagem foi utilizada a metodologia *codesign* adaptada que tem cinco fases: Escopo, compreensão compartilhada, brainstorming, refinamento e implementação. Foram usados *kits* de desenvolvimento de *softwares* (SDK) para dispositivos Android e Apple específicos com uso das ferramentas IDE (*Integrated Developement Enviroment*), do Android *Studio*, do Android do Google com APIs (*Application Programming Interface*) e a biblioteca OpenCV (*Open Source Computer Vision*). Para análise de validação foram empregados os questionários do *System Usability Scale* (SUS) e um questionário para avaliar adequação de *softwares* para uso em educação médica previamente traduzido para o Brasil. 109 discentes tiveram acesso livre ao app por 6 semanas e depois responderam o questionário SUS. Os questionários tiveram boa confiabilidade pelo alfa de Cronbach (valor 0,74) e o aplicativo apresentou excelente aceitação (escore 85,3 na escala SUS). Adicionalmente 15 docentes a avaliaram o aplicativo pelo segundo questionário tendo a maioria concordado com a adequação do mesmo para uso em educação médica. O produto finalizado foi considerado de boa usabilidade e adequado para a finalidade educacional sendo registrado no Instituto Nacional de Propriedade Intelectual (LIMA et al., 2019).

# **CONCLUSÃO**

Através dessa revisão da literatura, se observou a importância do uso de aplicativos na síndrome coronariana aguda, tendo em vista a frequência cada vez maior de aplicativos moveis sendo amplamente utilizados em todas as áreas, inclusive na cardiologia. Tais instrumentos são ainda mais uteis nos chamados pontos de cuidados onde a rápida e correta decisão pode ser crucial no manejo do paciente, e é nesse ponto que se encontram as síndromes coronarianas. Não obstante a literatura sobre o assunto ainda é reduzida podendo ser alvo de futuros estudos para melhor conhecermos esse empolgante tema.

# **REFERÊNCIAS**

AMSTERDAM, E. A. et al. 2014 AHA/ACC Guideline for the Management of Patients With Non– ST-Elevation Acute Coronary Syndromes. **Journal of the American College of Cardiology**, v. 64, n. 24, p. e139–e228, dez. 2014.

AUNGST, T. D. Medical Applications for Pharmacists Using Mobile Devices. **Annals of Pharmacotherapy**, v. 47, n. 7–8, p. 1088–1095, jul. 2013.

<span id="page-321-0"></span>BIERBRIER, R.; LO, V.; WU, R. C. Evaluation of the Accuracy of Smartphone Medical Calculation Apps. **Journal of Medical Internet Research**, v. 16, n. 2, p. e32, 3 fev. 2014.

BOULOS, M. et al. How smartphones are changing the face of mobile and participatory healthcare: an overview, with example from eCAALYX. **BioMedical Engineering OnLine**, v. 10, n. 1, p. 24, 2011.

LIMA, C. J. M. DE et al. Development and Validation of a Mobile Application for the Teaching of Electrocardiogram. **Revista Brasileira de Educação Médica**, v. 43, n. 1 suppl 1, p. 157–165, 2019.

MURFIN, M. Know Your Apps: An Evidence-Based Approach to Evaluation of Mobile Clinical Applications: **The Journal of Physician Assistant Education**, v. 24, n. 3, p. 38–40, 2013.

NICOLAU, J. C.; TIMERMAN, A.; MARIN-NETO, J.A.; PIEGAS, L.S.; BARBOSA, C.J.D.G.; FRANCI, A. *et al*. Diretrizes da Sociedade Brasileira de Cardiologia sobre Angina Instável e Infarto Agudo do Miocárdio sem Supradesnivelamento do Segmento ST. **Arq Bras Cardiol**. v. 102, n.3, p. 1-61, mar. de 2014.

NGUYEN, H. H.; SILVA, J. N. A. Use of smartphone technology in cardiology. **Trends in Cardiovascular Medicine**, v. 26, n. 4, p. 376–386, maio 2016.

PRGOMET, M.; GEORGIOU, A.; WESTBROOK, J. I. The Impact of Mobile Handheld Technology on Hospital Physicians' Work Practices and Patient Care: A Systematic Review. **Journal of the American Medical Informatics Association**, v. 16, n. 6, p. 792–801, 1 nov. 2009.

ROFFI, M. et al. 2015 ESC Guidelines for the management of acute coronary syndromes in patients presenting without persistent ST-segment elevation: Task Force for the Management of Acute Coronary Syndromes in Patients Presenting without Persistent ST-Segment Elevation of the European Society of Cardiology (ESC). **European Heart Journal**, v. 37, n. 3, p. 267–315, 14 jan. 2016.

ROMANO, E. R. et al. Prognostic Score for Acute Coronary Syndrome in a Private Terciary Hospital. **Arquivos Brasileiros de Cardiologia**, 2014.

SILVEIRA, D. S. et al. Validation of TIMI Risk Score for STEMI. **International Journal of Cardiovascular Sciences**, 2016.

THYGESEN, K. et al. Fourth Universal Definition of Myocardial Infarction (2018). **Circulation**, v. 138, n. 20, 13 nov. 2018.

VENTOLA, C. L. Mobile Devices and Apps for Health Care Professionals: Uses and Benefits. **Information Management**, p. 9, 2014.

# <span id="page-322-0"></span>**SOBRE O ORGANIZADOR**

**ERNANE ROSA MARTINS** - Doutorado em andamento em Ciência da Informação com ênfase em Sistemas, Tecnologias e Gestão da Informação, na Universidade Fernando Pessoa, em Porto/Portugal. Mestre em Engenharia de Produção e Sistemas, possui Pós-Graduação em Tecnologia em Gestão da Informação, Graduação em Ciência da Computação e Graduação em Sistemas de Informação. Professor de Informática no Instituto Federal de Educação, Ciência e Tecnologia de Goiás - IFG (Câmpus Luziânia) ministrando disciplinas nas áreas de Engenharia de Software, Desenvolvimento de Sistemas, Linguagens de Programação, Banco de Dados e Gestão em Tecnologia da Informação. Pesquisador do Núcleo de Inovação, Tecnologia e Educação (NITE), certificado pelo IFG no CNPq. ORCID: https://orcid.org/0000-0002-1543-1108. Personal homepage:<https://ernanemartins.wordpress.com/>

# **ÍNDICE REMISSIVO**

# **A**

Algoritmo genético [21,](#page-37-0) [23](#page-39-0), [24,](#page-40-0) [25](#page-41-0), [26,](#page-42-0) [27](#page-43-0), [28,](#page-44-0) [29](#page-45-0), [38,](#page-54-0) [109](#page-125-0), [111,](#page-127-0) [112,](#page-128-0) [171](#page-187-0), [172](#page-188-0), [173](#page-189-0), [176](#page-192-0), [179](#page-195-0), [182,](#page-198-0) [183](#page-199-0), [184,](#page-200-0) [187](#page-203-0), [188,](#page-204-0) [189](#page-205-0) Alto desempenho [12](#page-13-0), [97](#page-113-0), [98](#page-114-0), [99,](#page-115-0) [102](#page-118-0), [106,](#page-122-0) [107](#page-123-0), [221](#page-237-0) Análise de sentimento [197](#page-213-0), [198](#page-214-0), [203](#page-219-0) Antipadrões [53](#page-69-0) Aplicativos [144](#page-160-0), [149,](#page-165-0) [211](#page-227-0), [250,](#page-266-0) [297](#page-313-0), [298,](#page-314-0) [299](#page-315-0), [302,](#page-318-0) [303](#page-319-0), [304](#page-320-0) Arduino [140,](#page-156-0) [141](#page-157-0), [144,](#page-160-0) [148](#page-164-0), [151,](#page-167-0) [152](#page-168-0), [153,](#page-169-0) [155](#page-171-0), [156,](#page-172-0) [157](#page-173-0), [158](#page-174-0), [159,](#page-175-0) [163](#page-179-0), [271](#page-287-0) Atendimento [80,](#page-96-0) [81,](#page-97-0) [82](#page-98-0), [83,](#page-99-0) [84](#page-100-0), [86](#page-102-0), [87](#page-103-0), [298](#page-314-0), [301,](#page-317-0) [302](#page-318-0) Automação [74](#page-90-0), [192,](#page-208-0) [193](#page-209-0), [194,](#page-210-0) [232](#page-248-0) Automatização [80,](#page-96-0) [82](#page-98-0), [83](#page-99-0) Avaliação [25](#page-41-0), [28](#page-44-0), [29,](#page-45-0) [30](#page-46-0), [33](#page-49-0), [40,](#page-56-0) [41](#page-57-0), [42](#page-58-0), [46,](#page-62-0) [47](#page-63-0), [48](#page-64-0), [51,](#page-67-0) [52,](#page-68-0) [72](#page-88-0), [77](#page-93-0), [100,](#page-116-0) [108,](#page-124-0) [146](#page-162-0), [156,](#page-172-0) [158](#page-174-0), [175](#page-191-0), [178](#page-194-0), [214,](#page-230-0) [215,](#page-231-0) [249,](#page-265-0) [253](#page-269-0), [256](#page-272-0), [260](#page-276-0), [269](#page-285-0), [271](#page-287-0), [272](#page-288-0), [273](#page-289-0), [274](#page-290-0), [276](#page-292-0), [301](#page-317-0), [302](#page-318-0)

#### **C**

Chatbot [80](#page-96-0), [81,](#page-97-0) [82,](#page-98-0) [83](#page-99-0), [84,](#page-100-0) [85](#page-101-0), [86](#page-102-0) Ciência [2,](#page--1-0) [24,](#page-40-0) [26,](#page-42-0) [40,](#page-56-0) [41](#page-57-0), [51](#page-67-0), [52](#page-68-0), [70](#page-86-0), [71](#page-87-0), [72](#page-88-0), [73](#page-89-0), [74](#page-90-0), [75](#page-91-0), [77](#page-93-0), [78](#page-94-0), [83,](#page-99-0) [88,](#page-104-0) [100,](#page-116-0) [109,](#page-125-0) [111](#page-127-0), [141,](#page-157-0) [174](#page-190-0), [192,](#page-208-0) [207](#page-223-0), [219,](#page-235-0) [246](#page-262-0), [247](#page-263-0), [264](#page-280-0), [272](#page-288-0), [277](#page-293-0), [285,](#page-301-0) [286](#page-302-0), [288,](#page-304-0) [306](#page-322-0) Clusterização [197](#page-213-0), [199](#page-215-0) Código aberto [29,](#page-45-0) [72](#page-88-0), [151,](#page-167-0) [152](#page-168-0), [153,](#page-169-0) [156](#page-172-0), [207](#page-223-0) Computação [2](#page--1-0), [21](#page-37-0), [24](#page-40-0), [26](#page-42-0), [29](#page-45-0), [38](#page-54-0), [39](#page-55-0), [83](#page-99-0), [98](#page-114-0), [99](#page-115-0), [141,](#page-157-0) [142,](#page-158-0) [143,](#page-159-0) [144,](#page-160-0) [146](#page-162-0), [149](#page-165-0), [150](#page-166-0), [174](#page-190-0), [175](#page-191-0), [193,](#page-209-0) [197](#page-213-0), [223,](#page-239-0) [234](#page-250-0), [236,](#page-252-0) [245](#page-261-0), [272](#page-288-0), [277](#page-293-0), [279](#page-295-0), [304](#page-320-0), [306](#page-322-0) Controle [3,](#page-19-0) [53](#page-69-0), [88](#page-104-0), [89,](#page-105-0) [90,](#page-106-0) [91](#page-107-0), [93](#page-109-0), [95,](#page-111-0) [96,](#page-112-0) [115,](#page-131-0) [116](#page-132-0), [152,](#page-168-0) [168,](#page-184-0) [192,](#page-208-0) [194,](#page-210-0) [207](#page-223-0), [226](#page-242-0), [232,](#page-248-0) [266](#page-282-0)

# **D**

Deficiência visual [264](#page-280-0), [265,](#page-281-0) [266](#page-282-0), [268,](#page-284-0) [270](#page-286-0), [271](#page-287-0), [273](#page-289-0), [274](#page-290-0), [275](#page-291-0), [276](#page-292-0), [277](#page-293-0), [278](#page-294-0) Digital [52](#page-68-0), [95](#page-111-0), [123](#page-139-0), [147](#page-163-0), [149,](#page-165-0) [151,](#page-167-0) [155,](#page-171-0) [156](#page-172-0), [163](#page-179-0), [164](#page-180-0), [165,](#page-181-0) [166,](#page-182-0) [167](#page-183-0), [168](#page-184-0), [169](#page-185-0), [170](#page-186-0), [192,](#page-208-0) [193](#page-209-0), [194,](#page-210-0) [204](#page-220-0), [239,](#page-255-0) [240](#page-256-0), [245,](#page-261-0) [246](#page-262-0), [268,](#page-284-0) [269](#page-285-0), [270](#page-286-0), [278](#page-294-0) Discalculia [291](#page-307-0), [292,](#page-308-0) [293](#page-309-0), [294,](#page-310-0) [295](#page-311-0), [296](#page-312-0)

# **E**

Educação [53](#page-69-0), [72](#page-88-0), [82](#page-98-0), [88,](#page-104-0) [97](#page-113-0), [98](#page-114-0), [102](#page-118-0), [105,](#page-121-0) [108](#page-124-0), [110](#page-126-0), [111](#page-127-0), [141](#page-157-0), [142,](#page-158-0) [143](#page-159-0), [145,](#page-161-0) [146](#page-162-0), [148,](#page-164-0) [149](#page-165-0), [150](#page-166-0), [163](#page-179-0), [192,](#page-208-0) [196,](#page-212-0) [207](#page-223-0), [219](#page-235-0), [220](#page-236-0), [233](#page-249-0), [236](#page-252-0), [237](#page-253-0), [238,](#page-254-0) [239,](#page-255-0) [241](#page-257-0), [242](#page-258-0), [243](#page-259-0), [244,](#page-260-0) [245](#page-261-0), [247](#page-263-0), [264](#page-280-0), [277](#page-293-0), [291](#page-307-0), [292,](#page-308-0) [293](#page-309-0), [295,](#page-311-0) [296](#page-312-0), [303,](#page-319-0) [304](#page-320-0), [305,](#page-321-0) [306](#page-322-0)
Eletrônica [140](#page-156-0), [144,](#page-160-0) [151](#page-167-0), [152](#page-168-0), [153,](#page-169-0) [156](#page-172-0), [162,](#page-178-0) [163](#page-179-0), [194,](#page-210-0) [195](#page-211-0), [271](#page-287-0), [272](#page-288-0), [274](#page-290-0), [277](#page-293-0) Eletrônicos [90,](#page-106-0) [95,](#page-111-0) [147](#page-163-0), [148,](#page-164-0) [164](#page-180-0), [165,](#page-181-0) [167](#page-183-0), [169,](#page-185-0) [170](#page-186-0), [194,](#page-210-0) [195](#page-211-0) Engenharia de software [53](#page-69-0), [91](#page-107-0), [98,](#page-114-0) [99](#page-115-0), [171](#page-187-0), [172](#page-188-0), [173](#page-189-0), [189](#page-205-0), [277](#page-293-0), [306](#page-322-0) Ensino [1](#page-17-0), [10,](#page-26-0) [80,](#page-96-0) [82,](#page-98-0) [100,](#page-116-0) [102](#page-118-0), [106](#page-122-0), [110,](#page-126-0) [140,](#page-156-0) [142,](#page-158-0) [143,](#page-159-0) [147](#page-163-0), [148](#page-164-0), [150](#page-166-0), [151](#page-167-0), [152](#page-168-0), [163,](#page-179-0) [167](#page-183-0), [192](#page-208-0), [194](#page-210-0), [207](#page-223-0), [208,](#page-224-0) [220,](#page-236-0) [233](#page-249-0), [236](#page-252-0), [239](#page-255-0), [240](#page-256-0), [241,](#page-257-0) [245,](#page-261-0) [246,](#page-262-0) [247](#page-263-0), [276](#page-292-0), [295](#page-311-0), [303](#page-319-0) Estimativa de esforço [171](#page-187-0), [172](#page-188-0), [173](#page-189-0), [175](#page-191-0), [176](#page-192-0), [182](#page-198-0), [184,](#page-200-0) [185](#page-201-0), [189](#page-205-0) **F**

Filtragem colaborativa [249,](#page-265-0) [250](#page-266-0), [252,](#page-268-0) [253](#page-269-0), [254,](#page-270-0) [255](#page-271-0), [257](#page-273-0) Filtro óptico [111,](#page-127-0) [113](#page-129-0), [118](#page-134-0), [119,](#page-135-0) [120](#page-136-0), [121,](#page-137-0) [122](#page-138-0) Fotogrametria [40](#page-56-0), [41,](#page-57-0) [42,](#page-58-0) [43](#page-59-0), [44,](#page-60-0) [47](#page-63-0), [48](#page-64-0), [49,](#page-65-0) [51](#page-67-0)

#### **H**

Hardware [28](#page-44-0), [151,](#page-167-0) [152,](#page-168-0) [153](#page-169-0), [163](#page-179-0), [193,](#page-209-0) [195,](#page-211-0) [206](#page-222-0), [207](#page-223-0), [208,](#page-224-0) [209,](#page-225-0) [211,](#page-227-0) [213,](#page-229-0) [214](#page-230-0), [215](#page-231-0), [216,](#page-232-0) [217](#page-233-0), [219,](#page-235-0) [236](#page-252-0), [271](#page-287-0), [272](#page-288-0), [273](#page-289-0), [294](#page-310-0)

#### **I**

Industria 4.0 [192,](#page-208-0) [193](#page-209-0)

Informação [26,](#page-42-0) [32](#page-48-0), [71](#page-87-0), [80](#page-96-0), [81](#page-97-0), [82,](#page-98-0) [86](#page-102-0), [100,](#page-116-0) [140](#page-156-0), [142,](#page-158-0) [143](#page-159-0), [164](#page-180-0), [165,](#page-181-0) [166](#page-182-0), [179](#page-195-0), [180](#page-196-0), [183,](#page-199-0) [184](#page-200-0), [193](#page-209-0), [223](#page-239-0), [227](#page-243-0), [233,](#page-249-0) [234,](#page-250-0) [235](#page-251-0), [236](#page-252-0), [239](#page-255-0), [245](#page-261-0), [246,](#page-262-0) [247](#page-263-0), [248,](#page-264-0) [249](#page-265-0), [250](#page-266-0), [262](#page-278-0), [274](#page-290-0), [298](#page-314-0), [303,](#page-319-0) [306](#page-322-0)

Interface [49,](#page-65-0) [50](#page-66-0), [57](#page-73-0), [59,](#page-75-0) [80](#page-96-0), [81,](#page-97-0) [83](#page-99-0), [86](#page-102-0), [93,](#page-109-0) [133](#page-149-0), [151,](#page-167-0) [153](#page-169-0), [160,](#page-176-0) [161,](#page-177-0) [208](#page-224-0), [210,](#page-226-0) [214](#page-230-0), [215,](#page-231-0) [216](#page-232-0), [217](#page-233-0), [218](#page-234-0), [270](#page-286-0), [278](#page-294-0), [296,](#page-312-0) [304](#page-320-0)

Internet [80,](#page-96-0) [81,](#page-97-0) [88](#page-104-0), [89,](#page-105-0) [90](#page-106-0), [91](#page-107-0), [93,](#page-109-0) [95](#page-111-0), [96](#page-112-0), [112](#page-128-0), [123,](#page-139-0) [142,](#page-158-0) [144](#page-160-0), [151](#page-167-0), [152,](#page-168-0) [153,](#page-169-0) [156](#page-172-0), [164,](#page-180-0) [165](#page-181-0), [166](#page-182-0), [167](#page-183-0), [168,](#page-184-0) [169,](#page-185-0) [170](#page-186-0), [192](#page-208-0), [193](#page-209-0), [233](#page-249-0), [234](#page-250-0), [242,](#page-258-0) [243,](#page-259-0) [244,](#page-260-0) [249](#page-265-0), [250](#page-266-0), [272](#page-288-0), [305](#page-321-0)

Internet das coisas [112,](#page-128-0) [144](#page-160-0), [151,](#page-167-0) [156](#page-172-0), [192,](#page-208-0) [193](#page-209-0), [272](#page-288-0)

#### **J**

Jogos sérios [291,](#page-307-0) [295](#page-311-0), [296](#page-312-0)

# **L**

LaTeX [1,](#page-17-0) [2](#page-18-0), [3](#page-19-0), [4,](#page-20-0) [6](#page-22-0), [9](#page-25-0), [10,](#page-26-0) [11](#page-27-0) Lógica nebulosa [111,](#page-127-0) [112,](#page-128-0) [116](#page-132-0) Logística [21,](#page-37-0) [22](#page-38-0), [26,](#page-42-0) [38](#page-54-0), [232](#page-248-0)

#### **M**

Manufatura aditiva [279](#page-295-0), [288](#page-304-0) Mapa conceitual [97](#page-113-0), [98](#page-114-0), [100,](#page-116-0) [101](#page-117-0), [102,](#page-118-0) [103](#page-119-0), [104,](#page-120-0) [105](#page-121-0), [106,](#page-122-0) [107](#page-123-0), [108](#page-124-0)

Conteúdo Conceitual e Aspectos Práticos da Ciência da Computação Índice Remissivo **308**

Mapeamento sistemático [99](#page-115-0), [279](#page-295-0), [280](#page-296-0), [283](#page-299-0) MATLAB [221](#page-237-0), [222,](#page-238-0) [224,](#page-240-0) [227](#page-243-0), [228,](#page-244-0) [229](#page-245-0), [230,](#page-246-0) [232](#page-248-0) Metodologia ágil [97](#page-113-0) Métricas de avaliação [249](#page-265-0), [260](#page-276-0) Mobilidade [24](#page-40-0), [88,](#page-104-0) [245](#page-261-0), [264](#page-280-0), [265,](#page-281-0) [266](#page-282-0), [267](#page-283-0), [268](#page-284-0), [270](#page-286-0), [271](#page-287-0), [273](#page-289-0), [275](#page-291-0), [276](#page-292-0), [277](#page-293-0), [302](#page-318-0) Modelagem [12,](#page-28-0) [15](#page-31-0), [16,](#page-32-0) [116](#page-132-0), [118](#page-134-0), [125,](#page-141-0) [221](#page-237-0) Modelo [3](#page-19-0), [14,](#page-30-0) [15,](#page-31-0) [16,](#page-32-0) [18,](#page-34-0) [19,](#page-35-0) [28](#page-44-0), [52](#page-68-0), [70](#page-86-0), [71](#page-87-0), [75](#page-91-0), [76](#page-92-0), [77](#page-93-0), [78](#page-94-0), [91,](#page-107-0) [92](#page-108-0), [96](#page-112-0), [102](#page-118-0), [125](#page-141-0), [149](#page-165-0), [171](#page-187-0), [172](#page-188-0), [176](#page-192-0), [182](#page-198-0), [184,](#page-200-0) [185](#page-201-0), [186,](#page-202-0) [187](#page-203-0), [188,](#page-204-0) [189](#page-205-0), [221,](#page-237-0) [223](#page-239-0), [224,](#page-240-0) [227](#page-243-0), [255](#page-271-0)

#### **O**

Organização [80](#page-96-0), [81](#page-97-0), [83,](#page-99-0) [86](#page-102-0), [88,](#page-104-0) [89,](#page-105-0) [95](#page-111-0), [97](#page-113-0), [100](#page-116-0), [101,](#page-117-0) [144](#page-160-0), [153,](#page-169-0) [265](#page-281-0), [283](#page-299-0) Orientação [43](#page-59-0), [75](#page-91-0), [168,](#page-184-0) [264](#page-280-0), [265](#page-281-0), [266](#page-282-0), [267](#page-283-0), [268,](#page-284-0) [269](#page-285-0), [270](#page-286-0), [271](#page-287-0), [273](#page-289-0), [274](#page-290-0), [275](#page-291-0), [276](#page-292-0), [277](#page-293-0), [278](#page-294-0)

### **P**

Pensamento computacional [140](#page-156-0), [141,](#page-157-0) [142](#page-158-0), [143,](#page-159-0) [144](#page-160-0), [149](#page-165-0) Programação [1,](#page-17-0) [10,](#page-26-0) [17](#page-33-0), [27](#page-43-0), [28](#page-44-0), [93](#page-109-0), [96](#page-112-0), [142,](#page-158-0) [143,](#page-159-0) [144,](#page-160-0) [146](#page-162-0), [148](#page-164-0), [149,](#page-165-0) [195,](#page-211-0) [207](#page-223-0), [268](#page-284-0), [306](#page-322-0) Projeto 4D [279](#page-295-0) Prontuários [88](#page-104-0), [89](#page-105-0), [90,](#page-106-0) [92](#page-108-0), [93,](#page-109-0) [95,](#page-111-0) [96](#page-112-0)

# **Q**

Qualidade [1,](#page-17-0) [2,](#page-18-0) [10](#page-26-0), [21,](#page-37-0) [22](#page-38-0), [51](#page-67-0), [53,](#page-69-0) [81](#page-97-0), [82](#page-98-0), [83,](#page-99-0) [87](#page-103-0), [91](#page-107-0), [152,](#page-168-0) [155](#page-171-0), [172](#page-188-0), [173](#page-189-0), [178](#page-194-0), [211](#page-227-0), [229,](#page-245-0) [239](#page-255-0), [245,](#page-261-0) [246](#page-262-0), [260,](#page-276-0) [261](#page-277-0), [265,](#page-281-0) [269](#page-285-0), [298](#page-314-0)

### **R**

Redes de computadores [206](#page-222-0), [207](#page-223-0), [208](#page-224-0), [209,](#page-225-0) [212,](#page-228-0) [213](#page-229-0), [218,](#page-234-0) [220](#page-236-0) Redes neurais artificiais [116](#page-132-0), [221,](#page-237-0) [222](#page-238-0), [223,](#page-239-0) [231](#page-247-0), [232](#page-248-0)

# **S**

Segurança [91](#page-107-0), [95,](#page-111-0) [164](#page-180-0), [168,](#page-184-0) [170](#page-186-0), [189,](#page-205-0) [193](#page-209-0), [208,](#page-224-0) [223](#page-239-0), [226,](#page-242-0) [276](#page-292-0) Simulação [12,](#page-28-0) [13](#page-29-0), [15,](#page-31-0) [16](#page-32-0), [17](#page-33-0), [18,](#page-34-0) [19](#page-35-0), [35](#page-51-0), [92,](#page-108-0) [153](#page-169-0), [213,](#page-229-0) [281](#page-297-0) Sistema de informação geográfica [233,](#page-249-0) [239,](#page-255-0) [247](#page-263-0) Sistemas baseado em conteúdo [249](#page-265-0) Sistemas de recomendação [197](#page-213-0), [203](#page-219-0), [249,](#page-265-0) [250](#page-266-0), [252,](#page-268-0) [254](#page-270-0), [255,](#page-271-0) [257](#page-273-0), [260,](#page-276-0) [261](#page-277-0), [262](#page-278-0) Sistemas híbridos [249](#page-265-0) Software [1,](#page-17-0) [2](#page-18-0), [10,](#page-26-0) [13](#page-29-0), [15,](#page-31-0) [17](#page-33-0), [18,](#page-34-0) [28,](#page-44-0) [29](#page-45-0), [40,](#page-56-0) [41](#page-57-0), [43,](#page-59-0) [44](#page-60-0), [45,](#page-61-0) [46](#page-62-0), [47](#page-63-0), [48,](#page-64-0) [49](#page-65-0), [50,](#page-66-0) [52](#page-68-0), [53,](#page-69-0) [54](#page-70-0), [55,](#page-71-0) [68,](#page-84-0) [69](#page-85-0), [88,](#page-104-0) [90](#page-106-0), [91](#page-107-0), [92,](#page-108-0) [94](#page-110-0), [95](#page-111-0), [98,](#page-114-0) [99](#page-115-0), [108,](#page-124-0) [126](#page-142-0), [127](#page-143-0), [128,](#page-144-0) [129](#page-145-0), [138,](#page-154-0) [151](#page-167-0),

[152,](#page-168-0) [153](#page-169-0), [163](#page-179-0), [171](#page-187-0), [172](#page-188-0), [173](#page-189-0), [175](#page-191-0), [176](#page-192-0), [177](#page-193-0), [178](#page-194-0), [184](#page-200-0), [185,](#page-201-0) [189,](#page-205-0) [190,](#page-206-0) [191](#page-207-0), [193](#page-209-0), [204](#page-220-0), [206,](#page-222-0) [207](#page-223-0), [208](#page-224-0), [209,](#page-225-0) [210,](#page-226-0) [211](#page-227-0), [213](#page-229-0), [214,](#page-230-0) [218,](#page-234-0) [221](#page-237-0), [222](#page-238-0), [227](#page-243-0), [228,](#page-244-0) [229,](#page-245-0) [230,](#page-246-0) [236](#page-252-0), [262](#page-278-0), [267](#page-283-0), [271](#page-287-0), [272](#page-288-0), [273](#page-289-0), [277](#page-293-0), [294](#page-310-0), [295,](#page-311-0) [306](#page-322-0)

## **T**

Tecnologia da informação [86,](#page-102-0) [140](#page-156-0), [142,](#page-158-0) [143](#page-159-0), [165,](#page-181-0) [274](#page-290-0), [306](#page-322-0) Tecnologias assistivas [264](#page-280-0), [265,](#page-281-0) [266](#page-282-0), [268,](#page-284-0) [270](#page-286-0), [275](#page-291-0), [277](#page-293-0) Transtornos de aprendizagem [291](#page-307-0), [292](#page-308-0)

## **V**

Virtualização [206,](#page-222-0) [207](#page-223-0), [208,](#page-224-0) [209](#page-225-0), [210,](#page-226-0) [211](#page-227-0), [212,](#page-228-0) [214](#page-230-0), [220](#page-236-0)

### **W**

Web [38](#page-54-0), [53,](#page-69-0) [54,](#page-70-0) [55,](#page-71-0) [56](#page-72-0), [57](#page-73-0), [58,](#page-74-0) [61,](#page-77-0) [62,](#page-78-0) [63](#page-79-0), [64](#page-80-0), [65](#page-81-0), [66,](#page-82-0) [67](#page-83-0), [68](#page-84-0), [88](#page-104-0), [90](#page-106-0), [153,](#page-169-0) [154](#page-170-0), [155](#page-171-0), [160,](#page-176-0) [161](#page-177-0), [208,](#page-224-0) [210](#page-226-0), [236,](#page-252-0) [240](#page-256-0), [247](#page-263-0), [272](#page-288-0), [274](#page-290-0), [277](#page-293-0), [283](#page-299-0)

# Conteúdo Conceitual e Aspectos Práticos da Ciência da Computação

- www.atenaeditora.com.br ∰
- contato@atenaeditora.com.br  $\overline{\times}$ 
	- **T** @atenaeditora
- www.facebook.com/atenaeditora.com.br l fl

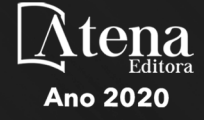

# Conteúdo Conceitual e Aspectos Práticos da Ciência da Computação

- www.atenaeditora.com.br ∰
- contato@atenaeditora.com.br  $\overline{\mathbf{X}}$ 
	- @atenaeditora **T**
- www.facebook.com/atenaeditora.com.br l fl

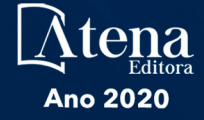